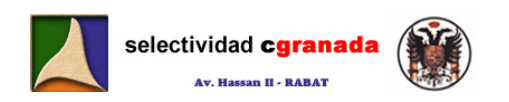

# *Tema 1:* **Funciones, Límites y Continuidad**

**1.1.- Función Real de variable Real:** Una función numérica de una variable real es una ley que hace corresponder a cada elemento de un conjunto A un número real. La representaremos de la siguiente forma:

> $f : \mathcal{A} \subset \mathbb{R} \rightarrow \mathbb{R}$  $x \mapsto f(x)$

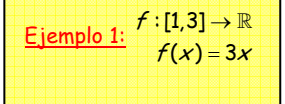

donde x es la variable independiente y  $f(x)$  es la variable dependiente.

Al conjunto A se le llama conjunto de definición de *f* o **dominio** (son los valores de x para los que la función está definida).

Se llama *recorrido* de una función f, al conjunto de valores que toma la variable dependiente  $f(x)$ .

Respecto a un sistema de referencia (O,i, i) del plano, el conjunto de puntos  $M(x,y)$  del plano tales que  $x \in A$ ,  $y = f(x)$ , se llama gráfica o curva de la función *f*.

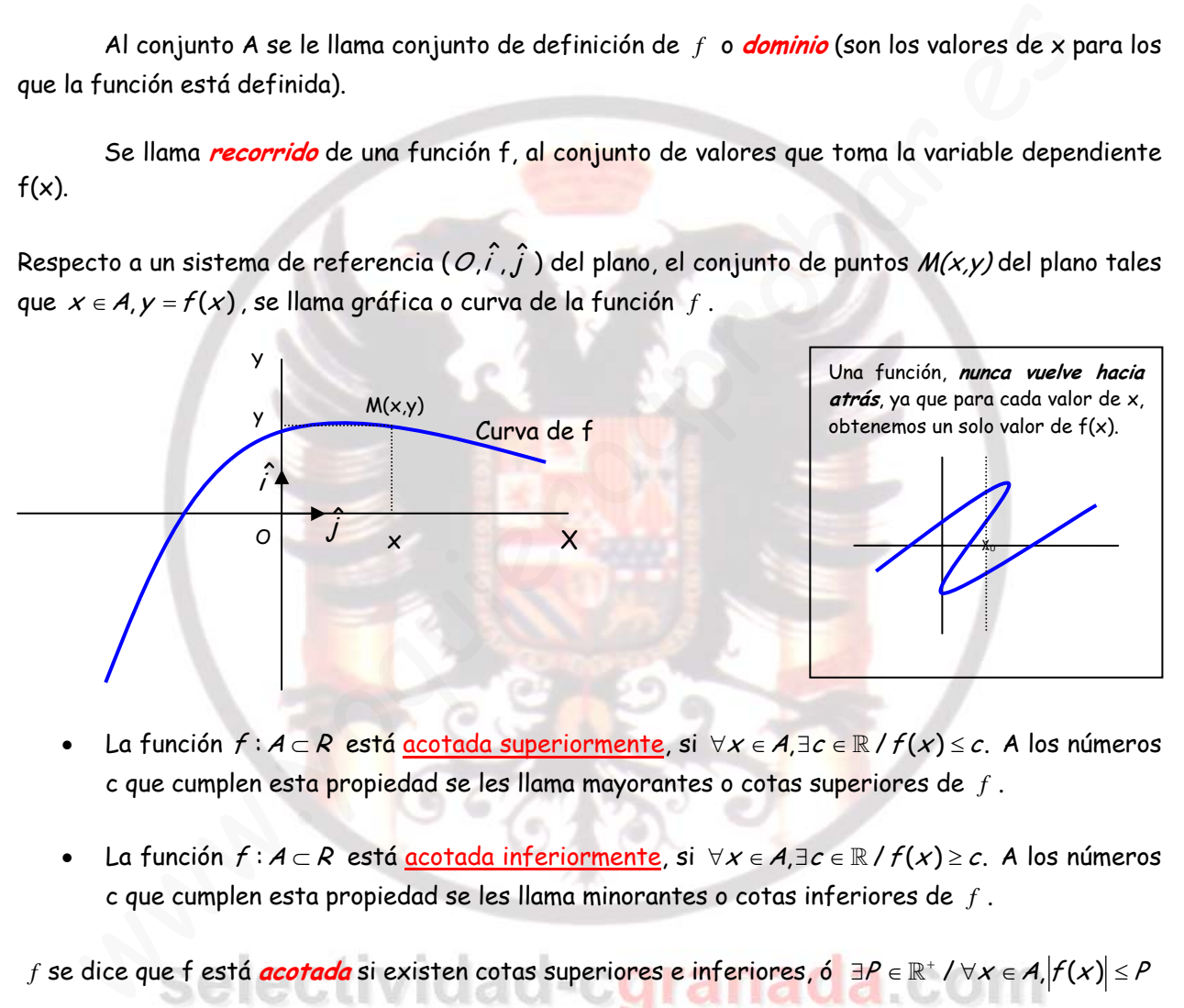

- La función  $f : A \subset R$  está acotada superiormente, si  $\forall x \in A, \exists c \in \mathbb{R} / f(x) \leq c$ . A los números c que cumplen esta propiedad se les llama mayorantes o cotas superiores de *f* .
- La función  $f : A \subset R$  está acotada inferiormente, si  $\forall x \in A, \exists c \in \mathbb{R} / f(x) \geq c$ . A los números c que cumplen esta propiedad se les llama minorantes o cotas inferiores de *f* .

*f* se dice que f está *acotada* si existen cotas superiores e inferiores, ó P ∈ ℝ<sup>+</sup> / ∀ x ∈ A, $|f(x)| \le P$ 

**Ejemplo 2:** Sea  $f : A \mapsto \mathbb{R}$  definida por  $f(x) = x^2$ Si A =  $[0,2]$ , la función está acotada superiormente:  $\forall x \in A, \exists c \in \mathbb{R} / f(x) \le 4$ , y además, la función está acotada inferiormente ya que  $\forall x \in A, \exists c \in \mathbb{R} / f(x) \succ -7$ Por tanto la función es Acotada, por estar acotada superior e inferiormente. Si  $A = \mathbb{R}$ , la función no está acotada superiormente ya que cualquiera que sea el número real M, siempre existe un x tal que  $f(x) = x^2 \ge M$ . Esta función si está acotada inferiormente porque  $\forall x \in A, f(x) \ge 0$ . Por tanto la función no es acotada porque no tiene cotas superiores.

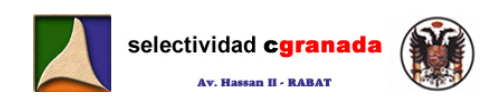

#### **1.2.- Operaciones con funciones:**

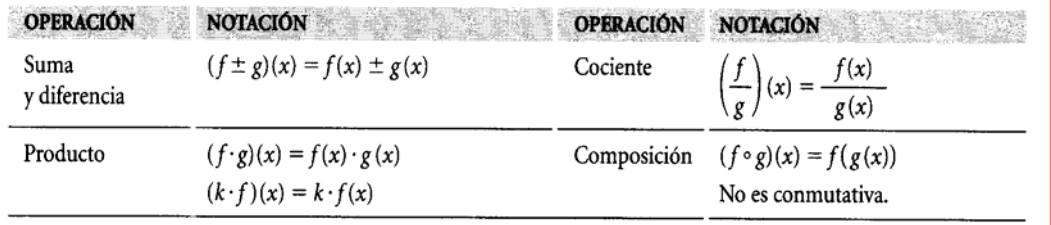

#### **1.2.1.- Composición de funciones:**

Sean  $f(x)$  y  $g(x)$  dos funciones, componer dos funciones, es aplicar el resultado de una de ellas a la otra.

 $(f \circ q)(x) = f[q(x)]$ : g compuesta con f  $(q \circ f)(x) = q[f(x)]$ : f compuesta con q

**<u>Ejemplo 3:** Sean  $f(x) = \frac{1}{x-1}$  y  $g(x) = x^2 - 1$ </u>  $[f(x)] = [f(x)^2 - 1] = \left(\frac{1}{x-1}\right)^2 - 1 = \frac{-x^2 + 2x}{(x-1)^2}$   $(f \circ g)(x) = f[g(x)] = \frac{1}{g(x)-1} = \frac{1}{x^2-1-1} = \frac{1}{x^2-2}$  $1 - 1$ 1  $(g \circ f)(x) = g[f(x)] = [f(x)^2 - 1] = \left(\frac{1}{x-1}\right)^2 - 1 = \frac{-x^2 + 2x}{(x-1)^2}$   $(f \circ g)(x) = f[g(x)] = \frac{1}{g(x)-1} = \frac{1}{x^2-1-1} = \frac{1}{x^2}$  $\left(\frac{1}{x-1}\right)^2 - 1 = \frac{-x^2 + 2x}{(x-1)^2}$   $(f \circ g)(x) = f[g(x)] = \frac{1}{g(x)-1} = \frac{1}{x^2-1-1} = \frac{1}{x^2-1}$  $g \circ f)(x) = g[f(x)] = [f(x)^2 - 1] = \left(\frac{1}{x-1}\right)^2 - 1 = \frac{-x^2 + 2x}{(x-1)^2}$   $(f \circ g)(x) = f[g(x)] = \frac{1}{g(x) - 1} = \frac{1}{x^2 - 1 - 1} = \frac{1}{x}$ 

#### **1.3.- Inversa de una función:**

Dada una función *f*, se define su inversa y se representa por  $f^{-1}$ , como la función que verifica:

 $(f^{-1} \circ f)(x) = (f \circ f^{-1})(x) = x$ . Para calcular la función inversa despejamos x en función de y. <mark>Ejemplo 4:</mark> Sean *f*(*x*)=2<sup>*x*</sup> γ su función inversa:  $f^{-1}(x) = log_2(x)$  $(f \circ f^{-1})(x) = f[f^{-1}(x)] = f[\log_2 x] = 2^{\log_2 x} = x$  $(f^{-1} \circ f)(x) = f^{-1}[f(x)] = f^{-1}(2^x) = \log_2 2^x = x \log_2 2 = x$ 

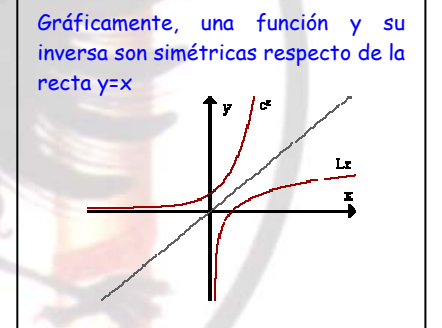

**1.4.- Funciones elementales de una variable real:**

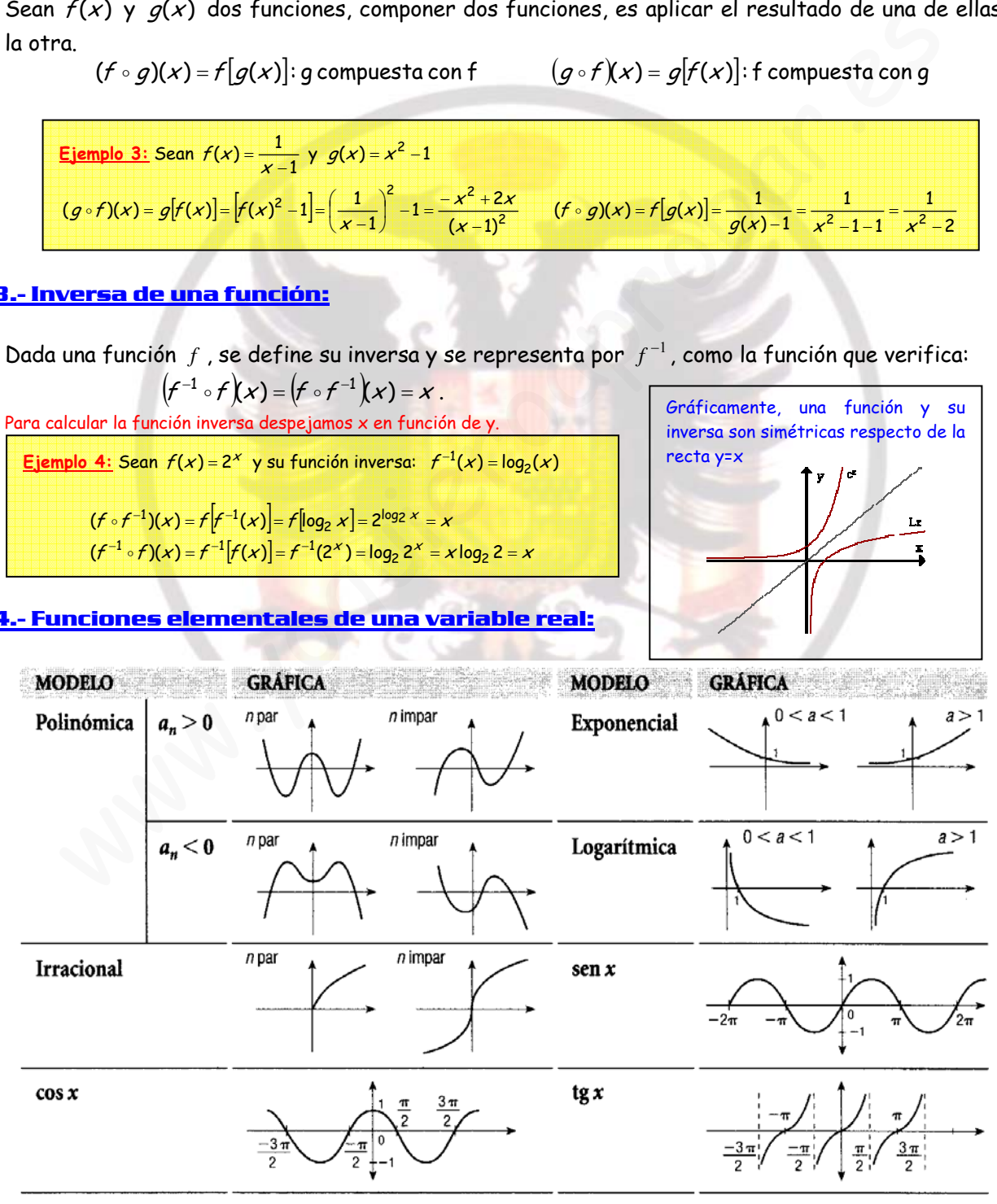

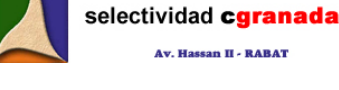

- Funciones Polinómicas, son de la forma  $f(x) = a_n x^n + a_{n-1} x^{n-1} + \dots + a_1 x + a_0$  y su dominio es R.
- Funciones Racionales, son de la forma  $b_n x^n + b_{n-1} x^{n-1} + \dots + b_1 x + b_0$  $a_n x^n + a_{n-1} x^{n-1} + \dots + a_1 x + a_0$  $f(x) = \frac{a_n x^n + a_{n-1} x^{n-1} + \dots + a_1 x + a_0}{b_n x^n + b_{n-1} x^{n-1} + \dots + b_n x + b_n}$  $= \frac{a_n x^n + a_{n-1} x^{n-1} + \dots + a_1 x + a_2 x}{b_n x^n + b_{n-1} x^{n-1} + \dots + b_1 x + b_2 x}$  $-1$  $x^{n-1}$  $1^{x^{n-1}+......+b_1}$  $1^{1^{n-1}+ \dots + a_1}$ ......  $(x) = \frac{a_n x^n + a_{n-1} x^{n-1} + \dots + a_1 x + a_0}{a_1 a_2 a_2 a_3 a_4}$  su dominio es R menos los valores que anulan el denominador.
- Funciones Irracionales, son del tipo  $f(x) = \sqrt[n]{g(x)}$ , siendo su dominio:
	- El mismo que el de  $q(x)$  si n es impar
	- El conjunto de valores reales que hagan  $q(x) \ge 0$  si n es par
- Funciones exponenciales, son de la forma  $f(x) = a^{g(x)}$ , con a > 0 y a  $\neq$  1, su dominio es el mismo que el de  $g(x)$ .
- Funciones logarítmicas, son de la forma  $f(x) = \log_a g(x)$ , con a > 0. Su dominio son los valores que hacen  $q(x) > 0$ .
- Funciones circulares:  $f(x) = \text{senx}, f(x) = \cos x$ , su dominio es  $\mathbb R$ .

A partir de estas dos, podemos definir el resto de funciones circulares:

x senx xtg cos )( = , x x cos <sup>1</sup> )sec( <sup>=</sup> sus dominios son (2 1), <sup>2</sup> <sup>k</sup> kZ <sup>⎧</sup><sup>π</sup> <sup>⎫</sup> − +∈ <sup>⎨</sup> <sup>⎬</sup> ⎩ ⎭ \ senx <sup>x</sup> xctg cos )( <sup>=</sup> , senx xec <sup>1</sup> )(cos <sup>=</sup> sus dominios son \ − ∈ {kkZ <sup>π</sup>, } x x www.yoquieroaprobar.es

• Función Valor Absoluto: ⎩ ⎨  $\lceil$  $f(x) = |x| = \begin{cases} f(x) \text{ si } x \ge 0 \\ -f(x) \text{ si } x < 0 \end{cases}$ 

# **1.5.- Funciones definidas a trozos:**

 Decimos que una función está definida a trozos si su expresión algebraica depende del intervalo en el que se encuentre

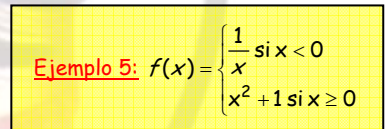

el número real cuya imagen se quiere calcular. A cada trozo llamaremos rama de la función.

# **1.6.- Limite de una función en un punto:**

- $\checkmark$  Se dice que  $f$  tiene en el punto  $x_0$  el límite l, si  $\lim_{x\to 1} f(x) = h$
- 9 Una forma más rápida de calcular este límite es sustituir directamente x por el valor  $x_0$ .  $\lim_{x\to 0} f(x) = f(x_0)$

Ejemplo 6: Sea f(x)=3x, calcular el límite de  $f(x)$  en el punto  $x_0=2$  $\lim_{x \to 2} f(x) = \lim_{x \to 2} 3x = f(2) = 6$ 

**1.6.1.- Límites laterales:** Si la función está definida a trozos, se dice que f tiene límite en un punto  $x_0$  si existen los límites laterales y estos coinciden:

$$
\lim_{x \to 7^{-}} f(x) = \lim_{x \to 7^{+}} f(x) = \lim_{x \to 7} f(x) = 7
$$

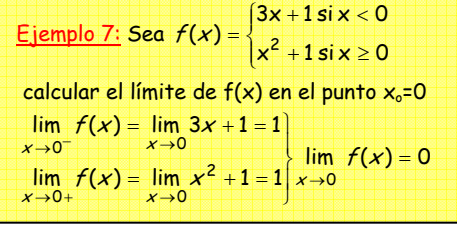

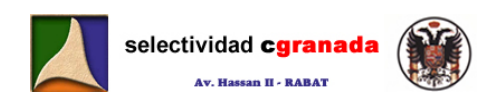

#### **1.6.2.- Cálculo de límites:**

- $\lim_{x\to a} [f(x)+g(x)] = \lim_{x\to a} f(x) + \lim_{x\to a} g(x)$  (Si el resultado no es ∞−∞)
- Si  $\lambda \in \mathbb{R}$ ,  $\lim_{x \to a} [\lambda f(x)] = \lambda \cdot \lim_{x \to a} f(x)$
- $\lim_{x\to a} [f(x) \cdot g(x)] = \lim_{x\to a} f(x) \cdot \lim_{x\to a} g(x)$  (Si el resultado no es 0 ∞ )
- Si  $\lim_{x\to a} g(x) \neq 0$ ;  $\lim_{x\to a} \left| \frac{f(x)}{g(x)} \right| = \frac{x+a}{\lim_{x\to a} g(x)}$  $\lim f(x)$  $\lim_{x \to a} \frac{f(x)}{g(x)}$  $g(x$  $f(x)$  $g(x$  $f(x)$  $x{\rightarrow}a$  $x\rightarrow a$  $x \rightarrow a$   $g(x)$  iin  $\lim_{x\to a} \left[ \frac{f(x)}{g(x)} \right] = \frac{x}{\lim_{x\to a}}$  $\left| \frac{f(x)}{g(x)} \right|$  $\left[\frac{f(x)}{g(x)}\right] = \frac{\lim_{x \to a} f(x)}{\lim_{x \to a} g(x)}$  (Si el resultado no es  $\frac{0}{0}$ ,  $\frac{\infty}{\infty}$ ) ⎞ ∞ ∞
- Si  $\lim_{x \to a} f(x) = +\infty$ ;  $\lim_{x \to a} \left| \frac{1}{f(x)} \right| = \frac{1}{\lim_{x \to a} f(x)} = 0$  $\lim_{x \to a} \left[ \frac{1}{f(x)} \right] = \frac{1}{\lim f(x)} =$  $\overline{a}$  $\lim_{x\to a}[f(x)]$   $\lim_{x\to a}f(x)$  $x{\rightarrow}a$

• 
$$
\sin \lim_{x \to a} f(x) = 0
$$
;  $\lim_{x \to a} \left[ \frac{1}{f(x)} \right] = \frac{1}{\lim_{x \to a} f(x)} = \frac{1}{0} = \infty$ 

• Si  $\lim_{x \to a} f(x) > 0$ ;  $\lim_{x \to a} [f(x)]^{g(x)} = \left[ \lim_{x \to a} f(x) \right]^{ \lim_{x \to a} g(x)}$  $x\rightarrow a$  $g(x)$  $x\rightarrow a$  $\lim_{x\to a} [f(x)]^{g(x)} = \lim_{x\to a} f(x) \int_{x+a}^{x+a} f(x)$  (Si no resulta  $\infty^0,1^\infty,0^0$ )

### **1.7.- Límites en el infinito:**

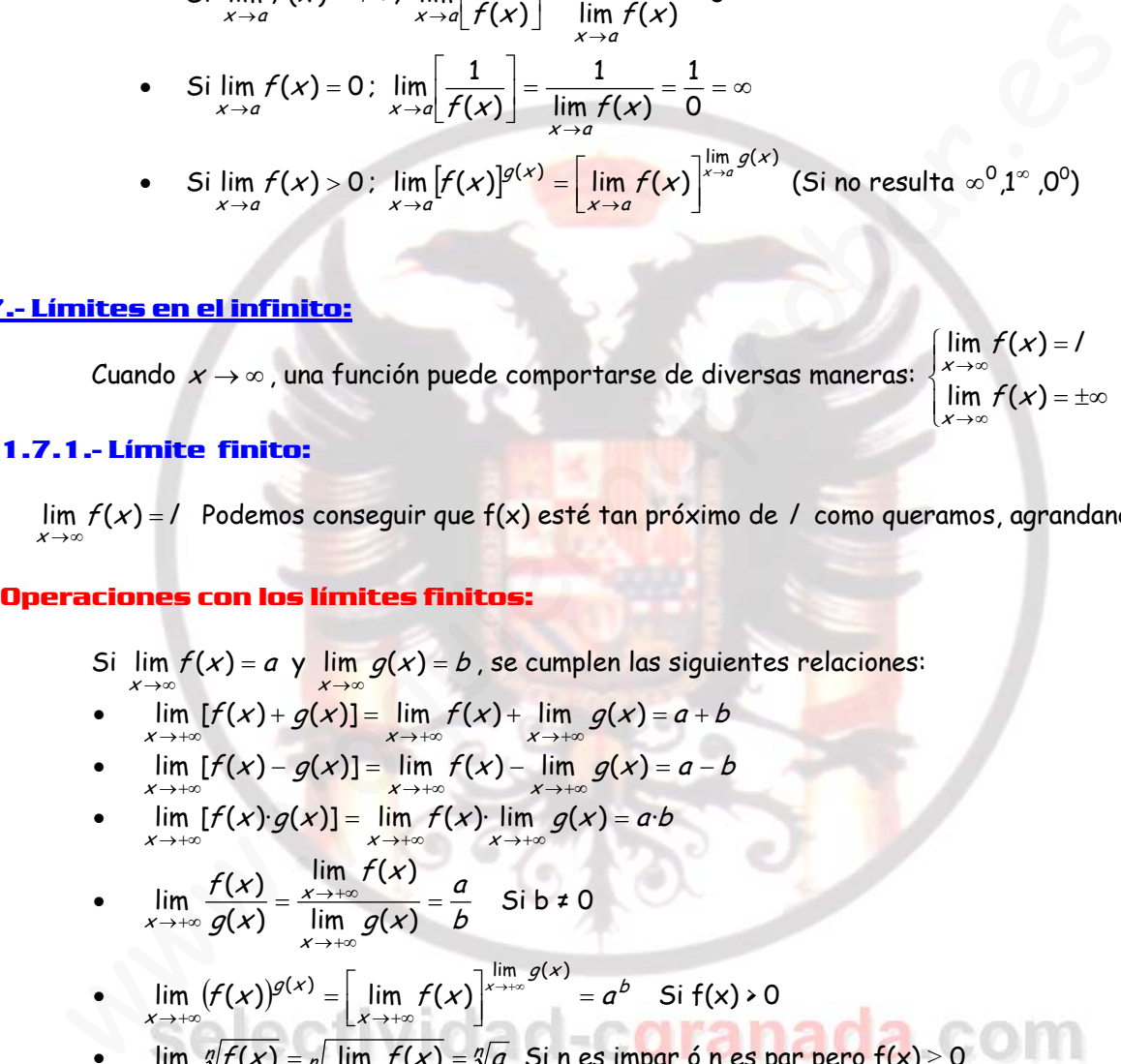

#### **1.7.1.- Límite finito:**

x

lim *f(x*)=/ Podemos conseguir que f(x) <mark>esté tan</mark> próximo de / como queramos, agrandando x.<br><sub>∽→∞</sub> x

#### **Operaciones con los límites finitos:**

- Si  $\lim_{x\to\infty}f(x)=a$  y  $\lim_{x\to\infty}g(x)=b$  , se cumplen las siguientes relaciones:
	- $\lim_{x \to +\infty} [f(x) + g(x)] = \lim_{x \to +\infty} f(x) + \lim_{x \to +\infty} g(x) = a + b$
	- $\lim_{x \to \infty} [f(x) g(x)] = \lim_{x \to \infty} f(x) \lim_{x \to \infty} g(x) = a b$
	- $\lim_{x \to +\infty} [f(x) \cdot g(x)] = \lim_{x \to +\infty} f(x) \cdot \lim_{x \to +\infty} g(x) = a \cdot b$
	- $\lim_{x \to +\infty} \frac{f(x)}{g(x)} = \frac{x \to +\infty}{\lim_{x \to +\infty} g(x)} = \frac{a}{b}$  $g(x$  $f(x)$  $g(x)$  $f(x)$ x x  $\lim_{x \to \infty} \frac{\sqrt{x}}{a(x)} = \frac{x \to \infty}{\lim_{x \to \infty} a(x)} =$ →→∞ →+∞  $\rightarrow$ +∞  $g(x)$  lim  $g(x)$  $\lim f(x)$  $\lim_{x\to\infty}\frac{f(x)}{g(x)}=\frac{\lim_{x\to\infty}f(x)}{\lim_{x\to\infty}g(x)}=\frac{a}{b}$  Si b ≠ 0

x

• 
$$
\lim_{x \to +\infty} (f(x))^{g(x)} = \left[ \lim_{x \to +\infty} f(x) \right]^{x \to +\infty} g(x) = a^b
$$
 Si  $f(x) > 0$ 

- $\lim_{x \to +\infty} \sqrt[n]{f(x)} = \sqrt[n]{\lim_{x \to +\infty} f(x)} = \sqrt[n]{x}$ n  $\displaystyle\lim_{x\to+\infty}\sqrt[q]{f(x)}=\frac{1}{\sqrt[q]{x\to+\infty}}$  f(x) =  $\sqrt[q]{a}$  Sines impar ó n es par pero f(x)  $\geq$  0
- $\lim_{x \to +\infty} [\log_b f(x)] = \log_b [\lim_{x \to +\infty} f(x)] = \log_b a$  Si b > 0 y f(x) > 0.

#### **1.7.2.- Límite infinito**

 $\lim_{\mathsf{Y}\to\infty}f(\mathsf{X})=\pm\infty$ x Podemos conseguir que f(x) sea tan grande ó tan "negativa" como queramos simplemente con hacer  $x$  lo suficientemente grande.

Se dice que las funciones f y g son equivalentes en un punto a (a finito, +∞,−∞ ), si:

$$
\lim_{x\to a}\frac{f(x)}{g(x)}=1
$$

Si en una expresión figura como factor o divisor una función, el límite no varia al sustituir dicha función por otra equivalente.

#### **1.7.4.- Cociente de Polinomios:**

⎪ ⎩ ⎪ ⎨ ⎧ = < >∞± <sup>=</sup> ++ ++ − − +∞→ qp Si qp Si 0 qp Si ....' ...' lim b a 1 1 q q p p <sup>x</sup> xbbx xaax

 $x\rightarrow 0$ Sen  $\times$   $\times$  $tg x$   $\mid$  X Arcsen  $x \mid X$  $Arctg X$   $X$  $1 - \cos X$  $X^2/2$  $e^{x}-1$   $x$  $\ln (1 + x)$   $\frac{1}{x}$  $x\rightarrow 1$  $\ln (x)$   $X - 1$ Sen  $(X - 1)$   $X - 1$ 

### **1.8.- Cálculo de Límites:**

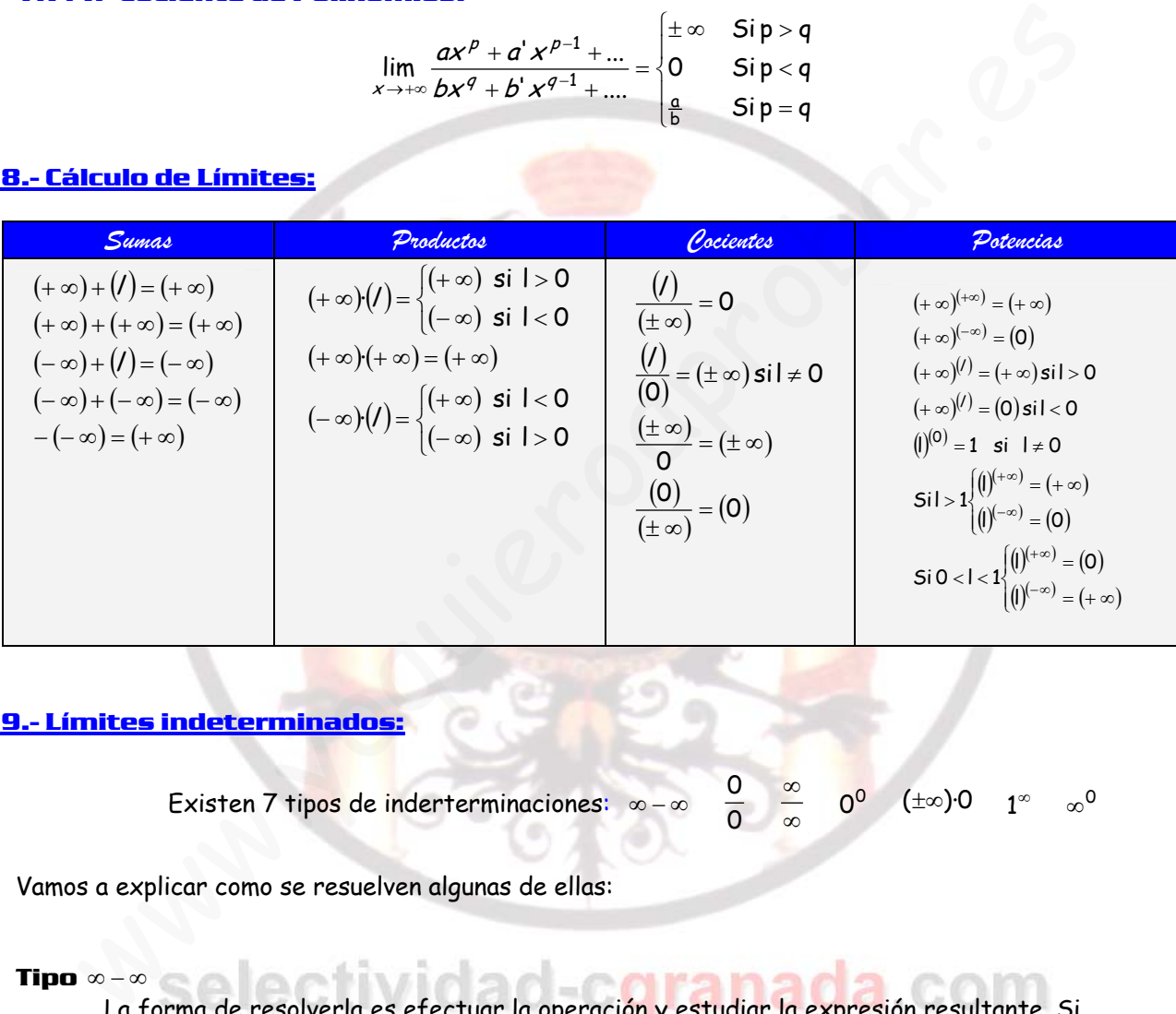

#### **1.9.- Límites indeterminados:**

Existen 7 tipos de inderterminaciones: 
$$
\infty - \infty
$$
  $\frac{0}{0}$   $\frac{\infty}{\infty}$   $0^0$   $(\pm \infty)$ ·0  $1^{\infty}$   $\infty$ <sup>0</sup>

Vamos a explicar como se resuelven algunas de ellas:

#### **Tipo** ∞−∞

La forma de resolverla es efectuar la operación y estudiar la expresión resultante. Si aparecen raíces, utilizaremos el conjugado.

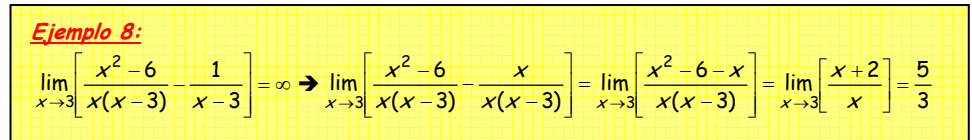

#### **Tipo 0/0**

 Normalmente se da en el cociente de polinomios., para resolverla, tenemos que dividir numerador y denominador por la raíz que haga cero el denominador. Si aparecen raíces utilizaremos el conjugado.

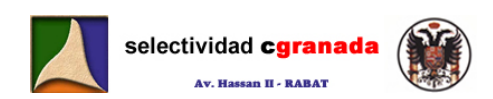

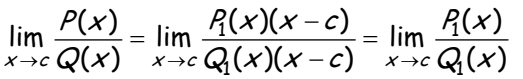

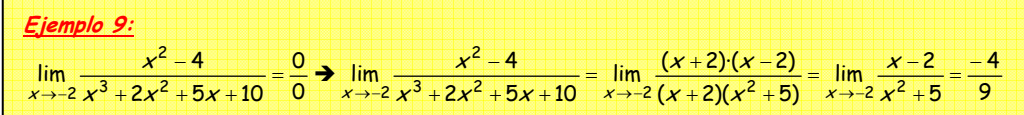

# **Tipo** <sup>∞</sup> ∞

Normalmente se da en el cociente de polinomios. La forma de resolverla es comparar los infinitos de numerador y denominador.

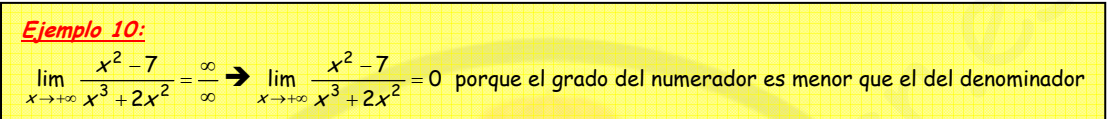

### **Tipo** ∞ 0·

Esta indeterminación la transformaremos en una del tipo  $\frac{\infty}{\infty}$ 

#### **Tipo**  $1^\infty$

Utilizaremos la "*regla del zapato***"** ó regla del nº e.  $\lim (f(x))^{g(x)} = e^{\lim (f(x)-1)g(x)}$ 

Sabemos que  $\lim_{x\to\infty} \left(1+\frac{1}{x}\right) = 2.7172... = e$  $\lim_{x \to +\infty} \left(1 + \frac{1}{x}\right)^x = 2.7172...$  =  $\lim_{x\to\infty} \left(1+\frac{1}{x}\right)^x = 2.7172... = e$ , pues trataremos de convertir límites con indeterminación de este tipo en límites de esta forma.

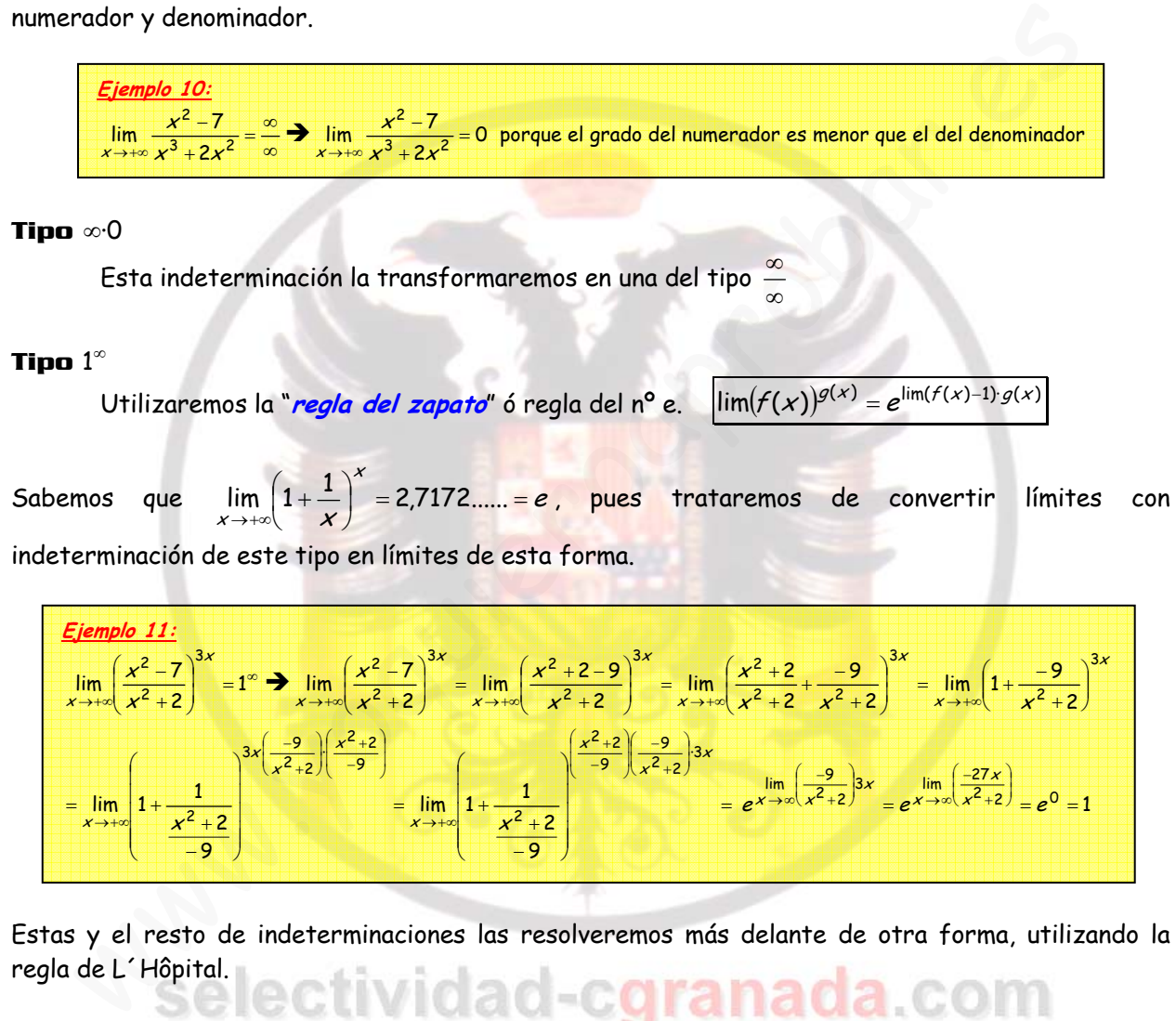

Estas y el resto de indeterminaciones las resolveremos más delante de otra forma, utilizando la regla de L´Hôpital.

# **1.10.- Continuidad de una función en un punto:**

 Sea f una función real definida en un intervalo I, y a un punto de I. Se dice que la función **f es continua en el punto c** si y solo si existe el límite de f en el punto c y éste es igual a f(c).

Por tanto, una función f es continua en el punto c si se cumple:

- La función f está definida en c, es decir, existe f(c)
- Existe  $\lim f(x)$
- $\lim_{x\to c} f(x) = f(c)$  $x{\rightarrow}c$

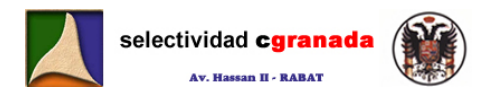

 La función f es continua en el punto c si es continua por la derecha y por la izquierda ó si los límites laterales coinciden:

$$
\lim_{x\to c^-} f(x) = \lim_{x\to c^+} f(x) = f(c)
$$

Existen cuatro casos de discontinuidad:

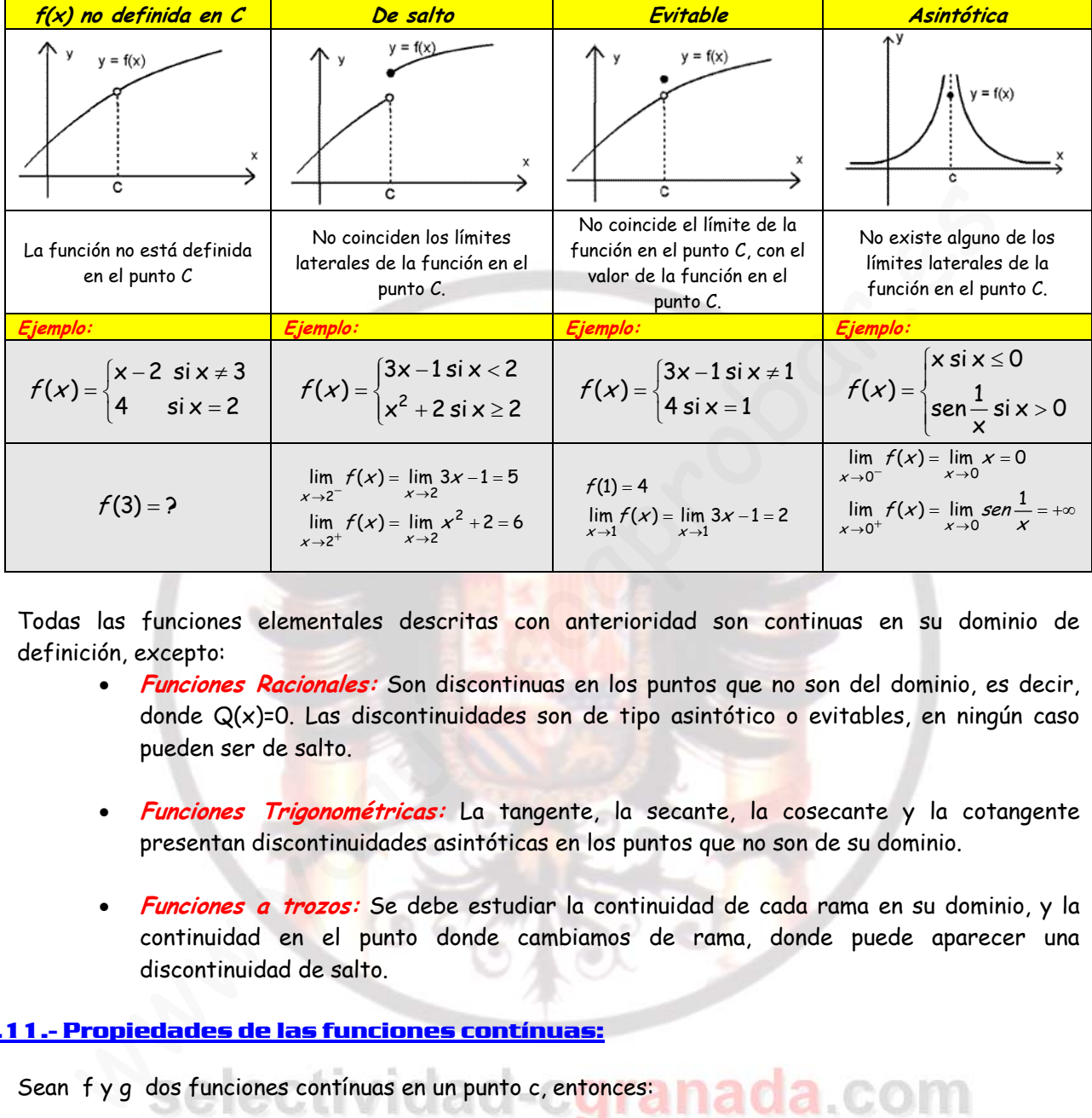

Todas las funciones elementales descritas con anterioridad son continuas en su dominio de definición, excepto:

- **Funciones Racionales:** Son discontinuas en los puntos que no son del dominio, es decir, donde  $Q(x)=0$ . Las discontinuidades son de tipo asintótico o evitables, en ningún caso pueden ser de salto.
- **Funciones Trigonométricas:** La tangente, la secante, la cosecante y la cotangente presentan discontinuidades asintóticas en los puntos que no son de su dominio.
- **Funciones a trozos:** Se debe estudiar la continuidad de cada rama en su dominio, y la continuidad en el punto donde cambiamos de rama, donde puede aparecer una discontinuidad de salto.

### **1.11.- Propiedades de las funciones contínuas:**

Sean f y g dos funciones contínuas en un punto c, entonces:

- $\checkmark$  f + g es una función contínua en c.
- $\checkmark$   $\lambda$ ·f es una función contínua en c.
- $\checkmark$  $\frac{f}{g}$  es una función contínua en c, si  $g(c) \neq 0$
- 
- $\checkmark$  |f| es una función contínua en c.

#### **1.12.- Continuidad en un intervalo:**

La función f es **continua en el intervalo I=(a,b)** si es continua en todo punto de (a,b).

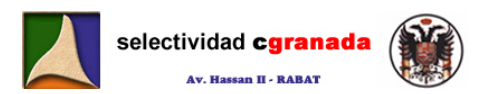

 La función es **contínua en el intervalo I=[a,b]** si es continua en todo punto de (a,b), continua por la derecha en el punto a y continua por la izquierda en el punto b.

- 9 Las **funciones polinómicas** son continuas en todo intervalo real.
- 9 Las **funciones racionales** son continuas en un todo intervalo real donde no aparezcan las raíces del denominador.
- 9 Las **funciones trigonométricas** sen(x), cos(x) son continuas en todo intervalo real.
- $\checkmark$  Las *funciones tq(x), sec(x)* son continuas en todo intervalo real donde cos(x)  $\neq$  0.
- 9 Las **funciones ctg(x), cosec(x)** son continuas en todo intervalo real donde sen(x) ≠ 0.
- $\checkmark$  La *función exponencial, a*<sup>x</sup> con a > 0 es continua en todo intervalo real.
- $\checkmark$  La *función logarítmica*, log<sub>a</sub>(x) con a > 0 es continua en el intervalo (0.+∞)

#### **1.13.- Teorema de Weiertrass:**

 Si una función es contínua en un intervalo I=[a,b], cerrado y acotado, entonces alcanza en él, al menos una vez su máximo y mínimo absolutos.

#### **1.14.- Teorema de los Ceros de Bolzano:**

 Si una función f contínua en un intervalo [a,b] cambia de signo, es decir f(a)·f(b)<0, existe al menos un punto **c** del intervalo en el que la función vale 0.

$$
f \text{ continuous en } [a,b], \text{ y } f(a) \cdot f(b) \cdot 0 \rightarrow \exists c \in (a,b) \text{ en } e \mid que \ f(c) = 0
$$

Geométricamente, el teorema establece que si dos puntos  $(a,f(a))$  y  $(b,f(b))$  de la gráfica de una función continua están situados en diferentes lados del eje X, entonces la gráfica corta al eje  $X$  en algún punto entre a  $y$  b. Por supuesto que pueden existir varios puntos de corte con el eje X.

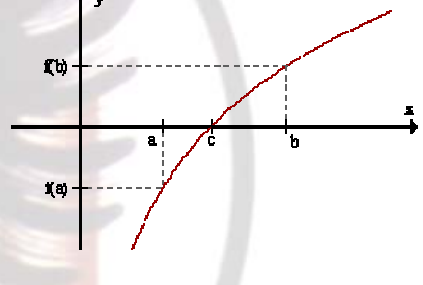

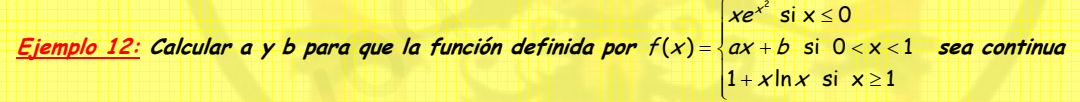

 La función f es una función definida a trozos compuesta por tres ramas, la primera rama es el producto de una polinómica por una exponencial, que es contínua, porque las funciones exponenciales y las polinómicas son siempre contínuas, la segunda rama es una función polinómica, y por tanto contínua, la tercera rama es la composición de una polinómica y una logarítmica, que está bien definida porque x>1, así que también es contínua siempre, por tanto esta función solo puede tener problemas de continuidad en los puntos en los que cambia de rama. O sea en x=0 y x=1. Estudiemos esos puntos: La función logarifmica,  $log_a(x)$  con a > 0 es continua en el intervalo  $(0,+\infty)$ <br> **Ecorerma de Weiertrass:**<br>
Si una función es contínua en un intervalo  $I=[a,b]$ , cerrado y acotado, entonces alcanz<br>
nos una vez su máximo y mí

Una función es contínua en un punto x=a si ocurre: $\frac{1}{\lambda} \frac{\exists \lim\limits_{x \to a} f(x)}{\sum\limits_{x \to a} f(x)}$  $\Big| \exists f(a)$ ⎪ ⎨∃

x

x

x

x

$$
\lim_{x\to a}f(x)=f(a)
$$

En x=0:

f(0) = 0 ;  $\lim_{x\to 0^+} f(x) = b$  ;  $\lim_{x\to 0} f(x) = 0$  → Por tanto para que f sea contínua en cero b=0.

 $x \rightarrow a$ 

→

En x=1:

 $f(1) = 1$ ;  $\lim_{x \to 1^-} f(x) = 1$ ;  $\lim_{x \to 1^-} f(x) = a + b$  → Por tanto para que f sea contínua en uno, a+b=1.

Y para que la función sea contínua, se han de cumplir las dos condiciones, por tanto f es contínua si b=0 y a=1.

 $\int$ 

x

e

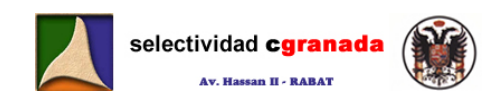

#### **1.15.- Ejercicios:**

- 1.- Determinar el valor de a para que:  $\lim_{x\to+\infty} \left(\sqrt{x^2+ax+1}-x\right) = 2$
- 2.- Calcular:  $\lim_{x\to+\infty}\sqrt{x}\left(\sqrt{x+a}-\sqrt{x}\right)$ x
- 3.- Calcular el límite de la función  $f(x)$   $=$   $\frac{1-\cos x}{x^2}$  , en el punto 0, en el punto 1 y en  $+\infty$
- 4.- Calcular el siguiente límite:  $\lim_{n \to \infty} \left( \frac{2x+3}{2} \right)^x$  $\lim_{x\to+\infty}\left(\frac{2x+3}{2x-1}\right)$ ⎠  $\left(\frac{2x+3}{2}\right)$ ⎝ ⎛ − + lim  $\left(\frac{2x+3}{2x-1}\right)$

5.- Calcular el valor de la constante c para que  $\lim_{x\to+\infty} \left( \frac{x+3}{x} \right) = e$  $\lim_{x \to +\infty} \left( \frac{x+3}{x} \right)^{cx} =$ ⎝  $\left( x\right) +$  $\lim_{x\to+\infty} \left(\frac{x+3}{x}\right)^{x} = e$ 

6.- Estudiar en el cuerpo real la continuidad de la función definida por:  $\overline{\mathcal{L}}$ ⎪ ⎨  $+1$  si x  $>$  $=\left\{\frac{\epsilon}{e^x+1}\right\}$  si x  $\leq$  $x^2 + 1$  si  $x > 0$  $(x) = \sqrt{\frac{e^{x}}{e^{x}+1}} \text{ si } x \le 0$ 2 x e  $f(x)$ 

7.- Determinar a y b para que la función real f, definida por  $\mathsf I$  $\overline{a}$  $\overline{a}$  $\overline{\phantom{a}}$ ⎨  $\left| \right|$  $+b(x-1)$  si x>  $=\begin{cases} ae^{-x} + b\cos x & \text{si } x \leq$  $3a \frac{senx}{x} + b(x-1)$  si  $x > 0$  $\mathcal{L}(x) = \begin{cases}$ ae \* + $b \cos x & \text{si } x \leq 0 \end{cases}$ 2 b(x  $f(x) = \begin{cases} ae^{-x} + b \cos x \end{cases}$ sen<sup>-</sup>x sea

continua en la recta real.

8.- Probar que la función definida por  $f(x)$ = $\frac{x^2+1}{x^3+7x-8}$ +7x –  $f(x) = \frac{x^2 + 1}{x^3 + 7x - 8}$  no es continua en x=1. Indicar que tipo de discontinuidad presenta.

9.- Usando el teorema de Bolzano, demostrar que la ecuación  $x^3 + x - 5 = 0$  tiene al menos una solución  $x_0$  tal que 1< $x_0$ <2.

- 10.- Sea f:  $[-1,3] \rightarrow \Re$ , la función definida por:  $f(x) = |x^2 4|$
- a) Es f contínua en [1,-3]?

b) Enuncia un teorema en virtud del cual se puede afirmar que la función f alcanza sus extremos absolutos en el intervalo [-1,3].

11.- Enunciar el teorema de bolzano. Sea la función  $f(x) = \frac{x-1}{x+2}$ . Se tiene que f(-3)=4 y f(-1)=-2, pero la gráfica de f no corta el eje de abcisas en el intervalo [-3,-1]. Razonar si esto contradice el teorema de Bolzano. alcular el valor de la constante c para que  $\frac{w}{x+y}$  = e<br>
studiar en el cuerpo real la continuidad de la función definida por:  $f(x) = \begin{cases} \frac{e^x}{e^x + 1} \text{ si } x \le 0 \\ x^2 + 1 \text{ si } x > 0 \end{cases}$ <br>
eterminar a y b para que la funció

12.- Probar que las gráficas  $f(x) = \ln x$  y  $g(x) = e^{-x}$  se cortan en algún punto del intervalo [1,e].

#### **1.16.- Soluciones:**

**1.- Determinar el valor de a para que:**  $\lim_{x\to+\infty} \left( \sqrt{x^2 + ax + 1} - x \right) = 2$ 

Tenemos una indeterminación del tipo ∞ − ∞ , por tanto vamos a multiplicar y dividir por el conjugado:

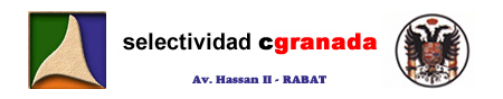

$$
\lim_{x \to +\infty} \frac{\left(\sqrt{x^2 + ax + 1} - x\right)\left(\sqrt{x^2 + ax + 1} + x\right)}{\left(\sqrt{x^2 + ax + 1} + x\right)} = \lim_{x \to +\infty} \frac{x^2 + ax + 1 - x^2}{\left(\sqrt{x^2 + ax + 1} + x\right)} = \lim_{x \to +\infty} \frac{ax + 1}{\left(\sqrt{x^2 + ax + 1} + x\right)} = \frac{a}{2}
$$

De donde  $a = 4$ .

**2.** – Calcular:  $\lim_{x \to +\infty} \sqrt{x} (\sqrt{x} + a - \sqrt{x})$ 

Como tenemos ∞−∞ , multiplicamos y dividimos por el conjugado:

$$
\lim_{x \to \infty} \sqrt{x}(\sqrt{x+a} - \sqrt{x}) = \lim_{x \to \infty} (\sqrt{x^2 + ax} - x) = \lim_{x \to \infty} \frac{(\sqrt{x^2 + ax} - x)(\sqrt{x^2 + ax} + x)}{(\sqrt{x^2 + ax} + x)} =
$$
\n
$$
= \lim_{x \to \infty} \frac{x^2 + ax - x^2}{(\sqrt{x^2 + ax} + x)} = \lim_{x \to \infty} \frac{ax}{(\sqrt{x^2 + ax} + x)} = \frac{a}{2}
$$
\n
$$
Calculate \int \lim_{x \to \infty} \frac{1 - \cos x}{x^2}, \text{ en el punto 0, en el punto 1 y en +∞}
$$
\n
$$
= 0:
$$
\n
$$
\lim_{x \to 0} \frac{1 - \cos x}{x^2} = \frac{1}{2}
$$
\n
$$
= 1 - \cos 1
$$
\n
$$
= 1.
$$
\n
$$
\lim_{x \to \infty} \frac{1 - \cos x}{x^2} = 1 - \cos 1
$$
\n
$$
= 1 - \cos 1
$$
\n
$$
\lim_{x \to \infty} \frac{1 - \cos x}{x^2} = 0,
$$
\n
$$
= 0,
$$
\n
$$
= 1.
$$
\n
$$
\lim_{x \to \infty} \frac{1 - \cos x}{x^2} = 0,
$$
\n
$$
= 0.
$$
\n
$$
= 1.
$$
\n
$$
\lim_{x \to \infty} \frac{1 - \cos x}{x^2} = 0,
$$
\n
$$
= 0.
$$
\n
$$
= 1.
$$
\n
$$
= 1.
$$
\n
$$
\lim_{x \to \infty} \frac{1 - \cos x}{x^2} = 0,
$$
\n
$$
= 1.
$$
\n
$$
= 1.
$$
\n
$$
= 1.
$$
\n
$$
= 1.
$$
\n
$$
= 1.
$$
\n
$$
= 1.
$$
\n
$$
\lim_{x \to \infty} \frac{1 - \cos x}{x^2} = 0,
$$
\n
$$
= 1.
$$
\n
$$
= 1.
$$
\n
$$
= 1.
$$
\n

**3**. − Calcular el límite de la función  $f(x) = \frac{1-\cos x}{x^2}$ , en el punto 0, en el punto 1 y en  $+\infty$  $En x = 0$ :

$$
\lim_{x\to 0}\frac{1-\cos x}{x^2}=\frac{1}{2}
$$

 $En x = 1$ :  $\lim_{x\to 1} \frac{1-\cos x}{x^2} = 1-\cos 1$ x x En  $x = \infty$ :  $\lim_{x\to+\infty}\frac{1-\cos x}{x^2}=0$ x  $\lim_{x\to+\infty}\frac{1-\cos x}{x^2}=0$ ,

porque la función 1-cosx es una función acotada entre 0 y 2, y el denominador tiende a +∞ cuando x tiende a +∞ .

**4. - Calcular el siguiente límit**  $\lim_{x \to 3} \left( \frac{2x+3}{2} \right)^{x}$  $x \rightarrow +\infty$  2X

$$
\text{res: } \lim_{x \to +\infty} \left( \frac{2x-1}{2x-1} \right)
$$

Utilizando la regla del "zapato" , tenemos que:

 $\lim_{x\to\infty} \left( \frac{2x+3}{2x-1} \right) x$   $= \frac{\lim_{x\to\infty} \left( \frac{2x+3}{2x-1} \right) x}{2x-1} = \frac{\lim_{x\to\infty} \left( \frac{2x+3-2x+1}{2x-1} \right) x}{2x-1} = \frac{\lim_{x\to\infty} \left( \frac{4x}{2x-1} \right)}{2x-1} = \frac{2}{\frac{2}{\sqrt{2}}}$  $\lim_{x\to\infty}\left(\frac{2x+3}{2x-1}\right)^x = e^{\lim_{x\to\infty}\left[\frac{2x+3}{2x-1}\right]x} = e^{\lim_{x\to\infty}\left[\frac{2x+3}{2x-1}\right]x} = e^{\lim_{x\to\infty}\left[\frac{\ln x}{2x-1}\right]x} = e^{\lim_{x\to\infty}\left[\frac{2x}{2x-1}\right]} = e^{\lim_{x\to\infty}\left[\frac{2x}{2x-1}\right]} = e^{\lim_{x\to\infty}\left[\frac{2x}{2x-1}\right]} = e^{\lim_{x\to\infty}\left[\frac{2x}{2$  $x+3$   $\begin{array}{ccc} \lim_{x\to 1} \left(\frac{2x+3}{2x-1}\right)x & \lim_{x\to 1} \left(\frac{2x+3}{2x-1}\right)x & \lim_{x\to 1} \left(\frac{2x+3-2x+1}{2x-1}\right)x & \lim_{x\to 1} \left(\frac{2x-1}{2x-1}\right)x\end{array}$  $x-1$   $x = 0$  $x+3-\angle x$  $\overline{x-1}^{-1}$ <sup>x</sup>  $\overline{\phantom{a}}$ x  $\overline{x-1}^{-1}$ <sup>x</sup>  $\overline{a}$ x x  $\lim_{x \to +\infty} \left( \frac{2x+3}{2x-1} \right)^x = e^{x \to +\infty} \left( \frac{2x+3}{2x-1} - 1 \right) x = e^{x \to +\infty} \left( \frac{2x+3}{2x-1} - 1 \right) x = e^{x \to +\infty} \left( \frac{2x+3-2x+1}{2x-1} \right) x = e^{x \to +\infty} \left( \frac{2x+3}{2x-1} \right) = e^{x \to +\infty} \left( \frac{2x+3}{2x-1} \right)$ ⎝  $\big($ −  $+\frac{3}{5}\int_{-\infty}^{x} \frac{\sin \left(\frac{2x+3}{2x-1}-1\right)x}{x^2-1} dx - \frac{\sin \left(\frac{2x+3}{2x-1}-1\right)x}{x^2-1} - \frac{\sin \left(\frac{2x+3-2x+1}{2x-1}\right)x}{x^2-1} - \frac{\sin \left(\frac{4x}{2x-1}\right)x}{x^2-1}$  $\left(\frac{2x+3-2x+1}{2x-1}\right)x = \lim_{\alpha \to \infty} \left(\frac{4x}{2x-1}\right)$ ⎛ −  $\left(\frac{2x+3}{2x-1}-1\right)x$   $\lim_{x\to\infty} \left(\frac{2x+3}{2x-1}-1\right)x$   $\lim_{x\to\infty} \left(\frac{2x+3-2x}{2x-1}\right)$  $\rightarrow +\infty$ →+∞

**5.- Calcular el valor de la constante c para que**  $\lim_{x\to\infty} \left| \frac{x+3}{x} \right| = e$  $\lim_{x \to +\infty} \left( \frac{x+3}{x} \right)^{cx} =$ ⎝  $\left( x\right) +$  $\lim_{x\to\infty}$   $\left(\frac{x+3}{x}\right)$ 

Utilizando la regla del "zapato":

$$
\lim_{x \to +\infty} \left( \frac{x+3}{x} \right)^{cx} = e^{x \to +\infty} \left( \frac{x+3}{x} - 1 \right) c x = e^{x \to +\infty} \left( \frac{3}{x} \right) c x = e^{x \to +\infty} = e^{3c} \qquad \Rightarrow c = \frac{1}{3}
$$

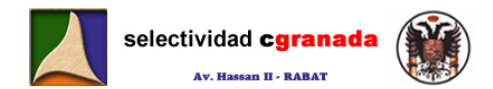

#### **6.- Estudiar en la continuidad de la función definida en R por:**   $\overline{\mathcal{L}}$ ⎪ ⎨  $\left($  $+1$  si x $>$  $=\left\{\frac{\epsilon}{e^x+1} \text{ si } x\leq$  $x^2 + 1$  si  $x > 0$  $(x) = \sqrt{\frac{e^{x}}{e^{x}+1}} \text{ si } x \le 0$ 2 x x e e  $f(x)$

 La función f es una función definida a trozos compuesta por dos ramas, la primera rama es el cociente de dos funciones exponenciales, que es contínua, porque las funciones exponenciales son siempre contínuas y  $e^x + 1$  es siempre distinto de cero, la segunda rama es una función polinómica, y por tanto contínua, por tanto esta función solo puede tener problemas de continuidad en el punto en el que cambia de rama. O sea, en x=0. Estudiemos ese punto:

La función es contínua en el punto x=0 si ocurre: 
$$
\begin{cases} \exists f(0) \\ \exists \lim_{x \to 0} f(x) \\ \lim_{x \to 0} f(x) = f(0) \end{cases}
$$

 $f(0) = \frac{1}{2}$ ;  $\lim_{x \to 0^+} f(x) = 1$  $\lim_{x\to 0^+} f(x) = 1$ ;  $\lim_{x\to 0^-} f(x) = \frac{1}{2}$  → Por tanto la función no es contínua en x=0.

Así que la función f(x) es una función contínua en  $\Re - \{0\}$ , donde presenta una discontinuidad de salto.

**7.- Determinar a y b para que la función real f, definida por**   $\overline{I}$  $\overline{ }$  $\overline{a}$  $\parallel$ ⎨  $\lceil$  $+b(x-1)$  si x>  $=\begin{cases} ae & x + b \cos x & \text{si } x \leq$  $3a \frac{senx}{x} + b(x-1)$  si x > 0  $(x) = \begin{cases} ae^{-x} + b \cos x & \text{si } x \le 0 \end{cases}$ 2 b(x  $f(x) = \begin{cases} ae^{-x} + b \cos x \end{cases}$ sen-x

#### **sea continua en la recta real.**

 Para que está función sea contínua en toda la recta real, tiene que ser contínua en todos los puntos de la recta real, pero vemos que para x=0, la función no está definida, así que como no es contínua en x=0, no puede ser contínua en toda la recta real, y por tanto no existen a y b que hagan que esta función sea contínua. nción es contínua en el punto x=0 si ocurre:  $\frac{1}{3} \lim_{x \to 0} f(x)$ <br>  $= \frac{1}{2}$ ;  $\lim_{x \to 0} f(x) = 1$ ;  $\lim_{x \to 0} f(x) = \frac{1}{2}$   $\Rightarrow$  Por tanto la función no es contínua en x=0.<br>
we la función f(x) es una función contínua en  $\Re$ 

8- Probar que la función definida por  $f(x) = \frac{x^2 + 1}{x^3 + 7x - 8}$  $+7x$  $f(x) = \frac{x^2 + 1}{x^3 + 7x - 8}$  no es continua en x=1. Indicar que tipo **de discontinuidad presenta.** 

Lo primero es factorizar el denominador, y para ello utilizamos la regla de Ruffini.

 $x^3 + 7x - 8 = (x - 1)(x^2 + x + 8)$ , por tanto la función:

$$
f(x) = \frac{x^2 + 1}{x^3 + 7x - 8} = \frac{x^2 + 1}{(x - 1)(x^2 + x + 8)}
$$

La función no está definida en x=1, por tanto no es contínua, presenta una discontinuidad de segunda especie, llamada discontinuidad asintótica.

### 9.- Usando el teorema de Bolzano, demostrar que la ecuación x<sup>3</sup> + x −5 = 0 tiene al menos una **solución xo tal que 1<xo<2.**

 El teorema de Bolzano dice que si tenemos una función definida en un intervalo [a,b] cerrado y acotado, en el que la función es contínua y además cambia de signo, entonces esta función pasa por el cero:  $\exists c \in ] a, b \, / \, f(c) = 0$ .

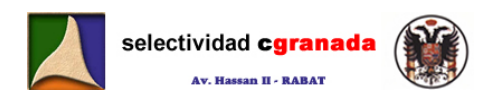

Por tanto si definimos la función  $f(x) = x^3 + x - 5$  en el intervalo [1,2], como la función es contínua en dicho intervalo por ser polinómica, y además: f(1)=-3 y f(2)=5, entonces vemos que cambia de signo, entonces según bolzano:  $\exists c \in [1, 2] / f(c) = 0$ .

Por lo que podemos asegurar que la ecuación  $x^3 + x-5 = 0$  tiene al menos una solución x<sub>o</sub> tal que  $1 < x_0 < 2$ 

**10- Sea**  $f:[-1,3]\rightarrow \mathbb{R}$ , la función definida por:  $f(x)=|x^2-4|$ 

#### **a) Es f contínua en [-1,3]?**

**b) Enuncia un teorema en virtud del cual se puede afirmar que la función f alcanza sus extremos absolutos en el intervalo [-1,3].** 

La función f(x) es la composición de la función valor absoluto y una función polinómica, por tanto es contínua porque ambas son contínuas y la composición de funciones también lo es. Así que si f es contínua en todo R, también lo será en el intervalo [-1,3].

El teorema que me asegura que una función alcanza sus extremos absolutos en un intervalo es el teorema de Weiertrass: "Una función f contínua en un intervalo cerrado y acotado [a,b], alcanza en este intervalo, al menos una vez su máximo y mínimo absolutos".

11- Enunciar el teorema de Bolzano. Sea la función f(x)= $\frac{x-1}{x+2}$ . Se tiene que f(−3)=4 y f(−1)=− **2, pero la gráfica de f no corta el eje de abscisas en el intervalo [-3,-1]. Razonar si esto contradice el teorema de Bolzano.**  Whose end entrarism is the correlation of the method of the properties and the properties of the properties and the properties and the properties and the properties of the set of the set of the set of the set of the set o

 El teorema de Bolzano dice: "Sea f una función definida en un intervalo [a,b] cerrado y acotado, en el que la función es contínua y en el que además la función cambia de signo, entonces esta función pasa por el cero:  $\exists c \in ]a, b| / f(c) = 0"$ 

No contradice el Teorema de Bolzano, porque este teorema exige que la función sea contínua en el intervalo, y esta función no es contínua en [-3,-1], porque en x=-2 no está definida, y por tanto no es contínua.

# 12.- Probar que las gráficas f(x)=ln x y g(x)=e<sup>-x</sup> se cortan en algún punto del intervalo **[1,e].**

Lo que hacemos es crear una nueva función  $h(x) = f(x) - g(x) = \ln x - e^{-x}$ , en los puntos donde  $h(x)=0$ , son los puntos en los que las gráficas de las funciones f y q se cortan.

Así que estudiamos la función  $h(x) = \ln x - e^{-x}$  en el intervalo [1,e].

La función h(x) es un función contínua por se la diferencia de dos funciones que son contínuas en [1,e]. Veamos si  $h(x)$  cambia de signo en este intervalo:

 $h(1) = -\frac{1}{e}$  y  $h(e)$ =1 $-\frac{1}{e^{e}}$ >0, por tanto vemos que la función cambia de signo. Entonces según el teorema de Bolzano  $\exists c \in ] a, b ] / h(c) = 0$ , bien pues si  $h(c) = f(c) - g(c) = 0$ , entonces ocurre que  $f(c) = g(c)$ , y el punto c es el punto de corte de ambas funciones.

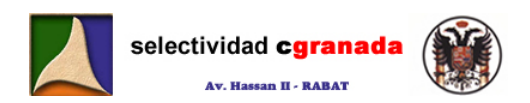

# *Tema 2:* **Derivadas, Técnicas de Derivación**

#### **2.1.- Derivada de una función en un punto:**

Sea la función f definida en un entorno  $x_0$ , decimos que la función f es derivable en el punto x<sub>º</sub> si existe el límite de  $\frac{1}{x-x_0}$ o  $x$  –  $x$  $f(x) - f(x)$  $\frac{f(x)-f(x_o)}{x-x_o}$ cuando la función tiende a x<sub>o</sub>.

> f derivable en x<sub>o</sub>  $\rightarrow$   $\exists$  lim  $\frac{1}{x-x_0}$   $\frac{x-x_0}{x-x_0}$ o  $x \rightarrow x_0$   $X - X_1$  $f(x) - f(x)$ ∃ lim  $\frac{f(x)-f(x_o)}{x-x_o}$

Si la función es derivable en x<sub>o</sub>, al límite anterior se le llama *derivada* de la función f en el punto x<sub>o</sub>, y se simboliza por f'(x<sub>o</sub>) o por  $\left(\frac{G}{dx}\right)_{x_o}$  $\frac{df}{dt}$ ⎠  $\left(\frac{df}{f}\right)$ ⎝  $\left(\frac{df}{dx}\right)$ .

$$
f'(x_o) = \lim_{h \to 0} \frac{f(x_o + h) - f(x_o)}{h} = \lim_{x \to x_o} \frac{f(x) - f(x_o)}{x - x_o}
$$

Ejemplo 1: Hallar la derivada de  $f : \mathbb{R} \to \mathbb{R}$  definida por  $f(x) = x^2$  en el punto  $x_0 = a$  $2a^2 + b^2$ ,  $2ab^2 - b^2$  $f'(a) = \lim_{h\to 0} \frac{f(a+h)-f(a)}{h} = \lim_{h\to 0} \frac{(a+h)^2 - a^2}{h} = \lim_{h\to 0} \frac{a^2 + h^2 + 2ah - a^2}{h} = \lim_{h\to 0} \frac{h^2 + 2ah}{h} = \lim_{h\to 0} h + 2a = 2a$ 

- La función f es **derivable por la derecha** si existe el límite por la derecha de o o  $x$  –  $x$  $f(x) - f(x)$ (x)−f(x<sub>o</sub>) cuando la función tiende a x<sub>o</sub>. La derivada por la derecha se simboliza po<mark>r f'(x<sub>o</sub>\*)</mark>.
- La función f es **derivable por la izquierda** si existe el límite por la izquierda de o o  $x$  –  $x$  $f(x) - f(x)$ (x)−f(x<sub>o</sub>) cuando la función tiende a x<sub>o</sub>. La der<mark>iv</mark>ada por la izquierda se simboliza por  $f'(x_0^-)$ . la función es derivable en x<sub>e</sub>, al límite anterior se le llama *derivada* de la función f e<br>
nto x<sub>o</sub>, y se simboliza por f(x<sub>o</sub>) o por  $\left(\frac{df}{dx}\right)_{x_0}$ .<br>  $f'(x_0) = \lim_{h\to 0} \frac{f(x_0 + h) - f(x_0)}{h} = \lim_{x\to x_0} \frac{f(x) - f(x_0)}{x - x$

Por tanto **la función f es derivable en xo** si existen los límites por la izquierda y por la derecha y ambos coinciden.

$$
f'(x_o) = f'(x_o^-) = f'(x_o^+) = \lim_{h \to 0^-} \frac{f(x_o + h) - f(x_o)}{h} = \lim_{h \to 0^+} \frac{f(x_o + h) - f(x_o)}{h} = \lim_{h \to 0} \frac{f(x_o + h) - f(x_o)}{h}
$$

<u>Ejemplo 2:</u> Estudiar la derivabilidad en 0 y -1 de la función  $f : \mathbb{R} \to \mathbb{R}$  definida por: 1*x si x* ≥0<br><sup>2</sup> ai 1 ≤ × 2  $(x) = \begin{cases} x^2 & \text{if } -1 < x < 0 \end{cases}$  $2x-1$  si  $x \le -1$ senx si x  $f(x) = \left\{ x^2 \quad si \quad -1 < x \right\}$  $x - 1$  si x  $\begin{array}{|c|c|c|c|}\hline & \textit{senx} & \textit{si} & \textit{x} \geq 0 \ \hline & \textit{x}^2 & \textit{si} & \textit{-1} \leq \textit{x} < 0 \ \hline \end{array}$  $\begin{vmatrix} -2x-1 & si & x \leq -1 \end{vmatrix}$ 

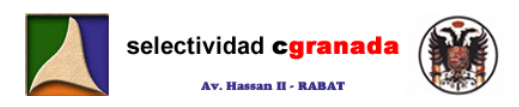

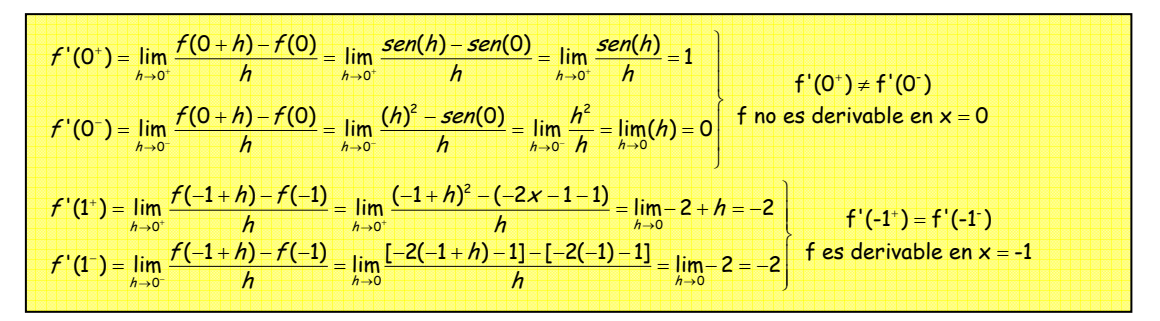

#### **2.2.- Recta tangente a la curva en un punto.**

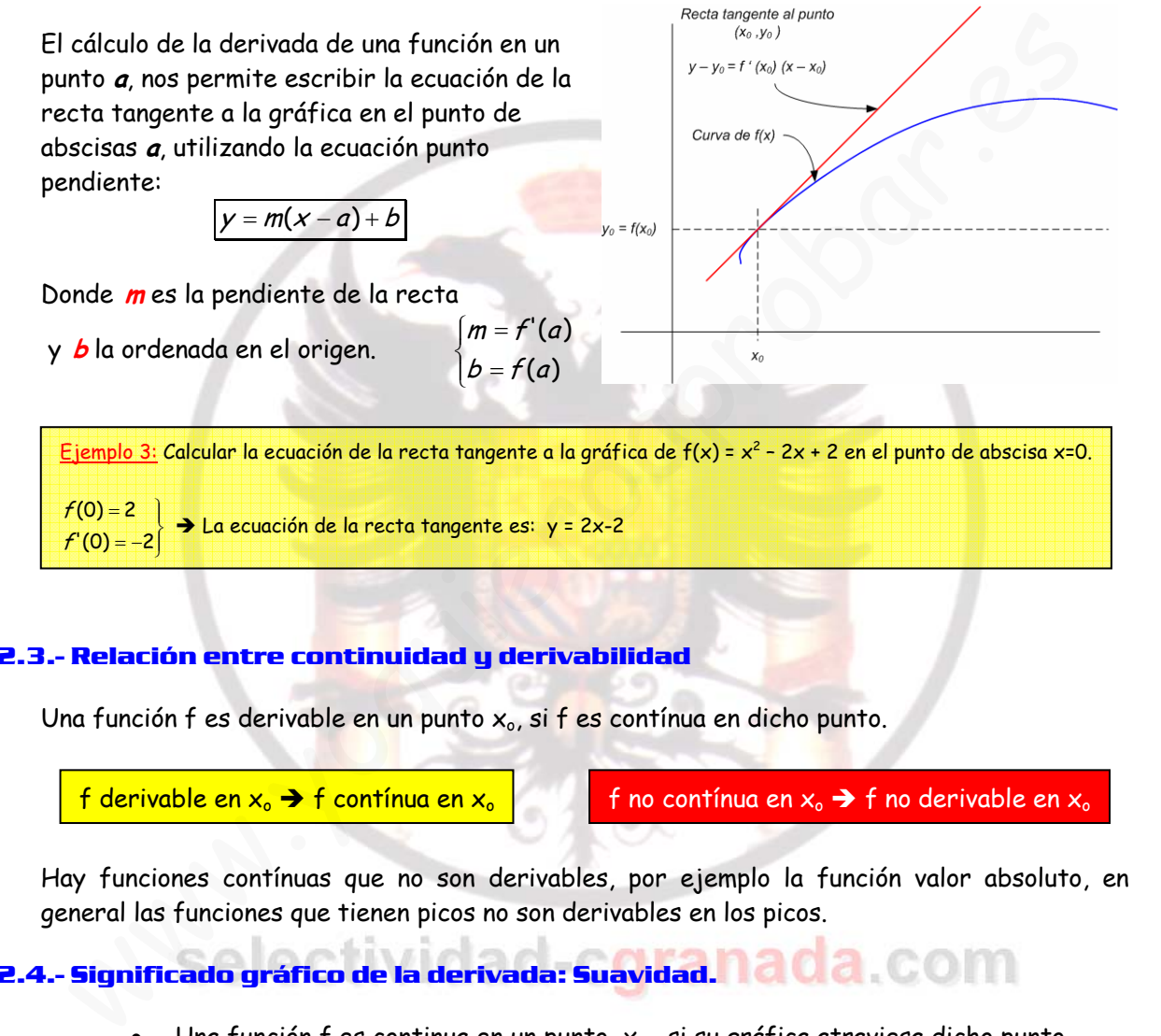

#### **2.3.- Relación entre continuidad y derivabilidad**

Una función f es derivable en un punto  $x_0$ , si f es contínua en dicho punto.

f derivable en  $x_0 \rightarrow f$  contínua en  $x_0$  f mo contínua en  $x_0 \rightarrow f$  no derivable en  $x_0$ 

Hay funciones contínuas que no son derivables, por ejemplo la función valor absoluto, en general las funciones que tienen picos no son derivables en los picos.

# **2.4.- Significado gráfico de la derivada: Suavidad.**

- Una función f es continua en un punto,  $x_0$ , si su gráfica atraviesa dicho punto.
- Una función f es derivable en un punto,  $x_0$ , si su gráfica lo atraviesa con suavidad, es decir, la gráfica de f no presenta "picos".
- Una función no es derivable:
	- $\rightarrow$  En los puntos angulosos.
	- $\rightarrow$  En los puntos de tangente vertical.
	- $\rightarrow$  En los puntos de discontinuidad.

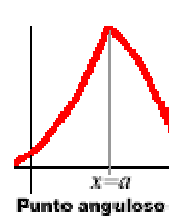

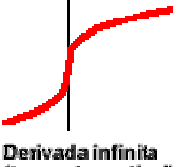

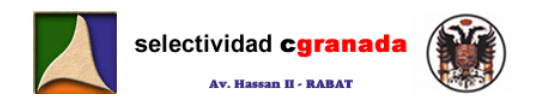

#### **2.5.- Calculo de derivadas:**

Si f y g son funciones derivables en a, entonces K·f, f±g, f·g son funciones derivables en a.

$$
(k.f)'(a) = k.f'(a)
$$
  
(g \pm f)(a) = g'(a) + f'(a)  
(f \cdot g)'(a) = f'(a) \cdot g(a) + f(a) \cdot g'(a)

Si además g(a)  $\neq$  0, entonces g  $\frac{1}{f}$  y  $\frac{f}{g}$  son derivables en a.

$$
\left(\frac{1}{f}\right)(a)=-\frac{g'(a)}{\left[g(a)\right]^2}\qquad \qquad \left(\frac{f}{g}\right)(a)=\frac{f'(a)\cdot g(a)-f(a)\cdot g'(a)}{\left[g(a)\right]^2}
$$

Si g derivable en a y f derivable en  $g(a) \rightarrow f \circ g$  es derivable en a

 $(f \circ g)'(a) = (f[g(a])' = f'[g(a)] \cdot g'(a)$  (Regla de la Cadena)

# **2.6.- Función derivada:**

 Si una función f(x) es derivable en su dominio, es posible definir una nueva función que asocie a cada número real del dominio la derivada de la función en ese punto.

Esta función se llama **función derivada** o simplemente derivada.

$$
f'(x) = \lim_{h \to 0} \frac{f(x+h) - f(x)}{h}
$$

Ejemplo 4: Calcular la función derivada de  $f(x) = X^4$ 4  $(1)^4$   $(1)^3$   $(1)^3$   $(1)^2$   $(2)^2$   $(1)^3$   $(1)^4$   $(1)^4$ 0 **0**  $h \rightarrow 0$   $h \rightarrow 0$ 3 2 23 3  $\int_{0}^{1}(x) = \lim \frac{f(x+h)-f(x)}{h} = \lim \frac{(x+h)^{4}-(x)^{4}}{h} = \lim \frac{x^{4}+4x^{3}h+6x^{2}h^{2}+4x^{3}h}{h}$  $\lim 4x^3 + 6x^2h + 4xh^2 + h^3 = 4$  $h \rightarrow 0$  is the  $h \rightarrow 0$  in  $h \rightarrow 0$ h  $f'(x) = \lim_{h \to 0} \frac{f(x+h) - f(x)}{h} = \lim_{h \to 0} \frac{(x+h)^4 - (x)^4}{h} = \lim_{h \to 0} \frac{x^4 + 4x^3h + 6x^2h^2 + 4xh^3 + h^4 - x}{h}$  $x^3 + 6x^2h + 4xh^2 + h^3 = 4x$  $\rightarrow$  0  $\rightarrow$   $\rightarrow$  0  $\rightarrow$  0  $\rightarrow$   $\rightarrow$ →  $=\lim_{h \to 0} \frac{f(x+h)-f(x)}{h} = \lim_{h \to 0} \frac{(x+h)^4-(x)^4}{h} = \lim_{h \to 0} \frac{x^4+4x^3h+6x^2h^2+4xh^3+h^4-x^4}{h} =$  $=$   $\lim 4x^3 + 6x^2h + 4xh^2 + h^3 =$ 

#### **2.7.- Derivadas de las funciones elementales:**

$$
\left(\frac{1}{f}\right)(a) = -\frac{g'(a)}{[g(a)]^2} \qquad \left(\frac{f}{g}\right)(a) = \frac{f'(a)g(a) - f(a)g'(a)}{[g(a)]^2}
$$
\nSi g derivable en a y f derivable en g(a)  $\rightarrow$  f° g es derivable en a

\n
$$
(f \circ g)'(a) = (f[g(a]) = f'[g(a])g'(a)) \qquad \text{(Regla de la Cadena)}
$$
\ni.- Function derivada:

\nSi una función f(x) es derivable en su dominio, es posible definir una nueva función gascie a cada número real del dominio la derivada de la función en es punto.

\nEsta función se llama *función derivada* o simplemente derivada.

\n
$$
\left[\frac{f'(x) = \lim_{h \to 0} \frac{f(x+h) - f(x)}{h}\right]}{h}\right]
$$
\nÉpenple 4: Galular la función derivada e f(x) = X<sup>4</sup>, p<sub>1</sub> = 0

\n
$$
\left[\frac{f'(x) = \lim_{h \to 0} \frac{f(x+h) - f(x)}{h}\right] - \lim_{h \to 0} \frac{x^4 + 4x^3h + 6x^2h^2 + 4xh^3 + h^4 - x^4}{h}\right]
$$
\n
$$
= \lim_{h \to 0} 4x^3 + 6x^2h + 4xh^2 + h^3 - 4x^3
$$
\n
$$
= \lim_{h \to 0} 4x^3 + 6x^2h + 4xh^2 + h^3 - 4x^3
$$
\n
$$
= \frac{d}{dx}(K) = 0
$$
\n- Derivadas de las funciones elementales:

\n
$$
= \frac{d}{dx}(K) = 1
$$

\n
$$
= \frac{d}{dx}(K) = 1
$$
\n
$$
= \frac{d}{dx}(K) = 1
$$
\n
$$
= \frac{d}{dx}(K) = \frac{1}{2\sqrt{x}}
$$
\n
$$
= \frac{d}{dx}(G = \sqrt{x}) = \frac{1}{2\sqrt{x}}
$$
\n
$$
= \frac{d}{dx}(G = \sqrt{x}) = \frac{1}{2\sqrt{x}}
$$
\n
$$
= \frac{d}{dx}(G = \sqrt{x}) = \frac{1}{2\
$$

$$
\frac{d}{dx} (a^{iv}) = a^{iv} \ln a u'
$$
\n
$$
\frac{d}{dx} (arcSen (u)) = \frac{1}{\sqrt{1-u^2}} u'
$$
\n
$$
\frac{d}{dx} (arcCos(u)) = \frac{-1}{\sqrt{1-u^2}} u'
$$
\n
$$
\frac{d}{dx} (arcCos(u)) = \frac{-1}{\sqrt{1-u^2}} u'
$$
\n
$$
\frac{d}{dx} (arcCog(u)) = \frac{u'}{1+u^2}
$$
\n
$$
\frac{d}{dx} (arcCfg(u)) = \frac{u'}{1+u^2}
$$
\n
$$
\frac{d}{dx} (arcCfg(u)) = \frac{u'}{1+u^2}
$$
\n
$$
\frac{d}{dx} (arcCfg(u)) = -\frac{u'}{1+u^2}
$$
\n
$$
\frac{d}{dx} (arcCfg(u)) = -\frac{u'}{1+u^2}
$$
\n
$$
\frac{d}{dx} (cfg(u) = -(1 + ctg^2(u))u' = \frac{-u'}{sen^2u} =
$$
\n
$$
f(x) = x^{2x+1} \Rightarrow ln[f(x)] = (2x+1)ln x
$$
\n
$$
\frac{d}{dx} (sec(X)) = t g (X) sec (X)
$$
\n
$$
\frac{d}{dx} (sec(X)) = -cot g (X) cosec(X)
$$
\n
$$
\frac{d}{dx} (cosec(X)) = -cot g (X) cosec(X)
$$
\n
$$
\frac{d}{dx} (cosec(X)) = -cot g (X) cosec(X)
$$
\n
$$
\frac{d}{dx} (cosec(X)) = -cot g (X) cosec(X)
$$
\n
$$
\frac{d}{dx} (cosec(X)) = -cot g (X) cosec(X)
$$
\n
$$
\frac{d}{dx} (cosec(X)) = -cot g (X) cosec(X)
$$
\n
$$
\frac{d}{dx} (cosec(X)) = -cot g (X) cosec(X)
$$
\n
$$
\frac{d}{dx} (cosec(X)) = -cot g (X) cosec(X)
$$
\n
$$
\frac{d}{dx} (cosec(X)) = cosec(X)
$$
\n
$$
\frac{d}{dx} (cosec(X)) = cosec(X)
$$
\n
$$
\frac{d}{dx} (cosec(X)) = cosec(X)
$$
\n

 $\blacksquare$   $\frac{d}{dx}$  (cosec(X)) = -cotg (X)·cosec(X)

 $\frac{d}{dx}$  Sh u = u'· Ch u

 $\blacksquare \frac{d}{dx}$  Ch u = u'· Sh x

 $\blacksquare \frac{d}{dx}$ th u = u'· Sech<sup>2</sup> u

| ■ | $\frac{d}{dx}$ Ctgh u = -u'·Cosech <sup>2</sup> u |
|---|---------------------------------------------------|
| ■ | $\frac{d}{dx}$ Sech u = -u'· Sech u tgh u         |
| ■ | $\frac{d}{dx}$ Cosech u = -u'·Cosech u · Ctgh u   |

www.selectividad-cgranada.com

$$
\blacksquare \frac{d}{dx}(u^v) = u^v \left(v' \cdot \ln u + \frac{vu'}{u}\right)
$$

· **Ejemplo de derivación logarítmica:**

$$
f(x) = x^{2x+1}
$$
  $\Rightarrow$  ln[ $f(x)$ ] = (2x+1) ln x

Derivamos: 
$$
\frac{f'(x)}{f(x)} = 2\ln x + \frac{(2x+1) \cdot 1}{x}
$$

Despejamos:  $f'(x) = f(x) \cdot 2\ln x + \frac{(2x+1) \cdot 1}{x}$ 

$$
\text{Sustituimos: } f'(x) = x^{2x+1} \left( 2\ln x + \frac{2x+1}{x} \right)
$$

# **2.8.- Derivabilidad de una función en un intervalo:**

Decimos que  $f : \overline{a, b} \rightarrow \mathbb{R}$  es una función derivable en (a,b), si es derivable en todo punto  $x_0$  de  $(a,b)$ .

Decimos que  $f: [a, b] \to \mathbb{R}$  es una función derivable en [a,b], si es derivable en todo punto x<sub>o</sub> de (a,b) y es derivable en a por la derecha y en b por la izquierda.

#### **2.9.- Derivadas sucesivas:**

Se llama derivada segunda de f con respecto a x, y se simboliza f"(x) ó  $\left|\frac{d}{dx^2}\right|$ ⎠ ⎞  $\mathsf{I}$ ⎝  $\big($ 2 2  $\left(\frac{d^2f}{dx^2}\right)$ , a la derivada de la función f'(x).

De forma más general, se llama derivada n-ésima (o derivada de orden n) de f y se simboliza por f<sup>(n</sup> ó  $\left| \frac{d}{dx} \right|$ ⎠ ⎞  $\parallel$ ⎝  $\big($ n n  $\left(\frac{d^n f}{dx^n}\right)$  a la derivada de la función f<sup>(n-1</sup>.

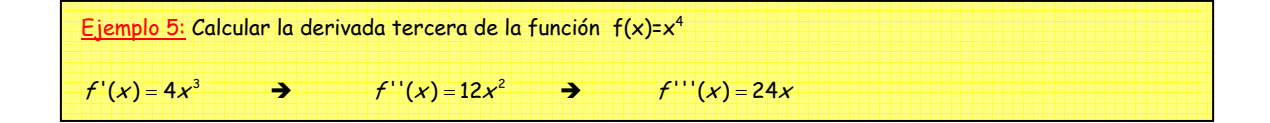

#### **2.10.- Ejercicios:**

1.- A partir de la definición de derivada de una función en un punto, calcular la derivada de las funciones f(X)=3X, en x<sub>o</sub>=1, y  $g(x) = \sqrt{x-5}$  en x<sub>o</sub>=9.

- 2.- Estudiar la continuidad y la derivabilidad de la función  $\overline{\mathcal{L}}$  $\left\{ \right.$  $\left($ = ≠  $=$   $\{$  1 + 0  $\sin x = 0$  $f(x) = \sqrt{\frac{1}{1+e^{x}}}$  si  $x \ne 0$ x  $f(x) = \frac{1}{1+e^{\frac{1}{x}}}$  en  $x_0 = 0$ .
- 3.- Sea k un número real y f una función real definida sobre R, mediante

$$
f(x) = \begin{cases} x^2 \sin \frac{1}{x} + kx & \text{si } x \neq 0 \\ 0 & \text{si } x = 0 \end{cases}
$$

- a) Calcular la derivada de f en el punto  $x_0=0$
- b) Calcular la función derivada
- 4.- Estudiar la derivabilidad de la función  $\overline{\phantom{a}}$  $\overline{a}$  $\left\{\right.$  $\vert 3x \rangle$  $-3x+1$  six>  $si -1 < x \leq 1$  $+5$  si  $x \le$ =  $3x + 1$  six > 1 2  $si -1 < x \le 1$  $3x+5$  si  $x \le -1$  $(x)$  $x^2$  – 3x  $f(x)$  $f(x) =\begin{cases} x^2 \sec n + kx & \text{si } x \neq 0 \\ 0 \text{ si } x = 0 \end{cases}$ <br>
a) Calcular la derivada de f en el punto x<sub>e</sub>=0<br>
b) Calcular la función derivada<br>
Estudiar la derivabilidad de la función  $f(x) = \begin{cases} 3x + 5 & \text{si } x \leq 1 \\ x^2 - 3x + 1 & \text{si } x >$

5.- Calcular a y b para que la función  $f(x) = \begin{cases} \frac{1}{2} & \text{if } x \leq 1 \end{cases}$  $\sqrt{ }$  $+ bx$  six  $\ge$  $=\left\{\begin{matrix}x^3-x\sin x\\ x\cos x\end{matrix}\right\}$  $(x) = \begin{cases} x^3 - x \sin x < -1 \\ ax^2 + bx \sin x \ge -1 \end{cases}$  $f(x) = \begin{cases} x^3 - x \sin x < -1 \\ ax^2 + bx \sin x \ge -1 \end{cases}$  sea derivable.

6.- Calcular las derivadas de las funciones:

$$
f(x) = \frac{x^3}{\text{sen}^2 x} \quad f(x) = t g^2 \left(\frac{x}{2}\right) \quad f(x) = \sqrt{1+x^4} \quad f(x) = (Arcsen x)^{\cos^2 x}
$$

7.- Derivar y simplificar:

$$
f(x) = \text{Arctg} \frac{1+x}{1-x} - \text{Arctg} x \qquad f(x) = \left(\frac{x^2}{2} - \frac{1}{4}\right) \text{Arcsen} x + \frac{x}{4} \sqrt{1-x^2}
$$

8.- Calcular la derivada n-ésima de la función  $f(x) = e^{2x}$ 

9.- Hallar un punto del intervalo [0,1], donde la tangente a la curva  $f(x) = 1 + x - x^2$ , sea paralela al eje de abscisas.

10.- Hallar los puntos en los que la tangente a la curva  $f(x) = \frac{x^3}{3} - x^2 - 3x + 1$  $f(x) = \frac{x^3}{3} - x^2 - 3x + 1$  sea:

- a) Paralela el eje OX
- b) Paralela a la recta:  $g(x) = 5x + 3$
- c) Perpendicular a la recta:  $h(x) = \frac{x}{3} + 1$

11.- Halla el punto de la curva  $f(x) = \ln(1 + x^2)$  en el que la tangente es perpendicular a la tangente trazada por el punto de abscisa x=1.

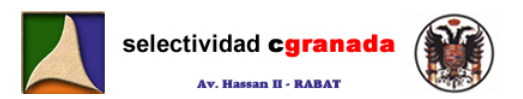

#### **2.11.- Soluciones:**

**1.- A partir de la definición de derivada de una función en un punto, calcular la derivada de las funciones f(X)=3X, en x<sub>o</sub>=1, y**  $g(x) = \sqrt{x-5}$  en x<sub>o</sub>=9.

$$
f'(1) = \lim_{x \to 1} \frac{f(x) - f(1)}{x - 1} = \lim_{x \to 1} \frac{3x - 3}{x - 1} = \lim_{x \to 1} \frac{3(x - 1)}{x - 1} = \lim_{x \to 1} 3 = 3
$$
  

$$
f'(9) = \lim_{x \to 9} \frac{f(x) - f(9)}{x - 9} = \lim_{x \to 9} \frac{\sqrt{x - 5} - 2}{x - 9} = \lim_{x \to 9} \frac{\sqrt{x - 5} - 2}{x - 9} = \lim_{x \to 9} \frac{(\sqrt{x - 5} - 2) \cdot (\sqrt{x - 5} + 2)}{(x - 9)(\sqrt{x - 5} + 2)} =
$$
  

$$
\lim_{x \to 9} \frac{x - 9}{(x - 9)(\sqrt{x - 5} + 2)} = \lim_{x \to 9} \frac{1}{\sqrt{x - 5} + 2} = \frac{1}{4}
$$

2.- Estudiar la continuidad y la derivabilidad de la función  $f(x)$ = $\frac{1}{1+e^{\frac{1}{x}}}$  $\overline{\mathcal{L}}$  $\frac{1}{2}$ ⎨  $\int$ 0  $\sin x = 0$  $si x \neq 0$  $=$   $\{$  1 + e <sup>x</sup> x xf **en xo=0.** 

Lo primero es estudiar la continuidad:

f(0)=0;  $\lim \frac{x}{1} = \frac{0}{0} = 0$ 1  $\lim_{x \to 0^+} \frac{x}{1 + e^{\frac{1}{x}}} = \frac{0}{+\infty} = 0 \lim_{x \to 0^-} \frac{x}{1 + e^{\frac{1}{x}}} = \frac{0}{1} = 0$ 1  $\lim_{t\to 0^-} \frac{1}{1} = \frac{0}{1} =$  $x \to 0^-$  1 +  $e^{\frac{1}{x}}$  $\frac{x}{1} = \frac{0}{4} = 0$ , por tanto la función es contínua en x=0.

Veamos ahora si es derivable:

$$
\frac{x-9}{\sqrt{3}(x-9)(\sqrt{x-5}+2)} = \lim_{x\to 9} \frac{1}{\sqrt{x-5}+2} = \frac{1}{4}
$$
  
\n*irstudiar la continuidad y la derivabilidad de la función*  $f(x) = \begin{cases} \frac{x}{1+e^x} \text{ si } x \neq 0 \\ 0 \text{ si } x = 0 \end{cases}$   
\n*primero es estudiar la continuidad y la derivabilidad de la función*  $f(x) = \begin{cases} \frac{x}{1+e^x} \text{ si } x \neq 0 \\ 0 \text{ si } x = 0 \end{cases}$   
\n*primero es estudiar la continuidad:*  
\n
$$
\lim_{x\to 0^+} \frac{x}{1+e^x} = \frac{0}{1+e^x} = 0 \lim_{x\to 0^+} \frac{x}{1+e^x} = \frac{0}{1} = 0, \text{ por tanto la función es confinua en x=0.}
$$
  
\n
$$
\lim_{x\to 0^+} \frac{f(x)-f(0)}{x} = \lim_{x\to 0^+} \frac{1+e^x}{x} = \lim_{x\to 0^+} \frac{1}{1+e^x} = 0
$$
  
\n
$$
\lim_{x\to 0^+} \frac{f(x)-f(0)}{x} = \lim_{x\to 0^+} \frac{1+e^x}{x} = \lim_{x\to 0^+} \frac{1}{1+e^x} = 1
$$
  
\n*lim*  $\frac{f(x)-f(0)}{x} = \lim_{x\to 0^+} \frac{1+e^x}{x} = \lim_{x\to 0^+} \frac{1}{1+e^x} = 1$   
\n*lim*  $f(x) = \frac{f(x)}{x} = \lim_{x\to 0^+} \frac{1}{x} = \lim_{x\to 0^+} \frac{1}{1+e^x} = 1$   
\n*lim of a function is continuous l in a function, or *u in a function in a function, or *u in a function f(x) *in a function f(x) *in a function f(x) *in a function f(x) = \begin{cases******

x

Vemos que las derivadas laterales en x=0 no coinciden, por tanto la función f(x) no es derivable en este punto.

Así que la función es contínua en cero, pero no es derivable.

**3.- Sea k un número real y f una función real definida sobre R, mediante** 

$$
f(x) = \begin{cases} x^2 \text{sen} \frac{1}{x} + kx & \text{si } x \neq 0 \\ 0 \text{ si } x = 0 \end{cases}
$$

- **c) Calcular la derivada de f en el punto xo=0**
- **d) Calcular la función derivada**

a) 
$$
f'(0) = \lim_{x \to 0} \frac{f(x) - f(0)}{x - 0} = \lim_{x \to 0} \frac{x^2 \sin \frac{1}{x} + kx - 0}{x - 0} = \lim_{x \to 0} \frac{x^2 \sin \frac{1}{x} + kx}{x} = \lim_{x \to 0} x \sin \frac{1}{x} + k = k
$$
  
b)  $f'(x) = \begin{cases} 2x \sin \frac{1}{x} + x^2 \cos(\frac{1}{x})(\frac{-1}{x^2}) + k \sin k \neq 0 \\ k \sin k = 0 \end{cases}$ 

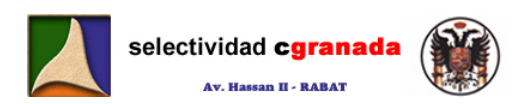

$$
f'(x) = \begin{cases} 2x \text{sen } \frac{1}{x} - \cos\left(\frac{1}{x}\right) + k \text{ si } k \neq 0 \\ k \text{ si } x = 0 \end{cases}
$$

4. - Estudiar la derivabilidad de la función 
$$
f(x) = \begin{cases} 3x+5 & \text{si } x \le -1 \\ 2 & \text{si } -1 < x \le 1 \\ x^2 - 3x + 1 & \text{si } x > 1 \end{cases}
$$

 Para que una función sea derivable en un punto, antes ha de ser contínua, vemos a simple vista que la función f(x) es contínua en x=-1 porque sus límites laterales coinciden y ambos coinciden con el valor de la función en el x=-1, veamos si es derivable en este punto:

simple vista que la función f(x) es confínua en x=-1 porque sus límites laterales coincide  
ambos coinciden con el valor de la función en el x=-1, veamos si es derivable en este punto:  

$$
f'(-1^-) = \lim_{x \to -1^-} \frac{f(x)-f(-1)}{x+1} = \lim_{x \to -1} \frac{3x+5-2}{x+1} = \lim_{x \to -1} \frac{3(x+1)}{x+1} = 3
$$
  
 $f'(-1^+) = \lim_{x \to -1^+} \frac{f(x)-f(-1)}{x+1} = \lim_{x \to -1^+} \frac{2-2}{x+1} = \lim_{x \to -1^-} \frac{1}{x+1} = \frac{0}{0} \rightarrow$  Indetermined.  
Por tanto la función no es derivable en x=-1  
Veamos en x=1, Veamos a simple vista que los límites laterales no coinciden, por la izquierda  
2 y por la derecha es -1, por tanto la función no es continua, y por tanto tampoco es deriv  
en x=1.  
Así que podemos decir que la función no es derivable ni en x=-1, ni en x=1. En los restar  
puntos de R si es confinua y derivable, por ser una función definida a trozos con tres ra  
ambas polinómicas.  
  
Calcular a y b para que la función f(x) =  $\begin{cases} x^3 - x \text{ si x} < -1 \\ ax^2 + bx \text{ si x} \ge -1 \end{cases}$   
Como ya sabemos, para que una función sea derivable, ha de ser confinua, por tanto:  
 $\lim_{x \to -1^-} f(x) = \lim_{x \to -1^+} x^3 - x = 0$   
 $\lim_{x \to -1^+} f(x) = \lim_{x \to -1^+} ax^2 + bx = a - b$   
Veamos si es derivable:  
Vamos a calcular las derivadas laterales en x=-1:

Por tanto la función no es derivable en x=-1

Veamos en x=1, Veamos a simple vista que los límites laterales no coinciden, por la izquierda es 2 y por la derecha es -1, por tanto la función no es contínua, y por tanto tampoco es derivable en x=1.

Así que podemos decir que la función no es derivable ni en x=-1, ni en x=1. En los restantes puntos de R si es contínua y derivable, por ser una función definida a trozos con tres ramas ambas polinómicas.

5. - Calculator a y b para que la función 
$$
f(x) = \begin{cases} x^3 - x \sin x < -1 \\ ax^2 + bx \sin x \ge -1 \end{cases}
$$
 sea derivable.

Como ya sabemos, para que una función sea derivable, ha de ser contínua, por tanto:  $\lim_{x\to 1^{-}} f(x) = \lim_{x\to 1^{-}} x^{3} - x =$  $\lim f(x) = \lim x^3 - x = 0$ 

 $\lim_{x \to -1^+} f(x) = \lim_{x \to -1^+} ax^2 + bx = a - b$  $x \rightarrow -1$  $x \rightarrow -1$   $x$  $\lim f(x) = \lim ax^2$  $x \rightarrow -1$  $1^ x \rightarrow -1$  $\rightarrow$  Para que sea contínua, a=b

Veamos si es derivable:

Vamos a calcular las derivadas laterales en x=-1:

$$
f'(-1^{-}) = \lim_{x \to -1^{-}} \frac{f(x) - f(-1)}{x + 1} = \lim_{x \to -1^{-}} \frac{x^{3} - x - a + b}{x + 1} = \lim_{x \to -1^{-}} \frac{x(x + 1)(x - 1)}{x + 1} = \lim_{x \to -1^{-}} x(x - 1) = 2
$$
  

$$
f'(-1^{+}) = \lim_{x \to -1^{+}} \frac{f(x) - f(-1)}{x + 1} = \lim_{x \to -1^{+}} \frac{ax^{2} + bx - a + b}{x + 1} = \lim_{x \to -1^{+}} \frac{a(x + 1)(x - 1) + b(x + 1)}{x + 1} =
$$
  

$$
\lim_{x \to -1^{+}} a(x - 1) + b = -2a + b
$$

Y para que sea derivable ambas derivadas han de ser iguales. Por tanto:

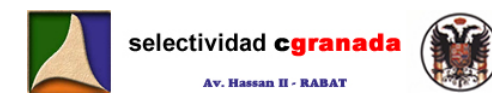

 $\overline{a}$  $\Big(-2a + b = 2$  $\int a = b$ 

 $\rightarrow$  a=b=-2 Por tanto f es derivable para a=b=-2

#### **6.- Calcular las derivadas de las funciones:**

$$
f(x) = \frac{x^3}{\text{sen}^2 x} \quad g(x) = \text{tg}^2 \left(\frac{x}{2}\right) \quad h(x) = \sqrt{1 + x^4} \quad I(x) = (\text{Arcsen}x)^{\cos^2 x}
$$
\n
$$
f'(x) = \frac{3x^2(\text{sen}^2 x) - x^3 \cdot 2\text{sen}x \cos x}{\text{sen}^4 x} = \frac{3x^2 \text{sen}^2 x - x^3 \text{sen}(2x)}{\text{sen}^4 x}
$$
\n
$$
g'(x) = 2\text{tg}\left(\frac{x}{2}\right)\left(1 + \text{tg}^2\left(\frac{x}{2}\right)\right)\frac{1}{2} = \text{tg}\left(\frac{x}{2}\right)\left(1 + \text{tg}^2\left(\frac{x}{2}\right)\right)
$$
\n
$$
h'(x) = \frac{1}{2\sqrt{1 + x^4}} \cdot 4x^3 = \frac{2x^3}{\sqrt{1 + x^4}}
$$

Para la última aplicaremos derivación logarítmica:

 $\ln(I(x)) = \ln(Arcsenz)^{\cos^2 x} \rightarrow \ln(I(x)) = \cos^2 x \cdot \ln(Arcsenz)$ 

Derivamos:

$$
\frac{T'(x)}{T(x)} = 2 \cdot \text{senx} \cdot \cos x \cdot \ln(\text{arcsenx}) + \frac{1}{\text{arcsenx}} \cdot \frac{1}{\sqrt{1-x^2}} \cos^2 x
$$

Operamos y despejamos I(x):

$$
I'(x) = I(x) \left( \text{sen2x-In}(\text{arcsenx}) + \frac{\cos^2 x}{\text{arcsenx}} \cdot \frac{1}{\sqrt{1-x^2}} \right)
$$

 $\overline{\phantom{a}}$ ⎟ ⎠ ⎞

De donde:

$$
I'(x) = (Arcsenx)^{\cos^{2} x} \cdot \left( \frac{sen2x \cdot ln(arcsenz) + \frac{\cos^{2} x}{arcsenz} \cdot \frac{1}{\sqrt{1 - x^{2}}} \right)
$$

**7.- Derivar y simplificar:** 

$$
f(x) = \text{Arctg}\frac{1+x}{1-x} - \text{Arctg}x \qquad \qquad g(x) = \left(\frac{x^2}{2} - \frac{1}{4}\right) \text{Arcsen}x + \frac{x}{4}\sqrt{1-x^2}
$$

$$
g'(x) = 2fg\left(\frac{x}{2}\right)\left(1+fg^2\left(\frac{x}{2}\right)\right)\frac{1}{2} = fg\left(\frac{x}{2}\right)\left(1+fg^2\left(\frac{x}{2}\right)\right)
$$
\n
$$
h'(x) = \frac{1}{2\sqrt{1+x^4}} \cdot 4x^3 = \frac{2x^3}{\sqrt{1+x^4}}
$$
\n\nPara la última aplicaremos derivación logarítmica:

\n
$$
\ln(T(x)) = \ln(Arcsenz)^{\cos^2 x} \implies \ln(T(x)) = \cos^2 x \cdot \ln(Arcsenz)
$$
\nDerivamos:

\n
$$
\frac{T'(x)}{T(x)} = 2 \cdot \text{senx} \cdot \cos x \cdot \ln(a rcsenz) + \frac{1}{\text{arcsenz}} \cdot \frac{1}{\sqrt{1-x^2}} \cos^2 x
$$
\nOperamos y despejamos I(x):

\n
$$
\Gamma'(x) = I(x) \left\{ \text{sen2x} \cdot \ln(a rcsenz) + \frac{\cos^2 x}{\text{arcsenz}} \cdot \frac{1}{\sqrt{1-x^2}} \right\}
$$
\nDe donde:

\n
$$
\boxed{\Gamma'(x) = (Arcsenz)^{\cos^2 x} \left\{ \text{sen2x} \cdot \ln(a rcsenz) + \frac{\cos^2 x}{\text{arcsenz}} \cdot \frac{1}{\sqrt{1-x^2}} \right\}}
$$
\n7. - Derivar y simplifier:

\n
$$
f(x) = Arctg \frac{1+x}{1-x} - Arctgx
$$
\n
$$
g(x) = \left( \frac{x^2}{2} - \frac{1}{4} \right) Arcsenz + \frac{x}{4} \sqrt{1-x^2}
$$
\n
$$
f'(x) = \frac{1}{1 + \left( \frac{1+x}{1-x} \right)^2} \cdot \frac{(1-x) + (1+x)}{(1-x)^2} - \frac{1}{1+x^2} = \frac{1}{\left( \frac{1-2x+x^2}{1-2x+x^2} \right) \cdot \frac{2}{(1-x)^2} - \frac{1}{1+x^2}} = \frac{1}{\frac{2(1+x^2)}{(1-x)^2} \cdot \frac{(1-x)^2}{1+x^2}} - \frac{1}{1+x^2} = 0
$$

$$
g'(x) = \operatorname{xarcsen} x + \left(\frac{x^2}{2} - \frac{1}{4}\right) \cdot \frac{1}{\sqrt{1 - x^2}} + \frac{1}{4} \sqrt{1 - x^2} + \frac{x}{4} \cdot \frac{1}{2\sqrt{1 - x^2}} \cdot (-2x) =
$$
\n
$$
\operatorname{xarcsen} x + \frac{2x^2 - 1}{4\sqrt{1 - x^2}} + \frac{\sqrt{1 - x^2}}{4} - \frac{x^2}{4\sqrt{1 - x^2}} = \operatorname{xarcsen} x + \frac{(2x^2 - 1) + (1 - x^2) - x^2}{4\sqrt{1 - x^2}} = \operatorname{xarcsen} x
$$

**8.- Calcular la derivada n-ésima de la función**  $f(x) = e^{2x}$ Empezamos calculando la primera derivada:

$$
f'(x)=2e^{2x}
$$

Calculamos la segunda:

$$
f''(x) = 2e^{2x} \cdot 2 = 2^2 e^{2x}
$$

Calculamos la tercera:

$$
f'''(x) = 2^2 e^{2x} \cdot 2 = 2^3 e^{2x}
$$

Por lo tanto cabe esperar que la derivada n-ésima sea:

$$
f^{(n)}(x)=2^n\cdot e^{2x}
$$

Vamos a demostrarlo por inducción:

Thus, a density of the induction.

\nSee 
$$
f^{n}(x) = 2^{n} \cdot e^{2x}
$$
, entonces  $f^{n+1}(x) = 2^{n+1} \cdot e^{2x}$ , vamos a ver:

\n
$$
f^{n+1}(x) = \frac{d}{dx} f^{n}(x) = \frac{d}{dx} 2^{n} e^{2x} = 2^{n} e^{2x} \cdot 2 = 2^{n+1} \cdot e^{2x}
$$
\nr tanto quedad demostrado que:

\n
$$
f^{n}(x) = 2^{n} \cdot e^{2x}
$$
\nr-tanto quedad demostrado que:

\n
$$
f^{n}(x) = 2^{n} \cdot e^{2x}
$$
\nr-talhar un punto del intervalo [0, 1], donde la tangente a la curva  $f(x) = 1 + x - a$  paralela al eje de abscisas.

\nla recta tangente es paralela al eje de abscisas.

\nla recta tangente es paralela al eje de abscisas, es porque su pendiente es cero, enton ese punto la derivada es cero:

\n
$$
f'(c) = 0
$$
\nItíce que ser igual a cero.

\n
$$
f'(c) = 0 \Rightarrow 1 - 2c = 0 \Rightarrow c = \frac{1}{2}
$$
\nermos que el punto donde la curva de  $f(x)$  tiene una tangente de pendiente cero, o parallel e OX, es en el x=0,5, que por supuesto pertenece al intervalo [0,1].

\n1. - Hallar los puntos en los que la tangente a la curva  $f(x) = \frac{x^3}{3} - x^2 - 3x + 1$  sea:

\nParalela el eje OX

\nParalela a la recta:  $f(x) = \frac{x}{3} + 1$ 

\nPerpendicular a la recta:  $f(x) = \frac{x}{3} + 1$ 

Por tanto queda demostrado que:  $f^{n}(x) = 2^{n} \cdot e^{2x}$ 

**9.**- Hallar un punto del intervalo [0,1], donde la tangente a la curva  $f(x) = 1 + x - x^2$ , **sea paralela al eje de abscisas**.

Si la recta tangente es paralela al eje de abscisas, es porque su pendiente es cero, entonces en ese punto la derivada es cero:

 $f'(c) = 0$ 

 $f'(c) = 1-2c$ 

Calculamos la derivada f(x):

Y tiene que ser igual a cero.

$$
f'(c) = 0 \Rightarrow 1 - 2c = 0 \Rightarrow c = \frac{1}{2}
$$

Vemos que el punto donde la curva de f(x) tiene una tangente de pendiente cero, o paralela al eje OX, es en el x=0,5, que por supuesto pertenece al intervalo [0,1].

10.- Hallar los puntos en los que la tangente a la curva  $f(x) = \frac{x^3}{3} - x^2 - 3x + 1$  $f(x) = \frac{x^3}{3} - x^2 - 3x + 1$  sea:

**a) Paralela el eje OX** 

*b) Paralela a la recta:*  $g(x)$  **= 5** $x$  **+ 3** 

c) Perpendicular a la recta:  $h(x) = \frac{x}{3} + 1$ 

a) Si la recta tangente es paralela al eje OX, entonces su pendiente es cero. m=0.

$$
f'(c) = 0
$$
  
 $f'(c) = c^2 - 2c - 3$   $\rightarrow$   $c^2 - 2c - c = 0$   $\rightarrow$   $\begin{cases} c = -1 \\ c = 3 \end{cases}$ 

Entonces la curva de  $f(x)$  tiene rectas tangentes paralelas al eje Ox en los puntos x=-1 y x=3.

b) Si la recta tangente es paralela a otra, entonces su pendiente es la misma que la de esta otra recta. Por tanto aquí m=5.

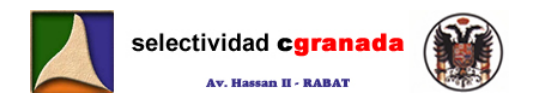

Así que:

$$
f'(c) = 5
$$
  
 $f'(c) = c^2 - 2c - 3$   $\rightarrow$   $c^2 - 2c - 3 = 5$   $\rightarrow$   $c^2 - 2c - 8 = 0$   $\rightarrow$   $\begin{cases} c = 4 \\ c = -2 \end{cases}$ 

Entonces la curva de f(x) tiene rectas tangentes paralelas a la recta y=5x+3 los puntos x=-2 y  $x=4$ .

c) Si la recta tangente es perpendicular a otra recta, entonces su pendiente es la opuesta de la inversa, es decir: Si como en este caso la pendiente de la recta es 3  $m = \frac{1}{2}$  , lo que hacemos es invertirla:  $m' = 3$  , y después le cambiamos el signo:  $m'' = -3$  .

Por tanto:

$$
f'(c) = -3
$$
  
 $f'(c) = c^2 - 2c - 3$   $\rightarrow$   $c^2 - 2c - 3 = -3$   $\rightarrow$   $c^2 - 2c = 0$   $\rightarrow$   $\begin{cases} c = 0 \\ c = 2 \end{cases}$ 

Entonces la curva de f(x) tiene rectas t<mark>angente</mark>s perpendiculares a la recta  $\frac{\gamma}{3}+1$  $\frac{x}{2}+1$  en los puntos  $x=0$  y  $x=2$ .

11.- Halla el punto de la curva  $f(x) = \ln(1 + x^2)$  en el que la tangente es perpendicular a la **tangente trazada por el punto de abscisa x=1.** 

En este ejercicio lo primero es calcular la recta tangente en el punto x=1.

Calculamos f'(1):  $f'(x) = \frac{2x}{1+x^2}$   $\rightarrow$   $f'(1) = \frac{2}{2} = 1$ , por tanto la pendiente de la recta tangente en  $x=1$  es m=1.

Como dicen que es perpendicular, la invertimos y le cambiamos el signo:  $m' = -1$ Así que:

$$
m = \frac{1}{3}
$$
, to the functions is invert in d.  $m = 3$ , y describes the continuous d. signi.  $m = -3$   
\n
$$
f'(c) = -3
$$
\n
$$
f'(c) = c^2 - 2c - 3
$$
\n
$$
f'(c) = c^2 - 2c - 3
$$
\n
$$
f'(c) = c^2 - 2c - 3
$$
\n
$$
f'(c) = c^2 - 2c - 3
$$
\n
$$
f'(c) = c^2 - 2c - 3
$$
\n
$$
f'(c) = c^2 - 2c - 3
$$
\n
$$
f'(c) = c^2 - 2c - 3
$$
\n
$$
f'(c) = c^2 - 2c - 3
$$
\n
$$
f'(c) = c^2 - 2c - 3
$$
\n
$$
f'(c) = c^2 - 2c - 3
$$
\n
$$
f'(c) = c^2 - 2c - 3
$$
\n
$$
f'(c) = c^2 - 2c - 3
$$
\n
$$
f'(c) = c^2 - 2c - 3
$$
\n
$$
f'(c) = c^2 - 2c - 3
$$
\n
$$
f'(c) = c^2 - 2c - 3
$$
\n
$$
f'(c) = c^2 - 2c - 3
$$
\n
$$
f'(c) = c^2 - 2c - 3
$$
\n
$$
f'(c) = c^2 - 2c - 3
$$
\n
$$
f'(c) = c^2 - 2c - 3
$$
\n
$$
f'(c) = c^2 - 2c - 3
$$
\n
$$
f'(c) = c^2 - 2c - 3
$$
\n
$$
f'(c) = c^2 - 2c - 3
$$
\n
$$
f'(c) = c^2 - 2c - 3
$$
\n
$$
f'(c) = c^2 - 2c - 3
$$
\n
$$
f'(c) = \frac{2c}{1 + c^2}
$$
\n
$$
f'(c) = \frac{2c}{1 + c^2}
$$
\n
$$
f'(c) = \frac{2c}{1 + c^2}
$$
\n
$$
f'(c) = \frac{2
$$

Entonces la curva de f(x) tiene una recta tangente perpendicular a la recta tangente trazada en el punto x=1 en el punto de abscisa x=-1.

 $6\overline{6}$ 

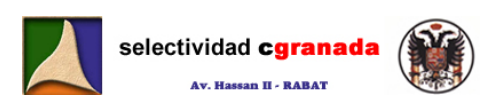

# *Tema 3:* **Aplicaciones de las Derivadas**

#### **3.1.- Crecimiento y decrecimiento de una función**

Sea f una función definida en el intervalo I. Si la función f es derivable sobre el intervalo I, se verifica:

- f es creciente en  $I \rightarrow f'(x) \geq 0 \ \forall x \in I$
- f es decreciente en  $I \rightarrow f'(x) \leq 0 \ \forall x \in I$
- f es constante en  $I \rightarrow f'(x) = 0 \ \forall x \in I$
- f es estrictamente creciente en  $I \rightarrow f'(x)$  > 0  $\forall x \in I$
- f es estrictamente decreciente en I  $\rightarrow$  f'(x) < 0  $\forall x \in I$

Una función no es siempre creciente ni siempre decreciente, sino que tiene intervalos en los que es creciente, e intervalos en los que es decreciente.

Para hallar los intervalos de crecimiento y decrecimiento de una función f definida en [a,b], hemos de considerar:

- Los extremos a y b del intervalo
- $\bullet$  Los puntos donde  $f'(x)=0$ .
- Los puntos donde no existe  $f'(x)$

Tendremos así los posibles extremos de los intervalos en los que cambia de signo f'(x).

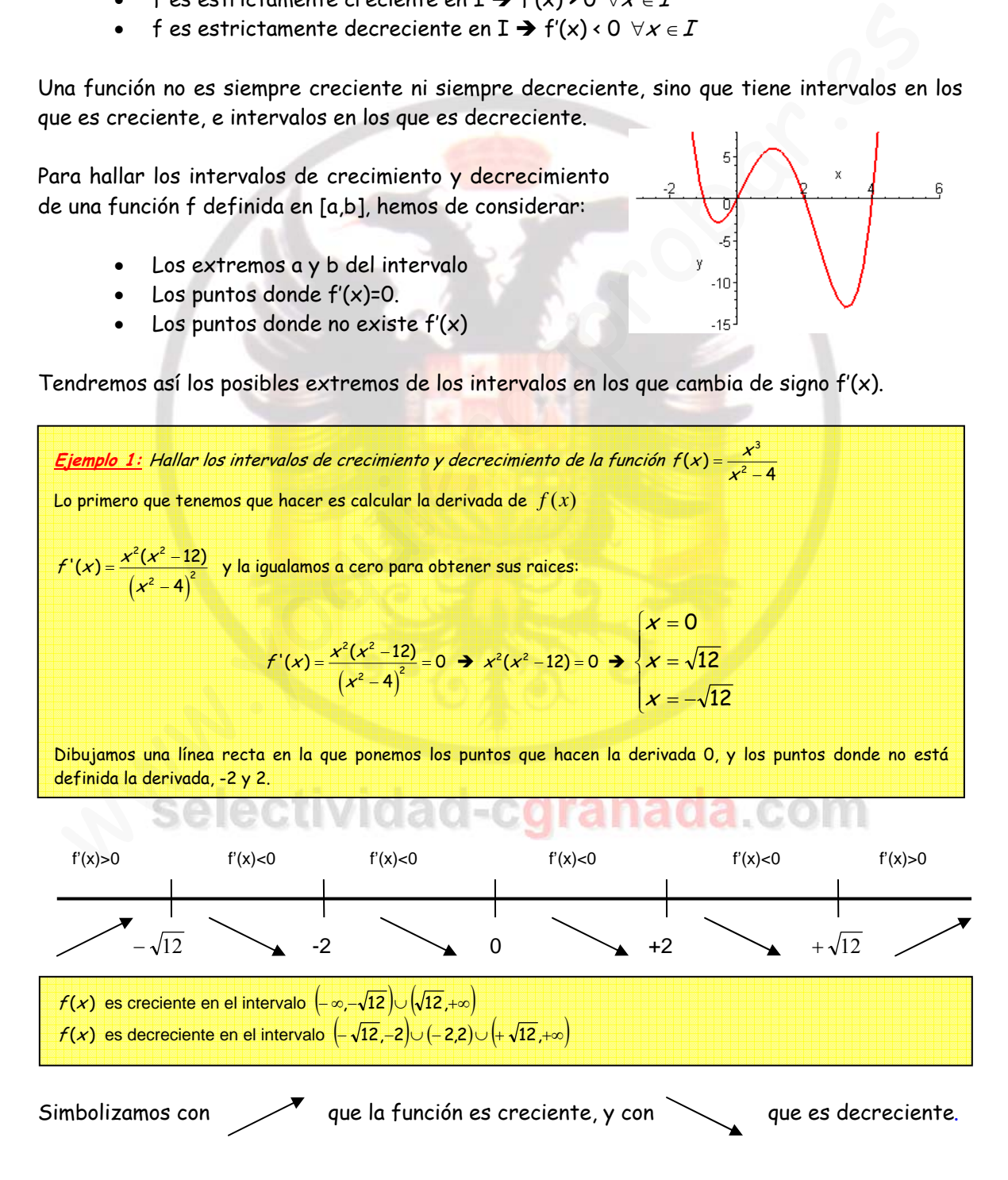

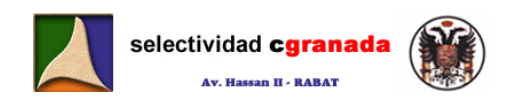

#### **3.2.- Máximos y Mínimos de una función.**

- La función f tiene en el punto x<sub>o</sub> un *máximo relativo* si existe un entorno E de x<sub>o</sub> tal que para todo x de E se verifica:  $f(x) \cdot f(x_0)$ .
- La función f tiene en el punto x<sub>o</sub> un *mínimo relativo* si existe un entorno E de x<sub>o</sub> tal que para todo x de E se verifica:  $f(x)$  >  $f(x_0)$ .

#### También podemos decir que:

- La función f posee un máximo relativo en el punto donde cambia de ser creciente a ser decreciente.
- La función f posee un mínimo relativo en el punto donde cambia de ser decreciente a ser creciente.

Si la función tiene en  $x_0$  un máximo o mínimo, se dice que f tiene un extremo en  $x_0$ , y en ese punto  $f'(x_0) = 0$ .

- Si la desigualdad f(x) < f(x<sub>o</sub>) se verifica para todo  $x \in I$ , la función tiene en x<sub>o</sub> un **máximo absoluto** en I.
- Si la desigualdad f(x) >f(x<sub>o</sub>) se verifica para todo  $x \in I$ , la función tiene en x<sub>o</sub> un **mínimo absoluto** en I.

```
En el ejemplo anterior: 
f (x) tiene un máximo en x = -\sqrt{12} f (-\sqrt{12}) = -3\sqrt{3} en el punto (-\sqrt{12}, -3\sqrt{3})f(x) tiene un mínimo en x = \sqrt{12} f(\sqrt{12}) = 3\sqrt{3} en el punto (\sqrt{12}, 3\sqrt{3})es recreciente.<br>
• La función fipose un mínimo relativo en el punto donde cambia de ser decreciente.<br>
• La función fine en x, un máximo o mínimo, se dice que fitene un extremo en x, y en<br>
tho f'(x<sub>o</sub>) = 0.<br>
• Si la desigu
```
#### **3.3.- Concavidad y Convexidad:**

Sea f una función dos veces derivable en un intervalo I, decimos que:

• La función f es convexa si  $f''(x) \ge 0$ 

La función f es cóncava si f" $(x) \le 0$ 

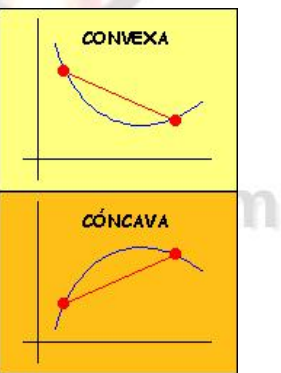

A los puntos donde una función cambia de cóncava a convexa o viceversa se les llama **puntos de inflexión**, y en ellos ocurre que  $f''(x)=0$ .

En este ejemplo, la función tiene en  $x = 0$  un punto de inflexión.

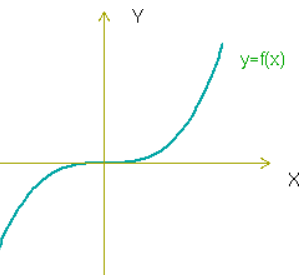

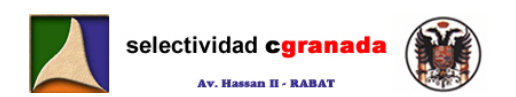

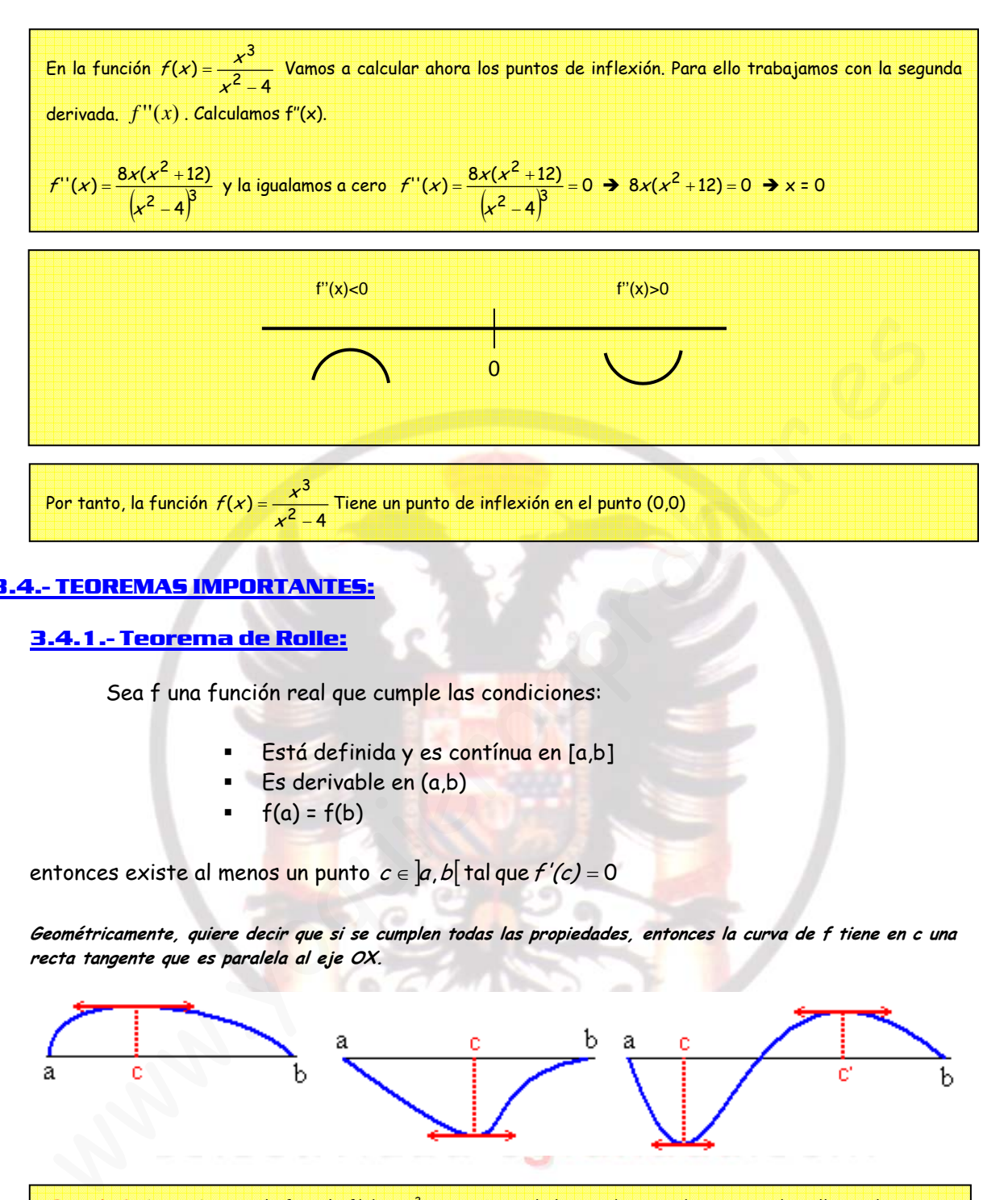

# **3.4.- TEOREMAS IMPORTANTES:**

#### **3.4.1.- Teorema de Rolle:**

Sea f una función real que cumple las condiciones:

- Está definida y es contínua en [a,b]
- $\overline{E}$  Es derivable en  $(a,b)$
- $f(a) = f(b)$

entonces existe al menos un punto  $c \in [a, b]$  tal que  $f'(c) = 0$ 

**Geométricamente, quiere decir que si se cumplen todas las propiedades, entonces la curva de f tiene en c una recta tangente que es paralela al eje OX.** 

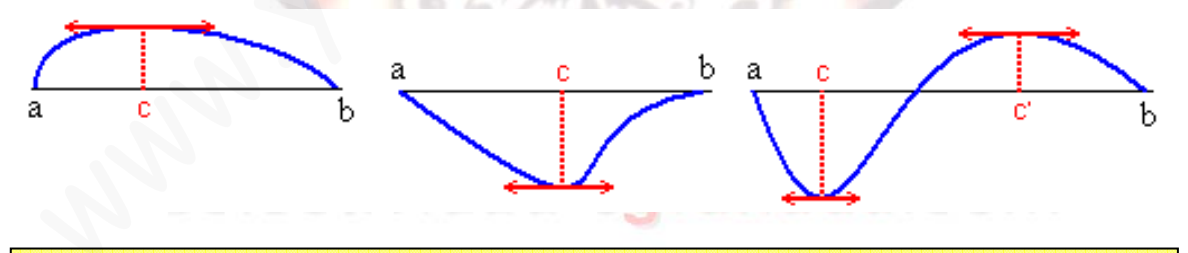

**Ejemplo 3:** Comprobar que la función f(x) = -x2 + 2x + 5 cumple las condiciones de teorema de Rolle en el intervalo [-1,3] y que efectivamente verifica ese teorema.

La función f(x) es una función polinómica y por tanto contínua en todo  $\mathbb R$ , por tanto contínua en [-1,3], por ser polinómica es derivable en  $\mathbb R$  y por tanto lo es también en (-1,3). Calculamos f(-1)=2 y calculamos f(3)=2, por tanto cumple las tres propiedades del teorema de Rolle, entonces tiene que existir un c, del intervalo (-1,3) tal que f'(C)=0. Calculamos f'(x)=-2x+2 y la igualamos a 0.  $\rightarrow$  x=1. Entonces en el punto x=1, la tangente a la curva es paralela al eje OX.

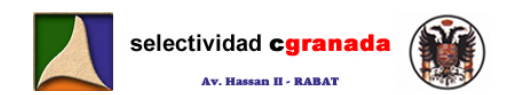

#### **3.4.2.- Teorema del Valor medio de Lagrange.**

Sea f una función real que cumple las condiciones:

- Es contínua en [a,b]
- Es derivable en (a,b)

Entonces:

existe al menos un punto  $c \in ]a,b[$  tal que  $f'(c) = \dfrac{f(b)-f(a)}{b-a}$ 

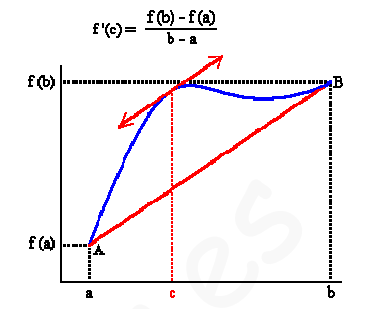

**Geométricamente, el teorema del valor medio nos dice que entre los puntos a y b existe un punto c en el que existe una recta tangente a la curva que es paralela a la recta que une los puntos a y b.** 

**Ejemplo 4:** Aplicar el teorema del valor medio a la función [0,1] → \ , dada por f(x)=x(x-2). Halla el valor de C. La función es contínua y derivable en todo R, por tanto en [a,b]. Calculamos f(0)=0 y f(1)=-1. Entonces existe  $c \in ]a,b[$  tal que  $f'(c) = \frac{f(b)-f(a)}{b-a} = -1$  . Derivamos:  $f'(x) = 2x-2$  e igualamos a x=-1; encontramos  $2x=1$ .  $\rightarrow x = 0.5$ ométricamente, el teorema del valor medio nos dice que entre los puntos<br>
y beviste un punto cen el que existe una recta durante a la cursa que<br>
gendel de la recta que une los puntos a y b.<br>
géndel de la recta que une los

#### **3.4.3.- Teorema de Cauchy:**

Si f y g son funciones que cumplen las siguientes condiciones:

- Están definidas y son contínuas en [a,b]
- Son derivables en (a,b)
- $q(a) \neq q(b)$
- $q'(x)$  no se anula en ningún punto de  $(a,b)$

entonces, existe al menos un punto  $c \in \left] a,b \right[ \frac{ \dagger}{a} \right]$  que  $\frac{f'(c)}{g'(c)} = \frac{f(b)-f(a)}{g(b)-g(a)}$  $c\in\,]$ a, b $[$  tal que  $\frac{f'(c)}{g'(c)}=\frac{f(b)-f(b)}{g(b)-f(b)}$ 

<mark>Ejemplo 5:</mark> ¿Se puede aplicar la fórmula de Cauchy a las funciones definidas por f(x)=x<sup>2</sup> y g(x)=x<sup>3</sup> en el intervalo [-1,1]?.

Ambas funciones son contínuas en [-1,1] y derivables en (-1,1), y tenemos que g(-1)=-1 no es igual a g(1)=1. Calculamos g'(x)=  $3x^2$ , pero vemos que se anula en x=0, por tanto no podemos aplicar Cauchy.

#### **3.4.4.- Regla de L´Hôpital**

Sean f y g dos funciones reales que cumplen las siguientes condiciones:

- o las funciones f y g son derivables en un entorno E del punto a.
- o f(a)=g(a)=0
- o Existe  $\lim_{x\to a} \frac{f'(x)}{g'(x)}$  $g$  (X f'(x  $x \rightarrow a$

Entonces se cumple que: 
$$
\lim_{x \to a} \frac{f(x)}{g(x)} = \lim_{x \to a} \frac{f'(x)}{g'(x)}
$$

Si  $f'(a) = g'(a) = 0$ , siendo las funciones  $f'(x)$  y  $g'(x)$  derivables en a, se puede aplicar otra vez la regla de L'Hôpital, y así sucesivamente.

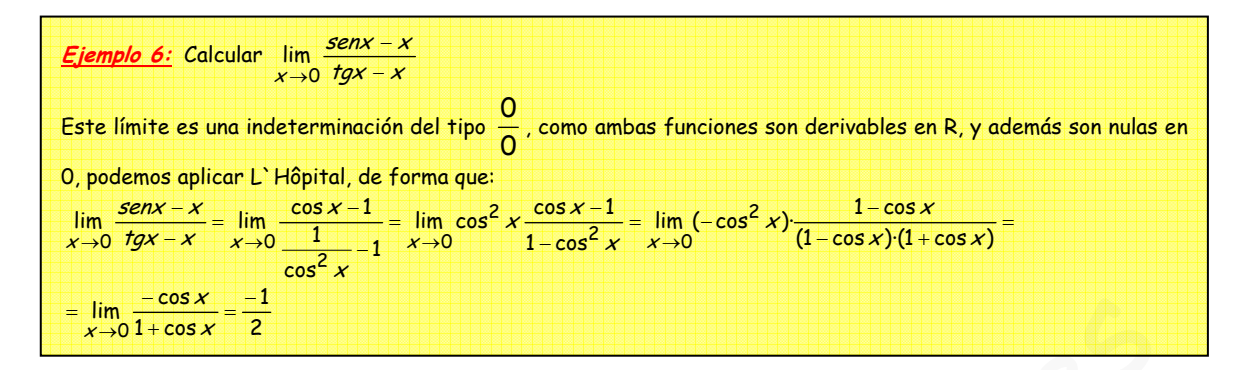

De las 7 formas indeterminadas que vimos en el capitulo 8 de funciones y continuidad, la Regla de L'Hôpital solo es aplicable en los casos  $\frac{0}{0}$  e  $\frac{\infty}{\infty}$ . Sin embargo todas las otras indeterminaciones pueden reducirse a estas dos.

#### **Caso Indeterminación** ·0 ∞

Si 
$$
\lim_{x\to a} f(x) = 0
$$
 y  $\lim_{x\to a} g(x) = ∞$  entonces:  $\lim_{x\to a} f(x) \cdot g(x) = 0 \cdot ∞ = \lim_{x\to a} \frac{f(x)}{\frac{1}{g(x)}} = \frac{0}{0}$ , que se puede

resolver con la regla de L'Hôpital.

#### **Caso Indeterminación** ∞−∞

$$
\frac{1}{x+0.1+\cos x} = \frac{1}{2}
$$
\nDe las 7 formas indeterminadas que vimos en el capitulo 8 de functions y continuidad, la Regla de L'Hôpital solo es aplicable en los casos  $\frac{0}{0}$  e  $\frac{\infty}{\infty}$ . Sin embargo todas las otras indeterminaciones pueden reducirse a estas dos.  
\n**Caso Indeterminación** 0~  
\nSi  $\lim_{x\to a} f(x) = 0$  y  $\lim_{x\to a} g(x) = \infty$  entonces:  $\lim_{x\to a} f(x) \cdot g(x) = 0$ · $\infty = \lim_{x\to a} \frac{f(x)}{1} = \frac{0}{0}$ , que se puede resolver con la regla de L'Hôpital.  
\n**Caso Indeterminación** ∞ – ∞  
\n $\lim_{x\to a} f(x) = \lim_{x\to a} g(x) = \infty$ ; entonces  $\lim_{x\to a} [f(x) - g(x)] = \infty - \infty$  y  $\lim_{x\to a} \frac{\frac{1}{g(x)} - \frac{1}{f(x)}}{\frac{1}{f(x)}g(x)}$  que se puede resolver con L'Hôpital.  
\n**Caso de las indeterminaciones: O**•, ∞<sup>0</sup>1<sup>∞</sup>  
\nPara estas utilizaremos:  $A^{\beta} = e^{\beta \ln A}$ , de modo que las tres indeterminaciones se reducen a formas  $\frac{0}{0}, \frac{\infty}{\infty}$ , que se pueden resolver mediante la regla de L'Hôpital.  
\n**i. - Optimization de Functions**

puede resolver con L'Hôpital.

#### **Caso de las indeterminaciones: 0°. ∞** $^0$  **1°**

Para estas utilizaremos:  $A^B = e^{\beta \ln A}$ , de modo que las tres indeterminaciones se reducen a formas  $\frac{0}{0}$ , $\frac{\infty}{\infty}$ , que se pueden resolver mediante la regla de L'Hôpital.

# **3.5.- Optimización de Funciones:**

 Los problemas de optimización son una de las aplicaciones más inmediatas e interesantes del cálculo de derivadas. El problema es determinar los extremos relativos (máximos ó mínimos) de una función.

#### **Procedimiento a la hora de plantear un problema:**

- a) Expresión de la magnitud que se desea optimizar. (Por ejemplo el área)
- b) Si la expresión a optimizar tiene más de una variable, relacionarlas mediante las condiciones del enunciado.

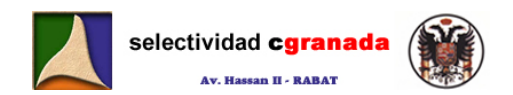

- c) Sustituir en la primera expresión, de forma que esta solo dependa de una variable, y esta será la función a optimizar f(a).
- d) Imponer la condición de extremo relativo, esto es, primera derivada igual a cero y despejar la variable a. {f'(a)=0 y calcular valores de a}.
- e) Mediante la segunda derivada comprobar si el extremo es máximo o mínimo:

$$
Si\ f^{**}(a) \begin{cases} >0 \to & \text{a es mínimo} \\ >0 \to & \text{a es máxima} \end{cases}
$$

f) Calcular el resto de variables y el valor de la función optimizada.

**Ejemplo 7: Hallar las dimensiones del mayor rectángulo inscrito en un triángulo isósceles que tiene por base 10 cm y por altura 15 cm.** La superficie del triángulo se calcula:  $S = x \cdot y$ . Al tener dos triángulos semejantes se cumple que:  $\frac{x}{10} = \frac{15 - y}{15}$  , de donde:  $x = \frac{2(15 - y)}{3}$ Sustituimos en la expresión de S, y tenemos:  $S = \frac{2(15 - y)}{3}$ . $y = \frac{2}{3} (15y - y^2)$ Derivamos:  $S' = \frac{2}{3} (15 - 2y)$  e igualamos a cero:  $S' = 0 \Leftrightarrow \frac{2}{3} (15 - 2y) = 0$ De donde obtenemos:  $y = \frac{15}{2}$  y de  $x = \frac{2(15 - y)}{3}$ , obtenemos el valor de x:  $x = 5$ Para ver si es máximo o mínimo, calculamos la segunda derivada:  $y' = \frac{2}{3}(-2) = \frac{-4}{3} < 0$ . Por tanto para que el área sea máxima, ha de ocurrir que  $x = 5$  e  $y = \frac{15}{2}$ <sup>1</sup> > Calcular el resto de variables y el valor de la función optimizada.<br>
Elemple *T*: Heller las dimensiones del mayor rectángulo inscrito en un triángulos serves serves por por altres del mayor rectángulo inscrito en

#### **3.6.- Ejercicios :**

- 1.- Estudiar el crecimiento y decrecimiento de la función  $f(x) = (x 1)e^{x}$
- 2.- Hallar el conjunto de definición de la función  $f(x) = \ln[(x 1)(x 2)]$

3.- Demostrar que la ecuación  $x^3 - 36x + 10 = 0$  no puede tener dos raíces reales en el intervalo (-1,2). **IGCTIVIOAC-COTANACA.COM** 

4.- Demostrar que la ecuación  $x^5 + x - 1 = 0$  tiene exactamente una raíz real entre 0 y 1 5.- Se considera la función  $f(x) = \frac{x^2}{x-1}$ . Estudiar los intervalos de crecimiento, decrecimiento y los extremos relativos.

6.- Encontrar las funciones polinómicas de la forma  $f(x) = ax^3 + bx^2 + cx + d$  cuya segunda derivada sea x-1.

¿Cuáles de ellas tienen un mínimo relativo en el punto  $|4,\frac{1}{2}|$ ⎠  $\left(4,\frac{-1}{2}\right)$ ⎝  $(a 4, \frac{-1}{3}$ .

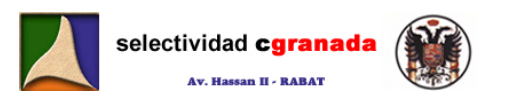

7.- Dada la función  $f(x) = ax^3 + bx^2 + cx + d$ , Hallar los coeficientes a,b,c,d sabiendo que la ecuación de la tangente a la curva en el punto de inflexión (1,0) es y=-3x+3 y que la función presenta un extremum en el punto de abscisa x=0.

8.- Dada la función  $f(x) = ax^3 + bx^2 + cx + d$ . Hallar los coeficientes a,b,c,d, sabiendo que la función tiene un máximo en (0,3) un mínimo en x=2 y un punto de inflexión en (1,1).

9.- Dada la función definida en  $[0, +\infty[$   $f(x) = \sqrt[x]{x}$ , hallar sus máximos y mínimos.

- 10.- Estudiar el crecimiento y la concavidad de la función  $f(x)$  =  $\frac{\ln x}{x}$
- 11.- Estudiar la concavidad de la función:  $f(x) = \frac{1}{\sqrt{2\pi}} e^{-2}$ 2 2  $f(x) = \frac{1}{\sqrt{2}} e^{\frac{-x}{2}}$ −  $=\frac{1}{\sqrt{2\pi}}$
- 12.- Consideremos la función la función  $f(x) = x ln(x^2 + 1)$ 
	- a) Determina sus máximos, mínimos y puntos de inflexión
	- b) Determina sus intervalos de crecimiento y decrecimiento.
- 13.- Calcula los siguientes límites:

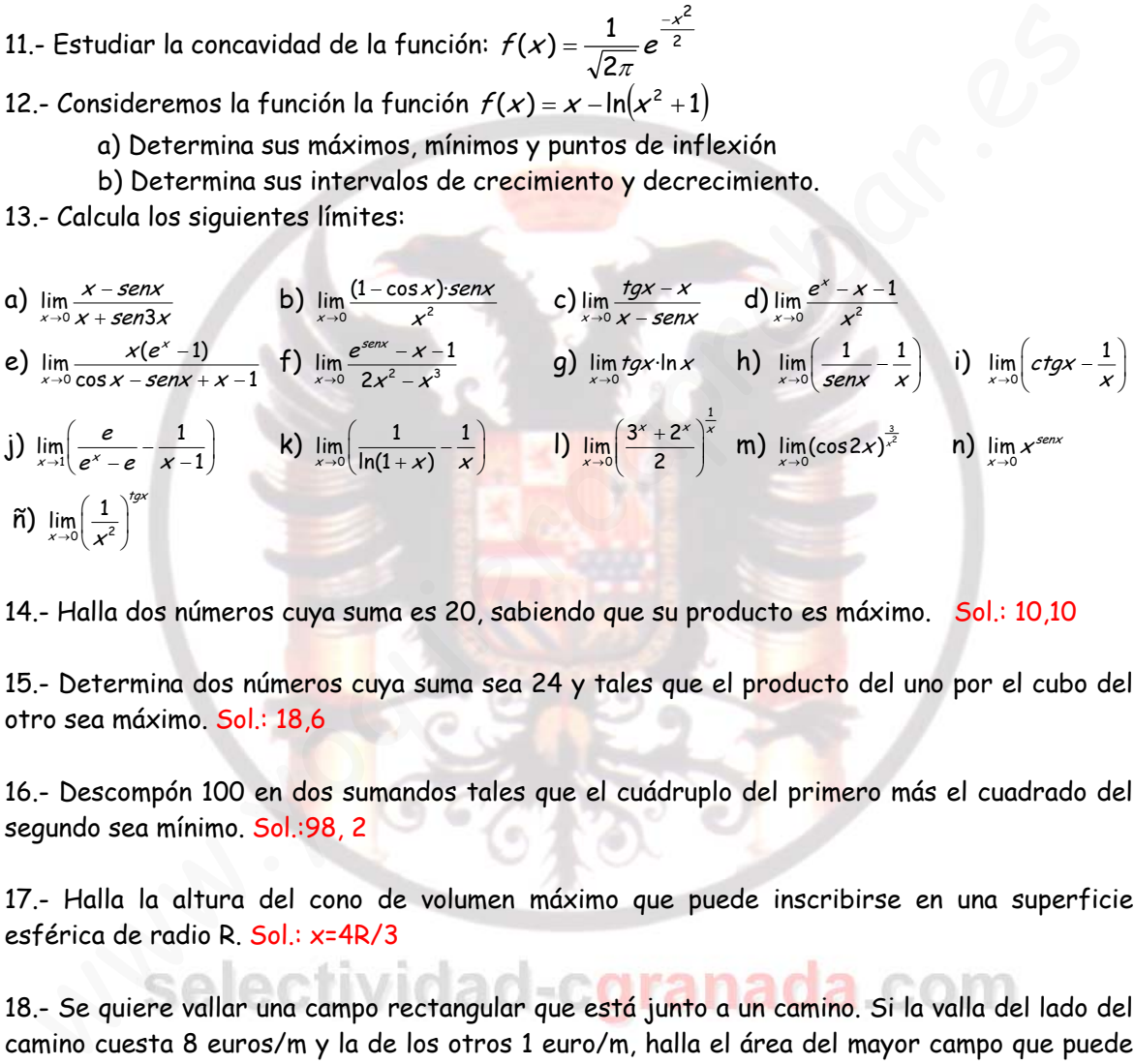

14.- Halla dos números cuya suma es 20, sabiendo que su producto es máximo. Sol.: 10,10

15.- Determina dos números cuya suma sea 24 y tales que el producto del uno por el cubo del otro sea máximo. Sol.: 18,6

16.- Descompón 100 en dos sumandos tales que el cuádruplo del primero más el cuadrado del segundo sea mínimo. Sol.:98, 2

17.- Halla la altura del cono de volumen máximo que puede inscribirse en una superficie esférica de radio R. Sol.: x=4R/3

18.- Se quiere vallar una campo rectangular que está junto a un camino. Si la valla del lado del camino cuesta 8 euros/m y la de los otros 1 euro/m, halla el área del mayor campo que puede cercarse con 2880 euros. Sol.:115200m<sup>2</sup>

19.- De todos los triángulos isósceles de 12 cm de perímetro, halla las dimensiones de los lados del que tenga área máxima. Sol.:4,4,4.

21.- Dividir un segmento de 60 cm en dos partes, con la propiedad de que la suma de las áreas de los triángulos equiláteros construidos sobre ellas sea mínima. Sol.: 30cm y 30 cm.

22.- Entre todos los rectángulos inscritos en una circunferencia de radio 12 cm, calcula las dimensiones del que tenga área máxima. Razona el proceso. Sol.: cuadrado.

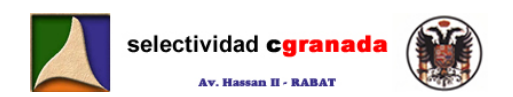

# **3.7.- Soluciones:**

# 1. – Estudiar el crecimiento y decrecimiento de la función  $f(x) = (x - 1)e^x$

El dominio de definición de esta función es todo R.

Calculamos la derivada de la función:

 $f'(x) = e^x + (x-1)e^x = e^x(x+1-1) = xe^x$ 

Igualamos a cero, y calculamos los posibles puntos de cambio monotonía.  $f'(x) = 0 \Leftrightarrow x = 0$ 

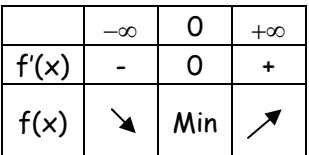

Por tanto la función f(x) es decreciente en  $]-\infty,0]$ es creciente en  $[0, +\infty)$ 

2.- Hallar el conjunto de definición de la función  $f(x) = ln[(x-1)(x-2)]$ 

El conjunto definición son los valores de la variable independiente x, para los que la variable independiente f(x) está bien definida. En este caso los valores que hacen que (x-1)(x-2)>0.

Por tanto  $(x-1)$ >0 y  $(x-2)$ >0, de donde  $x > 2$  $Y (x-1) 0 y (x-2) 0 \rightarrow x \leftarrow 1$ 

Por lo tanto: Dom(f)=  $]-\infty,1[\mathcal{U}]2,+\infty[$ 

Para los intervalos de crecimiento, calculamos su derivada:

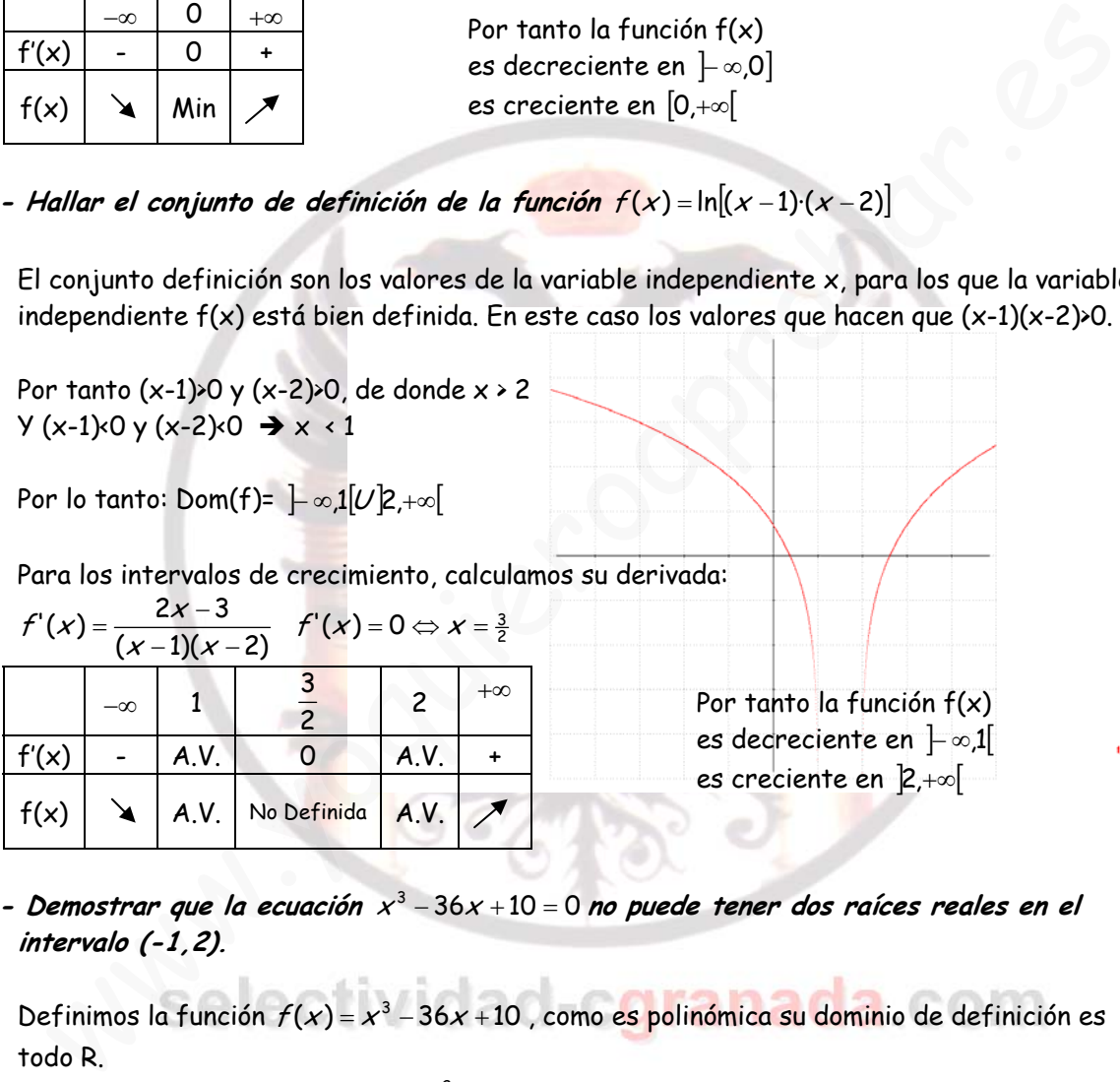

Por tanto la función f(x) es decreciente en  $]-\infty,1[$ es creciente en  $2 + ∞$ 

# 3.- Demostrar que la ecuación x<sup>3</sup> - 36x + 10 = 0 no puede tener dos raíces reales en el **intervalo (-1,2).**

Definimos la función  $f(x) = x^3 - 36x + 10$ , como es polinómica su dominio de definición es todo R.

Calculamos su derivada:  $f'(x) = 3x^2 - 36$  y la igualamos a cero:

$$
f'(x) = 3x^2 - 36 = 0 \Leftrightarrow x = \pm 2\sqrt{3}
$$

Estos son los posibles puntos donde la derivada cambia de signo, (y donde la función  $f(x)$ cambiaria su monotonía) y ninguno de ellos se encuentra dentro del intervalo (-1,2). Por tanto la función f no cambia su monotonía en este intervalo.

Veamos como es la derivada en el 0 por ejemplo. Vemos que f'(0)=-36, por tanto la función es decreciente en este intervalo.

Entonces la ecuación  $x^3 - 36x + 10 = 0$  en el intervalo (-1,2) solo puede tener una solución, porque su monotonía no cambia, y solo podría cortar con el eje OX en un punto.

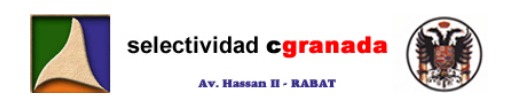

#### 4. - Demostrar que la ecuación  $x^5 + x -1 = 0$  tiene exactamente una raíz real entre 0 y 1.

Como en el caso anterior, definimos una función  $f(x) = x^5 + x - 1$  en el intervalo [0,1], que es contínua por ser polinómica.

Calculamos su derivada e igualamos a cero:  $f'(x) = 5x^4 + 1$ , como esta derivada es siempre positiva, la función es siempre creciente. Vamos a ver si corta al eje.

Aplicamos el teorema de bolzano en el intervalo [0,1], Como f es contínua en [0,1] y como f(0)=-1 y f(1)=1, la función cambia de signo en este intervalo, entonces según Bolzano:  $\exists c \in (0,1) / f(c) = 0$ 

Por tanto esta función solo corta al eje X una vez por ser siempre creciente, y el punto de corte c está en el intervalo (0,1).

Así que la ecuación  $x^5 + x - 1 = 0$  tiene solo una solución real entre 0 y 1.

5.- Se considera la función  $f(x) = \frac{x^2}{x-1}$ . Estudiar los intervalos de crecimiento, **decrecimiento y los extremos relativos.**  r tanto esta función solo corta al eje X una vez por ser siempre creciente, y el punto de<br>
rete c está en el intervalo (0,1).<br>
sí que la ecuación  $x^5 + x - 1 = 0$  tiene solo una solución real entre 0 y 1.<br>
se considera la fu

El dominio de definición de esta función es  $\Re -\{1\}$ , calculamos su derivada:

$$
f'(x) = \frac{2x(x-1)-x^2}{(x-1)^2} = \frac{x^2-2x}{(x-1)^2} = \frac{x(x-2)}{(x-1)^2}
$$

 $x=2$ 

x

0

Esta derivada es cero:

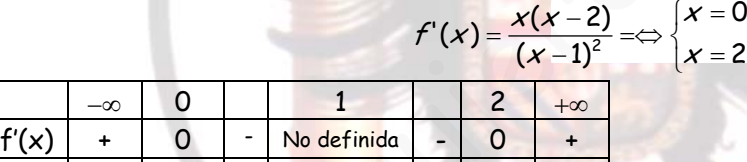

Por tanto la función f(x) es decreciente en  $[0,1]\cup [1,2]$ es creciente en  $]-\infty, 0]\cup [2, +\infty[$ Máximo Relativo (0,0) Mínimo Relativo (2,4)

6.- Encontrar las funciones polinómicas de la forma  $f(x) = ax^3 + bx^2 + cx + d$  cuya segunda **derivada sea x-1.** 

 $\it iCu\'ales$  de ellas tienen un mínimo relativo en el punto  $\left(4,\frac{-}{3}\right)$  $\left(4,\frac{-1}{2}\right)$ ⎝  $(a 4, \frac{-1}{3}$ .

 $f(x)$   $\sim$  Max  $\sim$  A.V.  $\sim$  Min

Calculamos la primera derivada de  $f(x)$ :  $f'(x) = 3ax^2 + 2bx + c$ Y después calculamos la segunda derivada:  $f'(x) = 6ax + 2b$ Igualamos ambas:

 $\overline{\phantom{a}}$ l  $\vert$ ⎨  $\int$  $=-1 \rightarrow b=\frac{-}{4}$  $=1 \rightarrow a=$  $+2b=x-1$   $\Rightarrow$  $2b = -1 \rightarrow b = \frac{-1}{2}$  $6a = 1 \rightarrow a = \frac{1}{6}$ 6ax + 2b =  $x$  – 1  $b = -1 \rightarrow b$  $a = 1 \rightarrow a$  $ax+2b=x-1 \Rightarrow$   $\begin{cases} a \times b = 1 \Rightarrow b = 1 \end{cases}$  Así que las funciones cuya segunda derivada es x-1 son

funciones de la forma:  $f(x) = \frac{1}{6}x^3 - \frac{1}{2}x^2 + cx + d$ 1  $(x) = \frac{1}{6}$ 

Si además tienen un mínimo en el  $|4,\overline{-}|$ ⎠  $\left(4,\frac{-1}{2}\right)$ ⎝  $(a -$ 4, $\frac{-1}{3}$ , ocurre que  $f(4) = -\frac{1}{3}$  y que  $f'(4) = 0$ .

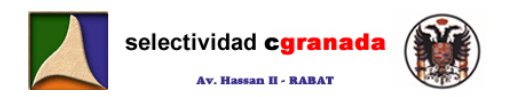

Por tanto:

$$
f'(x) = 3ax^2 + 2bx + c \implies f'(4) = 48a + 8b + c = 0 \implies f'(4) = \frac{48}{6} - \frac{8}{2} + c = 0 \implies c = -4
$$

$$
f(x) = ax^3 + bx^2 + cx + d \implies f(4) = \frac{64}{6} - \frac{16}{2} - 16 + d = \frac{-1}{3} \implies d = -11 + 8 + 16 \implies d = 13
$$

Por tanto la función de la forma  $f(x) = ax^3 + bx^2 + cx + d$  cuya derivada segunda sea x-1 y que además tienen un mínimo en  $|4,\frac{1}{2}\rangle$ ⎠  $\left(4,\frac{-1}{2}\right)$ ⎝  $(a -$ 4, $\frac{-1}{3}$ es:  $\frac{1}{2}x^2 - 4x + 13$ 1  $f(x) = \frac{1}{6}x^3 - \frac{1}{2}x^2 - 4x +$ 

**7.**- Dada la función  $f(x) = ax^3 + bx^2 + cx + d$ , Hallar los coeficientes a,b,c,d sabiendo que **la ecuación de la tangente a la curva en el punto de inflexión (1,0) es y=-3x+3 y que la función presenta un extremum en el punto de abscisa x=0.**  P(x) =  $\frac{1}{6}x^3 + -\frac{1}{2}x^2 - 4x + 13$ <br>
add la función f(x) =  $ax^3 + bx^2 + cx + d$ , Hallar los coeficientes a, b, c, d sabiendo<br>
ecuación de la tangente a la curva en el punto de inflexión (1, 0) es y=-3x+3 y qu<br>
nción present

- Si (1,0) es punto de inflexión: $\Bigg\{$  $\lceil$ = =  $(1)=0$  $"('1)=0$  $f''(1) = 0$   $\rightarrow$   $\begin{cases} f''(1) = 0 \end{cases}$  $\sqrt{ }$  $= a + b + c + d =$  $=6ax +2b \Rightarrow f'(1)=6a+2b=$  $(1) = a + b + c + d = 0$  $f''(x) = 6ax + 2b \Rightarrow f'(1) = 6a + 2b = 0$  $f(1) = a + b + c + d$  $f''(x) = 6ax + 2b \Rightarrow f'(1) = 6a + 2b$ Si presenta un extremun en x=0  $\rightarrow$  f'(0)=0  $\rightarrow$  f'(x) = 3ax<sup>2</sup> + 2bx + c  $\rightarrow$  f(1) = c = 0
- Si en x=1 tiene una tangente de pendiente m=-3  $\rightarrow$  f'(1)=-3  $\Rightarrow$  f'(x) = 3ax<sup>2</sup> + 2bx + c  $\Rightarrow$  f'(1) = 3a + 2b + c = -3

Con todas estas ecuaciones, tenemos que:

(1) 
$$
\begin{cases} 6a + 2b = 0 \\ a + b + c + d = 0 \end{cases}
$$
  
\n(3) 
$$
\begin{cases} c = 0 \\ 3a + 2b + c = -3 \end{cases}
$$

De  $(1)-(3)$  obtenemos que:  $3a=3 \rightarrow a=1$ 

Sustituyendo en (1) obtenemos b=-3

Y de (2): d=3-1=2

Por tanto la función es  $f(x) = x^3 - 3x^2 + 2$ 

 $8.$ - Dada la función  $f(x) = ax^3 + bx^2 + cx + d$ . Hallar los coeficientes a,b,c,d, sabiendo que **la función tiene un máximo en (0,3) un mínimo en x=2 y un punto de inflexión en (1,1).** 

Del máximo en (0,3) $\bigg\{$  $\sqrt{ }$ = =  $^{\prime}(0)=0$  $(0) = 3$  $f(0)=3$   $\rightarrow$   $\begin{cases} 1 \end{cases}$  $\sqrt{2}$  $=3ax^2+2bx+c \Rightarrow f'(0)=c=$  $=$  d  $=$  $2^{\prime\prime}(x) = 3ax^2 + 2bx + c \Rightarrow f'(0) = c = 0$  $(0) = d = 3$  $f'(x) = 3ax^2+2bx+c \Rightarrow f'(0) = c$  $f(0) = d$ Del mínimo en x=2 →  $f'(2) = 0$  →  $f'(x) = 3ax^2 + 2bx + c \Rightarrow f'(2) = 6a + 4b + c = 2$ Del punto de inflexión en (1,1)  $\rightarrow \Bigg\{$  $\overline{\mathcal{L}}$ = =  $"(1)=0$  $(1)=1$  $f(1)=1$ <br> $f''(1)=0$   $\rightarrow$   $\begin{cases} 1 \end{cases}$  $\lceil$  $=6ax+2b \Rightarrow f''(1)=6a+2b=$  $= a + b + c + d =$  $f''(x)$  = 6ax + 2b  $\Rightarrow$  f  $'(1)$  = 6a + 2b = 0  $(1) = a + b + c + d = 1$  $f''(x) = 6ax + 2b \Rightarrow f''(1) = 6a + 2b$  $f(1) = a + b + c + d$ Con todas estas ecuaciones tenemos:

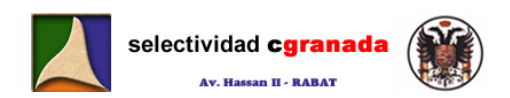

(1) 
$$
\begin{cases} a+b+c+d=1 \\ 6a+2b=0 \end{cases}
$$
  
\n(3) 
$$
\begin{cases} c=0 \\ d \end{cases}
$$
  
\n(4) 
$$
\begin{cases} d=3 \end{cases}
$$

De donde:

$$
(2)-2(1) \rightarrow 4a-6=-2 \rightarrow a=1
$$

Y de (2) b=-3

Por tanto la función es:  $f(x) = x^3 - 3x^2 + 3$ 

# **9.**- Dada la función definida en  $]0,+\infty[$  f(x) =  $\sqrt[x]{x}$ , hallar sus máximos y mínimos.

Calculamos su derivada, como es una función elevada a otra, aplicamos derivación logarítmica.

1

$$
f(x)=x^x
$$

 $\lq (x)$ 

Aplicamos logaritmos

$$
\ln f(x) = \ln x^{\frac{1}{x}} \to \ln f(x) = \frac{1}{x} \ln x
$$

Derivamos:

Despejamos:

hada la función definida en ]0, +∞[ f(x) = √x , hallar sus máximos y mínimos.

\nAlculamos su derivada, como es una función elevada a otra, aplicamos derivación logarítnric  
\n

\nshr(x) = x<sup>1/2</sup>

\nerivamos:

\n
$$
\frac{f'(x)}{f(x)} = \frac{-1}{x^2} \ln x + \frac{1}{x^2}
$$

\nexpressingations:

\n
$$
f'(x) = x^{\frac{1}{x}} \left(\frac{-1}{x^2} \ln x + \frac{1}{x^2}\right) = x^{\frac{1}{x} - 2} (1 - \ln x)
$$

\n×]=0 → (1-1nx)=0 → lnx=1 → x=e

\nFor tanto la función f(x)

\n×

\n×

\n×

\n×

\n×

\n×

\n×

\n×

\n×

\n×

\n×

\n×

\n×

\n×

\n×

\n×

\n×

\n−

\n×

\n−

\n−

\n−

\n−

\n−

\n−

\n−

\n−

\n−

\n−

\n−

\n−

\n−

\n−

\n−

\n−

\n−

\n−

\n−

\n−

\n−

\n−

\n−

\n−

\n−

\n−

\n−

\n−

\n−

\n−

\n−

\n−

\n−

\n−

\n−

\n−

\n−

\n−

\n−

\n−

\n−

\n−

\n−

\n−

\n−

\n−

\n−

\n−

\n−

\n−

\n−

\n−

\n

 $\frac{f(x)}{f(x)} = \frac{-1}{x^2} \ln x + \frac{1}{x^2}$ 

 $\frac{1}{f(x)} = \frac{1}{x^2} \ln x + \frac{1}{x}$  $\frac{f'(x)}{f(x)} = \frac{-1}{2} \ln x +$ 

$$
f'(x)=0 \leftrightarrow (1-\ln x)=0 \Rightarrow \ln x=1 \Rightarrow x=e
$$

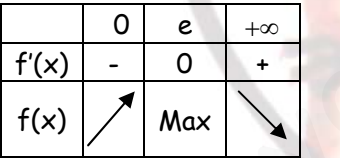

Por tanto la función f(x) es decreciente en [e,+∞[ es creciente en  $]0, e]$ 

f presenta un máximo Absoluto en el punto  $\big|$  e, $e^{\overline{e}}\,\big|$  $\mathsf{L}$  $\int_{\mathcal{C}} \frac{1}{e^e}$ 1 ,

# 10.- Estudiar el crecimiento y la concavidad de la función  $f(x)$ = $\displaystyle{\frac{\ln x}{x}}$

El dominio de esta función es  $]0, +\infty[$ Calculamos su derivada:

$$
f'(x) = \frac{\frac{1}{x}x - \ln x}{x^2} = \frac{1 - \ln x}{x^2} \implies f'(x) = 0 \Leftrightarrow x = e
$$

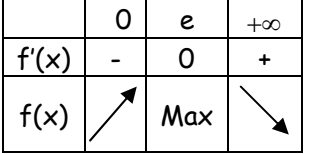

Por tanto la función f(x) es decreciente en [e,+∞[ es creciente en  $[0, e]$ 

f presenta un máximo Absoluto en el punto  $\mid$   $e,\stackrel{\_}{=}\mid$ 

Para estudiar la concavidad y convexidad utilizamos la 2ª derivada:

⎠  $\left(\begin{matrix} -1 \ e^{-} \end{matrix}\right)$ ⎝ ⎛  $e, \frac{1}{e}$ 

⎠ ⎞

⎝

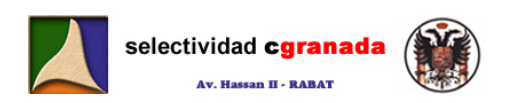

$$
f'(x) = \frac{1 - \ln x}{x^2}
$$
  
\n
$$
f''(x) = \frac{-x - 2x(1 - \ln x)}{x^4} = \frac{x(-1 - 2 + 2\ln x)}{x^3} = \frac{2\ln x - 3}{x^3} \Rightarrow f''(x) = 0 \Leftrightarrow x = e^{\frac{3}{2}}
$$
  
\n
$$
\frac{0}{f''(x)} - \frac{e^{\frac{3}{2}}}{0} + \infty
$$
  
\n
$$
f''(x) = \frac{0}{f(x)} + \frac{1}{f(x)} \text{ as convex a en } \left[e^{\frac{3}{2}} + \infty\right]
$$
  
\n
$$
= 0 \Leftrightarrow x = e^{\frac{3}{2}}
$$
  
\n
$$
\text{For tanto la función } f(x)
$$
  
\n
$$
\text{es convex a en } \left[e^{\frac{3}{2}} + \infty\right]
$$
  
\n
$$
\text{es concava en } \left[0, e^{\frac{3}{2}}\right]
$$

f presenta un punto de inflexión en el punto  $\left|e^{\frac{3}{2}},\frac{2}{\frac{3}{2}}\right|$  $\mathsf I$ e

> ⎠ ⎞

2π<sup>e</sup>  $1, \frac{1}{\sqrt{1}}$ 

 $\mathsf{L}$ ⎝  $\big($ 

2

−

#### ⎠ ⎞  $\mathsf I$ ⎝  $\big($  $\frac{3}{2}, \frac{2}{3}$ e

#### **11.- Estudiar la concavidad de la función:** <sup>2</sup> 2  $f(x) = \frac{1}{\sqrt{2}} e^{-\frac{x^2}{2}}$  $=\frac{1}{\sqrt{2\pi}}$

El dominio de esta función es todo R.

Calculamos su primera derivada:

$$
f'(x) = \frac{-x}{\sqrt{2\pi}} e^{\frac{-x^2}{2}}
$$

Ahora calculamos su segunda derivada:

$$
f''(x) = \frac{-1}{\sqrt{2\pi}}e^{-\frac{x^2}{2}} + \frac{x^2}{\sqrt{2\pi}}e^{-\frac{x^2}{2}} = \frac{1}{\sqrt{2\pi}}e^{-\frac{x^2}{2}}(x^2 - 1)
$$

 $f''(x)=0 \Leftrightarrow x=\pm 1$ 

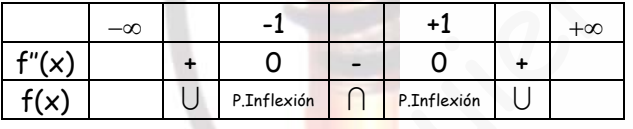

Por tanto la función es convexa en  $]-\infty,-1] \cup [1,+\infty[$ Y es cóncava en [-1,1]

La función presenta puntos de inflexión en  $\left[-1, \frac{1}{\sqrt{2\pi}}\right]$ ⎠ ⎞  $\parallel$ ⎝  $\left(-1,\frac{1}{\sqrt{2\pi e}}\right)$  y en  $\left(1,\frac{1}{\sqrt{2\pi e}}\right)$ 

12.- Consideremos la función la función  $f(x) = x - ln(x^2 + 1)$ **a) Determina sus máximos, mínimos y puntos de inflexión b) Determina sus intervalos de crecimiento y decrecimiento.**  Fistudian la concavidad de la función:  $f(x) = \frac{1}{\sqrt{2\pi}}e^{\frac{-x^2}{2}}$ <br>
dominio de esta función es todo R.<br>
la dominio de esta función es todo R.<br>
la dominio de esta función es todo R.<br>
la domina su segunda derivada:<br>  $f'(x)$ 

El dominio de definición de esta función es todo R. Calculamos su derivada:

$$
f'(x) = 1 - \frac{2x}{x^2 + 1} \implies f'(x) = 0 \Leftrightarrow x^2 - 2x + 1 = 0 \Leftrightarrow (x - 1)^2 = 0 \Leftrightarrow x = 1
$$

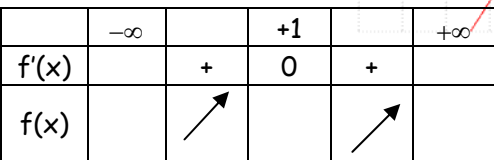

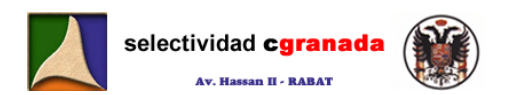

La función es siempre creciente, por tanto no tiene máximos ni mínimos.

Para ver sus puntos de inflexión calculamos la 2ª derivada:

$$
f'(x) = 1 - \frac{2x}{x^2 + 1}
$$
  

$$
f''(x) = -\frac{2(x^2 + 1) - 2x \cdot 2x}{(x^2 + 1)^2} = -\frac{2x^2 + 2 - 4x^2}{(x^2 + 1)^2} = \frac{2(x^2 - 1)}{(x^2 + 1)^2}
$$
  

$$
f''(x) = 0 \Leftrightarrow x^2 - 1 = 0 \Rightarrow x = \pm 1
$$

Por tanto la función presenta sendos puntos de inflexión en los puntos de abscisas x=-1 y x=1.

# **13.- Calcula los siguientes límites:**

For tanto la función presenta sendos puntos de inflexión en los puntos de abscisas x=1 y x=1  
\n- *Calcula los siguientes límites:*  
\na) 
$$
\lim_{x\to 0} \frac{x - senx}{x + sen3x} = \frac{0}{0} \frac{e^{ix}}{x} \lim_{x\to 0} \frac{1 - cos x}{1 + 3 cos 3x} = \frac{0}{4} = 0
$$
  
\nb)  $\lim_{x\to 0} \frac{(1 - cos x)senx}{x^2} = \frac{0}{0} \frac{e^{ix}}{x+0} \lim_{x\to 0} \frac{(1 - cos x)cos x + senx(senz)}{2x} = \lim_{x\to 0} \frac{cos x - cos^2 x + sen^2 x}{2x} = \frac{sin x - 2 cos^2 x}{2x} = \frac{0}{0} \frac{e^{ix}}{x+0} \frac{sin x + 2senx}{2x} = 0$   
\n $\lim_{x\to 0} \frac{rgx - x}{x - senx} = \frac{0}{0} \frac{e^{ix}}{x+0} \lim_{x\to 0} \frac{1 + rg^2x - 1}{1 - cos x} = \lim_{x\to 0} \frac{rfg^2x}{1 - cos x} = \frac{0}{0} \frac{e^{ix}}{x+0} \frac{sin x}{senx} = \frac{0}{0} \frac{e^{ix}}{x+0}$   
\nc)  $\lim_{x\to 0} \frac{rgx - x}{x - senx} = \frac{0}{0} \frac{e^{ix}}{x+0} \frac{sin x + 2senx}{1 - cos x} = \lim_{x\to 0} \frac{rfg^2x}{1 - cos x} = \frac{0}{0} \frac{e^{ix}}{x+0} \frac{sin x + 2tg^2x + 4tg^2x + 4tg^4x}{sin x} = \frac{2}{1} = 2$   
\nd)  $\lim_{x\to 0} \frac{e^x - x - 1}{x^2} = \frac{0}{1} \frac{e^x}{x+0} \lim_{x\to 0} \frac{e^x - 1}{2x} = \frac{0}{1} \frac{e^{ix}}{x+0} \frac{1}{2} = \frac{0}{1} \frac{e^{ix}}{x+0} = \frac{0}{1} \frac{e^{ix}}{x+0} = \frac{0}{1} \frac{e^{ix}}{x+0} = \frac{0}{1$ 

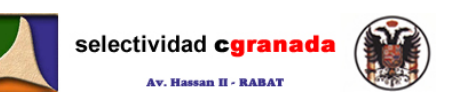

1 
$$
\lim_{x\to 0} (c\log x - \frac{1}{x}) = \lim_{x\to 0} \frac{(\cos x - \sin x)}{\sin x}
$$
  $\Rightarrow \lim_{x\to 0} \frac{(\cos x - \sin x)}{\cos x + x \cos x} = \lim_{x\to 0} \frac{(\cos x - \sin x)}{\cos x + x \cos x} = \lim_{x\to 0} \frac{e^{x}}{\cos x + x \cos x} = \lim_{x\to 0} \frac{e^{x}}{\cos x + x \cos x} = \lim_{x\to 0} \frac{e^{x}}{\cos x + x \cos x} = \lim_{x\to 0} \frac{e^{x}}{(\cos x - \sin x)} = 0$   
\n1  $\lim_{x\to 1} (\frac{e}{e^{x} - e} - \frac{1}{x - 1}) = \infty - \infty = \lim_{x\to 1} (\frac{e(x - 1) - e^{x} + e}{(e^{x} - 1)(x - 1)}) = 0 = \lim_{x\to 1} \frac{e - e^{x}}{e^{x}(x - 1) + (e^{x} - 1)} = \lim_{x\to 1} \frac{1 + x - 1}{x + x} = \lim_{x\to 1} \frac{1}{x + x} = \lim_{x\to 1} \frac{1}{x + x} = \lim_{x\to 1} \frac{1 + x - 1}{1 + x} = \lim_{x\to 0} \frac{1 + x - 1}{1 + x} = \lim_{x\to 0} \frac{1 + x - 1}{1 + x} = \lim_{x\to 0} \frac{1 + x - 1}{1 + x} = \lim_{x\to 0} \frac{1 + x - 1}{1 + x} = \lim_{x\to 0} \frac{1 + x - 1}{1 + x} = \lim_{x\to 0} \frac{1}{(1 + x) \ln(1 + x) + x} = \lim_{x\to 0} \frac{1}{(1 + x) \ln(1 + x) + x} = \lim_{x\to 0} \frac{1}{(1 + x) \ln(1 + x) + x} = \lim_{x\to 0} \frac{1}{(1 + x) \ln(1 + x) + x} = \lim_{x\to 0} \frac{1}{(1 + x) \ln(1 + x) + x} = \lim_{x\to 0} \frac{1}{(1 + x) \ln(1 + x) + x} = \lim_{x\to 0} \frac{1}{(1 + x) \ln(1 +$
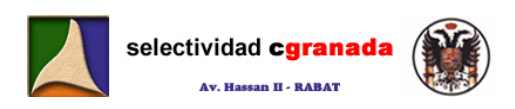

# *Tema 4:* **Representación de Funciones**

## **1.- Dominio y recorrido:**

*Dominio:* Valores de x para los que está definida (existe)  $f(x)$ *Recorrido:* Valores que toma  $f(x)$ 

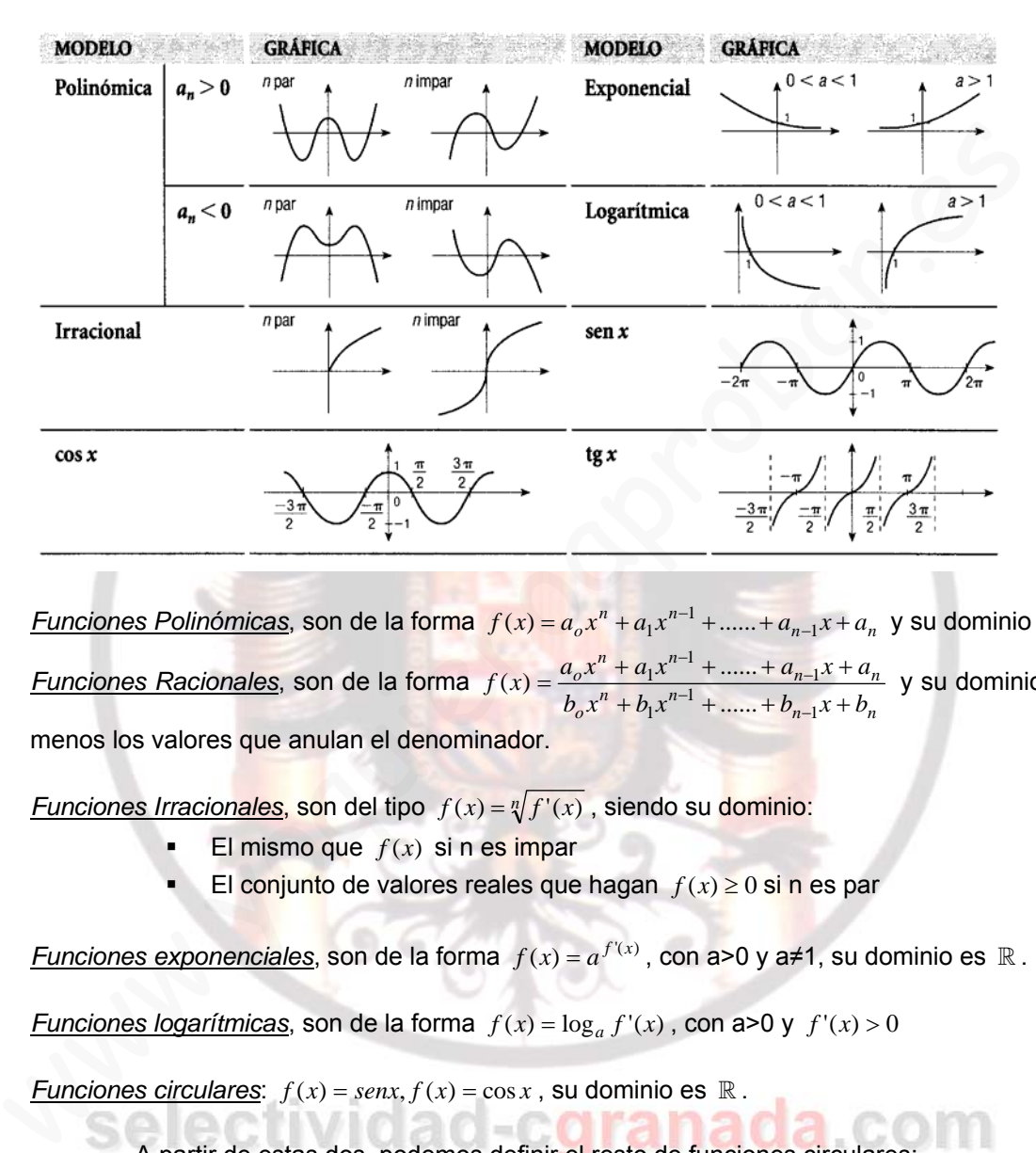

- *Funciones Polinómicas*, son de la forma  $f(x) = a_o x^n + a_1 x^{n-1} + \dots + a_{n-1} x + a_n$  y su dominio es  $\mathbb R$ .
- *Funciones Racionales*, son de la forma  $b_0 x^n + b_1 x^{n-1} + \dots + b_{n-1} x + b_n$  $a_n x^n + a_1 x^{n-1} + \dots + a_{n-1} x + a_n$  $b_0 x^n + b_1 x^{n-1} + \dots + b_{n-1} x + b$  $f(x) = \frac{a_0 x^n + a_1 x^{n-1} + \dots + a_{n-1} x + a_0}{a_0 + a_0 x + a_0}$  $+ b_1 x^{n-1} + \dots + b_{n-1} x +$  $=\frac{a_0x^n+a_1x^{n-1}+.....+a_{n-1}x+}{a_n+1}$  $-1$  + ...... +  $b_{n-}$  $^{-1}$  + ...... +  $a_{n-}$  $b_1x^{n-1} + \ldots + b_{n-1}$  $a_1x^{n-1} + \dots + a_{n-1}$ ......  $f(x) = \frac{a_0 x^n + a_1 x^{n-1} + \dots + a_{n-1} x + a_n}{n-1}$  y su dominio es  $\mathbb R$ menos los valores que anulan el denominador.
- *Funciones Irracionales*, son del tipo  $f(x) = \sqrt[n]{f'(x)}$ , siendo su dominio:
	- El mismo que  $f(x)$  si n es impar
	- El conjunto de valores reales que hagan  $f(x) \geq 0$  si n es par
- *Funciones exponenciales*, son de la forma  $f(x) = a^{f'(x)}$ , con a>0 y a≠1, su dominio es  $\mathbb R$ .
- *Funciones logarítmicas*, son de la forma  $f(x) = \log_a f'(x)$ , con a>0 y  $f'(x) > 0$
- *Funciones circulares:*  $f(x) = \text{senx}, f(x) = \cos x$ , su dominio es  $\mathbb R$ .

A partir de estas dos, podemos definir el resto de funciones circulares:

$$
tg(x) = \frac{senx}{cos x}, sec(x) = \frac{1}{cos x} \text{ sus dominios son } \mathbb{R} - \left\{ \frac{\pi}{2} (2k+1), k \in \mathbb{Z} \right\}
$$

$$
ctg(x) = \frac{\cos x}{\sin x}, \quad \csc(x) = \frac{1}{\sin x} \text{ sus dominios son } \mathbb{R} - \{k\pi, k \in \mathbb{Z}\}
$$

### **2.- Simetrías:**

• La función  $f : A \mapsto \mathbb{R}$  es **par** si  $\forall x \in A$   $f(-x) = f(x)$ La curva de toda función par es simétrica respecto del eje OY

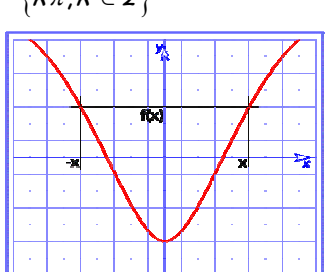

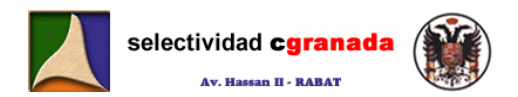

**www.selectividad-cgranada.com** 

La función  $f : A \mapsto \mathbb{R}$  es *impar* si  $\forall x \in A$   $f(-x) = -f(x)$ La curva de toda función impar es simétrica respecto del origen de Coordenadas (0,0)

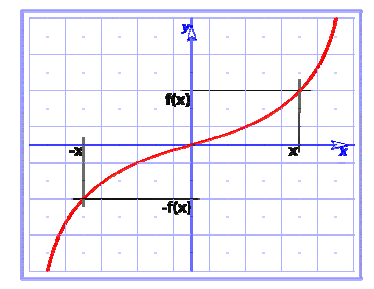

# **3.- Periodicidad:**

• La función  $f : A \mapsto \mathbb{R}$  es **periódica**, si existe un número real T distinto de cero, llamado periodo, tal que:  $f(x+T) = f(x)$ 

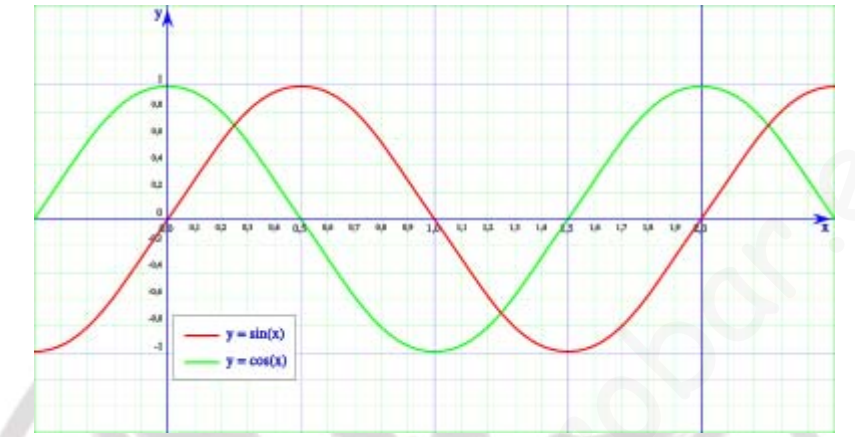

### **4.- Puntos de discontinuidad:**

Son los puntos donde la función no es continua.

Una función es continua en un punto *a* cuando se cumple:

# *4.1.- Tipos De discontinuidades:*

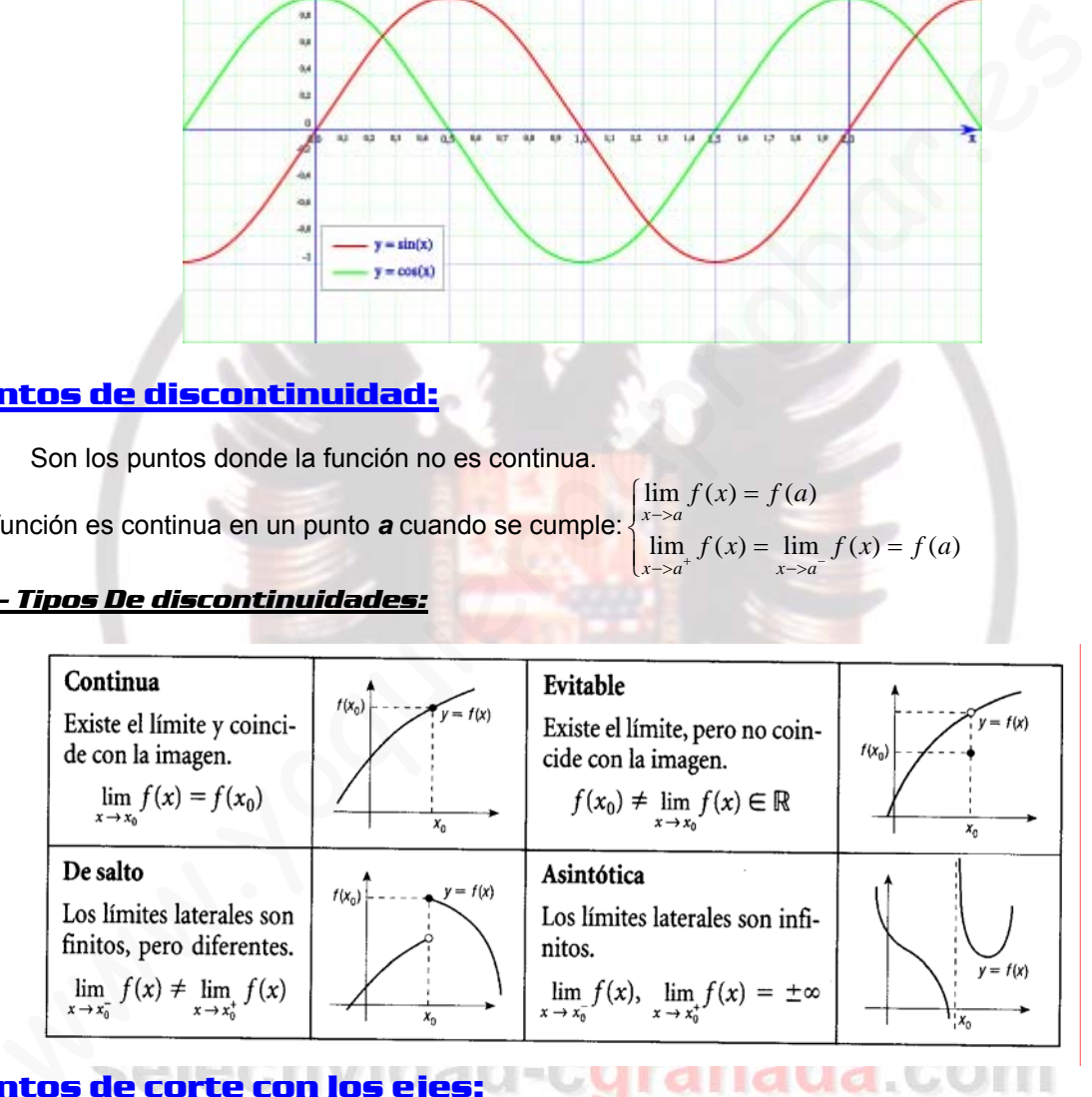

 $\overline{a}$  $\overline{a}$ 

⎨

 $\lim_{x\to a} f(x) = f(a)$ 

 $x \rightarrow a^+$   $x \rightarrow a^-$ 

 $\lim f(x) = \lim f(x) = f(a)$ 

# **5.- Puntos de corte con los ejes:**

Para calcular los puntos de corte de la función con el eje x, hacemos  $f(x) = 0$  y calculamos las raíces. Luego calculamos  $f(0)$ , y los puntos de corte son los puntos  $(0, f(0))$ .

# **6.- Ramas infinitas:**

### **6.1.- Asíntotas Verticales:**

La recta x=a es una asíntota vertical de la función  $f(x)$  si existe alguno de estos límites:

1. 
$$
-\lim_{x \to a} f(x) = \pm \infty
$$
 2.  $-\lim_{x \to a^+} f(x) = \pm \infty$  3.  $-\lim_{x \to a^-} f(x) = \pm \infty$ 

Normalmente las asíntotas verticales se hallan en los valores de x que anulan el denominador.

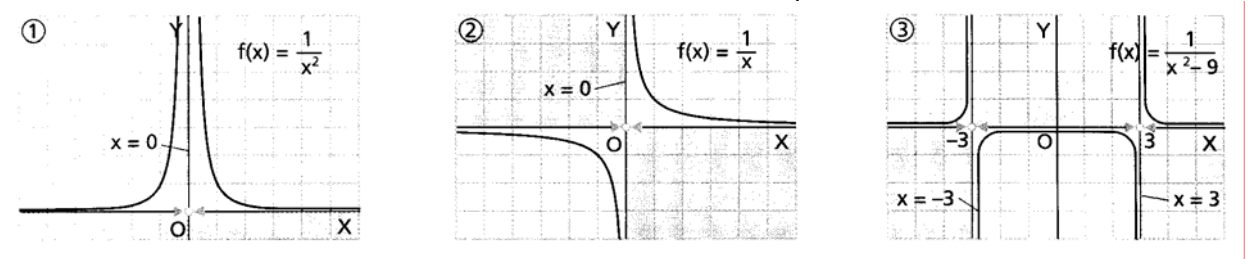

#### **6.2.- Asíntotas Horizontales:**

La recta y=k es una **asíntota horizontal** de la función  $f(x)$  si existe alguno de los siguientes límites:

1. –  $\lim_{x \to \infty} f(x) = k$  2. –  $\lim_{x \to \infty} f(x) = k$ 

Una función tiene como máximo 2 asíntotas horizontales correspondientes a cada uno de los límites en el infinito.

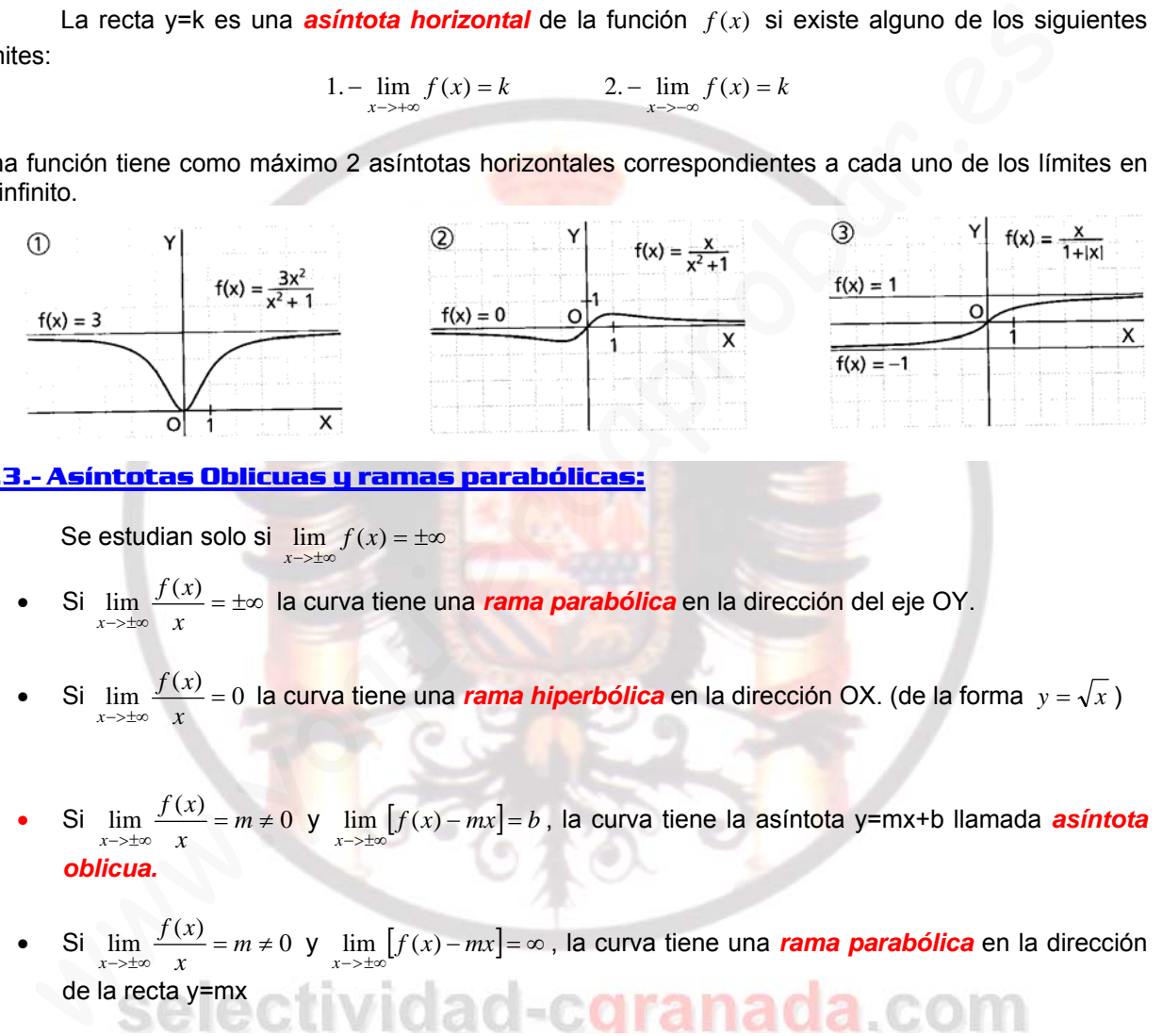

#### **6.3.- Asíntotas Oblicuas y ramas parabólicas:**

Se estudian solo si  $\lim f(x) = \pm \infty$ 

- Si  $\lim_{x \to \pm \infty} \frac{f(x)}{x} = \pm \infty$  $\lim_{x \to \pm \infty} \frac{f(x)}{x} = \pm \infty$  la curva tiene una *rama parabólica* en la dirección del eje OY.
- Si  $\lim_{x \to \pm \infty} \frac{f(x)}{x} = 0$  $\lim_{x \to \pm \infty} \frac{f(x)}{x} = 0$  la curva tiene una *rama hiperbólica* en la dirección OX. (de la forma  $y = \sqrt{x}$ )
- Si  $\lim_{x \to \pm \infty} \frac{f(x)}{x} = m \neq 0$  $\lim_{x\to\pm\infty}\frac{f(x)}{x} = m \neq 0$  y  $\lim_{x\to\pm\infty}[f(x) - mx] = b$ , la curva tiene la asíntota y=mx+b llamada *asíntota oblicua.*
- Si  $\lim_{x\to\pm\infty} \frac{f(x)}{x} = m \neq 0$  y  $\lim_{x\to\pm\infty} [f(x) mx] = \infty$ , la curva tiene una *rama parabólica* en la dirección

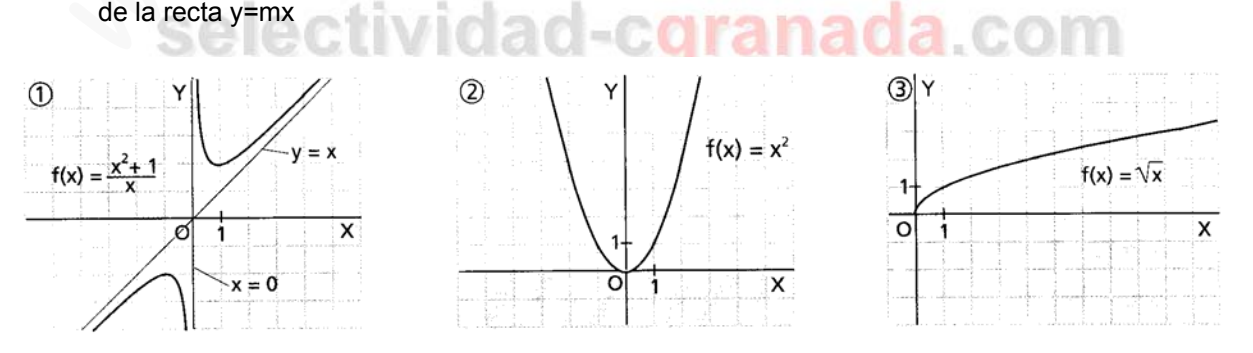

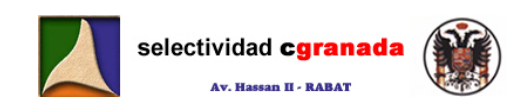

#### **7.- Monotonía y Curvatura:**

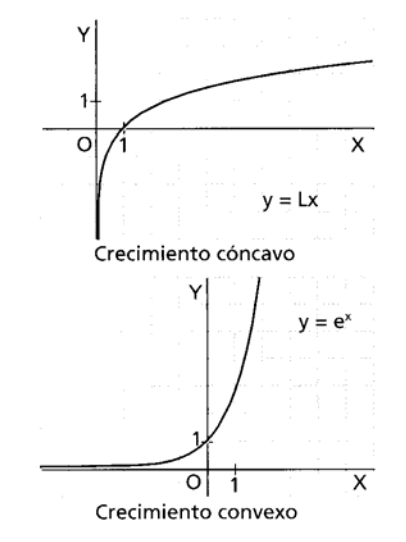

#### $1.$ Monotonía y convexidad

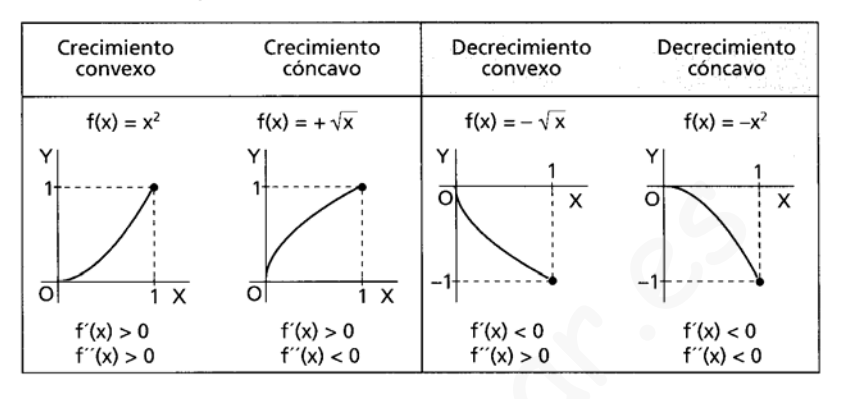

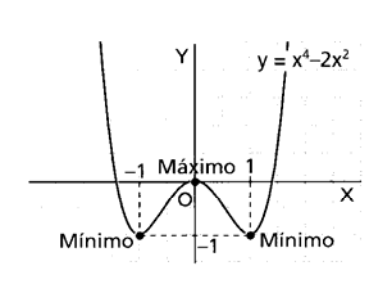

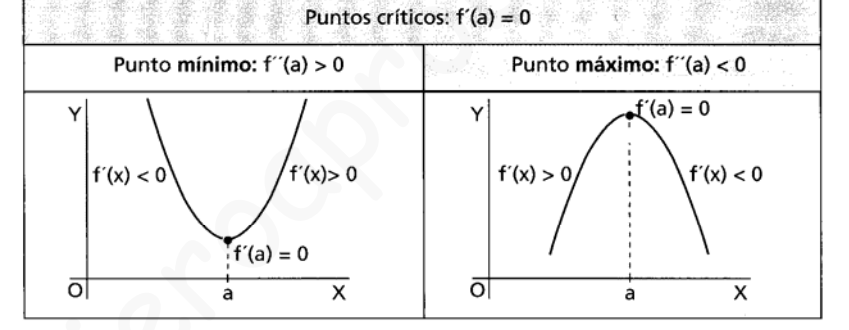

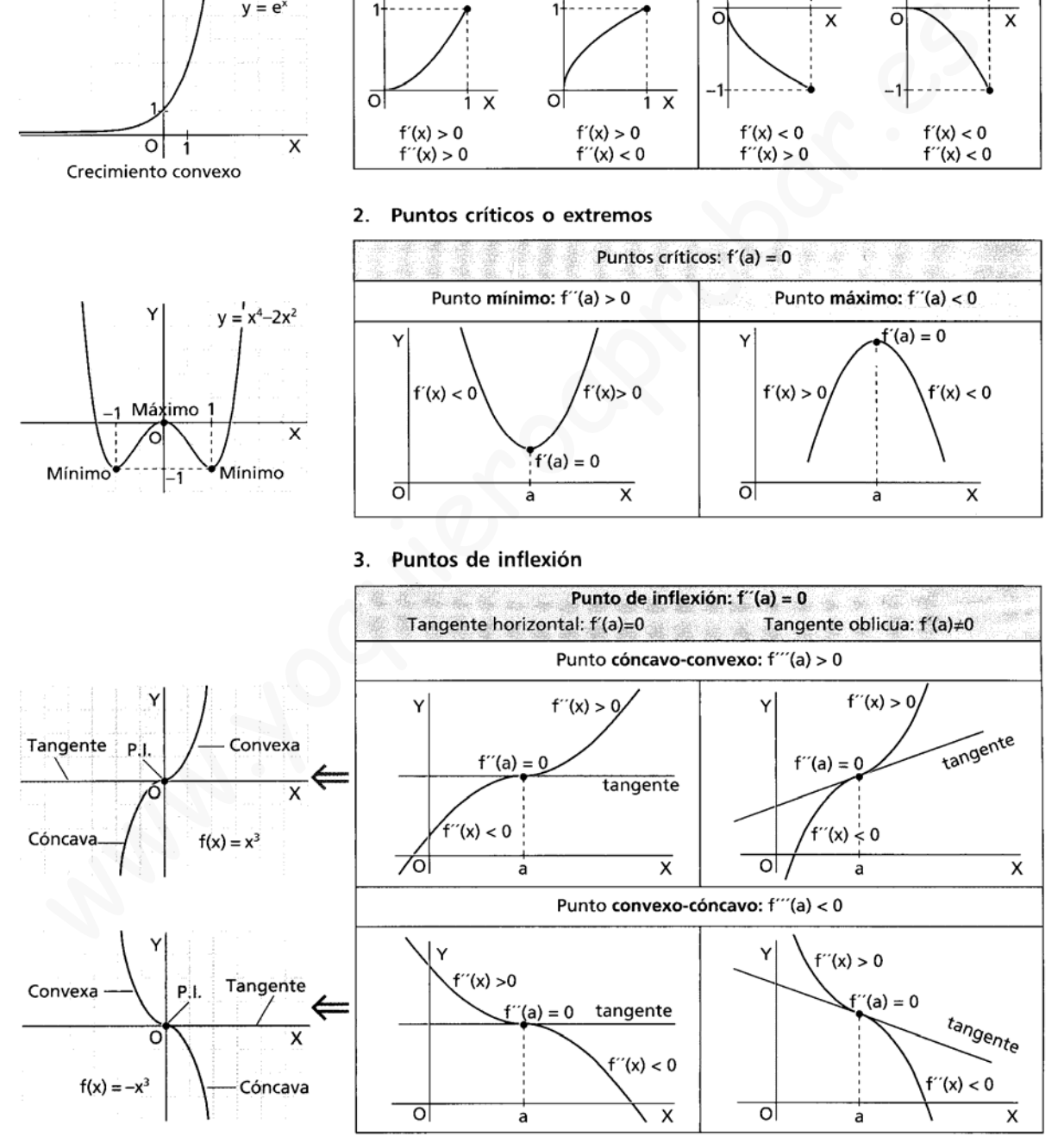

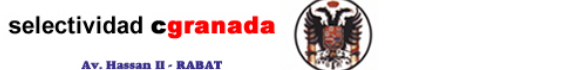

# **8.- Esquema de para la representación de funciones:**

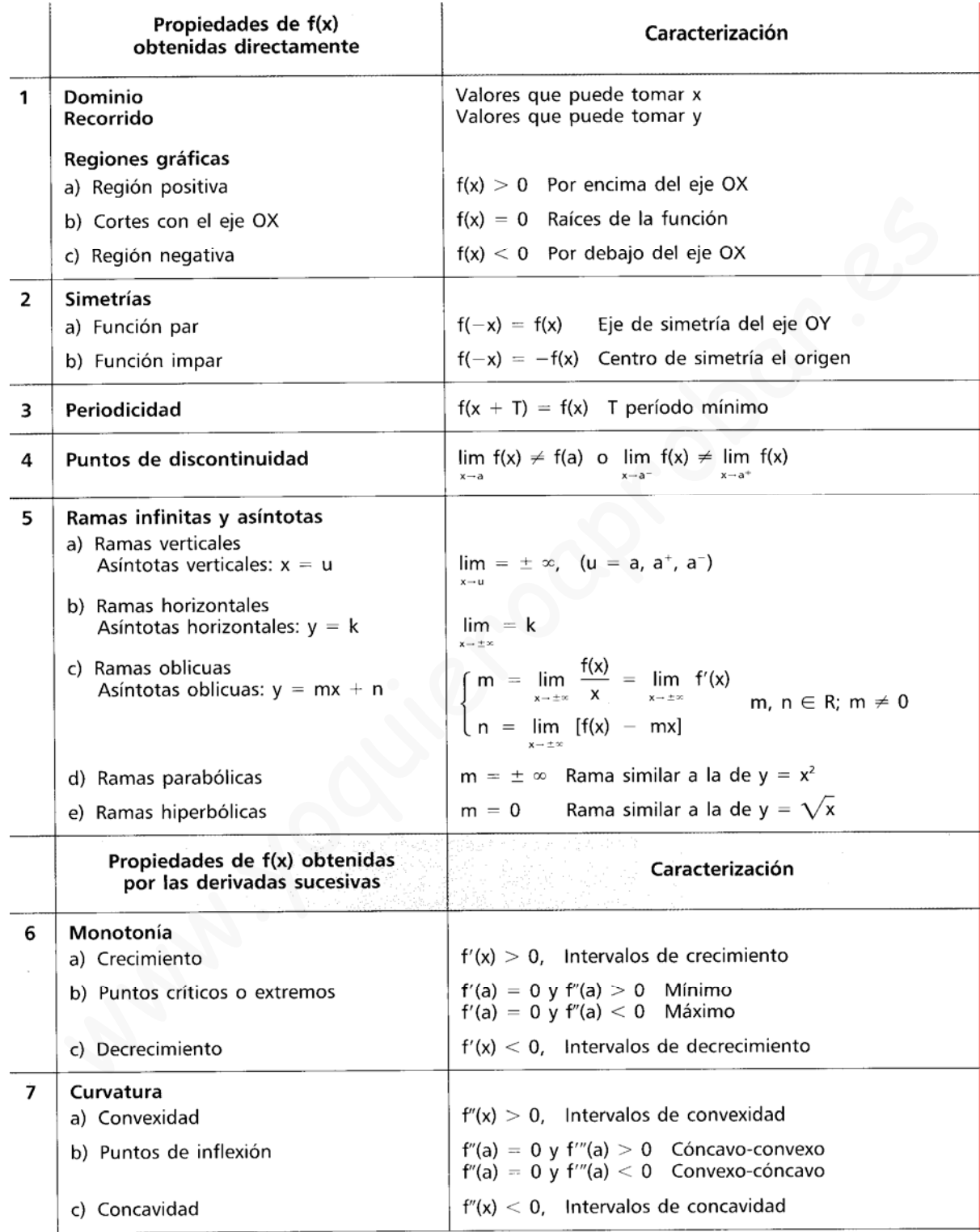

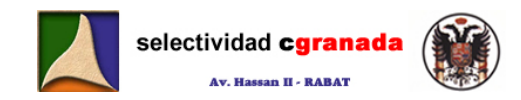

#### **9.- Ejemplo:**

$$
\textbf{Representar la función } f(x) = \frac{x^3}{x^2 - 4}
$$

#### **1.- Dominio:**

La función es un cociente de polinomios, por tanto su dominio es el conjunto de los números reales, menos los valores que anulen el denominador.

$$
x^2 - 4 = 0
$$
  $\rightarrow$   $x^2 = 4$   $\rightarrow$   $x = \pm 2$ 

 $Df(x) = \mathbb{R} - \{2, -2\}$ 

#### **2.- Simetrías:**

 $(-x) = \frac{(-x)^3}{(-x)^2 - 4} = -\frac{x^3}{x^2 - 4} = -f(x)$ 3 2 3  $\frac{x^3}{x^2-4} = -f(x)$  $f(-x) = \frac{(-x)^3}{(-x)^2 - 4} = -\frac{x^3}{x^2 - 4} = -f(x)$  → Por tanto la función es impar, es simétrica respecto del origen de c) =  $\frac{(-x)^5}{(-x)^2 - 4} = -\frac{x^5}{x^2 - 4} = -f(x)$  → Por tanto la función es impar, es simétrica respecto del or<br>enadas.<br> **teriorificialada:**<br> **teriorificialada:**<br> **teriorificialada:**<br> **teriorificialada:**<br> **teriorificialada:**<br>

coordenadas.

#### **3.- Periodicidad:**

La función  $f(x)$  no es periódica.

#### **4.- Puntos de discontinuidad:**

Como  $f(x)$  es un cociente de polinomios, es una función continua excepto donde se anule el denominador.

$$
\lim_{x \to -2^{+}} f(x) = +\infty
$$
\n
$$
\lim_{x \to -2^{-}} f(x) = -\infty
$$
\n
$$
\lim_{x \to 2^{-}} f(x) = -\infty
$$
\n
$$
\lim_{x \to 2^{-}} f(x) = -\infty
$$

La función  $f(x)$  presenta en x=2 y en x=-2 dos discontinuidades asintóticas.

#### **5.- Puntos de corte con los ejes.**

Hacemos  $f(x) = \frac{x}{2} = 0$  $f(x) = \frac{x}{x^2 - 4}$ 3  $f(x) = \frac{x^3}{x^2 - 4} = 0$   $\Rightarrow$   $\frac{x^3}{x^2 - 4} = 0$  $^{2}-4$ 3  $\frac{x^3}{x^2-4} = 0$  →  $x^3 = 0$  →  $x = 0$ Calculamos  $f(0) = 0$ 

Por tanto el punto de corte con el eje X y con el eje Y es el (0,0)

#### **6.- Asíntotas:**

Como hemos visto ya,  $f(x)$  presenta en  $x=2$  y en  $x=2$  dos asíntotas verticales.

Como  $\lim_{x \to -\infty} f(x) = \infty$  y  $\lim_{x \to -\infty} f(x) = -\infty$ , no presenta asíntotas horizontales, pero si puede presentar alguna asíntota oblicua o rama parabólica.

Calculamos  $\lim \frac{f(x)}{g(x)} = \lim \frac{x}{g(x)} = \lim \frac{x}{g(x)} = 1$ 4 lim  $\lim_{x \to +\infty} \frac{f(x)}{x} = \lim_{x \to +\infty} \frac{x^3}{x^3 - 4x} = \lim_{x \to +\infty} \frac{x^2}{x^2 - 4x}$ 3 3  $\lim_{x \to +\infty} \frac{f(x)}{x} = \lim_{x \to +\infty} \frac{x^3}{x^3 - 4x} = \lim_{x \to \pm\infty} \frac{x^2}{x^2 - 4} =$  $x^3 - 4x$ *x x xf*  $x \rightarrow +\infty$  *x*  $x \rightarrow +\infty$   $x^3 - 4x$  *x* 

Matemáticas Verano 2008 **© Raúl.G.M. Página 42** 

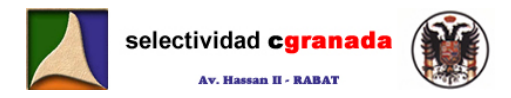

Y ahora calculamos 
$$
\lim_{x \to \pm \infty} [f(x) - x] = \lim_{x \to \pm \infty} \left[ \frac{x^3}{x^2 - 4} - x \right] = \lim_{x \to \pm \infty} \left[ \frac{x^3 - x^3 + 4x}{x^2 - 4} \right] = 0
$$

Por tanto  $f(x)$  presenta una asíntota oblicua en y=x.

#### **7.- Monotonía y curvatura:**

Para ello, lo primero es calcular la derivada de  $f(x)$ 

$$
f'(x) = \frac{x^2(x^2 - 12)}{\left(x^2 - 4\right)^2}
$$
 y la igualamos a cero para calcular los extremos relativos:  

$$
f'(x) = \frac{x^2(x^2 - 12)}{\left(x^2 - 4\right)^2} = 0 \implies x^2(x^2 - 12) = 0 \implies \begin{cases} x = 0\\ x = \sqrt{12} \end{cases}
$$

Estudiamos ahora el signo de  $f'(x)$  para ver los intervalos de monotonía.

Dibujamos una línea recta en la que ponemos los puntos que hacen la derivada 0, los puntos que hacen la función cero, y los puntos donde no es continua.

 $x = -\sqrt{12}$ 

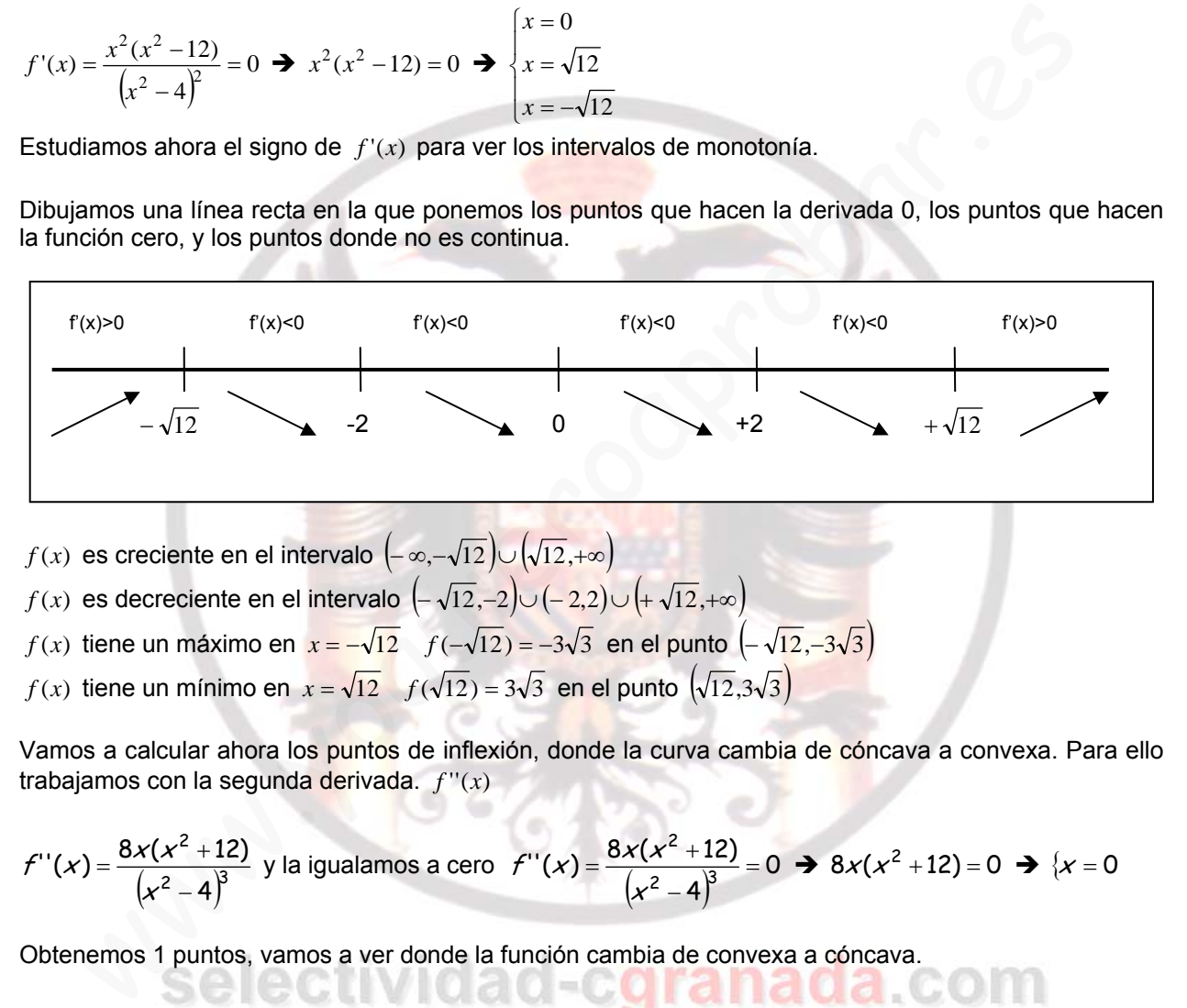

*f* (*x*) es creciente en el intervalo  $(-\infty, -\sqrt{12}) \cup (\sqrt{12}, +\infty)$ 

- *f* (*x*) es decreciente en el intervalo  $\left( -\sqrt{12}, -2 \right) \cup \left( -2,2 \right) \cup \left( +\sqrt{12}, +\infty \right)$
- *f* (*x*) tiene un máximo en  $x = -\sqrt{12}$  *f*  $(-\sqrt{12}) = -3\sqrt{3}$  en el punto  $(-\sqrt{12}, -3\sqrt{3})$
- *f* (*x*) tiene un mínimo en  $x = \sqrt{12}$  *f* ( $\sqrt{12}$ ) = 3 $\sqrt{3}$  en el punto  $(\sqrt{12}$ ,3 $\sqrt{3})$

Vamos a calcular ahora los puntos de inflexión, donde la curva cambia de cóncava a convexa. Para ello trabajamos con la segunda derivada.  $f''(x)$ 

$$
f''(x) = \frac{8x(x^2+12)}{(x^2-4)^3}
$$
 y la igualamos a cero  $f''(x) = \frac{8x(x^2+12)}{(x^2-4)^3} = 0 \implies 8x(x^2+12) = 0 \implies \{x = 0$ 

Obtenemos 1 puntos, vamos a ver donde la función cambia de convexa a cóncava.

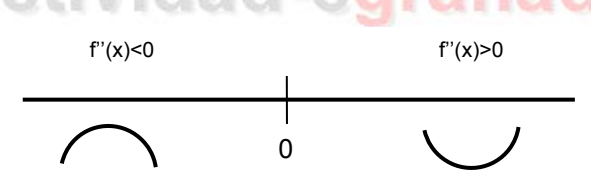

Tenemos un punto de inflexión en el punto (0,0)

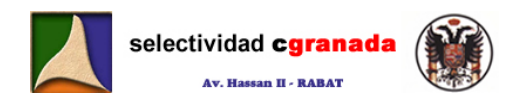

#### **8.- Gráfica de la función:**

Con todos los datos que ya tenemos de  $f(x)$ , lo único que nos falta es representarla.

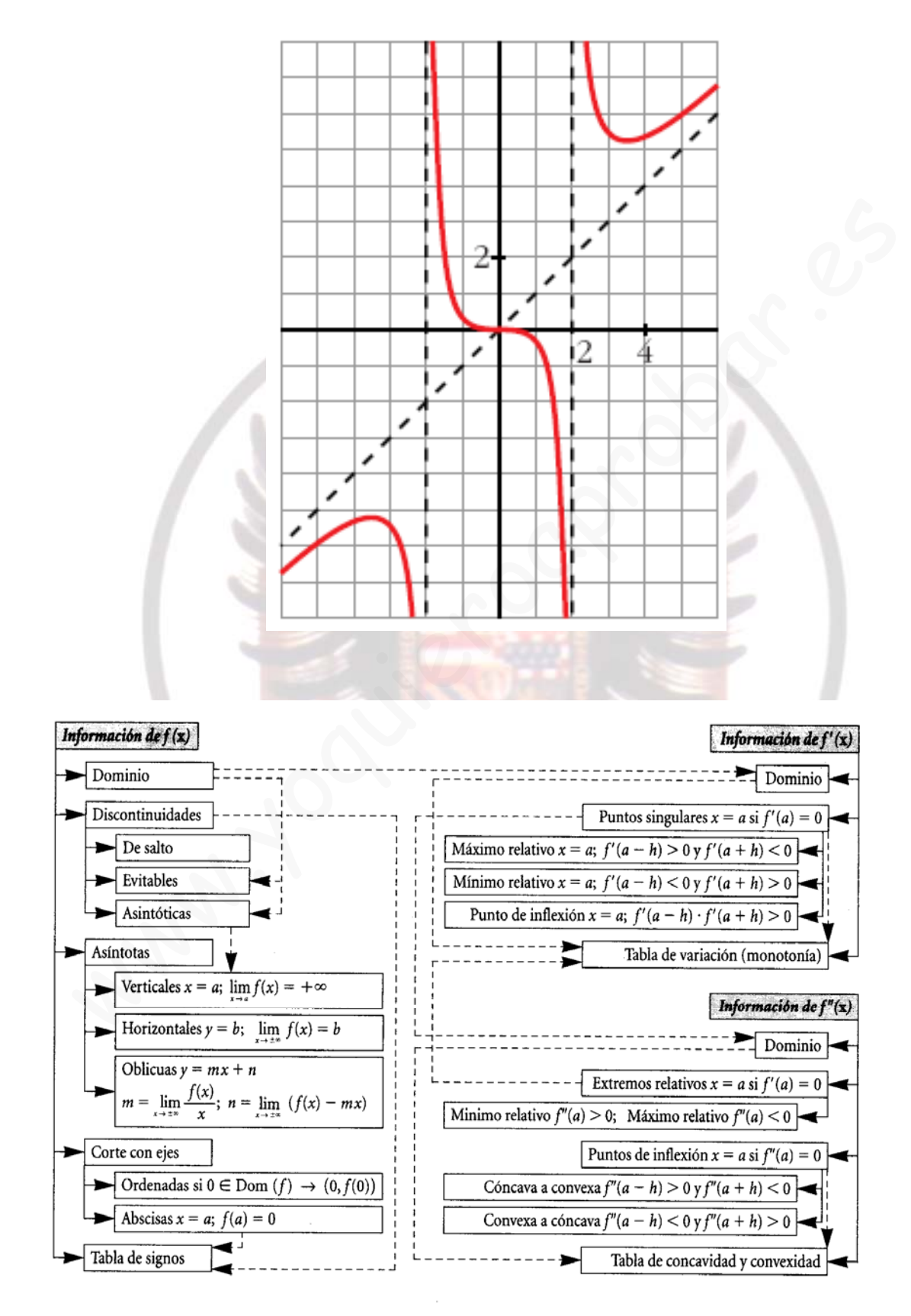

**OTRO ESQUEMA** 

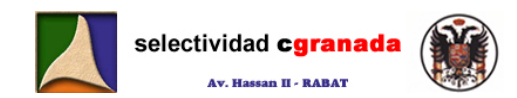

### **10.- Problemas**

- 1.- Estudiar las asíntotas de la función  $f(x) = \frac{x^2-3}{x-2}$  $f(x) = \frac{x^2}{x-1}$
- 2.- De la función  $f(x) = x + \frac{4}{(x-1)^2}$  se pide:
	- a) Dominio de Definición y asíntotas.
	- b) Máximos y mínimos relativos en intervalos de crecimiento y decrecimiento
	- c) Representación Gráfica.
- 3.- Estudia y representa gráficamente la siguiente función:  $f(x)$  =  $\frac{x^3}{x^2-1}$
- 4.- Sea la función definida por  $f(x) = \frac{x}{1 + x^2}$
- a) Estudiar las asíntotas, las zonas de crecimiento y decrecimiento, los máximos y mínimos relativos y las zonas de concavidad y convexidad. studia y representa gráficamente la siguiente función:  $f(x) = \frac{x^3}{x^2 - 1}$ <br>
ea la función definida por  $f(x) = \frac{x}{1 + x^2}$ <br>
el Estudiar las asíntotas, las zonas de crecimiento y decrecimiento, los máximos y relativos y las z
	- b) Teniendo en cuenta los resultados del apartado anterior, realiza un esbozo de la gráfica de f.
- 5.- Dada la función  $f(x)$  =  $\frac{\textstyle -1\textstyle 1}{\textstyle -1\textstyle 1}$  $1 + e^x$  $f(x)$ e = + , se pide
	- a) Dominio y asíntotas. Puntos de corte de la gráfica con las asíntotas, si las hay.
	- b) Crecimiento y decrecimiento.
	- c) Dibujar la gráfica a partir de los resultados anteriores.
- 6.- Dada la función  $f(x) = x \ln x 1$ , x>0, se pide:
	- a) Explicar de forma razonada por qué la ecuación x ln x − 1 = 0 tiene exactamente una raíz. b) Representar gráficamente la curva de la función f.
- 7.- Dada la función  $f(x) = \frac{x}{\ln x}$ 
	- a) Determinar su dominio de definición.
	- b) Calcula sus asíntotas
	- c) Determina sus intervalos de crecimiento y decrecimiento y calcula sus máximos y mínimos.
	- d) Dibuja la gráfica de la función f.

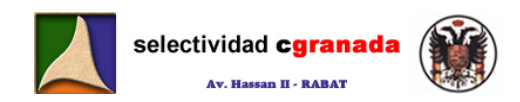

### **11.- Resolución de Problemas**

#### 1.- Estudiar las asíntotas de la función  $f(x) = \frac{x^2-3}{x-2}$  $f(x) = \frac{x^2}{x-1}$

Asíntotas Verticales:

 $\overline{ }$  $\frac{1}{2}$  $\left[-\frac{3}{2} = \frac{1}{0^+} = +\infty\right]$  $\overline{\phantom{a}}$  $\left\{ \right.$  $\frac{-3}{-2} = \frac{1}{0^-} = -\infty$  $\frac{10}{-2^{+}}$   $x - 2 = 0^{+}$  $\frac{10}{-2}$   $x - 2 = 0$ 1  $\lim_{x\to 2^+}\frac{x^2-3}{x-2}$ 1  $\lim_{x\to 2^-}\frac{x^2-3}{x-2}$ 2 x 2 x x x x <sup>x</sup> La función presenta una **Asíntota Vertical** en el punto x=2

Asíntota Horizontal:

$$
\lim_{x \to \infty} \frac{x^2 - 3}{x - 2} = +\infty
$$
\n
$$
\lim_{x \to -\infty} \frac{x^2 - 3}{x - 2} = -\infty
$$
\nLa función no presenta Asíntota Horizontal

#### Asíntotas Oblicuas o Ramas Infinitas:

Como  $\lim_{x \to +\infty} \frac{x^2 - 3}{x - 2} = +\infty$  $\lim_{x\to\infty}\frac{x^2-3}{x-2}$ x x  $\lim_{x\to\infty}\frac{x}{x-2} = +\infty$ , calculamos el límite  $\lim_{x\to\infty}\frac{x}{x}$  $f(x)$  $\lim_{x\to\pm\infty}\frac{f(x)}{x}$  $\lim_{x \to \pm \infty} \frac{f(x)}{x} = \lim_{x \to \pm \infty} \frac{x^2 - 3}{x^2 - 2x} = 1$ x  $f(x)$  $\lim_{x\to\pm\infty}\frac{x}{x}=\lim_{x\to\pm\infty}\frac{x}{x^2-2x}=1$   $\Rightarrow$  m=1  $\Rightarrow$  Ya sabemos que la función tiene una asíntota oblicua en la dirección de la recta y=mx+b. Vamos a calc<mark>ula</mark>r b haciendo el límite  $\lim_{x\to\pm\infty} [f(x)\!-\!m\!x]$ : orta Horizontal:<br>  $\frac{x^2-3}{x-2}$  La función no presenta Asintota Horizontal<br>  $\frac{x^2-3}{x-2}$  La función no presenta Asintota Horizontal<br>  $\lim_{x \to 2} \frac{x^2-3}{x-2}$  =  $+\infty$ , calculamos el límite  $\lim_{x \to \infty} \frac{f(x)}{x}$ <br>  $\lim_{x \to$ 

$$
\lim_{x \to \pm \infty} [f(x) - mx] = \lim_{x \to \pm \infty} \left( \frac{x^2 - 3}{x - 2} - x \right) = \lim_{x \to \pm \infty} \left( \frac{x^2 - 3 - x^2 + 2x}{x - 2} \right) = \lim_{x \to \pm \infty} \left( \frac{2x - 3}{x - 2} \right) = 2
$$

Por tanto la función presenta una *Asíntota Oblicua* en la dirección de la recta  $y = x + 2$ 

# 2.- De la función  $f(x) = x + \frac{4}{(x-1)^2}$  se pide:

- **a) Dominio de Definición y asíntotas.**
- **b) Máximos y mínimos relativos en intervalos de crecimiento y decrecimiento**
- **c) Representación Gráfica.**

<u>Dominio:</u>  $Dom(f) = \mathbb{R} - \{1\}$ 

Asíntotas Verticales:

$$
\lim_{x \to 1^{-}} x + \frac{4}{(x-1)^2} = 1 + \frac{4}{0^+} = +\infty
$$
\n
$$
\lim_{x \to 1^{+}} x + \frac{4}{(x-1)^2} = 1 + \frac{4}{0^+} = +\infty
$$
\nLa función presenta una **Asíntota Vertical** en el punto x=1

Asíntota Horizontal:

$$
\lim_{x \to \infty} x + \frac{4}{x - 2} = +\infty
$$
\n
$$
\lim_{x \to \infty} x + \frac{4}{x - 2} = -\infty
$$
\nLa función no presenta Asíntota Horizontal

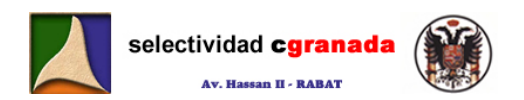

Asíntotas Oblicuas o Ramas Infinitas:

Como  $\lim_{x \to \pm \infty} x + \frac{4}{x-2} = +\infty$ , calculamos el límite  $\lim_{x \to \pm \infty} \frac{f(x)}{x}$  $f(x)$  $\lim_{x\to\pm\infty}\frac{f(x)}{x}$  $\lim_{x \to \pm \infty} \frac{f(x)}{x} = \lim_{x \to \pm \infty} 1 + \frac{4}{x(x-1)^2} = 1$  $\lim_{x\to\pm\infty}\frac{\sqrt{x}}{x}=\lim_{x\to\pm\infty}1+\frac{1}{x(x-1)^2}=1$   $\Rightarrow$  m=1  $\Rightarrow$  Ya sabemos que la función tiene una asíntota oblicua en la dirección de la recta y=mx+b.

Vamos a calcular b haciendo el límite  $\lim_{x\to\pm\infty} [f(x)-mx]$ :

$$
\lim_{x \to \pm \infty} [f(x) - mx] = \lim_{x \to \pm \infty} \left( x - \frac{4}{(x-1)^2} - x \right) = \lim_{x \to \pm \infty} \left( \frac{-4}{(x-1)^2} \right) = 0
$$

Por tanto la función presenta una **Asíntota Oblicua** en la dirección de la recta y = <sup>x</sup>

#### Máximos y mínimos:

Para calcular los máximos y mínimos necesitamos la derivada. Calculamos la derivada:

$$
f'(x) = 1 - \frac{8(x-1)}{(x-1)^4} = 1 - \frac{8}{(x-1)^3}
$$

Igualamos la derivada a cero para encontrar los posibles extremos relativos:

$$
f'(x) = 1 - \frac{8}{(x-1)^3} = 0 \Leftrightarrow 1 = \frac{8}{(x-1)^3} \Leftrightarrow (x-1)^3 = 2^3 \Leftrightarrow x-1 = 2 \Leftrightarrow x = 3
$$

Creamos una tabla:

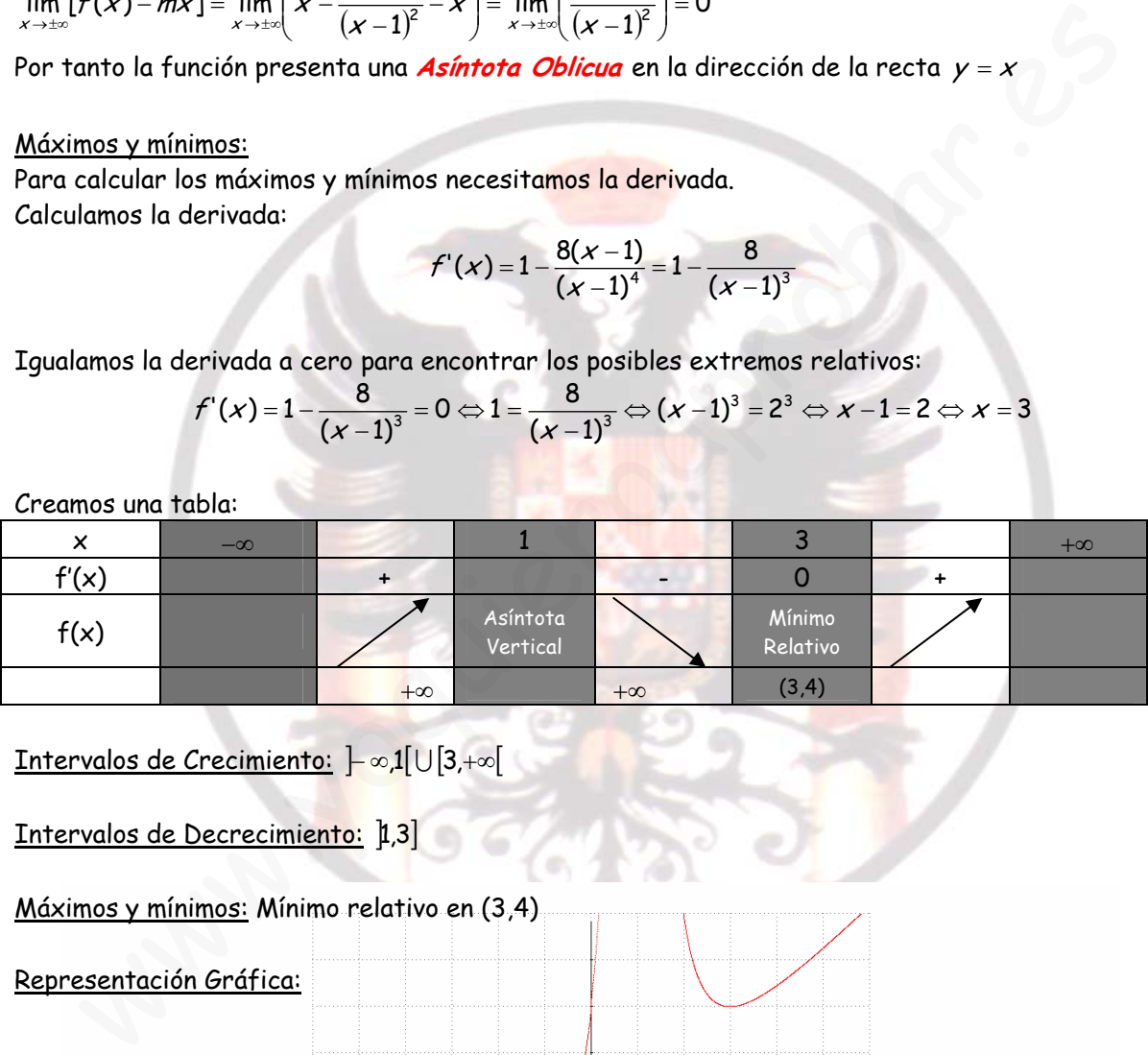

Intervalos de Crecimiento:  $]-\infty,1[\cup [3, +\infty[$ 

Intervalos de Decrecimiento: 1,3

Máximos y mínimos: Mínimo relativo en (3,4)

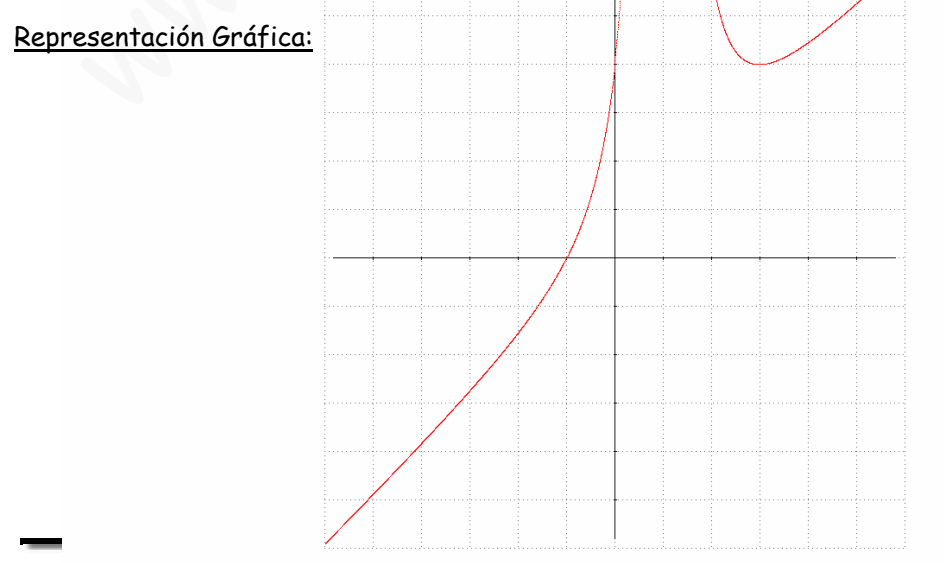

 $f[x] = x + 4/[x-1]^2$ 

# 3.- Estudia y representa gráficamente la siguiente función: f $(x)\!=\!\frac{x^3}{x^2-1}$

1.- Dominio: 
$$
Dom(f) = \mathbb{R} - \{-1,1\}
$$

2.- Simetrías:

 $(-x) = \frac{(-x)^3}{(-x)^2 - 1} = -\frac{x^3}{x^2 - 1}$ 2  $(-x) = \frac{(-x)^3}{(-x)^2 - 1} = -\frac{x^3}{x^2 - 1}$ x  $f(-x) = \frac{(-x)^3}{(-x)^2 - 1} = -\frac{x^3}{x^2 - 1}$  > Por tanto la función es impar > simétrica respecto al origen de coordenadas.

3.- Periodicidad: La función no es periódica.

4.- Continuidad: La función es contínua en todos los puntos de su dominio, mientras que en los puntos x=-1 y x=1 presenta discontinuidades de segunda especie (Asintóticas).

5.- Puntos de corte con los ejes: Eje x:  $f(x) = 0 \Leftrightarrow x = 0$  $E$ je y:  $f(0) = 0$  Corta a los ejes en el  $(0,0)$ 

6.- Asíntotas:

#### Asíntotas Verticales:

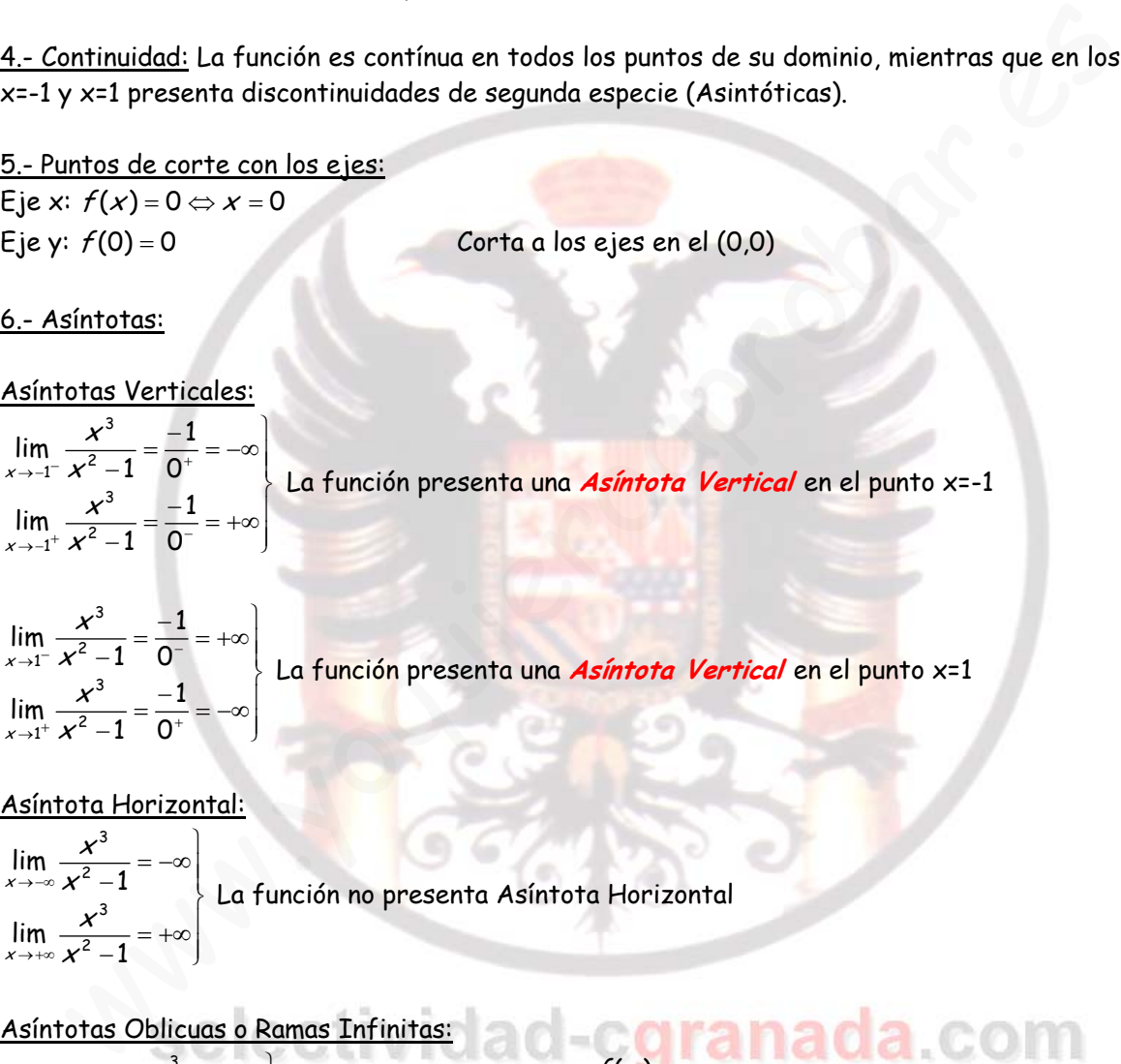

 $\overline{ }$  $\frac{1}{2}$ ⎭  $\overline{\phantom{a}}$  $\left\{ \right.$  $\begin{matrix} \end{matrix}$  $\frac{3}{-1} = \frac{-1}{0^+} = -\infty$  $\frac{3}{-1}$  =  $\frac{-1}{0^-}$  = +∞  $\sum_{r=1}^{111} x^2 - 1 = 0$  $\frac{1}{2}$   $\frac{1}{2}$   $\frac{1}{2}$   $\frac{1}{2}$   $\frac{1}{2}$   $\frac{1}{2}$   $\frac{1}{2}$ 0  $\lim_{x \to 1^+} \frac{x^3}{x^2 - 1} = \frac{-1}{0^+}$ 0  $\lim_{x \to 1^{-}} \frac{x^3}{x^2 - 1} = \frac{-1}{0^{-}}$ 2 3 1 2 3 1 x x x x x <sup>x</sup> La función presenta una **Asíntota Vertical** en el punto x=1

Asíntota Horizontal:

$$
\lim_{x \to -\infty} \frac{x^3}{x^2 - 1} = -\infty
$$
\n
$$
\lim_{x \to +\infty} \frac{x^3}{x^2 - 1} = +\infty
$$
\nLa función no presenta Asíntota Horizontal

Asíntotas Oblicuas o Ramas Infinitas: Como ⎭  $\lim_{\epsilon \to \pm \infty} \frac{x^3}{x^2 - 1} = \pm \infty$ x x  $\lim_{x\to\pm\infty}\frac{x}{x^2-1}=\pm\infty$ , calculamos el límite  $\lim_{x\to\pm\infty}\frac{x}{x}$  $f(x)$  $\lim_{x\to\pm\infty}\frac{f(x)}{x}$  $\lim_{x \to \pm \infty} \frac{f(x)}{x} = \lim_{x \to \pm \infty} \frac{x^3}{x^3 - x} = 1$ x  $f(x)$  $\lim_{x\to\pm\infty}\frac{\lambda}{x}=\lim_{x\to\pm\infty}\frac{\lambda}{x^3-x}=1$   $\Rightarrow$  m=1  $\Rightarrow$  Ya sabemos que la función tiene una asíntota oblicua en la

dirección de la recta y=mx+b.

Vamos a calcular b haciendo el límite  $\lim_{x\to\pm\infty} [f(x)-mx]$ :

$$
\lim_{x\to\pm\infty}[f(x)-mx]=\lim_{x\to\pm\infty}\left(\frac{x^3}{x^2-1}-x\right)=\lim_{x\to\pm\infty}\left(\frac{x^3-x^3-x}{x^2-1}\right)=\lim_{x\to\pm\infty}\left(\frac{-x}{x^2-1}\right)=0
$$

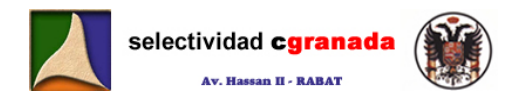

Por tanto la función presenta una **Asíntota Oblicua** en la dirección de la recta y = <sup>x</sup>

#### 7.- Máximos y mínimos:

Para calcular los máximos y mínimos necesitamos la derivada. Calculamos la derivada:

$$
f'(x) = \frac{3x^2(x^2-1)-x^3\cdot 2x}{(x^2-1)^2} = \frac{3x^4-2x^4-3x^2}{(x^2-1)^2} = \frac{x^2(x^2-3)}{(x^2-1)^2}
$$

Igualamos la derivada a cero para encontrar los posibles extremos relativos:

$$
f'(x) = \frac{x^2(x^2-3)}{(x^2-1)^2} = 0 \Leftrightarrow x^2(x^2-3) = 0 \Leftrightarrow \begin{cases} x = 0\\ x = \pm \sqrt{3} \end{cases}
$$

Creamos una tabla:

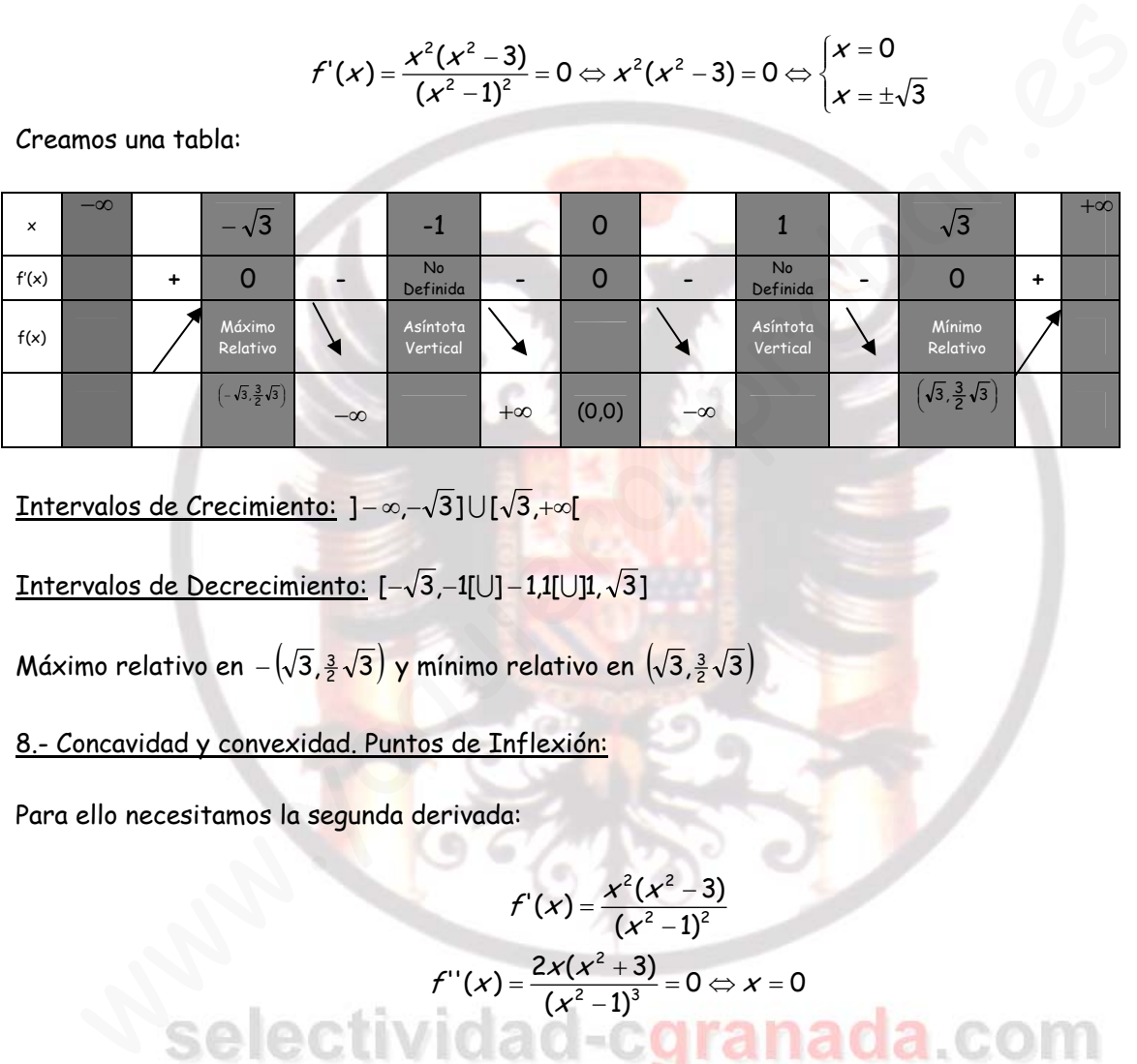

Intervalos de Crecimiento: ]-∞,- $\sqrt{3}$ ]∪[ $\sqrt{3}$ ,+∞[

Intervalos de Decrecimiento: [- $\sqrt{3}$ ,-1[U]-1,1[U]1, $\sqrt{3}$ ]

Máximo relativo en  $- \big( \! \sqrt{3}, \! \tfrac{3}{2} \sqrt{3} \, \big)$  y mínimo relativo en  $\big( \! \sqrt{3}, \! \tfrac{3}{2} \sqrt{3} \, \big)$ 

8.- Concavidad y convexidad. Puntos de Inflexión:

Para ello necesitamos la segunda derivada:

$$
f'(x) = \frac{x^2(x^2-3)}{(x^2-1)^2}
$$
  

$$
f''(x) = \frac{2x(x^2+3)}{(x^2-1)^3} = 0 \Leftrightarrow x = 0
$$

Por tanto en (0,0) tenemos un punto de inflexión:

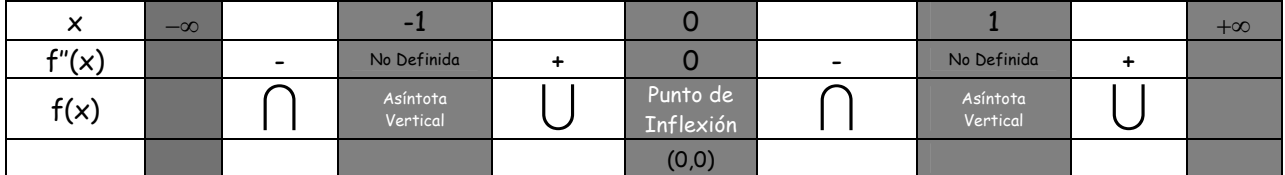

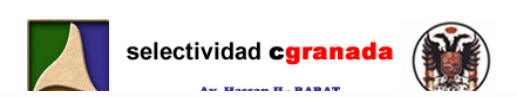

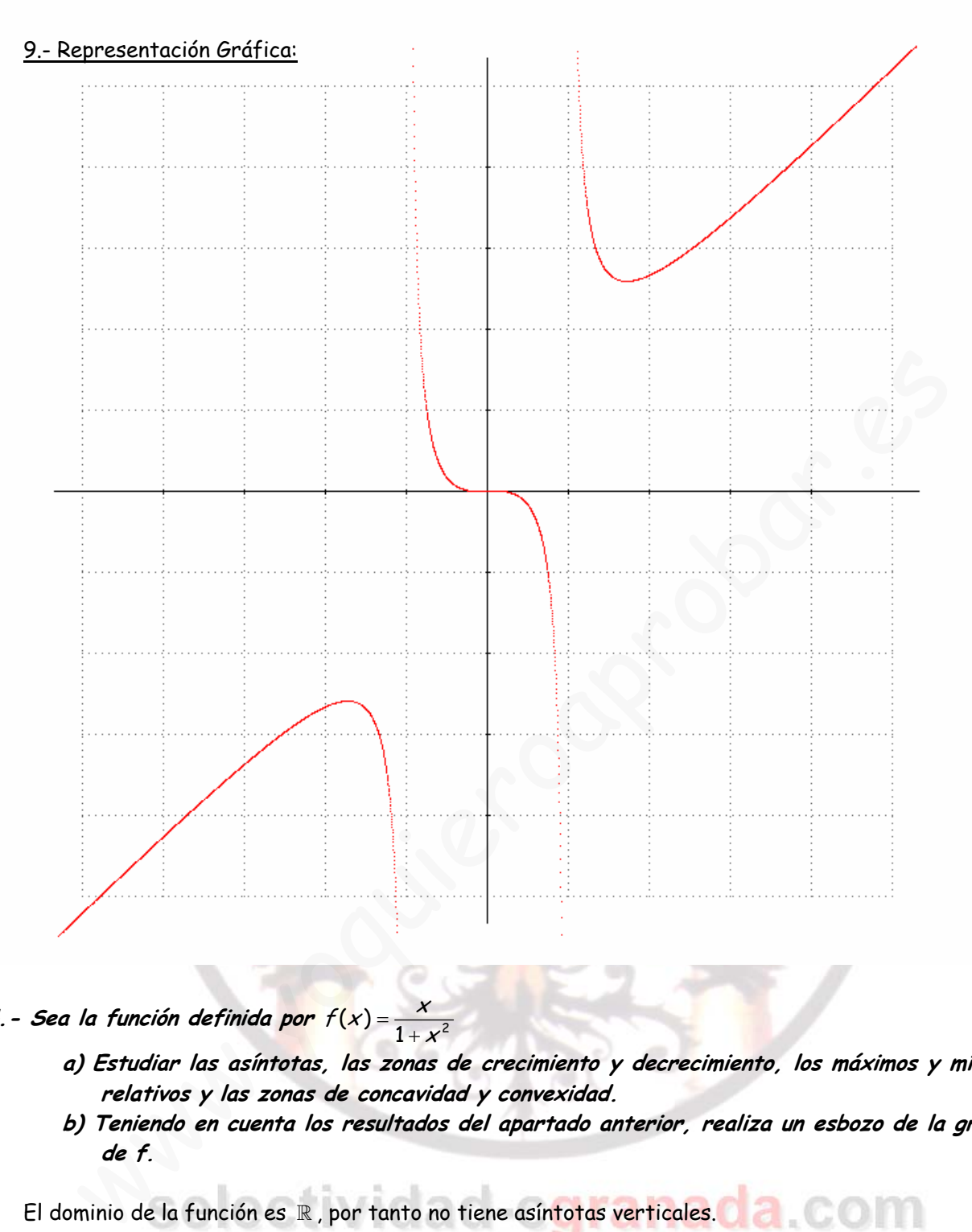

- **4. Sea la función definida <mark>por</mark> f(x**) =  $\frac{x}{1+x^2}$ 
	- **a) Estudiar las asíntotas, las zonas de crecimiento y decrecimiento, los máximos y mínimos relativos y las zonas de concavidad y convexidad.**
	- **b) Teniendo en cuenta los resultados del apartado anterior, realiza un esbozo de la gráfica de f.**

El dominio de la función es  $\mathbb R$ , por tanto no tiene asíntotas verticales. **De la comuna de la comuna de la comuna** 

2 2  $\lim \frac{1}{1}$  = 0 1  $\lim \frac{m}{1} = 0$ 1 x x x x x x →−∞ →+∞  $\left|\frac{x}{+x^2}=0\right|$  $\frac{x}{+x^2}=0$ La función presenta una asíntota horizontal en y=0.

No presenta asíntotas oblicuas ya que  $\lim_{x\to\infty}\frac{1}{1+x^2}$ x  $\lim_{x\to\pm\infty}\frac{1}{1+x^2}\neq\pm\infty$ + Estudiemos su derivada:

Matemáticas Verano 2008 **© Raúl.G.M. Página 50** 

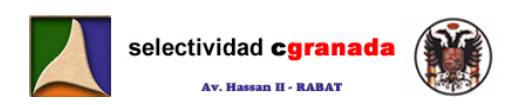

$$
f(x) = \frac{x}{1+x^2} \quad \Rightarrow \quad f'(x) = \frac{(1+x^2)-x(2x)}{(1+x^2)^2} = \frac{1-x^2}{(1+x^2)^2}; \quad f'(x) = 0 \Leftrightarrow 1-x^2 = 0 \Leftrightarrow x = \pm 1
$$

Creamos una tabla:

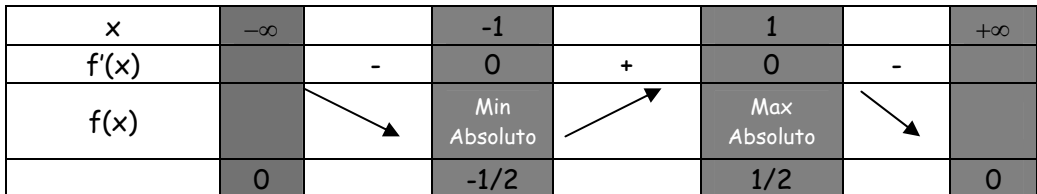

Intervalos de Crecimiento: [-1,1]

Intervalos de Decrecimiento: ] - ∞,-1] U[1, +∞[

Máximo Absoluto en  $\left(1,\dfrac{1}{2}\right)$  y mínimo absoluto en  $\left(-1,-\dfrac{1}{2}\right)$  $(2)$ 

Para los intervalos de concavidad y convexidad utilizaremos la segunda derivada:

$$
f'(x) = \frac{1 - x^2}{(1 + x^2)^2}
$$
  

$$
f''(x) = \frac{-2x(1 + x^2)^2 - 2(1 + x^2) \cdot 2x \cdot (1 - x^2)}{(1 + x^2)^4} = \frac{-2x(1 + x^2) - 4x(1 - x^2)}{(1 + x^2)^4} = \frac{2x(x^2 - 3)}{(1 + x^2)^3}
$$

$$
f''(x) = 0 \Leftrightarrow x = 0
$$
  $y \quad x = \pm \sqrt{3}$ 

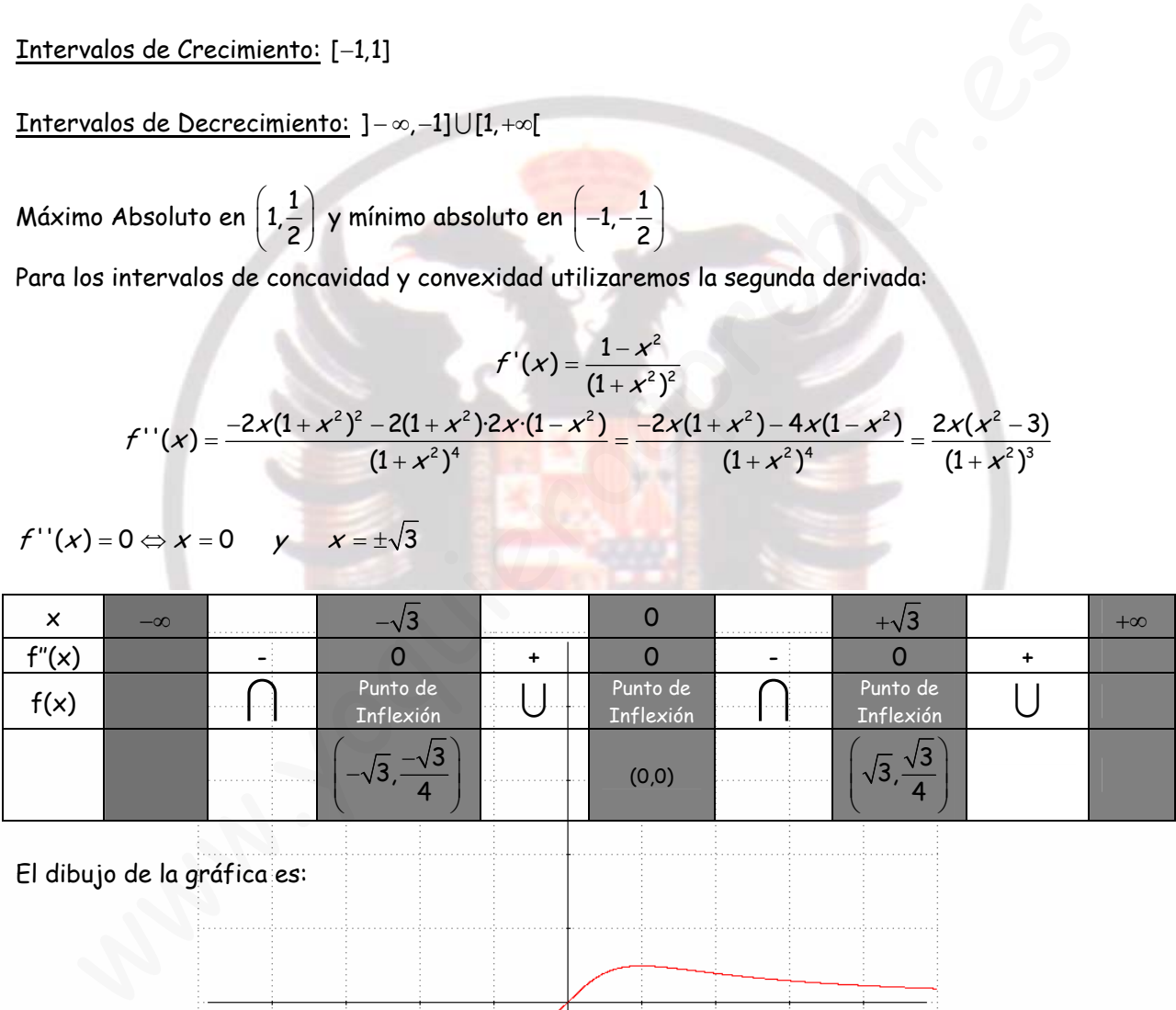

El dibujo de la gráfica es:

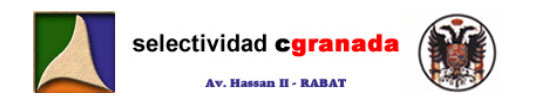

5.- Dada la función  $f(x) = \frac{1}{1 - x^2}$  $1 + e^x$  $f(x)$ e = + **, se pide** 

**a) Dominio y asíntotas. Puntos de corte de la gráfica con las asíntotas, si las hay. b) Crecimiento y decrecimiento.** 

**c) Dibujar la gráfica a partir de los resultados anteriores.** 

Dominio de  $f: \mathbb{R}^*$ .

#### Asíntotas Verticales:

 $\lim_{x \to 0^{-}} \frac{1}{\frac{1}{x}} = \frac{1}{+\infty} = 0$  $1^+$   $1^$  $x\rightarrow 0$   $1 + e^{-x}$  $\lim_{x \to -1^+} \frac{1}{1 + e^{\frac{1}{x}}} = \frac{1}{1} = 1$  $x \rightarrow 1$   $1 + e^x$  $\rightarrow$  0<sup>-</sup>  $\lim_{x \to -1^+} \frac{1}{1} = \frac{1}{1} = 1$  $\frac{1}{1+e^{\frac{1}{x}}}=\frac{1}{+\infty}=0$  $+ e^x$   $\qquad$  $\overline{\phantom{a}}$  La función no tiene asíntota vertical

Asíntota Horizontal:

$$
\lim_{x \to \infty} \frac{1}{1 + e^{\frac{1}{x}}} = \frac{1}{2}
$$
\n
$$
\lim_{x \to \infty} \frac{1}{1 + e^{\frac{1}{x}}} = \frac{1}{2}
$$
\nLa función presenta *Asíntota Horizontal* en y = 1/2

La función no presenta asíntotas oblicuas.

Calculamos la derivada para estudiar los distintos intervalos de crecimiento y decrecimiento.

$$
f(x) = \frac{1}{1 + e^{\frac{1}{x}}} \implies f'(x) = \frac{\frac{1}{x^2}e^{\frac{1}{x}}}{\left(1 + e^{\frac{1}{x}}\right)^2} = \frac{e^{\frac{1}{x}}}{x^2\left(1 + e^{\frac{1}{x}}\right)^2} > 0
$$

Por tanto la función es siempre creciente, Creciente en ]-∞, O[U]O, +∞ [ Creamos una tabla:

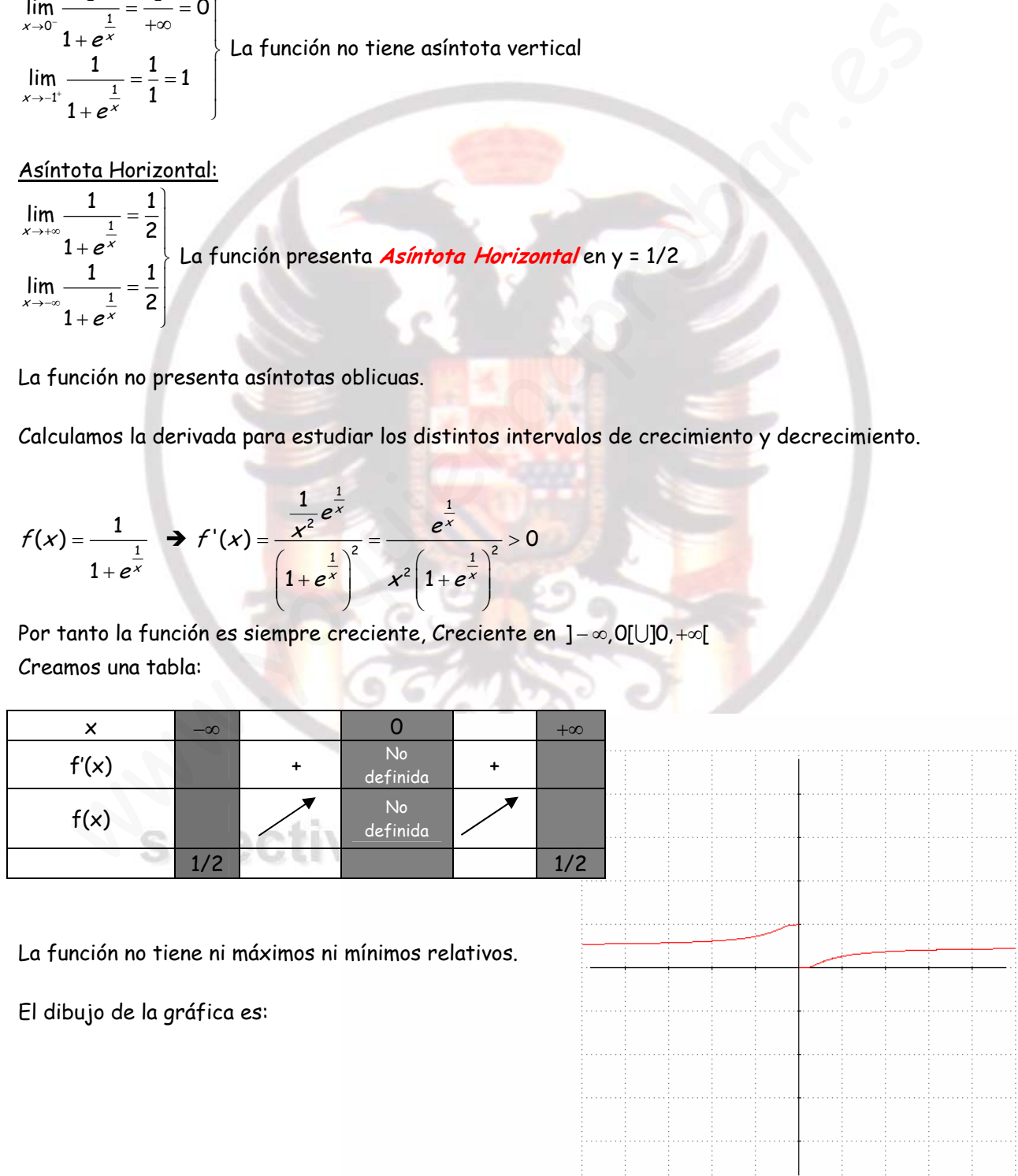

#### **6.**- Dada la función  $f(x) = x \ln x - 1$ ,  $x > 0$ , se pide:

a) Explicar de forma razonada por qué la ecuación x ln x - 1 = 0 tiene exactamente una raíz. **b) Representar gráficamente la curva de la función f.** 

Vamos a estudiar la función.

Dominio  $]0, +\infty[$ 

 $H =$   $\sqrt{2}$  $0^+$   $x\rightarrow 0^+$   $x\rightarrow 0^+$   $x\rightarrow 0^+$   $1$   $x\rightarrow 0^+$   $x\rightarrow 0^+$   $1$   $x\rightarrow 0^+$   $x\rightarrow 0^+$   $X$   $x\rightarrow 0$ 2 1  $\lim_{x\to 0^+} x \ln x - 1 = \lim_{x\to 0^+} x \ln x - \lim_{x\to 0^+} 1 = \lim_{x\to 0^+} \frac{\ln x}{1} - \lim_{x\to 0^+} 1 = \lim_{x\to 0^+} -\frac{x}{1} - \lim_{x\to 0^+} 1 = \lim_{x\to 0^+} -\frac{x^2}{x} - \lim_{x\to 0^+} 1 = -1$  $\lim x \ln x - 1$  $\lim_{x \to 0^+} x \ln x - 1 = \lim_{x \to 0^+} x \ln x - \lim_{x \to 0^+} 1 = \lim_{x \to 0^+} \frac{\ln x}{1} - \lim_{x \to 0^+} 1 = \lim_{x \to 0^+} - \frac{x}{1} - \lim_{x \to 0^+} 1 = \lim_{x \to 0^+} - \frac{x^2}{x} - 1$ x  $x \hspace{1.5cm} x$  $\rightarrow$ 0\*  $\rightarrow$   $x \rightarrow$ 0\*  $x \rightarrow$ 0\*  $x \rightarrow$ 0\*  $x \rightarrow$ 0\*  $x \rightarrow$ 0\*  $x \rightarrow$ 0\*  $x \rightarrow$ 0\*  $x \rightarrow$ 0\*  $x \rightarrow$ 0\* →+∞  $\frac{1}{2}$  $-1 = \lim_{x \to 0^+} x \ln x - \lim_{x \to 0^+} 1 = \lim_{x \to 0^+} \frac{\ln x}{\frac{1}{x}} - \lim_{x \to 0^+} 1 = \lim_{x \to 0^+} -\frac{\frac{x}{x}}{\frac{1}{x}} - \lim_{x \to 0^+} 1 = \lim_{x \to 0^+} -\frac{x^2}{x} - \lim_{x \to 0^+} 1 = -1$  $\mathbf{I}$  $-1 = +\infty$ 

Calculamos su derivada:  $f'(x) = \ln x + 1$ ; igualamos a cero:  $f'(x) = 0 \Leftrightarrow \ln x = -1 \Leftrightarrow x = \frac{1}{e}$ Creamos una tabla:

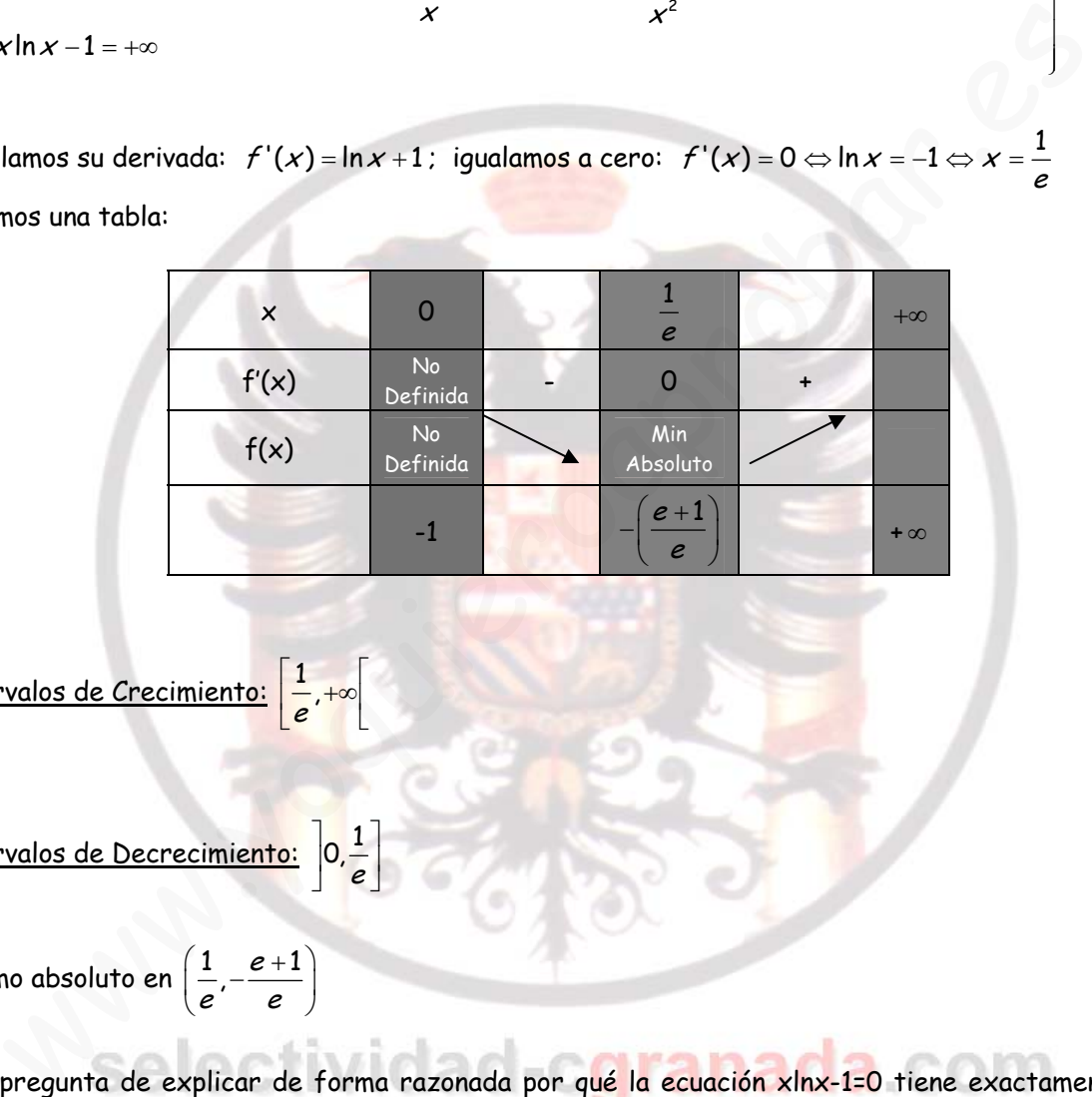

$$
\underline{\underline{\text{Intervalos de Crecimiento:}}}\begin{bmatrix}1\\ \overline{e}^{\;\prime\;\mathbf{+}\infty}\end{bmatrix}
$$

$$
\underline{\text{Intervalos de Decrecimiento:}} \hspace{0.1cm} \boxed{0, \frac{1}{e}}
$$

Mínimo absoluto en  $\left(\frac{1}{e}, \frac{e+1}{e}\right)$  $e + 1$ 

A la pregunta de explicar de forma razonada por qué la ecuación xlnx-1=0 tiene exactamente una raíz diremos que:

La función f es una función definida en X>0, vemos que la función empieza en -1, y es decreciente hasta  $\frac{1}{e}$ , en el que hay un mínimo absoluto, y a partir de este punto pasa a ser creciente hasta +∞. Por tanto, tenemos una función que al principio es negativa, cambia de signo a positiva, que es contínua, y que diverge a +∞ , entonces corta al eje x una vez sola vez, y la ecuación solo tiene una solución.

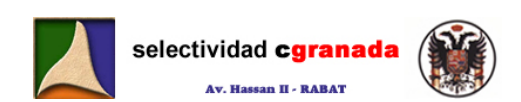

#### Si dibujamos la gráfica:

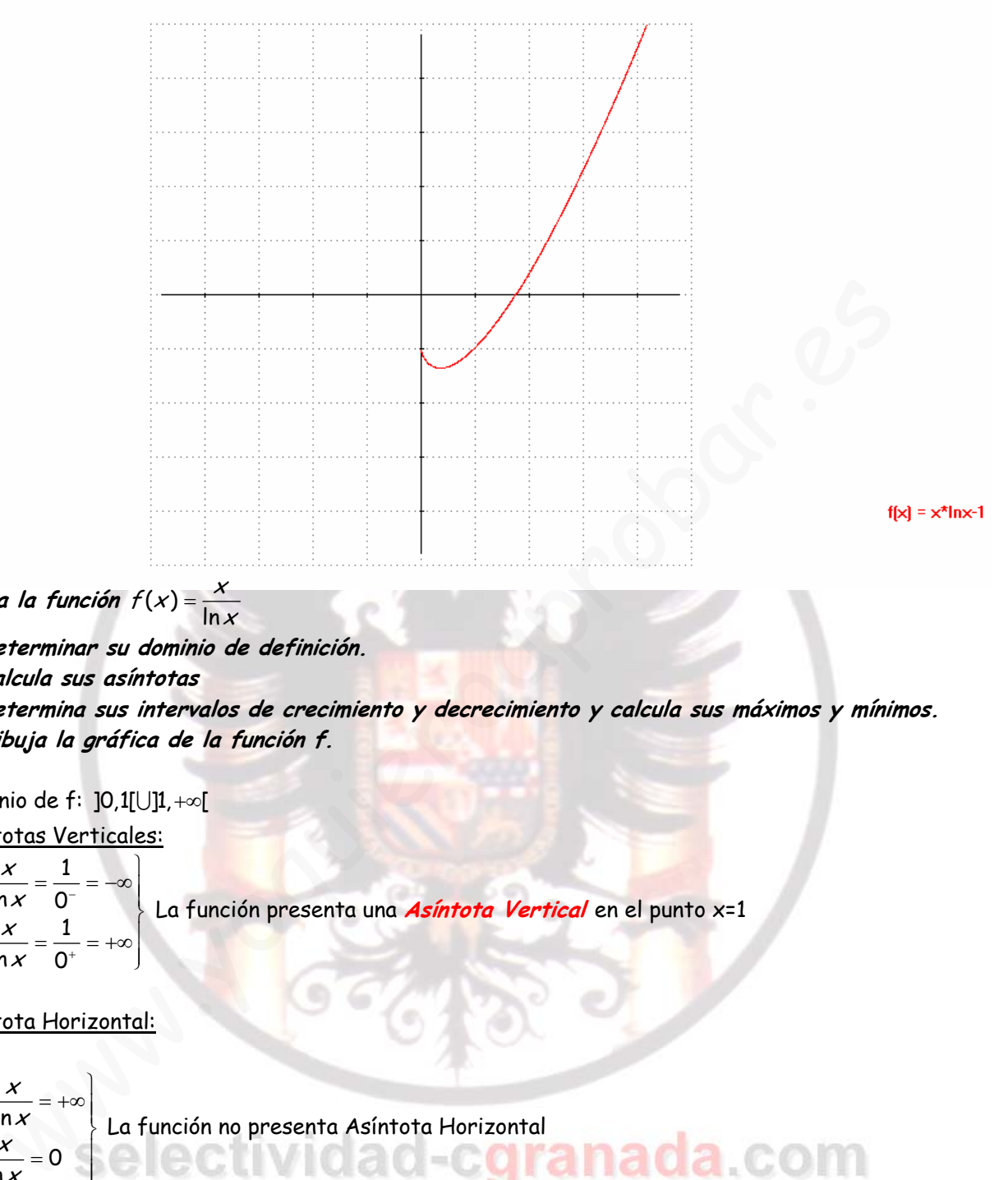

- **7. Dada la función**  $f(x) = \frac{x}{\ln x}$ 
	- **a) Determinar su dominio de definición.**
	- **b) Calcula sus asíntotas**
	- **c) Determina sus intervalos de crecimiento y decrecimiento y calcula sus máximos y mínimos.**
	- **d) Dibuja la gráfica de la función f.**

Dominio de f: ]0,1[U]1,+∞[ Asíntotas Verticales:

 $\lim_{x\to 1^{-}}\frac{x}{\ln x}=\frac{1}{0^{-}}$  $\lim_{x\to 1^+}\frac{x}{\ln x}=\frac{1}{0^+}$ x  $\lim_{x\to 1^-} \frac{x}{\ln x} = \frac{1}{0^-} = -\infty$ x  $\lim_{x\to 1^+} \frac{x}{\ln x} = \frac{1}{0^+} = +\infty$  $\overline{ }$  $\left\{ \right.$ La función presenta una **Asíntota Vertical** en el punto x=1

#### Asíntota Horizontal:

$$
\lim_{x \to \infty} \frac{x}{\ln x} = +\infty
$$
\n
$$
\lim_{x \to 0} \frac{x}{\ln x} = 0
$$
\n
$$
\lim_{x \to 0} \frac{x}{\ln x} = 0
$$
\n
$$
\lim_{x \to 0} \frac{x}{\ln x} = 0
$$

Asíntotas Oblicuas o Ramas Infinitas:

Como 
$$
\lim_{x \to \infty} \frac{x}{\ln x} = +\infty
$$
, calculamos el límite  $\lim_{x \to \infty} \frac{f(x)}{x}$ 

 $\lim_{x \to +\infty} \frac{f(x)}{x} = \lim_{x \to +\infty} \frac{x}{x \ln x} = 0$  $f(x)$  x  $\lim_{x \to \infty} \frac{\lambda}{x} = \lim_{x \to \infty} \frac{\lambda}{x \ln x} = 0$ 

Por tanto la función presenta una **Rama hiperbólica** en la dirección del eje OX.

Para los intervalos de crecimiento de la función necesitamos calcular su derivada:

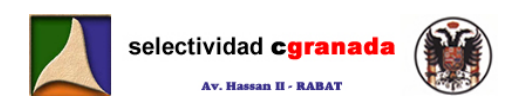

$$
f(x) = \frac{x}{\ln x} \implies f'(x) = \frac{\ln x - 1}{(\ln x)^2}; f'(x) = 0 \Leftrightarrow \ln x - 1 = 0 \Leftrightarrow x = e
$$

Creamos una tabla:

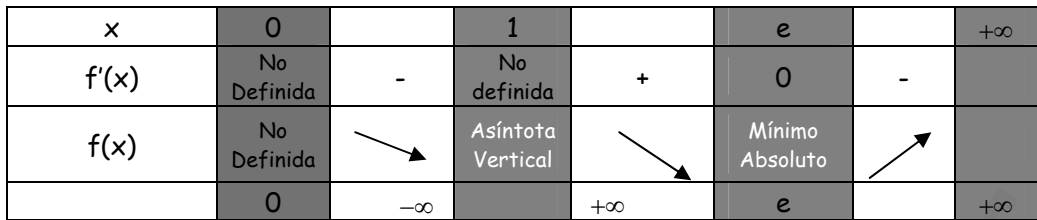

Intervalos de Decrecimiento: ]0,1[ U ]1,e]

Intervalos de Crecimiento: [e, +∞[

Mínimo absoluto en  $(e,e)$ 

La representación gráfica es:

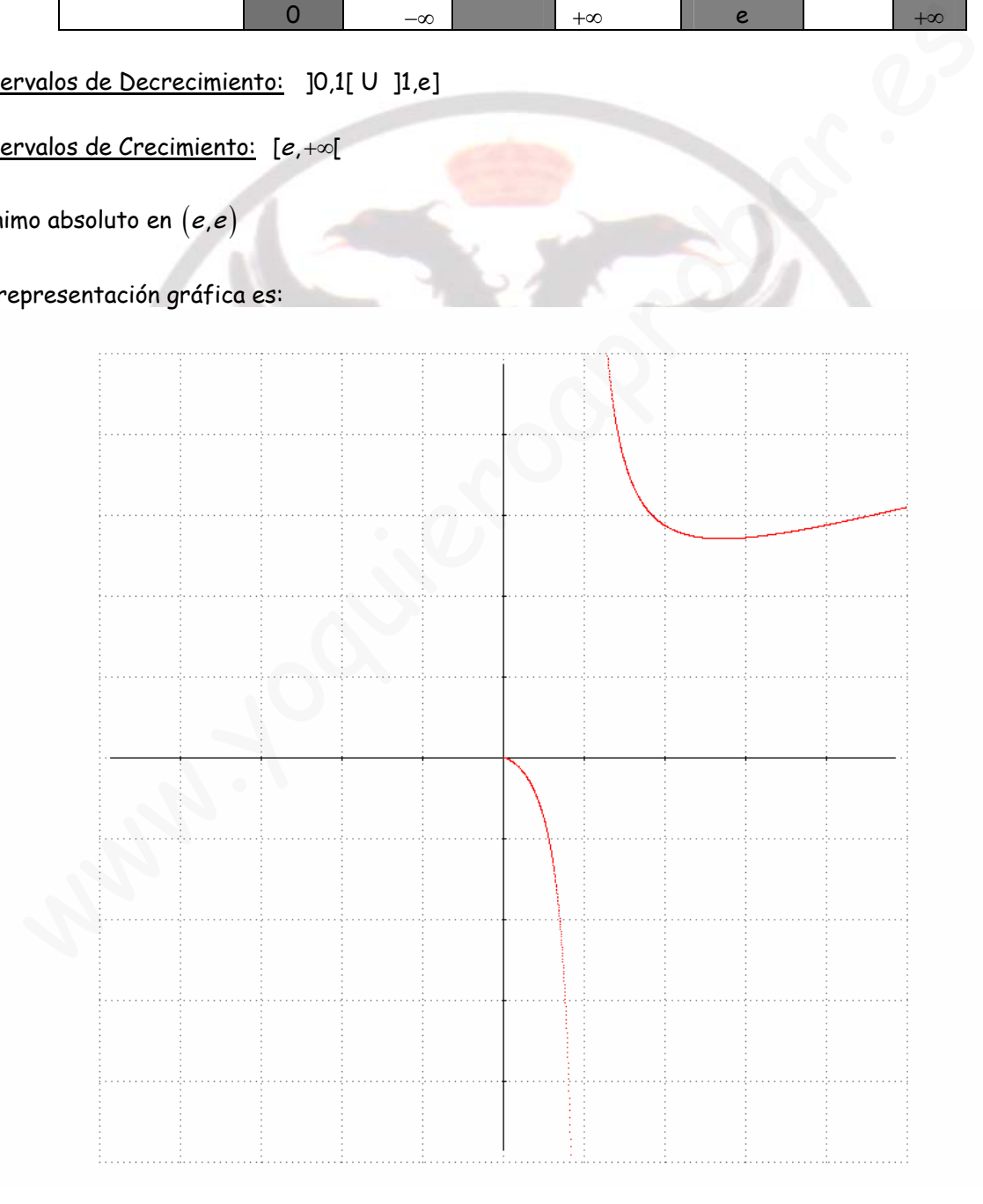

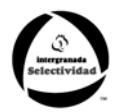

# **Tema V: CALCULO DE INTEGRALES**

#### **1.- CONCEPTO DE PRIMITIVA DE UNA FUNCION:**

Como hemos visto hasta ahora, la derivación es una técnica a partir de la cual dada una función cualquiera f(x) podemos calcular su derivada f'(x). Pues bien, ahora vamos a trabajar el proceso contrario, en el que conocida la derivada de una función f'(x), tratamos de encontrar la función de la que proviene, *primitiva*, f(x).

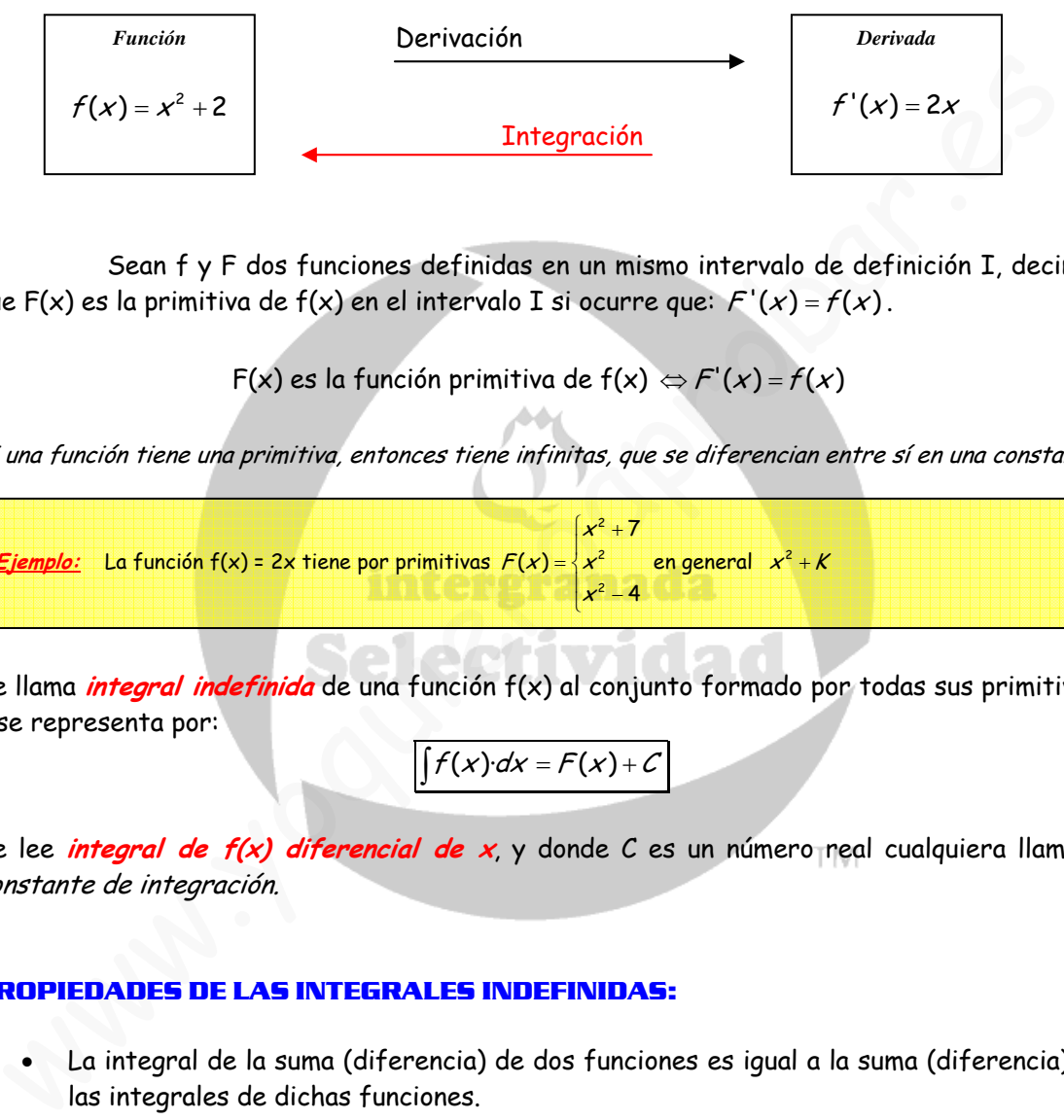

Sean f y F dos funciones definidas en un mismo intervalo de definición I, decimos que F(x) es la primitiva de f(x) en el intervalo I si ocurre que:  $F'(x) = f(x)$ .

 $F(x)$  es la función primitiva de  $f(x) \Leftrightarrow F'(x) = f(x)$ 

Si una función tiene una primitiva, entonces tiene infinitas, que se diferencian entre sí en una constante.

Ejemplo: La función f(x) = 2x tiene por primitivas 
$$
F(x) = \begin{cases} x^2 + 7 \\ x^2 \end{cases}
$$
 en general  $x^2 + K$   
 $x^2 - 4$ 

Se llama **integral indefinida** de una función f(x) al conjunto formado por todas sus primitivas, y se representa por:

 $\int f(x) dx = F(x) + C$ 

Se lee *integral de f(x) diferencial de x*, y donde C es un número real cualquiera llamado constante de integración.

#### **2.- PROPIEDADES DE LAS INTEGRALES INDEFINIDAS:**

• La integral de la suma (diferencia) de dos funciones es igual a la suma (diferencia) de las integrales de dichas funciones.

$$
\int [f(x) \pm g(x)] dx = \int f(x) dx \pm \int g(x) dx
$$

La integral del producto de una función por una constante  $k$ , es igual a la constante por la integral de la función.

$$
\int k \cdot f(x) dx = k \cdot \int f(x) dx
$$

(un factor constante puede sacarse fuera de la integral)

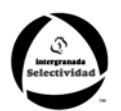

#### **3.- TABLA DE INTEGRALES INMEDIATAS**

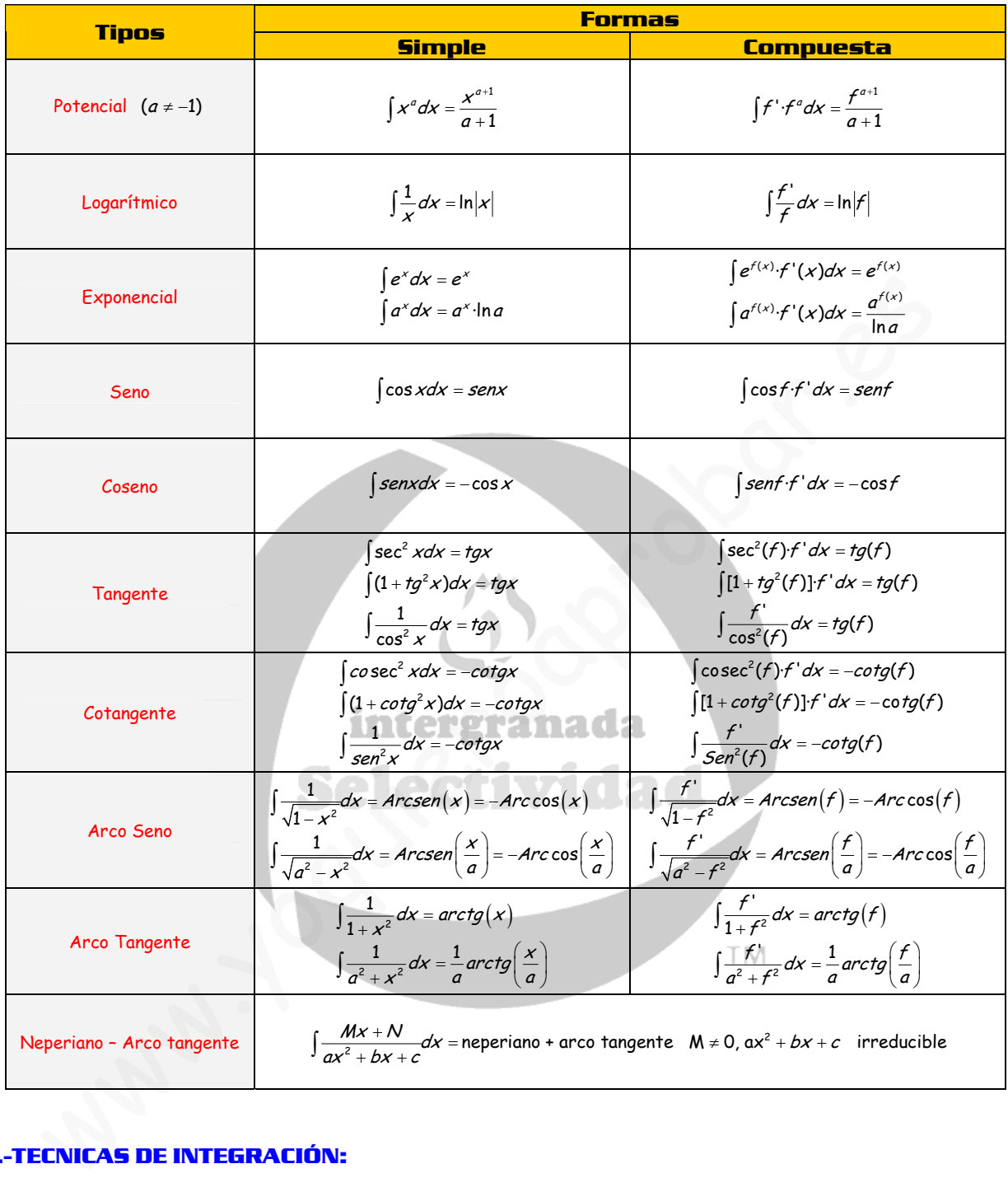

### **4.-TECNICAS DE INTEGRACIÓN:**

#### **4.1.- El método de Sustitución (ó Cambio de Variable)**

 Se basa en la utilización de la regla de la cadena. Consiste en expresar la función a integrar en función de otra variable, normalmente t, de modo que la integral resultante sea inmediata, o por lo menos más sencilla.

Para hallar una primitiva de  $\int f(x) dx$ , haremos el siguiente cambio de variable:  $x = g(t)$ , después diferenciamos en ambas partes:  $dx = g'(t) \cdot dt$  y sustituimos en la primitiva, de forma

Matemáticas Verano 2010 © Raúl G.M. 57

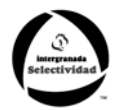

que la primitiva quedará:

$$
\int f(x)dx = \int f[g(t)] \cdot g'(t) \cdot dt
$$

Tras hallar el miembro de la derecha en función de t, se deshace el cambio de variable y así obtenemos la integral buscada; es decir traducimos el resultado en términos de x.

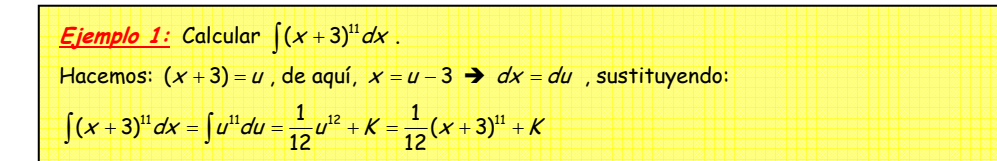

Este método se suele utilizar en funciones que tienen raíces (Radicalarias).

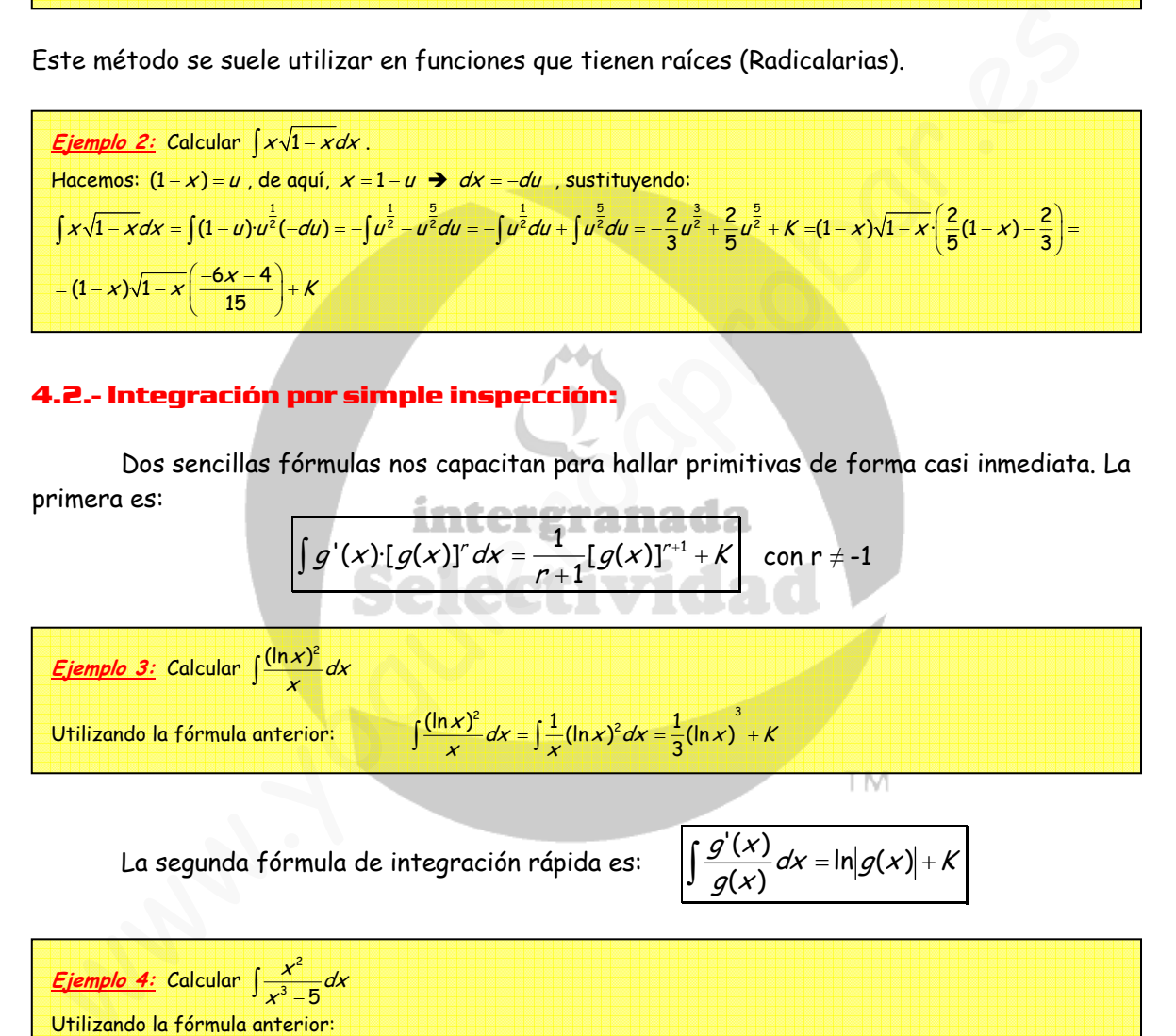

# **4.2.- Integración por simple inspección:**

 Dos sencillas fórmulas nos capacitan para hallar primitivas de forma casi inmediata. La primera es:

$$
\int g'(x) \, [g(x)]^r \, dx = \frac{1}{r+1} [g(x)]^{r+1} + K \quad \text{con } r \neq -1
$$

<mark>*Ejemplo 3:* Calcular ∫ $\frac{(\ln x)^2}{x}$ dx</mark> Utilizando la fórmula anterior:  $\int \frac{(\ln x)^2}{x} dx = \int \frac{1}{x} (\ln x)^2 dx = \frac{1}{3} (\ln x)^3 + K$ 

La segunda fórmula de integración rápida es:

$$
\int \frac{g'(x)}{g(x)} dx = \ln |g(x)| + K
$$

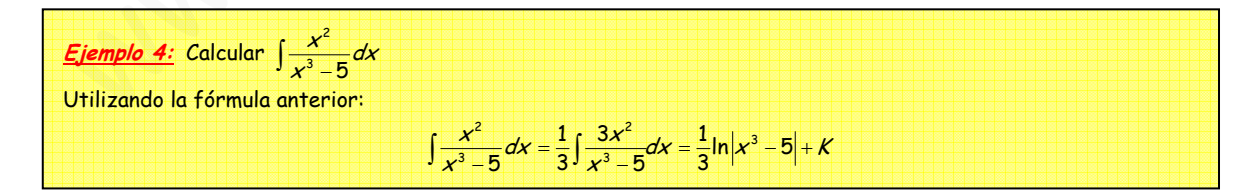

#### **4.3.- Integración por Descomposición:**

Consiste en descomponer una función  $f(x)$  de la forma:  $f_1(x)+f_2(x)+...+f_n(x)$ , de forma que descomponemos una integral en muchas que se resuelven más fácilmente.

$$
\int f(x)dx = \int f_1(x)dx + \int f_2(x)dx + \dots + \int f_n(x)dx
$$

Matemáticas Verano 2010 © Raúl G.M. 58

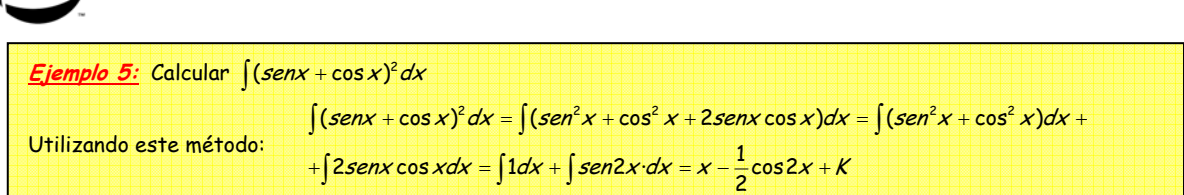

#### **4.4.- Integración por Partes:**

L= Funciones logarítmicas. (log<sub>a</sub>, log, ln)

S = Funciones trigonométricas (Sen, Cos, tg…)

 $E$  = Funciones exponenciales (a<sup>x</sup>, e<sup>x</sup>)

P = Funciones polinómicas.

 Este método se suele utilizar cuando tenemos producto de funciones, y lo que hacemos es separar la integral en dos partes, mediante la fórmula de integración por partes:

 $\int u \, dv = u \cdot v - \int v \, du$ 

La mecánica que se sigue para integrar con este método es la siguiente: Si tenemos que calcular  $\int f(x)\cdot g(x)dx$ , hacemos  $u = f(x)$  y  $dv = g(x)dx$ ; calculamos  $du = f'(x)$  y  $V = \int g(x) \, dx$ , y después sustituimos cada una de ellas en la fórmula de integración por partes.  $\int u \cdot dv = u \cdot v - \int v \cdot du$ 

Para recordar la fórmula de la integración por partes, existe una regla nemotécnica: **"un dia ví una vaca vestida de uniforme "**

- A la hora de elegir  $u \, y \, dv$ , hemos de tener en cuenta dos cosas:
	- $\checkmark$  La parte escogida como dv ha de ser fácil de integrar.
	- √ ∫ *v·du* no debe ser más complicada de integrar que ∫ *u·dv*

Para facilitar las cosas a la hora de elegir u, utilizaremos la regla ALPES. A = Funciones Arco (Arcsen, Arccos, Arctg…)

> El orden de preferencia al elegir quien es la función <sup>u</sup> es de izquierda a derecha:

$$
A > L > P \times F \times S
$$

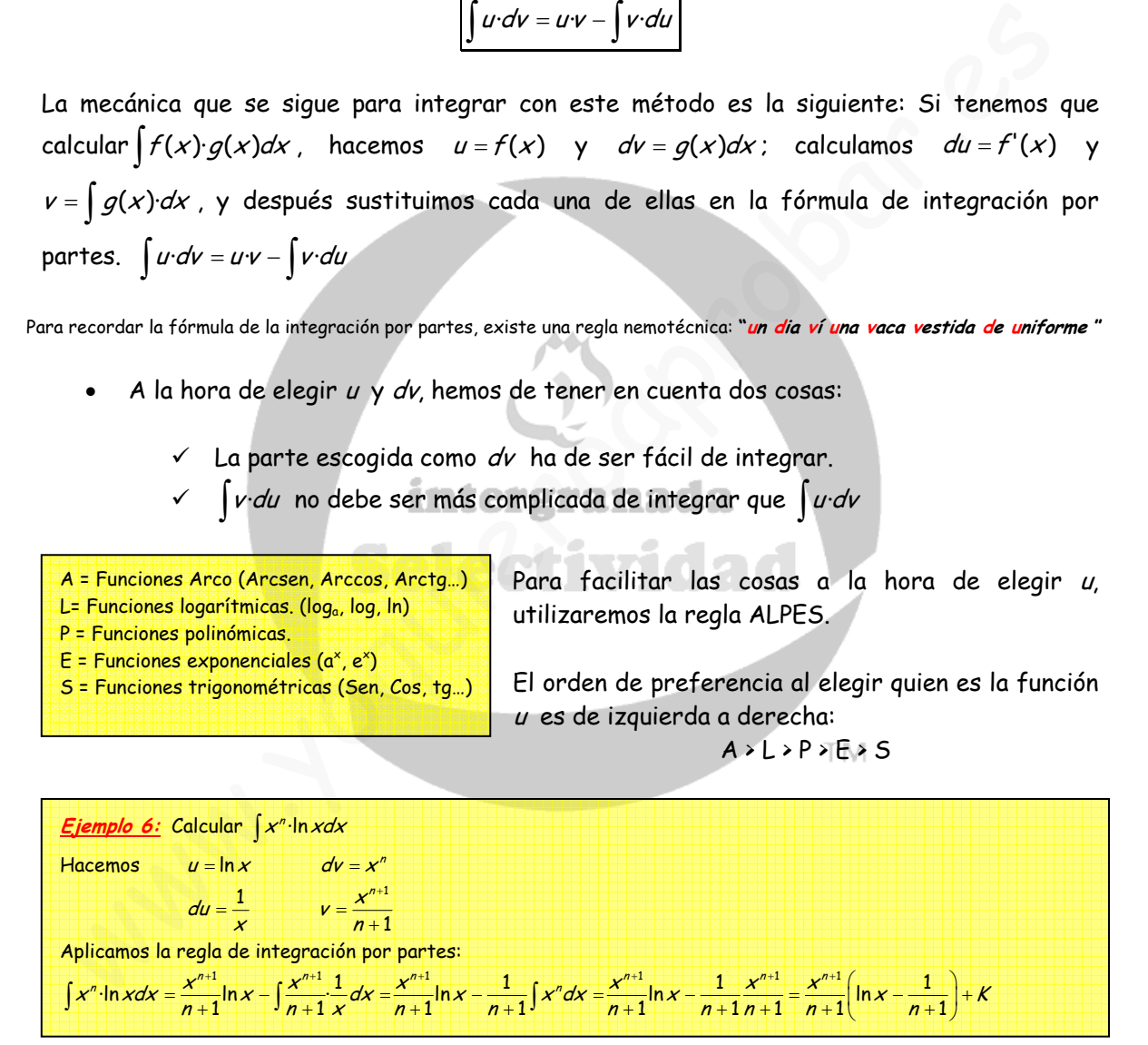

A veces será necesario repetir este método varias veces. ¿Cuándo?, Si tenemos:

- Producto de un polinomio por una exponencial.  $(x^n e^x)$
- Producto de un polinomio por seno o coseno.  $(x^n cos x, x^n s en x)$
- Producto de un polinomio por  $ln (x^n \cdot ln x)$
- Producto de una exponencial por sen ó cos (e<sup>x</sup>senx, excosx)
- Las funciones circulares inversas.

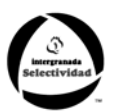

#### **4.5.- Integración de funciones Racionales.**

Para el cálculo de integrales de la forma  $\int \frac{\sqrt{N}}{Q(x)} dx$  $\int \frac{\rho(x)}{Q(x)} dx$  , donde P(x) y Q(x) son polinomios enteros en x con coeficientes reales, lo que haremos es descomponer el polinomio Q(x) en suma de fracciones simples de la forma (ax + b).

• Si grado P(x) ≥ grado Q(x), antes de descomponer, efectuamos la división euclidea:

$$
\frac{P(x)}{Q(x)} = C(x) + \frac{R(x)}{Q(x)}
$$

Si grado  $P(x)$  < grado  $Q(x)$ , no es necesario hacer división euclídea y directamente pasamos a factorizar el polinomio Q(x).

Factorizamos el polinomio Q(x), y una vez descompuesto Q(x) en sus raíces, se pueden presentar varios casos:

#### **4.5.1.- Caso I: Factores lineales distintos.**

A cada factor lineal ax+b que aparezca una sola vez en el denominador de una función racional propia le corresponde una sola fracción de la forma:  $\frac{d}{dx+b}$  $\frac{\mathcal{A}}{A^2 + b}$ , donde A es una constante que habrá que determinar.

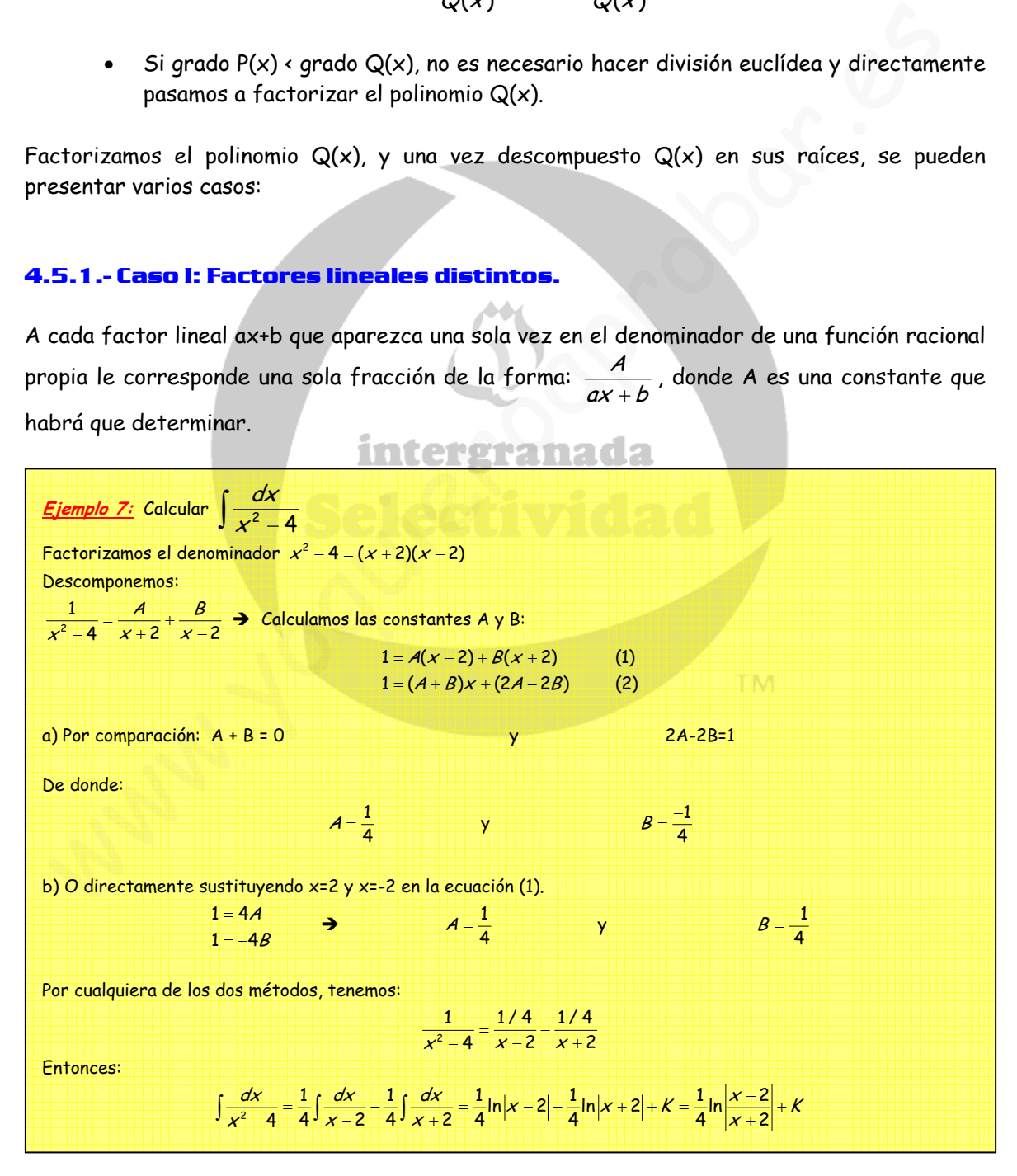

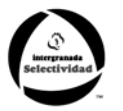

#### **4.5.2.- Caso II: Factores lineales Repetidos.**

 A cada factor ax+b que aparezca n veces en el denominador de una función racional propia le corresponde una suma de n fracciones simples de la forma:

$$
\frac{A_1}{ax+b}+\frac{A_2}{(ax+b)^2}+\frac{A_3}{(ax+b)^3}+\dots+\frac{A_n}{(ax+b)^n}
$$

Donde Ai son constantes que habrá que determinar.

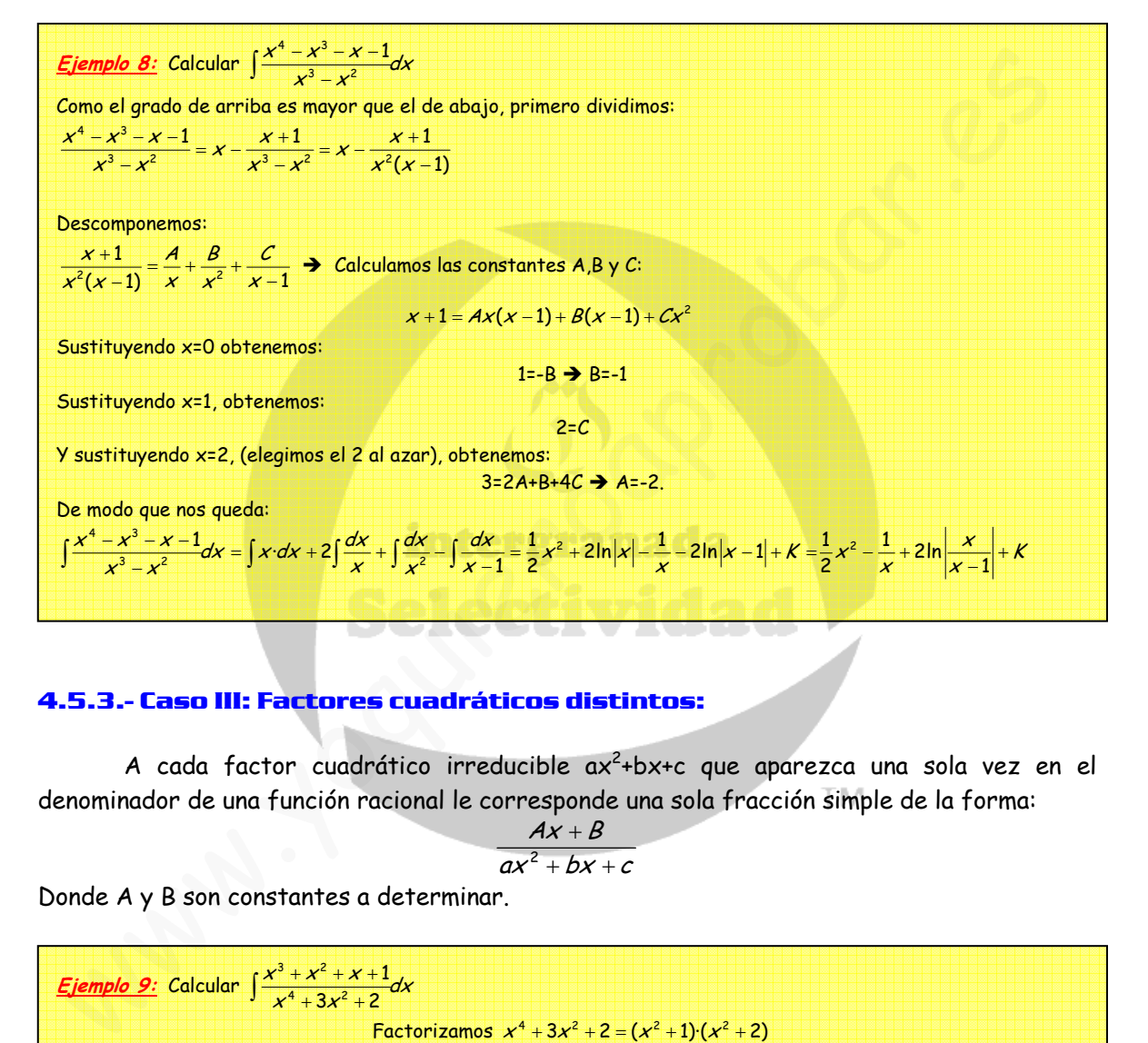

#### **4.5.3.- Caso III: Factores cuadráticos distintos:**

A cada factor cuadrático irreducible  $ax^2+bx+c$  que aparezca una sola vez en el denominador de una función racional le corresponde una sola fracción simple de la forma:

$$
\frac{Ax+B}{ax^2+bx+c}
$$

Donde A y B son constantes a determinar.

| <i>Ejemplo 9:</i>                                                                                                    | Calcular $\int \frac{x^3 + x^2 + x + 1}{x^4 + 3x^2 + 2} dx$ | Factorizamos $x^4 + 3x^2 + 2 = (x^2 + 1) (x^2 + 2)$ |
|----------------------------------------------------------------------------------------------------|-------------------------------------------------------------|-----------------------------------------------------|
| Descomponemos:                                                                                                    |                                                             |                                                     |
| $\frac{x^3 + x^2 + x + 1}{x^4 + 3x^2 + 2} = \frac{Ax + B}{x^2 + 1} + \frac{Cx + D}{x^2 + 2}$                                                     | Calculamos las constantes A, B, C y D:                      |                                                     |
| $x^3 + 3x^2 + 2 = (Ax + B)(x^2 + 2) + (Cx + D)(x^2 + 1)$                                                                                         |                                                             |                                                     |
| De donde A+C=1; B+D=1, 2A+C=1 y 2B+D=2, que resolviendo nos da: A=0, B=1, C=1 y D=0.                                                             |                                                             |                                                     |
| Entonces:                                                                                                    |                                                             |                                                     |
| $\int \frac{x^3 + x^2 + x + 1}{x^4 + 3x^2 + 2} dx = \int \frac{dx}{x^2 + 1} + \int \frac{xdx}{x^2 + 2} = arctgx + \frac{1}{2} \ln  x^2 + 2  + K$ |                                                             |                                                     |

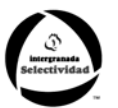

#### **4.5.4.- Factores cuadráticos repetidos.**

A cada factor cuadrático irreducible  $ax^2+bx+c$  que aparezca n veces en el denominador de una función racional propia le corresponde una suma de n fracciones simples de la forma:

$$
\frac{A_{x}+B_{1}}{ax^{2}+bx+c}+\frac{A_{2}x+B_{2}}{(ax^{2}+bx+c)^{2}}+\dots+\frac{A_{3}x+B_{3}}{(ax^{2}+bx+c)^{3}}
$$

Donde Ai y Bi son constantes a determinar:

<u> *Ejemplo 10:*</u> Calcular  $\frac{x^5 - x^4 + 4x^3 - 4x^2}{x^2 - 33}$  $\frac{4x^3-4x^2+8x-4}{(x^2+2)^3}$  $(x^2+2)$  $\frac{x^3 - x^3 + 4x^2 - 4x^2 + 8x - 4}{(x^2 + 2)^3}$ dx  $\int \frac{x^5 - x^4 + 4x^3 - 4x^2 + 8x - }{(x^2 + 2)^3}$ Descomponemos:  $5\sqrt{4}$   $1\sqrt{3}$   $1\sqrt{2}$  $\frac{4x^3 - 4x^2 + 8x - 4}{(x^2 + 1)^3} = \frac{Ax + B}{x^2 + 1} + \frac{Cx + D}{(x^2 + 1)^2} + \frac{Ex + F}{(x^2 + 1)^3}$  $(x^2+1)^3$   $x^2+1$   $(x^2+1)^2$   $(x^2+1)$  $x^{3} - x^{4} + 4x^{3} - 4x^{2} + 8x - 4$   $Ax + B$   $Cx + D$   $Ex + F$  $\frac{-x^4+4x^3-4x^2+8x-4}{(x^2+1)^3} = \frac{Ax+B}{x^2+1} + \frac{Cx+D}{(x^2+1)^2} + \frac{Ex+F}{(x^2+1)^3}$  → Calculamos las constantes A,B,C,D,E y F:  $x^5 - x^4 + 4x^3 - 4x^2 + 8x - 4 = (Ax + B)(x^2 + 2)^2 + (Cx + D)(x^2 + 2) + Ex + F =$  $Ax^5 + Bx^4 + (4A + C)x^3 + (4B + D)x^2 + (4A + 2C + E)x - (4B + 2D + F)$ De donde A=1; B=-1, C=0 y D=0, E=4 y F=0. Entonces:  $\int \frac{x^5 - x^4 + 4x^3 - 4x^2 + 8x - 4}{(x^2 + 2)^3} dx = \int \frac{x - 1}{x^2 + 2} dx + 4 \int \frac{x dx}{(x^2 + 2)^3} = \frac{1}{2} \ln(x^2 + 2) - \frac{\sqrt{2}}{2} \arctg \frac{x}{\sqrt{2}} - \frac{1}{(x^2 + 2)^2} + K$ bescomponenos:<br>  $x^2-x^3+4x^2-4x^2+8x^2-4$ <br>  $(x^2+1)^2$ <br>  $(x^3+x^2)^2$ <br>  $(x^2+x^2)^2$ <br>  $(x^3+x^2)^2$ <br>  $(x^2+x^2)^2$ <br>  $(x^2+x^2)^2$ <br>  $(x^2+x^2)^2$ <br>  $(x^2+x^2)^2$ <br>  $(x^2+x^2)^2$ <br>  $(x^2+x^2)^2$ <br>  $(x^2+x^2)^2$ <br>  $(x^2+x^2)^2$ <br>  $(x^2+x^2)^2$ <br>  $(x^2+x^2)^2$ <br>  $(x^2+x^2)^2$ <br>

#### **5.- Teorema fundamental del Cálculo:**

Si f es una función continua en el intervalo cerrado [a,b], entonces su función integral  $\mathcal{F}(x) = \int_0^x \mathcal{F}(t) dt$  con a  $\le x \le b$  es continua en [a,b] y derivable en (a,b), y su derivada F'(x)=f(x). a

f **contínua en** [a,b]  
\n
$$
F(X) = \int_{a}^{x} f(t) dt
$$
\n
$$
F'(x) = f(x)
$$

**5.1.- Derivada de integrales:** 

• 
$$
\frac{d}{dx}\int_{a}^{x}f(t)dt = f(x)
$$

Ejemplo 11: Hallar la derivada de: 
$$
\int_{a}^{x} \sqrt{r^2 + 1} \, dt \implies \qquad \frac{d}{dx} \int_{a}^{x} \sqrt{r^2 + 1} \, dt = \sqrt{x^2 + 1}
$$

#### **5.2.- Derivada de integrales cuando el límite superior es una función:**

• 
$$
\frac{d}{dx}\int_{a}^{g(x)}f(t)dt = f[g(x)]\cdot g'(x)
$$

$$
\text{Ejemplo 12: Hallar la derivada de: } \int_{0}^{t^{2}} \cos x^{2} dx \rightarrow \int_{0}^{t^{2}} \cos x^{2} dx = 2t \cos t^{4}
$$

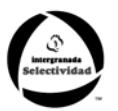

#### **5.3.- Derivada de integrales cuando los dos límites son funciones:**

• 
$$
\frac{d}{dx}\int_{h(x)}^{g(x)}f(t)dt = f[g(x)]g'(x) - h[g(x)]h'(x)
$$

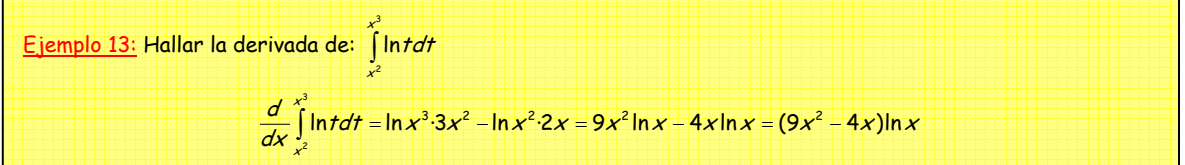

Podemos encontrarnos con ejercicios como este en el que al aplicar la regla de L'Hôpital, la integral desaparece.

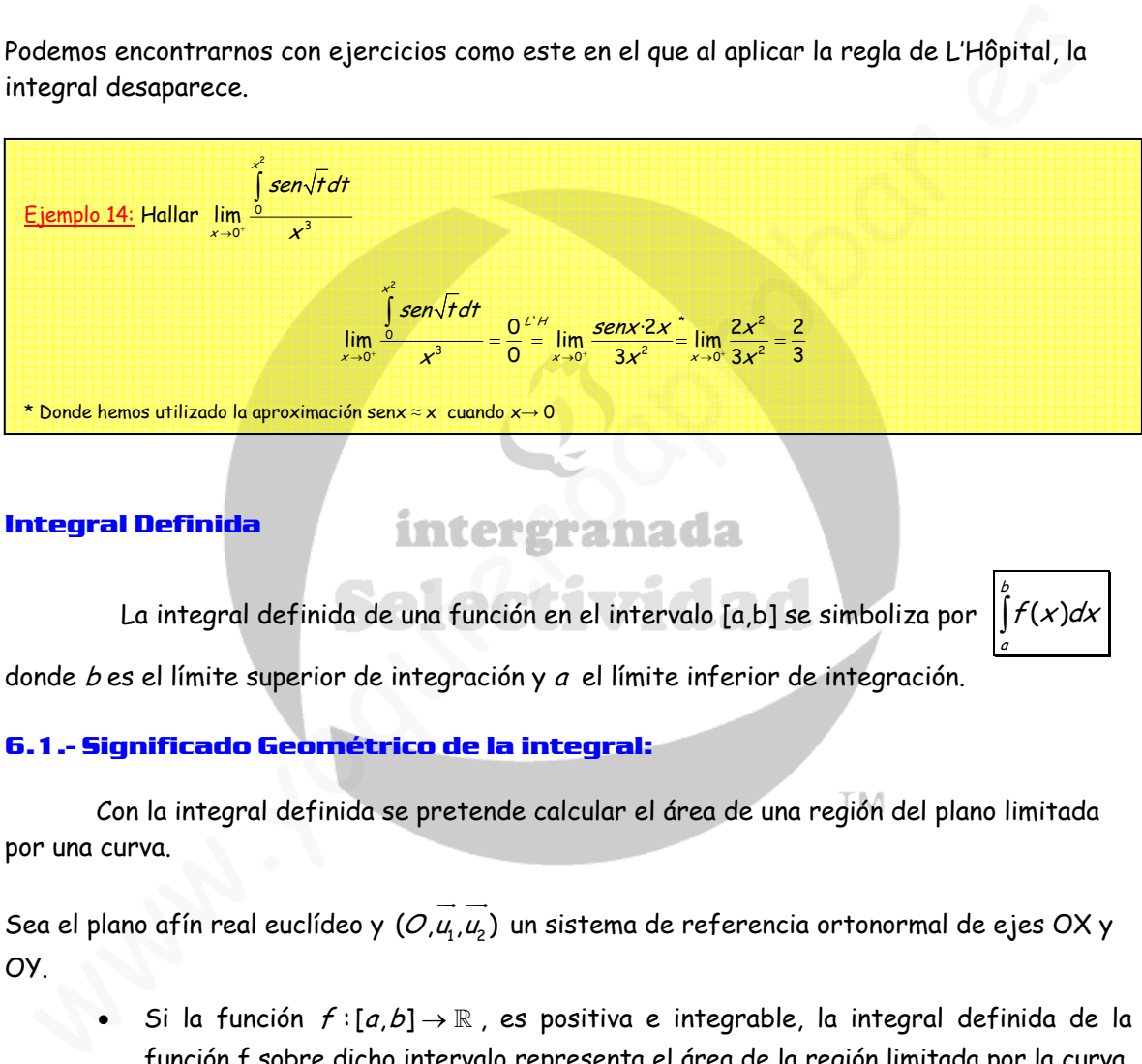

#### **6.- Integral Definida**

La integral definida de una función en el intervalo [a,b] se simboliza por ( )

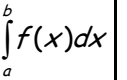

donde  $b$  es el límite superior de integración y  $a$  el límite inferior de integración.

#### **6.1.- Significado Geométrico de la integral:**

Con la integral definida se pretende calcular el área de una región del plano limitada por una curva.

Sea el plano afín real euclídeo y  $(\mathcal{O},\mu_{_{\rm 1}},\mu_{_{\rm 2}})$  $\rightarrow$   $\rightarrow$  un sistema de referencia ortonormal de ejes OX y OY.

• Si la función  $f : [a,b] \rightarrow \mathbb{R}$ , es positiva e integrable, la integral definida de la función f sobre dicho intervalo representa el área de la región limitada por la curva, el eje OX y las perpendiculares por los puntos a y b, y la integral es positiva.

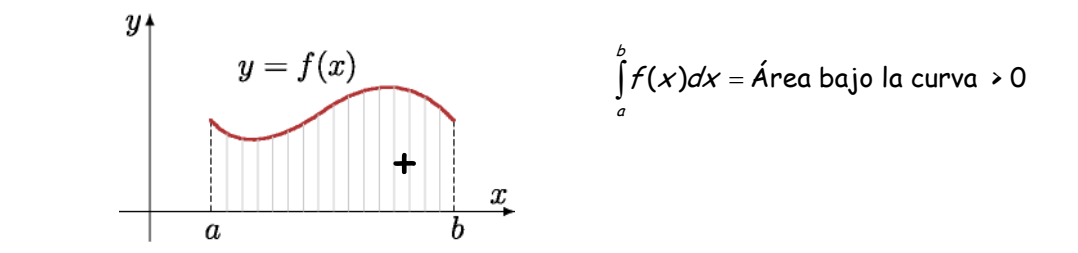

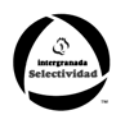

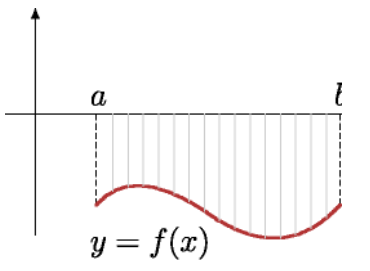

Si la función  $f : [a,b] \to \mathbb{R}$ , es negativa e integrable, la integral definida de la función f sobre dicho intervalo representa el área de la región limitada por la curva, el eje OX y las perpendiculares por los puntos a y b, pero con signo negativo.

$$
-\int\limits_a^b f(x)dx = \acute{A} \text{rea bajo la curva}
$$

a

a

Si la función  $f : [a,b] \to \mathbb{R}$ , toma valores positivos y negativos sobre el intervalo cerrado [a,b], entonces, la integral definida de la función f sobre dicho intervalo representa la suma de las áreas de las regiones comprendidas entre la función, el eje de las x, y las perpendiculares por a y b, pero asignándole a cada una de ellas el signo + o - según que esté por encima o por debajo del eje x. Para ello es  $\vert_{\nu}$  necesario conocer los puntos de corte de la curva con el eje OX.

Area 
$$
=+\int_{a}^{a} f(x)dx - \int_{c_{1}}^{a} f(x)dx + \int_{c_{2}}^{a} f(x)dx + \int_{c_{3}}^{a} f(x)dx + \int_{c_{4}}^{b} f(x)dx
$$

Ejemplo 15: Calcular el área encerrada por el eje OX, las rectas  $x = 0$  y  $x = \pi$  y la curva  $y = \cos x$ . Vamos a ver si la función  $y = cos x$ , cambia de signo en el intervalo  $[0, \pi]$ , para ello la igualamos a cero y calculamos sus raíces:  $cos x = 0 \Leftrightarrow x = \pm \frac{\pi}{2} + k\pi$ , dentro del intervalo a estudiar solo está  $\frac{\pi}{2}$ . Sabemos que el coseno es positivo en el primer cuadrante 0  $\leq \alpha \leq \frac{\pi}{2}$  , y negativo en el segundo  $\frac{\pi}{2} \leq \alpha \leq \pi$  , por tanto:  $\int_{0}^{2}$ cos xdx  $-\int_{\frac{\pi}{2}}^{\pi}$ cos xdx  $=\left[\textit{senx}\right]_{0}^{\frac{\pi}{2}} - \left[\textit{senx}\right]_{\frac{\pi}{2}}^{\pi}$ Area =  $\vert \cos x dx - \vert \cos x dx = \vert \sin x \vert \vert^2 - \vert \sin x \vert \vert^2 = 1 - (-1) = 2$  $=\int\limits_{0}^{\frac{\pi}{2}}\cos x dx - \int\limits_{0}^{\pi}\cos x dx = \left[s\right]\left[s\right]\left[s\right]_{0}^{\frac{\pi}{2}} - \left[s\right]\left[s\right]\left[s\right]\left[s\right]_{\frac{\pi}{2}}^{\frac{\pi}{2}} = 1 - (-1) =$ Si la función  $f:[a,b]\to\mathbb{R}$ , toma valores positivos y negativos sobre el inter<br>cerrado [a,b], entonces, la integral definida de la función f sobre dicho inter<br>representa la suma de las foras de las regionse compendidas a

#### **6.2.- Propiedades de la Integral Definida:**

- Si los límites de integración son iguales, la integral es nula:  $\int f(x)dx = 0$
- Si c es un punto interior al intervalo [a,b], se verifica:  $\int\limits_{0}^{b}f(x)dx=\int\limits_{0}^{c}f(x)dx+\int\limits_{0}^{b}f(x)$  $\int_{a} f(x) dx = \int_{a} f(x) dx + \int_{c} f(x) dx$

Esta propiedad es generalizable al tomar más puntos interiores en el intervalo [a,b].

• Al intercambiar los límites de integración, la integral definida cambia de signo:

$$
\int_{a}^{b} f(x)dx = -\int_{b}^{a} f(x)dx
$$

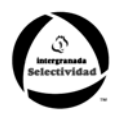

La integral definida de la suma es la suma de las integrales definidas:

$$
\int_{a}^{b} \left[ f(x) \pm g(x) \right] dx = \int_{a}^{b} f(x) dx \pm \int_{a}^{b} g(x) dx
$$

• Si k es un número real, se verifica: 
$$
\int_{a}^{b} k \cdot f(x) dx = k \int_{a}^{b} f(x) dx
$$

• Si  $f(x) \leq g(x)$  ∀x ∈[a,b], entonces se verifica:  $\int_a^b f(x)dx \leq \int_a^b f(x)dx$ a a

#### **6.3.- Regla de Barrow:**

Sea  $f(x)$  una función y  $q(x)$  una primitiva suya,  $[q'(x)=f(x)]$ , se cumple que:

$$
\int_{b}^{a} f(x)dx = g(a) - g(b) = \left[g(x)\right]_{b}^{a}
$$

Observaciones:

- La importancia de esta regla es fundamental, ya que pone en relación las integrales con las derivadas. Sin embargo hay que advertir que solamente es aplicable a funciones continuas definidas en intervalos cerrados.
- Para hallar la integral definida de una función continua en un intervalo cerrado seguiremos el siguiente proceso:
	- $\rightarrow$  Se halla una primitiva cualquiera de la función, sin tener en cuenta la constante (la más sencilla).
	- $\rightarrow$  Se sustituyen en esta primitiva los límites de integración (el superior y el inferior) y se restan los resultados.

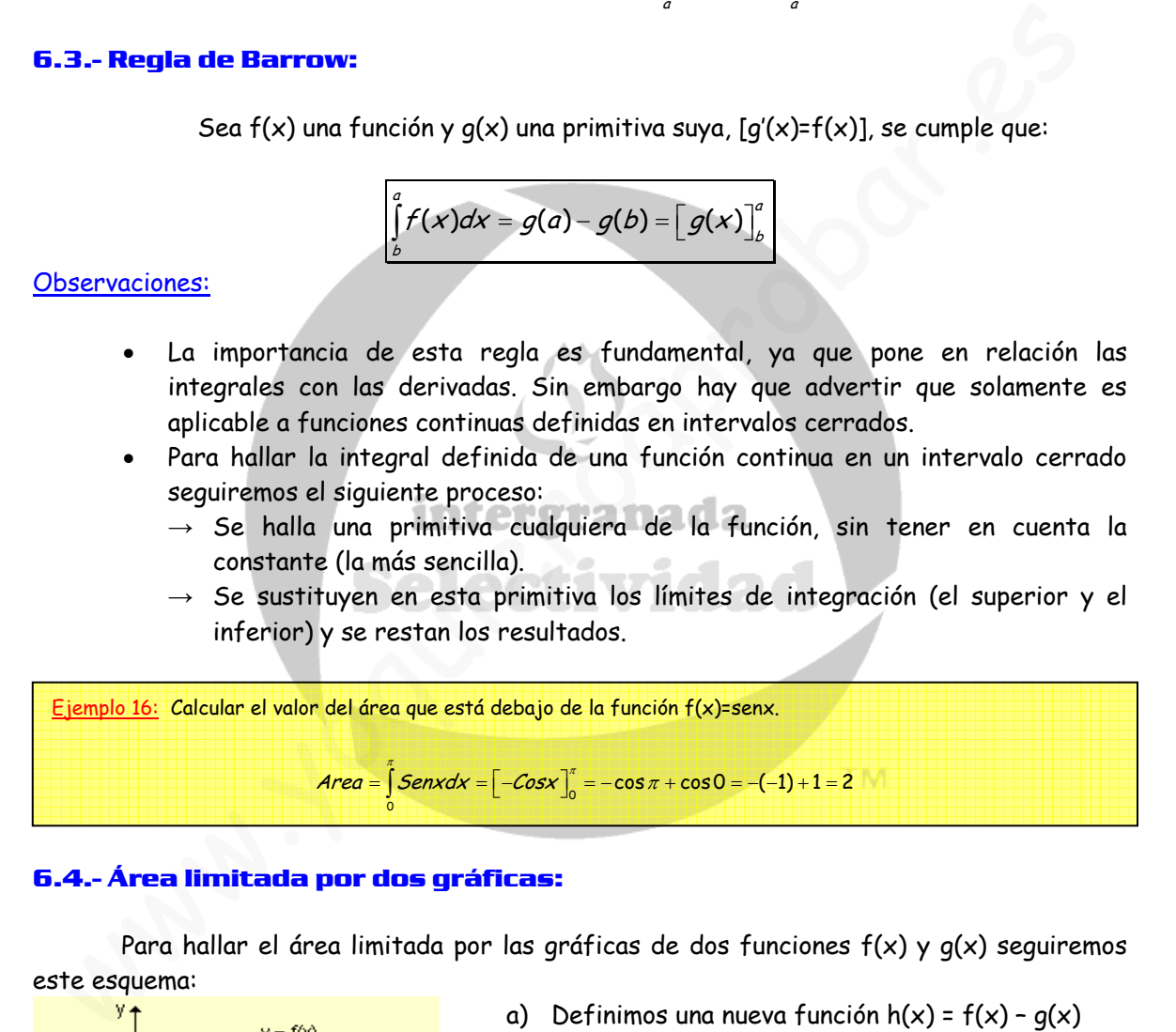

#### **6.4.- Área limitada por dos gráficas:**

Para hallar el área limitada por las gráficas de dos funciones f(x) y g(x) seguiremos este esquema:

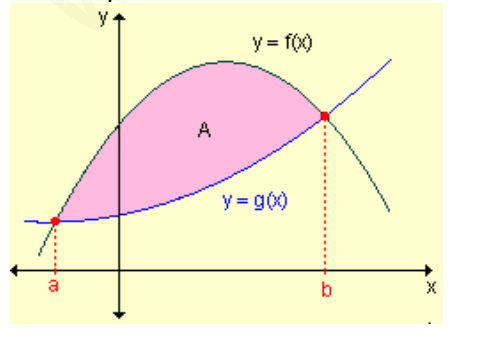

- a) Definimos una nueva función  $h(x) = f(x) g(x)$
- b) Igualamos a cero para hallar los puntos de corte entre ambas:  $h(x)=0 \leftrightarrow f(x)=q(x)$
- c) Una vez que obtengamos los puntos de corte, a y b, integramos la función h(x) entre esos límites de integración.

$$
Area = \int_{b}^{a} h(x) dx
$$

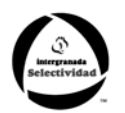

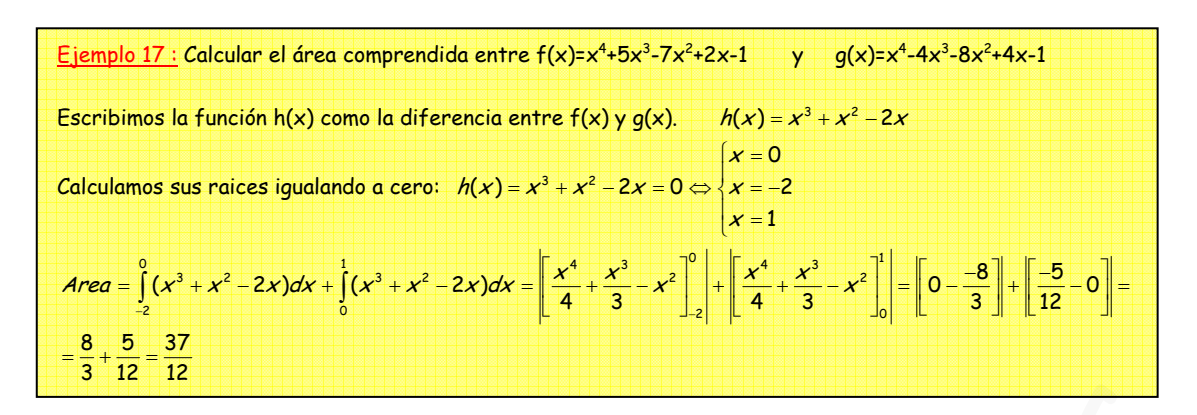

#### **6.5.- Volumen de un sólido de revolución:**

Sea f una función continua definida en el intervalo [a,b].

Recibe el nombre de *sólido de revolución*, al sólido generado al girar alrededor del eje x, la región limitada por la gráfica de  $y = f(x)$ , el eje x, y las gráficas de  $x = a$  y  $x = b$ . El eje x es un eje de simetría de dicho sólido y una sección recta perpendicular al eje x es un círculo de radio  $|f(x)|$ .

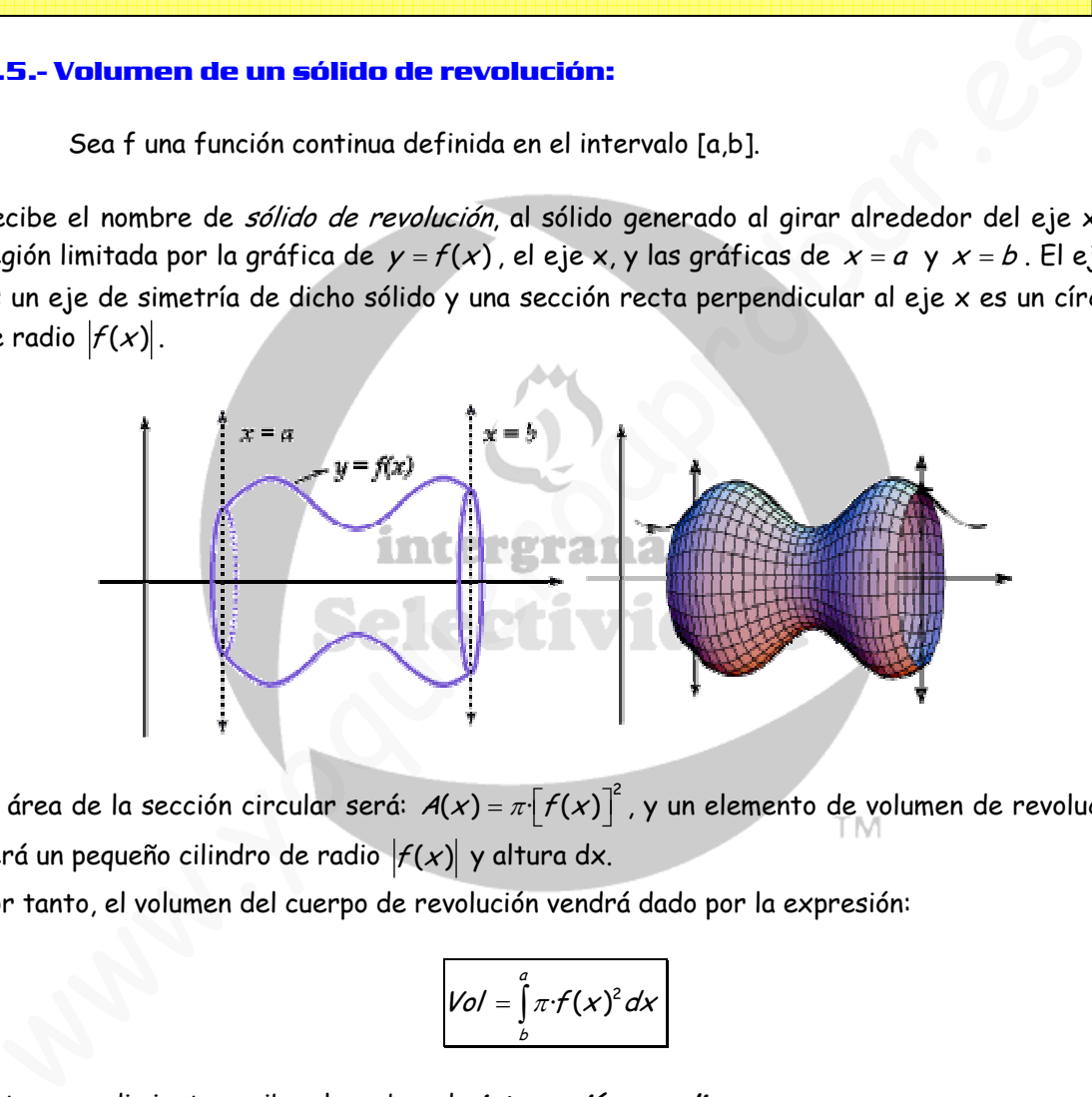

El área de la sección circular será:  $A(x) = \pi \big[ f(x) \big]^2$ , y un elemento de volumen de revolución será un pequeño cilindro de radio  $|f(x)|$  y altura dx.

Por tanto, el volumen del cuerpo de revolución vendrá dado por la expresión:

$$
Vol = \int_{b}^{a} \pi \cdot f(x)^{2} dx
$$

Este procedimiento recibe el nombre de **integración por discos**.

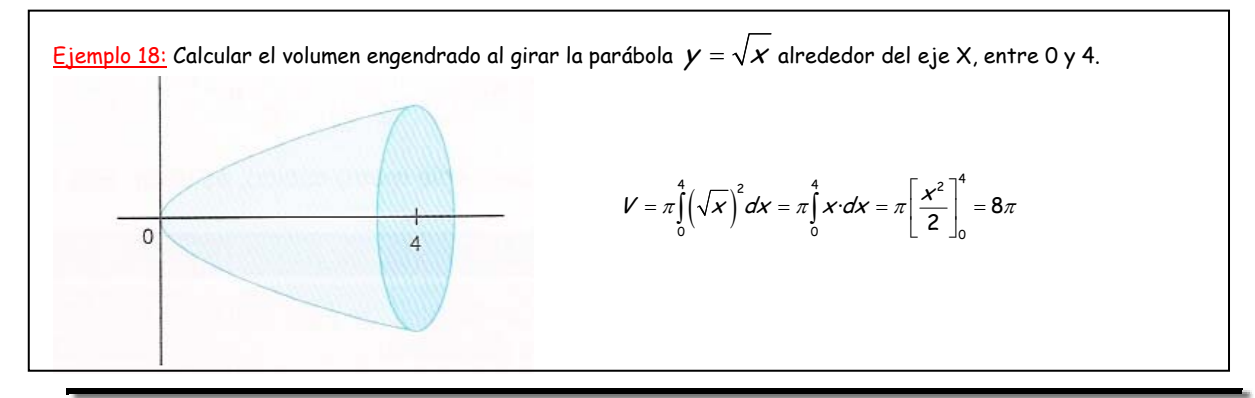

Matemáticas Verano 2010 © Raúl G.M. 66

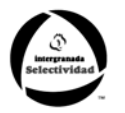

Si al trozo de curva  $y = f(x)$  se le hace girar alrededor del eje Y, el volumen del

cuerpo de revolución vendrá dado por esta otra expresión:

 $Vol = \int_a^a \pi \cdot \phi(y)^2 dy$ b

Se hace exactamente igual que al girar en torno al eje X, con la salvedad de que hay que escribir x en función de y, e integrar en y.

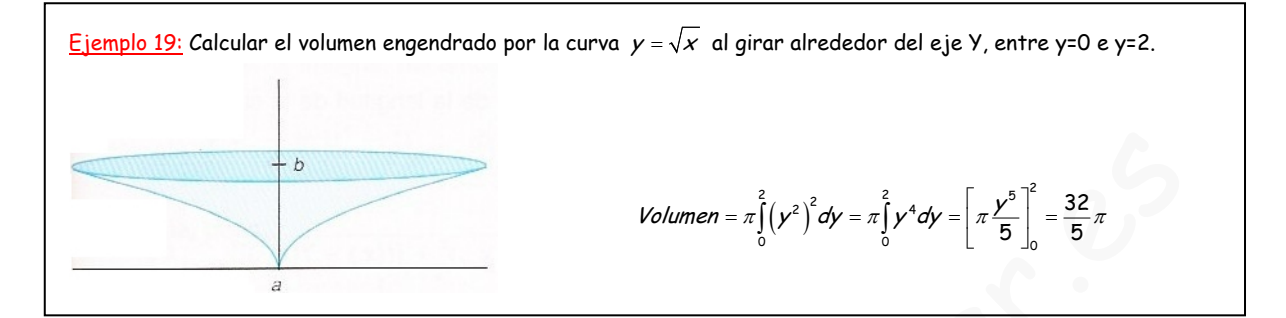

## **7.- Ejercicios:**

1.- Calcular las siguientes integrales:

a) 
$$
\int \frac{dx}{(x-1)^2}
$$
 b)  $\int \frac{\ln^2 x}{x} dx$  c)  $\int \frac{\ln x^2}{x} dx$  d)  $\int \text{sen}^2 x \cdot \cos 3x dx$  e)  $\int \text{tg}x dx$   
f)  $\int \frac{1}{x^2 + 9} dx$  g)  $\int \text{sen}^3 x dx$  h)  $\int \frac{x}{\sqrt{1 - x^4}} dx$  i)  $\int \frac{x}{x^4 + 9} dx$  j)  $\int \frac{dx}{e^x + e^{-x}}$ 

2.- Hallar la función F(x) tal que F(0)=2 y que sea primitiva de la función  $f(x) = \dfrac{e}{e^x + 1}$ 

- 3.- Determinar  $f(x)$  sabiendo que  $f'''(x) = 24x$ ;  $f''(0) = 2$ ,  $f'(0) = 1$  y  $f(0) = 0$ .
- 4.- Calcular las siguientes integrales:

a) 
$$
\int \frac{x^2 - x + 1}{x^3 + x} dx
$$
 b)  $\int \frac{x^2 + 10x + 5}{x^3 + 3x^2 - x - 3} dx$  c)  $\int \frac{x^4 - 3x^3 - 3x - 2}{x^3 + x^2 - 2x} dx$ 

5.- Calcular las siguientes integrales: a)  $\int x \cdot arctgxdx$  b)  $\int e^{-x} \cos x dx$ c)  $\int x^2 \cos x dx$  d)  $\int xe^{4x} dx$  e)  $\int x^3 e^{-x^2} dx$  f)  $\int$ sen  $(\ln x) dx$ 6.- Calcular: a) 3  $\int_{1}^{\infty} |x| dx$  b)  $\int_{0}^{\infty}$ 0 senx·cos2*xdx* π  $\int\limits_0$ *senx*·cos2*xdx* c)  $\int\limits_0^{\pi}(1+x^2)$  $\int\limits_0^{\pi}(1+x^2)\cos x dx$ d)  $\int \frac{x^3}{1+x^3}$  $1 - x^2$  $\frac{x^3}{2}$ dx  $\int \frac{1}{\sqrt{1-x^2}} dx$  e)  $\int_{\frac{1}{2}}$  $\int_0^1 \sqrt{1-x^2} dx$  f)  $\int_0^1$  $\frac{1}{0}e^{x}+1$  $\int_{0}^{1} \frac{dx}{e^{x}+}$ 7.- Siendo  $I = \int_0^2 t^2$  $I = \int_{0}^{x} t^2 e^{-t} dt$  , demostrar que  $\lim_{x \to +\infty} I(x) = 2$ Volumen =  $x_1^2(y^2)dy = x_1^2y^4dy = \left[\frac{x^3}{5}\right]_0^2 = \frac{32}{5}\pi$ <br>
Excludiar las siguientes integrales:<br>
a)  $\int \frac{dx}{(x-1)^2}$  (b)  $\int \frac{ln x^2}{x} dx$  c)  $\int \frac{ln x^2}{x} dx$  d)  $\int \text{sen}^2 x \cos 3x dx$  e)  $\int \text{f} gxdx$ <br>
f)  $\int \frac{1}{x^2+9} dx$  g)

8.- Calcular el área encerrada por la curva  $f(x) = x^2 - 4x$  y la recta  $g(x) = 2x - 5$ 

#### Matemáticas Verano 2010 © Raúl G.M. 67

0

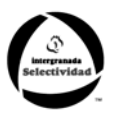

9.- Hallar el área de la región limitada por las gráficas de las funciones  $f(x) = 1 + \frac{x}{3}$  y  $g(x) = (x + 1)^{\frac{1}{2}}$ 

10.- Determinar el área encerrada entre las gráficas de las funciones de ecuaciones:

$$
f(x) = 6x - x^2
$$
 y  $g(x) = x^2 - 2x$ .

11.- Calcular el área encerrada por la gráfica de  $f(x) = \frac{1}{4 + x^2}$ , el eje de abscisas y las rectas:  $x = 2\sqrt{3}$   $y$   $x = 2$ 

12.- Calcular el área del recinto limitado por la curva de la ecuación  $f(x) = x^2 + x$  y la recta perpendicular a su tangente en el punto (0,0).

13.- Se considera la función  $f(x) = xe^{ax}$ , donde a es una constante no nula. Calcula el valor de a, sabiendo que el área limitada por la curva  $f(x)$  =  $xe^{ax}$  y las rectas x=0 y x=1 es igual a  $\frac{1}{q^2}$ . 14.- Calcula la primitiva de la función  $f(x)$  =  $\begin{bmatrix} \ln x \end{bmatrix}^2$  que se anule en  $x$  =  $e$ 

15.- Calcula las siguientes integrales inmediatas:

rectas: 
$$
x = 2\sqrt{3}
$$
  $y = x = 2$   
\n12. - Calculate el área del recinto limitado por la curva de la ecuación  $f(x) = x^2 + x$  y la re  
\nperpendicular a su tangente en el punto (0,0).  
\n13. - Se considera la función  $f(x) = xe^{ax}$ , donde a es una constante no nula. Calcula el valor  
\na, sabiendo que el área limitada por la curva  $f(x) = xe^{ax}$  y las rectas x=0 y x=1 es igual a -  
\n14. - Calcula la primitiva de la función  $f(x) = [\ln x]^2$  que se anule en  $x = e$   
\n15. - Calcula las siguientes integrales immediatas:  
\na)  $\int (2x^2 - 4x + 5) dx$   
\nb)  $\int \frac{x^4 - 3x\sqrt{x} + 2}{x} dx$   
\nc)  $\int \frac{3x}{x^2 + 5} dx$   
\nd)  $\int \frac{2x}{x^2 + 5} dx$   
\ne)  $\int \frac{6x}{x^2 + 5} dx$   
\nf)  $\int \frac{1}{3x^2 + 1} dx$   
\ng)  $\int \frac{4x + 8}{3x^2 + 1} dx$   
\nh)  $\int \frac{(1 + \sqrt{x})^2}{x} dx$   
\ni)  $\int \frac{4x + 8}{x} dx$   
\nj)  $\int \frac{4x + 8}{x^2 + 4x} dx$   
\nk)  $\int \frac{(1 + \sqrt{x})^2}{\sqrt{x}} dx$   
\nl)  $\int \frac{3x}{x^2 + 4x} dx$   
\nl)  $\int \frac{3x}{x^2 + 4x} dx$   
\nl)  $\int \frac{3x}{x^2 + 4x} dx$   
\nl)  $\int \frac{1 - \cos 2x}{x} dx$   
\n2)  $\int \frac{1}{\sqrt{4 - x^2}} dx$   
\nn)  $\int \frac{x^3}{\sqrt{1 - x^3}} dx$   
\nn)  $\int \frac{x^3}{\sqrt{1 - x^4}} dx$   
\nn)  $\int \frac{1 - \ln x}{x \ln x} dx$   
\nn)  $\int \frac{1 - \ln x}{x \ln x} dx$ 

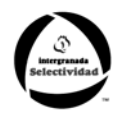

#### **8.- Apéndice:**

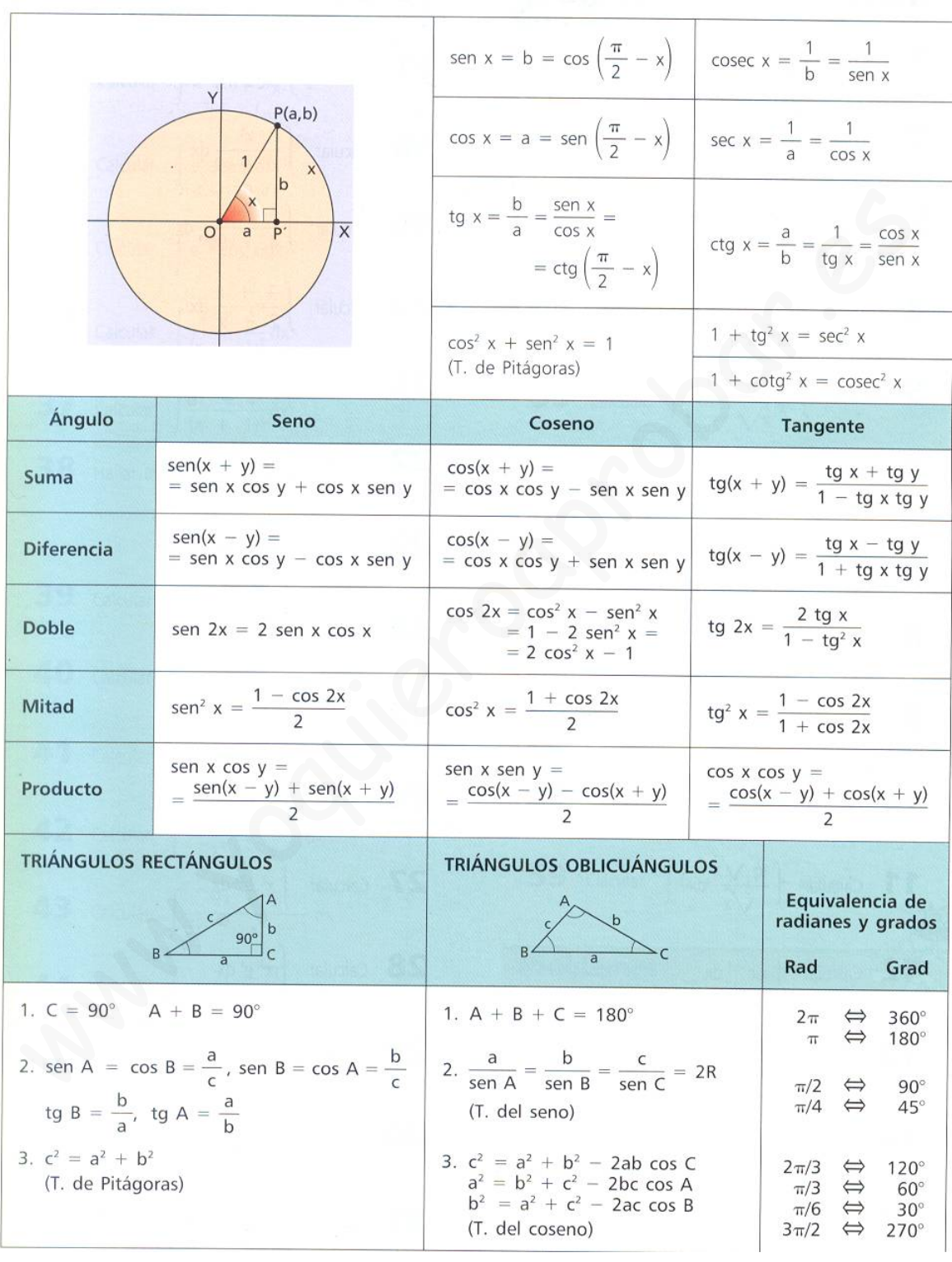

# **FÓRMULAS TRIGONOMÉTRICAS**

#### **8.- Soluciones**

**1.- Calcular las siguientes integrales:** 

a) 
$$
\int \frac{dx}{(x-1)^2} = \frac{1}{x-1} + C
$$
  
\nb)  $\int \frac{\ln^2 x}{x} dx = \int \frac{1}{x} \ln^2 x dx = \frac{1}{3} \ln^3 x + C$   
\nc)  $\int \frac{\ln x^2}{x} dx = 2 \int \frac{1}{x} \ln x dx = \frac{\ln^2 x}{4} + C$   
\n $\int \sec^n x \cdot \cos 3x dx = \int \left( \frac{1 - \cos 2x}{2} \right) \cos 3x dx = \int \left( \frac{\cos 3x}{3} - \frac{1}{2} \cos 2x \cdot \cos 3x \right) dx =$   
\nd)  $= \int \frac{\cos 3x}{2} - \frac{1}{2} \left( \frac{\cos(-x) + \cos(5x)}{2} \right) dx = \int \frac{\cos 3x}{2} dx - \int \frac{\cos(-x)}{4} dx + \int \frac{\cos 5x}{4} dx =$   
\n $= \frac{\sec n(3x)}{6} + \frac{\sec n(5x)}{20} + \frac{\sec n(-x)}{4} = \frac{\sec n(3x)}{6} + \frac{\sec n(5x)}{20} - \frac{\sec n(x)}{4} + C$   
\ne)  $\int \frac{1}{3}x^2 + 9 dx = \int \frac{1}{\cos x} dx = -\int \frac{-\sec nx}{\cos x} dx = -\ln|\cos x| + C$   
\nf)  $\int \frac{1}{x^2 + 9} dx = \int \frac{1}{x^2 + 3^2} dx = \frac{1}{3} \arct \left( \frac{x}{3} \right) + C$   
\ng)  $\int \sec n^3 x dx = \int \sec n(x) - \cos^n x dx = \int \sec n(x) dx - \int \sec n(x) dx + C$   
\nh)  $\int \frac{x}{\sqrt{1 - x^4}} dx = \int \frac{x}{\sqrt{1 - (x^2)^2}} dx = \frac{1}{2} \int \frac{2x}{\sqrt{1 - (x^2)^2}} dx = \frac{1}{2} \arct \left( \frac{x^2}{3} \right) + C$   
\ni)  $\int \frac{x}{\sqrt{1 - x^4}} dx = \int \frac{x}{\sqrt{1 - (x^2)^2}} dx = \frac{1}{2} \int \frac{2x}{(x^2)^2 + 9}$ 

2.- Hallar la función F(x) tal que F(0)=2 y que sea primitiva de la función  $f(x) = \dfrac{e}{e^x + 1}$  $e^{x}+1$ 

Calculamos la integral de  $\int \frac{e}{e^x + 1} dx = e \int \frac{1}{e^x + 1} dx =$  $x + 1$   $e^{x} + 1$ x

Hacemos un cambio de variable x x  $e^x dx = dt$  $e^x = t$  dx =  $\frac{dt}{dt} = \frac{dt}{dt}$  $\begin{bmatrix} e^x \, dx = dt \\ e^x \, dt = \frac{dt}{e^x} \, dt \end{bmatrix}$ , por tanto la integral queda:

$$
\int \frac{1}{t^2 + t} dt = \int \frac{A}{t} dt + \int \frac{B}{t+1} dt = \begin{bmatrix} 1 = A(t+1) + Bt \\ si & t = 0 \end{bmatrix} = \int \frac{1}{t} dt - \int \frac{1}{t+1} dt = \ln |t| - \ln |t+1| = \ln \left| \frac{t}{t+1} \right|
$$

Deshacemos el cambio:

$$
\ln\left|\frac{e^x}{e^x+1}\right|, \text{ y multiplications por } e, \text{ de forma que:}
$$
\n
$$
\int \frac{e}{e^x+1} dx = e \int \frac{1}{e^x+1} dx = \ln\left|\frac{e^x}{e^x+1}\right|^e + C
$$

Como F(0)=2;

$$
e\ln\frac{1}{2}+\mathcal{C}=2 \Rightarrow \mathcal{C}=2-e\ln\frac{1}{2}
$$

 $\mathbf{x}$   $|e$ 

Matemáticas Verano 2010 © Raúl G.M. 70

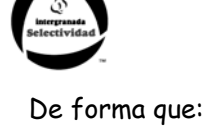

$$
\int \frac{e}{e^x+1}dx = \ln \left| \frac{e^x}{e^x+1} \right|^e + 2 - e \ln \frac{1}{2}
$$

# **3.- Determinar f(x) sabiendo que f'''(x)=24x; f''(0)=2, f'(0)=1 y f(0)=0.**

$$
f''(x) = \int 24xdx = 12x^2 + C
$$
 Como f''(0)=2, entonces C=2  $\rightarrow$  f''(x) = 12x<sup>2</sup> + 2  

$$
f'(x) = \int (12x^2 + 2)dx = 4x^3 + 2x + C'
$$
, Como f'(0)=1, entonces C=1  $\rightarrow$  f'(x) = 4x<sup>3</sup> + 2x + 1  

$$
f(x) = \int (4x^3 + 2x + 1)dx = x^4 + x^2 + x + C''
$$
, Como f(0)=0,  $\rightarrow$  C''=0 y  $\boxed{f(x) = x^4 + x^2 + x}$ 

#### **4.- Calcular las siguientes integrales:**

a) 
$$
\int \frac{x^2 - x + 1}{x^3 + x} dx
$$

Como grado del polinomio de arriba es menor que el de abajo no es necesario dividir.

$$
\frac{x^2 - x + 1}{x^3 + x} = \frac{A}{x} + \frac{B}{x^2 + 1} \rightarrow x^2 - x + 1 = A(x^2 + 1) + B(x)
$$
  
\nSi x=0  $\rightarrow$  1=A  
\nSi x=1  $\rightarrow$  1=2A+B  $\rightarrow$  B=-1

Por tanto:

$$
\int \frac{x^2 - x + 1}{x^3 + x} dx = \int \frac{1}{x} dx - \int \frac{1}{x^2 + 1} dx = \ln|x| - \arctg(x) + C
$$

b) 
$$
\int \frac{x^2 + 10x + 5}{x^3 + 3x^2 - x - 3} dx
$$

Como grado del polinomio de arriba es menor que el de abajo no es necesario hacer la división euclídea.

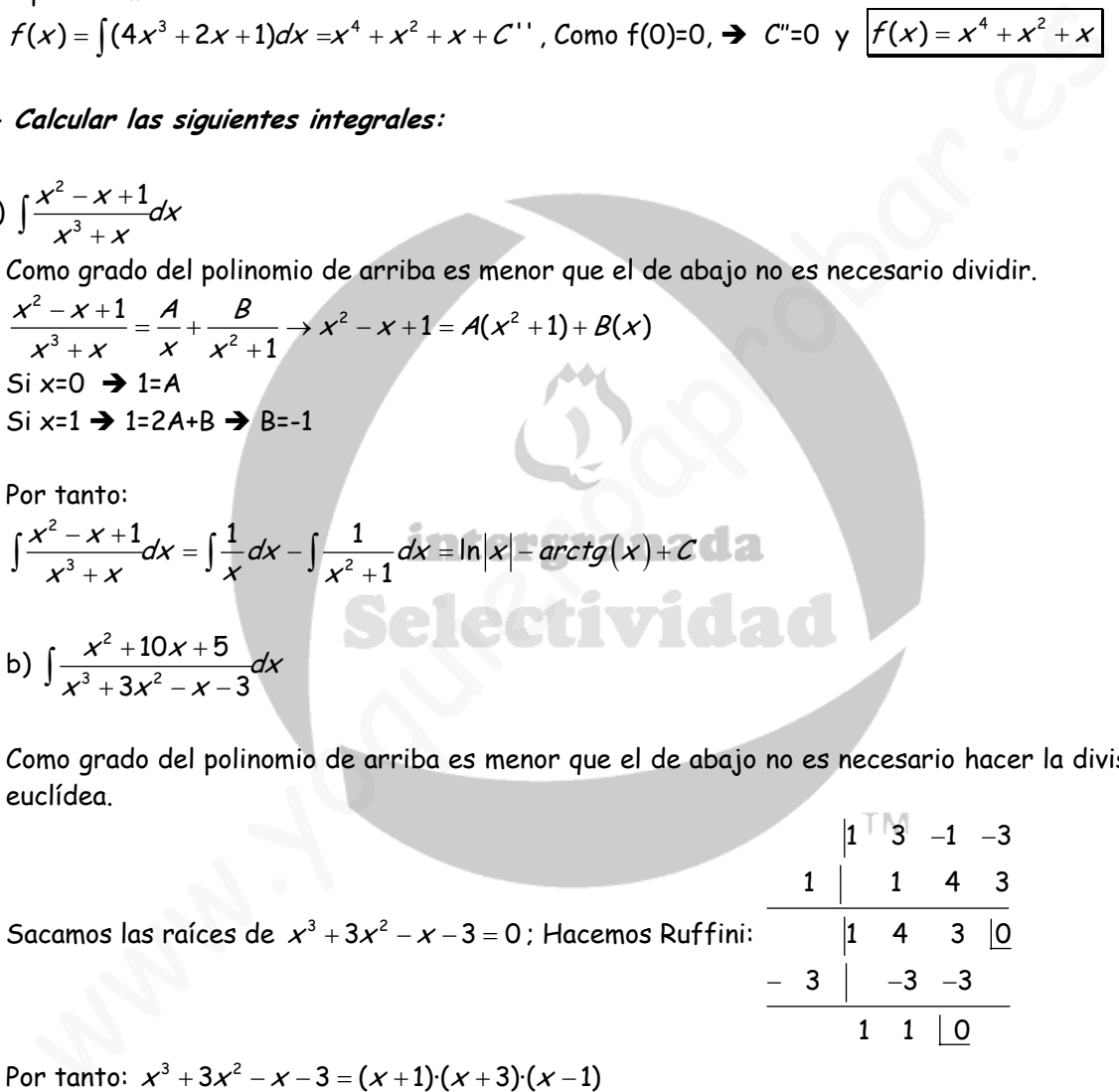

$$
Por tanto: x3 + 3x2 - x - 3 = (x + 1) (x + 3) (x - 1)
$$

Descomponemos:

$$
\frac{x^2 + 10x + 5}{x^3 + 3x^2 - x - 3} = \frac{A}{x - 1} + \frac{B}{x + 1} + \frac{C}{x + 3} \Rightarrow
$$
  

$$
\Rightarrow x^2 + 10x + 5 = A(x + 1) \cdot (x + 3) + B(x - 1) \cdot (x + 3) + C(x - 1) \cdot (x + 1)
$$

Si  $x=1$   $\rightarrow$  16=8A  $\rightarrow$  A=2 Si  $x=-1$   $\rightarrow$   $-4=-4B$   $\rightarrow$  B=1 Si  $x=-3 \rightarrow -16=8C \rightarrow C=-2$ 

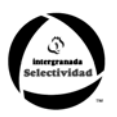

Por tanto:

$$
\int \frac{x^2 + 10x + 5}{x^3 + 3x^2 - x - 3} dx = \int \frac{2}{x - 1} dx + \int \frac{1}{x + 1} dx + \int \frac{-2}{x + 3} dx = 2\ln|x - 1| + \ln|x + 1| - \ln|x + 3| + C
$$
  
\nc) 
$$
\int \frac{x^4 - 3x^3 - 3x - 2}{x^3 - x^2 - 2x} dx
$$

En este caso, tenemos que el grado del numerador (arriba) es mayor que el grado del denominador (abajo), por tanto es necesario hacer la división euclídea.

$$
\frac{x^4 - 3x^3 - 3x - 2}{x^3 - x^2 - 2x} = (x - 2) - \frac{7x + 2}{x^3 - x^2 - 2x}
$$

Por tanto:

$$
\int \frac{x^4 - 3x^3 - 3x - 2}{x^3 - x^2 - 2x} dx = \int (x - 2) dx - \int \frac{7x + 2}{x^3 - x^2 - 2x} dx
$$

Vamos a calcular primero:

$$
\int \frac{7x+2}{x^3-x^2-2x}dx
$$

Descomponemos el denominador en raíces:

$$
x^3 - x^2 - 2x = 0 \Leftrightarrow x(x^2 - x - 2) = 0 \Leftrightarrow x(x - 2)(x + 1) = 0 \Leftrightarrow x = \begin{cases} 0 \\ 2 \\ -1 \end{cases}
$$

Por tanto:

$$
\frac{x^4 - 3x^3 - 3x - 2}{x^3 - x^2 - 2x} = (x - 2) - \frac{7x + 2}{x^3 - x^2 - 2x}
$$
  
\nr tanto:  
\n
$$
\int \frac{x^4 - 3x^3 - 3x - 2}{x^3 - x^2 - 2x} dx = \int (x - 2) dx - \int \frac{7x + 2}{x^3 - x^2 - 2x} dx
$$
  
\n
$$
\int \frac{7x + 2}{x^3 - x^2 - 2x} dx
$$
  
\n25  
\n25  
\n26  
\n27  
\n37  
\n38  
\n39  
\n30  
\n31  
\n31  
\n32  
\n43  
\n44  
\n45  
\n46  
\n47  
\n48  
\n49  
\n40  
\n41  
\n42  
\n43  
\n44  
\n45  
\n46  
\n47  
\n48  
\n49  
\n40  
\n41  
\n42  
\n43  
\n44  
\n45  
\n46  
\n47  
\n48  
\n49  
\n40  
\n41  
\n42  
\n43  
\n44  
\n45  
\n46  
\n47  
\n48  
\n49  
\n40  
\n41  
\n42  
\n43  
\n44  
\n45  
\n46  
\n47  
\n48  
\n49  
\n40  
\n41  
\n42  
\n43  
\n44  
\n45  
\n46  
\n47  
\n48  
\n49  
\n40  
\n41  
\n42  
\n43  
\n44  
\n45  
\n46  
\n47  
\n48  
\n49  
\n40  
\n41  
\n42  
\n43  
\n44  
\n45  
\n46  
\n47  
\n48  
\n49  
\n40  
\n41  
\n42  
\n43  
\n44  
\n45  
\n46  
\n47  
\n48  
\n49  
\n40  
\n41  
\n42  
\n43  
\n44  
\n45  
\n46  
\n47  
\n48  
\n49  
\n40  
\n41  
\n42  
\n43  
\n44  
\n45  
\n46  
\n

Sustituyendo los valores de las raíces obtenemos:

$$
Si x=0 \rightarrow 2 = -2A \rightarrow A=-1
$$
  
\n
$$
Si x=2 \rightarrow 16 = 6B \rightarrow B=8/3
$$
  
\n
$$
Si x=-1 \rightarrow -5 = 3C \rightarrow C=-5/3
$$

Entonces:

$$
\int \frac{7x+2}{x^3 - x^2 - 2x} dx = \int \frac{A}{x} dx + \int \frac{B}{x-2} dx + \int \frac{C}{x+1} dx = -\int \frac{dx}{x} + \frac{8}{3} \int \frac{dx}{x-2} - \frac{5}{3} \int \frac{dx}{x+1} = -\ln|x| + \frac{8}{3} \ln|x-2| - \frac{5}{3} \ln|x+1|
$$

Por tanto:

$$
\int \frac{x^4 - 3x^3 - 3x - 2}{x^3 - x^2 - 2x} dx = \int (x - 2) dx - \int \frac{7x + 2}{x^3 - x^2 - 2x} dx = \frac{x^2}{2} - 2x + \ln|x| - \frac{8}{3}\ln|x - 2| + \frac{5}{3}\ln|x + 1| + C
$$

Matemáticas Verano 2010 © Raúl G.M. 72
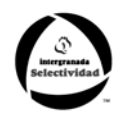

## **5.- Calcular las siguientes integrales:**

$$
\int x \cdot arctgxdx = \begin{vmatrix} u = arctg & du = \frac{1}{1+x^2}dx \\ dv = x & v = \frac{x^2}{2} \end{vmatrix} = \frac{x^2 Arctg(x)}{2} - \frac{1}{2}\int \frac{x^2}{1+x^2}dx
$$
  
\n
$$
= \frac{x^2 Arctg(x)}{2} - \frac{1}{2}\int 1 - \frac{1}{1+x^2}dx = \frac{x^2 Arctg(x)}{2} - \frac{1}{2}x + Arctg(x) + C
$$
  
\n
$$
\int e^{-x} \cos x dx = \begin{bmatrix} u = e^{-x} & du = -e^{-x}dx \\ dv = \cos x & v = \sin x \end{bmatrix} = e^{-x} \sin x + \int e^{-x} \sin x dx = e^{-x} \sin x + C
$$
  
\n
$$
+ \begin{bmatrix} u = e^{-x} & du = -e^{-x}dx \\ dv = \sin x & v = -\cos x \end{bmatrix} - e^{-x} \cos x - \int e^{-x} \cos x dx
$$

Tenemos una integral que en la que volvemos a la original (cíclica). Por tanto:

b)  
\n
$$
\begin{vmatrix}\n1 & e^{-x} & d\theta = \cos x & v = \sin x \\
d\theta = e^{-x} & d\theta = -e^{-x}dx\n\end{vmatrix} = e^{-x}\cos x - \int e^{-x}\cos x dx
$$
\nTenemos una integral que en la que volvemos a la original (cíclica). Por tanto:  
\n
$$
I = e^{-x}\sin x - e^{-x}\cos x - I \Rightarrow I = \frac{e^{-x}\sin x - e^{-x}\cos x}{2} + C
$$
\n
$$
\int x^2 \cos x dx = \begin{bmatrix}\n u = x^2 & du = 2xdx \\
 du = \cos x & v = \sin x \\
 dv = \cos x & v = \sin x\n\end{bmatrix} = x^2 \sin x - 2 \int x \sin x dx = x^2 \sin x - C
$$
\n
$$
\begin{vmatrix}\n u = x & du = dx \\
 dv = \sin x & v = -\cos x \\
 dv = \sin x & v = -\cos x\n\end{vmatrix} + x \cos x + \int \cos x dx
$$
\n
$$
= x^2 \sin x + 2x \cos x - 2 \sin x = 2x \cos x + (x^2 - 2) \sin x + C
$$
\n
$$
\begin{vmatrix}\n0 & 1 & e^{4x} \\
0 & 1 & e^{4x} \\
0 & 1 & e^{4x} \\
0 & 1 & e^{4x} \\
0 & 1 & e^{4x} \\
0 & 1 & e^{4x} \\
0 & 1 & e^{4x} \\
0 & 1 & e^{4x} \\
0 & 1 & e^{4x} \\
0 & 1 & e^{4x} \\
0 & 1 & e^{4x} \\
0 & 1 & e^{4x} \\
0 & 1 & e^{4x} \\
0 & 1 & e^{4x} \\
0 & 1 & e^{4x} \\
0 & 1 & e^{4x} \\
0 & 1 & e^{4x} \\
0 & 1 & e^{4x} \\
0 & 1 & e^{4x} \\
0 & 1 & e^{4x} \\
0 & 1 & e^{4x} \\
0 & 1 & e^{4x} \\
0 & 1 & e^{4x} \\
0 & 1 & e^{4x} \\
0 & 1 & e^{4x} \\
0 & 1 & e^{4x} \\
0 & 1 & e^{4x} \\
0 & 1 & e^{4x} \\
0 & 1 & e^{4x} \\
0 & 1 & e^{4x} \\
0 & 1 & e^{4x} \\
0 & 1 & e^{4x} \\
0 & 1 & e^{4x} \\
0 & 1 & e^{4x} \\
0 &
$$

Volvemos a tener una integral cíclica:

$$
I = x\text{sen}(\ln x) - x\cos(\ln x) - I \Rightarrow I = \frac{x\text{sen}(\ln x) - x\cos(\ln x)}{2} + C
$$

## **6.- Calcular:**

a) 
$$
\int_{1}^{3} |x| dx = \int_{1}^{3} x dx = \left[ \frac{x^{2}}{2} \right]_{1}^{3} = \frac{1}{2} (9 - 1) = 4
$$

Matemáticas Verano 2010 **Casa de Europa de Surgeo de Casa de Casa de Casa de Casa de Casa de Casa de Casa de C**<br>Tomás de Casa de Casa de Casa de Casa de Casa de Casa de Casa de Casa de Casa de Casa de Casa de Casa de Casa

(b)  
\n
$$
\int_{0}^{1} \sinh x \cos 2x dx = \int_{0}^{5} \sinh x (\cos^{2} x - 1) = 2 \int_{0}^{5} \sinh x \cos^{2} x dx - \int_{0}^{5} \sinh x dx = 2[-\sin^{3} x]_{0}^{5} + [\cos x]_{0}^{5} = -\frac{1}{3}
$$
\n
$$
c) \int_{0}^{5} (1 + x^{2}) \cos x dx = \int_{0}^{5} \cos x dx + \int_{0}^{5} x^{2} \cos x dx = -2\pi
$$
\n
$$
d) \int_{\sqrt{1 - x^{2}}}^{x^{3}} dx - \int x^{3} (1 - x^{2})^{-\frac{1}{3}} dx - \int_{0}^{4} dx - x (1 - x^{2})^{\frac{1}{7}} + \int u = -(1 - x^{2})^{\frac{1}{7}} = -x^{2} (1 - x^{2})^{\frac{1}{7}} + \int 2x (1 - x^{2})^{\frac{1}{7}} dx = -x^{2} \sqrt{1 - x^{2}} - \frac{2(1 - x^{2})^{\frac{3}{7}}}{3} = -\frac{\sqrt{1 - x^{2}}}{3} (x^{2} + 2) + C
$$
\n
$$
\int_{0}^{1} \sqrt{1 - x^{2}} dx = \int_{0}^{1} \frac{1 - x^{2}}{\sqrt{1 - x^{2}}} dx = \int_{0}^{1} \frac{1}{\sqrt{1 - x^{2}}} dx - \int_{\sqrt{1 - x^{2}}}^{x^{2}} dx = A \text{rcsen} x - \int_{\sqrt{1 - x^{2}}}^{x^{2}} dx = 2
$$
\n
$$
A \text{rcsen} x = \int_{0}^{1} u = x
$$
\n
$$
d) \int_{0}^{1} \sqrt{1 - x^{2}} dx = \int_{0}^{1} u = -\sqrt{1 - x^{2}} = -\sqrt{1 - x^{2}} = -\sqrt{1 - x^{2}} = -\sqrt{1 - x^{2}} = -\sqrt{1 - x^{2}} = \sqrt{1 - x^{2}} = \sqrt{1 - x^{2}} = \sqrt{1 - x^{2}} = \sqrt{1 - x^{2}} = \sqrt{1 - x^{2}} = \sqrt{1 - x^{2}} = \sqrt{1 - x^{2}} = \sqrt{1 - x^{2}} = \sqrt{1 - x^{2}} = \sqrt{1 - x^{2}} = \sqrt{1 - x^{2}} = \
$$

$$
\int_{0}^{1} \frac{dx}{e^{x}+1} = \left[ -\ln(e^{x}+1) + \ln(e^{x}) \right]_{0}^{1} = 1 - \ln(e+1) - \ln(2)
$$

**7.- Siendo** <sup>2</sup> 0 I = ∫t<sup>2</sup>e<sup>-t</sup>dt, **demostrar que** |im I(x)=2

Vamos a calcular la Integral:

$$
\int t^2 e^{-t} dt = \begin{bmatrix} u = t^2 & du = 2t dt \\ dv = e^{-t} & v = -e^{-t} \end{bmatrix} = -e^{-t}t^2 + 2 \int t e^{-t} dt = -e^{-t}t^2 + \begin{bmatrix} u = 2t & du = 2dt \\ dv = e^{-t} & v = -e^{-t} \end{bmatrix} = -e^{-t}t^2 - 2te^{-t} - 2te^{-t} - 2e^{-t} = -e^{-t}(t^2 + 2t + 2)
$$

Matemáticas Verano 2010 © Raúl G.M. 74

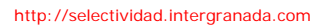

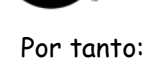

$$
I = \int_{0}^{x} t^{2} e^{-t} dt = \left[ -e^{-t} \left( t^{2} + 2t + 2 \right) \right]_{0}^{x} = \left[ -\frac{x^{2} + 2x + 2}{e^{x}} + \frac{2}{1} \right]
$$

Por tanto:  $\lim_{x \to \infty} \left| -\frac{x^2 + 2x + 2}{e^x} + \frac{2}{1} \right| = 2$  $\lim_{x\to\infty}\left|-\frac{x^2+2x+2}{e^x}+\frac{2}{1}\right|=$  $\begin{bmatrix} e^x & 1 \end{bmatrix}$ como queríamos demostrar.

### **8. - Calcular el área encerrada por la curva** f(x) = x<sup>2</sup> - 4x y la recta g(x) = 2x - 5

Definimos la función  $h(x) = f(x) - q(x) = x^2 - 6x + 5$ Igualamos a cero, para calcular sus puntos de corte.  $h(x) = f(x) - g(x) = x^2 - 6x + 5 = 0 \Leftrightarrow (x - 1)(x - 5) = 0$ Por tanto sus raíces son 1 y 5. between the matric of  $h(x) = f(x) - g(x) = x^2 - 6x + 5$ <br>
undamos a cero, para calcular sus puntos de corte.<br>  $x^3 - f(x) - g(x) - x^2 - 6x + 5 - 0 \Leftrightarrow (x - 1)(x - 5) = 0$ <br>
tragramos hentre 1 y 5<br>  $x^2 - 6x + 5$ / $x^4 - \frac{-32}{3}$ <br>
imo un área no puede

Integramos h entre 1 y 5  $(x^2 - 6x + 5)$  $\int_{1}^{5} (x^2 - 6x + 5) dx = \frac{-32}{3}$ 

1

Como un área no puede ser negativa,  $\left| {\mathcal{A} =} \right|\left| {\left( {{x^2} - 6x + 5} \right)} \right|$ 5<br>[/رج 1  $A = \int_{1}^{5} (x^2 - 6x + 5) dx = \left| \frac{-32}{3} \right| = \frac{32}{3}$ 

9.- Hallar el área de la región limitada por las gráficas de las funciones  $f(x) = 1 + \frac{x}{3}$  y

$$
g(x) = (x+1)^{\frac{1}{2}}
$$
 **intergrand**

Al igual que en el ejercicio anterior, definimos la función  $h(x)$ :

$$
h(x) = f(x) - g(x) = 1 + \frac{x}{3} - \sqrt{x+1}
$$

Igualamos a cero para encontrar sus puntos de corte:

$$
h(x) = f(x) - g(x) = 1 + \frac{x}{3} - \sqrt{x+1} = 0 \Leftrightarrow x = 3; x = 0
$$

Por tanto ya tenemos los límites de integración.

$$
\int_{0}^{3}\left(1+\frac{x}{3}-\sqrt{x+1}\right)dx=-\frac{1}{6}
$$

Como las áreas no son nunca negativas: Área = 3 0  $1 + \frac{x}{3} - \sqrt{x+1} \, dx = \left| -\frac{1}{6} \right| = \frac{1}{6}$  $\int_{0}^{3} \left(1+\frac{x}{3}-\sqrt{x+1}\right)dx = -\frac{1}{6}$ 

**10.- Determinar el área encerrada entre las gráficas de las funciones de ecuaciones**   $f(x) = 6x - x^2$  **y**  $g(x) = x^2 - 2x$ .

Como siempre, definimos la función h(x) como la diferencia entre f y g:

$$
h(x)=f(x)-g(x)=8x-2x^2
$$

Igualamos a cero para obtener los extremos de los intervalos de integración:

$$
h(x) = 8x - 2x^2 = 0 \Leftrightarrow x = 0; x = 4
$$
  
Por tanto: 
$$
Area = \int_{0}^{4} (8x - 2x^2) dx = \frac{64}{3}
$$

Matemáticas Verano 2010 © Raúl G.M. 75

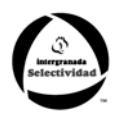

11.- Calcular el área encerrada por la gráfica de f $(x)$ = $\frac{1}{4+x^2}$ , el eje de abscisas y las **rectas**  $x = 2\sqrt{3}$   $y = x = 2$ 

La función f(x) es siempre positiva, por tanto la integral es positiva:

Tenemos que calcular: 
$$
\int_{2}^{2\sqrt{3}} \frac{dx}{4+x^2} = \left[\frac{1}{2}Arctg\left(\frac{x}{2}\right)\right]_{2}^{2\sqrt{3}} = \left(\frac{1}{2}Arctg\sqrt{3} - \frac{1}{2}Arctg(1)\right) = \frac{\pi}{6} - \frac{\pi}{8} = \frac{\pi}{24}
$$

- 12.- Calcular el área del recinto limitado por la curva de la ecuación  $f(x) = x^2 + x$  y la **recta perpendicular a su tangente en el punto (0,0).** 
	- Lo primero es calcular la recta tangente en el punto (0,0)

La ecuación de la recta tangente es:  $y = mx + b$ , donde m es la pendiente  $f'(a)$  y b es la ordenada en el origen b = f(a). cria perpendicular a su tangente en el punto (0,0).<br>
primero es calcular la recta tangente en el punto (0,0)<br>
ecuación de la recta tangente es:  $y = mx + b$ , donde m es la pendiente f(a) y b e<br>
denada en el origen b = f(a).<br>
e

En este caso:  $f'(x)=2x + 1$ ;  $f'(0)=1$ ;  $f(0)=0$ ; por tanto la recta tangente en el  $(0,0)$  es y = x

- La recta perpendicular a esta es: y = -x.
- Así que tenemos que calcular el área entre la gráfica  $f(x)=x^2 + x$  y g(x) = x

Definimos la función h(x):

$$
h(x) = f(x) - g(x) = x^2 + x - (-x) = x^2 + 2x
$$

Igualamos a cero para encontrar las soluciones:

$$
h(x) = x^2 + 2x = 0 \Leftrightarrow x = 0, x = -2
$$

Integramos la función h entre esos dos valores:

$$
\int_{-2}^{0} (x^2 + 2x) dx = -\frac{4}{3}
$$

Como el área no puede ser negativa:

Area 
$$
=\left|\int_{-2}^{0} (x^2 + 2x) dx\right| = \left|-\frac{4}{3}\right| = \frac{4}{3}
$$

13.- Se considera la función  $f(x) = xe^{ax}$ , donde a es una constante no nula. Calcula el valor de a, sabiendo que el área limitada por la curva  $f(x) = xe^{ax}$  y las rectas x=0 y x=1 es igual a  $\frac{1}{\sigma^2}$  $a^2$   $\cdot$ 

Tenemos que 1  $a^2$  $\int\limits_{0}^{1} xe^{ax} dx = \frac{1}{a^{2}}$ ; Vamos a resolver la integral: 1  $U = X$   $dU = dX$   $\Big|$  1  $\Big|$   $\Big|$   $\Big|$   $\Big|$   $\Big|$   $\Big|$   $\Big|$   $\Big|$   $\Big|$   $\Big|$   $\Big|$   $\Big|$   $\Big|$   $\Big|$   $\Big|$   $\Big|$   $\Big|$   $\Big|$   $\Big|$   $\Big|$   $\Big|$   $\Big|$   $\Big|$   $\Big|$   $\Big|$   $\Big|$   $\Big|$   $\Big|$   $\Big|$   $\Big|$   $\Big|$   $\Big|$   $\Big|$  $\left[\begin{array}{ccc|c} dv=e^{ax} & v=\frac{1}{2}e^{ax} & a \end{array}\right]$  and  $\left[\begin{array}{ccc|c} a & a^2 & a^2 \end{array}\right]_0$  and  $a^2$  and  $a^2$  $1 \int_{\mathcal{A}^d \times \mathcal{A}^d} |x|_{\mathcal{A}^d} e^{ax} e^{ax}$   $e^a e^a$  1 1 ax declines and  $\begin{array}{c|c|c|c|c|c|c|c} \hline \end{array}$  ax ax axis  $\begin{array}{c|c|c|c|c} \begin{array}{c|c|c} \times & \times & \times & \mathcal{C}^{\alpha} & \mathcal{C}^{\alpha} & \mathcal{C}^{\alpha} & \mathcal{C}^{\alpha} \end{array} \end{array}$ ax  $\ldots$  -  $ax$  $xe^{ax}dx = \begin{vmatrix} u = x & du = dx \\ 1 & 1 \end{vmatrix} = \frac{x}{e^{ax}} - \frac{1}{e^{ax}} \left[ e^{ax} dx \right] = \left[ \frac{x}{e^{ax}} - \frac{e^{ax}}{e^{ax}} \right]_{a}^{a} = \frac{e^{a}}{e^{a}} - \frac{e^{a}}{e^{a}}$  $=\begin{bmatrix} u = x & du = dx \\ dv = e^{ax} & v = \frac{1}{a}e^{ax} \end{bmatrix} = \frac{x}{a}e^{ax} - \frac{1}{a}\int e^{ax}dx = \left[\frac{x}{a}e^{ax} - \frac{e^{ax}}{a^2}\right]_0^1 = \frac{e^a}{a} - \frac{e^a}{a^2} + \frac{1}{a}$  $\int xe^{ax} dx = \int \frac{1}{e^{ax}} e^{ax} dx = \frac{1}{e^{ax}} \left[ \frac{1}{e^{ax}} - \frac{1}{e^{ax}} \right]$ 

Matemáticas Verano 2010 © Raúl G.M. 76

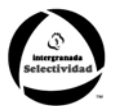

Y según el enunciado:

$$
\frac{e^a}{a}-\frac{e^a}{a^2}+\frac{1}{a^2}=\frac{1}{a^2}\Rightarrow\frac{1}{a}=\frac{1}{a^2}\Leftrightarrow a^2-a=0\Leftrightarrow a=0; a=1
$$

Por tanto a=1, porque no puede ser igual a cero.

# **14.- Calcula la primitiva de la función**  $f(x)$   $=$   $\left[ \ln x \right]^2$  que se anule en  $x$  =  $e$

Calculamos la integral indefinida de f(x)

$$
\int \left[\ln x\right]^2 dx = \left[\begin{array}{cc} u = \ln x & du = \frac{1}{x} \\ dv = \ln x & v = x(\ln x - 1) \end{array}\right] = x \ln x (\ln x - 1) - \int (\ln x - 1) dx = x \ln x (\ln x - 1) - x(\ln x - 1) + x = x \left[\ln x\right]^2 - 2x \ln x + 2x + K
$$

Como tiene que ocurrir que  $f(e) = 0$ , entonces:  $e-2e+2e+k=0 \Leftrightarrow k=-e$ 

Por tanto la primitiva pedida es es:  $\,\boldsymbol{x} \big[\mathsf{ln}\, \boldsymbol{x}\big]^{\!2}$  – 2 $\boldsymbol{x}$ ln $\boldsymbol{x}$  + 2 $\boldsymbol{x}$  –  $\boldsymbol{e}$ 

**15.- Calcula las siguientes integrales inmediatas:** 

$$
\int [\ln x]^2 dx = \int_{\pi}^{\pi} u = \ln x \qquad du = \frac{1}{x}
$$
\n
$$
= \ln x (\ln x - 1) - \int (\ln x - 1) dx = x \ln x (\ln x - 1) - x(\ln x - 1) + x = x [\ln x]^2 - 2x \ln x + 2x + k
$$
\n  
\n**Conote** The que ocurrir que  $f(e) = 0$ , entonces:  $e - 2e + 2e + k = 0 \Leftrightarrow k = -e$   
\n  
\n**For** tanto la primitive pedida es es:  $x [\ln x]^2 - 2x \ln x + 2x - e$   
\n**Corlual** *has siguientes integrales immediately;*  
\na)  $\int (2x^2 - 4x + 5) dx$   
\nb)  $\int \frac{x^4 - 3x\sqrt{x} + 2}{x} dx$   
\nc)  $\int \frac{x^4 - 3x\sqrt{x} + 2}{x} dx$   
\n $\int \frac{x^4 - 2x\sqrt{x} + 2\ln|x| + c}{x}$   
\n**or**  $\int \frac{x^4 - 3x\sqrt{x} + 2}{x} dx$   
\n**or**  $\int \frac{x^4 - 2x\sqrt{x} + 2\ln|x| + c}{x}$   
\n**or**  $\int \frac{3x}{x^2 + 5} dx$   
\n $\int \frac{3x}{x^2 + 6} dx$   
\n**or**  $\int \frac{3x}{x^2 + 6} dx$   
\n**or**  $\int \frac{3x}{x^2 + 6} dx$   
\n**or**  $\int \frac{3x}{x^2 + 6} dx$   
\n**or**  $\int \frac{3x}{x^2 + 6} dx$   
\n**or**  $\int \frac{3x}{x^2 + 6} dx$   
\n**or**  $\int \frac{3x}{x^2 + 6} dx$   
\n**or**  $\int \frac{3x}{x^2 + 6} dx$   
\n**or**  $\int \frac{3x}{x^2 + 6} dx$   
\n**or**  $\int \frac{4x + 8}{x^2 + 4x} dx$ 

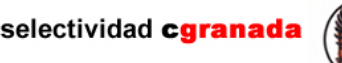

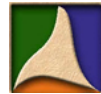

# **Tema 6: Matrices**

#### **6.1. Matrices. Definición y primeros ejemplos**

Se llama matriz real de **dimensión mxn**, al conjunto de m·n números reales ordenados en m filas (horizontales) y n columnas (verticales). La forma más general de representar una matriz **mxn** es:

$$
A_{m \times n} = \begin{pmatrix} a_{11} & a_{12} & \dots & a_{1n} \\ a_{21} & a_{22} & \dots & a_{2n} \\ \dots & \dots & \dots & \dots \\ a_{m1} & a_{m2} & \dots & a_{mn} \end{pmatrix}
$$

Donde puede verse que cada número real ocupa una posición determinada por los dos subíndices (ij). El primer subíndice (i) indica el número de la fila, y el segundo (j) el de la columna. Así, el término  $a_{12}$  es el elemento que está en la 1<sup>ª</sup> fila y en la 2<sup>ª</sup> columna.

Las matrices se suelen representar por letras mayúsculas A, B..... ó por  $A_{m \times n}$  si queremos indicar su dimensión.

**Ejemplos:**  $\mathbf{I}_{2 \times 3} = \begin{pmatrix} 2 & 0 & 5 \\ 6 & 3 & 1 \end{pmatrix}$  $A_{2\times 3} = \begin{pmatrix} 2 & 0 & 5 \\ 6 & 3 & -1 \end{pmatrix}$  Es una matriz de 2 filas y 3 columnas.  $C_{1 \times 4} = (-1 \ 0 \ 1 \ 0)$  Es una matriz de 1 fila y 4 columnas. and a more puede verse que cada número real ocupa una posición determinada por los<br>
bíndices (ij). El primer subíndice (i) indica el número de la fila, y el segundo (j) el di<br>
lumna. Así, el término a<sub>12</sub> es el elemento q

• Dos matrices son **iguales** cuando coinciden término a término.

$$
A = \begin{pmatrix} 1 & 2 \\ 2 & 1 \end{pmatrix}; B = \begin{pmatrix} 1 & 2 \\ 2 & 1 \end{pmatrix} \rightarrow A = B
$$

#### **6.2.- Tipos de matrices:**

 Entre las matrices existen algunas que reciben nombres especiales y a las cuales nos referiremos con frecuencia, las más importantes son:

 $\checkmark$  Se llama *matriz fila*, a una matriz con una sola fila. Así pues, una matriz fila de orden m es una matriz con 1 fila y m columnas:

$$
\boldsymbol{A}_{\mathit{xm}} = \begin{pmatrix} \boldsymbol{a}_{11} & \boldsymbol{a}_{12} & \dots & \boldsymbol{a}_{1m} \end{pmatrix}
$$

**Ejemplo:**  $A_{x3} = (1 \ 0 \ -3)$ 

9 Se llama **matriz columna**, a una matriz de una sola columna.

Así pues, una matriz columna de orden n es una matriz con n filas y 1 columna:  $A_{n\times 1} = \begin{bmatrix} 2a & b & c \end{bmatrix}$  $A = \begin{vmatrix} a_i \\ a_i \end{vmatrix}$  $=\left|\begin{array}{c} a_{21} \end{array}\right|$ 

11 21

 $\left( \begin{array}{c} a_{\!\scriptscriptstyle 11} \end{array} \right)$ 

a

1 n

a

 $\begin{pmatrix} ... \\ a_{n} \end{pmatrix}$ 

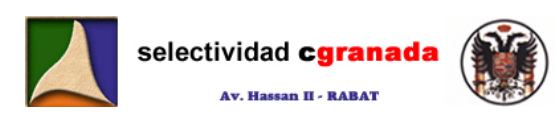

$$
\text{Ejemplo: } A_{3x1} = \begin{pmatrix} 1 \\ -4 \\ 0 \end{pmatrix}
$$

9 Se llama **matriz opuesta** de A, y se simboliza por **–A**, a la matriz en la que todos los elementos tienen el signo opuesto.

$$
\text{Ejemplo:} \quad A = \begin{pmatrix} 1 & -2 \\ -3 & 4 \end{pmatrix} \qquad -A = \begin{pmatrix} -1 & 2 \\ 3 & -4 \end{pmatrix}
$$

9 Se llama **matriz nula**, a la matriz que tiene todos los elementos igual a cero.

**Ejemplo:**  $B = \begin{pmatrix} 0 & 0 \\ 0 & 0 \end{pmatrix}$ 

9 Se llama **matriz cuadrada**, a una matriz que tiene igual número de filas que de columnas.

> <u>Ejemplo:</u> A<sub>3x3</sub> = A<sub>3</sub> 123 2 1 -1  $3 -1 0$  $A_{3\times 3} = A_{3}$  $A_3 = \begin{pmatrix} 1 & 2 & 3 \\ 2 & 1 & -1 \\ 3 & -1 & 0 \end{pmatrix}$

- Se llama **diagonal principal** de una matriz cuadrada, a la formada por los elementos aij con i=j. En el ejemplo anterior la diagonal está formada por los elementos  $a_{11}=1$ ,  $a_{22}=1$ ,  $a_{33}=0$ . Se illama *marriz cuadrada*, a una matriz que tiene igual número de filas que<br>
columnas.<br>
<u>Elemplo:</u>  $A_{11} = A = \begin{bmatrix} 0 & 0 \\ 0 & 1 \end{bmatrix}$ <br>
Se llama *diagonal principal* de una matriz cuadrada, a la formada por los elementos
	- A la otra diagonal, se le llama **diagonal secundaria**.
	- 9 Se llama **matriz diagonal**, a la matriz cuadrada que tiene nulos todos los elementos excepto los de la diagonal principal.

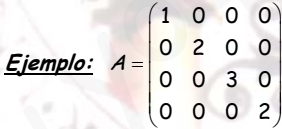

9 Se llama **matriz escalar**, a aquella matriz diagonal en la que todos los elementos de la diagonal principal son iguales.

> **Ejemplo:** 200 020 002 A  $=\begin{pmatrix} 2 & 0 & 0 \\ 0 & 2 & 0 \\ 0 & 0 & 2 \end{pmatrix}$

9 Se llama **matriz identidad** de orden n, y se denota por In, a la matriz escalar del mismo orden cuyos elementos de la diagonal principal son todos igual a la unidad.

$$
I_n = \begin{pmatrix} 1 & 0 & \dots & 0 \\ 0 & 1 & \dots & 0 \\ \dots & \dots & \dots & \dots \\ 0 & 0 & \dots & 1 \end{pmatrix}
$$

selectividad cgranada

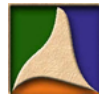

**Ejemplos:** 

$$
I_2 = \begin{pmatrix} 1 & 0 \\ 0 & 1 \end{pmatrix}
$$
 Matrix identical de orden 2  

$$
I_3 = \begin{pmatrix} 1 & 0 & 0 \\ 0 & 1 & 0 \\ 0 & 0 & 1 \end{pmatrix}
$$
 Matrix identical de orden 3

9 Se llama **matriz triangular**, a la matriz cuadrada que tiene nulos todos los elementos situados por encima de la diagonal principal (triangular superior) o por debajo de ella (triangular inferior).

> **Ejemplos:** 200 120 123 A  $=\begin{pmatrix} 2 & 0 & 0 \\ 1 & 2 & 0 \\ 1 & 2 & 3 \end{pmatrix}$  Triangular superior, 123 032 001 B  $=\begin{pmatrix} 1 & 2 & 3 \\ 0 & 3 & 2 \\ 0 & 0 & 1 \end{pmatrix}$ Triangular inferior.

√ Se llama *matriz transpuesta de A*, y se representa A<sup>t</sup>, a la matriz que resulta de intercambiar sus filas por columnas:

**Ejemplo:** Si 1 2 4 5 7 9 A  $=\begin{pmatrix} 1 & 2 \\ 4 & 5 \\ 7 & 9 \end{pmatrix}$  entonces  $A^r = \begin{pmatrix} 1 & 4 & 7 \\ 2 & 5 & 9 \end{pmatrix}$ . Vemos que la dimensión de A es 2x3 mientras que la de **Example:**  $A = \begin{bmatrix} 1 & 2 & 0 \\ 1 & 2 & 3 \end{bmatrix}$  Triangular superior,  $B = \begin{bmatrix} 0 & 3 & 2 \\ 0 & 0 & 1 \end{bmatrix}$  Triangular infer<br>  $\checkmark$  Se Ilama *matriz transpuesta de A*, y se representa *A*<sup>1</sup>, a la matriz que resulta<br>
intercambiar

 $A<sup>t</sup>$  es 3x2.

9 Se llama **matriz simétrica**, a la matriz que coincide con su transpuesta, es decir que  $a_{ij}$ = $a_{ji}$ .

> **Ejemplo:** 123 2 1  $-1$  $3 -10$ A  $=\begin{pmatrix} 1 & 2 & 3 \\ 2 & 1 & -1 \\ 3 & -1 & 0 \end{pmatrix}$  y 123  $2 \t1 -1$  $3 - 10$  $A^t = \begin{bmatrix} 1 & 2 & 3 \\ 2 & 1 & -1 \end{bmatrix}$  $(3 -1 0)$ , vemos que A=A<sup>+</sup>

9 Se llama **matriz antisimétrica**, a la matriz cuya transpuesta es igual a su opuesta. At =-A.

**Ejemplo:** 
$$
A = \begin{pmatrix} 0 & 1 \\ -1 & 0 \end{pmatrix}
$$
  $A' = \begin{pmatrix} 0 & -1 \\ 1 & 0 \end{pmatrix}$   $-A = \begin{pmatrix} 0 & -1 \\ 1 & 0 \end{pmatrix}$  vemos que A<sup>†</sup>=-A

#### **6.3.- Operaciones con matrices:**

#### **6.3.1.- Suma:**

 Para que dos matrices A y B se puedan sumar es necesario que tengan el **mismo número de filas que de columnas**, es decir la misma dimensión. La matriz resultante se obtiene sumando los elementos de A y de B que estén en la misma posición (ij).

**Ejemplo:** 
$$
A = \begin{pmatrix} 2 & 0 \ 4 & 3 \end{pmatrix}
$$
,  $B = \begin{pmatrix} -1 & 9 \ 8 & -4 \end{pmatrix}$  entonces  $A + B = \begin{pmatrix} 2-1 & 0+9 \ 4+8 & 3-4 \end{pmatrix} = \begin{pmatrix} 1 & 9 \ 12 & -1 \end{pmatrix}$ 

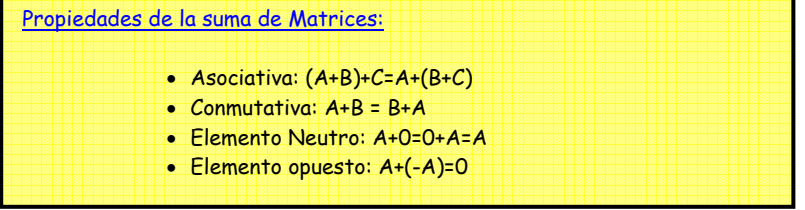

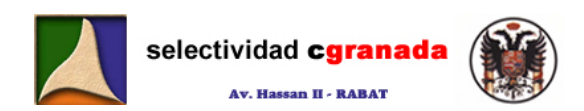

#### **6.3.2.- Producto por un escalar:**

 El producto de una matriz **A** por un escalar **k** (número real), es una matriz de igual dimensión **kA**, que se obtiene multiplicando todos los elementos de la matriz **A** por **k**.

```
<u>Ejemplo:</u> Sea A = \begin{pmatrix} 1 & 2 \\ 3 & 4 \end{pmatrix}y k=2 entonces kA = 2\begin{pmatrix} 1 & 2 \\ 3 & 4 \end{pmatrix} = \begin{pmatrix} 2 & 4 \\ 6 & 8 \end{pmatrix}
```
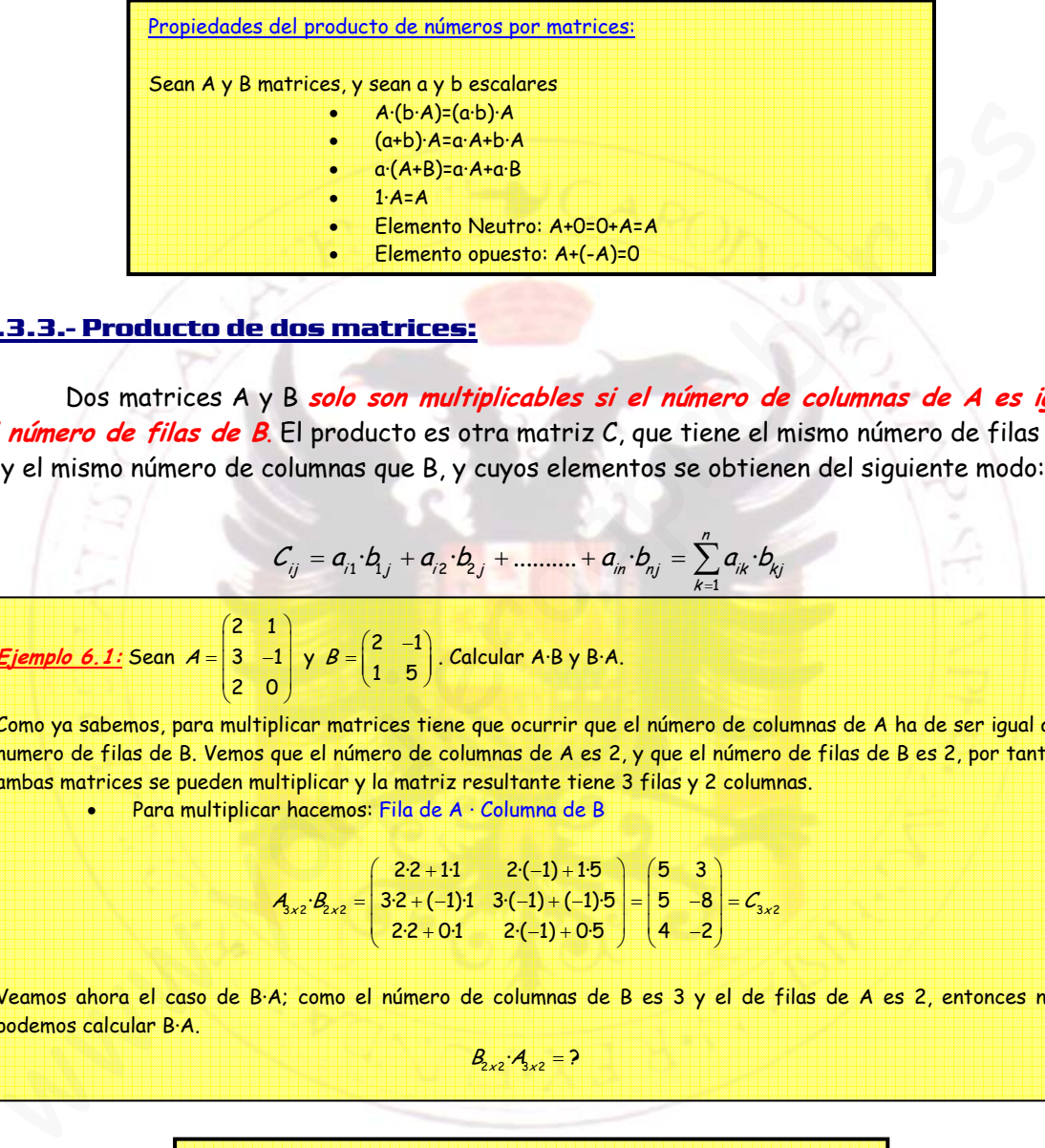

#### **6.3.3.- Producto de dos matrices:**

 Dos matrices A y B **solo son multiplicables si el número de columnas de A es igual al número de filas de B**. El producto es otra matriz C, que tiene el mismo número de filas que A y el mismo número de columnas que B, y cuyos elementos se obtienen del siguiente modo:

> $12j + 4j^2$   $2j + 4j^2$   $4j^2$  $\cdot b_{i} + a_{i2} \cdot b_{i} + \dots + a_{i} \cdot b_{i} = \sum_{i=1}^{n} a_{i}$ ij  $\alpha_{i1} \alpha_{1j} \alpha_{i2} \alpha_{2j} \alpha_{1j} \alpha_{in} \alpha_{in} \alpha_{nj} \alpha_{ki} \alpha_{ki}$  $C = a \cdot b + a \cdot b + \dots + a \cdot b = \sum a \cdot b$ =  $a_{i1} \cdot b_{1j} + a_{i2} \cdot b_{2j} + \dots + a_{in} \cdot b_{nj} = \sum_{k=1}^{n} a_{ik} \cdot b_{kj}$

**Ejemplo 6.1:** Sean 2 1  $3 - 1$ 2 0  $A = \begin{bmatrix} 2 & 1 \\ 3 & -1 \end{bmatrix}$  $(2 0)$  $y B = \begin{pmatrix} 2 & -1 \\ 1 & -1 \end{pmatrix}$  $B = \begin{pmatrix} 2 & -1 \\ 1 & 5 \end{pmatrix}$ . Calcular A·B y B·A.

Como ya sabemos, para multiplicar matrices tiene que ocurrir que el número de columnas de A ha de ser igual al numero de filas de B. Vemos que el número de columnas de A es 2, y que el número de filas de B es 2, por tanto ambas matrices se pueden multiplicar y la matriz resultante tiene 3 filas y 2 columnas.

• Para multiplicar hacemos: Fila de A · Columna de B

$$
A_{3\times 2} \cdot B_{2\times 2} = \begin{pmatrix} 2 \cdot 2 + 1 \cdot 1 & 2 \cdot (-1) + 1 \cdot 5 \\ 3 \cdot 2 + (-1) \cdot 1 & 3 \cdot (-1) + (-1) \cdot 5 \\ 2 \cdot 2 + 0 \cdot 1 & 2 \cdot (-1) + 0 \cdot 5 \end{pmatrix} = \begin{pmatrix} 5 & 3 \\ 5 & -8 \\ 4 & -2 \end{pmatrix} = C_{3\times 2}
$$

Veamos ahora el caso de B·A; como el número de columnas de B es 3 y el de filas de A es 2, entonces no podemos calcular B·A.

 $B_{22} A_{12} = ?$ 

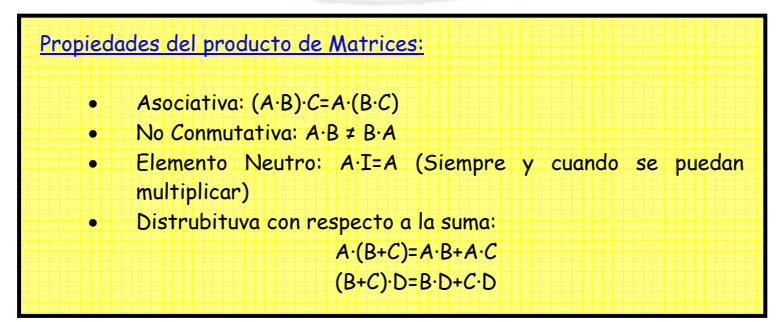

En general, el producto de matrices no es conmutativo, pero existen algunos casos en los que sí lo es, en estos casos, se dice que las matrices son **permutables**.

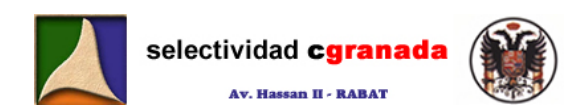

### **6.3.4.- Potencia de una matriz cuadrada:**

 Se define la potencia de una matriz cuadrada (si no es cuadrada no tiene sentido calcular la potencia), al producto matricial de n matrices iguales, esto es:

 $A^n = A \cdot A \cdot A \cdot A \cdot A \cdot A \cdot A \cdot A$ 

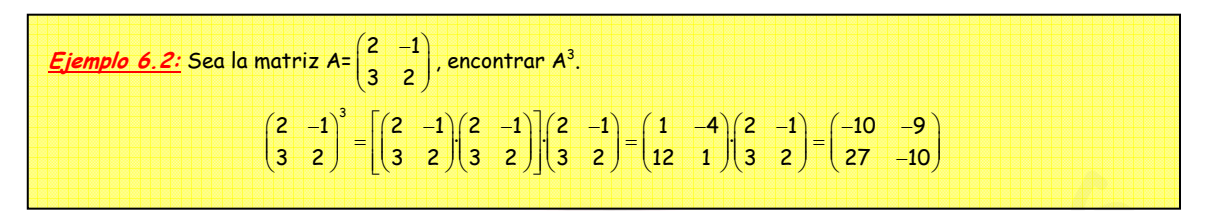

Algunas veces nos piden calcular potencias de una matriz de exponente muy elevado. En estos casos, podemos encontrar una formula de inducción, como veremos en el siguiente ejemplo.

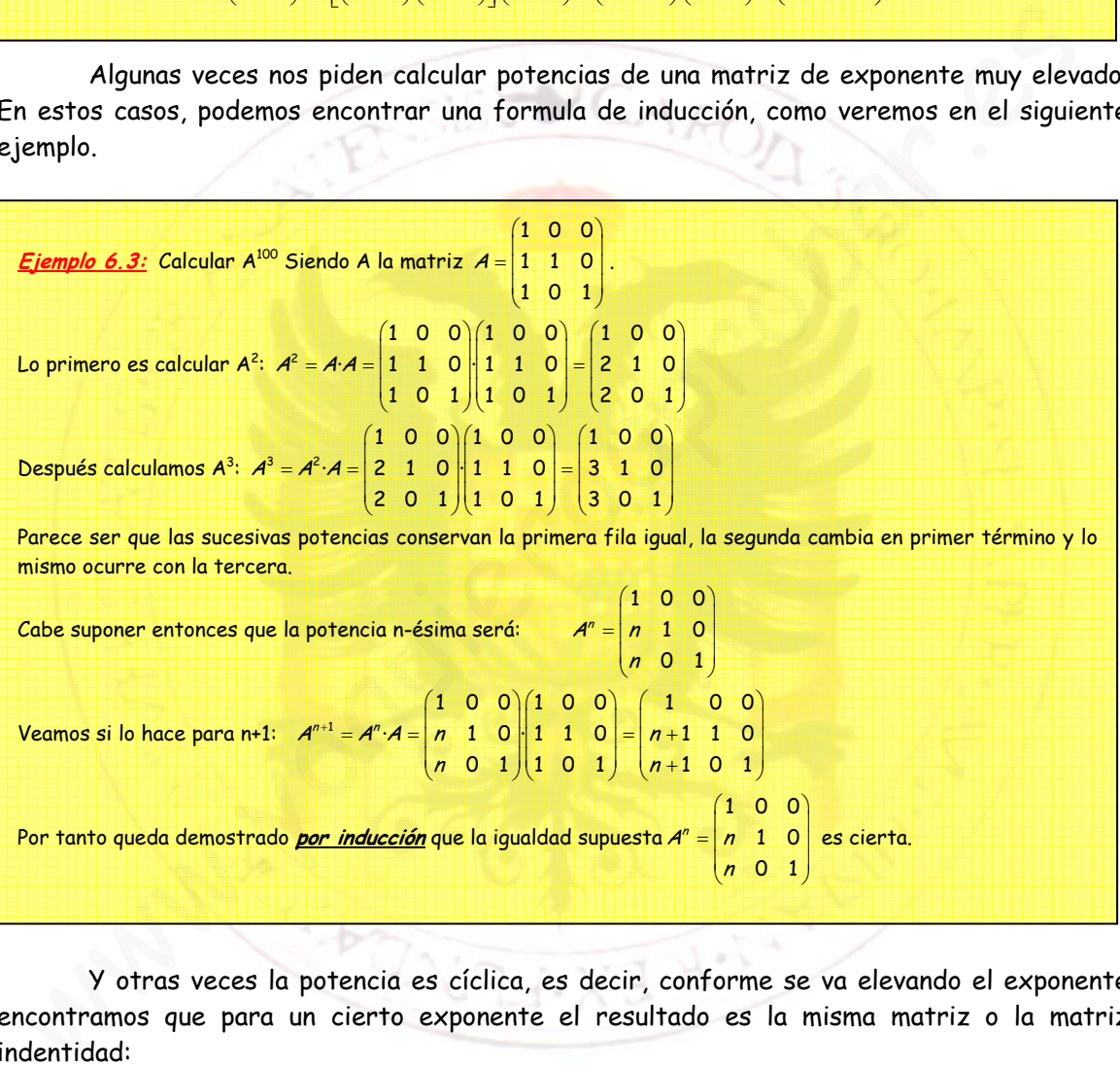

Y otras veces la potencia es cíclica, es decir, conforme se va elevando el exponente encontramos que para un cierto exponente el resultado es la misma matriz o la matriz indentidad:

Ejemplo 6.4: Calcular A<sup>2000</sup> y A<sup>2001</sup> siendo A = 0 1 0  $\begin{pmatrix} 0 & 0 & 1 \end{pmatrix}$ 100  $=\begin{pmatrix} 0 & 0 & 1 \ 0 & 1 & 0 \ 1 & 0 & 0 \end{pmatrix}$ Lo primero es calcular A $^2$ :  $\bm{{\mathcal A}}^2$  $0$  0 1  $(0$  0 1  $(1)$  0 0  $\mathcal{A} = | 0 1 0 | 0 1 0 | = | 0 1 0 |$ 1 0 0 1 1 0 0 1 1 0 0 1  $A^2 = A \cdot A = \begin{pmatrix} 0 & 0 & 1 \\ 0 & 1 & 0 \\ 0 & 1 & 0 \end{pmatrix} \begin{pmatrix} 0 & 0 & 1 \\ 0 & 1 & 0 \\ 0 & 1 & 0 \end{pmatrix} = \begin{pmatrix} 1 & 0 & 0 \\ 0 & 1 & 0 \\ 0 & 0 & 1 \end{pmatrix} = I$  $(1 \ 0 \ 0)(1 \ 0 \ 0)$  (0 0 1)  $\sum$  Después  $A^3$ :  $A^3 = A^2 \cdot A = I \cdot A = A$ Vemos que para potencias pares (2n) la matriz es I y para las impares (2n-1) la matriz es A Por tanto:  $A^{2000} = (A^2)^{1000} = (I)^{1000} = I$  **A**  $A^{2001} = A^{2000} \cdot A = I \cdot A = A$ 

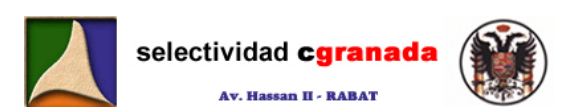

### **6.4.- Actividades:**

1.- Dadas las matrices:  $A = \begin{pmatrix} 1 & 2 \\ 1 & 3 \end{pmatrix}$ ⎠ ⎞  $\overline{\phantom{a}}$  $=\begin{pmatrix} -1 & 2 \\ 1 & 3 \end{pmatrix}$  $A = \begin{pmatrix} 1 & 2 \\ 1 & 3 \end{pmatrix}$   $\gamma$   $B = \begin{pmatrix} 0 & 1 \\ 2 & 3 \end{pmatrix}$ ⎠ ⎞  $\overline{\phantom{a}}$  $=\begin{pmatrix} 0 & 1 \\ 2 & 3 \end{pmatrix}$  $B = \begin{bmatrix} 0 & 1 \end{bmatrix}$ , calcular: a) A+B y B+A b) A·B y B·A c) ¿Es A·B=B·A? 2.- Dadas las matrices:  $\overline{\phantom{a}}$  $\overline{\phantom{a}}$  $\overline{a}$ ⎠ ⎞  $\mathsf I$  $\mathsf I$  $\mathsf I$ ⎝ ⎛ =  $\overline{\phantom{a}}$  $\overline{\phantom{a}}$  $\overline{\phantom{a}}$ ⎠ ⎞  $\mathsf I$  $\lfloor$  $\mathsf I$ ⎝ ⎛− =  $\overline{\phantom{a}}$  $\overline{\mathfrak{g}}$  $\overline{\phantom{a}}$ ⎠ ⎞  $\mathsf I$  $\mathsf I$  $\mathsf I$ ⎝ ⎛ = 0 0 2 053 4 6 7 , 6 1 4 513 1 0 2 , 106 431 253  $A = \begin{bmatrix} 1 & 3 & 4 \end{bmatrix}, B = \begin{bmatrix} 3 & 1 & 5 \end{bmatrix}, C$ Calcular: a)  $A \cdot (B+C)$  b)  $A \cdot B^{\dagger}$ c)  $A(3B-2C)$  d)  $A^2$ 3.- Calcular A·B y B·A, siendo las matrices  $A = \begin{pmatrix} 1 & 3 & 2 & -1 \end{pmatrix}$ ⎟ ⎟  $\overline{\phantom{a}}$ ⎟ ⎟ ⎠ ⎞  $\mathsf I$ ⎜  $\mathsf I$  $\mathsf I$ ⎜ ⎝ ⎛  $=(1 \quad 3 \quad 2 \quad -1), B = \begin{bmatrix} 1 \\ -2 \end{bmatrix}$ 2  $A = \begin{pmatrix} 1 & 3 & 2 & -1 \end{pmatrix}, B = \begin{pmatrix} 1 & 1 & 1 \end{pmatrix}$ 3 4.- Dadas las matrices  $A = \begin{bmatrix} 2 & 0 \ 1 & 1 \end{bmatrix}, I = \begin{bmatrix} 1 & 0 \ 0 & 1 \end{bmatrix}$ ⎠ ⎞  $\overline{\phantom{a}}$  $\bigg), I = \bigg($ ⎠ ⎞  $\overline{\phantom{a}}$  $A = \begin{pmatrix} 2 & 3 \\ 1 & 1 \end{pmatrix}, I = \begin{pmatrix} 1 & 0 \\ 0 & 1 \end{pmatrix}$  calcular  $A^2$  - 3·A - I e)  $A (B+C)$ <br>
b)  $A B$ <br>
c)  $A (B+C)$ <br>
b)  $A B$ <br>
c)  $A (B+C)$ <br>
c)  $A (B+C)$ <br>
c)  $A B B$ <br>
c)  $A (B+C)$ <br>
c)  $A B B$ <br>
c)  $A (B+C)$ <br>
c)  $A B B$ <br>
c)  $A = \begin{pmatrix} 3 & 3 \\ 1 & 1 \end{pmatrix}$ <br>
c)  $A (B+C)$ <br>
c)  $A B$ <br>
c)  $A = \begin{pmatrix} 3 & 1 \\ 1 & 1 \end{pmatrix}$ <br>
c)  $A = \begin{pmatrix} 1 &$ 

5.- Probar que  $A^n = 2^{n-1} \cdot A$  siendo  $A = \begin{bmatrix} 1 & 1 \\ 1 & 1 \end{bmatrix}$ ⎠ ⎞ ⎜ ⎜  $A = \begin{pmatrix} 1 & 1 \\ 1 & 1 \end{pmatrix}$ 

6.- Sea  $A = \begin{pmatrix} 1 & 0 \\ 3 & 1 \end{pmatrix}$ ⎠ ⎞  $\overline{\phantom{a}}$  $A = \begin{pmatrix} 1 & 0 \ 3 & 1 \end{pmatrix}$  y sea  $\bm{n}$  un número <mark>natural cual</mark>quier<mark>a</mark>. Encontrar el valor de A<sup>n</sup> para cada  $\bm{n}$ y hallar  $A^{350} - A^{250}$ .

7.- Se consideran las matrices ⎟ ⎟ ⎟ ⎠ ⎞ ⎜  $\mathsf I$  $\mathsf I$ ⎝  $\sqrt{}$ =  $\overline{a}$  $\overline{\phantom{a}}$ ⎟ ⎠ ⎞  $\mathsf{L}$  $\mathsf I$ ⎜ ⎝  $\sqrt{}$ =  $0\quad 0$ 01 100 , 001 0 1 0 100 *y*  $M = | 0 1 0 |, N = | x$ 

> a) Determinar **x** e **y** para que M·N=N·M. b) Calcular  $M^{2001}$  *y*  $M^{2002}$

8.- Sea la matriz  $\overline{a}$ ⎟ ⎟ ⎞ ⎠  $\mathsf I$ ⎜  $\int$ ⎝  $=$  | 1 | 1 | 111 111  $A = \begin{bmatrix} 1 & 1 & 1 \end{bmatrix}$ , calcular  $A^n$ .

9.- Considere la matriz  $\overline{\phantom{a}}$  $\overline{\phantom{a}}$  $\overline{\phantom{a}}$ ⎠ ⎞  $\mathsf I$  $\mathsf I$  $\mathsf I$ ⎝ ⎛ − −−= 431  $1 -4 -5$ 0 3 4 *A*

a) Siendo  $\boldsymbol{I}$ la matriz identidad de orden 3, comprueba A $^3$  -  $\boldsymbol{I}$ = 0 b) Calcular  $A^{10}$ .

10.- Resolver la siguiente ecuación:

$$
\begin{pmatrix} 1 & -1 \\ 3 & 2 \end{pmatrix} \begin{pmatrix} x \\ y \end{pmatrix} = \begin{pmatrix} 1 & x \\ y & -1 \end{pmatrix} \begin{pmatrix} 3 \\ 2 \end{pmatrix}
$$

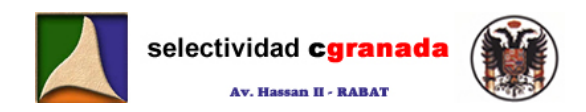

11.- Encuentra dos matrices A y B, cuadradas 3x3 con coeficientes reales tales que satisfagan:

$$
3A + 2B = \begin{pmatrix} 3 & 8 & -3 \\ -2 & 2 & -3 \\ 7 & 2 & 4 \end{pmatrix} \qquad A - B = \begin{pmatrix} 1 & 1 & -1 \\ 1 & 4 & 4 \\ -1 & -1 & -2 \end{pmatrix}
$$

12.- Comprueba que  $(A+B)^t = A^t + B^t$  y que  $\left(A^t\right)^t = A$  a partir de las matrices:

$$
A = \begin{pmatrix} 1 & 2 & 3 \\ 4 & 5 & 6 \end{pmatrix} \mathbf{y} \quad B = \begin{pmatrix} 2 & 1 & -1 \\ 0 & 3 & -2 \end{pmatrix}
$$

13.- Dadas las siguientes matrices:

1. Dadas las siguientes matrices:

\n
$$
A = \begin{pmatrix} 1 & 2 & 3 \\ -2 & 5 & 1 \end{pmatrix}, B = \begin{pmatrix} 7 & 0 \\ -1 & 1 \\ 0 & 1 \end{pmatrix}, C = \begin{pmatrix} 2 & 7 & 1 & 5 \\ 6 & 3 & 0 & 0 \\ -2 & -5 & 1 & 0 \end{pmatrix}, D = \begin{pmatrix} 1 & -1 & 1 \\ 0 & 5 & 2 \\ 2 & 3 & -3 \end{pmatrix}
$$
\nfectuía los posibles productos entre ellas. (Hay 6 posibles multiplications)

\n1. Fucuentra las potencias n-ésimas de las siguientes matrices:

\n
$$
B = \begin{pmatrix} 1 & a \\ 0 & 1 \end{pmatrix}, C = \begin{pmatrix} a & 0 & 0 \\ 0 & b & 0 \\ 0 & 0 & c \end{pmatrix}
$$
\n1. Pucontra una matrix cuadrada triangular B tal que A=B-B<sup>†</sup>. éex a sola?

\n1. Dadas las siguientes matrices: A =  $\begin{pmatrix} -1 & 2 \\ 1 & 3 \end{pmatrix}, B = \begin{pmatrix} 0 & 1 \\ 2 & 3 \end{pmatrix}$  calculari.

\na) A+B y B+A

\nb) A · B y B · A

\nc) *čes A* · B=B · A?

efectúa los posibles productos entre ellas. (Hay 6 posibles multiplicaciones)

14.- Encuentra las potencias n-ésimas de las siguientes matrices:

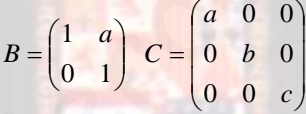

15.- Sea  $A =$  $\overline{a}$ ⎠  $=\begin{pmatrix} 6 & -6 \\ -6 & 10 \end{pmatrix}$  $\mathsf I$  $\mathsf{I}$ ⎝  $\big($ −  $A = \begin{bmatrix} 0 & -0 \ 0 & 0 & 0 \end{bmatrix}$ . Encontrar una matriz cuadrada triangular B tal que A=B·B<sup>t</sup>. ¿existe una sola?

#### **6.5.- Soluciones**

**1.- Dadas las siguientes matrices:** 1 2  $A = \begin{pmatrix} -1 & 2 \\ 1 & 3 \end{pmatrix}$  $(1, 3)$  $B = \begin{pmatrix} 0 & 1 \\ 0 & 1 \end{pmatrix}$  $B = \begin{pmatrix} 0 & 1 \\ 2 & 3 \end{pmatrix}$  $(2 \space 3)$  **calcular:** 

> **a) A+B y B+A b) A·B y B·A c) ¿es A·B=B·A?**

a) 
$$
A+B = \begin{pmatrix} -1 & 2 \\ 1 & 3 \end{pmatrix} + \begin{pmatrix} 0 & 1 \\ 2 & 3 \end{pmatrix} = \begin{pmatrix} -1 & 3 \\ 3 & 6 \end{pmatrix}
$$
  
\nb)  $A \cdot B = \begin{pmatrix} -1 & 2 \\ 1 & 3 \end{pmatrix} \cdot \begin{pmatrix} 0 & 1 \\ 2 & 3 \end{pmatrix} = \begin{pmatrix} 4 & 5 \\ 6 & 7 \end{pmatrix}$   
\n $B \cdot A = \begin{pmatrix} 0 & 1 \\ 2 & 3 \end{pmatrix} \cdot \begin{pmatrix} -1 & 2 \\ 1 & 3 \end{pmatrix} = \begin{pmatrix} 1 & 3 \\ 1 & 13 \end{pmatrix}$ 

c) No. El producto de matrices no es conmutativo.

2. - Dadas las siguientes matrices: 
$$
A = \begin{pmatrix} 3 & 5 & 2 \\ 1 & 3 & 4 \\ 6 & 0 & 1 \end{pmatrix}, B = \begin{pmatrix} -1 & 0 & 2 \\ 3 & 1 & 5 \\ 6 & 1 & 4 \end{pmatrix}, C = \begin{pmatrix} 4 & 6 & 7 \\ 3 & 5 & 0 \\ 0 & 0 & 2 \end{pmatrix}
$$

 $\overline{\phantom{a}}$  $\overline{\phantom{a}}$ ⎞

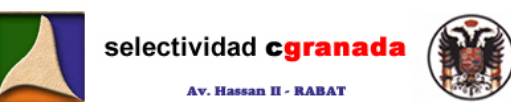

**Hallar:** 

a) 
$$
A \cdot (B+C)
$$
  
\n $A(B+C) = \begin{pmatrix} 3 & 5 & 2 \\ 1 & 3 & 4 \\ 6 & 0 & 1 \end{pmatrix} \begin{pmatrix} -1 & 0 & 2 \\ 3 & 1 & 5 \\ 6 & 1 & 4 \end{pmatrix} + \begin{pmatrix} 4 & 6 & 7 \\ 3 & 5 & 0 \\ 0 & 0 & 2 \end{pmatrix} = \begin{pmatrix} 3 & 5 & 2 \\ 1 & 3 & 4 \\ 6 & 0 & 1 \end{pmatrix} \begin{pmatrix} 51 & 50 & 64 \\ 6 & 5 & 48 \\ 24 & 37 & 60 \end{pmatrix}$   
\nb)  $A \cdot B^*$   
\n $A \cdot B^* = \begin{pmatrix} 3 & 5 & 2 \\ 1 & 3 & 4 \\ 6 & 0 & 1 \end{pmatrix} \begin{pmatrix} -1 & 3 & 6 \\ 2 & 5 & 4 \end{pmatrix} = \begin{pmatrix} 1 & 24 & 31 \\ 7 & 26 & 25 \\ -4 & 23 & 40 \end{pmatrix}$   
\nc)  $A \cdot (3B - 2C) =$   
\n $\begin{pmatrix} 3 & 5 & 2 \\ 1 & 3 & 4 \\ 6 & 0 & 1 \end{pmatrix} \begin{pmatrix} -3 & 0 & 6 \\ 9 & 3 & 15 \\ 18 & 3 & 12 \end{pmatrix} - \begin{pmatrix} 8 & 12 & 14 \\ 6 & 10 & 0 \\ 0 & 0 & 4 \end{pmatrix} = \begin{pmatrix} 3 & 5 & 2 \\ 1 & 3 & 4 \\ 6 & 0 & 1 \end{pmatrix} \begin{pmatrix} -11 & -12 & -8 \\ 1 & 3 & 4 \\ 18 & 3 & 8 \end{pmatrix} = \begin{pmatrix} 18 & -65 & 67 \\ 70 & -21 & 69 \\ -48 & -69 & -40 \end{pmatrix}$   
\nd)  $A^2$   
\n $A^2 = A \cdot A = \begin{pmatrix} 3 & 5 & 2 \\ 1 & 3 & 4 \\ 6 & 0 & 1 \end{pmatrix} \begin{pmatrix} 3 & 5 & 2 \\ 1 & 3 & 4 \\ 6 & 0 & 1 \end{pmatrix} = \begin{pmatrix} 26 & 30 & 28 \\ 30$ 

$$
d) A^2
$$

⎜ ⎝  $\mathsf I$  $\int$ 

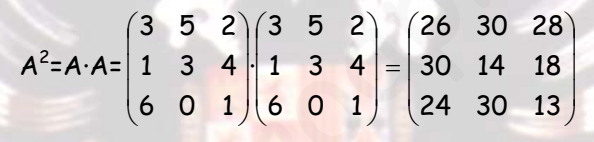

3. – Calcular A·B y B·<mark>A siendo A y B las matrices:</mark>  $A = \begin{pmatrix} 1 & 3 & 2 & -1 \end{pmatrix}$ ,  $B = \begin{pmatrix} 1 & 1 & 2 \ -2 & 1 & 2 \end{pmatrix}$  $\begin{pmatrix} 3 \\ 1 \end{pmatrix}$  $\binom{7}{2}$ 

$$
A \cdot B = \begin{pmatrix} 1 & 3 & 2 & -1 \end{pmatrix} \begin{pmatrix} 3 \\ 1 \\ -2 \\ 2 \end{pmatrix} = \begin{pmatrix} 0 \\ 0 \end{pmatrix} \qquad B \cdot A = \begin{pmatrix} 3 \\ 1 \\ -2 \\ 2 \end{pmatrix} \begin{pmatrix} 1 & 3 & 2 & -1 \end{pmatrix} = \begin{pmatrix} 3 & 9 & 6 & -3 \\ 1 & 3 & 2 & -1 \\ -2 & -6 & -4 & 2 \\ 2 & 6 & 2 & -2 \end{pmatrix}
$$

**4.** -Dadas las matrices  $A =$  $A = \begin{pmatrix} 2 & 3 \\ 1 & 1 \end{pmatrix}, I = \begin{pmatrix} 1 & 0 \\ 0 & 1 \end{pmatrix}$  $(1, 1)$   $(1, 1)$ **; calcular A<sup>2</sup> -3A-I** 

$$
A^{2}-3A-I=
$$
\n
$$
\begin{pmatrix} 2 & 3 \\ 1 & 1 \end{pmatrix}^{2} - 3\begin{pmatrix} 2 & 3 \\ 1 & 1 \end{pmatrix} - \begin{pmatrix} 1 & 0 \\ 0 & 1 \end{pmatrix} = \begin{pmatrix} 2 & 3 \\ 1 & 1 \end{pmatrix} \begin{pmatrix} 2 & 3 \\ 1 & 1 \end{pmatrix} - \begin{pmatrix} 6 & 9 \\ 3 & 3 \end{pmatrix} - \begin{pmatrix} 1 & 0 \\ 0 & 1 \end{pmatrix} = \begin{pmatrix} 7 & 9 \\ 3 & 4 \end{pmatrix} - \begin{pmatrix} 7 & 9 \\ 3 & 4 \end{pmatrix} = \begin{pmatrix} 0 & 0 \\ 0 & 0 \end{pmatrix}
$$
\n5. - *Problem que* A<sup>n</sup> =2<sup>n-1</sup> · A, *s is* endo A = 
$$
\begin{pmatrix} 1 & 1 \\ 1 & 1 \end{pmatrix}
$$

Lo primero que hacemos es calcular  $A^{2}$ :

$$
A2 = A \cdot A = \begin{pmatrix} 1 & 1 \\ 1 & 1 \end{pmatrix} \begin{pmatrix} 1 & 1 \\ 1 & 1 \end{pmatrix} = \begin{pmatrix} 2 & 2 \\ 2 & 2 \end{pmatrix} = 2 \begin{pmatrix} 1 & 1 \\ 1 & 1 \end{pmatrix} = 2A
$$

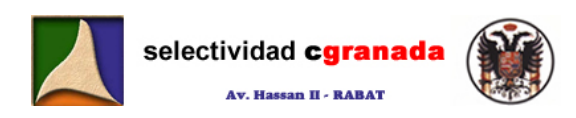

Ahora  $A^3$ :  $A^3 = A^2 \cdot A = 2 \cdot A \cdot A = 2A^2 = 2 \cdot 2 \cdot A = 4A = 2^2 A$ 

Para  $A^4$ :  $A^4 = A^3 \cdot A = 2^2 \cdot A \cdot A = 2^2 A^2 = 2^2 \cdot 2 \cdot A = 2^3 A$ 

Vemos que se cumple que  $A^{n} = 2^{n-1} \cdot A$ 

Supongamos que se cumple que  $A^{n}=2^{n-1}\cdot A$ , entonces por inducción:

$$
A^{n+1} = A^{n} \cdot A = 2^{n-1} \cdot A \cdot A = 2^{n-1} \cdot A^{2} = 2^{n-1} \cdot 2 \cdot A = 2^{n} \cdot A
$$

Por tanto  $A^n = 2^{n-1} \cdot A$ 

**6.- Sea** A  $=$   $\begin{bmatrix} 1 & 0 \end{bmatrix}$  $A = \begin{pmatrix} 1 & 0 \\ 3 & 1 \end{pmatrix}$  $(3 \t1)$  **y sea n un número natural cualquiera. Encontrar el valor de A<sup>n</sup> para cada n y hallar A<sup>350</sup>- A<sup>250</sup>**

Lo primero es calcular A<sup>2</sup>:  $\mathcal{A}^2 = \begin{pmatrix} 1 & 0 \ 3 & 1 \end{pmatrix} \begin{pmatrix} 1 & 0 \ 3 & 1 \end{pmatrix} = \begin{pmatrix} 1 & 0 \ 6 & 1 \end{pmatrix} = \begin{pmatrix} 1 & 0 \ 3{\cdot}2 & 1 \end{pmatrix}$  $(3 \t1)(3 \t1) (6 \t1) (32 \t1)$ Ahora calculamos  $A^3$ :  $A^3 = A^2 \cdot A = \begin{pmatrix} 1 & 0 \ 6 & 1 \end{pmatrix} \begin{pmatrix} 1 & 0 \ 3 & 1 \end{pmatrix} = \begin{pmatrix} 1 & 0 \ 9 & 1 \end{pmatrix} = \begin{pmatrix} 1 & 0 \ 3 \cdot 3 & 1 \end{pmatrix}$  $(6 \t1)(3 \t1)$   $(9 \t1)$   $(3 \t3 \t1)$ Vemos que se cumple que  $A^n = \begin{pmatrix} 1 & 0 \\ 3n & 1 \end{pmatrix}$  $=\begin{pmatrix} 1 & 0 \\ 3n & 1 \end{pmatrix}$  $(3n_1)$ r tanto  $A^a = 2^{a+1} \cdot A$ <br>  $-$  Sea  $A = \begin{pmatrix} 1 & 0 \\ 3 & 1 \end{pmatrix}$  y sea n un número natural cualquiera. Encontrar el valor de  $A^a$  p<br>
da n y hallar  $A^{300} - A^{200}$ <br>
primero es calcularios  $A^3$ :  $A^2 = \begin{pmatrix} 1 & 0 \\ 3 & 1 \end{pmatrix} \$ 

Supongamos que esto es cierto, entonces por inducción:  $A^{n+1} = \begin{bmatrix} 1 & 0 \\ 0 & 1 \end{bmatrix}$  $A^{+1} = \begin{pmatrix} 1 & 0 \\ 3(n+1) & 1 \end{pmatrix}$  $(3(n+1) 1)$ 

$$
A^{n+1} = A^n \cdot A = \begin{pmatrix} 1 & 0 \\ 3n & 1 \end{pmatrix} \begin{pmatrix} 1 & 0 \\ 3 & 1 \end{pmatrix} = \begin{pmatrix} 1 & 0 \\ 3n+3 & 1 \end{pmatrix} = \begin{pmatrix} 1 & 0 \\ 3(n+1) & 1 \end{pmatrix}
$$

Por tanto:  $A^n = \begin{bmatrix} 1 & 0 \\ 0 & 1 \end{bmatrix}$  $3n<sub>1</sub>$ n  $=\begin{pmatrix} 1 & 0 \\ 2 & 1 \end{pmatrix}$  $(3n 1)$ 

$$
A^{350} - A^{250} = \begin{pmatrix} 1 & 0 \\ 1050 & 1 \end{pmatrix} - \begin{pmatrix} 1 & 0 \\ 750 & 1 \end{pmatrix} = \begin{pmatrix} 0 & 0 \\ 300 & 0 \end{pmatrix}
$$

**7.- Se consideran las matrices**  001 001  $M=|\begin{array}{ccc} 0 & 1 & 0 \end{array}|, N=|\begin{array}{ccc} x & 1 & 0 \end{array}$ 100) (y00  $=\begin{pmatrix} 0 & 0 & 1 \\ 0 & 1 & 0 \end{pmatrix}, N = \begin{pmatrix} 0 & 0 & 1 \\ x & 1 & 0 \end{pmatrix}$  $(1 \cup 0)$   $(y \cup 0)$ 

> **a) Determinar x e y para que M·N=N·M b) Calcular M<sup>2001</sup> y M<sup>2002</sup>**

a)

y

$$
M \cdot N = \begin{pmatrix} 0 & 0 & 1 \\ 0 & 1 & 0 \\ 1 & 0 & 0 \end{pmatrix} \begin{pmatrix} 0 & 0 & 1 \\ x & 1 & 0 \\ y & 0 & 0 \end{pmatrix} = \begin{pmatrix} y & 0 & 0 \\ x & 1 & 0 \\ 0 & 0 & 1 \end{pmatrix} \qquad N \cdot M = \begin{pmatrix} 0 & 0 & 1 \\ x & 1 & 0 \\ y & 0 & 0 \end{pmatrix} \begin{pmatrix} 0 & 0 & 1 \\ 0 & 1 & 0 \\ 1 & 0 & 0 \end{pmatrix} = \begin{pmatrix} 1 & 0 & 0 \\ 0 & 1 & x \\ 0 & 0 & y \end{pmatrix}
$$

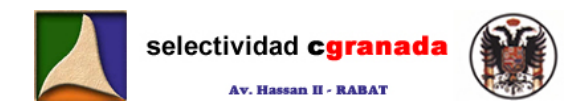

Para que N·M=M·N tiene que ocurrir que x=0, y=1

b) Primero calculamos M<sup>2</sup> : 
$$
M^2 = M \cdot M = \begin{pmatrix} 0 & 0 & 1 \\ 0 & 1 & 0 \\ 1 & 0 & 0 \end{pmatrix} \begin{pmatrix} 0 & 0 & 1 \\ 0 & 1 & 0 \\ 1 & 0 & 0 \end{pmatrix} = \begin{pmatrix} 1 & 0 & 0 \\ 0 & 1 & 0 \\ 0 & 0 & 1 \end{pmatrix} = I
$$

Ahora calculamos  $M^3$ :  $M^3 = M^2 \cdot M = I \cdot M = M$ 

Vemos que las potencias pares (2n) resultan la matriz identidad, y las impares (2n-1) resultan M.

$$
\begin{aligned}\n\text{Por tanto:} \quad & \mathcal{M}^{2001} = \mathcal{M}^{2000} \cdot \mathcal{M} = \left(\mathcal{M}^2\right)^{1000} \cdot \mathcal{M} = \left(\mathcal{I}\right)^{1000} \cdot \mathcal{M} = \mathcal{I} \cdot \mathcal{M} = \mathcal{M} \\
& \mathcal{M}^{2002} = \mathcal{M}^{2001} \cdot \mathcal{M} = \mathcal{M} \cdot \mathcal{M} = \mathcal{M}^2 = \mathcal{I}\n\end{aligned}
$$

For tanto: 
$$
M^{2001} = M^{2000} \cdot M = (M^2)^{1000} \cdot M = (T)^{1000} \cdot M = I \cdot M = M
$$

\n $\forall M^{2002} = M^{2001} \cdot M = M \cdot M = M^2 = I$ 

\n8. - Sea la matrix  $B = \begin{pmatrix} 1 & 1 & 1 \\ 1 & 1 & 1 \\ 1 & 1 & 1 \end{pmatrix}$  *cal call B*?

\n9. - Sea la matrix  $B = \begin{pmatrix} 1 & 1 & 1 \\ 1 & 1 & 1 \\ 1 & 1 & 1 \end{pmatrix} \begin{pmatrix} 1 & 1 & 1 \\ 1 & 1 & 1 \\ 1 & 1 & 1 \end{pmatrix} = \begin{pmatrix} 3 & 3 & 3 \\ 3 & 3 & 3 \\ 3 & 3 & 3 \end{pmatrix} = \begin{pmatrix} 1 & 1 & 1 \\ 1 & 1 & 1 \\ 1 & 1 & 1 \end{pmatrix} = 3 \cdot B$ 

\n9. - Consider  $\text{la}$  In matrix  $A = \begin{pmatrix} 0 & 3 & 4 \\ 1 & -8 & -8 \\ 1 & 3 & 4 \end{pmatrix}$ 

\n1. Consider  $\text{la}$  matrix  $A = \begin{pmatrix} 0 & 3 & 4 \\ 1 & -4 & -5 \\ -1 & 3 & 4 \end{pmatrix}$ 

\n2. - Consider  $\text{la}$  matrix  $A = \begin{pmatrix} 0 & 3 & 4 \\ 1 & -4 & -5 \\ -1 & 3 & 4 \end{pmatrix}$ 

\n3. Since  $\text{Var} \cdot \text{Var} \cdot \text{Var} \cdot \text{Var} \cdot \text{Var} \cdot \text{Var} \cdot \text{Var} \cdot \text{Var} \cdot \text{Var} \cdot \text{Var} \cdot \text{Var} \cdot \text{Var} \cdot \text{Var} \cdot \text{Var} \cdot \text{Var} \cdot \text{Var} \cdot$ 

Por tanto cabe suponer que  $B^{n}=3^{n-1}\cdot B$ 

Supongamos que esto es cierto, entonces por inducción B<sup>n+1</sup>=3<sup>n</sup>·B

$$
B^{n+1} = B^n \cdot B = 3^{n-1} \cdot B \cdot B = 3^{n-1} \cdot B^2 = 3^{n-1} \cdot 3 \cdot B = 3^n \cdot B
$$

Por tanto B<sup>n</sup>=3<sup>n-1.</sup>B

9. - Considere la matrix 
$$
A = \begin{pmatrix} 0 & 3 & 4 \\ 1 & -4 & -5 \\ -1 & 3 & 4 \end{pmatrix}
$$

 **a) Siendo I la matriz identidad de orden 3 comprueba que A<sup>3</sup> +I=0 b) Calcula la matriz A<sup>10</sup>**

$$
A^{2} = \begin{pmatrix} -1 & 0 & 1 \\ 1 & 4 & 4 \\ -1 & -3 & -3 \end{pmatrix} \quad A^{3} = \begin{pmatrix} -1 & 0 & 0 \\ 0 & -1 & 0 \\ 0 & 0 & -1 \end{pmatrix} = -I \quad \text{Por tanto } A^{3} + I = 0
$$
  

$$
A^{10} = A^{9} \cdot A = (A^{3})^{3} \cdot A = (-I)^{3} \cdot A = -I \cdot A = -A
$$

10. – Resolver la siguiente ecuación matricial:  $\begin{bmatrix} 1 & 2 \\ 3 & 2 \end{bmatrix} \begin{bmatrix} 1 & 2 \\ 2 & 1 \end{bmatrix} \begin{bmatrix} 2 & 1 \\ 2 & 2 \end{bmatrix}$ ⎠ ⎞  $\parallel$ ⎝  $\big($  $\overline{\phantom{a}}$ ⎠ ⎞  $\parallel$ ⎝  $\begin{pmatrix} 1 & \lambda \\ \gamma & - \end{pmatrix}$ ⎠ ⎞  $\parallel$ ⎝ ⎛  $\overline{\phantom{a}}$ ⎠ ⎞  $\parallel$ ⎝  $(1 -$ 2 3  $\begin{pmatrix} 1 & -1 \\ 3 & 2 \end{pmatrix}$  $\begin{pmatrix} x \\ y \end{pmatrix} = \begin{pmatrix} 1 & x \\ y & -1 \end{pmatrix}$ y x y x

Haciendo la multiplicación, obtenemos :

$$
x-y=3+2x
$$
  
  $3x+2y=3y-2$    
 De donde resolviendo el sistema  $x=\frac{-5}{4}, y=\frac{-7}{4}$ 

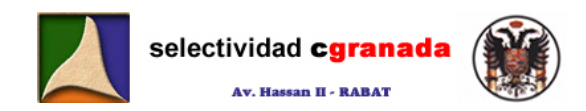

**11.- Encuentra dos matrices A y B, cuadradas 3x3, con coeficientes reales tales que satisfagan las dos igualdades siguientes:** 

$$
3A + 2B = \begin{pmatrix} 3 & 8 & -3 \\ -2 & 2 & -3 \\ 7 & 2 & 4 \end{pmatrix} \quad \mathbf{y} \quad A - B = \begin{pmatrix} 1 & 1 & -1 \\ 1 & 4 & 4 \\ -1 & -1 & -2 \end{pmatrix}
$$

Si multiplicamos A-B por 2 y sumar con 3A+2B, de esta forma obtendríamos

$$
3A+2B = \begin{pmatrix} 3 & 8 & -3 \\ -2 & 2 & -3 \\ 7 & 2 & 4 \end{pmatrix}
$$
  
\n
$$
2A-2B = \begin{pmatrix} 2 & 2 & -2 \\ 2 & 8 & 8 \\ -2 & -2 & 4 \end{pmatrix}
$$
  
\n
$$
5A = \begin{pmatrix} 5 & 10 & -5 \\ 0 & 10 & 5 \\ 5 & 0 & 0 \end{pmatrix}
$$
  
\n
$$
A = \begin{pmatrix} 1 & 1 & -1 \\ 1 & 4 & 4 \\ -1 & -1 & 2 \end{pmatrix} = B \implies B = \begin{pmatrix} 1 & 2 & -1 \\ 0 & 2 & 1 \\ 1 & 0 & 0 \end{pmatrix} \cdot \begin{pmatrix} 1 & 1 & -1 \\ 1 & 4 & 4 \\ -1 & -1 & 2 \end{pmatrix} = \begin{pmatrix} 0 & 1 & 0 \\ -1 & -2 & -3 \\ 2 & 1 & 2 \end{pmatrix}
$$
  
\n12. - Comprueba que (A+B) = A<sup>†</sup> + B<sup>†</sup>, y que (A<sup>†</sup>) = A, a partir de las matrices  
\n
$$
A = \begin{pmatrix} 1 & 2 & 3 \\ 4 & 5 & 6 \end{pmatrix} y B = \begin{pmatrix} 2 & 1 & -1 \\ 0 & 3 & -2 \end{pmatrix} \implies A + B = \begin{pmatrix} 3 & 3 & 2 \\ 4 & 8 & 4 \end{pmatrix} \implies (A+B)^{T} = \begin{pmatrix} 3 & 4 \\ 3 & 8 \\ 2 & 4 \end{pmatrix}
$$
  
\n
$$
A' = \begin{pmatrix} 1 & 4 \\ 2 & 5 \\ 3 & 6 \end{pmatrix} y B' = \begin{pmatrix} 2 & 0 \\ 1 & 3 \\ -1 & -2 \end{pmatrix} \implies A'' + B' = \begin{pmatrix} 3 & 4 \\ 3 & 8 \\ 2 & 4 \end{pmatrix}
$$
  
\n13. - Dadas has siguientes matrices,  
\n
$$
(A')^{T} = \begin{pmatrix} 1 & 2 & 3 \\ 4 & 5 & 6 \end{pmatrix}
$$
  
\n14. -1  
\n15. - Dadas has signientes matrices,  
\n
$$
A = \begin{pmatrix} 1 & 0 \\ 4 & 5 & 6
$$

$$
A = \begin{pmatrix} 1 & 2 & 3 \\ 4 & 5 & 6 \end{pmatrix} Y B = \begin{pmatrix} 2 & 1 & -1 \\ 0 & 3 & -2 \end{pmatrix} \implies A + B = \begin{pmatrix} 3 & 3 & 2 \\ 4 & 8 & 4 \end{pmatrix} \implies (A + B)^{t} = \begin{pmatrix} 3 & 4 \\ 3 & 8 \\ 2 & 4 \end{pmatrix}
$$
  

$$
A^{t} = \begin{pmatrix} 1 & 4 \\ 2 & 5 \\ 3 & 6 \end{pmatrix} Y B^{t} = \begin{pmatrix} 2 & 0 \\ 1 & 3 \\ -1 & -2 \end{pmatrix} \implies A^{t} + B^{t} = \begin{pmatrix} 3 & 4 \\ 3 & 8 \\ 2 & 4 \end{pmatrix}
$$
  

$$
(A^{t})^{t} = \begin{pmatrix} 1 & 2 & 3 \\ 4 & 5 & 6 \end{pmatrix}
$$

**13.- Dadas las siguientes matrices,** 

$$
A = \begin{pmatrix} 1 & 2 & 3 \\ -2 & 5 & 1 \end{pmatrix}, B = \begin{pmatrix} 7 & 0 \\ -1 & 1 \\ 0 & 1 \\ 3 & 4 \end{pmatrix}, C = \begin{pmatrix} 2 & 7 & 1 & 5 \\ 6 & 3 & 0 & 0 \\ -2 & -5 & 1 & 0 \end{pmatrix}, D = \begin{pmatrix} 1 & -1 & 1 \\ 0 & 5 & 2 \\ 2 & 3 & -3 \end{pmatrix}
$$

 **efectúa los posibles productos entre ellas. (Hay 6 posibles multiplicaciones)** 

Las posibles multiplicaciones son: A·C, A·D, C·B, B·A, D·C, D·D

$$
A \cdot C = \begin{pmatrix} 8 & -2 & 4 & 5 \\ 24 & -4 & -1 & -10 \end{pmatrix} \qquad A \cdot D = \begin{pmatrix} 7 & 18 & -4 \\ 0 & 30 & 5 \end{pmatrix} \qquad C \cdot B = \begin{pmatrix} 22 & 28 \\ 39 & 3 \\ -9 & -4 \end{pmatrix}
$$

selectividad cgranada

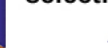

$$
B \cdot A = \begin{bmatrix} 7 & 14 & 21 \\ -3 & 3 & -2 \\ -2 & 5 & 1 \\ -5 & 26 & 13 \end{bmatrix} \qquad D \cdot C = \begin{bmatrix} -6 & -1 & 2 & 5 \\ 26 & 5 & 2 & 0 \\ 28 & 38 & -1 & 10 \end{bmatrix} \qquad D \cdot D = \begin{bmatrix} 3 & -3 & -4 \\ 4 & 31 & 4 \\ -4 & 4 & 17 \end{bmatrix}
$$

**14.- Encuentra las potencia n-ésimas de las siguientes matrices:** 

$$
B = \begin{pmatrix} 1 & a \\ 0 & 1 \end{pmatrix} C = \begin{pmatrix} a & 0 & 0 \\ 0 & b & 0 \\ 0 & 0 & c \end{pmatrix} D = \begin{pmatrix} 1 & 1 & 1 \\ 0 & 1 & 1 \\ 0 & 0 & 1 \end{pmatrix}
$$

$$
B^n = \begin{pmatrix} 1 & na \\ 0 & 1 \end{pmatrix} C^n = \begin{pmatrix} a^n & 0 & 0 \\ 0 & b^n & 0 \\ 0 & 0 & c^n \end{pmatrix} D^n = \begin{pmatrix} 1 & n & \frac{n^2 + n}{2} \\ 0 & 1 & n \\ 0 & 0 & 1 \end{pmatrix}
$$

**15. - Sea**  $A = \begin{bmatrix} 1 & 0 \\ 0 & 1 \end{bmatrix}$ ⎠ ⎞  $\parallel$ ⎝ ⎛ A =  $\begin{pmatrix} 6 & -6 \ -6 & 10 \end{pmatrix}$ . Encontrar una matriz cuadrada triangular B tal que A=B·B<sup>t</sup>. **¿existe una sola?** 

> ⎟ ⎠ ⎞

> > $\mathbf{I}$  $\frac{1}{2}$  $\mathbf{I}$

> > $\overline{a}$  $\overline{a}$  $\frac{1}{2}$

> > $\frac{1}{2}$

⎭

5

5

$$
\text{Seq } B = \begin{pmatrix} a & b \\ 0 & c \end{pmatrix} \Rightarrow B^t = \begin{pmatrix} a & o \\ b & c \end{pmatrix} \text{ entonces: } A = B \cdot B^t = \begin{pmatrix} a^2 + b^2 & b \cdot c \\ c \cdot b & c^2 \end{pmatrix}
$$

Por tanto:

 $\vert$ ⎭  $\left\{ \right.$  $\vert$ = −=  $+ b<sup>2</sup> =$ 10  $\cdot c = -6$ 6 2 2,  $h^2$ c b·c  $a^c + b$  Si resolvemos este sistema (no lineal) obtenemos :  $=\pm \frac{6 \sqrt{10}}{5}$  $a = \pm$  $c = \pm \sqrt{10}$ 2√15  $b = \pm \frac{3\sqrt{10}}{1}$  $B^{\alpha} = \begin{pmatrix} 1 & na \\ 0 & 1 \end{pmatrix} C^{\alpha} = \begin{pmatrix} a^{\alpha} & 0 & 0 \\ 0 & b^{\alpha} & 0 \\ 0 & 0 & c^{\alpha} \end{pmatrix} D^{\alpha} = \begin{pmatrix} 1 & n & \frac{n^{2} + n}{2} \\ 0 & 1 & \frac{n}{2} \\ 0 & 0 & 1 \end{pmatrix}$ <br>
5. - Sea A =  $\begin{pmatrix} 6 & -6 \\ -6 & 10 \end{pmatrix}$ . Encontrar una matriz cuadrada triangula

La matriz B es de la forma:  $\overline{ }$  $\overline{\phantom{a}}$ ⎟ ⎠  $\mathcal{A}$ ⎜ l.  $\mathsf{L}$ ⎝  $\sqrt{2}$ = 0  $\sqrt{10}$ 5  $3\sqrt{10}$ 5 2√15 B

La solución no es única, hay varias matrices, según sea el signo de a, b y c. Además si la matriz B es de la forma  $B = \begin{bmatrix} 2 & 1 \\ 2 & 3 \end{bmatrix}$ ⎠ ⎞  $\mathsf I$  $B = \begin{pmatrix} a & 0 \\ b & c \end{pmatrix}$  obtenemos otros resultados.

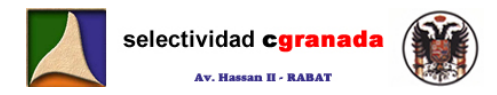

# *Tema 7: Determinantes, Matriz Inversa y Rango*

 El determinante de la matriz cuadrada A de orden n se simboliza por *A* o escribiendo los elementos de A entre dos rectas verticales.

$$
|\mathcal{A}| = \begin{vmatrix} a_{11} & a_{12} & \dots & a_{1n} \\ a_{21} & a_{22} & \dots & a_{2n} \\ \dots & \dots & \dots & \dots \\ a_{m1} & a_{m2} & \dots & a_{mn} \end{vmatrix}
$$

#### **7.1.- Cálculo de Determinantes de Orden (2x2)**

**Un determinante de segundo orden es igual al producto de los elementos de la diagonal principal menos el producto de los elementos de la diagonal secundaria.** 

$$
\begin{vmatrix} a & b \\ c & d \end{vmatrix} = ab - cd
$$

$$
\begin{vmatrix} a & b \\ c & d \end{vmatrix} = ab - cd
$$
 Ejemplo:  $\begin{vmatrix} 1 & 2 \\ 3 & 4 \end{vmatrix} = 4 - 6 = -2$ 

**7.2.- Cálculo de Determinantes de Orden (3x3)**

Para calcular el determinante de una matriz de orden 3, utilizamos la regla de Sarrus:

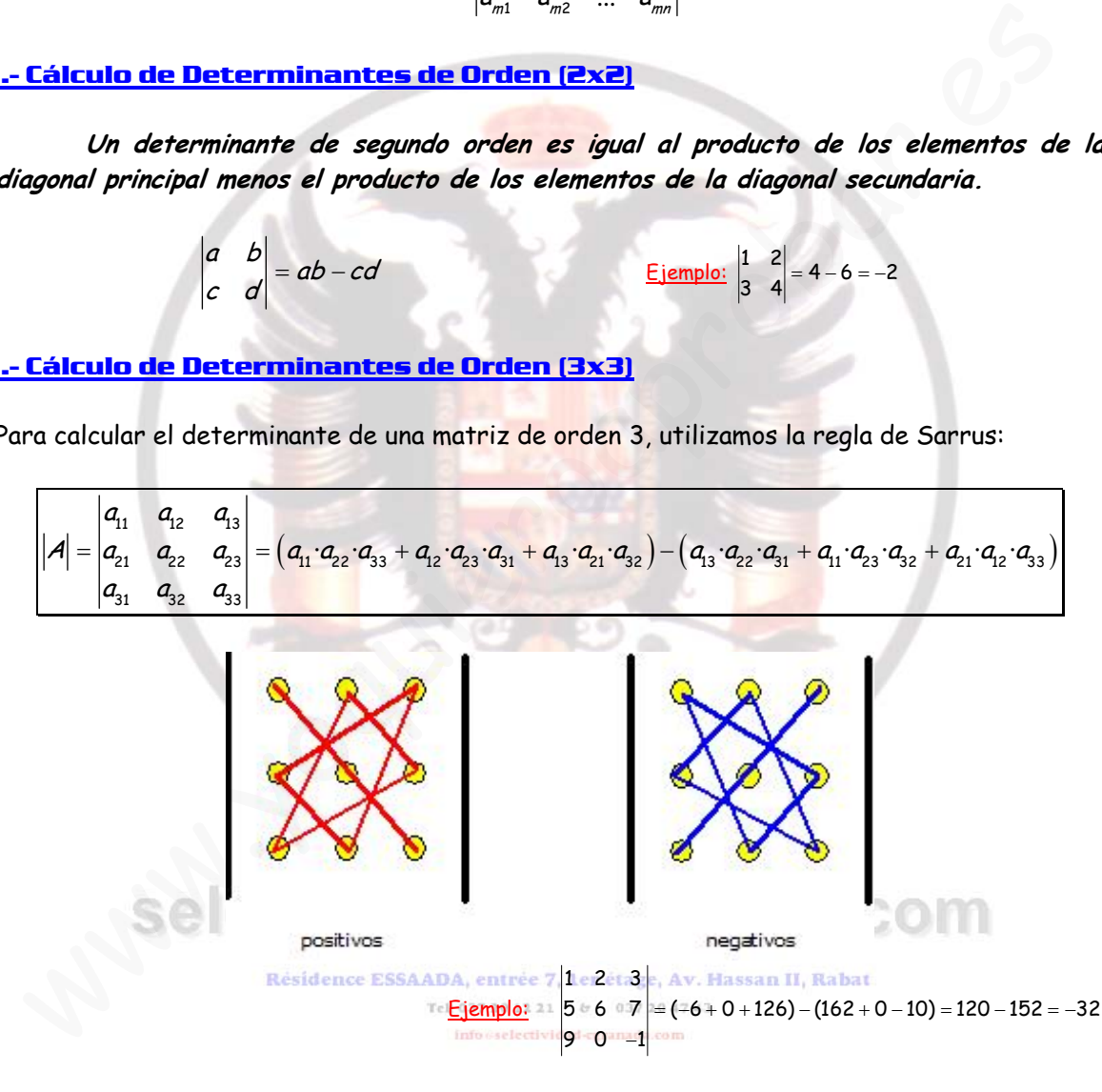

#### **7.3.- Propiedades de los determinantes:**

Las más importantes, que conviene destacar son las siguientes:

**1.-Un determinante que tiene todos los elementos de una línea (fila o columna) iguales a 0, es igual a cero.** 

| Ejemplos: | \n $\begin{vmatrix}\n 1 & 0 & 7 \\  2 & 0 & 3 \\  3 & 0 & 9\n \end{vmatrix}\n = 0$ \n | \n $\begin{vmatrix}\n 1 & 2 & 3 \\  0 & 0 & 0 \\  2 & 1 & 9\n \end{vmatrix}\n = 0$ \n |
|-----------|---------------------------------------------------------------------------------------|---------------------------------------------------------------------------------------|
|-----------|---------------------------------------------------------------------------------------|---------------------------------------------------------------------------------------|

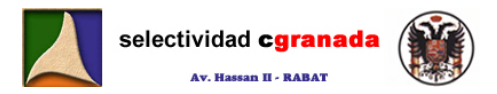

**2.-Un determinante que tiene dos líneas paralelas iguales es nulo.** 

$$
\begin{array}{c|cc}\n1 & 2 & 3 \\
\hline\n\text{Ejemplo:} & 2 & 5 & 6 \\
1 & 2 & 3\n\end{array} = 0 \quad \text{Porque la línea 1 y la 3 son iguales.}
$$

**3.-Un determinante en el que los elementos de una línea son múltiples de los elementos de una paralela a ella es nulo.** 

> Ejemplo: 123  $9 \t 7 \t 8 = 0$ 246 = Porque la línea 3 es la línea 1 multiplicada por 2.

**4.-Un determinante en el que los elementos de una línea son combinación lineal de los de otras líneas paralelas a ella es nulo.** 

> Ejemplo: 123 4 5 9 = 0 7 8 15 = Porque la columna 3 es la suma de la 1 y la 2.

**5.-El determinante de una matriz cuadrada es igual al de su transpuesta.** 

$$
|\mathcal{A}| = |\mathcal{A}|^r
$$
 Ejemplos:  $\begin{vmatrix} 1 & 2 \\ 3 & 4 \end{vmatrix} = -2$   $\begin{vmatrix} 1 & 3 \\ 2 & 4 \end{vmatrix} = -2$ 

**6.-Si se intercambian entre si dos filas (o dos columnas), el determinante cambia de signo.** 

> abc d ef  $d e f = -|a b c$ g hi ghi  $=-|a \ b \ c|$ a b c a c b d e  $f = -d$  f e ghi gih = −

**7.-Si se multiplican todos los elementos de una línea (fila o columna) por un mismo número <sup>α</sup>, el valor del determinante queda multiplicado por dicho número.** 

Ejemplo: 
$$
\begin{vmatrix} 1 & 2 \\ 3 & 4 \end{vmatrix} = -2
$$
  $\begin{vmatrix} 3 & 6 \\ 3 & 4 \end{vmatrix} = 12 - 18 = -6 = 3(-2)$ 

8.- **El determinante de una matriz triangular, es igual al producto de los elementos de la**  diagonal principal. Résidence ESSAADA, entrée 7, 1er étage, Av. Hassan II, Rabat. -Un determinante en el que los elementos de una línea son combinación lineal de<br>
de otras líneas paralelas a ella es nulo.<br>  $\frac{1}{2}$  a 15<br>  $\frac{1}{2}$  -  $\frac{1}{3}$  -  $\frac{3}{4}$  -  $\frac{1}{2}$  -  $\frac{3}{4}$  -  $\frac{1}{2}$  -  $\frac{1}{2}$ 

Ejemplo: 235 0 2 1 12 003 =

**9.-El valor de un determinante no varia, si a una línea le sumamos otra línea paralela multiplicada por un número <sup>λ</sup>, y los de otra paralela multiplicada por β, etc.…….** 

Ejemplo: 
$$
\begin{vmatrix} 1 & 2 \\ 3 & 4 \end{vmatrix} = -2
$$
  $\begin{vmatrix} 7 & 10 \\ 3 & 4 \end{vmatrix} = 28 - 30 = -2$ 

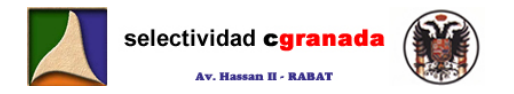

**10.- Sean A y B matrices de orden n, el determinante del producto, es el producto de los determinantes.** 

 $|A \cdot B| = |A| \cdot |B|$ 

11.- **Sea A una matriz de orden n, y sea k un número natural, entonces:**  $|A^k| = |A|^k$ 

**Definición:** Una matriz se llama *regular* si su determinante es no nulo. (|A|≠0). En caso contrario se llama **singular**. (Matriz Regular = Cuadrada + determinante no nulo)

### **7.4.- Menor complementario y Adjunto de un elemento**

 Dada una matriz cuadrada de orden n, se llama **menor complementario** del elemento a<sub>ij</sub> al determinante de orden n-1, que se obtiene al suprimir la fila i, y la columna j (o la fila y la columna que se cruzan en  $a_{ij}$ ). Lo representaremos por  $\alpha_{ij}$ 

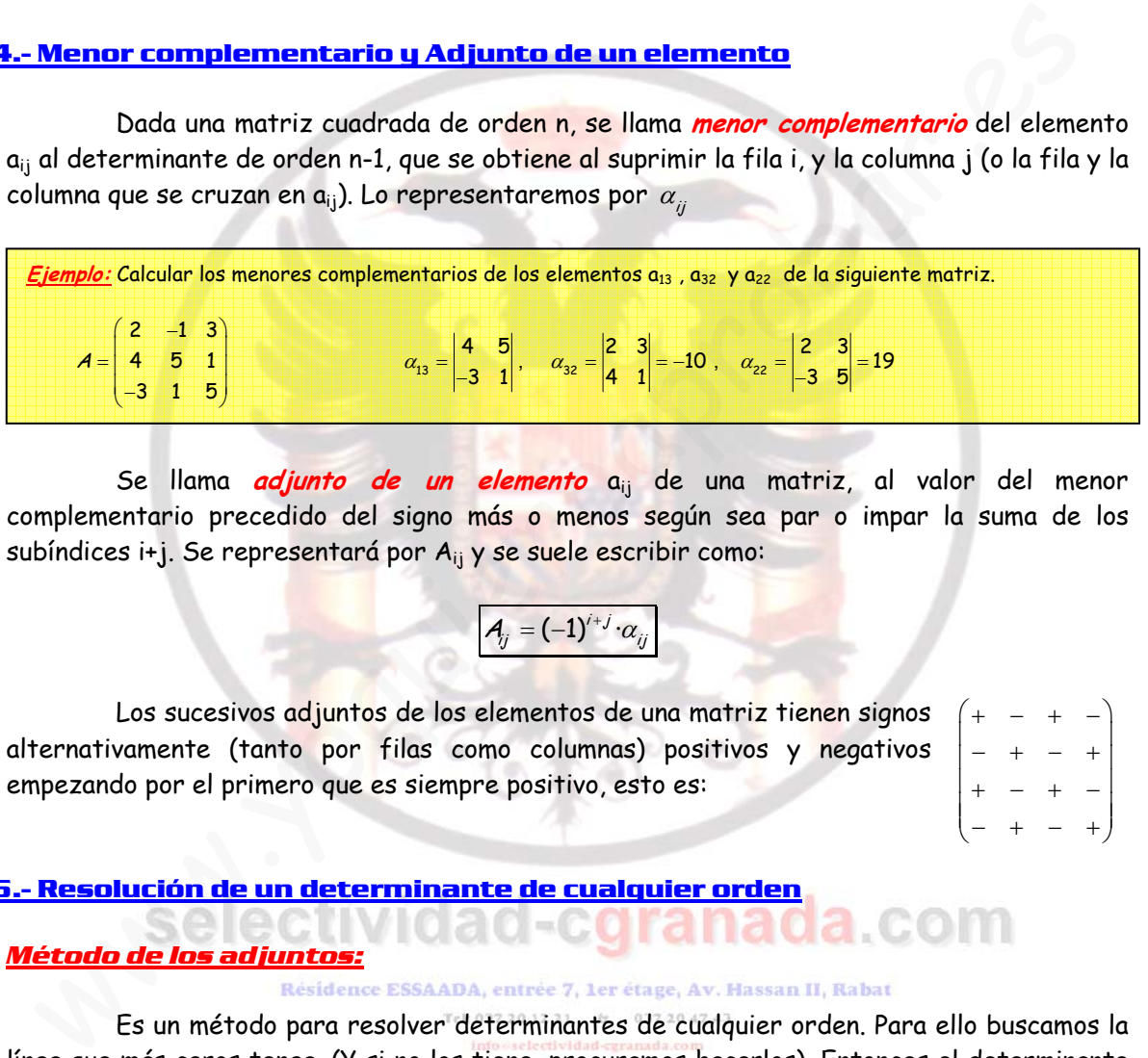

Se llama *adjunto de un elemento* a<sub>ij</sub> de una matriz, al valor del menor complementario precedido del signo más o menos según sea par o impar la suma de los subíndices i+j. Se representará por A<sub>ii</sub> y se suele escribir como:

$$
A_j = (-1)^{i+j} \cdot \alpha_{ij}
$$

Los sucesivos adjuntos de los elementos de una matriz tienen signos alternativamente (tanto por filas como columnas) positivos y negativos empezando por el primero que es siempre positivo, esto es:  $(+ - + -)$ −+−+ ⎜ ⎟  $| + - + - |$ 

# **3.5.- Resolución de un determinante de cualquier orden**

*Método de los adjuntos:*

 Es un método para resolver determinantes de cualquier orden. Para ello buscamos la línea que más ceros tenga. (Y si no los tiene, procuramos hacerlos). Entonces el determinante es igual a la suma de los productos de los elementos de una línea por sus respectivos adjuntos, esto es:

$$
|A| = a_{i1}A_{i1} + a_{i2}A_{i2} + \dots + a_{in}A_{in}
$$

Utilizando el método de los adjuntos y aplicando algunas de las propiedades de los determinantes, podemos convertir el cálculo de determinantes complicados, en otros determinantes mucho más sencillos.

−+−+ ⎝ ⎠

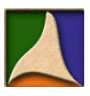

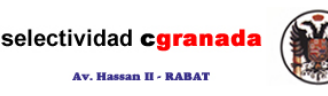

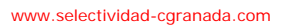

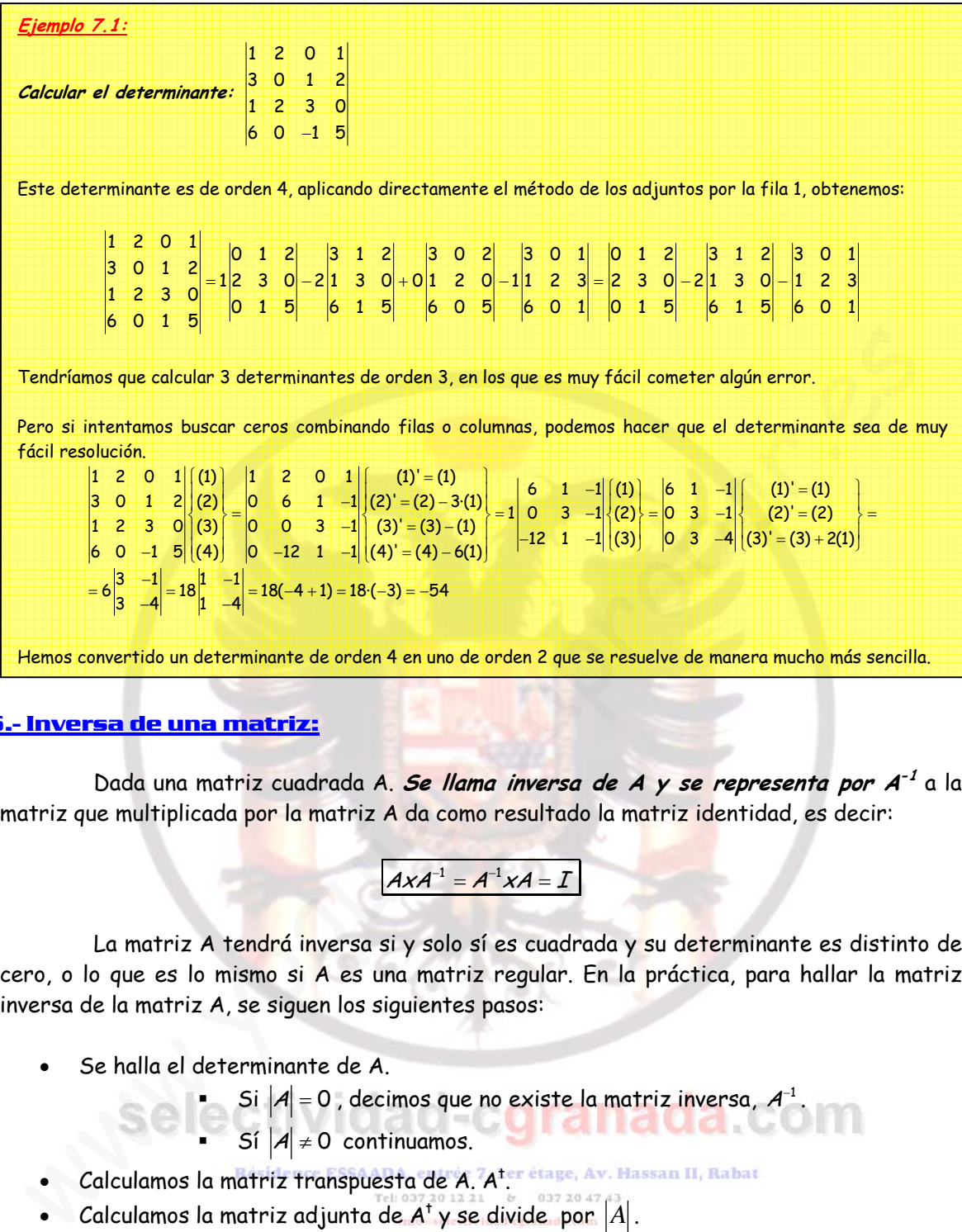

#### **7.6.- Inversa de una matriz:**

 Dada una matriz cuadrada A. **Se llama inversa de A y se representa por A-1** a la matriz que multiplicada por la matriz A da como resultado la matriz identidad, es decir:

$$
A \mathsf{X} A^{-1} = A^{-1} \mathsf{X} A = I
$$

La matriz A tendrá inversa si y solo sí es cuadrada y su determinante es distinto de cero, o lo que es lo mismo si A es una matriz regular. En la práctica, para hallar la matriz inversa de la matriz A, se siguen los siguientes pasos:

• Se halla el determinante de A.

Si  $|A|$  = 0, decimos que no existe la matriz inversa,  $A^{-1}$ . Sí  $A \neq 0$  continuamos.

- Calculamos la matriz transpuesta de A. A<sup>t</sup>.
- Calculamos la matriz adjunta de  $A^{\dagger}$  y se divide por  $|A|$ .

La inversa de una matriz A, viene dada por la expresión:

$$
A^{-1} = \frac{1}{|A|} adj(A^t) = \frac{(A^t)^+}{|A|}
$$

| Ejemplo 7.2:                             | Calcular la inversa de la matrix                                                         | A = | \n $\begin{bmatrix}\n 2 & 0 & 0 \\  3 & 1 & 5 \\  -2 & 0 & 1\n \end{bmatrix}$ \n |
|------------------------------------------|------------------------------------------------------------------------------------------|-----|----------------------------------------------------------------------------------|
| Lo primeiro es calcular su determinante: | \n $ A  =\n \begin{vmatrix}\n 2 & 0 & 0 \\  3 & 1 & 5 \\  -2 & 0 & 1\n \end{vmatrix}$ \n |     |                                                                                  |
| Lo primeiro es calcular su determinante: | \n $ A  =\n \begin{vmatrix}\n 2 & 0 & 0 \\  3 & 1 & 5 \\  -2 & 0 & 1\n \end{vmatrix}$ \n |     |                                                                                  |

**Matemáticas Verano 2008 – Curso intensivo © Prof. Raul G.M. 92**

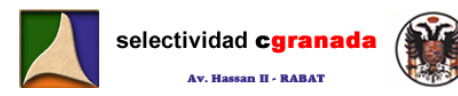

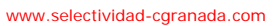

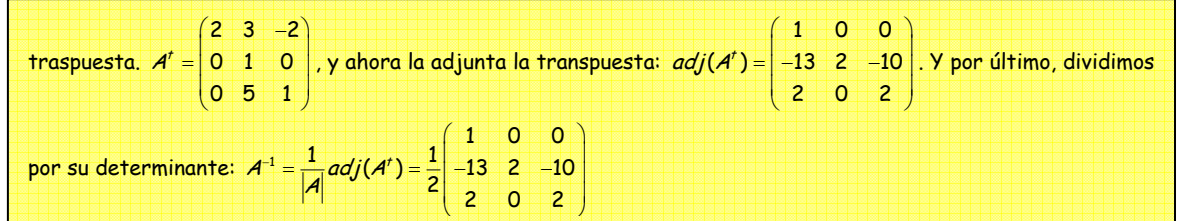

#### **7.7.- Ecuaciones Matriciales:**

 La matriz inversa facilita la resolución de las ecuaciones matriciales del tipo: **AX+B=C**, cuando A es una matriz es Regular.  $AX + B = C$ 

De donde

$$
AX=C-B
$$

Y multiplicando por la izquierda por  $A^{-1}$  en ambos lados de la igualdad tenemos:

$$
A^{-1}AX=A^{-1}(C-B)
$$

Operando:  $(A^{-1} \cdot A)X = A^{-1}(C - B)$ 

De donde:  $IX = X = A^{-1}(C - B)$ 

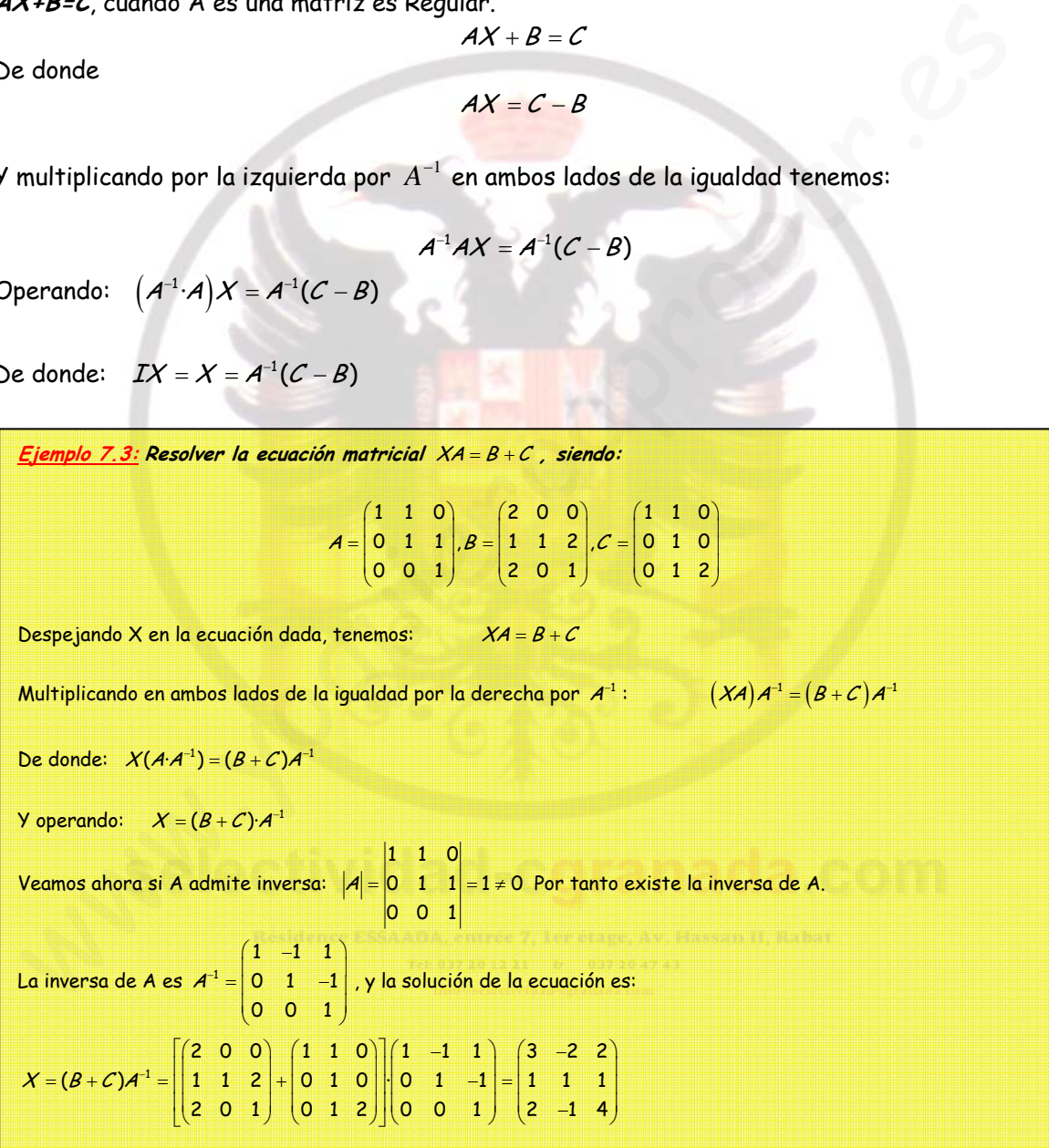

#### **7.8.- Rango de una matriz**

Llamamos menor de orden p de una matriz al determinante que resulta de eliminar ciertas filas y columnas hasta quedar una matriz cuadrada de orden p. Es decir, al

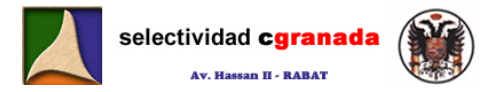

determinante de cualquier submatriz cuadrada de A (submatriz obtenida suprimiendo alguna fila o columna de la matriz A).

En una matriz cualquiera  $A_{m \times n}$  puede haber varios menores de un cierto orden p dado.

• **Definición 1º**

RANGO de una matriz es el orden del mayor de los menores distintos de cero. Por tanto, el rango no puede ser mayor al número de filas o de columnas.

• **Definición 2º**

RANGO de una matriz es el número de líneas de esa matriz (filas o columnas) que son linealmente independientes.

Una línea es linealmente dependiente de otra u otras cuando se puede establecer una combinación lineal entre ellas.

P. Ej., si  $f_1 = 2 \cdot f_3 - 3 \cdot f_4$ , entonces decimos que  $f_1$  es linealmente dependiente de  $f_3$  y  $f_4$ .

Una línea es linealmente independiente de otra u otras cuando no se puede establecer una combinación lineal entre ellas.

El rango o característica de una matriz A se simboliza del siguiente modo : rang $(A)$  o  $r(A)$ 

- **OPERACIONES ELEMENTALES QUE PUEDEN REALIZARSE CON UNA MATRIZ PARA CALCULAR SU RANGO SIN QUE ÉSTE VARÍE**
- **1. Intercambiar dos líneas entre sí.**
- **2. Suprimir una línea que tenga todos sus elementos nulos.**
- **3. Suprimir una línea que sea proporcional a otra.**
- **4. Suprimir una línea que sea combinación lineal de otra/s**
- **5. Multiplicar o dividir una línea por un número distinto de cero.**
- **6. Sustituir una línea i de este modo : Li = a·Li + b·Lj**
- **7. Sustituir una línea i de este modo : Li = Li + a·Lj**

Las propiedades anteriores NO pueden ser aplicadas en el cálculo de determinantes, pues alterarían el valor de los mismos, excepto en el caso 7. Sin embargo, todas ellas pueden utilizarse para averiguar el rango de una matriz sin que se modifique el valor de éste. • Derintion 2<br>• Derintion 2<br>• Derintion 2<br>MSO de una matriz es el número de líneas de esa matriz (fílas o columnas) que<br>ealmente independientes.<br><br>El na línea es linealmente idependiente de otra u otras cuando se puede est

Como mínimo, el rango de una matriz siempre será 1, salvo para la matriz nula, cuyo rango es cero.

Para poder calcular el rango de una matriz ésta no tiene por que ser necesariamente cuadrada.

Una matriz cuadrada de orden "n", como máximo su rango es n. Una matriz cuadrada de orden "n" es inversible (regular) si el rango es n. Es decir, cuando las filas (columnas) son linealmente independientes.

Diremos que dos matrices A y B son equivalentes (A~B) si tienen el mismo rango.

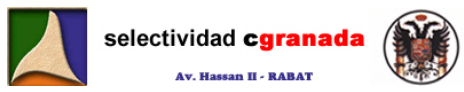

#### **7.8.1.- Cálculo del rango de una matriz**

**1º Método** :Basado en el cálculo de menores.

- Comenzando por el orden  $k=2$ , se realiza el proceso siguiente (para una etapa k cualquiera)
- Se busca un menor  $\alpha \neq 0$  de orden  $k$ , entonces el rango será > k
- Se añade a dicho menor una fila  $i$ , y cada una de las columnas que en él no figuran, obteniéndose así menores de orden  $k+1$ . Si todos estos menores son nulos, significa que la fila i es combinación lineal de las  $k$  filas del menor anterior, por lo que podemos eliminar esa fila.
- Seguimos probando con las restantes filas, si todos los menores así formados son nulos, entonces la matriz tiene sólo  $k$  filas linealmente independientes, que son las que aparecen en el menor, y por tanto su rango es  $k$ .
- Si alguno de los menores  $k+1$  es distinto de cero, el rango es  $\geq k+1$  y repetimos el proceso para otro orden  $k$  superior.

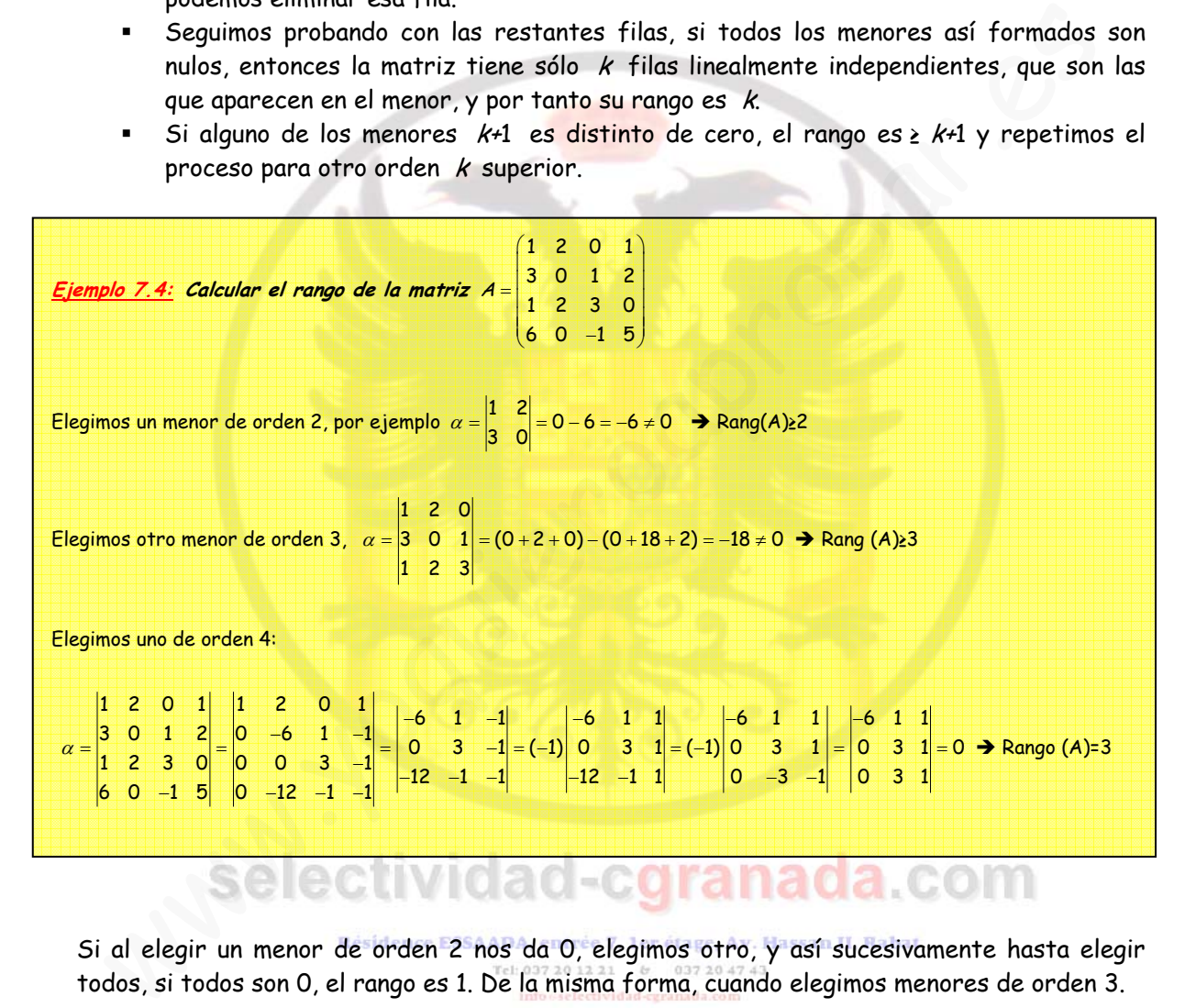

Si al elegir un menor de orden 2 nos da 0, elegimos otro, y así sucesivamente hasta elegir todos, si todos son 0, el rango es 1. De la misma forma, cuando elegimos menores de orden 3.

**2º Método** : Conocido como "Método de Gauss"

Se utiliza con frecuencia en la resolución de sistemas de ecuaciones lineales. Vamos a describir el método por filas (de igual forma sería por columnas). Básicamente consiste en hacer nulos los elementos que hay debajo de los  $a_{ii}$  con i= 1, 2, 3, ..., m-1 ; y el rango final será el **número de filas distintas de cero.**

El método consta de m-1 etapas, siendo m el número de filas.

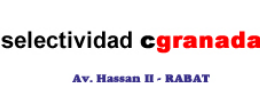

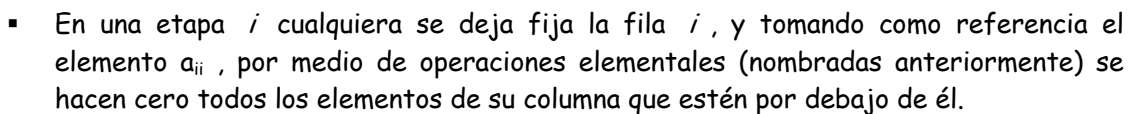

Si el elemento a<sub>ii</sub> es igual a cero, es preciso intercambiar previamente esa fila por alguna otra fila de debajo, y si no es posible (porque también sea cero) con alguna  $column$  de la derecha, hasta conseguir que  $a_{ii}$  sea distinto de cero (es conveniente, para evitar cálculos tediosos que sea 1).

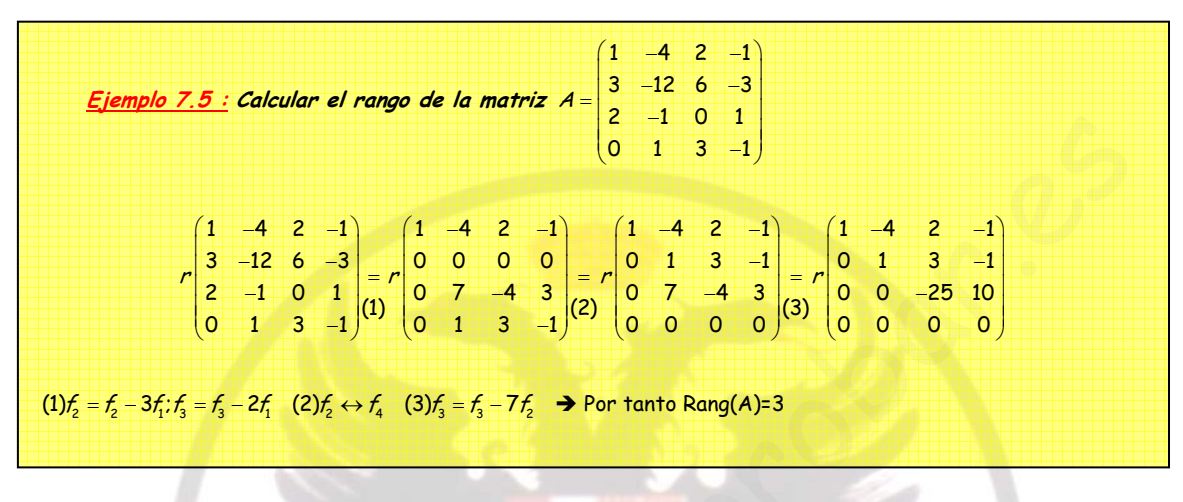

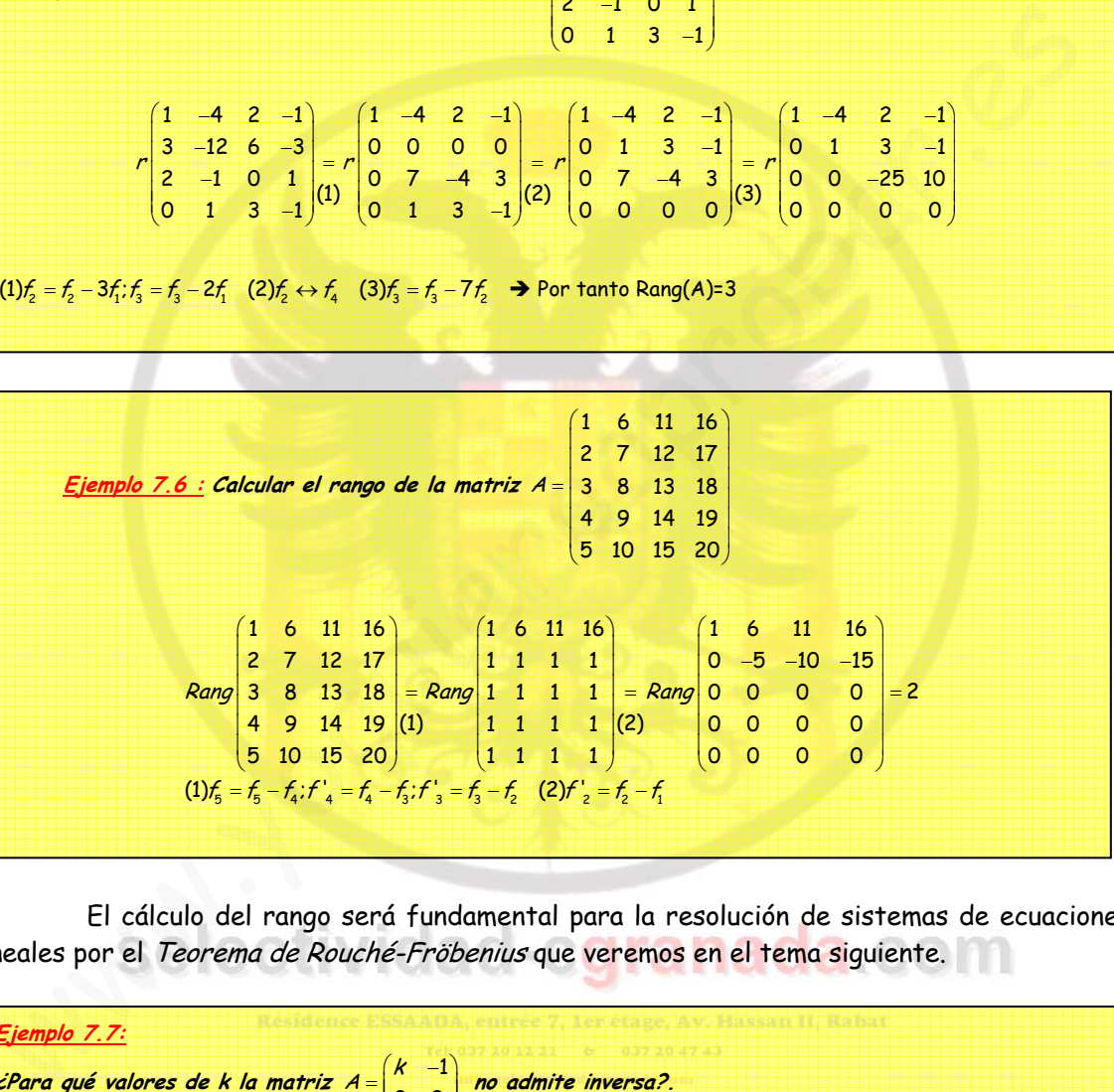

 El cálculo del rango será fundamental para la resolución de sistemas de ecuaciones lineales por el Teorema de Rouché-Fröbenius que veremos en el tema siguiente.

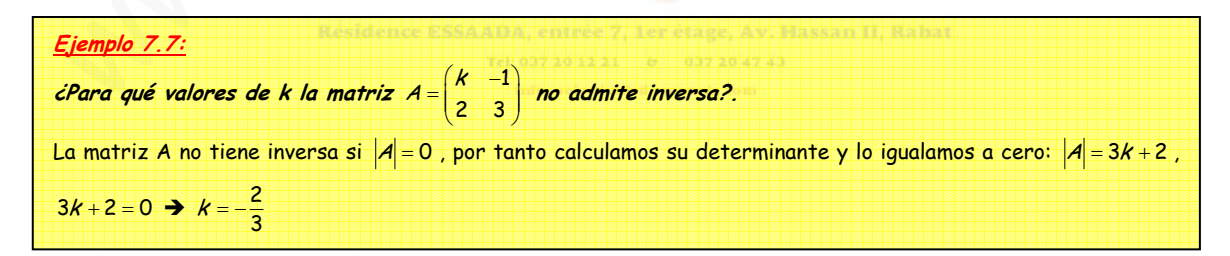

### **7.9.- Ejercicios**

1.- Demuestra que si  $A = \begin{vmatrix} 2 & 2 \ 2 & 2 \end{vmatrix}$ ⎠ ⎞  $\overline{\phantom{a}}$  $A=\begin{pmatrix} a & b \ c & d \end{pmatrix}$ , verifica que  $A^2-(a+d)A+|A|I=0$  , donde  $|A|$ es el

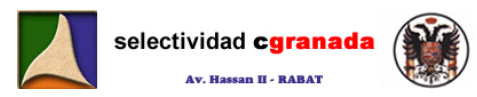

determinante de A,  $I = \begin{bmatrix} 1 & 0 \\ 0 & 1 \end{bmatrix}$ ⎠ ⎞  $\overline{\phantom{a}}$  $=\begin{pmatrix} 1 & 0 \\ 0 & 1 \end{pmatrix}$  $I = \begin{pmatrix} 1 & 0 \\ 0 & 1 \end{pmatrix}$  y  $0 = \begin{pmatrix} 0 & 0 \\ 0 & 0 \end{pmatrix}$ ⎠ ⎞  $\overline{\phantom{a}}$  $0 = \begin{pmatrix} 0 & 0 \\ 0 & 0 \end{pmatrix}.$ 

2.- Sin desarrollarlo, demostrar que el determinante  $b+c$  c+a a+bl a b c  $+c$   $c+a$   $a+$ 1 1 1 es nulo.

3.- Calculate: 
$$
\begin{vmatrix} 2 & 1 & 3 & -2 \\ 1 & 0 & 2 & 3 \\ 4 & 2 & 6 & -4 \\ 1 & 0 & -3 & 2 \end{vmatrix}
$$
 y 
$$
\begin{vmatrix} 1 & 1 & 1 & 1 & 1 \\ -1 & x & 1 & 1 & 1 \\ -1 & -1 & x & 1 & 1 \\ -1 & -1 & -1 & -1 & x \end{vmatrix}
$$

4.- Obtener en función de a,b,c el valor del determinante  $\begin{bmatrix} 1 & 1+b & 1 \end{bmatrix}$ 1 1 1  $1+c$  1  $1+a$  1 1 1 1 1 1 1 c b a + + +

5.- Contestar razonadamente si es posible resolver las ecuaciones:

a)  $\begin{vmatrix} x & 1 & 0 \\ 0 & 1 \end{vmatrix} + 5 = \begin{vmatrix} 0 & 1 \\ 0 & 1 \end{vmatrix}$  $5 = \begin{vmatrix} 7 & 0 \\ 0 & 1 \end{vmatrix}$ 0 01 101  $+5=$  $x \mathrel{x}$  $x = 10+5=$ 0 01 101 0  $\begin{bmatrix} 1 & 2 \\ 2 & + \end{bmatrix}$  +  $\begin{bmatrix} 1 & 0 \\ 1 & 0 \end{bmatrix}$  + 5 = ⎟ ⎟ ⎟ ⎠ ⎞  $\mathsf{L}$  $\mathsf I$ ⎜ ⎝  $\big($  $|+$ ⎠ ⎞  $\parallel$ ⎝  $\big($  $\chi$   $\chi$  $x$ <sup>+</sup> $^x$ 

6.- Si  $\begin{vmatrix} m & n \\ p & q \end{vmatrix} = -5$ , calcul<mark>ar el v</mark>alor de los siguientes determinantes: a)  $\binom{m+3n}{n}$   $\binom{p+3q}{q}$  b)  $\binom{p}{q}$   $\frac{m}{n}$  c)  $\frac{3n}{3q}$   $\frac{-m}{p}$ − −  $\begin{vmatrix} 3n & -m \\ 3q & -p \end{vmatrix}$ d)  $\begin{vmatrix} p & 2m \\ q & 2n \end{vmatrix}$ 2 2 e) mp mq  $\begin{matrix} 1 & \frac{n}{m} \\ \frac{m}{m} & \frac{m}{p} \end{matrix}$  f)  $\begin{matrix} m & 5m \\ p & 5p \end{matrix}$  $\frac{5m}{5p}$  $\begin{vmatrix} 4 & 2 & 6 & -4 \ 1 & 0 & -3 & 2 \end{vmatrix}$ <br>
⇒ Obtener en función de a,b,c el valor del determinante  $\begin{vmatrix} 1 & 1 & 1 & 1 \ 1 & 1 & 1 & 1 \ 1 & 1 & 1 & 1 \end{vmatrix}$ <br>
⇒ Obtener en función de a,b,c el valor del determinante  $\begin{vmatrix} 1 & 1 & 1 &$ 

7.- a) Definir el concepto de matriz inversa. Dar un criterio para expresar que una matriz es inversible.

 b) Dada la matriz  $1 -1 -1$  $1 - 1 = 0$ 1 0 A m  $=\begin{pmatrix} 1 & -1 & -1 \\ 1 & -1 & 0 \end{pmatrix}$  $(1 \ 0 \ m)$ , determinar para que valores de m existe  $A^{-1}$ .

c) Para m=-1, resolver 1  $A^{-1}_{\text{loc}}$  -  $xI$ , siendo I la matriz I<sub>3</sub>. Hassan II, Rabat

$$
0.37, 2.0, 1.2, 2.1 \qquad \text{or} \qquad 0.37, 2.0, 4.7, 4
$$

8.- Dadas las matrices  $A = \begin{pmatrix} 4 & -6 \\ 3 & -5 \end{pmatrix}$  y  $B = \begin{pmatrix} 4 & -3 \\ 6 & -5 \end{pmatrix}$  $B = \begin{pmatrix} 4 & -3 \ 6 & -5 \end{pmatrix}$ , encontrar una matriz simétrica P no singular tal que  $B = P^{-1}AP$ . 9.- Sea la matriz  $A = \begin{bmatrix} 1 & 1 \\ 0 & 1 \end{bmatrix}$ ⎠ ⎞  $\overline{\phantom{a}}$  $\mathcal{A} = \begin{pmatrix} 1 & 1 \ 0 & 1 \end{pmatrix}$ .Demostrar que la inversa de A $^{\mathsf{n}}$  es  $\begin{pmatrix} 1 & -\mathsf{n} \ 0 & 1 \end{pmatrix}$ ⎠ ⎞  $\parallel$ ⎝  $(1 0\quad1$  $1 - n$ 

10.- En el supuesto que exista, calcular la matriz X tal que AX=B, en los siguientes casos:

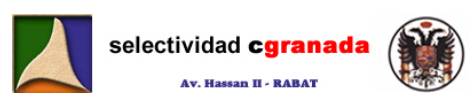

a) 
$$
A = \begin{pmatrix} 2 & 0 & 1 \\ 1 & 3 & 0 \\ 5 & 1 & 3 \end{pmatrix}
$$
  $\gamma$   $B = \begin{pmatrix} 2 & 0 & 1 \\ 1 & 3 & 0 \\ 5 & 1 & 3 \end{pmatrix}$  b)  $A = \begin{pmatrix} 1 & 1 \\ 2 & 1 \\ 0 & 3 \end{pmatrix}$   $\gamma$   $B = \begin{pmatrix} 2 & 0 & 1 \\ 1 & 3 & 0 \\ 5 & 1 & 3 \end{pmatrix}$ 

11.- Las matrices X e Y son las soluciones del sistema de ecuaciones matriciales:

$$
2X - Y = \begin{pmatrix} 2 & -3 \\ 1 & -5 \end{pmatrix} \qquad X + 2Y = \begin{pmatrix} 1 & -4 \\ 3 & 0 \end{pmatrix}
$$

- a) Hallar X e Y.
- b) Calcular si tiene sentido la inversa de ambas.

12.- Dada la identidad matricial 
$$
\chi \begin{pmatrix} 2 & 1 \\ 3 & 1 \end{pmatrix} = \begin{pmatrix} 1 & 2 \\ 3 & 4 \\ 5 & 6 \end{pmatrix}
$$

a) ¿Cuáles son las dimensiones de de una matriz solución de la identidad anterior?

- b) Calcular su solución:
- c) ¿Es única la solución?. Razonar la respuesta.
- 13.- Obtén razonadamente una matriz A que verifique la siguiente igualdad.

$$
3\begin{pmatrix} -2 & 1 & 1 \ 1 & 0 & -1 \end{pmatrix} + \begin{pmatrix} 1 & 2 \ -1 & 3 \end{pmatrix} A = \begin{pmatrix} 0 & 12 & 15 \ 12 & 11 & 10 \end{pmatrix}
$$

14.- Se dice que una matriz es ortogonal si su inversa coincide con su transpuesta, esto es, si  $A^{-1} = A^t$ . Comprobar que la matriz A es ortogonal.

$$
A = \begin{pmatrix} \text{senx} & -\cos x \\ \cos x & \text{senx} \end{pmatrix}
$$

15.- Hallar los valores de x para los cuales la matriz A no tiene inversa.  $\overline{\phantom{a}}$ ⎠  $=\begin{pmatrix} |x| & 1 \\ |x-2| & 2 \end{pmatrix}$  $\mathsf I$  $\mathsf I$ ⎝  $\big($ x x A

12.- Dada la identidad matricial 
$$
X\begin{pmatrix} 2 & 1 \ 3 & 4 \end{pmatrix} = \begin{pmatrix} 1 & 2 \ 3 & 4 \ 5 & 6 \end{pmatrix}
$$
  
\na) *2Cuáles son las dimensiones de de una matriz solución de la identidad anterior* 2)  
\nb) Calcular su solución:  
\nc) *2Es única la solución*. Razonar la respuesta.  
\n13.- Obtén razonadamente una matriz 4 que verifique la siguiente igualdad.  
\n
$$
3\begin{pmatrix} -2 & 1 & 1 \ 1 & 0 & -1 \end{pmatrix} + \begin{pmatrix} 1 & 2 \ -1 & 3 \end{pmatrix} A = \begin{pmatrix} 0 & 12 & 15 \ 12 & 11 & 10 \end{pmatrix}
$$
  
\n14.- Se dice que una matriz es ortogonal si su inversa coincide con su transpuesta, esto es  
\n $A^{-1} = A'$ . Comprobar que la matriz 4 es ortogonal.  
\n15.- Hallar los valores de x para los cuales la matriz 4 no tiene inversa.  $A = \begin{pmatrix} |x| & 1 \ |x-2| & 2 \end{pmatrix}$   
\n16.- Hallar el rango de la matriz 4 =  $\begin{pmatrix} 3 & 4 & 4 & 0 \ 1 & 3 & 2 & -2 \ 2 & 1 & 2 & 2 \end{pmatrix}$   
\n17.- Estudiar el rango de A para los diferentes valores de t.,  $A = \begin{pmatrix} r & t & 0 \ r & 1 & 3 \end{pmatrix}$   
\n18.- Determina el rango de la siguiente matriz según los valores de t.  $\begin{pmatrix} r & 2 & 2 \ 2 & r & 0 \end{pmatrix}$   
\n18.- Determina el rango de la siguiente matriz según los valores de t.  $\begin{pmatrix} r & 2 & 2 \ 2 & r & 0 \end{pmatrix}$ 

19.- Determina la relación que deben cumplir los parámetros de a,b,c para que las matrices tengan ambas rango 2.

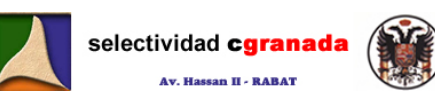

$$
A = \begin{pmatrix} 1 & 1 & a \\ 1 & 0 & b \\ 1 & 1 & c \end{pmatrix}, \quad B = \begin{pmatrix} 2 & 0 & a \\ 0 & -1 & b \\ 3 & 1 & c \end{pmatrix}
$$

20.- Considera la siguiente matriz:  $\overline{\phantom{a}}$  $\overline{\phantom{a}}$  $\overline{\phantom{a}}$ ⎠ ⎞  $\mathsf I$  $\mathsf I$  $\mathsf I$ ⎝  $\big($ −a 0 − = a v – a a a u za A 0 0 *a* 0 20 , donde a es no nulo.

a) Calcular  $A^2$ 

b) Calcular A-1

c) Calcula razonadamente  $A^{20}$ 

d) Calcula razonadamente | A<sup>19</sup>|

21.- Sean las matrices:

$$
A = \begin{pmatrix} -2 & 0 & 1 \\ 0 & 1 & 0 \end{pmatrix}; B = \begin{pmatrix} 1 & 0 \\ 1 & 2 \\ 0 & -1 \end{pmatrix}
$$

- a) Comprueba que  $(A \cdot B)^t = B^t \cdot A^t$
- b) Hallar una matriz X que verifique:  $ABX = \begin{bmatrix} 0 & 0 \\ 0 & 3 \end{bmatrix}$ ⎠ ⎞  $\parallel$  $ABX = \begin{pmatrix} -3 & 6 \\ 0 & 3 \end{pmatrix}$
- 22.- Hallar una matriz X que cumpla la condición  $XB+B=B^{-1}$  , siendo  $B=\frac{1}{2}$  $\overline{\phantom{a}}$ ⎟ ⎟ ⎠ ⎞  $\mathsf I$  $\mathsf I$  $\mathsf I$ ⎝  $\big($ − − − 111 111  $1\quad -1\quad 1$ 2 Calcula razonadamente | A<sup>39</sup>|<br>
- Sean las matrices:<br>  $A = \begin{pmatrix} -2 & 0 & 1 \\ 0 & 1 & 0 \end{pmatrix}, B = \begin{pmatrix} 1 & 0 \\ 1 & 2 \\ 0 & -1 \end{pmatrix}$ <br>
Comprueba que  $(AB)^* = B^* \cdot A^*$ <br>
Hallar una matriz X que verifique:  $ABX = \begin{pmatrix} -3 & 6 \\ 0 & 3 \end{pmatrix}$ <br>
2.- H
- 23.- a) Calcula todas las matrices diagonales de orden 2 que coinciden con su inversa. b) Si A es una de <mark>estas m</mark>atrices, calcula A<sup>2</sup>.
- 24.- Denotamos por  $M<sup>t</sup>$  a la matriz transpuesta de una matriz M.
	- a) Sabiendo que  $A = \begin{bmatrix} 1 & 2 \\ 2 & 3 \end{bmatrix}$ ⎠ ⎞  $\parallel$  $A = \begin{pmatrix} a & b \ c & d \end{pmatrix}$  y que  $|A| = 4$  Calcula los siguientes determinantes:

$$
\left|-3A^{t}\right|\left|y\right|\begin{matrix}2b&2a\\-3d&-3c\end{matrix}\right|
$$

b) Sea I la matriz identidad de orden 3 y sea B una matriz cuadrada tal que  $B^3 = I$ . **Calcula** *B*  $B$  C C IIV C 2 C - C C T 2 1 2 C 2 C C III

**Example 25.-** Dadas las matrices **Résidence ESSAADA**, entrée 7, 1er étage, Av. Hassan II, Rabat

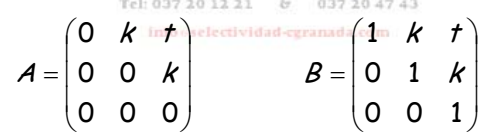

a) Hallar  $A^{10}$ 

- b) Hallar la matriz inversa de B.
- c) En el caso particular  $k=0$ , Hallar  $B^{10}$

26.- Demostrar que:

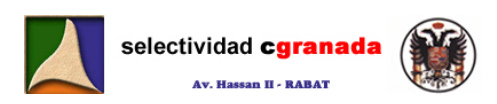

$$
\begin{vmatrix} abc & -ab & a^{2} \\ -b^{2}c & 2b^{2} & -ab \\ b^{2}c^{2} & -b^{2}c & 3abc \end{vmatrix} = 2a^{2}b^{4}c^{2} \qquad y \qquad \begin{vmatrix} 1 & 1 & 1 \\ a & b & c \\ a^{2} & b^{2} & c^{2} \end{vmatrix} = (b-a)(c-a)(c-b)
$$

27.- Comprobar por la regla de Sarrus y por el método de los adjuntos los determinantes:

14 0 1 3 2 1 1 4 –1 0 15 123 4 1 7  $1 - 1 3$ 10 0 -1 0 171 585 6 011 024  $3 \t3 \t-1$ 4 147 0 1 3  $1 \t0 \t-1$ = − −= − = − − −= − − −= − 46 3 2 1 2 1 2  $\begin{array}{cccc} 5 & 4 & 3 & 6 \\ 5 & 4 & -2 & 1 \end{array} = -245$   $\begin{array}{cccc} 3 & -7 & -5 & -3 \\ -1 & 2 & 1 & 2 \end{array} = 66$ 31 1 1 3 1 1 2 −  $\begin{vmatrix} 3 & -7 & -5 & -3 \\ -2 & 1 & -2 & -5 \end{vmatrix} =$ −

28.- Calcular el rango de las siguientes Matrices:

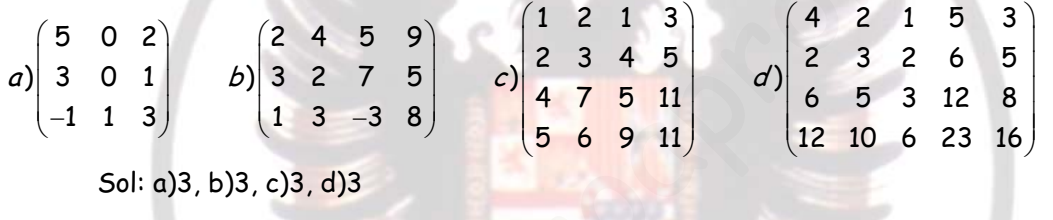

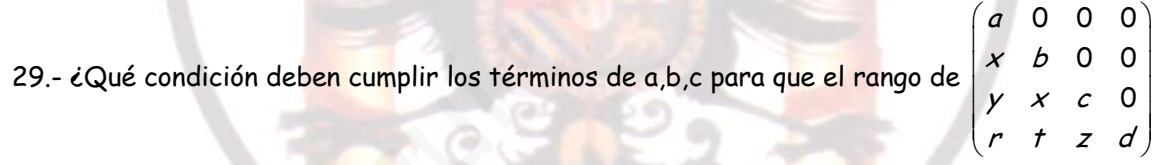

sea 3?

Sol: Que alguno de ellos sea nulo.

30.- Sea ⎟  $\overline{\phantom{a}}$ ⎟ ⎠ ⎞  $\mathsf I$  $\mathsf I$  $\mathsf I$ ⎝  $\big($ − − −2 3 − =  $1 - 3$  2 5 4  $-1$ 2  $3 - 1$  $A = \left[ \begin{array}{ccc} 5 & 4 & -1 \end{array} \right]$ , Descomponer A en una suma de una matriz simétrica S y otra antisimétrica H. **7.10.- Soluciones 1. - Demuestra que si**  $A = \begin{bmatrix} a & b \\ c & d \end{bmatrix}$ ⎠ ⎞  $\parallel$  $A = \begin{pmatrix} a & b \ c & d \end{pmatrix}$ , verifica que  $A^2 - (a+d)A + |A|I = 0$ , donde  $|A|$  es el **determinante de A,**  $I = \begin{bmatrix} 1 & 0 \\ 0 & 1 \end{bmatrix}$ ⎠ ⎞  $\parallel$  $I = \begin{pmatrix} 1 & 0 \\ 0 & 1 \end{pmatrix}$   $\boldsymbol{\gamma}$   $0 = \begin{pmatrix} 0 & 0 \\ 0 & 0 \end{pmatrix}$ ⎠ ⎞  $\parallel$  $0 = \begin{pmatrix} 0 & 0 \\ 0 & 0 \end{pmatrix}$ .  $\overline{\phantom{a}}$ ⎠ ⎞  $\parallel$  $=$  $($ ⎠ ⎞  $\parallel$ ⎝  $\big($  $+ \begin{pmatrix} ad - cb & 0 \\ 0 & ad -$ ⎠ ⎞  $\parallel$ ⎝  $\big($  $- \begin{cases} a^2 + ad & ab + \\ ac + dc & ad + \end{cases}$ ⎠ ⎞  $\parallel$ ⎝  $\big($  $+dc$   $cb+$  $+bc$  ab +  $\vert$ ⎠ ⎞  $\parallel$ ⎝  $\left| + (ad - cb) \right|$ ⎠ ⎞  $\overline{\phantom{a}}$ ⎝  $\left(-\frac{a+d}{\cdot}\right)^{\cdot}$ ⎠ ⎞  $\overline{\phantom{a}}$ ⎝  $\big($  $\overline{\phantom{a}}$ ⎠ ⎞  $\parallel$ ⎝  $-(a+d)A+|A|I = \begin{pmatrix} a & b \\ c & d \end{pmatrix} \begin{pmatrix} a & b \\ c & d \end{pmatrix} - (a+d) \begin{pmatrix} a & b \\ c & d \end{pmatrix} + (ad-cb) \begin{pmatrix} 1 & 0 \\ 0 & 1 \end{pmatrix}$  $0\quad 0$  $0\quad 0$ 0 0  $\begin{pmatrix} a^2 - (a+d)A + |A|I = \begin{pmatrix} a & b \\ c & d \end{pmatrix} \begin{pmatrix} a & b \\ c & d \end{pmatrix} - (a+d) \begin{pmatrix} a & b \\ c & d \end{pmatrix} + (ad - cb) \begin{pmatrix} 1 & 0 \\ 0 & 1 \end{pmatrix}$ 2 2 2 2 *cbad cbad*  $ac+dc$   $ad+d$  $a^2$  + *ad* ab + bd  $ca + dc$   $cb + d$  $a^2 + bc$  ab + bd  $\begin{pmatrix} a & b \\ c & d \end{pmatrix}$  –  $(a+d) \begin{pmatrix} a & b \\ c & d \end{pmatrix}$ *ba dc*  $A^2 - (a+d)A + |A|I = \begin{pmatrix} a & b \\ 1 & c \end{pmatrix}$ 4 6 3 2<br>  $\begin{vmatrix} 4 & 6 & 3 & 2 \ 5 & 4 & 3 & 6 \ 3 & 1 & 1 & 2 \ \end{vmatrix}$ <br>  $\begin{vmatrix} 5 & 4 & 3 \ 1 & 2 & 1 \ 3 & -1 & 2 \ \end{vmatrix} = 66$ <br>
3 1 1 2  $\begin{vmatrix} 3 & -7 & -5 & -3 \ -1 & 2 & 1 & 2 \ \end{vmatrix} = 66$ <br>
3 - Calcular el rango de las siguientes Matrices:<br>  $\begin{pmatrix} 5$ 

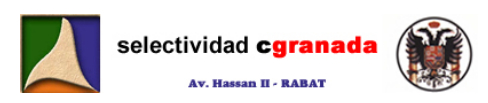

**2.- Sin desarrollarlo, demostrar que el determinante**  b+c c+a a+b $\vert$ a b c  $+ c$   $c + a$   $a +$ 111 **es nulo.**  0 111 111  $(a+b+c)$ 1 1 | 1 1 1 1  $=(a+b+c)\cdot |a \quad b \quad c|=$  $+ b + c$   $c + a + b$   $a + b +$ =  $+c$   $c+a$   $a +$  $a+b+c$  a b c  $a+b+c$   $c+a+b$   $a+b+c$ <sup>a</sup> b <sup>c</sup> b+c c+a a+b $\vert$ a b c **3.- Calcular:**  0  $1 \t0 \t-3 \t2$ 426-4 1 0 2 3 2 1 3  $-2$  $A = \begin{vmatrix} 1 & 1 \\ 1 & 2 \end{vmatrix} = \begin{vmatrix} 1 & 1 \\ 1 & 2 \end{vmatrix}$ − − −  $Q = \begin{bmatrix} 1 & 1 \end{bmatrix}$  = 0 Porque la primera fila por 2 es igual a la tercera.  $0 \times +1$  2 2 2 1 1 1 1  $1 \times 111$ 11111  $-1$  x 1 1 1 | | 0  $x +$ x x

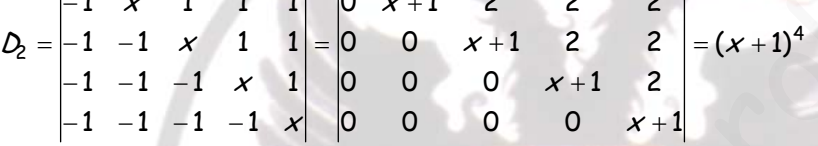

Hemos sumado a todas las filas la primera.

**4.- Obtener en función de a,b,c el valor del determinante** 1 1  $1 + c$  1  $1 + b$  1 1  $1+a$  1 1 1 1111 c b a + + +  $(a\!\cdot\! b\!\cdot\! c)$ 0 O 0 *b* 0 00  $1(-1)$ 0 0 *c* 0 0 *b* 0 0 000 1111  $1 \t 1 + c \t 1$  $1 + b$  1 1  $1+a$  1 1 1 1 1 1 1  $5|0 b 0| = -(a \cdot b \cdot c)$ c b a c b a c  $\begin{bmatrix} a & 1 & 1 \\ 1+b & 1 & 1 \end{bmatrix} = \begin{bmatrix} a & 0 & 0 \\ 0 & b & 0 \end{bmatrix} = 1 - (-1)^5 \begin{bmatrix} 0 & b & 0 \end{bmatrix} = -$ + + + -1 0 2 3<br>
-1 0 2 3<br>
1 0 -3 2<br>
1 0 -3 2<br>
-1 -1 1 1 1 1 1 -1 1 2 1<br>
-1 -1 -1 x 1 1 | 0 0 x +1 2 2<br>
-1 -1 -1 -1 x 1 | 0 0 0 0 x +1<br>
-1 -1 -1 -1 x 1 0 0 0 0 x +1<br>
-1 -1 -1 -1 x 1 0 0 0 0 x +1<br>
-1 -1 -1 -1 x 1 0 0 0 0 x +1<br>
-

Donde hemos usado el método del adjunto, usando la columna 4ª porque es la me mas ceros tiene.

**5.- Contestar razonadamente si es posible resolver las ecuaciones:** 

a) Si es posible:  
\na) 
$$
\begin{vmatrix} 1 & 0 & 1 \\ x & 1 & 0 \\ 0 & x & x \end{vmatrix} + 5 = \begin{vmatrix} 7 & 0 \\ 0 & 1 \end{vmatrix}
$$
  
\nb)  $\begin{pmatrix} 1 & 2 \\ 0 & x \end{pmatrix} + \begin{pmatrix} 1 & 0 & 1 \\ x & 1 & 0 \\ 0 & x & x \end{pmatrix}$   
\nb)  $\begin{pmatrix} 1 & 2 \\ 0 & x \end{pmatrix} + \begin{pmatrix} 1 & 0 & 1 \\ x & 1 & 0 \\ 0 & x & x \end{pmatrix}$   
\n  
\na) Si es posible:  
\nb)  $\begin{vmatrix} 1 & 0 & 1 \\ x & 1 & 0 \\ 0 & x & x \end{vmatrix} + 5 = \begin{vmatrix} 7 & 0 \\ 0 & 1 \end{vmatrix} + \begin{vmatrix} 1 & 0 & 0 \\ x & 1 & -x \\ 0 & x & x \end{vmatrix} + 5 = \begin{vmatrix} 7 & 0 \\ 0 & 1 \end{vmatrix} + \begin{vmatrix} 1 & 0 & 0 \\ x & x & x \end{vmatrix}$   
\n  
\n $\Rightarrow x^2 + x - 2 = 0$   
\n  
\nD. De donde X=1, Y=-2

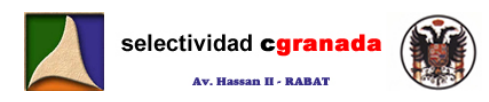

b)  $\begin{bmatrix} 1 & -1 \\ 0 & -1 \end{bmatrix} + \begin{bmatrix} 1 & 1 & 0 \end{bmatrix} =$  $\overline{\phantom{a}}$  $\frac{1}{2}$ ⎟ ⎠ ⎞  $\mathsf I$  $\mathsf I$  $\mathsf I$ ⎝  $\big($  $\vert +$ ⎠ ⎞  $\parallel$ ⎝ ⎛  $\chi$   $\chi$  $x$ <sup>+</sup> $\begin{pmatrix} x \\ 0 \end{pmatrix}$ 01 101  $\begin{bmatrix} 1 & 2 \\ 0 & x \end{bmatrix} + \begin{bmatrix} 2 & 1 & 0 \\ x & 1 & 0 \end{bmatrix}$  = No se puede calcular, porque antes de calcular el determinante

tenemos que sumar las matrices, y para poder sumar dos matrices, ambas tienen que ser de la misma dimensión.

6. - Si 
$$
\begin{vmatrix} m & n \\ p & q \end{vmatrix} = -5
$$
, calculator el valor de los siguientes determinantes:

a) 
$$
\begin{vmatrix} m+3n & p+3q \\ n & q \end{vmatrix} = (9) = \begin{vmatrix} m+3n-3n & p+3q-3q \\ n & q \end{vmatrix} = \begin{vmatrix} m & p \\ n & q \end{vmatrix} = (5) = \begin{vmatrix} p & m \\ p & q \end{vmatrix} = -5
$$
  
\nb)  $\begin{vmatrix} p & m \\ q & n \end{vmatrix} = (5) = \begin{vmatrix} p & q \\ m & n \end{vmatrix} = (6) = \begin{vmatrix} m & n \\ p & q \end{vmatrix} = -(-5) = 5$   
\nc)  $\begin{vmatrix} 3n & -m \\ 3q & -p \end{vmatrix} = (6) = 3(-1) \begin{vmatrix} n & m \\ q & p \end{vmatrix} = -3 \begin{vmatrix} n & m \\ q & p \end{vmatrix} = (6) = -3(-1) \begin{vmatrix} m & n \\ p & q \end{vmatrix} = 3(-5) = -15$   
\nd)  $\begin{vmatrix} p & 2m \\ q & 2n \end{vmatrix} = (6) = 2 \begin{vmatrix} p & m \\ q & n \end{vmatrix} = (5) = 2 \begin{vmatrix} p & q \\ m & n \end{vmatrix} = (6) = -2 \begin{vmatrix} m & n \\ p & q \end{vmatrix} = (-2)(-5) = 10$   
\ne)  $\begin{vmatrix} 1 & \frac{n}{m} \\ m & m \end{vmatrix} = m \begin{vmatrix} 1 & \frac{m}{m} \\ p & q \end{vmatrix} = 0$  Porque se repiten dos filas.  
\n7. - a) Definir el concepto de matrix inversa. Dar un criterio para expresar que  
\nmatrix es inversible.  
\nLa matrix zes inversible.  
\nLa matrix zes inversible.  
\nA-A<sup>-1</sup>=A<sup>-1</sup>.A=I.  
\nPara que una matrix sea inversible ha de tener su determinante no nulo.  
\nb) Dada la matrix A =  $\begin{pmatrix} 1 & -1 & -1 \\ 1 & -1 & 0 \\ 1 & 0 & m \end{pmatrix}$ , determinar para que valores de m existe A<sup>-1</sup>.  
\nPara que exista su inversa, su determinante ha de ser distinto de cero.

**7.- a) Definir el concepto de matriz inversa. Dar un criterio para expresar que una matriz es inversible.**

La matriz inversa es la matriz por la que hay que multiplicar otra para obtener la matriz identidad. Sea la matriz A, entonces la inversa de A es la matriz A-1, de forma que  $A \cdot A^{-1} = A^{-1} \cdot A = I$ .

Para que una matriz sea inversible ha de tener su determinante no nulo.

b) Dada la matrix 
$$
A = \begin{pmatrix} 1 & -1 & -1 \\ 1 & -1 & 0 \\ 1 & 0 & m \end{pmatrix}
$$
, determinant para que valores de m existe  $A^{-1}$ .

Para que exista su inversa, su determinante ha de ser distinto de cero.

$$
\begin{vmatrix} 1 & -1 & -1 \\ 1 & -1 & 0 \\ 1 & 0 & m \end{vmatrix} = \begin{vmatrix} 0 & -1 & -1 \\ 0 & -1 & 0 \\ 1 & 0 & m \end{vmatrix} = 1 \begin{vmatrix} -1 & -1 \\ -1 & 0 \end{vmatrix} = -1
$$

Por tanto el determinante es distinto de cero para todo valor de m.

Entonces A es invertible  $\forall m \in \mathcal{R}$ .

*c)* **Para m=-1, resolver**  $|A^{-1} - xI|$ **, siendo I la matriz I<sub>3</sub>.** 

$$
A^{-1} = \frac{1}{|A|} adj(A)^{t} = \frac{1}{-1} \begin{pmatrix} 1 & 1 & 1 \\ -1 & 0 & -1 \\ -1 & -1 & 0 \end{pmatrix}^{t} = -1 \begin{pmatrix} 1 & -1 & -1 \\ 1 & 0 & -1 \\ 1 & -1 & 0 \end{pmatrix} = \begin{pmatrix} -1 & 1 & 1 \\ -1 & 0 & 1 \\ -1 & 1 & 0 \end{pmatrix}
$$
  

$$
\begin{pmatrix} -1 & 1 & 1 \\ -1 & 0 & 1 \\ -1 & 1 & 0 \end{pmatrix} - \begin{pmatrix} x & 0 & 0 \\ 0 & x & 0 \\ 0 & 0 & x \end{pmatrix} = \begin{vmatrix} -1 - x & 1 & 1 \\ -1 & -x & 1 \\ -1 & 1 & -x \end{vmatrix} = \begin{vmatrix} -x & 1 & 1 \\ -1 - x & -x & 1 \\ 0 & 1 & -x \end{vmatrix} = (-x)\begin{vmatrix} -x & 1 \\ 1 & -x \end{vmatrix} +
$$
  
+  $(1+x)\begin{vmatrix} 1 & 1 \\ 1 & -x \end{vmatrix} = (-x)(x^{2} - 1) + (x + 1)(-x - 1) = (x + 1)[(-x)\cdot(x - 1) - (x + 1)] = -x^{3} - x^{2} - x - 1$ 

**8.** - Dadas las matrices  $A = \begin{bmatrix} 1 & 1 \\ 3 & -5 \end{bmatrix}$ ⎠ ⎞  $\vert$ ⎝  $\sqrt{}$  $=\begin{pmatrix} 4 & -6 \\ 3 & -5 \end{pmatrix}$  $A = \begin{vmatrix} 1 & 2 \\ 3 & -5 \end{vmatrix}$   $\begin{vmatrix} y & B \\ 2 & 6 \end{vmatrix} = \begin{vmatrix} 1 & 2 \\ 6 & -5 \end{vmatrix}$ ⎠ ⎞  $\overline{\phantom{a}}$ ⎝  $\sqrt{}$ B =  $\begin{pmatrix} 4 & -3 \ 6 & -5 \end{pmatrix}$ , encontrar una matriz simétrica P no **singular tal que B=P-1AP.**

Como P tiene que ser simétrica y no singular (regular) cogemos  $P = \begin{bmatrix} a & b \\ c & d \end{bmatrix}$ ⎠ ⎞  $\parallel$  $P = \begin{pmatrix} a & b \\ b & c \end{pmatrix}.$ 

Si en la ecuación **B=P-1AP** multiplico a ambos lados de la igualdad por P. (obsérvese que he de multiplicar por P por el mismo sitio (izquierda) en ambas partes)

$$
PB=PP^{-1}AP \rightarrow PB=IAP \rightarrow PB=AP
$$

Por tanto:

$$
\begin{pmatrix} a & b \\ b & c \end{pmatrix} \begin{pmatrix} 4 & -3 \\ 6 & -5 \end{pmatrix} = \begin{pmatrix} 4 & -6 \\ 3 & -5 \end{pmatrix} \begin{pmatrix} a & b \\ b & c \end{pmatrix} \rightarrow \begin{pmatrix} 4a+6b & -3a-5b \\ 4b+6c & -3b-5c \end{pmatrix} = \begin{pmatrix} 4a-6b & 4b-6c \\ 3a-5b & 3b-5c \end{pmatrix}
$$

Dos matrices son iguales, si todos sus elementos son iguales, por tanto:

$$
+(1+x)[1-x] = (-x)(x^{2}-1) + (x+1)(-x-1) = (x+1)[(x)(x-1) - (x+1)] = -x^{3} - x^{2} - x - 1
$$
  
\n8. - Dadas las matrices  $A = \begin{pmatrix} 4 & -6 \\ 3 & -5 \end{pmatrix}$   $\mathbf{y}$   $B = \begin{pmatrix} 4 & -3 \\ 6 & -5 \end{pmatrix}$ , *encontrar una matrix simétrica P* no singular tal que B=P<sup>-1</sup>AP.  
\nComo P tiene que ser simétrica y no singular (regular) cogemos  $P = \begin{pmatrix} a & b \\ b & c \end{pmatrix}$ .  
\nSi en la ecuación B=P<sup>-1</sup>AP multiplication a ambos lados de la igualdad por P. (obsérvese que he de multiplicar por P por el mismo sitio (izquierda) en ambas partes)  
\nPB=PP<sup>-1</sup>AP  $\rightarrow$  PB=IP  $\rightarrow$  PB=AP  
\nPor tanto:  
\n
$$
\begin{pmatrix} a & b \\ b & c \end{pmatrix} \begin{pmatrix} 4 & -3 \\ 6 & -5 \end{pmatrix} = \begin{pmatrix} 4 & -6 \\ 3 & -5 \end{pmatrix} \begin{pmatrix} a & b \\ b & c \end{pmatrix} \rightarrow \begin{pmatrix} 4a+6b & -3a-5b \\ 4b+6c & -3b-5c \end{pmatrix} = \begin{pmatrix} 4a-6b & 4b-6c \\ 3a-5b & 3b-5c \end{pmatrix}
$$
\nDos matrices son iguales, si todos sus elementos son igules, por tanto:  
\n
$$
4a+6b = 4a-6b
$$
\n
$$
-3a-5b = 4b-6c
$$
\n
$$
4b+6c = 3a-5b
$$
\nResolviendo el sistema tenemos: 
$$
\begin{pmatrix} a & a-2c \\ 2c-a \\ -3b-5c & b=0 \end{pmatrix}
$$
\n
$$
P = \begin{pmatrix} 2c & 0 \\ 0 & c \end{pmatrix}
$$
\nComo nos dicen que P es no singular, C no puede valer 0. Si tomamos c=1, entonces P queda de la forma:

entonces P queda de la forma:

$$
\hat{\rho} = \begin{pmatrix} 2 \tan \theta \\ 0 \\ 1 \end{pmatrix}
$$

Vamos a comprobarlo.

Tiene que ocurrir que:  $B = P^{-1}AP$ 

Lo primero es calcular P-1.

$$
|P| = 2 \text{, por tanto existe } P^{-1}. \quad P^{-1} = \frac{1}{|P|} (adjP)^{r} = \frac{1}{2} \begin{pmatrix} 1 & 0 \\ 0 & 2 \end{pmatrix}^{r} = \frac{1}{2} \begin{pmatrix} 1 & 0 \\ 0 & 2 \end{pmatrix} = \begin{pmatrix} \frac{1}{2} & 0 \\ 0 & 1 \end{pmatrix}
$$

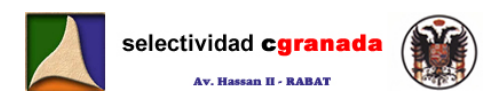

$$
P^{-1}AP = \begin{pmatrix} \frac{1}{2} & 0 \\ 0 & 1 \end{pmatrix} \begin{pmatrix} 4 & -6 \\ 3 & -5 \end{pmatrix} \begin{pmatrix} 2 & 0 \\ 0 & 1 \end{pmatrix} = \begin{pmatrix} 2 & -3 \\ 3 & -5 \end{pmatrix} \begin{pmatrix} 2 & 0 \\ 0 & 1 \end{pmatrix} = \begin{pmatrix} 4 & -3 \\ 6 & -5 \end{pmatrix} = B
$$

**9. – Sea la matriz**  $A = \begin{bmatrix} 1 & 1 \\ 0 & 1 \end{bmatrix}$ ⎠ ⎞  $\overline{\phantom{a}}$ A =  $\begin{pmatrix} 1 & 1 \ 0 & 1 \end{pmatrix}$ . Demostrar que la inversa de A<sup>n</sup> es  $\begin{pmatrix} 1 & -n \ 0 & 1 \end{pmatrix}$ ⎠ ⎞  $\overline{\phantom{a}}$ ⎝  $(1 -$ 10  $1 - n$ 

Lo primero es calcular  $A^2$ .

$$
A^2 = A \cdot A = \begin{pmatrix} 1 & 1 \\ 0 & 1 \end{pmatrix} \begin{pmatrix} 1 & 1 \\ 0 & 1 \end{pmatrix} = \begin{pmatrix} 1 & 2 \\ 0 & 1 \end{pmatrix} \quad \therefore A^3 = A^2 \cdot A = \begin{pmatrix} 1 & 3 \\ 0 & 1 \end{pmatrix} \quad \therefore \quad A^4 = \begin{pmatrix} 1 & 4 \\ 0 & 1 \end{pmatrix}
$$

Por tanto, parece que  $A^n = \begin{bmatrix} 1 & 1 \\ 0 & 1 \end{bmatrix}$ ⎠ ⎞  $\overline{\phantom{a}}$  $A^n = \begin{pmatrix} 1 & n \\ 0 & 1 \end{pmatrix}$ . Vamos <mark>a demost</mark>rarlo (No olvidar)

Supongamos que  $A^n = \begin{bmatrix} 1 & 1 \\ 0 & 1 \end{bmatrix}$ ⎠ ⎞  $\overline{\phantom{a}}$  $\mathcal{A}^n = \begin{pmatrix} 1 & n \ 0 & 1 \end{pmatrix}$ , entonces <u>por inducción</u> tiene que ocurrir que  $\mathcal{A}^{n+1} = \begin{pmatrix} 1 & n+1 \ 0 & 1 \end{pmatrix}$ ⎠ ⎞  $\parallel$ ⎝  $n+1 = \begin{pmatrix} 1 & n+1 \\ 0 & 1 \end{pmatrix}$  $A^{n+1} = \begin{pmatrix} 1 & n+1 \\ 0 & 1 \end{pmatrix}.$ Como:

$$
A^{n+1} = A^n \cdot A = \begin{pmatrix} 1 & n \\ 0 & 1 \end{pmatrix} \begin{pmatrix} 1 & 1 \\ 0 & 1 \end{pmatrix} = \begin{pmatrix} 1 & n+1 \\ 0 & 1 \end{pmatrix}
$$

Por tanto se cumple que  $A^n = \begin{bmatrix} 1 & 1 \\ 0 & 1 \end{bmatrix}$ ⎠ ⎞  $\parallel$  $A^n = \begin{pmatrix} 1 & n \\ 0 & 1 \end{pmatrix}.$ 

Para ver si A es invertible, tiene que ocurrir que su determinante sea no nulo.  $|A^n|$ =1, por tanto es distinto de cero.

Pues entonces 
$$
(A^n)^{-1} = \frac{1}{|A^n|} (adj A^n)^t = \frac{1}{1} \begin{pmatrix} 1 & 0 \\ -n & 1 \end{pmatrix}^t = \begin{pmatrix} 1 & -n \\ 0 & 1 \end{pmatrix}
$$
 c.q.d.

**10.- En el supuesto que exista, calcular la matriz** X **tal que** AX=B**, en los siguientes casos:** 

a) ⎟ ⎟ ⎟ ⎠ ⎞  $\mathsf{L}$  $\lfloor$  $\mathsf I$ ⎝  $\big($ = 315 031 102  $A = \begin{bmatrix} 1 & 3 & 0 \end{bmatrix}$  y ⎟ ⎟ ⎟ ⎠ ⎞  $\mathsf I$ ⎜ ⎜ ⎝  $\big($ = 5 1 3 031 2 0 1  $\beta$   $=$   $\mid$   $1$   $\mid$   $3$   $\mid$   $0$   $\mid$   $\mid$   $A$  simple vista, como A=B, tiene que ocurrir que X=I $_3$  $A \cdot I = | 1 \ 3 \ 0 | | 0 \ 1 \ 0 | = | 1 \ 3 \ 0 | = B$  $\overline{\phantom{a}}$  $\overline{\mathcal{L}}$  $\overline{\phantom{a}}$ ⎠ ⎞  $\mathsf I$  $\mathsf I$  $\mathsf I$ ⎝  $\sqrt{}$ =  $\overline{\phantom{a}}$  $\overline{\mathcal{L}}$ ⎟ ⎠ ⎞  $\mathsf I$  $\mathsf I$  $\mathsf I$ ⎝ ⎛  $\overline{\phantom{a}}$  $\overline{\phantom{a}}$  $\overline{\phantom{a}}$ ⎠ ⎞  $\mathsf I$  $\mathsf I$  $\mathsf I$ ⎝  $\big($ = 315 031 2m<sub>0</sub> 1 100 010  $1$ ecti $0$ fad $0$ · 315 031 102 · b) ⎟  $\overline{\phantom{a}}$  $\overline{a}$ ⎠ ⎞  $\mathsf I$  $\mathsf I$  $\mathsf I$ ⎝ ⎛ = 30 12 11  $A = \begin{vmatrix} 2 & 1 \end{vmatrix}$  y  $\overline{\phantom{a}}$  $\overline{\mathfrak{g}}$  $\overline{\phantom{a}}$ ⎠ ⎞  $\mathsf I$  $\mathsf I$  $\mathsf I$ ⎝ ⎛ = 315 031 2 0 1 B  $A^2 = AA = \begin{bmatrix} 1 & 0 & 1 \ 0 & 1 & 0 \end{bmatrix} = \begin{bmatrix} 0 & 1 \ 0 & 1 \end{bmatrix}$ .  $A^3 = A^2 \cdot A = \begin{bmatrix} 1 & 0 & 1 \ 0 & 1 & 1 \end{bmatrix}$ .  $A^4 = \begin{bmatrix} 1 & 0 & 1 \ 0 & 1 & 1 \end{bmatrix}$ <br>  $A^3 = A^3 \cdot A = \begin{bmatrix} 1 & 0 & 1 \ 0 & 1 & 1 \end{bmatrix}$ . Vamos a demostrario (No olvidar)<br>

 $A\cdot X = B$  entonces, si multiplicamos por  $A^{-1}$  a ambos lados de la igualdad y por la izquierda, tenemos:

**Matemáticas Verano 2008 – Curso intensivo © Prof. Raul G.M. 104**

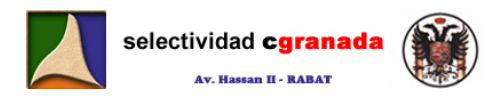

$$
A^{-1} \cdot A \cdot X = A^{-1} \cdot B \implies I \cdot X = A^{-1} \cdot B \implies X = A^{-1} \cdot B
$$

Como A no es invertible, entonces no existe la matriz X buscada.

#### **11.- Las matrices X e Y son las soluciones del sistema de ecuaciones matriciales:**

- $\overline{\phantom{a}}$ ⎠ ⎞  $\overline{\phantom{a}}$ ⎝  $\big($  $2X - Y = \begin{pmatrix} 2 & -3 \\ 1 & -5 \end{pmatrix}$   $X + 2Y = \begin{pmatrix} 1 & -4 \\ 3 & 0 \end{pmatrix}$ ⎠ ⎞  $\parallel$  $X+2Y=\begin{pmatrix} 1 & -4 \\ 3 & 0 \end{pmatrix}$
- **c) Hallar X e Y.**
- **d) Calcular si tiene sentido la inversa de ambas.**

d) Calculate si tiene sentido la inversa de ambas.  
\na) Si multiplico la 1<sup>a</sup> ecuación por 2 y las sumo:  
\n
$$
4X-2Y = \begin{pmatrix} 4 & -6 \\ 2 & -10 \end{pmatrix} + X + 2Y = \begin{pmatrix} 1 & -4 \\ 3 & 0 \end{pmatrix} \rightarrow 5X = \begin{pmatrix} 5 & -10 \\ 5 & -10 \end{pmatrix} \rightarrow de donde: X = \begin{pmatrix} 1 & -2 \\ 1 & -2 \end{pmatrix}
$$
  
\nSi despejamos la matrix Y de la 1<sup>a</sup> ecuación: Y = 2X - \begin{pmatrix} 2 & -3 \\ 1 & -5 \end{pmatrix} = \begin{pmatrix} 0 & -1 \\ 1 & 1 \end{pmatrix}  
\nb) La inversa de X no existe puesto que su determinante es nulo.  
\nLa inversa de Y es:  $Y^{-1} = \frac{1}{|Y|} adjy^{\dagger} = \frac{1}{-1} \begin{pmatrix} 1 & -1 \\ -1 & 0 \end{pmatrix} = \begin{pmatrix} -1 & 1 \\ 1 & 0 \end{pmatrix}$   
\n12. - Dada la identidad matricial  $X \begin{pmatrix} 2 & 1 \\ 3 & 1 \end{pmatrix} = \begin{pmatrix} 1 & 2 \\ 3 & 4 \\ 5 & 6 \end{pmatrix}$   
\na) *icUáles son las dimensions de de una matrix solución de la identidad anterior?*  
\nLa matrix X tiene que tener una dimensiones de 3X2.  
\nb) *Calcular su solución:*  
\nSean  $A = \begin{pmatrix} 2 & 1 \\ 3 & 1 \end{pmatrix} y B = \begin{pmatrix} 1 & 2 \\ 3 & 4 \\ 5 & 6 \end{pmatrix}$ , entonces: X:A-B, para calcular X, multiplication en ambos lados d  
\nla igualdad (y por la derecha) por A<sup>-1</sup>-BA, and A la pairinas a can an la  
\n29.14 A, A<sup>-1</sup>-B, A<sup>-1</sup>-B, A<sup>-1</sup>-B, A<sup>-1</sup>-B, A<sup>-1</sup>-B, A<sup>-1</sup>-B, A<sup>-1</sup>-B, A<sup>-1</sup>-B, A<sup>-1</sup>-B, A<sup>-1</sup>-B, A<sup>-1</sup>-B, A<sup>-1</sup>-B, A<sup>-1</sup>-B, A<sup>-1</sup>-B, A<sup>-1</sup>

b) La inversa de X no existe puesto que su determinante es nulo.

La inversa de Y es: 
$$
Y^{-1} = \frac{1}{|Y|} adj Y^{\dagger} = \frac{1}{-1} \begin{pmatrix} 1 & -1 \\ -1 & 0 \end{pmatrix} = \begin{pmatrix} -1 & 1 \\ 1 & 0 \end{pmatrix}
$$

- **12.- Dada la identidad matricial**   $\overline{\phantom{a}}$  $\overline{\phantom{a}}$ ⎟ ⎠ ⎞  $\overline{a}$  $\mathsf{I}$  $\mathsf I$ ⎝  $\sqrt{}$  $\vert$  = ⎠ ⎞  $\overline{\phantom{a}}$ ⎝  $\sqrt{2}$ 65 43 21 13  $\chi$ <sup>2</sup> <sup>1</sup>
- **a) ¿Cuáles son las dimensiones de de una matriz solución de la identidad anterior?**

La matriz X tiene que tener una dimensión de 3X2.

**b) Calcular su solución:** 

Sean  $A = \begin{bmatrix} 2 & 1 \\ 3 & 1 \end{bmatrix}$ ⎠ ⎞  $\overline{\phantom{a}}$  $A = \begin{pmatrix} 2 & 1 \\ 3 & 1 \end{pmatrix}$  y ⎟ ⎟  $\overline{\phantom{a}}$ ⎠ ⎞ ⎜ ⎜  $\mathsf I$ ⎝  $\big($ = 65 43 21  $B = \mid 3 \mid 4 \mid$  , entonces: X·A=B, para calcular X, multiplico en ambos lados de

la igualdad (y por la denecha) por Adapa, entrée 7, 1er étage, Av. Hassan II, Rabat

$$
X \cdot A \cdot A^{-1} = B \cdot A^{-1} \quad \Rightarrow \quad X = B \cdot A^{-1}
$$

Pues vamos a calcular la matriz inversa de A. Lo primero es ver si su determinante es no nulo.  $A=\begin{vmatrix} 2 & 1 \ 3 & 1 \end{vmatrix}$  =  $-1$   $\;\;\;\;$   $\blacktriangleright$  Por tanto la matriz A es invertible. (si A no es invertible, no existe la matriz X)

$$
A^{\dagger} = \begin{pmatrix} 2 & 3 \\ 1 & 1 \end{pmatrix} \Rightarrow Adj(A^{\dagger}) = \begin{pmatrix} 1 & -1 \\ -3 & 2 \end{pmatrix} \Rightarrow A^{-1} = \frac{1}{|A|} Adj(A^{\dagger}) = \begin{pmatrix} -1 & 1 \\ 3 & -2 \end{pmatrix}
$$

Y por tanto :

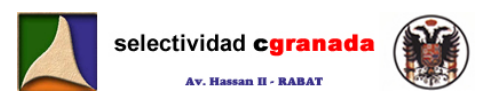

$$
X = \begin{pmatrix} 1 & 2 \\ 3 & 4 \\ 5 & 6 \end{pmatrix} \begin{pmatrix} -1 & 1 \\ 3 & -2 \end{pmatrix} = \begin{pmatrix} 5 & -3 \\ 9 & -5 \\ 13 & -7 \end{pmatrix}
$$

Vamos a comprobarlo:  $\overline{\phantom{a}}$  $\overline{\mathcal{L}}$  $\overline{\phantom{a}}$ ⎠ ⎞  $\mathsf I$  $\mathsf I$  $\mathsf I$ ⎝  $\big($  $\vert$  = ⎠ ⎞  $\overline{\phantom{a}}$ ⎝ ⎛  $\overline{\phantom{a}}$  $\overline{\phantom{a}}$ ⎟ ⎠ ⎞  $\mathsf I$  $\mathsf I$  $\mathsf I$ ⎝  $\big($ − − − 65 43 21  $\begin{pmatrix} 2 & 1 \\ 3 & 1 \end{pmatrix}$ 13 – 7 59  $5 - 3$ , Por tanto X es correcta.

**c) ¿Es única la solución?. Razonar la respuesta.** 

Si. Es única porque la matriz inversa es única.

**13.- Obtén razonadamente una matriz A que verifique la siguiente igualdad.** 

$$
3\begin{pmatrix} -2 & 1 & 1 \\ 1 & 0 & -1 \end{pmatrix} + \begin{pmatrix} 1 & 2 \\ -1 & 3 \end{pmatrix} A = \begin{pmatrix} 0 & 12 & 15 \\ 12 & 11 & 10 \end{pmatrix}
$$

Sean  $X = \begin{bmatrix} 1 & 1 \\ 1 & 0 \end{bmatrix}$ ⎠ ⎞  $\overline{\phantom{a}}$ ⎝  $\big($  $X = \begin{pmatrix} -2 & 1 & 1 \\ 1 & 0 & -1 \end{pmatrix}$ ,  $Y = \begin{pmatrix} 1 & 2 \\ -1 & 3 \end{pmatrix}$ ⎠ ⎞  $\parallel$ ⎝  $Y = \begin{pmatrix} 1 & 2 \\ -1 & 3 \end{pmatrix}$  y  $Z = \begin{pmatrix} 0 & 12 & 15 \\ 12 & 11 & 10 \end{pmatrix}$ ⎠ ⎞  $\overline{\phantom{a}}$  $Z = \begin{pmatrix} 0 & 12 & 15 \\ 12 & 11 & 10 \end{pmatrix}$ , la ecuación matricial queda de la

forma:

3·X+Y·A=Z

Como lo que quiero es calcular A:

$$
\begin{array}{ccc} \mathsf{Y} \cdot \mathsf{A} = \mathsf{Z} - 3 \cdot \mathsf{X} & \rightarrow \mathsf{Y}^{-1} \cdot \mathsf{Y} \cdot \mathsf{A} = \mathsf{Y}^{-1} (\mathsf{Z} - 3 \cdot \mathsf{X}) & \rightarrow \mathsf{A} = \mathsf{Y}^{-1} (\mathsf{Z} - 3 \cdot \mathsf{X}) \end{array}
$$

Calculamos la inversa de Y:

$$
Y^{-1} = \frac{1}{|Y|} Adj(Y^t) = \frac{1}{5} Adj\begin{pmatrix} 1 & -1 \\ 2 & 3 \end{pmatrix} = \frac{1}{5} \begin{pmatrix} 3 & -2 \\ 1 & 1 \end{pmatrix} = \begin{pmatrix} 3/5 & -2/5 \\ 1/5 & 1/5 \end{pmatrix}
$$

 $(Z-3\cdot X) = \begin{vmatrix} 0 & 0 & 0 \\ 1/5 & 1/5 \end{vmatrix}$   $|12 \quad 11 \quad 10 \quad - \begin{vmatrix} 3 & 0 & -3 \\ 3 & 0 & -3 \end{vmatrix} = \begin{vmatrix} 0 & 0 & 0 \\ 1/5 & 1/5 & 1/5 \end{vmatrix} = \begin{vmatrix} 0 & 0 & 1 \\ 0 & 11 & 13 \end{vmatrix} = \begin{vmatrix} 0 & 0 & 0 \\ 3 & 4 & 5 \end{vmatrix}$ ⎠ ⎞  $\parallel$  $=$  $($ ⎠ ⎞  $\parallel$ ⎝ ⎛  $\overline{\phantom{a}}$ ⎠ ⎞  $\parallel$ ⎝  $=\begin{pmatrix} 3/5 & -1 \\ 1 & -1 \end{pmatrix}$ ⎥  $\overline{\phantom{a}}$ ⎦ ⎤  $\mathsf I$  $\mathsf I$ լ  $\mathsf{L}$  $\overline{\phantom{a}}$ ⎠ ⎞  $\overline{\phantom{a}}$ ⎝  $\sqrt{}$  $\begin{bmatrix} -6 & 3 & 3 \\ 3 & 0 & - \end{bmatrix}$ ⎠ ⎞  $\parallel$ ⎝ ⎛  $\overline{a}$ ⎠ ⎞  $\parallel$ ⎝  $(y^{-1}(Z-3\cdot X)) = {3/5 -2/5 \choose 1/5 -1/5} {0 \quad 12 \quad 15 \choose 12 \quad 11 \quad 10} - {6 \quad 3 \quad 3 \choose 3 \quad 0 \quad -3} = {3/5 -2/5 \choose 1/5 -1/5} {6 \quad 9 \quad 12 \choose 9 \quad 11 \quad 13} = {0 \quad 1 \quad 2 \choose 3 \quad 4 \quad 5}$ 210  $3/5$   $-2/5$  6 9 12<br> $1/5$   $1/5$  9 11 13  $3 \t 0 \t -3$ 336 12 11 10 0 12 15  $A = Y^{-1}(Z - 3 \cdot X) = \begin{pmatrix} 3/5 & -2/5 \\ 1/5 & 1/5 \end{pmatrix}$ Es única porque la matriz inversa es única.<br>
3. - Obtén razonadamente una matriz **A** que verifique la siguiente igualdad.<br>  $3\begin{pmatrix} -2 & 1 & 1 \ 1 & 0 & -1 \end{pmatrix}$ ,  $V = \begin{pmatrix} 1 & 2 \ 1 & 3 \end{pmatrix}$   $X = \begin{pmatrix} 0 & 12 & 15 \ 12 & 11 & 10 \end{pm$ 

Por tanto:

$$
A = \begin{pmatrix} 0 & 1 & 2 \\ 3 & 4 & 5 \end{pmatrix}
$$

**14.- Hallar los valores de x para los cuales la matriz A no tiene inversa.**   $\sqrt{2}$ ⎠ ⎞  $\parallel$ ⎝  $=\begin{pmatrix} |x| & 1 \\ |x-2| & 2 \end{pmatrix}$ x  $A = \begin{bmatrix} 1 & \mathbf{X} \\ 1 & \mathbf{X} \end{bmatrix}$ 

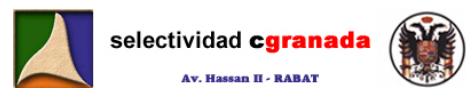

La función 
$$
|x| = \begin{cases} -x & \text{si } x < 0 \\ x & \text{si } x > 0 \end{cases}
$$
 y la función  $|x - 2| = \begin{cases} -x + 2 & \text{si } x < -2 \\ x + 2 & \text{si } x > -2 \end{cases}$ 

Por tanto, de la definición de valor absoluto:  $|a| = +\sqrt{a^2}$  donde a es un número Real. Tenemos que para que la matriz A no sea inversible, su determinante tiene que ser nulo. Por tanto:

$$
2|x| - |x - 2| = 0 \implies 2|x| = |x - 2| \implies 2\sqrt{x^2} = \sqrt{(x - 2)^2} \implies \sqrt{4x^2} = \sqrt{(x - 2)^2} \text{ de donde:}
$$
  

$$
4x^2 = x^2 - 4x + 4 \implies 3x^2 + 4x - 4 = 0 \text{ y resolviendo obtenemos } \begin{cases} x = -2\\ x = \frac{2}{3} \end{cases}
$$

Vamos a Comprobar:

Para x=-2, tenemos: 
$$
\begin{vmatrix} 2 & 1 \\ 4 & 2 \end{vmatrix} = 0
$$
 y para x=2/3, tenemos:  $\begin{vmatrix} \frac{2}{3} & 1 \\ \frac{4}{3} & 2 \end{vmatrix} = 0$ 

Por tanto es correcto.

**15.- Se dice que una matriz es ortogonal si su inversa coincide con su transpuesta, esto**  es, si  $A^{-1} = A^{t}$ . Comprobar que la matriz A es ortogonal.

$$
A = \begin{pmatrix} \text{senx} & -\cos x \\ \cos x & \text{senx} \end{pmatrix}, \qquad A^{\dagger} = \begin{pmatrix} \text{senx} & \cos x \\ -\cos x & \text{senx} \end{pmatrix}
$$

Vamos a calcular la inversa, y para ello, calculamos primero su determinante.

$$
|A| = \begin{vmatrix} \textit{sens} & -\cos x \\ \cos x & \textit{sens} \end{vmatrix} = \textit{sen}^2 x + \cos^2 x = 1
$$

$$
Adj(A)^{t} = \begin{pmatrix} \text{senx} & \text{cos} x \\ -\text{cos} x & \text{senx} \end{pmatrix} y A^{-1} = \frac{1}{|A|} Adj(A)^{t} = \begin{pmatrix} \text{senx} & \text{cos} x \\ -\text{cos} x & \text{senx} \end{pmatrix}
$$

Por tanto  $A^{-1} = A^t \rightarrow A$  es ortogonal.

**16.- Hallar el rango de la matriz**  A  $\overline{J}$ ⎟ ⎟ ⎞  $201122202$  $\mathbf{1}$  $\mathsf I$ ⎛  $\frac{1}{2}$  of the  $\frac{3}{2}$   $\frac{2}{2}$  or  $\frac{2}{2}$ 0443 where a comprobar:<br>
Para x=-2, tenemos:  $\begin{vmatrix} 2 & 1 \ 2 & -1 \end{vmatrix} = 0$  y para x=2/3, tenemos:  $\begin{vmatrix} \frac{2}{3} & 1 \ \frac{2}{3} & -1 \end{vmatrix} = 0$ <br>
r tanto es correcto.<br>
5. - Se dice que una matriz es ortogonal si su inversa coincide con

 Como el rango es el orden del mayor menor no nulo, tenemos que calcular los determinantes de todos los menores y ver cual de ellos es distinto de cero, y tiene mayor orden.

Vamos a calcular los determinantes de orden 2 que se pueden extraer de esta matriz. Cuando uno de ellos sea distinto de cero, entonces diremos que su rango es como mínimo 2.

$$
\begin{vmatrix} 3 & 4 \\ 1 & 3 \end{vmatrix} = 5
$$

**Matemáticas Verano 2008 – Curso intensivo © Prof. Raul G.M. 107**
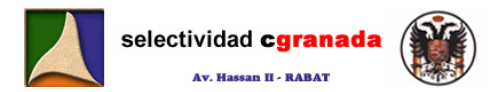

Por tanto, la matriz A tiene de rango, como mínimo, el 2. r(A)=2

Ahora calculamos todos los determinantes de orden 3 que se puedan extraer de ella, e igual que en el caso anterior, cuando uno de ellos sea distinto de cero, diremos que el rango de A es como mínimo 3.

> 0 212 231 443 = 0 porque la 1ª fila – la 2ª fila = 3ª fila

Si observamos la matriz A, la 1<sup>ª</sup> fila - la 2<sup>ª</sup> fila =  $3<sup>a</sup>$  fila, entonces cualquier determinante de orden 3 que obtengamos de dicha matriz va a ser nulo.

Por tanto el Rang(A)=2

17.- Estudiar el rango de A para los diferentes valores de t. A=  $\overline{a}$  $\overline{\phantom{a}}$  $\overline{a}$ ⎠ ⎞ ⎜  $\mathsf I$ ⎜ ⎝  $\sqrt{2}$ −  $t$  1 3- $t$  $t\left|1\right|$  t  $t$ 31 1 0

Vamos a calcular el determinante de A

$$
|A| = \begin{vmatrix} t & t & 0 \\ t & 1 & t \\ t & 1 & 3-t \end{vmatrix} = \begin{vmatrix} t & 0 & 0 \\ t & 1-t & t \\ t & 1-t & 3-t \end{vmatrix} = t \begin{vmatrix} 1-t & t \\ 1-t & 3-t \end{vmatrix} = t(1-t)(3-2t)
$$

Si igualamos a cero, tenemos que t=1, que t=0 y que t=3/2.

Por tanto si t≠1, t≠0 y t≠3/2 el rango de A es 3.

Si observamos la matrix A, la 1<sup>a</sup> fila - la 2<sup>a</sup> fila = 3<sup>a</sup> fila, entonces cualquier determinante  
\norden 3 que obtengamos de dicha matrix za a ser nulo.

\nPor tanto el Rang(A)=2

\n17. - Estudiar el rango de A para los diferentes valores de t. 
$$
A = \begin{pmatrix} t & t & 0 \\ t & 1 & t \\ t & 1 & 3-t \end{pmatrix}
$$

\nVamos a calcular el determinante de A

\n $|A| = \begin{vmatrix} t & t & 0 \\ t & 1 & 3-t \\ t & 1 & 3-t \end{vmatrix} = \begin{vmatrix} t & 0 & 0 \\ t & 1-t & t \\ t & 1-t & 3-t \end{vmatrix} = t \begin{vmatrix} 1-t & t \\ 1-t & 3-t \\ 1-t & 3-t \end{vmatrix} = t(1-t)(3-2t)$ 

\nSi igualamos a cero, tenemos que t=1, que t=0 y que t=3/2.

\nPor tanto si t=1, t=0 y t=3/2

\nSi t=1  $\rightarrow$  A = \begin{bmatrix} 3/2 & 3/2 & 0 \\ 3/2 & 1 & 3/2 \\ 3/2 & 1 & 3/2 \end{bmatrix} \rightarrow |A| = 0 y  $\begin{vmatrix} 1 & 0 \\ 1 & 1 \end{vmatrix} = 1 \rightarrow \text{Rang}(A)=2$ 

\nSi t=3/2  $\rightarrow$  A = \begin{bmatrix} 3/2 & 3/2 & 0 \\ 3/2 & 1 & 3/2 \end{bmatrix} \rightarrow |A| = 0 y  $\begin{vmatrix} 3/2 & 0 \\ 1 & 3/2 \end{vmatrix} = 7/2 \rightarrow \text{Rang}(A)=2$ 

\nSi t=0  $\rightarrow$  A = \begin{bmatrix} 0 & 0 & 0 \\ 0 & 1 & 0 \\ 0 & 1 & 3 \end{bmatrix} |A| = 0 y  $\begin{$ 

**18.- Determina el rango de la siguiente matriz según los valores de t.**  ⎟  $\mathsf I$  $A = \begin{bmatrix} 2 & t & 0 \end{bmatrix}$ 

 $(1 \t t \t t)$ 

Si calculations el determinante de esta matrix, tenemos que

\n
$$
\begin{vmatrix}\n t & 2 & 2 \\
 2 & t & 0 \\
 1 & t & t\n \end{vmatrix} = (t^3 + 4t) - (2t + 4t) = t^3 - 2t
$$

Por tanto si igualamos a cero, tenemos que si t≠0, t≠  $\sqrt{2}$  t≠- $\sqrt{2}$  entonces rango de la matriz es 3.

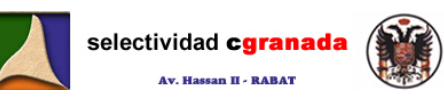

Si t=0 → A = 
$$
\begin{pmatrix} 0 & 2 & 2 \\ 2 & 0 & 0 \\ 1 & 0 & 0 \end{pmatrix}
$$
 → |A| = 0 →  $\begin{vmatrix} 0 & 2 \\ 2 & 0 \end{vmatrix}$  = -4 → Rang(A)=2  
Si t=± $\sqrt{2}$  → A =  $\begin{pmatrix} \pm \sqrt{2} & 2 & 2 \\ 2 & \pm \sqrt{2} & 0 \\ 1 & \pm \sqrt{2} & \pm \sqrt{2} \end{pmatrix}$  → |A| = 0 →  $\begin{vmatrix} \pm \sqrt{2} & 2 \\ 2 & \pm \sqrt{2} \end{vmatrix}$  = -2 → Rang(A)=2

**19.- Determina la relación que deben cumplir los parámetros de a,b,c para que las matrices tengan ambas rango 2.** 

$$
A = \begin{pmatrix} 1 & 1 & a \\ 1 & 0 & b \\ 1 & 1 & c \end{pmatrix}, \quad B = \begin{pmatrix} 2 & 0 & a \\ 0 & -1 & b \\ 3 & 1 & c \end{pmatrix}
$$

Resolvemos ambos determinantes y los igualamos a cero.

Para que A sea de rango 2, tiene que ocurrir que:  $a-c=0$ .  $\rightarrow$   $a=c$ 

Para que B sea de rango 2, tiene que ocurrir que: 3a-2b-2c=0

Para que ambas sean de rango 2, se ha de cumplir el siguiente sistema:

 $\overline{a}$ ⎨  $\left($  $-2b-2c=$ =  $a = c$ <br>3a - 2b - 2c = 0 → c-2b = 0 → c=2b → a=2b, c=2b, b=b **20.- Considera la siguiente matriz:**   $\overline{\phantom{a}}$  $\overline{\phantom{a}}$  $\overline{\phantom{a}}$ ⎠ ⎞ l.  $\overline{a}$  $\mathsf I$ ⎝  $\sqrt{2}$ −a 0 − = a  $u - a$ a a U za A 0 0 a 0  $0<sub>2</sub>$ **, donde a es no nulo. a) Calcular A<sup>2</sup> b) Calcular A-1 c) Calcula razonadamente A<sup>20</sup> d) Calcula razonadamente** *│***A<sup>19</sup>***│* a)  $\overline{\phantom{a}}$  $\overline{\phantom{a}}$  $\overline{\phantom{a}}$ ⎠ ⎞  $\mathsf I$  $\mathsf I$ ⎜ ⎝  $\sqrt{2}$ − − =  $\overline{\phantom{a}}$  $\overline{\phantom{a}}$ ⎟ ⎠ ⎞  $\overline{\phantom{a}}$  $\mathsf I$  $\mathsf I$ ⎝  $\sqrt{}$ − − = ⎟  $\overline{\phantom{a}}$  $\overline{a}$ ⎠ ⎞  $\mathsf I$  $\mathsf I$  $\mathsf I$ ⎝  $\sqrt{}$  $\parallel$   $-a$  O  $\overline{\mathfrak{g}}$  $\overline{a}$ ⎠ ⎞  $\mathsf I$  $\mathsf I$  $\mathsf I$ ⎝ ⎛ −*a* 0 −  $=$  A $\cdot$ A  $=$  $0$   $0$   $-1$ 010 001 00 0  $a^2$  0 00 0 0 a 0 20 · 0 0 a 0 20  $A = \begin{bmatrix} 0 & a & 0 \end{bmatrix} \begin{bmatrix} 0 & a & 0 \end{bmatrix} = \begin{bmatrix} 0 & a^2 & 0 \end{bmatrix} = a^2$ 2 2 2  $2 = A \cdot A = | 0 \quad a \quad 0 | | 0 \quad a \quad 0 | = | 0 \quad a^2 \quad 0 | = a$ a a a a u –a a a u za a u – a a a u za  $A^c = A \cdot A$ b) Lo primero es calcular el determinante:  $|A| = a^3$ , la transpuesta  $\overline{\phantom{a}}$  $\overline{a}$ ⎜ ⎝  $\big($ − − = *aa a aa At*  $2a\quad 0$  $0 \quad a \quad 0$ 0 la adjunta:  $\overline{\phantom{a}}$ ⎟ ⎟ ⎠ ⎞  $\parallel$  $\mathsf I$  $\mathsf I$ ⎝ ⎛− = 2  $0<sup>2</sup>$ 2 2  $0.2<sup>2</sup>$ 0 0 a<sup>c</sup> 0 20 )( a- u a a a- u za *Adj* (*A*)<sup>*t*</sup> =  $\begin{bmatrix} 0 & a^2 & 0 \end{bmatrix}$  Por tanto la inversa es  $\sqrt{2}$  $\overline{\mathfrak{g}}$  $\overline{\phantom{a}}$ ⎠ ⎞  $\parallel$  $\mathsf I$  $\mathsf I$ ⎝ ⎛−  $^{-1}$  = a a a aa A  $\frac{1}{2}$  0 1 0  $\frac{1}{2}$  0  $\frac{1}{2}$  0 2 1 c) Calculamos A $^3$  y luego A $^4$  y vemos que  $\mathcal{A}^4 = a^4 \begin{bmatrix} 0 & 1 & 0 \end{bmatrix} = a^4 \cdot I$ 100 010 001  $4 = a^4$  | 0 | 1 | 0 | =  $a^4$  $\overline{\phantom{a}}$  $\frac{1}{2}$  $\overline{\phantom{a}}$ ⎠ ⎞  $\mathsf I$  $\mathsf I$  $\mathsf I$ ⎝  $\big($ =  $A = \begin{pmatrix} 1 & 1 & d \\ 1 & 0 & b \\ 1 & 1 & c \end{pmatrix}$   $B = \begin{pmatrix} 0 & 0 \\ 0 & -1 & b \\ 3 & 1 & c \end{pmatrix}$ <br>
asolvemos ambos determinantes y los igualamos a cero.<br>
a que A sea de rango 2, tiene que ocurrir que: a-c=0.  $\rightarrow$  a=c<br>
ra que ambas sean de ra

 $\overline{\phantom{a}}$  $\overline{\phantom{a}}$  $\overline{\phantom{a}}$ 

⎞

⎠

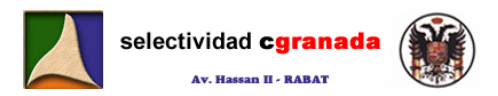

**Como:** 
$$
A^{20} = (A^4)^5 = (a^4 \cdot I)^5 = a^{20} \cdot I^5 = a^{20} \cdot I = a^{20} \cdot I = a^{20} \cdot \begin{pmatrix} 1 & 0 & 0 \\ 0 & 1 & 0 \\ 0 & 0 & 1 \end{pmatrix} = \begin{pmatrix} a^{20} & 0 & 0 \\ 0 & a^{20} & 0 \\ 0 & 0 & a^{20} \end{pmatrix}
$$

d) De la propiedad de los determinantes  $|A \cdot B| = |A| \cdot |B|$ , tenemos que:

$$
\left|A^{19}\right| = \left|A^{20} \cdot A^{-1}\right| = \frac{\left|A^{20}\right|}{\left|A\right|} = \frac{a^{60}}{a^3} = a^{57}
$$

**21.- Sean las matrices:** 

$$
A = \begin{pmatrix} -2 & 0 & 1 \\ 0 & 1 & 0 \end{pmatrix}, B = \begin{pmatrix} 1 & 0 \\ 1 & 2 \\ 0 & -1 \end{pmatrix}
$$

**a) Comprueba que**  $(A \cdot B)^t = B^t \cdot A^t$ 

$$
A = \begin{pmatrix} -2 & 0 & 1 \\ 0 & 1 & 0 \end{pmatrix}; B = \begin{pmatrix} 1 & 0 \\ 1 & 2 \\ 0 & -1 \end{pmatrix}
$$
  
\na) *Comprueba que*  $(A \cdot B)' = B' \cdot A'$   
\n
$$
AB = \begin{pmatrix} -2 & -1 \\ 1 & 2 \end{pmatrix}, de aquí (A \cdot B)' = \begin{pmatrix} -2 & 1 \\ -1 & 2 \end{pmatrix}
$$
  
\n
$$
B^T \cdot A^T = \begin{pmatrix} 1 & 1 & 0 \\ 0 & 2 & -1 \end{pmatrix} \begin{pmatrix} -2 & 0 \\ 0 & 1 \\ 1 & 0 \end{pmatrix} = \begin{pmatrix} -2 & 1 \\ -1 & 2 \end{pmatrix}
$$
 por tanto se verifica la igualdad.  
\ne) *Hallar una matrix X que verifique: ABX* =  $\begin{pmatrix} -3 & 6 \\ 0 & 3 \end{pmatrix}$ : $(A \cdot B)X = \begin{pmatrix} -3 & 6 \\ 0 & 3 \end{pmatrix}$ : $(A \cdot B)^{-1}(A \cdot B)X = (A \cdot B)^{-1} \begin{pmatrix} -3 & 6 \\ 0 & 3 \end{pmatrix}$   
\nbe donde  $X = (A \cdot B)^{-1} \begin{pmatrix} -3 & 6 \\ 0 & 3 \end{pmatrix} = \begin{pmatrix} \frac{2}{3} & -\frac{1}{3} \\ \frac{1}{3} & \frac{2}{3} \end{pmatrix} \begin{pmatrix} -3 & 6 \\ 0 & 3 \end{pmatrix} = \begin{pmatrix} 2 & -5 \\ -1 & 4 \end{pmatrix}$   
\n22. - *Hallar una matrix X que cumpla la condición XB + B = B<sup>-1</sup>, sie*  
\n $B = \frac{1}{2} \begin{pmatrix} 1 & -1 & 1 \\ 1 & 1 & -1 \\ -1 & 1 & 1 \end{pmatrix}$   
\nTenemos que  $XB + B = B^{-1}$ ; entonces  $(X + I)B = B^{-1}$ ; multipllicando en anbas partes (derecha) por B<sup>-1</sup>, tenemos:  $X + I = B^{-2}$ , de donde despejando X:  
\n $ax + c = (B^{-1})^2 - J^{x+a-1}$   
\n $ax = (B^{-$ 

**e)** Hallar una matriz X que verifique: ABX =  $\begin{bmatrix} 0 & 3 \end{bmatrix}$ ⎠ ⎞  $\overline{\phantom{a}}$  $ABX = \begin{pmatrix} -3 & 6 \\ 0 & 3 \end{pmatrix}$ 

$$
A B \cdot X = \begin{pmatrix} -3 & 6 \\ 0 & 3 \end{pmatrix} : (A \cdot B) \cdot X = \begin{pmatrix} -3 & 6 \\ 0 & 3 \end{pmatrix} : (A \cdot B)^{-1} (A \cdot B) \cdot X = (A \cdot B)^{-1} \begin{pmatrix} -3 & 6 \\ 0 & 3 \end{pmatrix}
$$
  
De donde  $X = (A \cdot B)^{-1} \begin{pmatrix} -3 & 6 \\ 0 & 3 \end{pmatrix} = \begin{pmatrix} \frac{-2}{3} & \frac{-1}{3} \\ \frac{1}{3} & \frac{2}{3} \end{pmatrix} \begin{pmatrix} -3 & 6 \\ 0 & 3 \end{pmatrix} = \begin{pmatrix} 2 & -5 \\ -1 & 4 \end{pmatrix}$ 

22.- Hallar una matriz X que cumpla la condición  $XB + B = B^{-1}$ , siendo  $\overline{\phantom{a}}$  $\frac{1}{2}$ ⎟ ⎞ ⎠  $\mathsf I$  $\mathbf \cdot$  $\mathsf I$ ⎝  $\big($ − − − =  $2\begin{vmatrix} 1 & 1 & 1 \end{vmatrix}$ 111  $1$   $-1$   $1$  $B=\frac{1}{2}$ 

Tenemos que  $XB + B = B^{-1}$ ; entonces  $(X + I)B = B^{-1}$ ; multiplicando en ambas partes (a la derecha) por  $B^{-1}$ , tenemos:  $X + I = B^{-2}$ , de donde despejando X:

$$
\lim_{n \to \infty} \left( \frac{1}{\beta} \right)^{2} = \int_{0}^{\infty} \frac{1}{\beta} \, dx
$$

Para calcular la inversa de B, lo primero es hacer si determinante.

$$
|\mathcal{B}| = \begin{vmatrix} \frac{1}{2} & -\frac{1}{2} & \frac{1}{2} \\ \frac{1}{2} & \frac{1}{2} & -\frac{1}{2} \\ -\frac{1}{2} & \frac{1}{2} & \frac{1}{2} \end{vmatrix} = \begin{vmatrix} \frac{1}{2} & -\frac{1}{2} & \frac{1}{2} \\ 0 & 1 & -1 \\ 0 & 0 & 1 \end{vmatrix} = \frac{1}{2} \begin{vmatrix} 1 & -1 \\ 0 & 1 \end{vmatrix} = \frac{1}{2}
$$

Después hacemos su transpuesta, y luego su adjunta, y por fin escribimos su inversa:

**Matemáticas Verano 2008 – Curso intensivo © Prof. Raul G.M. 110**

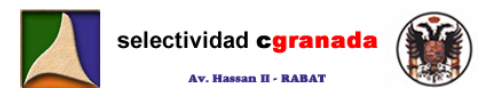

$$
B^{-1} = \frac{1}{|B|} \cdot Adj(B)^{f} = \frac{1}{\frac{1}{2}} \begin{pmatrix} \frac{1}{2} & \frac{1}{2} & 0 \\ 0 & \frac{1}{2} & \frac{1}{2} \\ \frac{1}{2} & 0 & \frac{1}{2} \end{pmatrix} = 2 \cdot \begin{pmatrix} \frac{1}{2} & \frac{1}{2} & 0 \\ 0 & \frac{1}{2} & \frac{1}{2} \\ \frac{1}{2} & 0 & \frac{1}{2} \end{pmatrix} = \begin{pmatrix} 1 & 1 & 0 \\ 0 & 1 & 1 \\ 1 & 0 & 1 \end{pmatrix}
$$

Elevamos al cuadrado:

$$
\left(\beta^{-1}\right)^2 = \beta^{-1} \cdot \beta^{-1} = \begin{pmatrix} 1 & 1 & 0 \\ 0 & 1 & 1 \\ 1 & 0 & 1 \end{pmatrix} \begin{pmatrix} 1 & 1 & 0 \\ 0 & 1 & 1 \\ 1 & 0 & 1 \end{pmatrix} = \begin{pmatrix} 1 & 2 & 1 \\ 1 & 1 & 2 \\ 2 & 1 & 1 \end{pmatrix}
$$

Y ahora calculamos X:

$$
X = (B^{-1})^2 - T = \begin{pmatrix} 1 & 2 & 1 \\ 1 & 1 & 2 \\ 2 & 1 & 1 \end{pmatrix} - \begin{pmatrix} 1 & 0 & 0 \\ 0 & 1 & 0 \\ 0 & 0 & 1 \end{pmatrix} = \begin{pmatrix} 0 & 2 & 1 \\ 1 & 0 & 2 \\ 2 & 1 & 0 \end{pmatrix}
$$

**23.- a) Calcula todas las matrices diagonales de orden 2 que coinciden con su inversa.**  Una matriz cualquiera diagonal de orden dos, es por ejemplo:  $A = \begin{bmatrix} 1 & 1 \\ 0 & 0 \end{bmatrix}$ ⎠ ⎞  $\overline{\phantom{a}}$  $A = \begin{pmatrix} a & 0 \\ 0 & b \end{pmatrix}$ 0 , pues, para que A coincida con su inversa, calculamos la inversa e igualamos ambas: A = (b)  $-4 = \frac{1}{2} \begin{bmatrix} 1 & 2 \\ 2 & 1 \end{bmatrix} \begin{bmatrix} 0 & 1 \\ 0 & 0 \end{bmatrix} = \begin{bmatrix} 1 & 0 \\ 2 & 1 \end{bmatrix}$ <br>
B. - a) Calcula todas las matrices diagonales de orden 2 que coinciden con su inversa<br>
incida con su inversa, calculamos la inver

$$
A^{-1} = \frac{1}{ab} \begin{pmatrix} b & 0 \\ 0 & a \end{pmatrix} = \begin{pmatrix} \frac{1}{a} & 0 \\ 0 & \frac{1}{b} \end{pmatrix}
$$

 $\parallel$ ⎝  $\begin{bmatrix} 1 \\ -1 \end{bmatrix}$ ⎠ ⎞

1 0

 $\begin{bmatrix} a \\ b \end{bmatrix} = \begin{bmatrix} a \\ 0 \end{bmatrix}$ 

0

 $\overline{\phantom{a}}$ ⎝  $\sqrt{}$ 

a

0

 $\overline{\phantom{a}}$ ⎠ ⎞

b

1

0

Igualamos ambas

Y resolvemos:

$$
a = \frac{1}{a}
$$
  
\n
$$
b = \frac{1}{b}
$$
  
\n
$$
a = \pm 1
$$
  
\n
$$
b = \pm 1
$$

Entonces las matrices A son:

$$
\begin{pmatrix} 1 & 0 \\ 0 & 1 \end{pmatrix} \begin{pmatrix} 1 & 0 \\ 0 & -1 \end{pmatrix} \begin{pmatrix} -1 & 0 \\ 0 & -1 \end{pmatrix} \begin{pmatrix} -1 & 0 \\ 0 & 1 \end{pmatrix}
$$

**b) Si A es una de estas matrices, calcula A<sup>2</sup> .** 

Para cada una de ellas, su cuadrado es la matriz identidad I.

$$
\begin{pmatrix} a & 0 \ 0 & b \end{pmatrix} \begin{pmatrix} a & 0 \ 0 & b \end{pmatrix} = \begin{pmatrix} a^2 & 0 \ 0 & b^2 \end{pmatrix} = \begin{pmatrix} 1 & 0 \ 0 & 1 \end{pmatrix}
$$
 Si  $a = \pm 1$ ,  $y_1 b = \pm 1$ 

**24.- Denotamos por** M<sup>t</sup> **a la matriz transpuesta de una matriz M.** 

c) Sabiendo que 
$$
A = \begin{pmatrix} a & b \\ c & d \end{pmatrix}
$$
 y que  $|A| = 4$  Calcula los siguientes determinantes:  
 $\begin{vmatrix} -3A^t \end{vmatrix} = (-3)^2 |A| = 9.4 = 36$  y  $\begin{vmatrix} 2b & 2a \\ -3d & -3c \end{vmatrix} = -6 \begin{vmatrix} b & a \\ d & c \end{vmatrix} = 6 \begin{vmatrix} a & b \\ c & d \end{vmatrix} = 24$ 

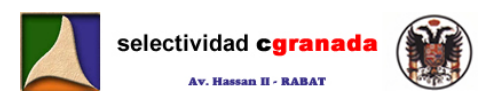

**d) Sea I la matriz identidad de orden 3 y sea B una matriz cuadrada tal que**   $B^3 = I$ . **Calcula**  $|B|$ 

$$
\left| \mathcal{I} \right| = 1 = \left| \mathcal{B}^3 \right| = \left| \mathcal{B} \right|^3 \implies \left| \mathcal{B} \right| = \sqrt[3]{1} = 1
$$

**e)** Sea C una matriz Cuadrada tal que  $C^{-1} = C^{\dagger}$ . ¿Puede ser  $|C| = 3$ ? Razonar la **respuesta.** 

Si  $C^{-1}\cdot C = I$   $\rightarrow |C\cdot C^{-1}| = |I| = 1$   $\rightarrow |C\cdot C^{-1}| = |C|\cdot |C^{-1}| = 1$   $\rightarrow$  pero si  $C^{-1} = C^{\dagger}$   $\rightarrow |C|\cdot |C^{\dagger}| = 1$  y como  $|C| = |C^{\dagger}| \rightarrow |C||C| = 1$ ; si  $|C| = 3 \rightarrow 9$ =1, cosa que es imposible. Por tanto no puede ser  $|C| = 3$ C<sup>+</sup>-C = T  $\Rightarrow$   $|C C^{-1}| = |I| = 1 \Rightarrow |C C^{-1}| = |C^{1}|C^{-1}| = 1 \Rightarrow \text{pero} \text{ so } C^{-1} = C' \Rightarrow |C| |C^{-1}| = \text{so } |C| = |C| \Rightarrow |C| |C| = 1$ : si  $|C| = 3 \Rightarrow 9 = 1$ , cosa que es imposible. Por tanto no puede<br>  $|C| = |C'| \Rightarrow |C| |C| = 1$ : si  $|C| = 3 \Rightarrow 9 = 1$ , cosa que

**25.- Dadas las matrices** 

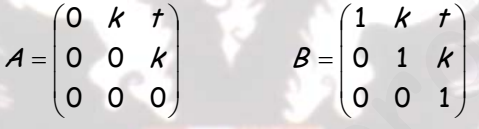

**a) Hallar A<sup>10</sup>**

Lo primero es como siempre  $\overline{\phantom{a}}$ ⎟  $\overline{a}$ ⎠ ⎞  $\overline{\phantom{a}}$  $\mathsf{I}$  $\mathsf I$ ⎝  $\sqrt{}$ =  $\overline{\phantom{a}}$  $\overline{\phantom{a}}$  $\overline{\phantom{a}}$ ⎠ ⎞  $\mathsf I$  $\mathsf I$  $\mathsf{L}$ ⎝  $\sqrt{2}$  $\overline{\phantom{a}}$  $\overline{\phantom{a}}$ ⎟ ⎠ ⎞  $\mathsf I$  $\mathsf I$  $\mathsf I$ ⎝  $\sqrt{2}$ = 000 000 00 000 00 0 · 000 00  $0$  k t  $(0$  k t  $(0)$  0 k<sup>2</sup> 2 k k  $k$  t k  $k$  t  $A^2 = \begin{bmatrix} 0 & 0 & k \end{bmatrix} \begin{bmatrix} 0 & 0 & k \end{bmatrix} = \begin{bmatrix} 0 & 0 & 0 \end{bmatrix}$ , después:

$$
A^{3} = A^{2} \cdot A = \begin{pmatrix} 0 & 0 & k \\ 0 & 0 & 0 \\ 0 & 0 & 0 \end{pmatrix} \begin{pmatrix} 0 & k & t \\ 0 & 0 & k \\ 0 & 0 & 0 \end{pmatrix} = \begin{pmatrix} 0 & 0 & 0 \\ 0 & 0 & 0 \\ 0 & 0 & 0 \end{pmatrix}
$$

**b) Hallar la matriz inversa de B.** 

$$
B^{-1} = \frac{1}{|B|} Adj(B^t) = Adj(B^t) = Adj\begin{pmatrix} 1 & 0 & 0 \\ k & 1 & 0 \\ t & k & 1 \end{pmatrix} = \begin{pmatrix} 1 & -k & k^2 - t \\ 0 & 1 & -k \\ 0 & 0 & 1 \end{pmatrix}
$$

**c) En el caso particular k=0, Hallar B<sup>10</sup>**

$$
B = \begin{pmatrix} 1 & 0 & t \\ 0 & 1 & 0 \\ 0 & 0 & 1 \end{pmatrix} \implies B^2 = B \cdot B = \begin{pmatrix} 1 & 0 & t \\ 0 & 1 & 0 \\ 0 & 0 & 1 \end{pmatrix} \begin{pmatrix} 1 & 0 & t \\ 0 & 1 & 0 \\ 0 & 0 & 1 \end{pmatrix} = \begin{pmatrix} 1 & 0 & 2t \\ 0 & 1 & 0 \\ 0 & 0 & 1 \end{pmatrix} \implies
$$

$$
B^3 = B^2 \cdot B = \begin{pmatrix} 1 & 0 & 2t \\ 0 & 1 & 0 \\ 0 & 0 & 1 \end{pmatrix} \begin{pmatrix} 1 & 0 & t \\ 0 & 1 & 0 \\ 0 & 0 & 1 \end{pmatrix} = \begin{pmatrix} 1 & 0 & 3t \\ 0 & 1 & 0 \\ 0 & 0 & 1 \end{pmatrix}
$$

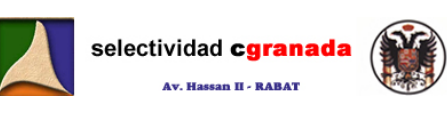

$$
\beta^{4} = \beta^{3} \cdot \beta = \begin{pmatrix} 1 & 0 & 3r \\ 0 & 1 & 0 \\ 0 & 0 & 1 \end{pmatrix} \begin{pmatrix} 1 & 0 & r \\ 0 & 1 & 0 \\ 0 & 0 & 1 \end{pmatrix} = \begin{pmatrix} 1 & 0 & 4r \\ 0 & 1 & 0 \\ 0 & 0 & 1 \end{pmatrix}
$$
  
\n*Supongamos que*  $\beta^{n} = \begin{pmatrix} 1 & 0 & nt \\ 0 & 1 & 0 \\ 0 & 0 & 1 \end{pmatrix}$ , *entances por inducción, ha de ocurrir que*  
\n
$$
\beta^{n+1} = \begin{pmatrix} 1 & 0 & (n+1)t \\ 0 & 1 & 0 \\ 0 & 0 & 1 \end{pmatrix}.
$$
  
\n
$$
\beta^{n+1} = \beta^{n} \cdot \beta = \begin{pmatrix} 1 & 0 & nt \\ 0 & 1 & 0 \\ 0 & 0 & 1 \end{pmatrix}.
$$
  
\n
$$
\beta^{n+1} = \beta^{n} \cdot \beta = \begin{pmatrix} 1 & 0 & nt \\ 0 & 1 & 0 \\ 0 & 0 & 1 \end{pmatrix}.
$$
  
\n
$$
\beta^{n+1} = \beta^{n} \cdot \beta = \begin{pmatrix} 1 & 0 & nt \\ 0 & 1 & 0 \\ 0 & 0 & 1 \end{pmatrix}.
$$
  
\n
$$
\beta^{n+1} = \beta^{n} \cdot \beta = \begin{pmatrix} 1 & 0 & nt \\ 0 & 1 & 0 \\ 0 & 0 & 1 \end{pmatrix}.
$$
  
\n
$$
\gamma \cdot \text{de aqui: } \beta^{10} = \begin{pmatrix} 1 & 0 & 10 \\ 0 & 1 & 0 \\ 0 & 0 & 1 \end{pmatrix}.
$$
  
\n
$$
\gamma \cdot \text{de qui: } \beta^{10} = \begin{pmatrix} 1 & 1 & 1 \\ 0 & 1 & 0 \\ 0 & 0 & 1 \end{pmatrix}.
$$
  
\n
$$
\gamma \cdot \text{detram} \text{ que :}
$$
  
\n
$$
\gamma^{2} = \begin{pmatrix} 1 & 0 & nt \\ 0 & 1 & 0 \\ 0 & 0 & 1 \end{pmatrix}.
$$
  
\n<math display="</math>

**26.- Demostrar que:** 

$$
\begin{vmatrix} abc & -ab & a^{2} \\ -b^{2}c & 2b^{2} & -ab \\ b^{2}c^{2} & -b^{2}c & 3abc \end{vmatrix} = a \cdot bc - b \cdot ab - a \begin{vmatrix} bc & -b & a \\ -a & 2b & -a \\ b^{2}c & -b^{2} & 3ab \end{vmatrix} = a \cdot bc \cdot bc \cdot bc \cdot b \cdot c \cdot b \cdot a \begin{vmatrix} 1 & 1 & 1 \\ -1 & 2 & -1 \\ 0 & -b & 3b \end{vmatrix} = a^{2}b^{4}c^{2} \begin{vmatrix} 1 & 1 & 1 \\ -1 & 2 & -1 \\ 1 & -1 & 3 \end{vmatrix} = 2a^{2}b^{4}c^{2}
$$
  
\n
$$
\begin{vmatrix} 1 & 1 & 1 \\ a & b & c \\ a^{2} & b^{2} & c^{2} \end{vmatrix} = \begin{vmatrix} 1 & 0 & 0 \\ a & b-a & c-a \\ a^{2} & b^{2} & -a^{2} \\ a^{2} & b^{2} & -a^{2} \\ a^{2} & b^{2} & -
$$

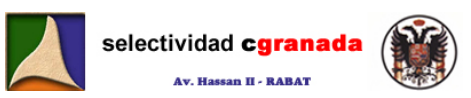

# *Tema 8: Teorema de Rouché-Frobenius*

Se llaman **ecuaciones lineales** a las ecuaciones en las que las incógnitas aparecen todas con grado 1; no están elevadas a ninguna potencia, ni bajo ningún radical, ni multiplicadas unas por otras.… como por ejemplo:  $2x - 4y = 2$ ;  $x - 5y = 7$ ;  $6x - 3y + 2z = 0$ 

Un sistema de ecuaciones lineales es un conjunto de ecuaciones de la forma:

 $a_{11} \cdot X_1 + a_{12} \cdot X_2 + \dots + a_{1n} \cdot X_n = b_1$  $a_{21}$  :  $X_1 + a_{22}$  :  $X_2 + \dots + a_{2n}$  :  $X_n = b_2$  $a_{m1} \cdot X_1 + a_{m2} \cdot X_2 + \dots + a_{mn} \cdot X_n = b_m$ ........................................................ ⎪

Donde m es el nº de ecuaciones lineales y n el nº de incógnitas, los  $a_{ij}$  son los coeficientes del sistema (números reales), los  $x_i$  son las incógnitas y los  $b_i$  son los términos independientes (también números reales).

Resolver un sistema de ecuaciones es encontrar los valores de los  $x_i$  para los que se cumplen todas las ecuaciones o concluir que el sistema no tiene solución.

Un sistema de ecuaciones puede tener solución **(compatible)** o no tenerla **(incompatible)**. Los sistemas compatibles pueden tener una solución **(determinados)** o infinitas soluciones **(indeterminados).**

En resumen podemos clasificar los sistemas de ecuaciones lineales del siguiente modo:

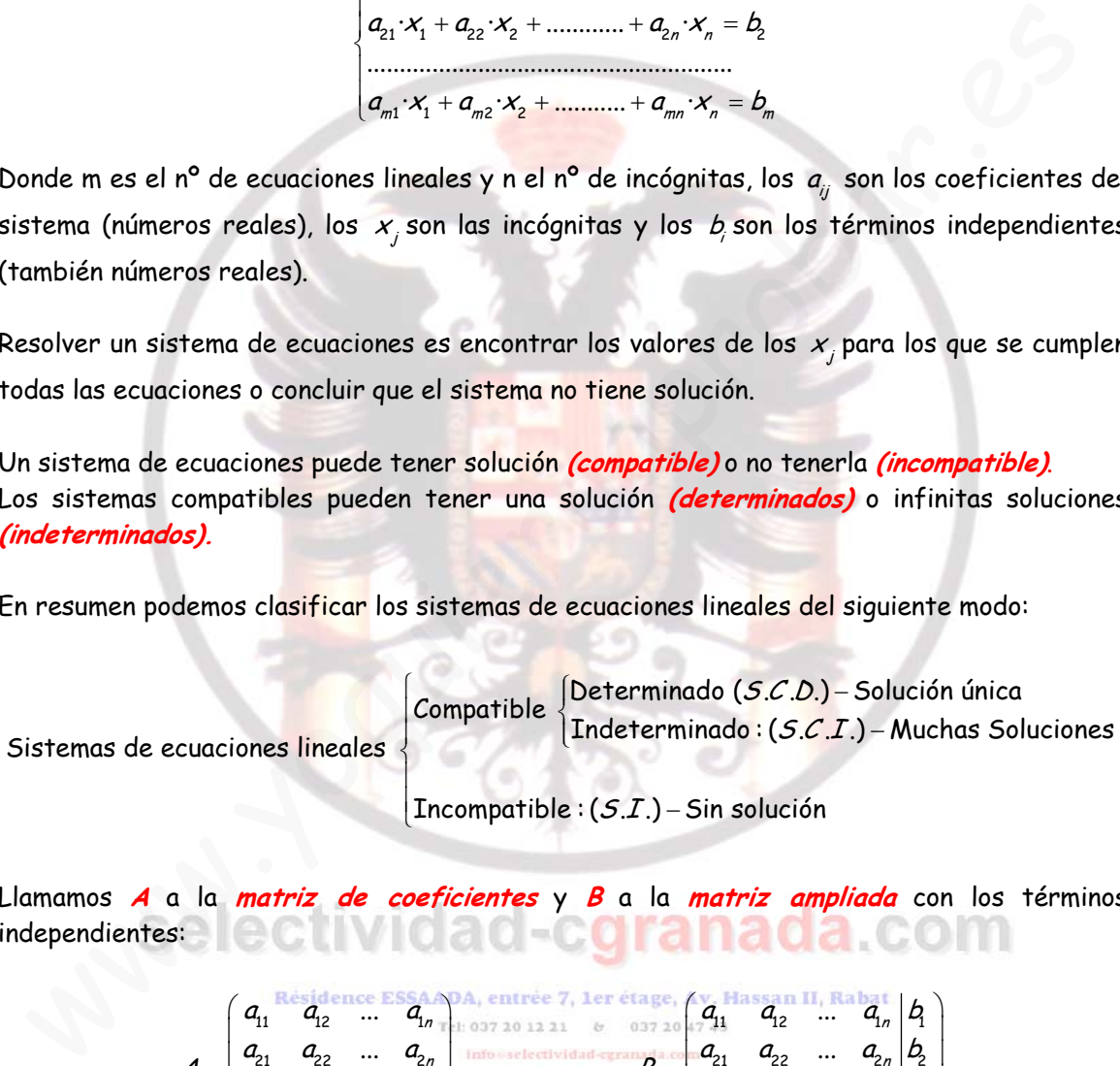

Llamamos **A** a la **matriz de coeficientes** y **B** a la **matriz ampliada** con los términos independientes:

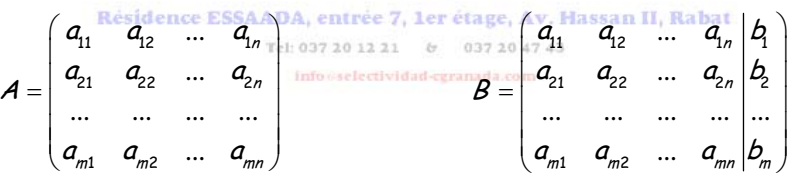

#### **8.1 Teorema de Rouché-Frobenius**

 Permite conocer si un sistema de ecuaciones tiene solución a partir del estudio del rango de la matriz asociada al sistema (matriz de coeficientes A) y del rango de la matriz ampliada de éste (matriz B).

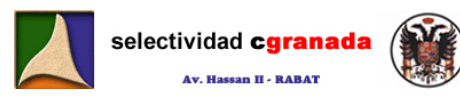

Sistemas  $\begin{cases} \textit{Compatible:} \ \textit{Range(B)} = \textit{Rang(B)} \ \textit{Interminado:} \ \textit{Range(A)} = \textit{Rang(B)} < n^\text{o} \ \textit{de incógnitas} \end{cases}$  $\frac{1}{2}$ 

 $\big\lfloor$ Incompatible : Rang(A)  $\neq$  Rang(B)

Este Teorema es muy útil para el estudio de sistemas con parámetros.

#### **8.2.- Resolución de sistemas de ecuaciones lineales**

 Estudiando un sistema de ecuaciones por el Teorema de Rouché-Frobenius, si resulta compatible, podemos hallar su solución mediante la regla de Cramer:

#### **8.2.1.- Regla de Cramer:**

 Un sistema de ecuaciones lineales es un sistema de Cramer si la matriz de coeficientes A, es regular. Por tanto, este tipo de sistemas son siempre S.C.D.

Para calcular las soluciones de un sistema utilizamos dos determinantes:

- Determinante de la matriz de coeficientes A. |A|
- Determinante ∆i que se obtiene al sustituir, en la matriz del sistema, la columna de la incógnita i (x,y ó z) por la columna de los términos independientes.

El valor de cada incógnita se obtiene de la siguiente forma:

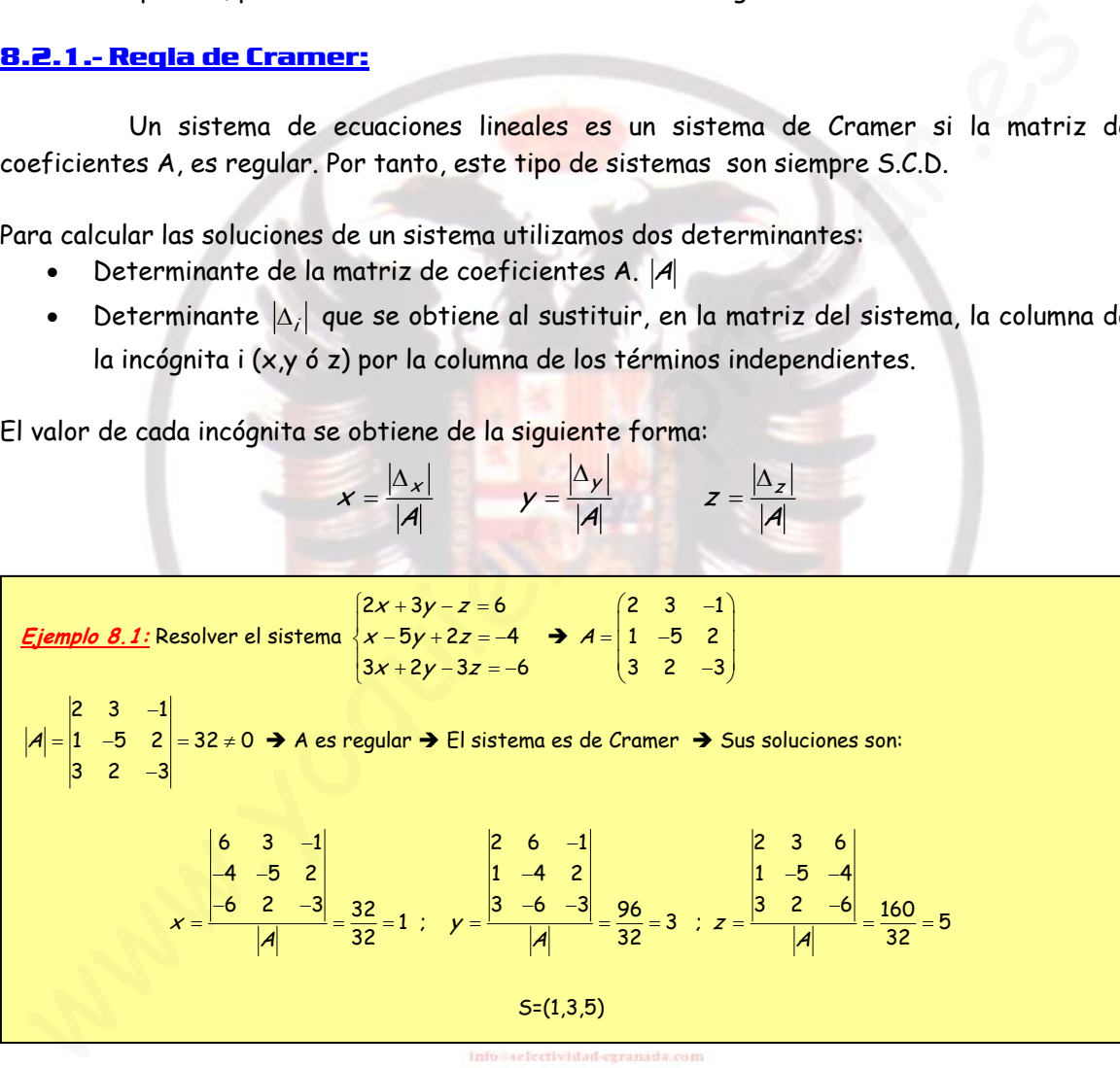

 Utilizando un pequeño truco, podemos utilizar este método de resolución a sistemas compatibles indeterminados.

Si un sistema es compatible indeterminado es porque Rang(A) = Rang(B)  $\leftarrow$  n° de incógnitas, si llamamos **grado de libertad (g)** a la diferencia entre el nº de incógnitas y el rango de las matrices.

 Llamaremos menor principal de la matriz A al menor que nos da el rango de las matrices, este menor nos da un nuevo sistema de ecuaciones con tantas ecuaciones como

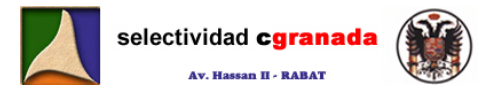

Escribimos las matrices A y B.

;

B

121 110

A

incógnitas llamado sistema principal. Este sistema es equivalente al principal y se puede resolver con la regla de Cramer, teniendo en cuenta que las soluciones quedarán en función de tantos parámetros como indique g.

 $\begin{cases} x+2y+z=0 \\ y \leq x \end{cases}$ 

 $\int 2x + 3y + z = 0$ 

121

231  $=\begin{pmatrix} 1 & 2 & 1 \\ 1 & 1 & 0 \\ 2 & 3 & 1 \end{pmatrix}$ 231 0  $=\begin{pmatrix} 1 & 2 & 1 & 0 \\ 1 & 1 & 0 & 0 \\ 2 & 3 & 1 & 0 \end{pmatrix}$ 231

Î

<u>Ej*emplo 8.2:*</u> Resolver el siguiente sistema:  $\{x + y = 0\}$ 

1210 1100

Para la matriz B ocurre exactamente igual  $\rightarrow$  Rang(B)=2=Rang(A) < n° de incógnitas.

Tenemos que el sistema es S.C.I. y como A no es regular, no podemos utilizar la regla de Cramer. Como para obtener Rang(A) = 2 hemos utilizado las dos primeras ecuaciones, entonces la tercera la podemos eliminar y el sistema queda: **Example 20**<br>
Paral la metriz B ecurve exactamente igual  $\rightarrow$  Rang(8)-2=Rang(A) × n<sup>o</sup> de incégnitas.<br>
Tenemas que el sistema que SCI, y como A no as regular, no pademas etilizado las das primeras ecuaciones, entonces la

1 1 0  $=(1+3)-(2+2)=0$ 

 $\begin{vmatrix} 1 & 2 \\ 1 & 1 \end{vmatrix} = -1$  → Rang(A)=2

 $A = |1 \ 1 \ 0| = (1+3) - (2+2) = 0$  = Rang(A) < 3

$$
\begin{cases} x+2y+z=0\\ x+y=0 \end{cases}
$$

Si llamamos  $z = \lambda$ , tenemos:  $\begin{cases} x + 2y + \lambda = 0 \end{cases}$ 0  $x$  + 2  $y$  $\begin{cases} x + 2y + \lambda = \\ x + y = 0 \end{cases}$ y si pasamos los términos con  $\lambda$  a la derecha de las igualdades,

nos queda:

2 0  $x$  + 2  $y$  $\begin{cases} x + 2y = -\lambda \\ x + y = 0 \end{cases}$ Si aquí volvemos a escribir las matrices A y B:  $\mathcal{A} = \begin{pmatrix} 1 & 2 \\ 1 & 1 \end{pmatrix}$ y  $B = \begin{pmatrix} 1 & 2 \\ 1 & 2 \end{pmatrix}$  $B = \begin{pmatrix} 1 & 2 & -\lambda \\ 1 & 1 & 0 \end{pmatrix}$ 

Como podemos observar, ahora A si es una matriz regular, porque es cuadrada y su determinante es distinto de cero.  $\rightarrow$  Podemos utilizar la regla de Cramer para resolver el sistema.

$$
x = \frac{\begin{vmatrix} -\lambda & 2 \\ 0 & 1 \end{vmatrix}}{\begin{vmatrix} A \end{vmatrix}} = \frac{-\lambda}{-1} = \lambda
$$
 
$$
y = \frac{\begin{vmatrix} 1 & -\lambda \\ 1 & 0 \end{vmatrix}}{\begin{vmatrix} A \end{vmatrix}} = \frac{\lambda}{-1} = -\lambda
$$
  $z = \lambda$ 

Por tanto las soluciones del sistema son  $S = \{\lambda, -\lambda, \lambda\}$ 

#### **8.3.- Sistemas con parámetros:**

 Se llama discutir un sistema de ecuaciones en función de uno o varios parámetros al hecho de clasificarlo según los valores que puedan tomar dichos parámetros.

Como norma general de discusión podemos seguir el siguiente proceso:

- ¾ Calculamos el determinante de la matriz de coeficientes (A) en función del parámetro o parámetros, lo igualamos a cero y resolvemos la ecuación.
- ¾ Calculamos los rangos de las matrices A y B y utilizamos el teorema de Rouché-Frobenius para clasificarlo.
- $\triangleright$  Si es compatible (determinado o indeterminado), lo resolvemos por alguno de los métodos anteriores.

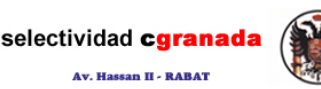

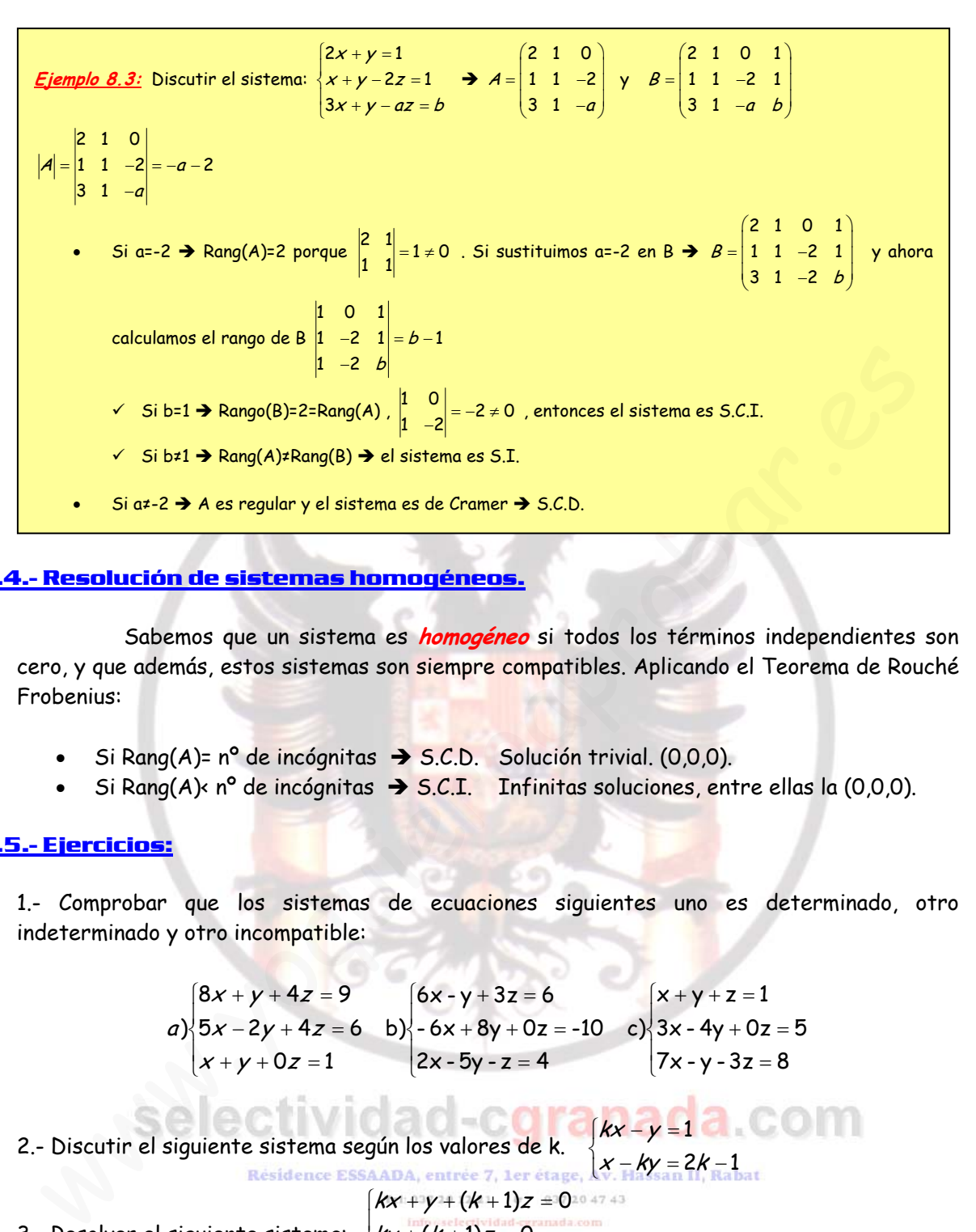

#### **8.4.- Resolución de sistemas homogéneos.**

 Sabemos que un sistema es **homogéneo** si todos los términos independientes son cero, y que además, estos sistemas son siempre compatibles. Aplicando el Teorema de Rouché Frobenius:

- Si Rang(A)= nº de incógnitas  $\rightarrow$  S.C.D. Solución trivial. (0,0,0).
- Si Rang(A)< nº de incógnitas  $\rightarrow$  S.C.I. Infinitas soluciones, entre ellas la (0,0,0).

#### **8.5.- Ejercicios:**

1.- Comprobar que los sistemas de ecuaciones siguientes uno es determinado, otro indeterminado y otro incompatible:

a) 
$$
\begin{cases} 8x + y + 4z = 9 \\ 5x - 2y + 4z = 6 \\ x + y + 0z = 1 \end{cases}
$$
  
b) 
$$
\begin{cases} 6x - y + 3z = 6 \\ -6x + 8y + 0z = -10 \\ 2x - 5y - z = 4 \end{cases}
$$
  
c) 
$$
\begin{cases} x + y + z = 1 \\ 3x - 4y + 0z = 5 \\ 7x - y - 3z = 8 \end{cases}
$$

2.- Discutir el siguiente sistema según los valores de k.<br>Résidence ESSAADA, entrée 7. Let étage. ⎨  $\left\vert kx-y\right\vert =1$ 

 $\overline{\mathsf{L}}$ −ky = 2k – 2k – 1  $x - ky = 2k$ 

$$
\begin{cases}\n kx + y + (k+1)z = 0 \\
 ky + (k+1)z = 0 \\
 x + 2z = 1\n\end{cases}
$$

- 3.- Resolver el siguiente sistema:
- 4.- Se considera el sistema de ecuaciones lineales:  $\overrightarrow{x+ay+3z}=2$  $\left(2x + (2+a)y + 6z = 3\right)$  $x + 2y + 3z = 1$ 
	- a) Encontrar un valor de a para que el sistema sea incompatible.
	- b) Discutir si existe algún valor de a para el cual el sistema sea compatible determinado.
	- c) Resolver el sistema para a=0.

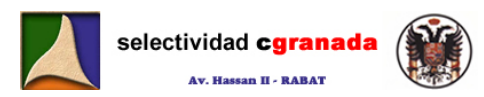

5.- Se consideran las matrices 
$$
A = \begin{pmatrix} 1 & 1 & -2 \ 2 & 1 & 1 \ 2 & 3 & -9 \end{pmatrix}
$$
,  $C_1 = \begin{pmatrix} 1 \ 2 \ \alpha \end{pmatrix}$ ,  $C_2 = \begin{pmatrix} -6 \ -11 \ \beta \end{pmatrix}$ ,  $X = \begin{pmatrix} x \ y \ z \end{pmatrix}$ 

a) Determina el valor de  $\alpha$  para que el sistema  $AX = C_1$  sea incompatible.

b) Determina los valores de  $\beta$  para los cuales el sistema  $AX = C_2$  es compatible, y para uno de estos valores resuelve dicho sistema.

c) Para  $\alpha = 3$  y  $\beta = -13$  estudia el sistema  $AX = C_1 + C_2$ 

6.- Calcular los valores de a y b para los que el siguiente sistema  $\begin{cases} x + ay + z = b \end{cases}$  $\overline{a}$  $\overline{a}$  $\int ax + y + z = 1$  $x + y + az = 1$ 

tiene infinitas soluciones y resolverlo para estos valores

#### **7.- Discutir y resolver los siguientes sistemas:**

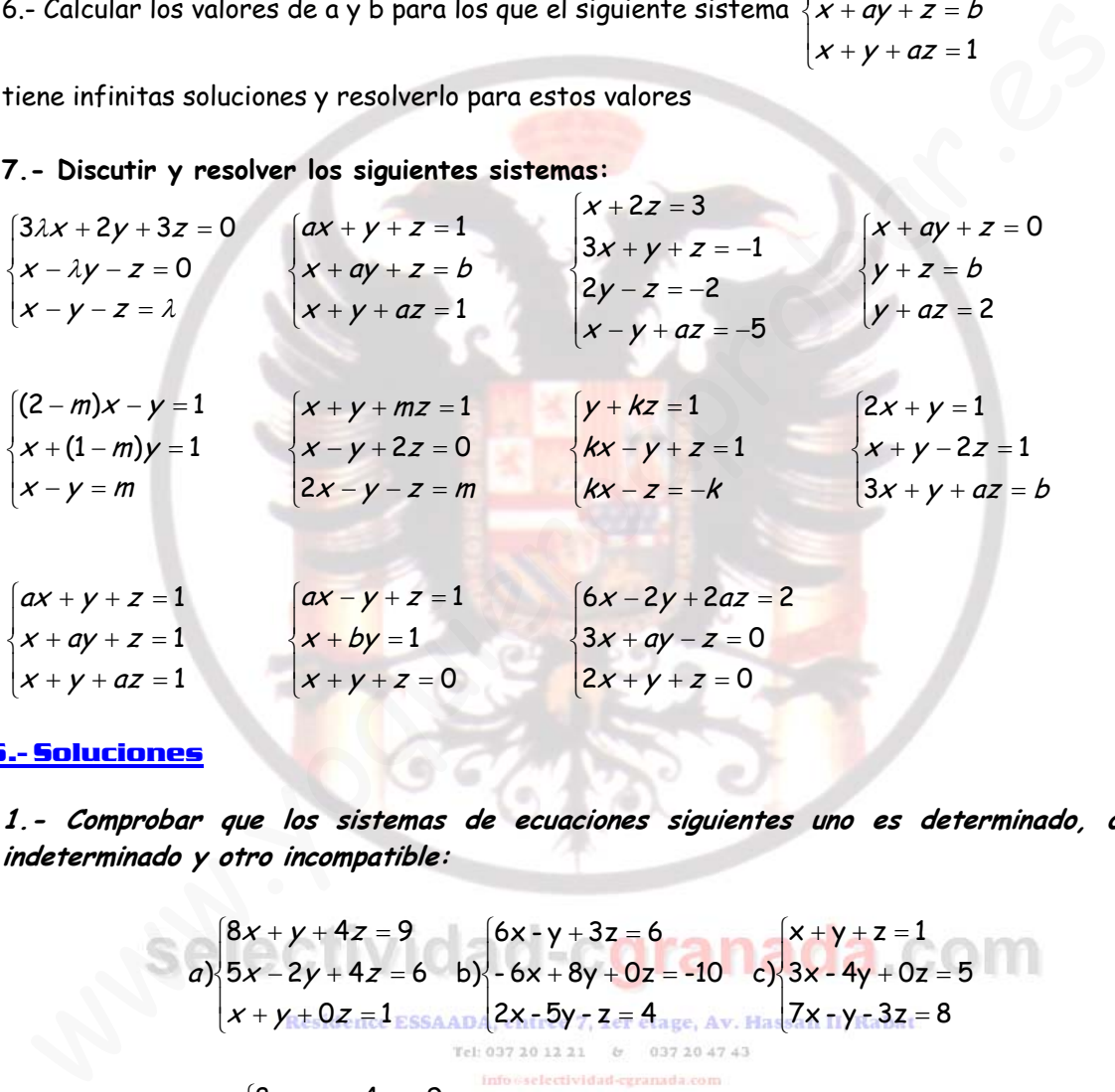

#### **8.6.- Soluciones**

**1.- Comprobar que los sistemas de ecuaciones siguientes uno es determinado, otro indeterminado y otro incompatible:** 

a) 
$$
\begin{cases} 8x + y + 4z = 9 \\ 5x - 2y + 4z = 6 \\ x + y + 0z = 1 \\ \end{cases}
$$
  
b) 
$$
\begin{cases} 6x - y + 3z = 6 \\ -6x + 8y + 0z = -10 \\ 2x - 5y - z = 4 \\ \end{cases}
$$
  
c) 
$$
\begin{cases} x + y + z = 1 \\ 3x - 4y + 0z = 5 \\ 7x - y - 3z = 8 \end{cases}
$$
  
Let 037, 20, 12, 21, 6, 037, 20, 47, 43  
not a 037, 20, 12, 21, 6, 037, 20, 47, 43

a) Sea el sistema, $\frac{1}{2}5x-2y+4z=6$  lo primero que hacemos es escribir su matriz A (matriz  $x+y+0z=1$  $\int 8x + y + 4z = 9$ 

de coeficientes) y su matriz B Ampliada (Coeficientes + términos independientes)

$$
\mathcal{A} = \begin{pmatrix} 8 & 1 & 4 \\ 5 & -2 & 4 \\ 1 & 1 & 0 \end{pmatrix} \mathcal{Y} \quad \mathcal{B} = \begin{pmatrix} 8 & 1 & 4 & 9 \\ 5 & -2 & 4 & 6 \\ 1 & 1 & 0 & 1 \end{pmatrix}
$$

Ahora calculamos el rango de cada una de ellas.

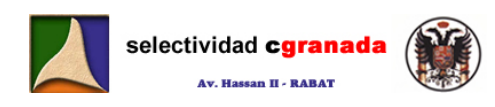

$$
|\mathcal{A}| = \begin{vmatrix} 8 & 1 & 4 \\ 5 & -2 & 4 \\ 1 & 1 & 0 \end{vmatrix} = \begin{vmatrix} 8 & 1 & 4 \\ -3 & -3 & 0 \\ 1 & 1 & 0 \end{vmatrix} (2^a \text{Fila} - 1^a \text{Fila}) = 0
$$

Calculamos ahora un menor de orden 2  $\begin{vmatrix} 8 & 1 \ 5 & -2 \end{vmatrix} = -21 \neq 0$ 

Por tanto Rang(A)=2

$$
B = \begin{pmatrix} 8 & 1 & 4 & 9 \\ 5 & -2 & 4 & 6 \\ 1 & 1 & 0 & 1 \end{pmatrix}
$$
 Cojo de ella un menor de orden 3,  $\begin{vmatrix} 1 & 4 & 9 \\ -2 & 4 & 6 \\ 1 & 0 & 1 \end{vmatrix} = 0$ , tendríamos que calcular

todos los menores de orden 3 que se puedan obtener de esta matriz. Pero no es necesario porque si:

$$
B = \begin{pmatrix} 6 & 1 & 0 & 0 \\ 1 & 1 & 0 & 1 \end{pmatrix}
$$
  
\n
$$
B = \begin{pmatrix} 6 & 1 & 4 & 9 \\ 5 & -2 & 4 & 6 \\ 1 & 1 & 0 & 1 \end{pmatrix}
$$
  
\n
$$
B = \begin{pmatrix} 6 & 1 & 4 & 9 \\ 5 & -2 & 4 & 6 \\ 1 & 1 & 0 & 1 \end{pmatrix}
$$
  
\n
$$
B = \begin{pmatrix} 6 & 1 & 4 & 9 \\ 5 & -2 & 4 & 6 \\ 1 & 1 & 0 & 1 \end{pmatrix}
$$
  
\n
$$
B = \begin{pmatrix} 6 & 1 & 4 & 9 \\ 5 & -2 & 4 & 6 \\ 1 & 1 & 0 & 1 \end{pmatrix}
$$
  
\n
$$
B = \begin{pmatrix} 6 & 1 & 4 & 9 \\ 5 & -2 & 4 & 6 \\ 5 & -2 & 4 & 6 \end{pmatrix}
$$
  
\n
$$
B = \begin{pmatrix} 6 & 1 & 1 \\ 1 & 0 & 1 \end{pmatrix}
$$
  
\n
$$
B = \begin{pmatrix} 6 & 1 & 1 \\ 1 & 0 & 1 \end{pmatrix}
$$
  
\n
$$
B = \begin{pmatrix} 6 & 1 & 1 \\ 1 & 0 & 1 \end{pmatrix}
$$
  
\n
$$
B = \begin{pmatrix} 6 & 1 & 1 \\ 1 & 0 & 1 \end{pmatrix}
$$
  
\n
$$
B = \begin{pmatrix} 6 & 1 & 1 \\ 1 & 0 & 1 \end{pmatrix}
$$
  
\n
$$
B = \begin{pmatrix} 6 & 1 & 1 \\ 1 & 0 & 1 \end{pmatrix}
$$
  
\n
$$
B = \begin{pmatrix} 6 & 1 & 1 \\ 1 & 0 & 1 \end{pmatrix}
$$
  
\n
$$
B = \begin{pmatrix} 6 & 1 & 1 \\ 1 & 0 & 1 \end{pmatrix}
$$
  
\n
$$
B = \begin{pmatrix} 6 & 1 & 1 \\ 1 & 0 & 1 \end{pmatrix}
$$
  
\n
$$
B = \begin{pmatrix} 6 & 1 & 1 \\ 1 & 0 & 1 \end{pmatrix}
$$
<

igual que la 3ª fila multiplicada por 3.

Por tanto todos los menores de orden 3 de esta matriz son nulos porque la 3<sup>ª</sup> fila es combinación lineal de 2ª y la 1ª, así que calculo un menor de orden 2:

$$
\begin{vmatrix} 8 & 1 \\ 5 & -2 \end{vmatrix}
$$
 = -21 \ne 0. Por tanto Rang(B)=2

Y como Rang(A)=Rang(B)=2<3(Nº de incógnitas), entonces el sistema es S.C.I.

Aunque el ejercicio no lo pide vamos a calcular sus soluciones. Como la 3<sup>ª</sup> fila es combinación lineal de la 1ª y la 2ª, la eliminamos. Hacemos  $z = \lambda$  y reescribimos el sistema:

⎩ ⎨  $\int$  $-2y=6 +y=9$ λ λ 5 $x$  – 2 $y$  = 6 – 4 8 $x + y = 9 - 4$  $x + y = 9 - 4\lambda$ <br> $x - 2y = 6 - 4\lambda$ , Por tanto ahora tenemos:  $A = \begin{pmatrix} 8 & 1 \\ 5 & -2 \end{pmatrix}$ ⎠ ⎞  $\overline{\phantom{a}}$ ⎝  $A = \begin{pmatrix} 8 & 1 \\ 5 & -2 \end{pmatrix}$  y  $B = \begin{pmatrix} 8 & 1 & 9-4\lambda \\ 5 & -2 & 6-4\lambda \end{pmatrix}$  $\overline{\phantom{a}}$ ⎝  $\sqrt{2}$  $=\begin{pmatrix} 8 & 1 & 9-4\lambda \\ 5 & -2 & 6-4\lambda \end{pmatrix}$  $5 -2 6-4$  $B=\begin{pmatrix}8 & 1 & 9-4 \end{pmatrix}$ 

Calculamos el rango de ambas: Rang(A)=Rang(B)=2(Nº de incógnitas), por tanto convertimos el sistema en un sistema de Cramer (A es regular). Y lo resolvemos por la regla de Cramer:

$$
X = \frac{\begin{vmatrix} 9 - 4\lambda & 1 & 1 \\ 6 - 4\lambda & -2 \end{vmatrix}}{\begin{vmatrix} 8 & 1 \\ 5 & -2 \end{vmatrix}} = \frac{-18 + 8\lambda^2 - 6 + 4\lambda}{\frac{\text{Im}2}{2} + \frac{\text{div}2}{2}} = \frac{4\lambda - 8}{-7} = \frac{8 - 4\lambda}{7}
$$
\n
$$
Y = \frac{\begin{vmatrix} 8 & 9 - 4\lambda \\ 8 & 1 \end{vmatrix}}{\begin{vmatrix} 8 & 1 \\ 5 & -2 \end{vmatrix}} = \frac{48 - 32\lambda - 45 + 20\lambda}{-21} = \frac{-12\lambda + 3}{-21} = \frac{-4\lambda + 1}{-7} = \frac{4\lambda - 1}{7}
$$
\n
$$
Z = \lambda
$$

Por tanto, multiplicando todas las soluciones por 7 tenemos:

⎠ ⎞

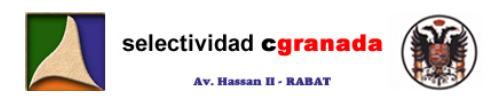

S.C.I. { $x = 8-4\lambda, y = 4\lambda-1, z = 7\lambda$ }

b) 
$$
\begin{cases} 6x - y + 3z = 6 \\ -6x + 8y + 0z = -10 \\ 2x - 5y - z = 4 \end{cases}
$$

Lo primero es escribir A y B; ⎟  $\overline{\phantom{a}}$  $\overline{a}$ ⎠ ⎞  $\mathsf I$  $\mathsf I$  $\mathsf I$ ⎝  $\big($ −− − − = 2  $-5$   $-1$ 086  $6 - 1 3$  $A = \begin{bmatrix} -6 & 8 & 0 \end{bmatrix}$ ;  $\overline{\phantom{a}}$  $\frac{1}{2}$  $\overline{a}$ ⎠ ⎞  $\mathsf I$  $\overline{a}$  $\mathsf I$ ⎝  $\big($ −− −6 8 0 − − = 2 -5 -1 4 6 8 0 -10 6 -1 3 6  $B = \begin{bmatrix} -6 & 8 & 0 & -10 \end{bmatrix}$ .

Calculamos el rango de ambas:

$$
|A|=\begin{vmatrix} 6 & -1 & 3 \\ -6 & 8 & 0 \\ 2 & -5 & -1 \end{vmatrix}=\frac{3}{2}\begin{vmatrix} -6 & 8 \\ 2 & -5 \end{vmatrix}-\frac{1}{2}\begin{vmatrix} 6 & -1 \\ -6 & 8 \end{vmatrix}=\frac{42-42}{8}=\frac{0}{2}; \begin{vmatrix} 6 & -1 \\ -6 & 8 \end{vmatrix}=\frac{54}{8}=0,
$$

Por tanto Rang(A)=2

$$
\begin{vmatrix} -1 & 3 & 6 \ 8 & 0 & -10 \ -5 & -1 & 4 \ \end{vmatrix} = \begin{vmatrix} -16 & 0 & 18 \ 8 & 0 & -10 \ -5 & -1 & 4 \ \end{vmatrix} = -1\begin{vmatrix} -16 & 18 \ 8 & -10 \ \end{vmatrix} = -1(160 - 144) \neq 0
$$

Por tanto Rang(B)=3.

Como Rang(A)≠Rang(B), entonces el sistema es Incompatible (No tiene solución)

c) 
$$
\begin{cases} x+y+z=1 \\ 3x-4y=5 \\ 7x-y-3z=8 \end{cases}
$$
 Como siempre, escribimos las matrices A y B:

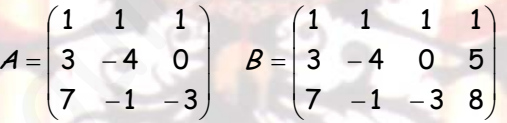

Y calculamos sus rangos:

Caiculamos el rango de ambas:

\n
$$
|A| = \begin{vmatrix} 6 & -1 & 3 \\ -6 & 8 & 0 \\ 2 & -5 & -1 \end{vmatrix} = 3 \begin{vmatrix} -6 & 8 \\ 2 & -5 \end{vmatrix} - 1 \begin{vmatrix} 6 & -1 \\ -6 & 8 \end{vmatrix} = 42 - 42 = 0; \quad \begin{vmatrix} 6 & -1 \\ -6 & 8 \end{vmatrix} = 54 \neq 0,
$$
\nPor tanto Rang(A)=2

\n
$$
\begin{vmatrix} -1 & 3 & 6 \\ 8 & 0 & -10 \\ -5 & -1 & 4 \end{vmatrix} = \begin{vmatrix} -16 & 18 \\ -5 & -1 & 4 \end{vmatrix} = -1(160 - 144) \neq 0
$$
\nPor tanto Rang(B)=3.

\nComo Rang(A)≭Rang(B), entonces el sistema es Incompatible (No tiene solución)

\n
$$
\begin{vmatrix} x+y+z=1 \\ 3x-4y=5 \\ 7x-y-3z=8 \end{vmatrix}
$$
\nComo siempre, escribimos las matrices A y B:

\n
$$
\begin{vmatrix} 1 & 1 & 1 \\ 3 & -4 & 0 \\ 7 & -1 & -3 \end{vmatrix} = \begin{vmatrix} 1 & 1 & 1 \\ 3 & -4 & 0 \\ 7 & -1 & -3 \end{vmatrix} = \begin{vmatrix} 1 & 1 & 1 \\ 3 & -4 & 0 \\ 7 & -1 & -3 \end{vmatrix} = 46 \neq 0 \Rightarrow \text{Rang}(A)=3
$$
\nY can calculate el rango de B cogemos esta misma matrix, entonces Rang(B)=3

\nY como Rang(A)=Rang(B)=3(N° de incógnitas), entonces el sistema es S.C.D.

Si para calcular el rango de B cogemos esta misma matriz, entonces Rang(B)=3

Y como Rang(A)=Rang(B)=3(Nº de incógnitas), entonces el sistema es S.C.D.

En este caso tampoco nos lo piden, pero vamos a calcular las soluciones del sistema.

Como la matriz A es cuadrada y su determinante es no nulo, entonces podemos aplicar la Regla de Cramer; por tanto:

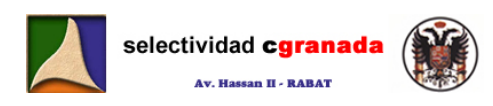

$$
X = \frac{\begin{vmatrix} 1 & 1 & 1 \\ 5 & -4 & 0 \\ 8 & -1 & -3 \\ 1 & 1 & 1 \\ 3 & -4 & 0 \\ 7 & -1 & -3 \end{vmatrix}} = \frac{54}{46} = \frac{27}{23};
$$

$$
Y = \frac{\begin{vmatrix} 1 & 1 & 1 \\ 3 & 5 & 0 \\ 7 & 8 & -3 \\ 1 & 1 & 1 \\ 3 & -4 & 0 \\ 7 & -1 & -3 \end{vmatrix}} = \frac{-17}{46};
$$

$$
Z = \frac{\begin{vmatrix} 1 & 1 & 1 \\ 3 & -4 & 5 \\ 7 & -1 & 8 \\ 3 & -4 & 0 \\ 7 & -1 & -3 \end{vmatrix}} = \frac{9}{46}
$$

Resumiendo: S.C.D.  $S = \left\{ x = \frac{27}{23}, y = -\frac{17}{46}, z = \frac{9}{46} \right\}$  $S = \left\{ x = \frac{27}{23}, y = -\frac{17}{46}, z = \frac{9}{46} \right\}$ 

**2.- Discutir el siguiente sistema según los valores de k.**  ⎩ ⎨ ⎧

 $-ky=2k -\gamma=$  $2k - 1$ 1  $x - ky = 2k$ kx – y

Lo primero, como siempre, es escribir las matrices A y B.

$$
A = \begin{pmatrix} k & -1 \\ 1 & -k \end{pmatrix} \ \forall \ B = \begin{pmatrix} k & -1 & 1 \\ 1 & -k & 2k - 1 \end{pmatrix}
$$

Y después ver el rango de ellas.

 $A = \begin{vmatrix} k & -1 \\ 1 & -k \end{vmatrix} = -k^2 + 1$  Igualamos a cero y calculamos los valores de k.

Si  $k = \pm 1$  el rango de A es 1, y si  $k \neq \pm 1$ el rango de A es 2.

Para la matriz B, tenem<mark>os que  $\begin{vmatrix} -1 & 1 \ -k & 2k-1 \end{vmatrix}$ =1-2k + k =1-k , y este</mark> determinante es nulo si  $k=1$ . - *Discutir el siguiente sistema según los valores de k*.<br>
primero, como siempre, es escribir las matrices A y B.<br>  $A = \begin{pmatrix} k & -1 \\ 1 & -k \end{pmatrix}$  y  $B = \begin{pmatrix} k & -1 \\ 1 & -k & 2k-1 \end{pmatrix}$ <br>
después ver el rango de ellas.<br>  $\begin{pmatrix} -k & -$ 

Por tanto si K=1, Rang(B)=1, y si K≠1 Rang(B)=2.

Resumiendo:

- **Si k=1: Rang(A)=Rang(B)=1<2 → S.C.I.**
- **Si k=-1: Rang(A)≠Rang(B)** <sup>Î</sup> **S.I.**
- **Si** k ±≠ 1 **Rang(A)=Rang(B)=2=Nº incógnitas** Î **S.C.D.**

$$
kx + y + (k+1)z = 0
$$

**2.- Resolver el siguiente sistema:**  ⎪ ⎨  $+(k+1)z =$  $(k+1)z = 0$  $ky + (k+1)z$ 

 $x + 2z = 1$ 

Escribimos las matrices A y B:

$$
A = \begin{pmatrix} k & 1 & k+1 \\ 0 & k & k+1 \\ 1 & 0 & 2 \end{pmatrix} \quad \gamma \quad B = \begin{pmatrix} k & 1 & k+1 & 0 \\ 0 & k & k+1 & 0 \\ 1 & 0 & 2 & 1 \end{pmatrix}
$$

Veamos sus rangos:

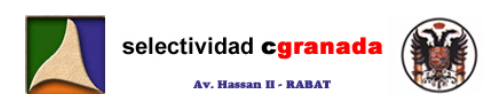

$$
|A| = \begin{vmatrix} k & 1 & k+1 \\ 0 & k & k+1 \\ 1 & 0 & 2 \end{vmatrix} = k^2 + 1 \implies \text{Rang}(A) = 3
$$
  
\n
$$
\begin{vmatrix} k & 1 & k+1 \\ 0 & k & k+1 \\ 1 & 0 & 2 \end{vmatrix} = \begin{vmatrix} k & 1 & 1-k \\ 0 & k & k+1 \\ 1 & 0 & 0 \end{vmatrix} = 1 \begin{vmatrix} 1 & 1-k \\ k & k+1 \end{vmatrix} = k^2 + 1 \neq 0 \forall k \implies \text{Rang}(B) = 3
$$

Como Rang(A)=Rang(B)=3, entonces el sistema es S.C.D.

$$
X = \frac{\begin{vmatrix} 0 & 1 & k+1 \\ 0 & 2 & k \\ k^2+1 & k^2+1 \end{vmatrix}}{k^2 + 1} = \frac{1 - k^2}{k^2 + 1} = \frac{1 - k^2}{k^2 + 1}
$$
  
\n
$$
Y = \frac{\begin{vmatrix} 1 & 1 & 2 \\ 1 & 1 & 2 \\ k^2+1 & k^2+1 \end{vmatrix}}{k^2 + 1} = \frac{-(k^2 + k)}{k^2 + 1}
$$
  
\nE1 sistema es S.C.D. para todo k número Real.  
\n3. - Estudiar según los valores del parámetro m el sistema:  $\begin{cases} 4x + 12y + 4z = 0 \\ 2x - 13y + 2z = 0 \\ (m+2)x - 12y + 12z = 0 \end{cases}$   
\nExcribimos las matrices  $A = \begin{pmatrix} 4 & 12 & 4 \\ 2 & -13 & 2 \\ m+2 & -12 & 12 \end{pmatrix}$   $yB = \begin{pmatrix} 4 & 12 & 4 & 0 \\ 2 & -13 & 2 & 0 \\ m+2 & -12 & 12 & 0 \end{pmatrix}$   
\nEste sistema es un sistema homogéneo, por tanto es un sistema complatible.  
\nVamos a ver si es determinado o indeterminado.  
\n
$$
|A| = \begin{vmatrix} 4 & 12 & 4 \\ 2 & -13 & 2 \\ m+2 & -12 & 12 \end{vmatrix} = \begin{vmatrix} 4 & 12 & 0 \\ 2 & -13 & 0 \\ m+2 & -12 & 10 - m \end{vmatrix} = (10 - m)^4 \begin{vmatrix} 4 & 12 \\ 2 & -13 \end{vmatrix} = (10 - m)^3 (-76) = 76(m - 10) =
$$
  
\nSi m=10  $\rightarrow |A| \neq 0 \rightarrow$  Rang(A) =3<sup>o</sup>  $\Rightarrow$  9<sup>o</sup> S.C.D. <sup>o</sup> 12<sup>o</sup> solución es la solución tri

El sistema es S.C.D. para todo k número Real.

**3.- Estudiar según los valores del parámetro m el sistema:**  ⎪ ⎨ =+− 02132 zyx  $(m+2)x - 12y + 12z = 0$  $4x + 12y + 4z = 0$ 

Escribimos las matrices  $\overline{\phantom{a}}$  $\overline{\phantom{a}}$ ⎟ ⎠ ⎞  $\overline{\phantom{a}}$  $\overline{a}$  $\mathsf{L}$ ⎝  $\sqrt{2}$ −+ = **1** − **2** −  $2 - 12$  12  $2 -13$  2 4124 m  $A = \begin{vmatrix} 2 & -13 & 2 \end{vmatrix}$  y  $\overline{\phantom{a}}$  $\overline{\phantom{a}}$ ⎟ ⎠ ⎞  $\overline{a}$ ⎜  $\mathsf I$ ⎝  $\sqrt{}$ −+ = **1** − **2** − 2 -12 12 0  $2 -13$  2 0 4 12 4 0 m B

Este sistema es un sistema homogéneo, por tanto es un sistema compatible.

Vamos a ver si es determinado o indeterminado.

 $(10-m)\begin{vmatrix} 4 & 12 \\ 2 & -13 \end{vmatrix} = (10-m)\cdot(-76) = 76(m-10) = 0 \leftrightarrow m = 10$ 2 - 12 10  $2 - 1300$ 4 12 0 2 -12 12  $2 -13$  2 4124 2 -13 0 = (10 - m)<br>
2 -13 = (10 - m) (-76) = 76(m - 10) = 0 ↔ m =<br>
+2 -12 10 - m = <del>2</del> − −+  $=$  | 2  $-13$  2  $=$  | 2  $-13$  0  $=$   $(10-m)$   $=$   $(10-m)(-76) = 76(m-10) = 0 \leftrightarrow m$  $m + 2$  -12 12  $m + 2$  -12 10  $-m$ A Si m=10  $\rightarrow$   $|A| \neq 0$   $\rightarrow$  Rang(A) =3<sup>03</sup>  $\rightarrow$  <sup>12</sup>S.C.D. <sup>037</sup> La<sup>74</sup>solución es la solución trivial  $S = \{x = 0, y = 0, z = 0\}$ Si m≠10 →  $|A| = 0$  →  $\begin{vmatrix} 4 & 12 \\ 2 & -13 \end{vmatrix} = -76 \neq 0$  → Rang(A) =2 < 3 = n° de incógnitas → S.C.I. **4.** – Se considera el sistema de ecuaciones lineales:  $\begin{cases} x + ay + 3z = 2 \end{cases}$  $\left(2x + (2+a)y + 6z = 3\right)$  $\left(x + 2y + 3z\right) = 1$ 

**d) Encontrar un valor de a para que el sistema sea incompatible.** 

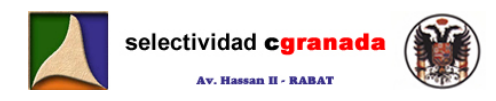

- **e) Discutir si existe algún valor de a para el cual el sistema sea compatible determinado.**
- **f) Resolver el sistema para a=0.**

Escribimos las matrices de coeficientes A y B

 $\overline{\phantom{a}}$  $\overline{\phantom{a}}$  $\overline{\phantom{a}}$ ⎠ ⎞  $\mathsf I$  $\mathsf I$  $\mathsf I$ ⎝  $\big($ + = 2 2+*a* 6 1 *a* 3 1 2 3 a  $A = \begin{bmatrix} 1 & a & 3 \end{bmatrix}$  y ⎟  $\overline{\phantom{a}}$  $\overline{a}$ ⎠ ⎞  $\mathsf I$  $\mathsf I$  $\mathsf I$ ⎝  $\sqrt{}$ + =  $2 + a 6 3$ 1 a 3 2 1321 a  $B = | 1$  a

a) Para que sea incompatible, ha de ocurrir que Rang(A)≠Rang(B)

Veamos cuanto vale Rang(A).

 $(2-a)$  $\begin{vmatrix} 1 & 3 \\ 2 & 6 \end{vmatrix} = 0$  $2 + a 6$ 1 *a* 3 0 2-*a* 0  $2 + a 6$ 1 *a* 3 1 2 3  $=-(2-a)$ <sub>2</sub>  $=$ + − = +  $= |1 \t a \t 3| = |1 \t a \t 3| = -(2-a)$ a a a a  $A = \begin{vmatrix} 1 & a & 3 \end{vmatrix} = \begin{vmatrix} 1 & a & 3 \end{vmatrix} = -(2-a)$ ,  $= 0$  Por tanto Rang(A)  $\cdot$ 3

Veamos para orden 2.

$$
\begin{vmatrix} 1 & 2 \\ 1 & a \end{vmatrix} = a - 2
$$

Por tanto si a=2  $\rightarrow$  Rang(A)=1 y si a≠2  $\rightarrow$  Rang(A)=2

Vamos ahora a estudiar la matriz B.

a) Para que sea incompatible, ha de ocurrir que Rang(A)\*Rang(B)  
\n
$$
|A| = \begin{vmatrix} 1 & 2 & 3 \\ 1 & a & 3 \\ 2 & 2+a & 6 \end{vmatrix} = \begin{vmatrix} 2 & 3 & 0 \\ 2 & 2+a & 6 \end{vmatrix} = -(2-a)\begin{vmatrix} 1 & 3 \\ 2 & 6 \end{vmatrix} = 0
$$
 Por tanto Rang(A)\*3  
\n
$$
= \begin{vmatrix} 1 & 2 \\ 2 & 2+a & 6 \end{vmatrix} = a-2
$$
\n
$$
= \begin{vmatrix} 1 & 2 \\ 1 & a \end{vmatrix} = a-2
$$
\n
$$
= \begin{vmatrix} 1 & 2 \\ 1 & a \end{vmatrix} = a-2
$$
\n
$$
= \begin{vmatrix} 1 & 2 \\ a & 3 \end{vmatrix} = \begin{vmatrix} 2 & 3 & 1 \\ a-2 & 0 & 1 \\ 2+a & 6 & 3 \end{vmatrix} = \begin{vmatrix} 2 & 3 & 1 \\ a-2 & 0 & 1 \\ a-2 & 0 & 1 \end{vmatrix} = 0
$$
\n
$$
= \begin{vmatrix} 1 & 3 & 1 \\ 1 & 3 & 2 \\ 2 & 6 & 3 \end{vmatrix} = \begin{vmatrix} 1 & 3 & 1 \\ 0 & 0 & 1 \\ 0 & 0 & 1 \end{vmatrix} = 0; \quad \begin{vmatrix} 1 & 2 & 1 \\ 1 & a & 2 \\ 2 & 2+a & 3 \end{vmatrix} = \begin{vmatrix} 1 & 2 & 1 \\ 0 & a-2 & 1 \\ 0 & a-2 & 1 \end{vmatrix} = 0
$$
\n
$$
= \begin{vmatrix} 1 & 3 & 1 \\ 2 & 6 & 3 \\ 2 & 6 & 3 \end{vmatrix} = 0 \quad \text{for all } a \text{ and } a \text{ is } a \text{ and } a \text{ is } a \text{ and } a \text{ is } a \text{ and } a \text{ is } a \text{ and } a \text{ is } a \text{ and } a \text{ is } a \text{ and } a \text{ is } a \text{ and } a \text{ is } a \text{ and } a \text{ is } a \text{ and } a \text{ is } a \text{ and } a \text{ is } a \text{ and } a \text{ is } a \text{ and } a
$$

Por tanto todos los menores de orden 3 obtenidos de la matriz B son nulos.

Pasamos a menores de orden 2.<br>
Besidence ESSAALA a ree 7, ler étage Av. Hassan II. Rabat  $\begin{vmatrix} 3 & 1 \\ 3 & 2 \end{vmatrix} = 3$  $= 3 \neq 0 \rightarrow$  Por tanto Rang(B)=2

Entonces para que el sistema sea incompatible, como hemos dicho antes, ha de ocurrir que Rang(A)≠Rang(B), y esto ocurre si a=2.

#### $Si$  a=2  $\rightarrow$  Rang(A)≠Rang(B)  $\rightarrow$  S.I.

b) Para que el sistema sea S.C.D. tiene que ocurrir que Rang(A)=Rang(B)=3, y esto no ocurre nunca, por tanto no existe ningún valor de a para que el sistema sea compatible determinado.

c) Si a=0, el sistema queda de la siguiente forma:  $\overline{x}+3\overline{z}=2$  y A y B ahora son:  $\overline{\mathcal{L}}$ ⎨  $\left(x + 2y + 3z\right) = 1$  $2x + 2y + 6z = 3$ ⎞  $\big($ 321  $(1 \t2 \t3 \t1)$ 

d) 
$$
A = \begin{pmatrix} 1 & 2 & 3 \\ 1 & 0 & 3 \\ 2 & 2 & 6 \end{pmatrix}
$$
  $\gamma$   $B = \begin{pmatrix} 1 & 2 & 3 & 1 \\ 1 & 0 & 3 & 2 \\ 2 & 2 & 6 & 3 \end{pmatrix}$ 

Como vimos en el caso a), si a≠2 el Rang(A)=2. Pues como a=0, entonces Rang(A)=2.

Veamos el rango de B. ⎟  $\overline{\phantom{a}}$ ⎟ ⎠ ⎞  $\mathsf I$  $\mathsf I$  $\mathsf I$ ⎝  $\big($ = 2 2 6 3 1 0 3 2 1321  $B = | 1 \t0 \t3 \t2 |$ 

Como observamos a primera vista, tenemos que la  $1^{\circ}$  fila +  $2^{\circ}$  fila =  $3^{\circ}$  fila, por tanto, el  $Rang(B) = 2$ .

Así que si Rang(A)=Rang(B)=2<3 nº incógnitas, el sistema es compatible indeterminado. (S.C.I.)

Para resolverlo hacemos, como siempre,  $z = \lambda$ , por tanto el sistema queda de la forma:  $\left(x+2y=1-3\lambda\right)$ 

 $z = \lambda$  $\chi = 2 - 3\lambda$ y resolvemos por el método más rápido posible, en este caso, sustituyendo

obtenemos el valor de y, 2y = 1 − 3 $\lambda$  − 2 + 3 $\lambda$  = −1 $\rightarrow$  y = − $\frac{1}{2}$  $y = -\frac{1}{2}$ 

Por tanto: Tenemos un S.C.I. con  $S = \{4 - 6\lambda, -1, 2\lambda\}$ 

**5.- Se consideran las matrices**  ⎟  $\overline{\phantom{a}}$  $\overline{\phantom{a}}$ ⎠  $\mathcal{A}$ ⎜ ⎜ ⎜ ⎝  $\sqrt{2}$ − − =  $2 \t3 - 9$ 2 1 1  $1 \t1 -2$  $A = \begin{bmatrix} 2 & 1 & 1 \end{bmatrix}$ ,  $\overline{a}$ ⎟  $\overline{a}$ ⎠ ⎞  $\mathsf I$  $\mathsf{L}$  $\mathsf{I}$ ⎝  $\sqrt{2}$ = α 2 1  $C_1 = |2|$  $\overline{a}$ ⎟  $\overline{a}$ ⎠ ⎞  $\overline{\phantom{a}}$  $\mathsf{I}$  $\mathsf{L}$ ⎝  $\sqrt{}$ − − = β 11 6  $C_2 = -11$ .  $\overline{\phantom{a}}$  $\overline{\mathfrak{g}}$  $\overline{\phantom{a}}$ ⎠ ⎞  $\mathsf I$  $\mathsf I$  $\mathsf I$ ⎝ ⎛ = z y x  $\chi$ camos el rango de B.  $B = \begin{bmatrix} 1 & 1 & 3 & 2 \\ 2 & 2 & 6 & 3 \end{bmatrix}$ <br>
amo observamos a primera vista, tenemos que la 1º fila + 2º fila = 3º fila, por tanto<br>
angl(B) = 2.<br>
si que si Rangl(A)=Rangl(B)=2<3 nº incógnitas, el sistema

a) Determina el valor de α para que el sistema  $AX = C<sub>1</sub>$  sea incompatible.

**b) Determina los valores de** β para los cuales el sistema  $AX = C_2$  es compatible, y para **uno de estos valores resuelve dicho sistema.** 

**c) Para** <sup>α</sup> = 3 **y** β = −13 **estudia el sistema** AX <sup>C</sup> <sup>C</sup> <sup>21</sup> = +

Sea  $\overline{\phantom{a}}$  $\overline{\mathfrak{g}}$  $\overline{\phantom{a}}$ ⎠ ⎞  $\mathsf I$  $\mathsf I$  $\mathsf{L}$ ⎝  $\sqrt{}$ − − = 2  $3 - 9$ 2 1 1  $1 \t-2$  $A = \begin{bmatrix} 2 & 1 & 1 \end{bmatrix}$  la matriz de coeficientes y ⎟  $\overline{\phantom{a}}$ ⎟ ⎠ ⎞ ⎜ ⎜ ⎜ ⎝  $\sqrt{2}$ − −  $^{\circ}$ α 2 1  $2 \t3 - 9$  $2^{0.47143}$  1  $1, A<sup>1</sup>$ . Has<sup>2</sup>  $\beta = 2$  1  $-1$  2 | la matriz ampliada. Para

que el sistema  $AX=C_1$  sea incompatible tiene que ocurrir que los rangos de A y B sean diferentes: Rang(A)≠Rang(B).

Veamos el rango de A.  $|A|=|2 \ 1 \ 1|=|0 \ -1 \ 5|=0$ 0 1 –5 0 -1 5  $1 \t1 -2$ 2 3 –9 112  $1 \t1 -2$ = − − − = − −  $A = \begin{bmatrix} 2 & 1 & 1 \\ 2 & 1 & 1 \end{bmatrix} = \begin{bmatrix} 1 & 1 & 1 \\ 0 & -1 & 5 \\ 0 & 0 & 1 \end{bmatrix} = 0$  y  $\begin{vmatrix} 1 & 1 \\ 2 & 1 \end{vmatrix} = -1 \neq 0$ , por tanto Rang(A)

=2.

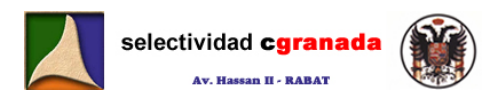

Vamos al ver el de B. 
$$
|B'| = \begin{vmatrix} 1 & -2 & 1 \\ 1 & 1 & 2 \\ 3 & -9 & \alpha \end{vmatrix} = \begin{vmatrix} 1 & -2 & 1 \\ 0 & 3 & 1 \\ 0 & -3 & \alpha - 3 \end{vmatrix} = \begin{vmatrix} 3 & 1 \\ -3 & \alpha - 3 \end{vmatrix} = 3\alpha - 6
$$

Por tanto si  $\alpha \neq 2 \rightarrow \text{Rang}(B) = 3 y$ 

2=Rang(A)≠Rang(B)=3 y el sistema sería incompatible.

**Para que el sistema sea Incompatible tiene que ocurrir que** <sup>α</sup> ≠ 2

e) Para este caso, las matrices A y B son de la forma:  $\begin{pmatrix} 2 & 3 & -9 \end{pmatrix} \begin{pmatrix} 2 & 3 & -9 \end{pmatrix} \beta$  $\overline{\phantom{a}}$ ⎟  $(1 \quad 1 \quad -2)$  $\lfloor$  $\mathsf I$  $A = | 2 \ 1 \ 1 | B = |$  $\int$ ⎟ ⎟  $(1 \t1 \t-2 \t-6)$  $\mathsf I$ −  $= | 2 \t1 \t1 -11 |$ . Del apartado a) tenemos que Rang(A)=2. Veamos Rang(B). 1 −2 −6 | 1 −2 −6

$$
|\beta'| = \begin{vmatrix} 1 & -2 & -0 \\ 1 & 1 & -11 \\ 3 & -9 & \beta \end{vmatrix} = \begin{vmatrix} 1 & -2 & -0 \\ 0 & 3 & -5 \\ 0 & -3 & \beta + 18 \end{vmatrix} = \begin{vmatrix} 3 & -5 \\ -3 & \beta + 18 \end{vmatrix} = 3\beta + 39 \implies \text{I} \text{gualamos a 0, y obtenemos}
$$
  
 $\beta = -13$ 

Por tanto, si  $\beta = -13$   $\rightarrow$  S.C.I. porque Rang(A)=Rang(B)=2<3.

Para resolverlo hacemos *z* = λ , y de esta forma convertimos al sistema en un sistema de Cramer, teniendo:

e) Para este caso, las matrices A y B son de la forma:  
\n
$$
A = \begin{pmatrix} 1 & 1 & -2 \ 2 & 1 & 1 \ 2 & 3 & -9 \ \end{pmatrix} B = \begin{pmatrix} 1 & 1 & -2 & -6 \ 2 & 1 & 1 & -11 \ 2 & 3 & -9 \ \end{pmatrix}
$$
bel apartado a) tenemos que Rang(A)=2.  
\nVeanos Rang(B).  
\n $|\mathcal{E}| = \begin{vmatrix} 1 & -2 & -6 \ 1 & 1 & -11 \ 3 & -9 & \beta \ \end{vmatrix} = \begin{vmatrix} 3 & -5 \ -3 & \beta+18 \ \end{vmatrix} = \begin{vmatrix} 3 & -5 \ -3 & \beta+18 \ \end{vmatrix} = 3\beta + 39$  **1**gualamos a 0, y obtenemos  
\n $\beta = -13$   
\nPor tanto, si  $\beta = -13$  **3** S.C.I. porque Rang(A)=Rang(B)=2 $\cdot$ 3.  
\nPara resolverlo hacemos  $z = \lambda$ , y de esta forma convertimos al sistema en un sistema de  
\nCramer, teniendo:  
\n
$$
A = \begin{pmatrix} 1 & 1 \ 2 & 1 \ \end{pmatrix} B = \begin{pmatrix} 1 & 1 & -6+2\lambda \ 2 & 1 & -11-\lambda \ \end{pmatrix}
$$
\n
$$
X = \begin{pmatrix} -6+2\lambda & 1 \ 1 & 1 \ 2 & 1 \ \end{pmatrix} = -1(-6+2\lambda + 11 + \lambda) = -5-3\lambda
$$
\n
$$
Y = \begin{pmatrix} 1 & 1 & -6+2\lambda \ 2 & 1 & 1 \ 2 & 1 \ \end{pmatrix} = -1(-11-\lambda + 12-4\lambda) = 5\lambda - 1
$$
\n
$$
Y = \begin{pmatrix} 1 & 1 & -2 \ 2 & 1 & 1 \ 2 & 1 \ \end{pmatrix} = Y = \begin{pmatrix} 1 & 1 & -2 \ 2 & 3 & -9 \ 2 & 3 & -9 \ \end{pmatrix} = \begin{pmatrix} 1 & 1 & -2 \ 2 & 1 & 1 \ 2 & 3 & -9 \ \end{pmatrix} = \begin{pmatrix} 1 & 1 & -2 \ 2 & 1 & 1 \ 2 & 3 & -9 \ \end{pm
$$

$$
|B'| = \begin{vmatrix} 1 & -2 & -5 \\ 1 & 1 & -9 \\ 3 & -9 & -10 \end{vmatrix} = \begin{vmatrix} 1 & -2 & -5 \\ 0 & 3 & -4 \\ 0 & 3 & 5 \end{vmatrix} = \begin{vmatrix} 3 & -4 \\ 3 & 5 \end{vmatrix} = 15 + 12 = 27, \rightarrow \text{Rang}(B)=3.
$$
  
Como Rang(A) = Rang(B)  $\rightarrow$  S.I.

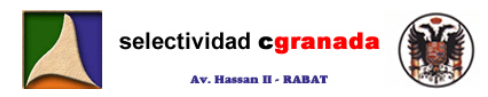

6. - *Discutir el siguiente sistema*: 
$$
\begin{cases} 2x - y + 3z = 1 \\ x + 2y - z = -b \\ x + ay - 6z = 10 \end{cases}
$$

Escribimos las matrices A y B.

$$
A = \begin{pmatrix} 2 & -1 & 3 \\ 1 & 2 & -1 \\ 1 & a & -6 \end{pmatrix} \quad \text{and} \quad B = \begin{pmatrix} 2 & -1 & 3 & 1 \\ 1 & 2 & -1 & -b \\ 1 & a & -6 & 10 \end{pmatrix}
$$

⎟ ⎟ ⎟

⎞

⎠

Estudiamos el rango de la matriz A.

$$
|A| = \begin{vmatrix} 2 & -1 & 3 \\ 1 & 2 & -1 \\ 1 & a & -6 \end{vmatrix} = \begin{vmatrix} 2 & -1 & 3 \\ 0 & 2-a & 5 \\ 1 & a & -6 \end{vmatrix} = \begin{vmatrix} 0 & -1-2a & 15 \\ 0 & 2-a & 5 \\ 1 & a & -6 \end{vmatrix} = \begin{vmatrix} -1-2a & 15 \\ 2-a & 5 \end{vmatrix} = 5a - 35
$$

Por tanto:

• Si a=7 
$$
\rightarrow |A| = 0
$$
 y  $\begin{vmatrix} 2 & -1 \\ 1 & 2 \end{vmatrix} = 5 \neq 0 \rightarrow \text{Rang}(A)=2$   
\n• Si a=7  $\rightarrow \text{Rang}(A)=3$ 

Vamos a estudiar ahora el rango de la matriz  $B = \begin{bmatrix} 1 & 2 & -1 & -b \end{bmatrix}$ ⎜  $\lfloor$  $\mathsf I$ ⎝  $\sqrt{}$ −  $-1$   $-b$ − 10 2 1312

$$
|A| = \begin{vmatrix} 1 & 2 & -1 \ 1 & 2 & -1 \ 1 & a & -6 \end{vmatrix} = \begin{vmatrix} 1 & -1 & 3 \ 0 & 2-a & 5 \ 1 & a & -6 \end{vmatrix} = \begin{vmatrix} -1-2a & 15 \ 2-a & 5 \ 1 & a & -6 \end{vmatrix} = \begin{vmatrix} -1-2a & 15 \ 2-a & 5 \end{vmatrix} = 5a-35
$$
  
\nIn the ratio:  
\n• Si a=7 → |A| = 0 y  $\begin{vmatrix} 2 & -1 \ 1 & 2 \ 1 & 2 \end{vmatrix} = 5 \neq 0$  → Range(A)=2  
\n• Si a=7 → Range(A)=3  
\n
$$
|A| = \begin{vmatrix} 2 & 3 & 1 \ 1 & -1 & -b \ 1 & -6 & 10 \end{vmatrix} = \begin{vmatrix} 5 & 3 & 1 \ 0 & -1 & -b \ -5 & -6 & 10 \end{vmatrix} = 5 \begin{vmatrix} -1 & -b \ -6 & 10 \end{vmatrix} = 5 \begin{vmatrix} 1 & -b \ -1 & 1 & -b \end{vmatrix} = -50-30b+15b-5 = -15b-55
$$
  
\nsi igualamos a cero, obtenemos  $b = \frac{-55}{15} = \frac{-11}{3}$   
\nor tanto:  
\n• Si  $b = \frac{-11}{3}$  → Range(B)=2  
\n• Si a=7 → Range(A) =2  
\n• Si b =  $\frac{-11}{3}$  → Range(A)=2 → Range(A)=Range(B)=2 → S. Compute Intended. (S.C.D.)  
\n>⇒ Si a=7 → Range(A) =2 → Range(A)=Range(B)=2 → S. Compute Intended

Y si igualamos a cero, obtenemos  $b = \frac{-55}{15} = \frac{-11}{3}$ 15  $b = \frac{-55}{15} = \frac{-155}{15}$ Por tanto:

\n- Si 
$$
b = \frac{-11}{3} \rightarrow \text{Rang(B)=2}
$$
\n- Si  $b \neq \frac{-11}{3} \rightarrow \text{Rang(B)=3}$
\n

Resumiendo:

- > Si a ≠ 7 → El Sistema es de Cramer → Sistema Compatible Determinado. (S.C.D.)
- $>$  Si a = 7  $\rightarrow$  Rang(A) =2 /  $\overline{1}$  C a  $\overline{0}$  C granada.com
	- Si  $b = \frac{-11}{3}$  → Rang(B)=2 → Rang(A)=Rang(B)=2 → S. Compatible Indeterminado
	- Si  $b \neq \frac{-11}{3}$  → Rang(B)=3 → Rang(A)≠Rang(B) → Sistema Incompatible.

 $\overline{AB}$ 

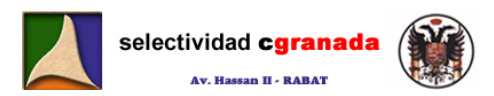

### *Tema 9: Vectores en el Espacio*

#### **9.1.- Vectores Fijos:**

 $\angle$  B Un vector fijo del plano *AB* es un segmento orientado que tiene su origen en punto A → y su extremo en el punto B.

Un vector viene caracterizado por su módulo, dirección y sentido.

• *Módulo:* Es la distancia entre los puntos A y B, lo representaremos por  $\overrightarrow{AB}$ , y cuyo

value is: 
$$
\left\|\vec{AB}\right\| = \sqrt{\left(\vec{B_x} - \vec{A_x}\right)^2 + \left(\vec{B_y} - \vec{A_y}\right)^2 + \left(\vec{B_z} - \vec{A_z}\right)^2}
$$

- **Dirección:** Es la dirección de la recta que pasa por A y B y la de todas las rectas paralelas a ella.
- **Sentido:** Es el recorrido de la recta cuando nos trasladamos de A a B. (Vemos que en cada recta hay dos sentidos, el que va de A a B y el que va de B a A.)

#### **9.2.- Producto de un vector por un escalar:**

El producto de un escalar K, distinto d<mark>e cero, por un ve</mark>ctor  $\vec{u}$  es otro vector  $\stackrel{\rightarrow}{ku}$  con: →

- **Dirección:** La misma que *u*
- *Direccion:* La misma que *u*<br>• *Sentido:* el mismo que  $\vec{u}$  o su opuesto dependiendo de si k es positivo o negativo.
- *Módulo:* Proporcional al de  $\vec{u}$ .  $\|\vec{k} \cdot \vec{u}\| = |\vec{k}| \|\vec{u}\|$

#### **9.3.- Suma de Vectores:**

**5.3.1.- Matemáticamente:** Sean  $\vec{u}(x,y,z)$  y  $\vec{v}(x',y',z')$  dos vectores, la suma de ambos da como resultado otro vector  $u + v$ JJJJJG de componentes:  $u + v = (x + x', y + y', z + z')$  $\cdot$   $\cdot$ where  $\frac{m_{\text{e}}}{r}$  is a distance entre to spannes  $\lambda$ ,  $y$ , to representate this portunity of the spannes of the spannes of the spannes of the spannes of the spannes of the spannes of the spannes of the spannes of the

**5.3.2.- Gráficamente:** Sean  $\vec{u}(x,y,z)$  y  $\vec{v}(x',y',z')$  dos vectores, la suma gráfica de ambos se obtiene de dos formas:

a) Situamos el origen de v sobre el ex<mark>tremo de u. El vect</mark>or suma es aquel cuyo origen es el de  $\vec{v}$  y cuyo extremo es el de  $\vec{u}$ .

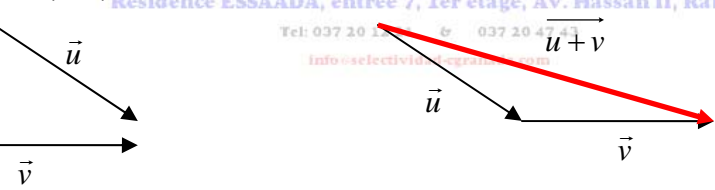

b) Si hacemos que  $\vec v\, {\sf y}\,$   $\vec u$  tengan origen común, sumamos mediante la **regla del paralelogramo**, y su diagonal es el vector suma.

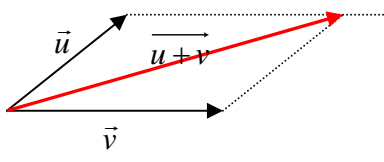

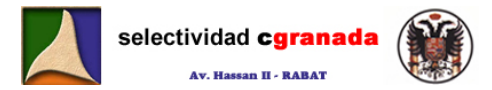

#### **9.4.- Base de un espacio Vectorial:**

• Un conjunto de vectores  $\{\vec{{\mathsf v}}_1,\vec{{\mathsf v}}_2,\vec{{\mathsf v}}_3,......,\vec{{\mathsf v}}_n\}$  se dice que son *linealmente independientes* **(l.i.)** (o que el sistema es libre), si dada la siguiente expresión:<br> $\alpha_1 \vec{v_1} + \alpha_2 \vec{v_2} + \dots + \alpha_n \vec{v_n} = 0$ 

$$
\alpha_1 \cdot \vec{v_1} + \alpha_2 \cdot \vec{v_2} + \dots + \alpha_n \cdot v_n = 0
$$

Se verifica que:

$$
\alpha_1 = \alpha_2 = \alpha_3 = \dots = \alpha_n = 0
$$

• Un conjunto de vectores  $\{\vec{{\mathsf v}}_1,\vec{{\mathsf v}}_2,\vec{{\mathsf v}}_3,......,\vec{{\mathsf v}}_n\}$  se dice que son *linealmente dependientes* **(l.d.)** (o que el sistema es ligado), si dada la siguiente expresión:

 $\alpha_1 \cdot \vec{v_1} + \alpha_2 \cdot \vec{v_2} + \dots + \alpha_n \cdot \vec{v_n} = 0$ 

existe algún escalar no nulo. ( ∃<sup>α</sup>*<sup>i</sup>* ≠ 0 )

• Los vectores  $u,v,w$  forman una base de  $R^3$  ó son linealmente independientes, si y solo sí,

```
 det(u,v,w)≠0
```

```
Ejemplo 9.1.- ¿Forman los vectores (1,1,1),(2,1,-1) y (1,0,5) una base de R3
?
Para que 3 vectores de R<sup>3</sup> formen una base, tiene que ocurrir que sean l.i. Para comprobarlo, calculamos
su determinante. (no es necesario que sean S.G.) 
                                     2   1   −1\vert=7≠0 \bigtriangledown Los vectores son l.i. y forman una base de R^3\overline{0}111
 (i.d.) (o que el sistema es ligado), si dada la siguiente expresion:<br>
\alpha_1 \vec{v_1} + \alpha_2 \vec{v_2} + \dots + \alpha_n \vec{v_n} = 0<br>
existe algún escalar no nulo. (\exists \alpha_1 \neq 0)<br>
• Los vectores u.v.w forman una base de R<sup>3</sup> 6 son linealmen
```
#### **9.5.- Producto escalar.**

Dados dos vectores no nulos del plano, se llama producto escalar al número real obtenido como producto de sus módulos por el coseno del ángulo que forma<mark>n: |ū·ν̄ = ||ū|||</mark>iν||·*Cosα* 

Propiedades:  $\vec{u}\cdot\vec{v} = \vec{v}\cdot\vec{u}$   $\vec{u}(\vec{v}+\vec{w}) = \vec{u}\cdot\vec{v} + \vec{u}\cdot\vec{w}$  $\vec{u}\cdot\vec{u} = ||\vec{u}||^2 \ge 0$  $(\lambda \cdot \vec{u})\vec{v} = \lambda(\vec{u} \cdot \vec{v})$ .<br><sub>V</sub> v son perpendiculares (u ortogonales) o alguno de ellos es nulo.  $\forall \vec{u}, \vec{v}, \vec{w} \in V^3 \ \forall \ \lambda \in R$ 

**9.6 Aplicaciones del producto escalar:**

• Calculo del ángulo entre dos vectores:

$$
\mathcal{C}\boldsymbol{\delta}\boldsymbol{s}\alpha = \frac{\vec{u}\cdot\vec{v}}{\|\vec{u}\|\|\vec{v}\|} \rightarrow \alpha = \arccos\frac{\vec{u}\cdot\vec{v}}{\|\vec{u}\|\|\vec{v}\|}
$$

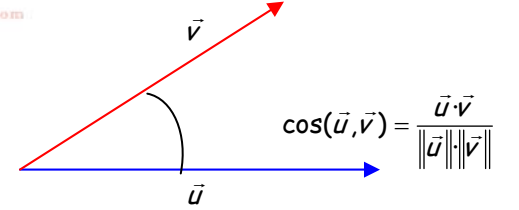

Comprobar si dos vectores, no nulos, son ortogonales.  $\vec{u} \perp \vec{v} \leftrightarrow \vec{u} \cdot \vec{v} = 0$ 

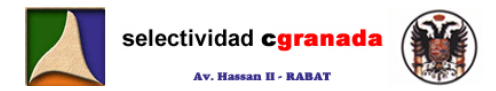

#### **9.7.- Base ortogonal:**

Un conjunto de vectores forman una **base ortogonal**, cuando dichos forman una base y además son ortogonales dos a dos.

$$
B_{\text{ortogonal}} = \text{Base} + \perp
$$

#### **9.8.- Base ortonormal:**

- $\checkmark$  Un vector  $\vec{u}$  se dice normado o unitario si  $\|\vec{u}\|=1$
- $\checkmark$  Dado un vector cualquiera no nulo  $\vec v$  , podemos obtener un vector unitario con la misma dirección y sentido que éste, simplemente dividiéndolo por su módulo: *v*  $\hat{v} = \frac{\vec{v}}{11}$

Un conjunto de vectores forman una **base ortonormal**, cuando dichos vectores forman una base, son ortogonales dos a dos y además son unitarios.

La base ortonormal canónica de R $^3$  es la formada por los vectores  $\left. B\right\vert (1,0,0)$ , $(0,1,0)$ , $(0,0,1)\}$  ó  $\{\hat{i}, \hat{j}, \hat{k}\}$ 

Sea  $B = \{\hat{i}, \hat{j}, \hat{k}\}\$ , una base ortonormal de V,  $(x_1, y_1, z_1)$  y  $(x_2, y_2, z_2)$  las coordenadas de  $\vec{u}$  y  $\vec{v}$  respecto de la base ortonormal B. La forma analítica del producto escalar de  $\vec{u}$  y  $\vec{v}$ es: dirección y sentido que éste, simplemente dividiéndolo por su módulo:  $\hat{v} = \frac{\hat{v}}{\|\cdot\|}$ <br>
a conjunto de vectores forman una *base* **ortonormal**, cuando dichos vectores forman<br>
se, son ortogonales dos a dos y además son

$$
\vec{u}\cdot\vec{v} = x_1\cdot x_2 + y_1\cdot y_2 + z_1\cdot z_2
$$

Respecto de una base ortonormal, el módulo del vector  $\vec{u}(x, y, z)$  es:  $\|\vec{u}\| = \sqrt{x^2 + y^2 + z^2}$ 

α

Y el ángulo formado se obtiene:

$$
= \arccos \frac{x_1 \cdot x_2 + y_1 \cdot y_2 + z_1 \cdot z_2}{\sqrt{x_1^2 + y_1^2 + z_1^2} \cdot \sqrt{x_2^2 + y_2^2 + z_2^2}}
$$

v  $\overline{\phantom{a}}$ 

 $\sqrt{\text{supertice}} = ||u \wedge v|| = ||\vec{u}|| \cdot ||\vec{v}|| \cdot \text{sen}\alpha$ 

u G

Los vectores *ū* y  $\vec{v}$  $\vec{v}$  serán perpendiculares (ortogonales) si y solo sí  $\vec{u} \cdot \vec{v} = x_1 \cdot x_2 + y_1 \cdot y_2 + z_1 \cdot z_2 = 0$ 

# **9.9.- Producto vectorial**

el producto vectorial de los vectores  $\vec{u}_{\rm n}$ y  $\vec{v}_{\rm n}$  es otro vector que lo representaremos por *u* ∧ *v* y que está caracterizado por: Tel: 037 20 12 21 6 037 20 47 43

a) Su módulo viene dado por  $\|\vec{u} \wedge \vec{v}\| = \|\vec{u}\| \|\vec{v}\|$ *sen* $\alpha$ 

y es igual al área del paralelogramo formado por ambos vectores.

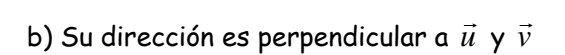

**Matemáticas Curso intensivo Julio-Septiembre de 2008 © Raúl G.M. 129**

 $\frac{d^2x}{dx^2}$ 

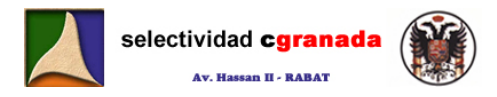

B

Si los vectores  $\vec{u} = (x_1, y_1, z_1)$  y  $\vec{v} = (x_2, y_2, z_2)$  están referidos a una base ortonormal B, el

$$
\text{viene dado por:} \quad \overline{u \wedge v} = \begin{vmatrix} \hat{i} & \hat{j} & \hat{k} \\ x_1 & y_1 & z_1 \\ x_2 & y_2 & z_2 \end{vmatrix}
$$

#### *Propiedades:*

 $\overline{\phantom{a}}$ 

vector *u* ∧*v* 

- $u \wedge v = -v \wedge u$ 
	- No cumple en general la propiedad asociativa.
	- $\vec{u} \wedge (\vec{v} + \vec{w}) = \vec{u} \wedge \vec{v} + \vec{u} \wedge \vec{w}$
	- $\lambda(\vec{u} \wedge \vec{v}) = (\lambda \vec{u}) \wedge \vec{v} = \vec{u} \wedge (\lambda \vec{v})$  con  $\lambda \in \mathfrak{R}$
	- $\vec{u} \wedge 0 = 0$
	- Si  $\vec{u}$  y  $\vec{v}$  son paralelos,  $\vec{u} \wedge \vec{v} = 0$  en particular  $\vec{u} \wedge \vec{u} = 0$

#### **9.10 Aplicaciones del producto vectorial:**

• Cálculo del área de un triángulo de vértices A,B,C.

$$
A_r = \frac{1}{2} \left\| \overrightarrow{AB} \wedge \overrightarrow{AC} \right\| \qquad A \swarrow C
$$

• Obtención de un vector perpendicular a otros dos a la vez, es decir, el vector *u* ∧*ν* es perpendicular a *ū* γ *ν* simultáneamente.

#### **9.11.- Producto Mixto**

Se llama producto mixto de 3 vectores *ū*,  $\vec v\,$ y  $\vec w\,$  y se desig<mark>na por  $[\vec u,\vec v,\vec w]$ </mark> al escalar que se obtiene al operarlos de la siguiente forma:

$$
[\vec{u}, \vec{v}, \vec{w}] = \det(\vec{u}, \vec{v}, \vec{w}) = \vec{u} \cdot (\vec{v} \wedge \vec{w})
$$

El valor absoluto del producto mixto de tres vectores  $\vec{u}$ ,  $\vec{v}$  y  $\vec{w}$  es igual al volumen del

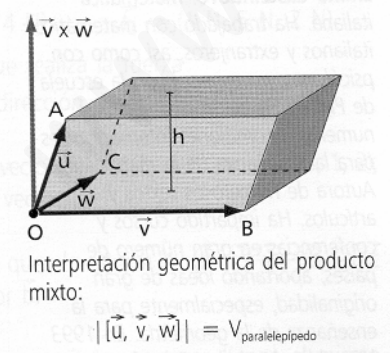

\n- \n
$$
\lambda(\vec{u} \wedge \vec{v}) = (\lambda \vec{u}) \wedge \vec{v} = \vec{u} \wedge (\lambda \vec{v}) \text{ con } \lambda \in \mathfrak{R}
$$
\n
\n- \n $\vec{u} \wedge 0 = 0$ \n
\n- \n Si  $\vec{u} \vee \vec{v}$  son paralelos,  $\vec{u} \wedge \vec{v} = 0$  en particular  $\vec{u} \wedge \vec{u} = 0$ \n
\n- \n**Aplicaciones del producto vectorial:**\n
\n- \n $A = \frac{1}{2} \left| \overrightarrow{AB} \wedge \overrightarrow{AC} \right|$ \n
\n- \n $\overrightarrow{AB} \wedge \overrightarrow{AC} \right|$ \n
\n- \n**Obtención de un vector perpendicular a  $\vec{u} \vee \vec{v}$  simultáneamente.\n**
\n- \n**Producto Mixto**\n
\n- \n**Ilama producto mixto de 3 vectors**\n $\vec{u}, \vec{v} \vee \vec{w}$ \n
\n- \n**Elama producto mixto de 3 vectors**\n $\vec{u}, \vec{v} \vee \vec{w}$ \n
\n- \n**valor absoluteo del producto**\n
\n- \n**Weyl 1**\n
\n- \n**Valor absoluteo del producto**\n
\n- \n**Weyl 2**\n
\n- \n**Weyl 2**\n
\n- \n**Weyl 2**\n
\n- \n**Weyl 2**\n
\n- \n**Weyl 2**\n
\n- \n**Weyl 2**\n
\n- \n**Weyl 2**\n
\n- \n**Weyl 2**\n
\n- \n**Weyl 2**\n
\n- \n**Weyl 2**\n
\n- \n**Weyl 2**\n
\n- \n**Weyl 2**\n
\n- \n**Weyl 2**\n
\n- \n**Weyl 2**\n

volumen del paralelepípedo es nulo, es decir, el producto G G wolumen der paralelepipedo es nulo, es la<br>mixto de los vectores  $\vec{u}$  ,  $\vec{v}$  y  $\vec{w}$  es cero.

#### **9.12.- Ejercicios**

1.- ¿Para qué valores de  $\alpha$  son linealmente independientes los vectores (2,-3,1);(-4,6,-2)  $y(α,1,2)$ ?.

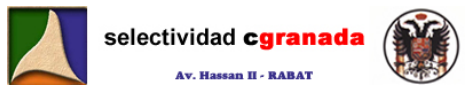

2.- Considera estos 3 vectores u(1,1,1); v(2,2,a) y w(2,0,0).

a) Halla los valores de a para los que los vectores anteriores son linealmente independientes. b) Determina los valores de a para que los vectores u+v y u-w sean ortogonales.

3.- Determina los valores de a y b, con a>0, para que los vectores v $_1(a,b,b)$ ; v $_2(b,a,b)$  y v $_3(b,b,a)$ sean unitarios y ortogonales dos a dos.

4.- Encuentra el valor del parámetro a para que los vectores  $v_1(1,a,2)$ ,  $v_2(2,a,1)$  y  $v_3(1,1,1)$ formen una base.

Si a=1, escriba el vector w(6,0,2) como combinación lineal de los vectores anteriores.

5.- Dado el vector u(-2,2,-4), hallar las coordenadas de los siguientes vectores: a) Unitarios y de la misma dirección que u. b) Paralelos a u y de módulo 6

6.- Dados los vectores  $u_1(2,0,0)$ ;  $u_2(0,1,-3)$  y  $u_3$ =a· $u_1$ +b· $u_2$ , ¿Qué relación deben satisfacer a y b para que el módulo de u<sub>3</sub> valga la unidad?.

- 7.- Determina un vector v de  $R^3$ , sabiendo que:
	- *a)* La suma de sus coordenadas es 3.
	- *b)* V es combinación lineal de los vectores (2,2,2) y (-1,1,0)
	- *c)* Los vectores (1,0,1);(0,1,0) y v son linealmente independientes.

8.- Hallar los valores de x que hacen que los siguientes vectores constituyan una base del espacio vectorial  $R^3$ :  $u(x,0,1)$ ;  $v(1,x,2)$  y  $w(x,1,1)$ . Expresar el vector  $t = (-1,0,3)$  como combinación lineal de  $\{u, v, w\}$  para x=0. - bado el vector u(-2,2,-4), hallar las coordenadas de los siguientes vectores:<br>
a) Unitarias y de la misma dirección que u.<br>
b) Paralelos a u y de módulo 6<br>
- bados los vectores u<sub>1</sub>(2,0,0); us(0,1,-3) y u<sub>3</sub>-a u<sub>1</sub>+b·

9.- Hallar el área del triángulo de vértices A(1,1,1), B(0,2,5) y C(4,0,2)

10.- Hallar un vector que sea perpendicular, a la vez, a los vectores  $\vec{u} = (1,0,-1)$  y  $\vec{v} = (2,3,1)$ 

11.- ¿Para qué valores de <sup>α</sup> son linealmente independientes los vectores (2,-3,1);(-4,6,-2)  $y(\alpha,1,2)$ ?.

12.- Dada la base  $B = \left\{ \left( \frac{1}{\sqrt{5}}, 0, \frac{2}{\sqrt{5}} \right) , \left( 0, \frac{-2}{\sqrt{5}}, \frac{1}{\sqrt{5}} \right) , \left( \frac{-2}{\sqrt{5}}, \frac{1}{\sqrt{5}} , 0 \right) \right\}$  $\mathbf l$  $\overline{\mathfrak{L}}$ ⎪ ⎨  $\lceil$  $\overline{\phantom{a}}$ ⎠ ⎞  $\overline{\phantom{a}}$ ⎝  $($   $-$ ⎟ ⎟ ⎠ ⎞  $\parallel$ ⎝  $(n \overline{\phantom{a}}$ ⎠ ⎞  $\parallel$  $B = \left\{\left(\frac{1}{\sqrt{5}}, 0, \frac{2}{\sqrt{5}}\right), \left(0, \frac{-2}{\sqrt{5}}, \frac{1}{\sqrt{5}}\right), \left(\frac{-2}{\sqrt{5}}, \frac{1}{\sqrt{5}}, 0\right)\right\}$  comprobar si es normada, ortogonal u ortonormal.

13.- Hallar un vector perpendicular a  $\vec{v} = (2,3,4)$  y  $\vec{w} = (-1,3,-5)$  y que sea unitario.

14.- Sean los vectores  $\vec{v_1}$ (0,1,0);  $\vec{v_2}$ (2,1,–1)  $\vec{v}$   $\vec{v_3}$ (2,3,–1) :

¿Son los vectores linealmente independientes?

¿Para qué valores de a el vector (4,a+3,-2) puede expresarse como combinación lineal de los vectores  $\vec{v}_1, \vec{v}_2, \vec{v}_3$  ?.

### **9.13.- Soluciones**

**1.- ¿Para qué valores de** <sup>α</sup> **son linealmente independientes los vectores (2,-3,1);(-4,6,-2) y(**<sup>α</sup> **,1,2)?.** 

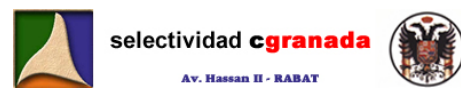

 3 Vectores son linealmente independientes (l.i.) cuando su determinante es distinto de cero. Por tanto:

$$
\begin{vmatrix} 2 & -3 & 1 \\ -4 & 6 & -2 \\ \alpha & 1 & 2 \end{vmatrix} = (24 - 4 + 6\alpha) - (6\alpha - 4 + 24) = 20 + 6\alpha - 6\alpha - 20 = 0
$$

Por tanto, como el determinante es 0, son linealmente dependientes. Por lo que no existe ningún valor de  $\alpha$  para que sean linealmente independientes.

 Si observamos el vector (2,-3,1) y el (-4,6,-2) vemos que ambos son proporcionales, y por tanto linealmente dependientes. Así que estos vectores no serán nunca l.i.

#### **2.- Considera estos 3 vectores u(1,1,1); v(2,2,a) y w(2,0,0).**

**a) Halla los valores de a para los que los vectores anteriores son linealmente independientes.**

 Igual que en el ejercicio anterior, para que sean l.i. su determinante ha de ser distinto de cero.

$$
\begin{vmatrix} 1 & 1 & 1 \ 2 & 2 & a \ 2 & 0 & 0 \end{vmatrix} = 2 \begin{vmatrix} 1 & 1 \ 2 & a \end{vmatrix} = 2a - 4 \neq 0; \implies a \neq 2
$$

Por tanto si  $a \neq 2$  entonces los vectores son l.i.

Y Si a=2, los vectores u y v son proporcionales, y por tanto linealmente dependientes (l.d.).

#### **b) Determina los valores de a para que los vectores u+v y u-w sean ortogonales.**

Dos vectores son ortogonales cuando su producto escalar es igual a cero. Por tanto:  $(u + v)(u - w) = (-3 + 3 + 1 + a) = 1 + a = 0$   $\rightarrow$  de donde a=-1

Por lo que si a= -1, entonces  $(u+v)$  y  $(u-w)$  son ortogonales.

#### **3.- Determina los valores de a y b, con a>0, para que los vectores v1(a,b,b); v2(b,a,b) y <sup>v</sup>3(b,b,a) sean unitarios y ortogonales dos a dos.**

Para que un vector sea unitario, tiene que ocurrir que su módulo sea la unidad, o sea, que su módulo sea igual a 1. Considera estos 3 vectores  $u(1,1,1)$ :  $v(2,2, a) y w(2,0,0)$ .<br>
Halla los valores de a para los que los vectores anteriores son linealme<br>
dependientes.<br>
Igual que en el ejercicio anterior, para que sean l.i. su determinante

Haciendo que los 3 vectores sean unitarios, obtenemos la misma ecuación:

Residence ESSAADA, enzree $7b^2 = 1$ dage, Av. Hassan II, Rabat

Y para que sean ortogonales dos a dos, los productos escalares  $v_1 \cdot v_2 = 0$ ,  $v_1 \cdot v_3 = 0$  y  $v_2 \cdot v_3 = 0$ . De donde obtenemos la misma ecuación:

$$
2ab+b^2=0
$$

Si resolvemos el sistema formado por ambas ecuaciones: $\bigg\{$  $\sqrt{ }$  $+ b^2 =$  $+2b^2 =$  $2ab + b^2 = 0$  $2b^2 = 1$ 2  $2, 2k^2$  $a^2 + 2b^2 = 1$  obtenemos: (b=0, a=±1,<br>2*ab* + *b*<sup>2</sup> = 0

pero como  $a > 0$ , entonces  $a = 1$ ) y (b=2/3 y  $a = 1/3$ )

**4.- Encuentra el valor del parámetro a para que los vectores v1(1,a,2), v2(2,a,1) y <sup>v</sup>3(1,1,1) formen una base.** 

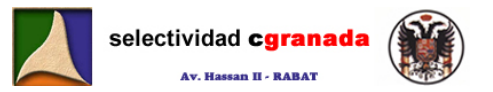

Para que un conjunto de vectores formara una base, tenia que ocurrir que los vectores fueran linealmente independientes (l.i.) y además sistema de generadores (S.G.). Como en este caso nos dan 3 vectores y estamos en el espacio vectorial  $R^3$ , es suficiente con que estos 3 vectores sean l.i., y para ello su determinante ha de ser distinto de cero.

$$
\begin{vmatrix} 1 & a & 2 \\ 2 & a & 1 \\ 1 & 1 & 1 \end{vmatrix} = (a+4+a) - (2a+a+2a) = 2a+4-4a-1 = 3-2a \implies Si \quad \text{igualamos} \quad a \quad \text{cero}
$$

obtenemos  $a = \frac{3}{2}$ , Por tanto si  $a \neq \frac{3}{2}$ , entonces los vectores son l.i. y forman una base.

**Si a=1, escriba el vector w(6,0,2) como combinación lineal de los vectores anteriores.** 

Si a=1  $\rightarrow w(6,0,2) = \alpha(1,1,2) + \beta(2,1,1) + \gamma(1,1,1)$ , de donde:  $\begin{cases} 0 = \alpha + \beta + \gamma \end{cases}$ .  $2 = 2\alpha + \beta + \gamma$  $6 = \alpha + 2\beta + \gamma$ 

Resolviendo el sistema obtenemos:  $\alpha = 2, \beta = 6, \gamma = -8$ 

Por tanto:  $w = 2v_1 + 6v_2 - 8v_3$ 

#### **5.- Dado el vector u(-2,2,-4), hallar las coordenadas de los siguientes vectores: a) Unitarios y de la misma dirección que u.**

 Un vector es unitario si su módulo es igual a uno, por tanto para calcular un vector unitario con la misma dirección de otro, lo único que tenemos que hacer es dividir el vector por su módulo: *i* a=1, escriba el vector w(6, 0, 2) como combinación lineal de los vectores anteriores.<br>
a=1 → w(6,0,2) = a(1,1,2) =  $\beta$ (2,1,1) +  $\gamma$ (1,1,1), de donde:  $\begin{cases} 6 - \alpha + 2\beta + \gamma \\ 0 = \alpha + \beta + \gamma \end{cases}$ .<br>
solviendo el sistema obte

$$
\hat{u} = \frac{\vec{u}}{\|\vec{u}\|} = \frac{(-2,2,-4)}{\sqrt{24}} = \frac{(-2,2,-4)}{2\sqrt{6}} = \left(\frac{-1}{\sqrt{6}},\frac{1}{\sqrt{6}},\frac{-2}{\sqrt{6}}\right)
$$

**b) Paralelos a u y de módulo 6**

 Para que sean paralelos y de módulo 6, lo que tenemos que hacer es multiplicar el vector unitario por 6, y tenemos un vector paralelo (con la misma dirección) y de módulo 6·1=6.

**Selectiv** 
$$
\vec{w} = 6\hat{u} = \left(\frac{-6}{\sqrt{6}}, \frac{6}{\sqrt{6}}, \frac{-12}{\sqrt{6}}\right)
$$
 **1 1 1 1 1 1 1 1 1 1 1 1 1 1 1 1 1 1 1 1 1 1 1 1 1 1 1 1 1 1 1 1 1 1 1 1 1 1 1 1 1 1 1 1 1 1 1 1 1 1 1 1 1 1 1 1 1 1 1 1 1 1 1 1 1 1 1 1 1 1 1 1 1 1 1 1 1 1 1 1 1 1 1 1 1 1 1 1 1 1 1 1 1 1 1 1 1 1 1 1** 

**6.- Dados los vectores u1(2,0,0); u2(0,1,-3) y u3=a·u1+b·u<sup>2</sup>, ¿Qué relación deben**  satisfacer a y b para que el módulo de u<sub>3</sub> valga la unidad?.

Para que el módulo de u<sub>3</sub> sea la unidad:

$$
u_3(x, y, z) = a(2,0,0) + b(0,1,-3) \text{ de donde: } \begin{cases} x = 2a \\ y = b \\ z = -3b \end{cases}
$$
, el módulo tiene que se 1:  

$$
\sqrt{x^2 + y^2 + z^2} = \sqrt{4a^2 + b^2 + 9b^2} = 1 \implies \boxed{4a^2 + 10b^2 = 1} \text{ y esta es la relación entre a y b.}
$$

**7.- Determina un vector v de R<sup>3</sup> , sabiendo que:** 

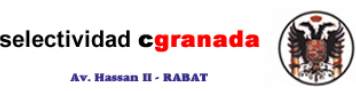

- **La suma de sus coordenadas es 3.**
- **V es combinación lineal de los vectores (2,2,2) y (-1,1,0)**
- **Los vectores (1,0,1);(0,1,0) y v son linealmente independientes.**

Si la suma de sus coordenadas es tres, tenemos :  $x + y + z = 3$ Si es combinación lineal:  $v(x, y, z) = \alpha(2,2,2) + \beta(-1,1,0)$ 

Y si son linealmente dependientes, entonces:  $\begin{vmatrix} 0 & 1 & 0 \end{vmatrix} = 0$  de donde z − x = 0 y de donde 101  $x \times z$ 

Z=X.

Si metemos esto en la primera ecuación y despejamos y obtenemos  $y = 3 - 2x$ 

Y sustituyendo en la combinación lineal, obtenemos:  $v(x,3-2x,x) = \alpha(2,2,2) + \beta(-1,1,0)$ , sistema que resolviendo nos da como solución:

- (*z* = 1,  $\alpha = \frac{1}{2}$  ,  $\beta$  = 0) , por tanto el vector pedido es:  $\boxed{V = (1,1,1)}$
- **8.- Hallar los valores de x que hacen que los siguientes vectores constituyan una base del**  espacio vectorial  $R^3$ :  $u(x, 0, 1)$ ;  $v(1, x, 2)$   $y$   $w(x, 1, 1)$ . Expresar el vector  $t = (-1, 0, 3)$  $como$  combinación lineal de  $\{u, v, w\}$  para  $x=0$ .

Para que 3 vectores de  $R^3$  formen una base, lo único que tengo que hacer comprobar que son l.i., y si lo son pues "safi", es suficiente.

$$
\begin{vmatrix} x & 0 & 1 \\ 1 & x & 2 \\ x & 1 & 1 \end{vmatrix} = (x^2 + 1) - (x^2 - 2x) = 2x + 1 = 0 \implies x = \frac{1}{2}
$$

Así que para que estos 3 vectores formen una base ha de ocurrir que x sea distinto de  $\frac{1}{2}$ : 2  $x \neq \frac{1}{2}$ .

Si x=0, entonces  $(-1,0,3) = \alpha(0,0,1) + \beta(1,0,2) + \gamma(0,1,1)$ , de donde:

Si metemos esto en la primera ecuación y despejamos y obtenemos y = 3-2x  
\nY sustituyendo en la combinación lineal, obtenemos:  
\nv(x,3-2x,x) = α(2,2,2) + β(-1,1,0), sistema que resolviendo nos da como solución:  
\n(z = 1, α = 
$$
\frac{1}{2}
$$
, β = 0), por tanto el vector pedido es:  $\cancel{V = (1,1,1)}$   
\n- Hallar los valores de x que hacer que los siguientes vectores constituyan una base  
\nespacio vectorial R<sup>3</sup>: u(x, 0, 1); v(1, x, 2) y w(x, 1, 1). Expression  
\nFara que 3 vectores de R<sup>3</sup> formen una base, lo único que tempo que hacer compro  
\nque son I.i., y si lo son pues "safi", es suficiente.  
\n  
\nAaf que para que estos 3 vectores formen una base ha de ocurrir que x sea distinto de  
\n $x \neq \frac{1}{2}$ .  
\nAsf que para que estos 3 vectores formen una base ha de ocurrir que x sea distinto de  
\n $x \neq \frac{1}{2}$ .  
\nSi x=0, entonces (-1,0,3) = α(0,0,1) + β(1,0,2) + γ(0,1,1), de donde:  
\n $-\frac{1}{2} = \begin{cases} -1 = \beta \\ 0 = \gamma \\ 3 = \alpha + 2\beta + \gamma \end{cases}$  y resolviendo obtenemos: α = 5  
\nAsf que:  
\n $\begin{cases} -1 = \beta \\ 3 = \alpha + 2\beta + \gamma \end{cases}$  y resolviendo obtenemos: α = 5  
\nAsf que:

Así que:

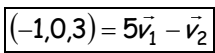

**9.- Hallar el área del triángulo de vértices A(1,1,1), B(0,2,5) y C(4,0,2)** 

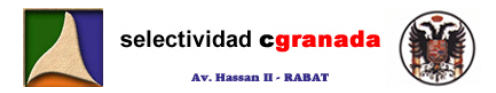

Para hallar el área de un triángulo lo hacemos con:  $\mathcal{S}_\mathcal{T} = \frac{1}{2} \left\| \overrightarrow{AB} \wedge \overrightarrow{AC} \right\|$  . Lo primero es calcular los vectores  $AB = (-1,1,4)$  y  $AC = (3,-1,1)$  →  $AB \wedge AC = |-1 \quad 1 \quad 4| = 5i + 13j - 2k$ i jk  $\vec{AB} \wedge \vec{AC} = \begin{vmatrix} -1 & 1 & 4 \end{vmatrix} = 5\hat{i} + 13\hat{j} - 2\hat{k}$  $3 - 11$ 1  $1 \quad 4 = 5i + 13j -$ −  $\wedge$  AC =  $\begin{vmatrix} -1 & 1 & 4 \end{vmatrix}$  = 5i + 13j  $-2k$  y de aquí calculamos la superficie:  $S_{\mathcal{T}} = \frac{1}{2} \left\| \overrightarrow{AB} \wedge \overrightarrow{AC} \right\| = \frac{1}{2} \sqrt{25 + 169 + 4} = \frac{\sqrt{198}}{2}$  $S_T = \frac{1}{2} \left\| \overrightarrow{AB} \wedge \overrightarrow{AC} \right\| = \frac{1}{2} \sqrt{25 + 169 + 4} =$ 

#### **10.**- Hallar un vector que sea perpendicular, a la vez, a los vectores  $\vec{u} = (1,0,-1)$  y  $\vec{v}$  = (2,3,1)

Para hallar un vector perpendicular a ambos, hemos de hacer el producto vectorial.

$$
\vec{u} \wedge \vec{v} = \begin{vmatrix} i & j & k \\ 1 & 0 & -1 \\ 2 & 3 & 1 \end{vmatrix} = -3\hat{i} - 3\hat{j} + 3\hat{k} = (-3, -3, 3)
$$

**11.- ¿Para qué valores de** <sup>α</sup> **son linealmente independientes los vectores (2,-3,1);(-4,6,- 2) y(**<sup>α</sup> **,1,2)?.** 

 3 Vectores son linealmente independientes (l.i.) cuando su determinante es distinto de cero. Por tanto:

ra hallar un vector perpendicular a ambos, hemos de hacer el producto vectorial.  
\n
$$
\vec{u} \wedge \vec{v} = \begin{vmatrix} \vec{i} & \vec{j} & \vec{k} \\ 1 & 0 & -1 \\ 2 & 3 & 1 \end{vmatrix} = -3\hat{i} - 3\hat{j} + 3\hat{k} = (-3, -3, 3)
$$
\n- *čPara qué valores de α son linealmente independientes los vectores (2, -3, 1)/(-4, 6* (α, 1, 2)).  
\n3 Vectores son linealmente independientes (Li.) cuando su determinante es distinto  
\nro. Por tanto:  
\n
$$
\begin{vmatrix} 2 & -3 & 1 \\ 4 & 6 & -2 \\ 4 & 1 & 2 \end{vmatrix} = (24 - 4 + 6a) - (6a - 4 + 24) = 20 + 6a - 6a - 20 = 0
$$
\n  
\nr tanto, como el determinante es 0, son linealmente dependientes. Por lo que no ex  
\nagún valor de α para que sean linealmente independientes.  
\nSi observamos el vector (2, -3, 1) y el (-4, 6, -2) venos que ambos son proporcionale  
\nr tanto linealmente dependientes. Así que estos vectores no serán nunca I.i.  
\n- *Dada la base*  $B = \left\{ \left( \frac{1}{\sqrt{5}}, 0, \frac{2}{\sqrt{5}} \right) \left( 0, \frac{-2}{\sqrt{5}}, \frac{1}{\sqrt{5}} \right) \left( \frac{-2}{\sqrt{5}}, \frac{1}{\sqrt{5}}, 0 \right) \right\}$  *comprobar si es normada,*  
\n*topgonal u ortonormal.*  
\nra que sea ortogonal, tiene que ocurrir que sus vectores sean perpendiculares, y para elló  
\noductor escalar de todos los vectores ha de ser nulo. A x. Bassan II, Rabat

Por tanto, como el determinante es 0, son linealmente dependientes. Por lo que no existe ningún valor de  $\alpha$  para que sean linealmente independientes.

Si observamos el vector  $(2,-3,1)$  y el  $(-4,6,-2)$  vemos que ambos son proporcionales, y por tanto linealmente dependientes. Así que estos vectores no serán nunca l.i.

12. - Dada la base 
$$
B = \left\{ \left( \frac{1}{\sqrt{5}}, 0, \frac{2}{\sqrt{5}} \right), \left( 0, \frac{-2}{\sqrt{5}}, \frac{1}{\sqrt{5}} \right), \left( \frac{-2}{\sqrt{5}}, \frac{1}{\sqrt{5}}, 0 \right) \right\}
$$
 *comprobar si es normada,*

**ortogonal u ortonormal.** 

Para que sea ortogonal, tiene que ocurrir que sus vectores sean perpendiculares, y para ello el producto escalar de todos los vectores ha de ser nulo. <sup>ge, Av. Hassan II, Rabat</sup>

5 2  $\vec{A} \cdot \vec{B}$ <sub>2</sub> =  $\left(\frac{1}{\sqrt{5}}, 0, \frac{2}{\sqrt{5}}\right) \left(0, \frac{-2}{\sqrt{5}}, \frac{1}{\sqrt{5}}\right)$  = ⎠ ⎞  $\overline{\phantom{a}}$ ⎝  $($   $\sim$   $\overline{\phantom{a}}$ ⎠ ⎞  $\overline{\phantom{a}}$ ⎝  $\vec{A} \cdot \vec{B} = \left(\frac{1}{\sqrt{2}}, 0, \frac{2}{\sqrt{2}}\right) \left(0, \frac{-2}{\sqrt{2}}, \frac{1}{\sqrt{2}}\right) = \frac{2}{\sqrt{2}}$   $\rightarrow$  Por tanto, como este producto no es nulo, los

vectores no son perpendiculares y por tanto no son ortogonales. Si no son ortogonales, tampoco son ortonormales.

Vamos a ver si la base es normada, para que sea normada, sus vectores han de ser unitarios, o sea, tiene que tener todos módulo uno.

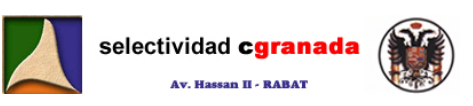

$$
\left|\overrightarrow{A}\right| = \sqrt{\frac{1}{5} + \frac{4}{5}} = \sqrt{5} = 1
$$
\n
$$
\left|\overrightarrow{A}\right| = \sqrt{\frac{4}{5} + \frac{1}{5}} = \sqrt{5} = 1
$$
\n
$$
\left|\overrightarrow{A}\right| = \sqrt{\frac{4}{5} + \frac{1}{5}} = \sqrt{5} = 1
$$
\nFor tanto la base B es normada.

**13. - Hallar un vector perpendicular a**  $\vec{v}$  = (2,3,4)  $\gamma$   $\vec{w}$  = (-1,3,-5)  $\gamma$  que sea unitario.

Para encontrar un vector que sea perpendicular a otros dos, lo que hacemos es calcular su producto vectorial.

For each 
$$
\vec{v}
$$
 and  $\vec{v}$  are arbitrary. In vector,  $\vec{v}$  are arbitrary and  $\vec{v}$  are arbitrary.  
\n
$$
\vec{u} = \vec{v} \wedge \vec{w} = \begin{vmatrix}\n\hat{i} & \hat{j} & \hat{k} \\
2 & 3 & 4 \\
-1 & 3 & -5\n\end{vmatrix} = \hat{i}(-15-12) - \hat{j}(-10+4) + \hat{k}(6+3) = -27\hat{i} + 6\hat{j} + 9\hat{k}
$$
\n
$$
= \begin{vmatrix}\n\vec{u} & -27\hat{i} + 6\hat{j} + 9\hat{k} \\
\frac{1}{|\vec{u}|} & -\frac{27\hat{i} + 6\hat{j} + 9\hat{k}}{\sqrt{29+36+81}} = \frac{-27\hat{i} + 6\hat{j} + 9\hat{k}}{\sqrt{846}} = \frac{-9\hat{i} + 2\hat{j} + 3\hat{k}}{\sqrt{94}} = \frac{-9\sqrt{94}}{94}\hat{i} + \frac{2\sqrt{94}}{94}\hat{j} + \frac{3\sqrt{94}}{94}
$$
\nHgence,  $\vec{u}$  is the same as  $\vec{u}$  is the  $\vec{u}$  and  $\vec{v}$  is the  $\vec{u}$  and  $\vec{v$ 

Como lo que nos piden es un vector unitario perpendicular a ambos, lo que vamos a hacer es normalizar este vector.

$$
\hat{u} = \frac{\vec{u}}{|\vec{u}|} = \frac{-27\hat{i} + 6\hat{j} + 9\hat{k}}{\sqrt{729 + 36 + 81}} = \frac{-27\hat{i} + 6\hat{j} + 9\hat{k}}{\sqrt{846}} = \frac{-9\hat{i} + 2\hat{j} + 3\hat{k}}{\sqrt{94}} = \frac{-9\sqrt{94}}{94}\hat{i} + \frac{2\sqrt{94}}{94}\hat{j} + \frac{3\sqrt{94}}{94}\hat{k}
$$

# **14.- Sean los vectores**  $\vec{v_1}(0,1,0)$ ;  $\vec{v_2}(2,1,-1)$  **y**  $\vec{v_3}(2,3,-1)$  :

#### **a) ¿Son los vectores linealmente independientes?**

Para que tres vectores sean linealmente dependientes, su determinante tiene que ser igual a cero.

$$
\begin{vmatrix} 0 & 1 & 0 \\ 2 & 1 & -1 \\ 2 & 3 & -1 \end{vmatrix} = -1 \begin{vmatrix} 2 & -1 \\ 2 & -1 \end{vmatrix} = 0
$$

Por tanto son linealmente dependientes.

 $\overline{a}$  $\overline{a}$ 

 $\sqrt{ }$ 

**a) ¿Para qué valores de a el vector (4,a+3,-2) puede expresarse como combinación**  lineal de los vectores  $\vec{v}_1, \vec{v}_2, \vec{v}_3$ ?.

De donde:

$$
(4, a+3,-2) = \alpha(0,1,0) + \beta(2,1,-1) + \gamma(2,3,-1)
$$
  
\n
$$
\begin{cases}\n4 = 2\beta + 2\gamma \\
a + 3 = \alpha + \beta + 3\gamma \text{ ssaaba, entire 7, 1er étage, Av. Hassan II, Rabat} \\
-2 = -\beta - \gamma\n\end{cases}
$$
\n
$$
\begin{cases}\n12 + 3\gamma \text{ ssaaba, entire 7, 1er étage, Av. Hassan II, Rabat} \\
\text{isomorphisms of the 1.5cm}\n\end{cases}
$$

Este sistema es S.C.I. porque la primera y la tercera ecuación son proporcionales.

$$
\begin{cases}\n\beta = 2 - \gamma \\
\alpha + 3 = \alpha + 2 - \gamma + 3\gamma = \alpha + 2 + 2\gamma \end{cases}
$$
  $\Rightarrow$   $a = \alpha + 2\gamma - 1$ 

Pero como  $\alpha$ ,  $\gamma$  tienen infinitos valores, entonces a también. De donde a puede ser cualquier número real.

## *Tema 10: Espacio Afin Tridimensional*

Se llama sistema de referencia del espacio afín E al conjunto (O,  $\vec{u}_1$ ,  $\vec{u}_2$ ,  $\vec{u}_3$ ). Siendo O un punto de E y  $\vec{u}_1, \vec{u}_2, \vec{u}_3$  tres vectores libres que forman una base de V. Las rectas OX, OY, OZ que pasan por O y son paralelas respectivamente a los vectores  $\vec{u}_1, \vec{u}_2, \vec{u}_3$  se llaman ejes de coordenadas del sistema de referencia (O,  $\vec{u}_1, \vec{u}_2, \vec{u}_3$ ). El punto O es el origen de coordenadas.

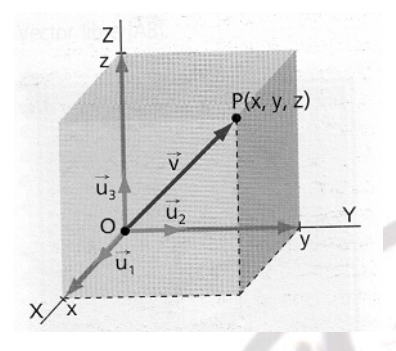

selectividad cgranada **Av. Hassan II - RABA'** 

> Todo punto P del espacio determina el vector OP,  $\vec{v}$  en la figura, llamado vector de posición de P, tal que  $\overrightarrow{OA} = \overrightarrow{v} = x \cdot \overrightarrow{u}_1 + y \cdot \overrightarrow{u}_2 + z \cdot \overrightarrow{u}_3$ .

> Dados dos puntos  $A(a_1,a_2,a_3)$  y  $B(b_1,b_2,b_3)$  las coordenadas del vector  $\overrightarrow{AB}$  respecto de la base  $\{\vec{u}_1, \vec{u}_2, \vec{u}_3\}$  son  $\overrightarrow{AB} = (b_1 - a_1, b_2 - a_2, b_3 - a_3)$ .

#### **10.1.- Ecuaciones del plano en el espacio.**

Para determinar un plano en el espacio necesitamos conocer:

- v<br>
↓ Un punto A y dos vectores directores (paralelos al plano) *ū* y *w* . *(determinación lineal del plano)*
- Tres puntos A, B, C no alineados
- $\checkmark$  Un punto A y un vector normal (perpendicular) al plano.

Si *a* y *x* son los vectores de posición de los A y X, respectivamente:

Sea un plano π definido *por*  $\sqrt{\frac{w(u_1, u_2, u_3)}{w(u_1, u_2, u_3)}}$  $\overline{\mathsf{I}}$  $\left|\vec{v}(v_1, v_2, v_3)\right| \pi$  $A(a_1,a_2,a_3) \in \pi$ 

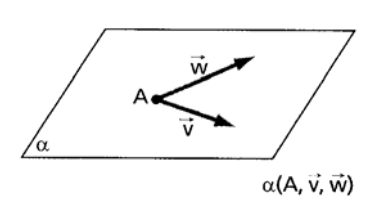

#### **10.1.1.- Ecuación vectorial.**

Si cogemos un punto X del plano, el vector  $\overrightarrow{AX}$  es linealmente dependiente de los vectores  $\vec{u}$  y  $\vec{w}$ , es decir, podemos escribir el vector  $\overrightarrow{AX}$  en función de los vectores  $\vec{u}$  y  $\vec{w}$ :  $\frac{v}{\sqrt{u_1}}$ <br>  $\frac{v}{u_2}$ <br>  $\frac{v}{u_3}$ <br>  $\frac{v}{u_4}$ <br>  $\frac{v}{u_5}$ <br>  $\frac{v}{u_6}$ <br>  $\frac{v}{\sqrt{u_7}}$ <br>
Dados dos puntos A(a,a,a,a) y B(b<sub>1</sub>,b<sub>2</sub>,b<sub>3</sub>) las coordenadas<br>
vector  $\frac{v}{AB}$  respecto de la base  $\{u_1, u_2, u_3\}$ <br>

 $\overrightarrow{AX} = t \cdot \overrightarrow{v} + s \cdot \overrightarrow{w}$  donde t y s son números reales.

$$
\frac{1}{\sqrt{\frac{1}{11}} \cdot \frac{1}{11}} \cdot \frac{1}{\sqrt{\frac{1}{11}} \cdot \frac{1}{11}} \cdot \frac{1
$$

 $\vec{x} = \vec{a} + t\vec{v} + s\vec{w}$ 

Por tanto Rang( $\overrightarrow{AX}$ ,  $\vec{u}$ ,  $\vec{w}$ )=2

 $\vec{x} = \vec{a} + \overrightarrow{AX}$  y como  $\overrightarrow{AX} = t \cdot \vec{v} + s \cdot \vec{w}$ 

Podemos escribir:  $\vec{x} = \vec{a} + t\vec{v} + s\vec{w}$ 

que se corresponde con la ecuación vectorial de un plano

Escribiendo las componentes de cada vector, la ecuación vectorial queda de la forma:

 $(x, y, z) = (a_1, a_2, a_3) + t(v_1, v_2, v_3) + s(w_1, w_2, w_3)$ 

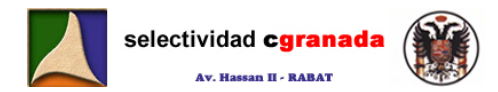

#### **10.1.2.- Ecuaciones paramétricas:**

 Si separamos la ecuación vectorial en cada una de sus componentes, obtenemos las ecuaciones paramétricas:

$$
\begin{cases}\nx = a_1 + tv_1 + sw_1 \\
y = a_2 + tv_2 + sw_2 \\
z = a_3 + tv_3 + sw_3\n\end{cases}
$$

#### **10.1.3.- Ecuación General o implícita:**

Como hemos visto, los vectores  $\overrightarrow{AX}$ ,  $\overrightarrow{u}$  y  $\overrightarrow{w}$  son linealmente dependientes, por tanto su determinante es nulo:

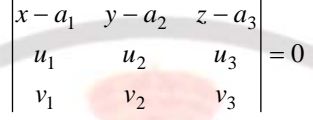

Si desarrollamos este determinante y simplificamos, nos quedará una ecuación lineal de la forma:

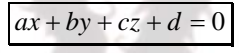

Donde el vector  $\vec{n}_{\pi} = (a,b,c)$  es el vector normal (perpendicular) al plano.

 Cuatro o mas puntos del espacio son *coplanarios* cuando pertenecen al mismo plano. Sean  $A_1$ ,  $A_2$ , $A_3$ , ...... $A_n$  n puntos no alineados, la condición necesaria y suficiente para que sean coplanarios es que entre los vectores  $A_1A_2, A_1A_3, A_1A_4, \dots, A_lA_l$  solo haya 2 linealmente independientes, es decir:

$$
A_1, A_2, A_3, \dots, A_n
$$
 son **coplanarios**  $\leftrightarrow$   
Rang  $(A_1A_2, A_1A_3, A_1A_4, \dots, A_1A_n) = 2$ 

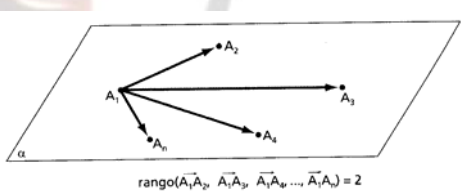

En la siguiente tabla se recogen las distintas ecuaciones de los planos cartesianos:

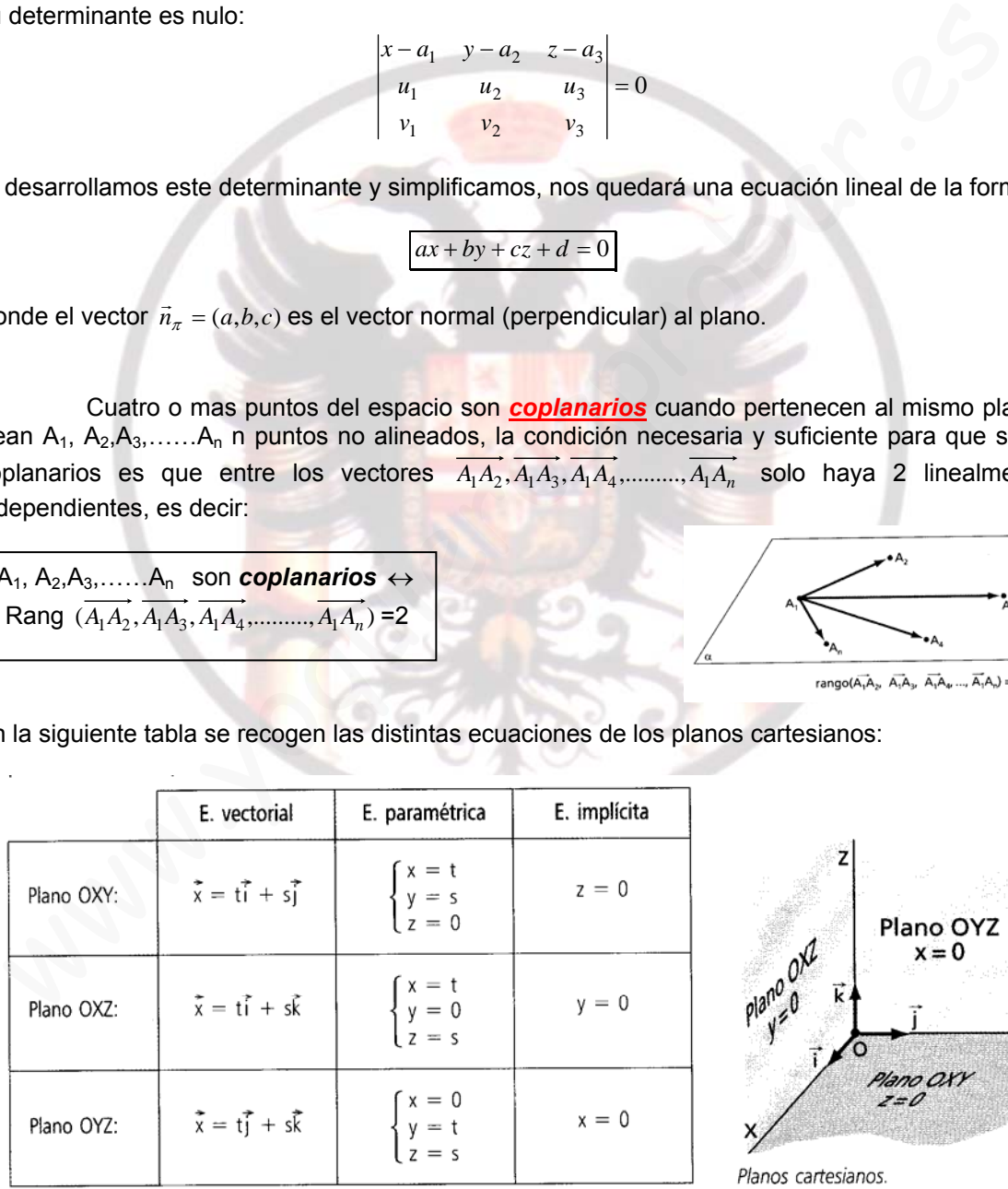

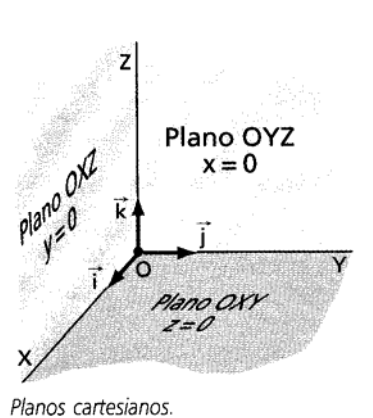

#### **10.1.4.- Ecuación Segmentaria:**

Sea la ecuación general de un plano  $ax + by + cz + d = 0$  que no pasa por el origen de coordenadas (es decir d  $\neq$  0)

 $C(0, 0, c)$ 

 $\mathbf b$ 

 $B(0, b, 0)$ 

Si pasamos al término de la derecha el término independiente, tenemos:  $ax + by + cz = -d$ 

Si dividimos ambas partes de la igualdad por (-d), tenemos: *cz d by d ax*

Y si hacemos los siguientes cambios de variable:  $\frac{a}{-d} = \frac{1}{m}, \frac{b}{-d} = \frac{1}{n}, \frac{c}{-d} = \frac{1}{t}$ *nd b*  $\frac{a}{-d} = \frac{1}{m}, \frac{b}{-d} = \frac{1}{n}, \frac{c}{-d} = \frac{1}{t}$  la ecuación queda:

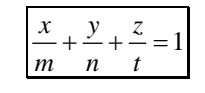

Que recibe el nombre de *ecuación segmentaria*.

Los puntos *A(m,0,0,), B(0,n,0) y C(0,0,t)* son los puntos de corte del plano con los tres ejes de coordenadas.

#### **10.1.5.- Ecuación Normal:**

Sea A( $a_x$ , $a_y$ , $a_z$ ) un punto del plano π, cualquier otro punto X(x,y,z) del plano determina con A un vector *AX* . s panilos *A*(*m, a<sub>2</sub>*, *A*(*m, a<sub>2</sub>*, *A*), **B**(*x*), **B**(*x*), **B**(*x*), **B**(*x*), **B**(*x*), **B**(*x*), **B**(*x*), **B**(*x*), **B**(*x*), **B**(*x*), **B**(*x*), **B**(*x*), **B**(*x*), **B**(*x*), **B**(*x*), **B**(*x*), **B**(*x*), **B**(

Como los vectores *AX* y el vector normal al plano  $\vec{n}_{\pi} = (a,b,c)$  son perpendiculares, su producto escalar es nulo:

 $\overrightarrow{AX} \cdot \overrightarrow{n_{\pi}} = 0$   $\rightarrow a(x - a_{x}) + b(y - a_{y}) + c(z - a_{z}) = 0$ 

De donde si simplificamos:

 $ax + by + cz + d = 0$ 

#### **10.2.- Ecuaciones de una recta en el espacio.**

Una recta queda determinada por:

- $\checkmark$  Dos de sus puntos.
- $\checkmark$  Dos planos no paralelos, que se cortan dando lugar a una recta.
- $\checkmark$  Por un punto por el que pasa y un vector director (paralelo a la recta)

Sea r una recta definida por:  $\overline{a}$ ⎨  $\left\lceil \right\rceil$  $(u_1, u_2, u_3)$  $\cdot \int_{0}^{} A(a_1, a_2, a_3)$  $1, u_2, u_3$  $a_1, a_2, a_3$  $r: \begin{cases} A(a_1, a_2, a_3) \\ \vec{u}(u_1, u_2, a_3) \end{cases}$ 

#### **10.2.1.- Ecuación vectorial:**

*utax*<sup>G</sup> <sup>G</sup> <sup>G</sup> += ·

Que podemos escribir: Résidence ESSAADA, entrée 7, 1er étage, Av. Hassar

$$
(x, y, z) = (a_1, a_2, a_3) + t(u_1, u_2, u_3)
$$

$$
+ t(u_1, u_2, u_3)
$$

#### **10.2.2.- Ecuaciones Paramétricas:**

Escribiendo cada una de las componentes por separado:

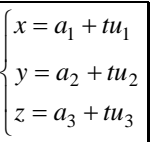

Para cada valor de t, obtenemos un punto de la recta.

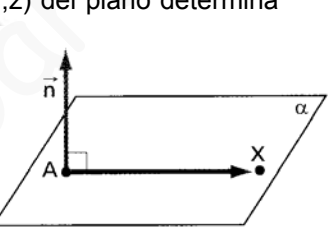

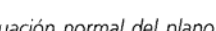

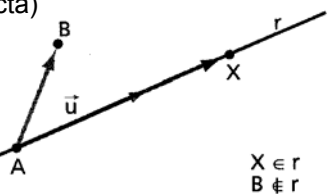

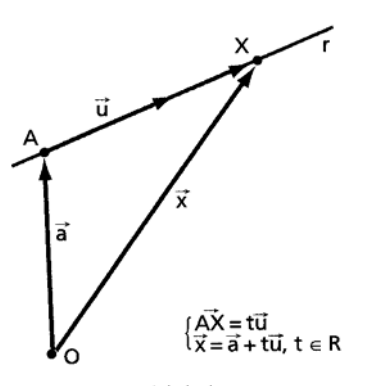

Ecuación vectorial de la recta.

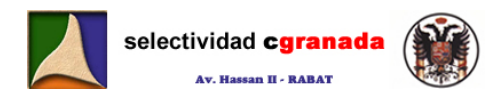

Por tanto:

#### **10.2.3.- Ecuación continúa:**

Si en cada una de las ecuaciones paramétricas despejamos t, obtenemos:

$$
t = \frac{x - a_1}{u_1} = \frac{y - a_2}{u_2} = \frac{z - a_3}{u_3}
$$

$$
\frac{x - a_1}{u_1} = \frac{y - a_2}{u_2} = \frac{z - a_3}{u_3}
$$

Que es la ecuación de una recta en forma continua.

#### **10.2.4.- Ecuaciones explícitas:**

 Cuando tenemos 2 planos, estos se pueden cortar en una recta. Por tanto podemos determinar la ecuación de una recta mediante la intersección de dos planos secantes (que se cortan).

 Esto es a lo que se llaman *ecuaciones explícitas*, son las dos ecuaciones de los planos que se cortan:

$$
\begin{cases} ax + by + cz + d = 0 \\ a'x + b'y + c'z + d' = 0 \end{cases}
$$

Para determinar el vector director de la recta, *r*, a partir de las ecuaciones explícitas, basta calcular el producto vectorial de los vectores normales a ambos planos:

$$
\overrightarrow{dr} = \overrightarrow{n}_{\pi}(a,b,c) \wedge \overrightarrow{n}_{\pi}(a',b',c')
$$

Y para obtener un punto de ella, calculamos una de las infinitas soluciones del sistema (S.C.I.) formado por las ecuaciones de los dos planos.

 Dos o más puntos del espacio se dicen que están *alineados* o son *colineales* cuando pertenecen a la misma recta.

Sean  $A_1$ ,  $A_2$ ,  $A_3$ , ......  $A_n$  n puntos, la condición necesaria y suficiente para que estén alineados es que los vectores  $\overline{A_1A_2}$ ,  $\overline{A_1A_3}$ ,  $\overline{A_1A_4}$ ,  $\ldots$ ,  $\overline{A_1A_n}$  sean proporcionales, es decir:

 $A_1, A_2, A_3, \ldots, A_n$  están *alineados*  $\leftrightarrow$  Rang  $(A_1A_2, A_1A_3, A_1A_4, \ldots, A_nA_n)$ 

#### **10.3.- Incidencia entre punto y recta y punto y plano.**

- Se dice que un punto A es incidente con una recta *r*, cuando el punto pertenece a la recta r. Para comprobar si un punto es incidente con una recta basta con sustituir las coordenadas del punto en las ecuaciones de la recta, para ver que se verifican. **4. Ecuationes explicitas:**<br>
Cuando tenemos 2 planos, estos se pueden cortar en una recta. Por tanto pode<br>
tenminar la ecuación de una recta mediante la intersección de dos planos secantes (que<br>
dixisminar determinar el v
- Se dice que un punto A es incidente con un plano *π*, cuando el punto pertenece al plano. Para comprobar si un punto es incidente con un plano basta con sustituir las coordenadas del punto en la ecuación general del plano para ve si la verifica.

#### **10.4.- Posiciones relativas de dos rectas.**

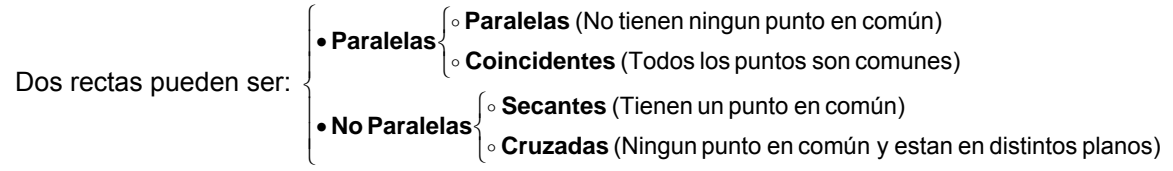

 $A_{n}$ 

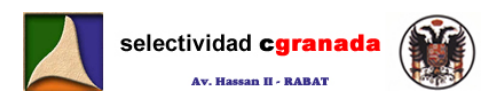

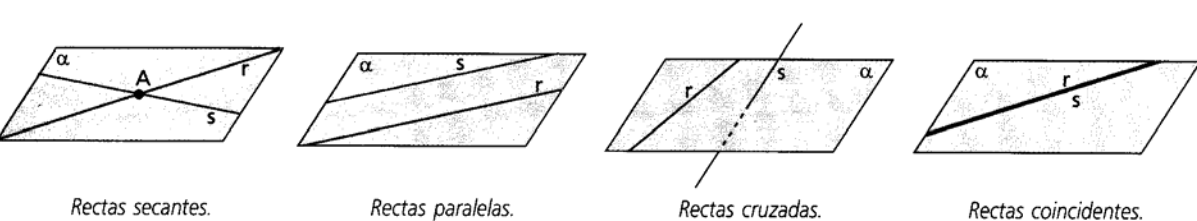

Rectas secantes.

Rectas cruzadas.

 $1, 3, 3$ 

Rectas coincidentes.

Sea la recta *r* definida por:  $\Bigg\{$  $\sqrt{ }$  $=(r_1,r_2,r_3)$  $(a_1,a_2,a_3)$  $1, 7, 7, 7$  $a_1,a_2,a_3$  $dr = (r_1, r_2, r_1)$  $A(a_1, a_2, a)$ y la recta **s** por:  $\Big\{$  $\sqrt{ }$  $=(s_1,s_2,s_3)$  $(b_1, b_2, b_3)$  $v_1,v_2,v_3$  $ds = (s_1, s_2, s_3)$  $B(b_1, b_2, b_3)$ 

El vector  $\overrightarrow{AB}(b_1 - a_1, b_2 - a_2, b_3 - a_3)$  tiene su origen sobre la recta *r* y su extremo sobre la recta *s*.

Según la dependencia de los vectores  $\overrightarrow{dr}, \overrightarrow{ds}, \overrightarrow{AB}$  se tienen los siguientes casos:

- $\triangleright$  Caso 1:  $Rang(\overrightarrow{dr},\overrightarrow{ds}) = 2$  y  $Rang(\overrightarrow{dr},\overrightarrow{ds},\overrightarrow{AB}) = 3$   $\rightarrow$  Las rectas se Cruzan
- $\triangleright$  Caso 2: *Rang*( $\overrightarrow{dr},\overrightarrow{ds}$ ) = 2  $\triangleright$  *Rang*( $\overrightarrow{dr},\overrightarrow{ds},\overrightarrow{AB}$ ) = 2 → Las rectas se Cortan
- $\triangleright$  Caso 3: *Rang*  $\overline{dr},\overline{ds}$  = 1 y *Rang*  $\overline{dr},\overline{ds},\overline{AB}$  = 2 → Las rectas son Paralelas y distintas
- $\triangleright$  Caso 4:  $Rang(\overrightarrow{dr},\overrightarrow{ds}) = 1$  y  $Rang(\overrightarrow{dr},\overrightarrow{ds},\overrightarrow{AB}) = 1$   $\rightarrow$  Las rectas son Coincidentes

También lo podemos estudiar de otra forma: (aunque como veremos es la misma)

- $\triangleright$  Caso 1: 3 3 2 2 1 1 *s r s r*  $\frac{r_1}{s_1} = \frac{r_2}{s_2} = \frac{r_3}{s_3}$  y 3  $3 - u_3$ 2  $2 - u_2$ 1  $u_1 - u_1$ *r*  $b_3 - a$ *r*  $b_2 - a$  $\frac{b_1 - a_1}{r_1} = \frac{b_2 - a_2}{r_2} = \frac{b_3 - a_3}{r_3}$  → Las rectas son Coincidentes
- $\triangleright$  Caso 2: 3 3 2 2 1 1 *s r s r*  $\frac{r_1}{s_1} = \frac{r_2}{s_2} = \frac{r_3}{s_3}$  y 3  $3 - u_3$ 1  $u_1 - u_1$ 2  $2 - u_2$ 1  $a_1 - a_1$ *r*  $b_3 - a$  $\frac{b_2 - a_2}{r_2}$  *ó*  $\frac{b_1 - a_2}{r_1}$  $\frac{b_1 - a_1}{r_1}$  ≠  $\frac{b_2 - a_2}{r_2}$  *o*  $\frac{b_1 - a_1}{r_1}$  ≠  $\frac{b_3 - a_3}{r_3}$  → Las rectas son Paralelas y distintas

> **Caso 3:** 
$$
\frac{r_1}{s_1} \neq \frac{r_2}{s_2} \underbrace{\frac{r_1}{s_1} \neq \frac{r_3}{s_3}}_{\begin{bmatrix} p_1 & p_2 & r_3 \\ p_1 - a_1 & b_2 - a_2 & b_3 - a_3 \end{bmatrix}} = 0
$$
 **Las** rectas se cortan

> **Caso 4:** 
$$
\frac{r_1}{s_1} \neq \frac{r_2}{s_2} \frac{\delta r_1}{s_1} \neq \frac{r_3}{s_3}
$$
 y  $\begin{vmatrix} r_1 & r_2 & r_3 \\ s_1 & s_2 & s_3 \\ b_1 - a_1 & b_2 - a_2 & b_3 - a_3 \end{vmatrix} \neq 0$  **As** rectas se cruzan

Si nos dan las dos rectas en forma explícita:  $\overline{a}$ ⎨  $\lceil$  $+ b' y + c' z + d' =$  $+by+cz+d=$  $x + b'y + c'z + d' = 0$  $r: \begin{cases} ax + by + cz + d = 0 \\ a'x + b'y + c'z + d' = 0 \end{cases}$  y  $\overline{a}$ ⎨ ⎧  $+ b''' y + c''' + d''' =$  $+ b'' y + c'' z + d'' =$  $''x + b'''y + c''' + d''' = 0$  $: \begin{cases} a''x + b''y + c''z + d'' = 0 \\ a'''x + b'''y + c'''+d''' = 0 \end{cases}$  $s: \begin{cases} a''x + b''y + c''z + d \\ m & m \end{cases}$ 

Escribimos las matrices  $M = \begin{bmatrix} 1 & 0 \\ 0 & 1 \end{bmatrix}$  y ⎟ ⎟  $\overline{a}$ ⎟ ⎟ ⎞ ⎠  $\mathsf I$ ⎜ ļ,  $\mathsf I$ ⎜ ⎝  $\sqrt{2}$  $"$  b"  $c"$ " ES<sub>D</sub>" AT<sub>C</sub>"  $a'$  *b'*  $c'$  $a^{\prime\prime\prime}$  *b*<sup> $\prime\prime\prime}$ </sup> *c*  $a^{\mu}$   $b^{\mu}$   $A^{\nu}$ *cba* ⎟ ⎟ ⎟ ⎟ ⎟ ⎠ ⎞ ∫ ⎜ ⎜ l. ⎝  $\sqrt{2}$  $* = \begin{bmatrix} 1 & 1 \\ 1 & 1 \end{bmatrix}$  $b^{\prime\prime\prime}$   $c^{\prime\prime\prime}$   $d^{\prime\prime\prime}$ """"  $\mathbf{r}$   $\mathbf{r}$   $\mathbf{r}$   $\mathbf{r}$  $a^{\prime\prime\prime}$   $b^{\prime\prime\prime}$   $c^{\prime\prime\prime}$   $d$ a<sup>uta</sup> b" Avc'Hasd  $a'$   $b'$   $c'$   $d$ *dd*<sub>*d*</sub> **M**<br>**M** y estudiamos sus rangos. egún la dependencia de los vectores  $\overline{dr}$ ,  $\overline{ds}$ ,  $\overline{ds}$  es tienen los siguientes casos:<br>
≻ Caso 1: Rang( $\overline{dr}$ ,  $\overline{ds}$ ) = 2 y Rang( $\overline{dr}$ ,  $\overline{ds}$ ,  $\overline{ds}$ ) = 3 → Las recitas se Cruzan<br>
≻ Caso 2: Rang(

 $\triangleright$  Si Rang(M)=3 y Rang(M\*)=4  $\rightarrow$  Las rectas r y s se cruzan

≻ Si Rang(M)=3 y Rang(M\*)=3 → Las rectas r y s se cortan

iang(M)=2 y Rang(M\*)=3 → Las rectas r y son paralelas<br>
also Si Rang(M)=2 y Rang(M\*)=2 → Las rectas r y s son coincide

Si Rang(M)=2 y Rang(M\*)=2  $\rightarrow$  Las rectas r y s son coincidentes.

#### **10.5.- Posición relativa de recta y plano**

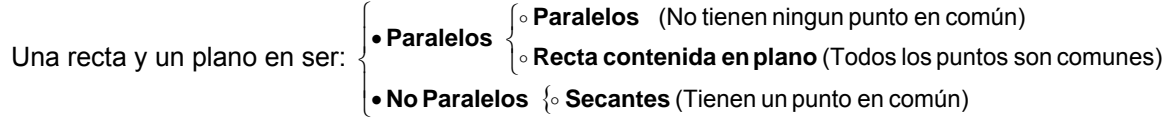

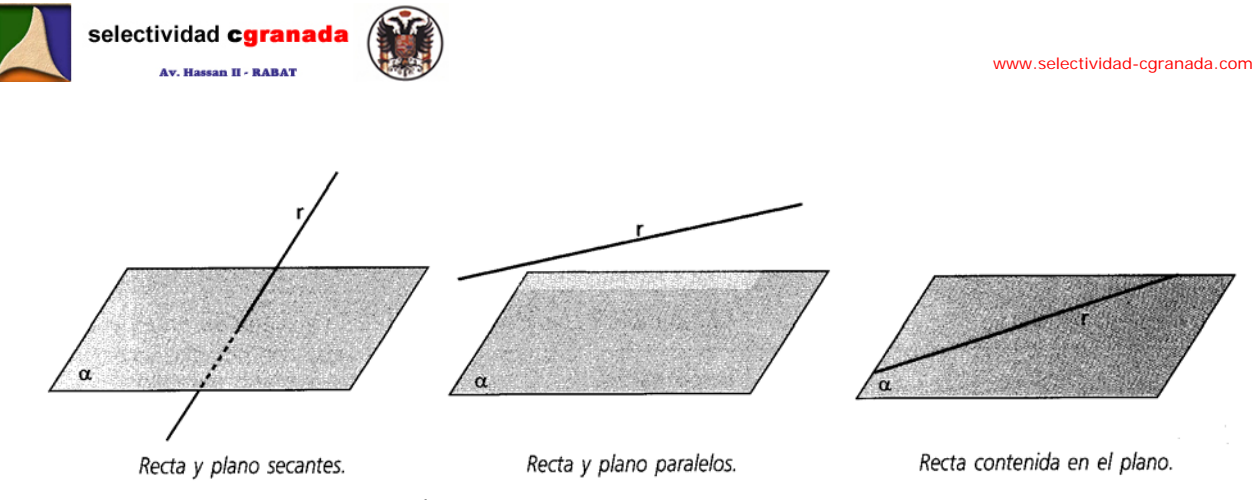

Sea la recta *r* definida por:  $\Bigg\{$  $\sqrt{ }$  $=(r_1,r_2,r_3)$  $(a_1,a_2,a_3)$  $1, r_2, r_3$  $a_1,a_2,a_3$  $dr = (r_1, r_2, r_1)$  $A(a_1, a_2, a)$ y el plano por  $ax + by + cz + d = 0$ 

Si hacemos el producto escalar del vector normal al plano  $\vec{n}_{\pi} = (a,b,c)$  y el vector director de la recta  $\overrightarrow{dr} = (r_1, r_2, r_3)$ 

\n- \n
$$
\sin \vec{n} \cdot \vec{dr} = 0
$$
\n
\n- \n $ar_1 + br_2 + cr_3 = 0$ \n
\n- \n $\sin \vec{n} \cdot \vec{dr} = 0$ \n
\n- \n $\sin \vec{n} \cdot \vec{dr} = 0$ \n
\n- \n $ar_1 + br_2 + cr_3 \neq 0$ \n
\n- \n $\sin \vec{n} \cdot \vec{dr} = 0$ \n
\n- \n $\sin \vec{n} \cdot \vec{dr} = 0$ \n
\n- \n $ar_1 + br_2 + cr_3 \neq 0$ \n
\n- \n $\cos \theta = \sin \theta$ \n
\n

Para distinguir si la recta es paralela al plano o está contenida en él, comprobamos si el punto A pertenece al plano. Si pertenece, la recta está contenida en el plano, y si no pertenece, la recta y el plano son paralelos.

Si nos dan la recta en forma explícita; tenemos:  $\frac{1}{2} |A'x + B'y + C'z + D' = 0$  $\pi : \{A''x + B''y + C''z + D''=0\}$  $A x + B y + C z + D = 0$  $\overline{a}$ ⎨  $\lceil$  $+ B' y + C' z + D' =$  $+By+Cz+D=$  $r:\begin{cases} Ax + By + Cz + D = \\ A'x + B'y + C'z + D \end{cases}$ 

Si escribimos la matriz de coeficientes  $\overline{\phantom{a}}$ ⎟  $\overline{\phantom{a}}$ ⎠ ⎞  $\overline{ }$  $\mathsf I$  $\mathsf I$ ⎝  $\sqrt{}$ =  $B^{\prime\prime}$   $C^{\prime\prime}$ *A' B' C'*<br>*A" B" C' CBA CBA*  $M = |A' \ B' \ C'|$ , y la matriz ampliada

⎟  $\overline{\phantom{a}}$ ⎟ ⎠ ⎞  $\overline{a}$  $\mathsf I$  $\mathsf I$ ⎝  $\big($ = " $B$ " $C$ " $D$ "  $^* = |A' \ B' \ C' \ D'$ *A*" *B*" *C*" *D A' B' C' D DCBA*  $M^* = |A' \ B' \ C' \ D'|$ . Según los rangos de las matrices se tienen los siguientes casos: as ta tectar 7 definited points.<br>
The cr<sub>1</sub>, r<sub>2</sub>, r<sub>3</sub> yei planto point at  $\pi$ ,  $p + cz + a = 0$ <br>
hacemos el producto escalar del vector normal al plano  $\pi_a = (a, b, c)$  y el vector director d<br>
cta  $\overline{di} = (r_1, r_2, r_3)$ <br>
Si $\pi_a$ 

≻ Caso 1: Si Rang(M)=3 y Rang(M\*)=3 → Recta y plano son Secantes

- ≻ Caso 2: Si Rang(M)=2 y Rang(M\*)=3 → Recta y plano paralelos
- ≻ Caso 3: SI Rang(M)=2 y Rang(M\*)=2  $\rightarrow$  Recta y plano coincidentes

#### **10.6 Posición Relativa de dos planos:**

Sean los planos  $\pi_1 = ax + by + cz + d = 0$  y  $\pi_2 = a'x + b'y + c'z + d' = 0$  and  $\pi$ , Rabat Las posiciones relativas de dos planos en el espacio son: 20 47 43

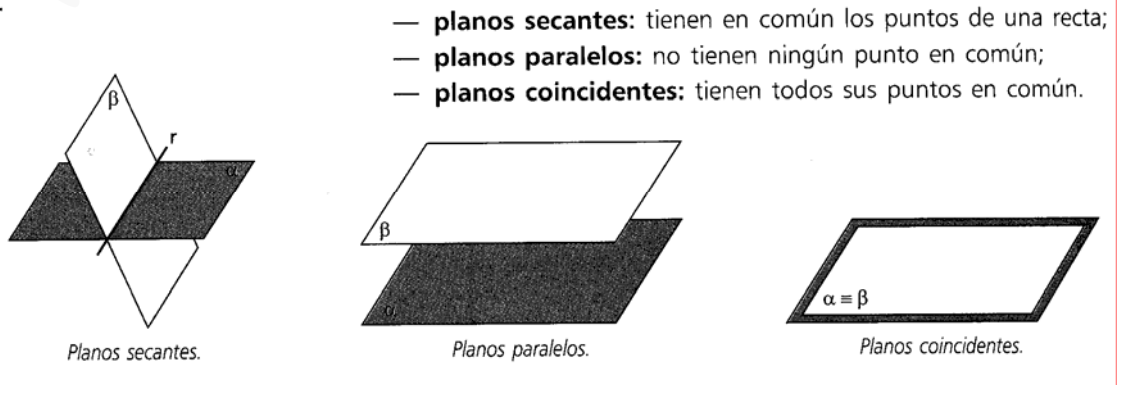

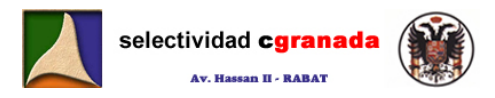

⎝

Si escribimos la matriz de coeficientes  $M = \begin{bmatrix} a & b \\ c & b \end{bmatrix}$ ⎠ ⎞  $\parallel$  $M = \begin{pmatrix} a & b & c \\ a' & b' & c' \end{pmatrix}$ , y la matriz ampliada  $\sqrt{ }$ ⎞  $\parallel$  $M^* = \begin{pmatrix} a & b & c & d \ a' & b' & c' & d' \end{pmatrix}$ . Según los rangos de las matrices se tienen los siguientes casos:

⎠

- Caso 1: Si Rang(M)=2 y Rang(M\*)=2  $\rightarrow$  Los planos se cortan en una Recta
- Caso 2: Si Rang(M)=1 y Rang(M\*)=2  $\rightarrow$  Paralelos
- Caso 3: SI Rang(M)=1 y Rang(M<sup>\*</sup>)=1  $\rightarrow$  Planos coincidentes

#### **10.7.- Posiciones Relativas de 3 planos:**

Sean los planos  $\pi_1 = ax + by + cz + d = 0$ ,  $\pi_2 = a'x + b'y + c'z + d' = 0$  y  $\pi_3 = a''x + b''y + c''z + d'' = 0$ La matriz de coeficientes será: ⎟  $\overline{\phantom{a}}$ ⎟ ⎠ ⎞  $\overline{\phantom{a}}$  $\mathsf I$  $\mathsf I$ ⎝  $\big($ =  $"B"C"$ *A' B' C'*<br>*A" B" C" CBA CBA*  $M = |A' \ B' \ C'|$ , y la matriz ampliada  $\overline{\phantom{a}}$  $\overline{\mathfrak{g}}$  $\overline{a}$ ⎠ ⎞  $\mathsf{L}$  $\overline{\phantom{a}}$ ⎜ ⎝  $\big($ =  $B''$   $C''$   $D''$  $^* = |A' \ B' \ C' \ D'$ *A*" *B*" *C*" *D A' B' C' D DCBA*  $M^* = |A'B'C'D|.$ 

Según los distintos rangos de las matrices M y M<sup>\*</sup>, se tienen los siguientes casos:

**Caso 1:** Si Rang(M)=3 y Rang(M\*)=3 → Los planos se corta en un punto (SCD)

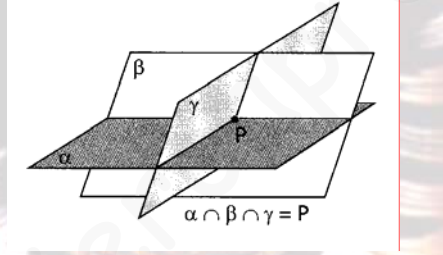

**Caso 2:** Si Rang(M)=2 y Rang(M<sup>\*</sup>)=3 → Dos planos paralelos y otro secante a ambos, o los planos se cortan dos a dos.

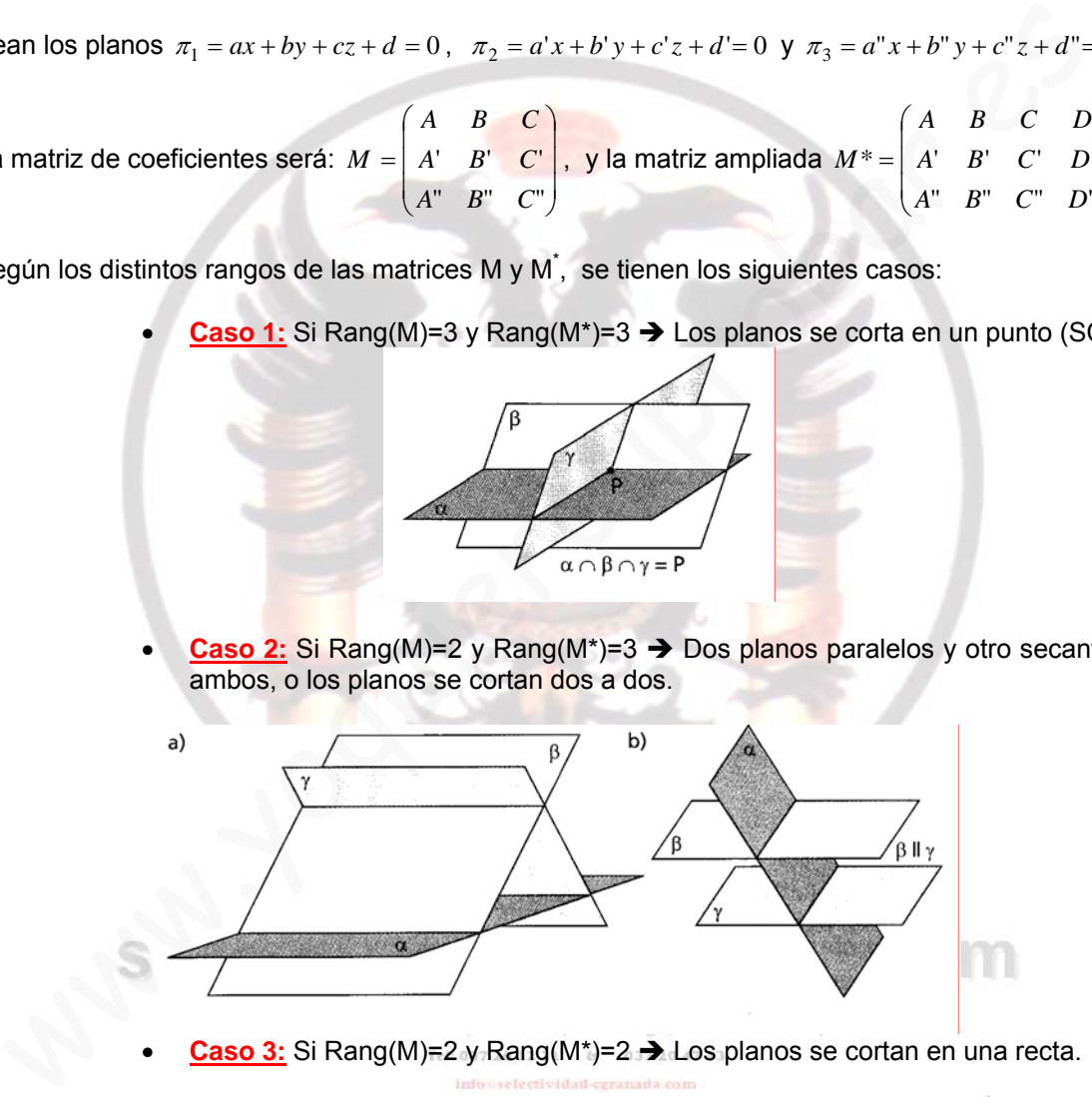

**Caso 3:** Si Rang(M)=2 y Rang(M\*)=2 → Los planos se cortan en una recta.

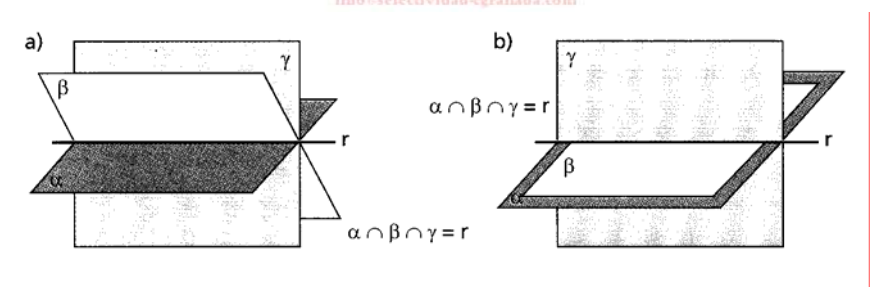

**Caso 4:** Si Rang(M)=1 y Rang(M\*)=2 → Paralelos
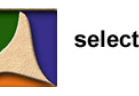

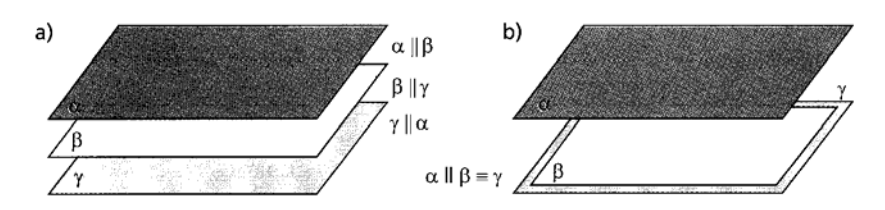

**Caso 5:** Si Rang(M)=1 y Rang(M<sup>\*</sup>)=1 → Los planos son coincidentes.

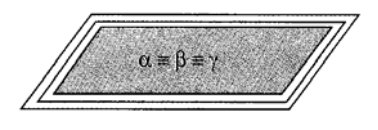

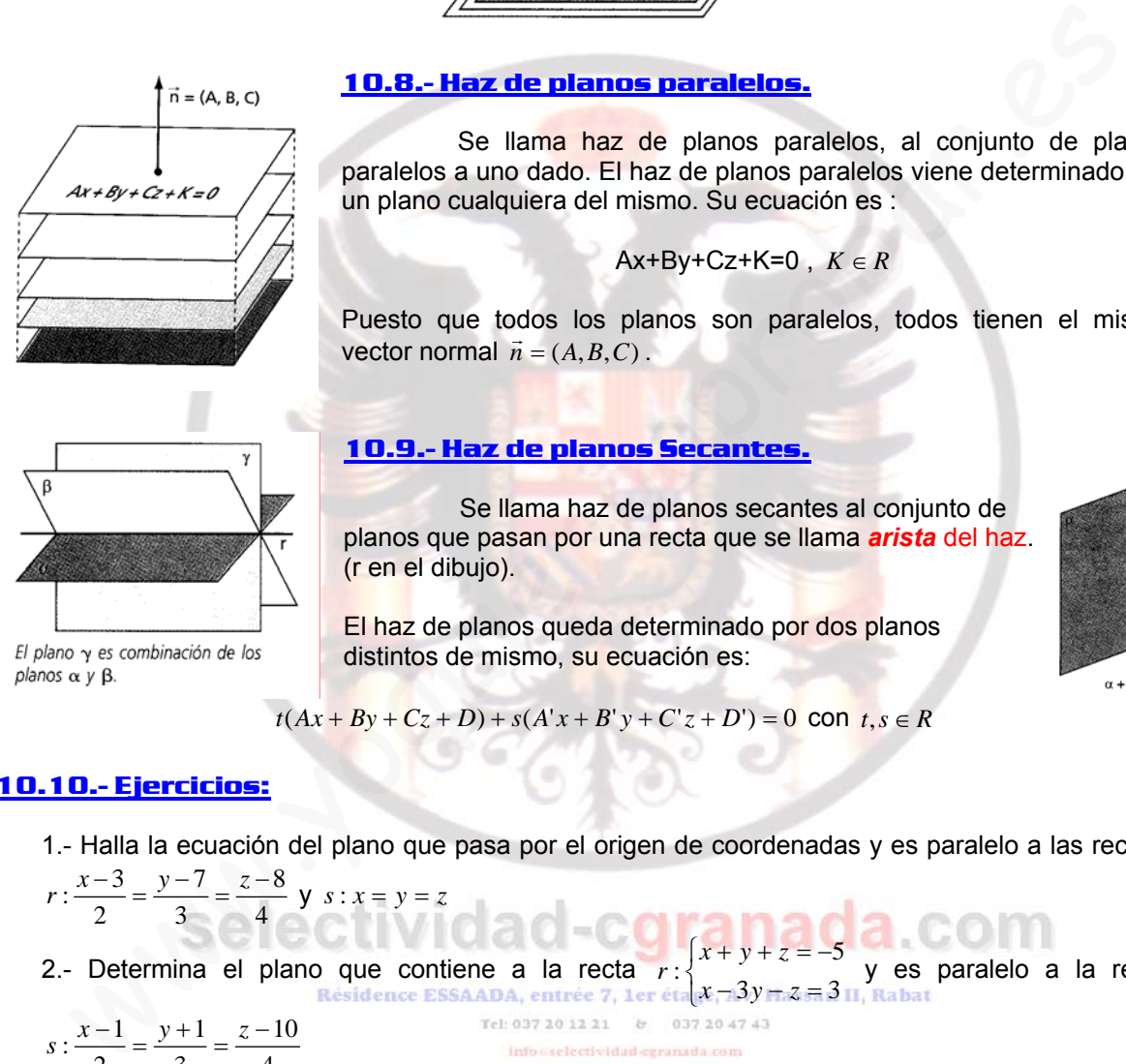

# **10.8.- Haz de planos paralelos.**

 Se llama haz de planos paralelos, al conjunto de planos paralelos a uno dado. El haz de planos paralelos viene determinado por un plano cualquiera del mismo. Su ecuación es :

Ax+By+Cz+K=0 , *K* ∈ *R*

Puesto que todos los planos son paralelos, todos tienen el mismo vector normal  $\vec{n} = (A, B, C)$ .

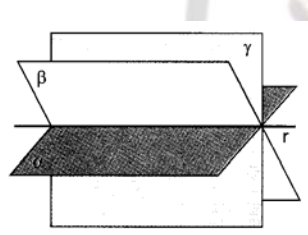

**10.9.- Haz de planos Secantes.**

 Se llama haz de planos secantes al conjunto de planos que pasan por una recta que se llama *arista* del haz. (r en el dibujo).

El haz de planos queda determinado por dos planos distintos de mismo, su ecuación es:

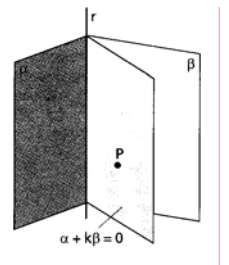

$$
t(Ax + By + Cz + D) + s(A'x + B'y + C'z + D') = 0
$$
con  $t, s \in R$ 

# **10.10.- Ejercicios:**

1.- Halla la ecuación del plano que pasa por el origen de coordenadas y es paralelo a las rectas:

4 8 3 7 2  $r: \frac{x-3}{2} = \frac{y-7}{2} = \frac{z-8}{4}$  y  $s: x = y = z$ 

2.- Determina el plano que contiene a la recta  $\begin{array}{c} 2x - 3y - z = 3 \\ 2x - 3y - z = 3 \end{array}$  $\lceil$  $+y+z=-$ 5  $r:\left\{ \begin{array}{c} x+y+z \ -z \end{array} \right\}$  y es paralelo a la recta

$$
s: \frac{x-1}{2} = \frac{y+1}{3} = \frac{z-10}{4}
$$

 $\overline{\mathsf{L}}$ 

3.- Halla la ecuación implícita del plano π que pasa por el punto P(1,1,1) y es paralelo a  $x = 1 + 2\alpha - 3\beta$ 

$$
\pi: \begin{cases} x & 1 + 2x \\ y = 3 + 2\beta \\ z = -1 - \beta \end{cases}
$$

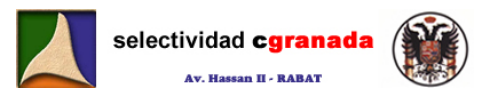

4.- Halla la ecuación del plano π que contiene a la recta  $r: \frac{x-2}{1} = \frac{y-2}{-2} = \frac{z-4}{3}$ 2 2 1  $r: \frac{x-2}{1} = \frac{y-2}{-2} = \frac{z-4}{3}$  y es paralelo a la

$$
\text{recta } s: \begin{cases} x = 1 + 3t \\ y = 1 + 2t \\ z = t \end{cases}
$$

5.- Estudia si los puntos (1,1,1); (2,3,4); (-5,0,-2) están alineados. En caso afirmativo halla las ecuaciones paramétricas y continua que definen y en caso negativo, la ecuación del plano correspondiente.

6.- Consideramos la recta  $r:\frac{x-1}{2}=\frac{y+6}{3}=\frac{z}{5}$ 2 3 8 2  $r: \frac{x-1}{2} = \frac{y+8}{2} = \frac{z-2}{5}$ , el plano  $\pi: 2x - y + 3z = 0$  y el punto P(1,0,4). Obtén una recta s paralela a r que pase por el punto P. Calcula el punto de intersección de r y π.

7.- Dada la familia de planos:  $2mx + (m+1)y - 3(m+1)z + 2m + 4 = 0$ a) Calcular la ecuación del plano de esta familia que pasa por el punto (1,1,-2)

b) Calcular la ecuación del plano de esta familia perpendicular a la recta  $\vert r:\vert$  $\lfloor$  $\int$  $-5z+2=$  $+3z-1=$  $5z + 2 = 0$  $r: \begin{cases} x+3z-1=0 \\ y-5z+2=0 \end{cases}$ 

8.- Estudiar la posición relativa de las rectas  $\overline{\mathcal{L}}$  $\left\{\right.$ ⎧  $=2+$ =  $=1+$  $z = 2 + 2t$ *y*  $x = 1 + 2t$ *r*  $2 + 2$ 0  $1 + 2$ :  $\{y=0\}$  y  $\overline{a}$ ⎨  $\int$  $= y +$ = 2  $\begin{cases} x = 1 \\ z = y \end{cases}$  $s:\begin{cases} x=1\\ y \text{ other si es possible el }\end{cases}$ be the una recta s paralela a r que pase por el punto P. Calcula el punto de intersección de ry<br>
Dada la familia de planos: 2mx + (m+1)y -3(m+1)z + 2m + 4 = 0<br>
Calcular la ecuación del plano de esta familia que pasa por e

ángulo que forman.

9.- Dada la recta  $r: \frac{x+1}{1} = \frac{y}{-2} = \frac{z}{1}$ 1  $1 -2$  $r: \frac{x+1}{1} = \frac{y}{-2} = \frac{z-1}{1}$  y el plano  $\pi: 2x + my + 2z - 3 = 0$ , hallar razonadamente:

a) El valor de m para que r y π sean paralelos.

b) Los valores de m para que r y π sean perpendiculares

c) ¿Existe algún valor de m para el que la recta r esté contenida en el plano π?

 $\pi_1: mx + y - z = 1$ 

10.- Estudiar la posición relativa de los planos  $\pi_2: 2x - y + mz = 3$  según los valores de  $\pi_3: x-2y+(m+1)z = 3m-1$ 

m.

$$
\pi_1: x+y+z=2
$$

11.- Hallar el valor de k para que los planos  $\pi_2$ :  $2x + 3y + z = 3$  tengan una recta común.

$$
\pi_3: kx + 10y + 4z = 11
$$

12.- Hallar la ecuación de una recta que pasa por el punto A(1,2,1) y corta perpendicularmente a la recta ⎨  $\sqrt{2}$  $+z=$  $-y-z=$ 2  $: \begin{cases} x - y - z = 1 \\ x + z = 2 \end{cases}$  $s:\begin{cases} x-y-z \end{cases}$ 

 $\overline{a}$ 13.- Hallar el valor de p para que las rectas  $r : \frac{x}{4} = \frac{y-1}{2} = \frac{z}{2}$  $r : \frac{x}{4} = \frac{y-1}{2} = \frac{z}{2}$  **y**  $s : \frac{x-1}{1} = \frac{y-p}{p-1} = \frac{z-3}{3}$ 1  $p-1$  $\frac{x-1}{1} = \frac{y-p}{p-1} = \frac{z-p}{3}$  $s: \frac{x-1}{1} = \frac{y-p}{p-1} = \frac{z-3}{3}$  sean perpendiculares, el punto de intersección y la ecuación del plano que determinan.

14.- Deducir una ecuación para el plano π que es perpendicular a  $\pi_1 : x - 6y + z = 0$  y que

contiene a la recta intersección de  $\pi_2: 4x - 2y + z = 2$  y  $\overline{\mathcal{L}}$ ⎪ ⎨  $\int$  $=1+\lambda+$  $= 2 + \lambda +$  $=2+$  $\lambda + 2\mu$  $\lambda + \mu$ λ π  $1 + \lambda + 2$ 2 2  $\frac{1}{3}$ : *z y x*

15.- Los puntos A(3,3,5) y B(3,3,2) son vértices consecutivos de un rectángulo ABCD. El vértice C, consecutivo de B, está en la recta de ecuaciones  $r : x = \frac{y-6}{-1} = \frac{z-1}{2}$ 1  $r: x = \frac{y-6}{-1} = \frac{z-1}{2}$ . Determinar los vértices C y D.

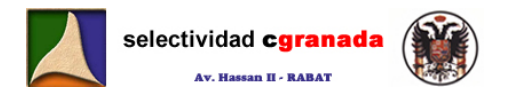

- 16.- Dados el plano  $\pi$ :  $x+3y-z=1$  y la recta  $r:\frac{x+2}{6}=\frac{y-1}{2}=\frac{z}{1}$ 6  $r: \frac{x+2}{x} = \frac{y-1}{x} = \frac{z}{x}$ , se pide:
- a) Hallar la ecuación general del plano π' que contiene a r y es perpendicular a π.
- b) Escribir las ecuaciones paramétricas de la recta intersección de los planos π y π'.
- 17.- Obtén el valor de a para el cual las rectas  $r : x = y = z a$  y  $s : \frac{2x-1}{3} = \frac{y+3}{-2} = \frac{z-2}{0}$ 2 3 3  $s: \frac{2x-1}{3} = \frac{y+3}{-2} = \frac{z-2}{0}$  se corten,

y hallar el punto de corte.

18.- ¿Se puede construir un triángulo que tenga dos de sus lados sobre las rectas  $x = 2t$ 

$$
r: \frac{x-1}{2} = y = z+1 \ \mathbf{y} \ \mathbf{s}: \begin{cases} x = 2i \\ y = -1 + t \\ z = t \end{cases}
$$

# **10.11.- Soluciones**

**1.- Halla la ecuación del plano que pasa por el origen de coordenadas y es paralelo a las rectas:**  $r: \frac{x-3}{2} = \frac{y-7}{3} = \frac{z-8}{4}$ 3 7 2  $\frac{x-3}{2} = \frac{y-7}{2} = \frac{z-8}{4}$  **y** s:  $x = y = z$ 

Para determinar la ecuación de un plano, necesitamos 1 punto y 2 vectores directores, pues bien, en este ejercicio como el plano pasa por el origen de coordenadas (0,0,0) este va a ser el punto del plano, y ahora necesitamos 2 vectores directores, como el plano es paralelo a las rectas r y s, pues los vectores directores de r y de s van a ser lo vectores directores del plano. 1. **Solutiones**<br>
1. **Solutiones**<br>
dalla la ecuación del plano que pasa por el origen de coordenadas y es paralelo a<br>
ctas:  $r: \frac{x-3}{2} - \frac{y-7}{4} = \frac{z-8}{9}$  y s:  $x - y - z$ <br>
Para determinar la ecuación de un plano, necesitamo

Por tanto dr= $(2,3,4)$  y ds= $(1,1,1)$ .

Así que  $\overline{\mathcal{L}}$  $\left\{ \begin{array}{c} 1 \\ 1 \end{array} \right.$  $\left($  $= 0 + 4\alpha +$  $=0+3\alpha+$  $=0+2\alpha +$ =  $\alpha + \beta$  $\alpha + \beta$  $\alpha + \beta$ π  $0+4$  $0+3$  $0+2$ z y x . Como no me piden la ecuación de ninguna forma en concreto,

escribimos la más fácil, y en este caso es la Ecuación Paramétrica.

**2.- Determina el plano que contiene a la recta r:**  $\overline{a}$ ⎨  $\sqrt{2}$  $-3y-z=$  $+y+z= 3y - z = 3$ 5  $\begin{array}{l} x+y+z=-5 \\ x-3y-z=3 \end{array}$  **y** es paralelo a la recta

$$
s \cdot \frac{x-1}{2} = \frac{y+1}{3} = \frac{z-10}{4} \ .
$$

Al igual que en el ejercicio anterior, para determinar un plano necesito un punto y dos vectores. Como la recta r está contenida en el plano, de aquí obtenemos un punto y un vector, y como la recta s es paralela al plano, de aquí obtenemos el otro vector. Y de esta manera ya podemos escribir la ecuación del plano.

Para calcular el vector de la recta r, que me la dan como intersección de dos planos, tenemos que hacer el producto vectorial de los vectores normales de cada plano:

 $(2)$  –  $j$ (-2) +  $k$ (-4) = (2,2,-4)  $1 -3 -1$ 1  $1| = i(2) - j(-2) + k(-4) = (2,2,-$ −3 −  $= |1 \t1 \t1| = i(2) - j(-2) + k$ i j k  $dr = \begin{bmatrix} 1 & 1 & 1 \end{bmatrix} = i(2) - j(-2) + k(-4) = (2,2,-4)$ , ahora, para calcular un punto de la recta, lo

que hacemos es resolver el sistema  $\overline{a}$ ⎨  $\int$  $-3y-z=$  $+ y + z = 3y - z = 3$ 5  $x + y + z = -5$  haciendo z=0, de aquí obtenemos:<br> $x - 3y - z = 3$ 

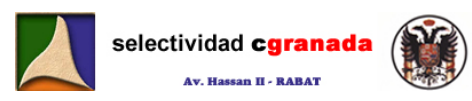

 $\overline{a}$ ⎨  $\left\lceil \cdot \right\rceil$  $-3y=$  $+y = 3y = 3$ 5  $x + y = -5$ <br> $x - 3y = 3$  y por Gauss 4y=-8  $\rightarrow$  y= -2 y x=-3. Por tanto el punto de la recta, que también es del plano es P=(-3,-2,0).

Ahora de la recta s tenemos su vector director ds=(2,3,4)

Y entonces la ecuación del plano pedida es:  $\overline{\mathcal{L}}$ ⎪ ⎨  $\chi = -3 + 2\alpha + 2\beta$  $=$  0  $-$  4 $\alpha$  +  $=-2+2\alpha +$  $\alpha$  + 4 $\beta$  $\alpha$  + 3 $\beta$ 0 – 4 $\alpha$  + 4  $2 + 2\alpha + 3$ z y

**3.- Hallar la ecuación implícita del plano π que pasa por el punto P(1,1,1) y es paralelo a**   $\chi = 1 + 2\alpha - 3\beta$ 

**<sup>π</sup>'=**  $\overline{\mathcal{L}}$ ⎪ ⎨  $=-1 =3+$ β β 1  $3+2$ z y

Tenemos que el punto  $P$  es  $(1,1,1)$  y los vectores directores son los mismos que los del otro plano puesto que ambos son paralelos. Por tanto V(2,0,0) y u(-3,2,-1). Así que la ecuación del plano pedida es:

$$
\begin{vmatrix} x-1 & y-1 & z-1 \ 2 & 0 & 0 \ -3 & 2 & -1 \ \end{vmatrix} = -2 \begin{vmatrix} y-1 & z-1 \ 2 & -1 \ \end{vmatrix} = 2(-y+1-2z+2) = 2(-y-2z+3) = -2y-4z+6
$$

Y simplificando nos queda:  $y + 2z - 3 = 0$ 

4.- Halla la ecuación del plano π qu<mark>e contiene a la</mark> recta r: <sup>X − 2</sup> = <sup>Y − 2</sup> = <sup>Z − 4</sup> 2 2  $\frac{x-2}{1} = \frac{y-2}{-2} = \frac{z-4}{3}$  y es

**paralelo a la recta s:**  $y = 1 + 2t$ ⎪  $\overline{a}$  $x = 1 + 3t$  $z = t$ 

Este ejercicio es igual que los anteriores, como la recta r está en el plano de ella sacamos un punto y un vector. P(2,2,4) y dr(1,-2,3) y de la recta **s** que es paralela al plano sacamos un vector ds(3,2,1).

La ecuación del plano pedida es:  $\overline{\mathcal{L}}$  $\left\{\right.$  $\sqrt{2}$  $=4+3\alpha +$  $=2-2\alpha +$  $=2+\alpha+$ =  $\alpha + \beta$  $\alpha$  + 2 $\beta$  $\alpha + 3\beta$ π  $4+3$  $2 - 2\alpha + 2$  $2 + \alpha + 3$ z y x Ular la ecuación implícita del plano m que pasa por el punto  $P(1, 1, 1)$  y es paralel<br>  $x = 1 + 2a - 3\beta$ <br>  $y = 3 + 2\beta$ <br>  $z = -1 - \beta$ <br>
nennos que el punto P es (1,1,1) y los vectores directores son los mismos que los del c<br>
ano

**5.- Estudia si los puntos A(1,1,1),B(2,3,4),C(-5,0,-2) están alineados. En caso afirmativo, halla las ecuaciones paramétricas de la recta que definen, y en caso negativo, la ecuación del plano correspondiente.** 

Para que un conjunto de puntos estén alineados, tiene que ocurrir que el rango de los vectores que los unen sea 1, o lo que es lo mismo, si todos los puntos están en la misma recta, entonces todos los vectores serán paralelos. Ya sabemos que los vectores paralelos son proporcionales, y los vectores proporcionales son dependientes, y los vectores dependientes tienen rango 1.

Por tanto calculamos los vectores que van de A a B y de A a C, y vemos como son.

$$
\vec{AB}
$$
 = (1,2,3) y  $\vec{AC}$  = (-6,-1,-3)

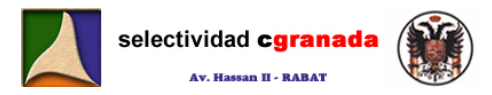

Veamos si son proporcionales.

Como  $\frac{1}{-6} \neq \frac{2}{-1} \neq \frac{3}{-3}$ 1 2 6  $\frac{1}{-6}$ ≠ $\frac{2}{-1}$ ≠ $\frac{3}{-3}$ , no son ni proporcionales ni paralelos, por tanto no están alineados porque el  $\overrightarrow{rang(AB, \overrightarrow{AC})} = 2$  , así que con ellos podemos definir un plano.

Tenemos 2 vectores y un punto, pues la ecuación del plano es:  $\overline{\mathcal{L}}$ ⎪ ⎨ ⎧  $=1+3\lambda =1+2\lambda =1+\lambda$  –  $\lambda$  – 3 $\beta$  $\lambda-\beta$  $\lambda$  – 6 $\beta$ π  $1+3\lambda-3$  $1+2$  $1 + \lambda - 6$ : z y x

**6.- Consideramos la recta r, el plano π y el punto P, siendo:**  5 2 3 8 2  $r: \frac{x-1}{2} = \frac{y+8}{2} = \frac{z-2}{5}$ ; **π**: 2x-y+3z=0; P(1,0,4)

**Obtén una recta s paralela a r que pase por P. Calcula el punto de intersección de r y <sup>π</sup>.** 

 Para obtener una recta paralela a r y que pase por p, lo único que tenemos que hacer es sustituir el punto de la recta r por el nuevo punto.

$$
:\frac{x-1}{2}=\frac{y}{3}=\frac{z-4}{5}
$$

Ahora, para calcular el punto de intersección entre  $r: \frac{x-1}{2} = \frac{y+8}{3} = \frac{z-2}{5}$ 3 8 2  $r: \frac{x-1}{2} = \frac{y+8}{2} = \frac{z-2}{7}$  y  $\pi: 2x-y+3z=1$ ,  $\left\lceil \right\rceil$  $x = 1 + 2t$ consideramos la recta r, el plano w y el punto P, siendo:<br>  $\frac{1}{1} = \frac{y+8}{3} = \frac{z-2}{5}$ ; w: 2x-y+3z=0; P(1, 0, 4)<br>
una recta s paralela a r que pase por P. Calcula el punto de intersección de r y w.<br>
Para obtener una rec

escribo la ecuación de la recta en forma paramétrica.  $\overline{a}$  $\overline{a}$  $\left\{\right.$  $= 2 +$  $r:\y = -8 + 3t$  y la sustituyo en el plano  $z=2+5t$  $2+5$ 

π:

$$
2(1+2t) - (-8+3t) + 3(2+5t) = 0 \Rightarrow 2+4t+8-3t+6+15t = 0 \Rightarrow 16t+16=0 \Rightarrow t=-1
$$

Por tanto el punto de intersección entre la recta y el plano P es: (-1,-11,-3)

s

- **7. Dada la familia de planos:**  $2mx + (m+1)y 3(m-1)z + 2m = 0$
- **a) Calcular la ecuación del plano de esa familia que pasa por el punto (1,1,-2)**
- **b) Calcular la ecuación del plano de esta familia perpendicular a la recta r:**  $\overline{a}$ ⎨  $\int$  $-5z+2=$  $+3z-1=$  $5z + 2 = 0$  $3z - 1 = 0$  $y$  – 52  $x$  + 32  $\,$ 
	- a) Tenemos un haz de planos secantes, pues bien, para calcular la ecuación del plano que pasa por el punto (1,1,-2) tenemos que sustituir el punto en la ecuación del haz.

Por tanto,  $2m + (m + 1) \cdot 1 - 3(m - 1) \cdot (-2) + 2m + 4 = 0$   $\rightarrow$   $2m + m + 1 + 6m - 6 + 2m + 4 = 0$   $\rightarrow$  $11m-1=0$  →  $m=\frac{1}{11}$  $m=\frac{1}{l}$ 

De manera que la ecuación del plano pedida es:

$$
\frac{2}{11}x + \frac{12}{11}y + \frac{30}{11}z + \frac{46}{11} = 0
$$

de donde simplificando tenemos:

$$
x+6y+15z+23=0
$$

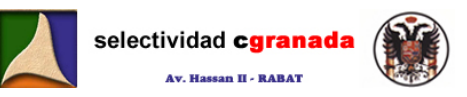

b) Si el plano es perpendicular a la recta, quiere decir que el vector director de la recta y el vector normal del plano son paralelos.

Vamos a calcular primero el vector director de la recta, para ello hacemos el producto vectorial de los dos vectores normales a los planos:

$$
dr = \vec{n} \wedge \vec{n}' = \begin{vmatrix} \hat{i} & \hat{j} & \hat{k} \\ 1 & 0 & 3 \\ 0 & 1 & -5 \end{vmatrix} = \hat{i}(-3) - \hat{j}(-5) + \hat{k}(1) = (-3.5.1)
$$

El vector director del haz de planos es (2m,m+1,-3m+3), por tanto ambos vectores, tienen que ser proporcionales.

$$
(-3,5,1)=k(2m,m+1,-3m+3)
$$

De aquí: ⎪  $\frac{1}{2}$  $\frac{1}{2}$  $k = \frac{1}{3-3m}$  $\parallel$  $\frac{1}{2}$  $k = \frac{3}{m+1}$  $k = \frac{-3}{2m}$ k m k  $k=\frac{1}{2}$ 1 1  $\frac{5}{2}$   $\rightarrow$  Tenemos un sistema, que si resolvemos tenemos : 3 De aqui:  $\begin{cases} k = \frac{-3}{2m} \\ k = \frac{5}{2m+1} \end{cases}$  Tenemos un sistema, que si resolvemos tenemos :<br>  $k = \frac{1}{3-3m}$ <br>
dilizando la 1<sup>a</sup> y la 2<sup>a</sup>  $\rightarrow \frac{3}{2m} = \frac{5}{m+1} \rightarrow 3m-3 = 10m \rightarrow m = \frac{-3}{13}$ <br>
si utilizamos la 1<sup>a</sup> y la 3<sup>a</sup>  $\rightarrow$ 

Utilizando la 1ª y la 2ª  $\rightarrow \frac{8}{2m} = \frac{6}{m+1}$ 5 2  $\frac{-3}{2m} = \frac{5}{m+1}$   $\rightarrow$   $-3m-3 = 10m$   $\rightarrow$   $m = \frac{-3}{13}$  $m = \frac{-3}{12}$ Y si utilizamos la 1<sup>a</sup> y la 3<sup>a</sup>  $\rightarrow$   $\frac{5}{2m} = \frac{1}{3-3m}$ 1 2  $\frac{-3}{2m} = \frac{1}{3 - 3m}$   $\rightarrow -9 + 9m = 2m$   $\rightarrow m = \frac{9}{7}$  $m = \frac{9}{7}$ 

Por tanto, tenemos un sistema incompatible.

Así que en este haz de planos no existe ningún plano perpendicular a la recta dada.

**8.- Estudiar la posición relativa de las rectas r y s de ecuaciones:** 

$$
r\begin{cases} x = 1 + 2t \\ y = 0 \\ z = 2 + 2t \end{cases}
$$
  $s\begin{cases} x = 1 \\ z = y + 2 \end{cases}$ 

Tenemos la recta r en ecuaciones paramétricas, su vector de posición es dr(2,0,2), y la recta s está en ecuaciones explícitas, vamos a calcular su vector director ds:

$$
ds = n \wedge n' = \begin{vmatrix} i & j & k \\ 1 & 0 & 0 \\ 0 & -1 & 1 \end{vmatrix} = -(1)(j + k) = (0, -1, -1)
$$

Vemos que los vectores dr y ds no son proporcionales  $dr \neq kds$   $\rightarrow$  (2,0,2)  $\neq k(0,-1,-1)$  Por tanto las rectas no son paralelas. SSAADA, entrée 7, 1er étage, Av. Hassan II, Rabat

O son Secantes, o se cruzan.

Vamos a coger un punto de cada una de ellas, y vamos a crear el vector que las une. Un punto de r es a=(1,0,2) y un punto de s será (resolviendo el sistema) b= (1,0,2). En este caso vemos que el punto (1,0,2) pertenece a ambas rectas, por tanto son secantes.

Si al calcular otro punto de s no nos sale el mismo, entonces tenemos que calcular el vector

→<br>*ab* , y después ver el rango de  $\overrightarrow{dr}, \overrightarrow{ds}, \overrightarrow{ab}$  . Si el rango es 2, entonces ambas están en el mismo plano y se cortan, y si el rango es 3, no están en el mismo plano y se cruzan.

**9.- Dada la recta**  $r:\frac{x+1}{1}=\frac{y}{-2}=\frac{z-1}{1}$  $1 \quad -2$  $r: \frac{x+1}{1} = \frac{y}{-2} = \frac{z-1}{1}$  y el plano  $\pi: 2x + my + 2z - 3 = 0$ , hallar

**razonadamente:** 

**a) El valor de m para que r y π sean paralelos.** 

**b) Los valores de m para que r y π sean perpendiculares.** 

**c) ¿Existe algún valor de m para el que la recta esté contenida en el plano?.** 

**a)** Para que r y π sean paralelos, ha de ocurrir que el vector normal del plano y el vector director de la recta sean perpendiculares.

 $\vec{dr} \cdot \vec{n} = 0 \implies (1, -2, 1) \cdot (2, m, 2) = 0 \implies 2 - 2m + 2 = 0 \implies 4 - 2m \implies m = 2$ 

**b)** Para que r y π sean perpendiculares, los vectores normal al plano y director de la recta, han de ser paralelos. Por tanto:

$$
\vec{n} = k\vec{dr} \rightarrow (1,-2,1) = k(2,m,2) \rightarrow k=2 \rightarrow m=-4
$$

**c)** Para que la recta esté contenida en el plano, tiene que ocurrir que m=2 y que un punto de la recta pertenezca al plano. Por ejemplo el punto (-1,0,1). Veamos si pertenece sustituyendo en π.

$$
2x + 2y + 2z - 3 = 0
$$
  $\rightarrow$  2(-1)+2(0)+2(1)-3=0  $\rightarrow$  -3=0 No existe ningún m.

**10.- Estudiar la posición relativa de los planos**  $\pi_2$ :2x – y + mz = 3  $\pi_3: x-2y+(m+1)z = 3m-1$  $\pi_1$  :  $mx + y - z = 1$ **según m.** 

Escribimos la matriz ⎟  $\overline{\phantom{a}}$ ⎟ ⎠ ⎞  $\mathsf{L}$  $\overline{\phantom{a}}$  $\mathsf I$ ⎝  $\big($  $-2$   $m+$ − = 1  $-2$   $m+1$ 12  $1 - 1$ m m m  $M = \begin{bmatrix} 2 & 1 & m \end{bmatrix}$  y la matriz  $\overline{\phantom{a}}$ ⎟  $\overline{\phantom{a}}$ ⎠ ⎞  $\overline{\phantom{a}}$  $\overline{a}$  $\mathsf I$ ⎝  $\sqrt{}$ −2 m+1|3m− − =  $3m-1$ 3 1 1  $-2$   $m+1$ 12  $1\quad -1$ \*  $m+1$ 13 $m$ m m  $M^* = |2 \ 1 \ m |3 \ y$ 

estudiamos sus rangos.

$$
a r \cdot n = 0 \Rightarrow (1, -2, 1) \cdot (2, m, 2) = 0 \Rightarrow 2 - 2m + 2 = 0 \Rightarrow 4 = 2m \Rightarrow m = 2
$$
\n
$$
b) \text{ Para que r y } \pi \text{ sean perpendiculares, los vectores normal al plano y director de la recta, han de ser paralelos. Por tanto:}
$$
\n
$$
\vec{n} = k \vec{dr} \Rightarrow (1, -2, 1) = k(2, m, 2) \Rightarrow k = 2 \Rightarrow m = -4
$$
\n
$$
c) \text{ Para que la recta está contained en el plano, tiene que ocurrir que } m = 2 \text{ y que un punto a estrupered a em } n.
$$
\n
$$
2x + 2y + 2z - 3 = 0 \Rightarrow 2(-1) + 2(0) + 2(1) - 3 = 0 \Rightarrow -3 = 0 \text{ No existe ningún } m.
$$
\n
$$
x_1 : mx + y - z = 1
$$
\n
$$
= \text{Estudiar la posición relativa de los planos } x_2 : 2x - y + mz = 3 \text{ según } m.
$$
\n
$$
x_3 : x - 2y + (m + 1)z = 3m - 1
$$
\n
$$
\text{Escribimos la matrix } M = \begin{pmatrix} m & 1 & -1 \\ 2 & 1 & m \\ 1 & -2 & m + 1 \end{pmatrix} \text{ y la matrix } M^* = \begin{pmatrix} m & 1 & -1 \\ 2 & 1 & m \\ 1 & -2 & m + 1 \end{pmatrix} \text{ y}
$$
\n
$$
= \begin{pmatrix} 1 & -1 & 1 \\ 2 & 1 & m \\ 1 & -2 & m + 1 \end{pmatrix} \text{ y}
$$
\n
$$
= \begin{pmatrix} 1 & -1 & 1 \\ 1 & -2 & m + 1 \\ 1 & -2 & m + 1 \end{pmatrix} \text{ y}
$$
\n
$$
= \begin{pmatrix} 1 & -1 & 1 \\ 2 & -1 & m \\ 1 & -2 & m + 1 \end{pmatrix} \text{ y}
$$
\n
$$
= \begin{pmatrix} 1 & -1 & 1 \\ 2 & -1 & m \\ 1 & -2 & m + 1 \end{pmatrix} \text{ y}
$$
\n
$$
= \begin{pmatrix} 1 & -1 & 1 \\ 2 & -1 & m \\ 1 & -2 & m +
$$

¾ Si m≠1 Î Rang(M)=3=Rang(M\*) Î Los planos se cortan en un punto.

> Si m=1 
$$
\rightarrow
$$
 Rang(M)=2  $\gamma$   $M^* = \begin{pmatrix} 1 & 1 & -11 \\ 2 & 1 & 1 \\ 1 & -2 & 2 \end{pmatrix}$   

$$
\begin{vmatrix} 1 & -1 & 1 \\ 1 & 1 & 3 \\ -2 & 2 & 2 \end{vmatrix} = (2+2+6) - (-2+6-2) = 10 - 2 = 8
$$

Rang( $M^*$ )=3  $\rightarrow$  Los planos son secantes dos a dos (porque ninguno es paralelo).

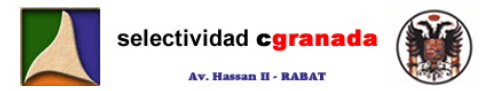

**11.- Hallar el valor de k para que los planos**  $\pi_{2}:$  2x + 3y + z = 3  $\pi_3$  :  $kx + 10y + 4z = 11$  $\pi_1 : x + y + z = 2$ **tengan una recta común.** 

Para que 3 planos tengan una recta común, tiene que ocurrir que el Rang(M)=Rang(M\*)=2. Para que esto ocurra, una ecuación tiene que ser combinación lineal de las otras dos.

Por tanto, a simple vista vemos que si K=7, la 3ª ecuación es igual a 3·2ª más la 1ª.

**12.- Halar la ecuación de una recta que pasa por el punto A(1,2,1) y corta perpendicularmente a la recta**  :  $\overline{a}$ ⎨  $\lceil$  $+Z=$  $s:\begin{cases} x-y-z=1 \end{cases}$ 2  $\pmb{\mathcal{X}}+\pmb{\mathcal{Z}}$ 

La recta s está determinada por dos planos. Vamos a calcular su vector director

$$
ds = \begin{vmatrix} i & j & k \\ 1 & -1 & -1 \\ 1 & 0 & 1 \end{vmatrix} = -i - 2j + k = (-1, -2, 1)
$$

Un punto de ella es por ejemplo: Si z=0  $\rightarrow$  Q (2,1,0).

 $\overline{a}$  $\overline{a}$ 

 $z = 1 + \lambda$ 

Si escribimos la recta s en forma paramétrica tenemos:  $s$  :  $\sqrt{y}$  = 1 - 2t ; un punto genérico de  $\boxed{z=t}$ 

 $\left[x=2-t\right]$ 

ella sería el punto B(2-t,1-2t,t), por tanto el vector  $\overrightarrow{BA} = (t-1,2t+1,1-t)$ . Y como ambas rectas han de ser perpendiculares, entonces el producto escalar  $\overrightarrow{ds} \cdot \overrightarrow{BA} = 0$ , tiene que ser nulo. Así que:  $\overrightarrow{ds} \cdot \overrightarrow{BA} = (-1,-2,1)(t-1,2t+1,1-t) = 1-t-2-4t+1-t = -6t = 0 \rightarrow t = 0$ *Halar la ecuación de una recta que pasa por el punto A(1,2,1) y cu<br>rependicularmente a la recta s:*  $\begin{cases} x - y - z = 1 \\ x + z = 2 \end{cases}$ *<br>recta s está determinada por dos planos. Vamos a calcular su vector director<br>recta s está det* 

Por tanto el vector director de la recta r es (-1,1,1). Ya podemos escribir las ecuaciones paramétricas de la recta r: $\chi = 2 + \lambda$  $\chi = 1 - \lambda$ 

13. - Hallar el valor de p para que las rectas  $r : \frac{1}{n} = \frac{1}{2} = \frac{2}{3}$ <br>contra la partida de la para el para el parte de la parada entre 7, ter 4 ge, 2 2 Hass 1 4  $x \ y-1 z$  $=\frac{y-1}{3\varepsilon}=\frac{z}{2}$  **y**  $s:\frac{x-1}{1}=\frac{y-\rho}{\rho-1}=\frac{z-\rho}{3}$ 3 1  $p-1$ 1  $\frac{x-1}{2} = \frac{y-p}{p-1} = \frac{z-p}{3}$  $\frac{-1}{\epsilon} = \frac{y - p}{4} = \frac{z}{4}$ p  $s: \frac{x-1}{x} = \frac{y-p}{p}$ **sean perpendiculares, el punto de intersección y la ecuación del plano que determinan.** 

Para que sean perpendiculares, el producto de sus vectores directores ha de ser nulo, por tanto:

$$
dr \cdot ds = (4, -2, 2) \cdot (1, p - 1, 3) = 4 - 2p + 2 + 6 = -2p + 12 = 0 \quad \Rightarrow p = 6
$$

Para que sean perpendiculares p=6.

Para calcular el punto de intersección, escribimos ambas ecuaciones en forma paramétrica:

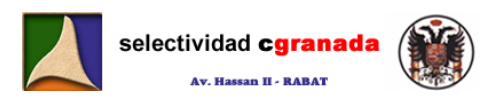

$$
r:\begin{cases} x = 4t \\ y = 1 - 2t \\ z = 2t \end{cases} \qquad s:\begin{cases} x = 1 + \lambda \\ y = 6 + 5\lambda \\ z = 3 + 3\lambda \end{cases}
$$

Y ahora igualamos ambas:

 $2t = 3 + 3\lambda$ 1 − 2 $t$  = 6 + 5 $\lambda$   $\overline{\smash{\big)}\,}$  y resolvemos este pequeño sistema:  $\overline{\rightarrow}\,$   $\lambda$  = −1 y t=0  $\frac{1}{2}$  $4t = 1 + \lambda$ 

Para calcular el punto de intersección sustituyo en cualquiera de las ecuaciones paramétricas, obsérvese que si sustituimos t en la ecuación de r y  $\lambda$  en la ecuación de s, obtenemos el mismo punto.

El punto de intersección de las rectas  $r y s$  es:  $(0,1,0)$ 

Para calcular la ecuación del plano que determinan, necesitamos un punto y dos vectores, por tanto:

> $\overline{\mathcal{L}}$  $\left\{\right.$  $\lceil$  $= 0 + 2t +$  $=1-2t+$  $= 0 + 4t +$ λ λ λ π  $0+2r+3$  $1 - 2t + 5$  $0+4$ :  $z=0+2t$  $y = 1 - 2t$  $x=0+4t$

**14.**- Deducir una ecuación para el plano π que es perpendicular a π<sub>1</sub>: x − 6y + z = 0 y que **contiene a la recta intersección de** π<sub>2</sub>:4x−2y+z=2 **y**  $\overline{\mathcal{L}}$  $\frac{1}{1}$  $\left($  $=1+\lambda +$  $= 2 + \lambda +$  $= 2 +$  $\lambda$  + 2  $\mu$  $\pi_3$ :  $\mathbf{y} = 2 + \lambda + \mu$ λ  $1 + \lambda + 2$  $3: \mathcal{Y} = 2$ 2 y x servese que si sustrituimos  $Y = 0$  eta de cuación de  $\frac{1}{2}$  eta de cuación de si sustrituimos  $\pi$  eta de las rectas r y s es: (0,1,0)<br>
ra calcular la ecuación del plano que determinan, necesitamos un punto y dos vecto

Si el plano contiene a la recta intersección de los planos  $\pi$ <sub>2</sub> y  $\pi$ <sub>3</sub>, vamos a calcularla, porque de ella vamos a obtener un punto y un vector.

z

Sustituimos la ecuación del plano  $\pi_3$  en el plano  $\pi_2$ :  $4(2 + \lambda) - 2(2 + \lambda + \mu) + (1 + \lambda + 2\mu) = 2$  $\mathbf{x} = 1$ 

Por tanto la ecuación de la recta contenida en el plano es:  $r$  :  $\sqrt{y} = 1 + \mu$  Así que un punto de la  $\mathbf{z} = 2\mu$ 

recta es el punto  $(1,1,0)$  y el vector director es  $(0,1,2)$ .

Como tenemos que calcular la ecuación de un plano, perpendicular a otro, tenemos que el vector normal del plano  $\pi_1$ :  $x - 6y + z = 0$  es n(1,-6,1) es paralelo al otro.

Por tanto ya tenemos 1 punto y 2 vectores; por lo que podemos escribir las ecuaciones paramétricas del plano que nos piden:

$$
\pi : \begin{cases} x = 1 + \lambda \\ y = 1 - 6\lambda + \mu \\ z = \lambda + 2\mu \end{cases}
$$

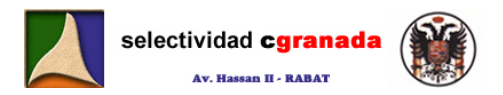

**15.- Los puntos A(3,3,5) y B(3,3,2) son vértices consecutivos de un rectángulo ABCD. El**  vértice C, consecutivo de B, está en la recta de ecuaciones  $r : x = \frac{y-6}{-1} = \frac{z-1}{2}$ 1  $r: x = \frac{y-6}{-1} = \frac{z-1}{2}$ . **Determinar los vértices C y D.** 

Si el vértice C está en la recta, tiene por coordenadas genéricas (t,6 - t,1 + 2t), y como la figura es un rectángulo, entonces los vectores AB y BC son perpendiculares, así que si producto escalar será nulo.

$$
\overrightarrow{AB} = (0,0,-3) \cdot (t,6-t,1+2t) = -3+6t = 0 \implies t = \frac{1}{2} \implies
$$
 Por tanto el punto C es  $\left(\frac{1}{2},\frac{11}{2},2\right)$ .

Sea el punto  $D(x,y,z)$ , el vector DA es  $(3-x,3-y,5-z)$  y este vector también es perpendicular al vector AB, entonces  $\overrightarrow{AB}\cdot\overrightarrow{DA} = (3-x,3-y,5-z)(0,0,-3) = -15+z=0$   $\rightarrow$   $z = 5$ Como la figura es un rectángulo, las componentes  $x$  e y del punto D tienen que ser iguales que las del punto C, así que el punto D es  $\left(\frac{1}{2},\frac{11}{2},5\right)$ ⎠ ⎝ 1

**16.- Dados el plano** π:x+3y−z=1 **y la recta** r: $\frac{x+2}{6} = \frac{y-1}{2} = \frac{z}{1}$ 6  $r: \frac{x+2}{\sqrt{2}} = \frac{y-1}{2} = \frac{z}{4}$ , se pide:

**a) Hallar la ecuación general del plano π' que contiene a r y es perpendicular a <sup>π</sup>. b) Escribir las ecuaciones paramétricas de la recta intersección de los planos π y π'.** 

 Como el plano π' contiene a la recta, de ella sacamos un punto y un vector, y como además este plano es perpendicular a π, el vector normal de π es paralelo al plano π', así que ya tenemos 1 punto y dos vectores, por lo que podemos escribir la ecuación del plano π'.

 $A(-2,1,0); \vec{u}(6,2,1); \vec{n}_{\pi}(1,3,-1) \rightarrow 6$  6 2 1 = 0  $1\quad 3\quad -1$ 126 2  $y-1$ = −  $x+2$  y-1 z  $\rightarrow -5(x+2)+7(y-1)+16z=0$   $\rightarrow$  Por

tanto la ecuación del plano es  $\pi$ ': -5x + 7y + 16z - 17 = 0

Las ecuaciones explícitas de la recta intersección son: ⎩ ⎨  $\sqrt{ }$  $-5x+7y+16z-17=$  $+3y-z=$  $5x + 7y + 16z - 17 = 0$  $\begin{cases} x + 3y - z = 1 \\ z = 1 \end{cases}$  $x + /y + 1$ 6*z*  $r:\right\{x+3y-z\}$ 

Lo primero es calcular el vector director de la recta: i  $-11j + 22k$  $i\quad j\quad k$  $\vec{dr} = \vec{n_1} \wedge \vec{n_2} = |1 \quad 3 \quad -1 = 55\hat{i} - 11\hat{j} + 22\hat{k}$ 5716  $\vec{n}_1 \wedge \vec{n}_2 = |1 \quad 3 \quad -1| = 55i \quad -11j \; +$ −  $=\vec{n_1}\wedge\vec{n_2}=\begin{vmatrix}1&3&-1\1&3&-1\end{vmatrix}$ *dr* = (5,−1,2) , y ahora necesitamos un punto. Si hacemos z=0, nos queda ⎩ ⎨  $\int$  $-5x+7y=$  $+3y=$ 5 $x$  + 7  $y$  = 17  $3y = 1$  $x$  + 1  $y$  $x + 3y = 1$ ea el punto D(x,y,z), el vector DA es  $(3-x3-y5-z)$  y este vector también<br>rpendicular al vector AB, entonces  $\overline{AB}DA = (3-x,3-y5-z)(0,0,-3) = -15 + z = 0 \rightarrow z$ <br>mo la figura es un rectángulo, las componentes x e y del punto D tienen qu

Si multiplico la primera por 5 y sumamos ambas ecuaciones:  $22y=22 \rightarrow y=1$ ,  $x=-2$  P(-2,1,0)

Por tanto la recta intersección de los planos π y π' es:  $\overline{\mathcal{L}}$ ⎪ ⎨  $\int$ = −= = -2 + λ λ λ 2 1  $2+5$ : z y x r

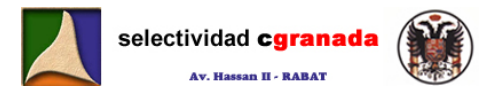

17.- Obtén el valor de a para el cual las rectas  $r : x = y = z - a$  y  $s : \frac{2x-1}{3} = \frac{y+3}{-2} = \frac{z-2}{0}$ 2 3 3  $s: \frac{2x-1}{3} = \frac{y+3}{-2} = \frac{z-3}{0}$ **se corten, y hallar el punto de corte.** 

Para que dos rectas se corten sus vectores directores no pueden ser proporcionales, dr(1,1,1) y ds(3/2,-2,0). **Mucho cuidado con la ecuación en forma continua, como hemos visto en clase, la forma continua es**  1 1 v <sup>x</sup> <sup>−</sup> <sup>a</sup> **, y aquí aparece** <sup>3</sup> <sup>x</sup> <sup>−</sup> <sup>12</sup> **, por tanto hemos de escribirla bien:**  3 2  $\frac{x-\frac{1}{2}}{x-\frac{1}{2}}$ . Estas rectas no son paralelas, pueden ser secantes o que se crucen. Para que sean secantes:  $|1 \quad 1 \quad 1| = 1 - \frac{9}{2} - 7 + \frac{7}{2}a = -21 + 7a = 0$ 02 111 23  $\frac{9}{2}$  – 7 +  $\frac{7}{2}$  $\frac{3}{2}$  $\frac{1}{2}$  $=1-\frac{9}{2}-7+\frac{7}{2}a=-21+7a=$ − −3 2−  $a = -21 + 7a$ a  $\rightarrow a = 3$ 

Para hallar el punto de corte, escribimos ambas rectas en forma paramétrica:  $\, {\bm s} \, {\cdot} \big\}$  $\overline{a}$  $\overline{a}$  $\mathcal{S}: \mathcal{Y} = -3 - 2\lambda$  $\int$ =  $=\frac{1}{2}+$ 2 2 3 2 1 z x λ

y  $\overline{\mathcal{L}}$ ⎪ ⎨  $\int$  $=3+$ = =  $z=3+t$  $y=t$  $x$  =  $t$ r 3 :  $\left\{ y=t \right.$  igualando  $\overline{ }$  $\frac{1}{2}$ ⎭  $\mathsf I$  $\mathbf{I}$  $\left\{ \right.$ ⎫  $+t=$  $=-3 =\frac{1}{2}+$  $3 + t = 2$  $3 - 2$ 2 3 2 1 t t t λ λ → t = −1 Por tanto el punto de intersección es:  $(-1,-1,2)$ and que sean secantes:  $\begin{vmatrix} \frac{1}{2} & -3 & 2 & -a \\ \frac{1}{2} & -2 & 0 \end{vmatrix} = 1 - \frac{2}{2} - 7 + \frac{7}{2}a = -21 + 7a - 0 \rightarrow a - 3$ <br>
and allare el punto de corte, escribimos ambas rectas en forma paramétrica:  $s: \begin{cases} x = \frac{1}{2} + 3 \\ x = -2 \end{cases}$ <br>  $r:$ 

**18.- ¿Se puede construir un triángulo que tenga dos de sus lados sobre las rectas**  1 x  $\frac{1}{2}$  $\left[x = 2t\right]$ 

$$
r: \frac{x-1}{2} = y = z + 1 \quad y \quad s: \begin{cases} y = -1 + t \\ z = t \end{cases}
$$

Para poder construir un triángulo sobre estas dos rectas, ambas han de ser secantes. Si vemos el vector director de r  $(2,1,1)$  y el vector director de s  $(2,1,1)$ , vemos que ambos son proporcionales (el mismo), por tanto las rectas son paralelas. > No podemos construir un **triángulo con dos de sus lados sobre las rectas r y s.** 

**19.- Se sabe que los puntos A(m,0,1), B(0,1,2), C(1,2,3) y D(7,2,1) están en un mismo plano.Hallar m y calcular la ecuación de dicho plano.** 

 Si todos los puntos están en un mismo plano, el rango de los vectores que formamos desde un punto a los otros va a ser dos informados establecen alla com

$$
\overrightarrow{BA} = (m, -1, -1)
$$
\n
$$
\overrightarrow{BC} = (1,1,1) \rightarrow \text{Vamos a calculator } \text{Rang} \begin{pmatrix} m & -1 & -1 \\ 1 & 1 & 1 \\ 7 & 1 & -1 \end{pmatrix} \text{ y para ello calculamos el determinante:}
$$
\n
$$
\overrightarrow{BD} = (7,1,-1)
$$
\n
$$
\begin{vmatrix} m & -1 & -1 \\ 1 & 1 & 1 \\ -1 & 1 & 1 \end{vmatrix} = \begin{vmatrix} m+1 & 0 & 0 \\ 1 & 1 & 1 \\ -1 & 1 & 1 \end{vmatrix} = m + 1 \begin{vmatrix} 1 & 1 \\ 1 & -1 \end{vmatrix} = -2(m+1)
$$

1 -1

−

1 -1

−

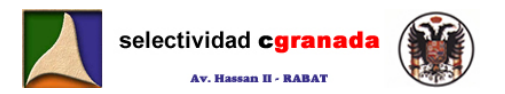

Este determinante tiene que ser nulo porque los vectores son coplanarios.

 $-2(m+1)=0$   $\rightarrow$  m=-1 Si m=-1, y sustituyendo, obtenemos :  $BC = (1,1,1)$  $BD = (7,1,-1)$  $BA = (-1,-1,-1)$ 

Para escribir la ecuación del plano, podemos utilizar el punto (0,1,2) y los vectores:  $\mathcal{BC}=(1{,}1{,}1)$ 

 $BD = (7,1,-1)$ Por tanto:  $\pi$  :  $\big\{\boldsymbol{\mathsf{y}} = \boldsymbol{1} + \alpha + \beta\big\}$  $\Big\{ z = 2 + \alpha - \beta \Big\}$  $\chi = \alpha + 2\beta$ 

# **b) ¿Están los puntos B, C y D alineados?**

Para que los puntos B,C y D estén alineados, el Rango de los vectores que unen ambos puntos tiene que valer 1.

 $BD = (7,1,-1)$  $=(1,1,1)$  $BC = (1,1,1)$   $\rightarrow$   $Rang \begin{pmatrix} 1 & 1 & 1 \\ 7 & 1 & -1 \end{pmatrix} = 2$ ⎠ ⎞  $\overline{\phantom{a}}$ ⎝ *Rang*  $\begin{pmatrix} 1 & 1 & 1 \ 7 & 1 & -1 \end{pmatrix}$  = 2 → Por tanto no están alineados.  $\vec{B} = (71,-1)$ <br>
w tanto:  $x : \begin{cases} x = a + 2\beta \\ z = 2 + a - \beta \end{cases}$ <br>  $\vec{c} = 2 + a - \beta$ <br>  $\vec{c} = \vec{c} = (1,1)$ <br>  $\Rightarrow \text{Range } \vec{a} = \vec{b}$ <br>  $\vec{c} = (7,1,-1)$ <br>  $\Rightarrow \text{Range } \vec{a} = \vec{b}$ <br>  $\vec{a} = (7,1,-1)$ <br>  $\Rightarrow \text{Range } \vec{a} = \vec{b}$ <br>  $\vec{a} = (7,1,-1)$ <br>  $\Rightarrow \text{Range$ 

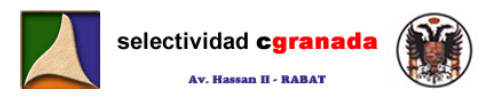

# **Tema 11: Problemas Métricos**

# **11.1.- Distancia entre dos puntos :**

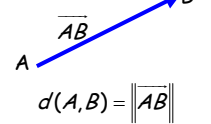

**B** B

La distancia entre dos puntos  $A(a_1, a_2, a_3)$  y  $B(b_1, b_2, b_3)$ es el módulo del vector que une dichos puntos:

$$
d(A,B) = \|AB\|
$$
  

$$
d(A,B) = \|\overrightarrow{AB}\| = \sqrt{\left(\overrightarrow{A}-\overrightarrow{a_1}\right)^2 + \left(\overrightarrow{b_2}-\overrightarrow{a_2}\right)^2 + \left(\overrightarrow{b_3}-\overrightarrow{a_3}\right)^2}
$$

**Ejemplo 1: Calcular la distancia entre los puntos A(3,-2,1) y B(5,3,-4)**  $d(A, B) = |AB| = \sqrt{(b_1 - a_1)^2 + (b_2 - a_2)^2 + (b_3 - a_3)^2} = \sqrt{(5-3)^2 + (3+2)^2 + (-4-1)^2} = \sqrt{54} = 3\sqrt{6}$ JJJG

# **11.2.- Distancia de un punto a una Recta :**

Es la menor de las distancias entre el punto dado y un punto cualquiera de la recta.

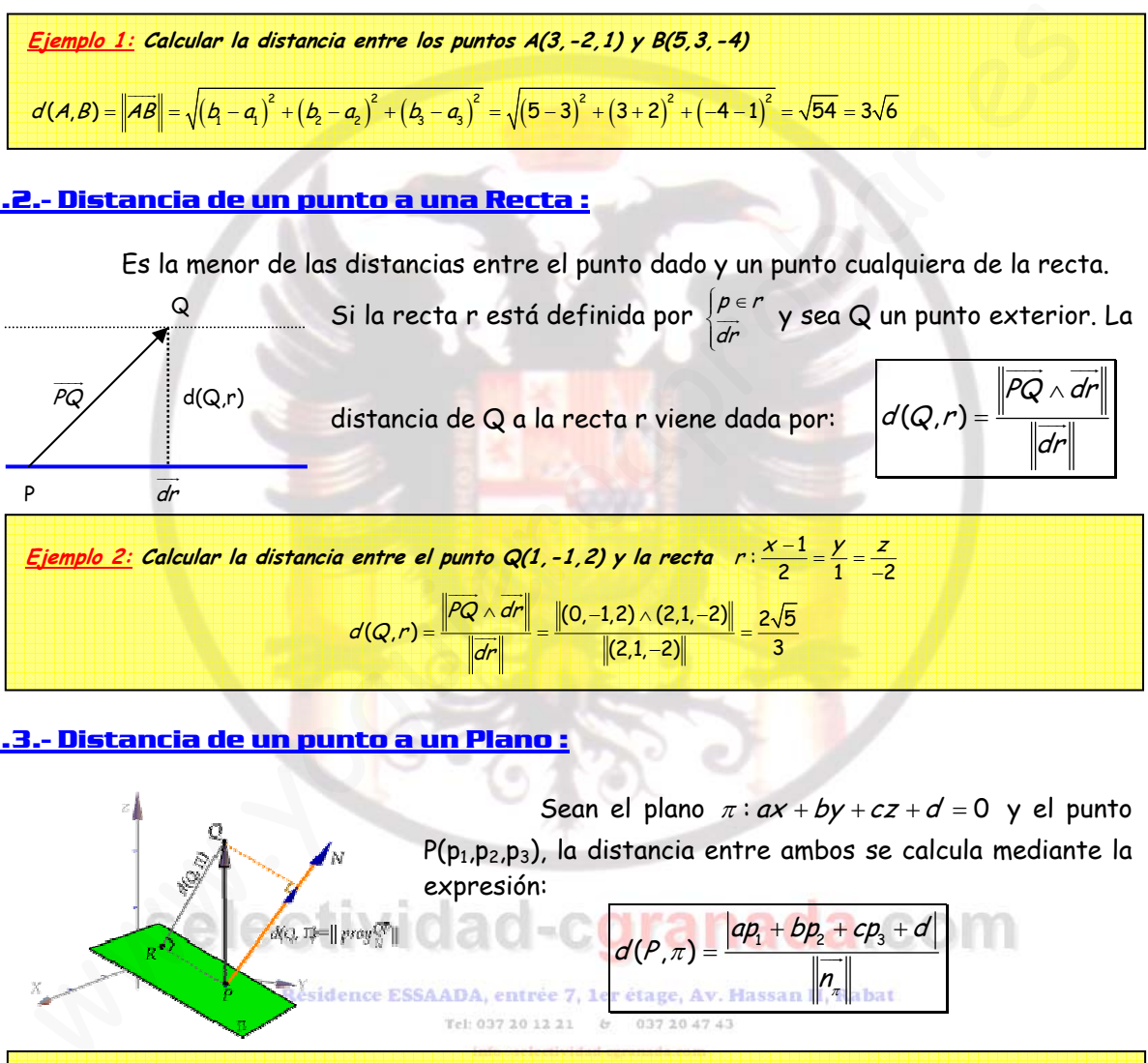

# **11.3.- Distancia de un punto a un Plano :**

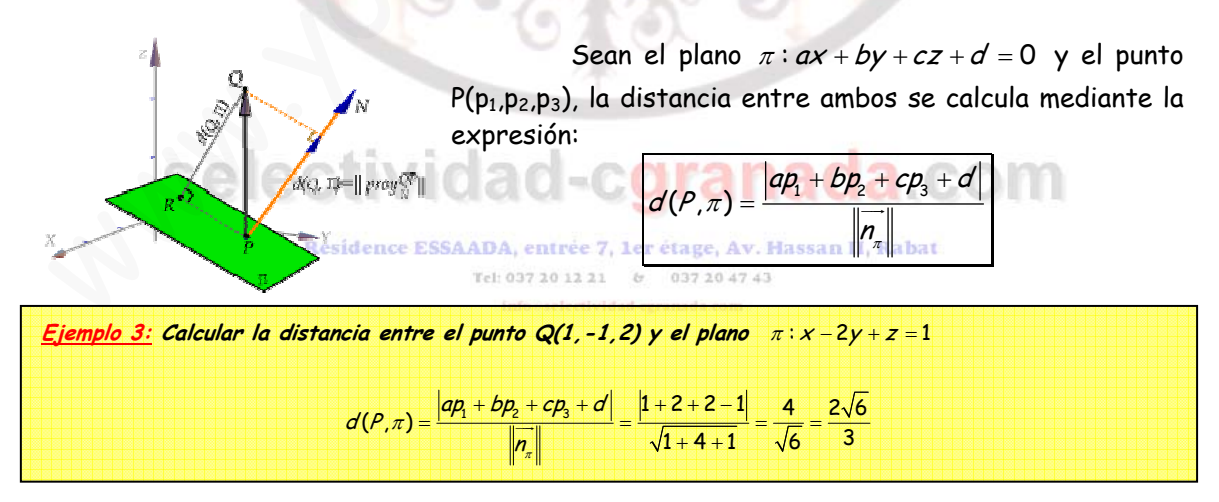

# **11.4.- Distancia entre dos rectas :**

5. Sean la recta r y la recta s, dados por 
$$
r: \begin{cases} dr \\ \rho \end{cases} y s: \begin{cases} ds \\ Q_s \end{cases}
$$

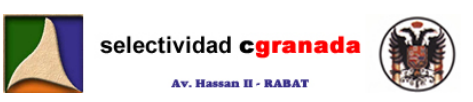

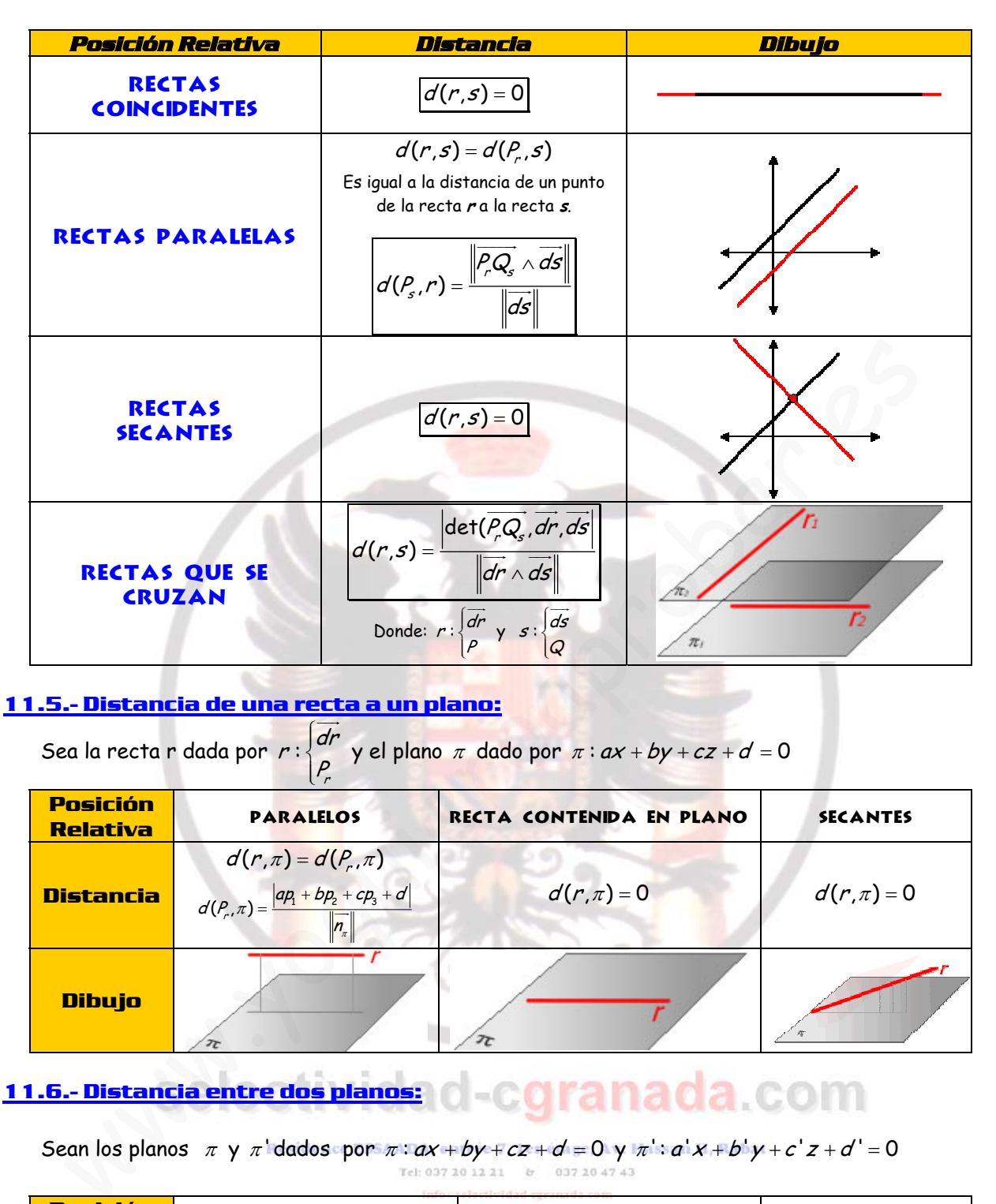

**11.5.- Distancia de una recta a un plano:** JJG

Sea la recta r dada por r: dr P  $\left\{\right.$ y el plano  $\pi$  dado por  $\pi$ :  $ax + by + cz + d = 0$ 

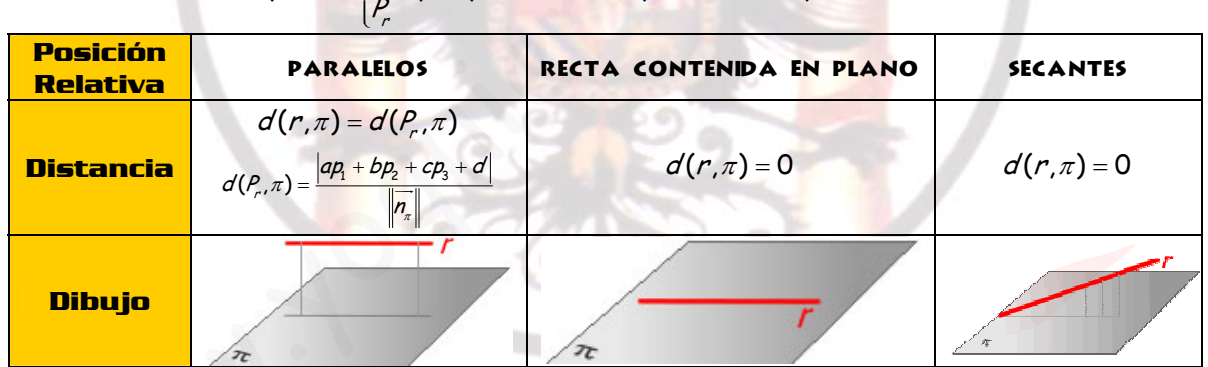

# 11.6.- Distancia entre dos planos: **de Caranada**. COM

Sean los planos  $\pi$  y  $\pi$  dados por  $\pi$ :  $ax + by + cz + d = 0$  y  $\pi$ :  $a' x + b' y + c' z + d' = 0$ 

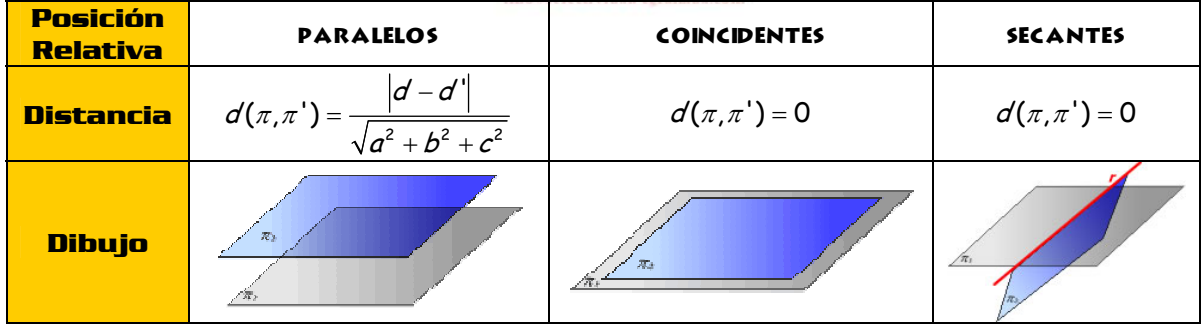

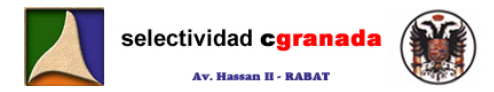

# **11.7.- Angulos.**

r

 Para estudiar el ángulo entre dos rectas, recta y plano y dos planos, necesitaremos los vectores directores de las rectas y los vectores normales de los planos. Con la expresión del producto escalar, calcularemos el menor ángulo que forman las direcciones dadas por los vectores directores y normales.

# **11.8.- Angulo entre dos rectas.**

\n Sean la recta r y la recta s, dados por 
$$
r: \begin{cases} \n \overrightarrow{dr} = (r_x, r_y, r_z) \\
 \rho_r = (p_1, p_2, p_3)\n \end{cases}
$$
\n $s: \begin{cases} \n \overrightarrow{ds} = (s_x, s_y, s_z) \\
 Q_s = (q_1, q_2, q_3)\n \end{cases}$ \n

El ángulo  $\alpha$  que forman ambas rectas viene dado por:

$$
\cos\alpha = \frac{|\overrightarrow{dr}\cdot\overrightarrow{ds}|}{\left\|\overrightarrow{dr}\right\|\left\|\overrightarrow{ds}\right\|} = \frac{\left|r_x \cdot s_x + r_y \cdot s_y + r_z \cdot s_z\right|}{\sqrt{r_x^2 + r_y^2 + r_z^2} \cdot \sqrt{s_x^2 + s_y^2 + s_z^2}}
$$

π α

9 $Q - \alpha$ 

 $\vec{n}$   $\vec{l}$ 

dr

# **11.9.- Angulo entre recta y plano.**

Sean la recta r, dada por 
$$
r: \begin{cases} dr = (r_x, r_y, r_z) \\ P_r = (p_1, p_2, p_3) \end{cases}
$$
 y el plano  $\pi: ax + by + cz + d = 0$ 

En ángulo  $\alpha$  formado por la recta y el plano es complementario del ángulo que forman el vector normal del plano ny el vector director de la recta *dr* 

| árgulo α que forman ambas rectas viene dado por:                                                                                                    |                          |
|----------------------------------------------------------------------------------------------------|--------------------------|
| $P_r = (P_1, P_2, P_3)$                                                                                                    | $(Q_s = (q_1, q_2, q_3)$ |
| $Sa = \frac{ \vec{dr} \cdot \vec{ds} }{ \vec{dr}  \vec{ds} } = \frac{ r_x \cdot s_x + r_y \cdot s_y + r_z \cdot s_z }{\sqrt{r_x^2 + r_y^2 + r_z^2} \cdot \sqrt{s_x^2 + s_y^2 + s_z^2}}$ |                          |
| <b>Angulo entre recta u plano.</b>                                                                                                    |                          |
| Sean la recta r, dada por r: $\frac{d\vec{r}}{P_r} = (r_x, r_y, r_z)$ y el plano π: $ax + by + cz + d = 0$                                                                              |                          |
| ángulo α formado por la recta y el plano es complementario del ángulo que forman el<br>ctor normal del plano ny el vector director de la recta $\vec{dr}$                               |                          |
| $\vec{n}$                                                                                                    | $\vec{dr}$               |
| $\vec{r}$                                                                                                    | $\vec{dr}$               |
| $\vec{r}$                                                                                                    | $\vec{dr}$               |
| $\vec{r}$                                                                                                    | $\vec{dr}$               |
| $\vec{r}$                                                                                                    | $\vec{dr}$               |
| $\vec{r}$                                                                                                    | $\vec{dr}$               |
| $\vec{r}$                                                                                                    | $\vec{dr}$               |
| $\vec{r}$                                                                                                    | $\vec{dr}$               |
| $\vec{r}$                                                                                                    | $\vec{dr}$               |
| $\vec{r}$                                                                                                    | $\vec{dr}$               |
| $\vec{r}$                                                                                                    | $\vec{dr}$               |
| $\vec{r}$                                                                                                    | $\vec{dr}$               |
| $\vec{r}$                                                                                                    |                          |

La recta r, será paralela al plano  $\pi$  , cuando el producto escalar  $\,d\!r\cdot\!{\boldsymbol\eta}_{_{\pi}}=0$  $\overline{\phantom{a}}$ , o lo que es lo mismo:  $r_x \cdot a + r_y \cdot b + r_z \cdot c = 0$ .

**11.10.- Angulo entre dos planos.**<br> **11.10.- Angulo entre dos planos.**<br> **11.10.** 

Sean los planos  $\pi$ :  $ax + by + cz + d = 0$  y  $\pi$ ':  $a'x + b'y + c'z + d' = 0$ , el ángulo entre ambos es el mismo que el ángulo entre sus vectores normales  $n \nmid n'$ .

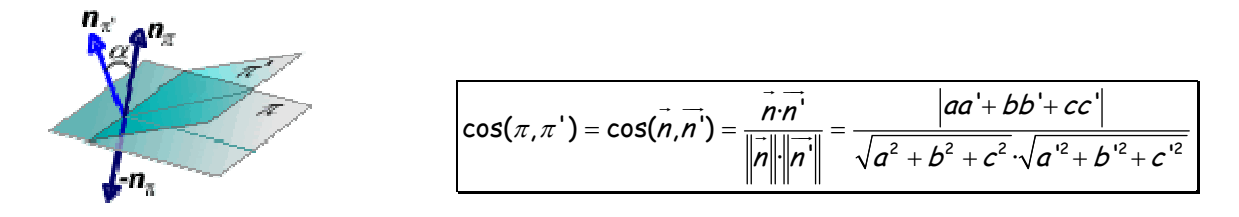

 $+t$ 

λ

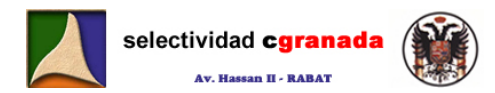

#### **11.11.- Recta perpendicular común a dos rectas que se cruzan**

 Para calcular la recta perpendicular común a dos rectas que se cruzan, seguiremos el siguiente método:

- Escribimos las rectas r y s en paramétricas.
- Obtenemos de cada una de ellas un punto genérico (A y B respectivamente), y sus  $\Box$ vectores directores *dr* y *ds* .  $\overline{\phantom{a}}$
- Hallamos las componentes del vector que une los puntos  $A \vee B$ ,  $AB$ , como éste JJJG JJG

vector es ortogonal a *dr*  $\overline{\phantom{0}}$  y ds  $\frac{dS}{dS}$ , los productos escalares  $\sqrt{\frac{AB}{d}}$ .  $\rightarrow 0$  $\cdot$ ds = 0 AB dr AB ds  $\overrightarrow{AB}\cdot\overrightarrow{dr} =$  $\bigcup$ AB $\cdot$ ds =  $\frac{\partial \mathcal{L}}{\partial y} = 0$  son nulos, y

del sistema formado podemos despejar los dos parámetros.

• Sustituimos los valores hallados en las expresiones genéricas de A y B, y ya tenemos estos puntos. Con un punto y el vector, ya tenemos la ecuación de la recta.

 $\lceil$ 

=

Ejemplo 4: Obtener la perpendicular común a las rectas r: $\begin{bmatrix} y=0 & y & S \end{bmatrix}$ ⎨ = 3  $\begin{cases}\nx = 0 \\
z = 3\n\end{cases}$  $s$ :

Para obtener la perpendicular común a dos rectas que se cruzan, lo primero es escribir las rectas en forma paramética:

Recta r:

$$
\vec{n_1} = (0,1,0) \rightarrow \vec{dr} = \begin{vmatrix} \hat{i} & \hat{j} & \hat{k} \\ 0 & 1 & 0 \\ 0 & 0 & 1 \end{vmatrix} = (1,0,0) \rightarrow Si x=1 \rightarrow Un \text{ punto de } r \text{ es } el \text{ P(1,0,0)} \rightarrow \begin{cases} x=1+2 \\ y=0 \\ z=0 \end{cases}
$$

Recta s:

vector is 37 significant d) 7 y 33, 705 poudeciss escuatus  
\n- del sistema formado podemos despejar los dos parámetros.  
\n- Sustituimos los valores hallados en las expresiones genéricas de A y B, y ya tenem  
\nestos puntos. Con un punto y el vector, ya tenemos la ecuación de la recta.  
\n**Exemplo 4:** Obtener la perpendicular común a las rectas r: 
$$
\{y=0 \ y \ s:\begin{cases} x=0 \ x=0 \end{cases}
$$
  
\n- Arca obtener la perpendicular común a las rectas que se cruzan, lo primero es escribir las rectas en form  
\nparamática:  
\n-  $\vec{n}$  = (0,1,0)  
\n-  $\vec{n}$  = (0,0,1)  
\n-  $\vec{n}$  = (0,0,1)  
\n-  $\vec{n}$  = (0,0,1)  
\n-  $\vec{n}$  = (0,0,0)  
\n-  $\vec{n}$  = (0,0,0)  
\n-  $\vec{n}$  = (0,0,0)  
\n-  $\vec{n}$  = (0,0,0)  
\n-  $\vec{n}$  = (0,0,0)  
\n-  $\vec{n}$  = (0,0,0)  
\n-  $\vec{n}$  = (0,0,0)  
\n-  $\vec{n}$  = (0,0,0)  
\n-  $\vec{n}$  = (0,0,0)  
\n-  $\vec{n}$  = (0,0,0)  
\n-  $\vec{n}$  = (0,0,0)  
\n-  $\vec{n}$  = (0,0,0)  
\n-  $\vec{n}$  = (0,0,0)  
\n-  $\vec{n}$  = (0,0,0)  
\n-  $\vec{n}$  = (0,0,0)  
\n-  $\vec{n}$  = (0,0,0)  
\n-  $\vec{n}$  = (0,0,0)  
\n-  $\vec{n}$  = (0,0,0)  
\n-  $\vec{n}$  = (0,0,0)  
\n-  $\vec{n}$  = (0,0,0)  
\n-  $\vec{n}$  = (0,0,0)  
\n-  $\vec{n}$  = (0,0,0)  
\n-  $\vec{n}$  = (0,0,0)  
\n-  $\vec{n}$  = (0,0,0)  
\n-  $\vec{n}$  =

Obtenemos un punto genérico de cada una:  $B \in S$ ;  $B(0,1 - \lambda,3)$  $A \in r$ ;  $A(1 + r)$ 

Hallamos las componentes del vector AB JJJG ;  $AB = B - A = (-1 - t, 1 - \lambda, 3)$ JJJG

Y este vector tiene que ser perpendicular al vector director de r dr JJG y al vector director de s ds JJG . JJG JJJG

$$
\frac{dr \cdot AB = 0}{ds \cdot AB = 0} \Rightarrow \frac{(1,0,0) \cdot (-1-t,1-\lambda,3) = 0}{(0,-1,0) \cdot (-1-t,1-\lambda,3) = 0} \Rightarrow \frac{-1-t=0}{-1+\lambda=0} \Rightarrow \frac{t=-1}{\lambda=1}
$$

Si sustituimos en las rectas r y s, obtenemos los puntos: A(0,0,0) y B(0,0,3) JJJG

Ya tenemos dos puntos de la recta, como *AB = B − A* = (0,0,3) , la recta perpendicular común a r y s, es:

$$
r'\begin{cases}x=0\\y=0\\z=3t\end{cases}
$$

**11.12.- Simetrías**

#### **11.12.1.- Simétrico de un punto A respecto de una recta.**

 Para hallar el simétrico de un punto respecto de una recta, seguiremos los pasos siguientes:

• Hallamos el plano perpendicular a la recta r, que pasa por el punto A. • Hallamos el punto de intersección, M, entre la recta y el plano.

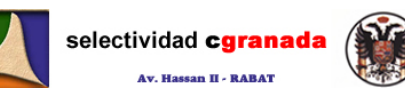

• Hallamos el punto simétrico A' con la condición de que M sea el punto medio del segmento AA'.

\* Las coordenadas del punto medio de un segmento se calculan:  $M = \frac{A + A'}{2}$ 

Ejemplo 5: Calcular las coordenadas del punto simétrico del (1,3,7) respecto de la recta r: x – 1 = y + 3 =  $\frac{z-4}{2}$  $x - 1 = y + 3 = \frac{z - 3}{x}$ Calculamos el plano perpendicular a **r** que contiene al punto A(1,3,7). Para ello hacemos el producto escalar del vector director de la recta **dr=(1,1,2)** por el vector perpendicular a la recta y que pasa por le punto (x-1,y-3,z-7)  $(1,1,2)$ · $(x-1, y-3, z-7) = 0 \rightarrow \pi: x+y+2z-18 = 0$ Calculamos el punto de intersección de la recta r y el plano π. Para ello escribimos la recta r en forma paramétrica  $\,r$ : $\backslash\gamma$  =  $-3$ + $\,$ t $\,$ y la sustituimos en el plano π.  $\begin{bmatrix} x = 1 + t \\ 2 \end{bmatrix}$  $\bar{z} = 4 + 2t$  $1 + t - 3 + t + 8 + 4t - 18 = 0 \implies 6t - 12 = 0 \implies t = 2$ Y sustituyendo en la ecuación paramétrica obtenemos el punto deseado. Punto de intersección de r y  $\pi$   $H = (3, -1, 8)$ H es el punto medio entre A y su simétrico A, por tanto:  $H = \frac{A + A'}{2}$  $A' = 2H - A \rightarrow (6,-2,16)-(1,3,7)=(5,-5,9).$ Y el punto simétrico del  $(1,3,7)$  es el punto  $A' = (5, -5, 9)$ (1,2)(x-1,y-3,z-7)=0 →  $\frac{[x_1x_1 + 2z_1 \cdot 18 - 0]}{[x_1x_1 + 2z_1 \cdot 18 - 0]}$ <br>
Calculanes el punto de intersección de la recta r y el plano n.<br>
Cara ello escribinos la recta r en forma paramétrica  $\frac{x_1}{2}$  = -3 +  $t$  y la

# **11.12.2.- Simétrico de un punto A respecto de un plano.**

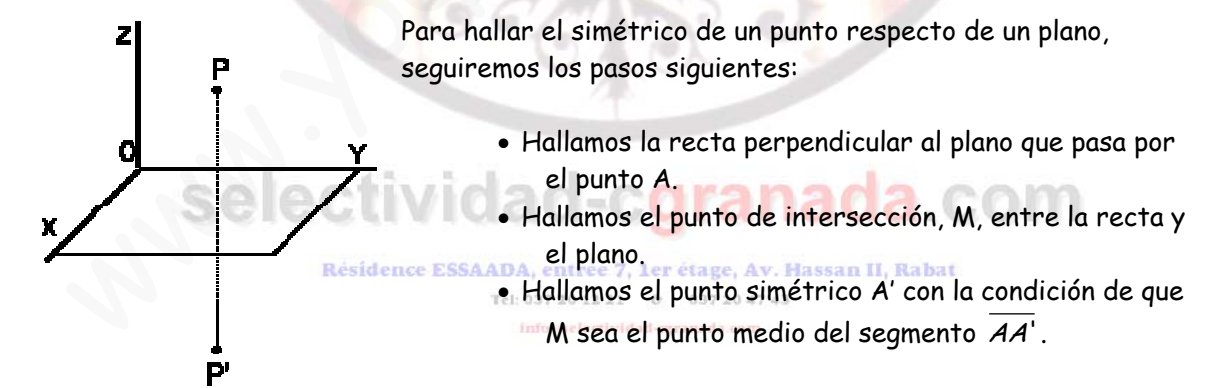

# **11.13.- Área de un paralelogramo.**

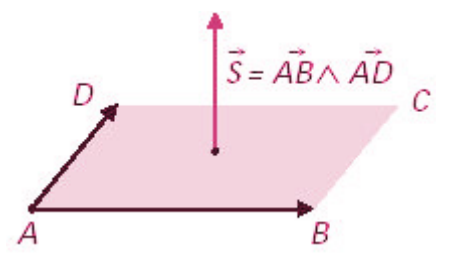

El área de un paralelogramo de vértices A,B,C,D, la calcularemos:

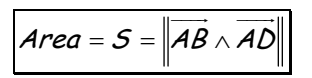

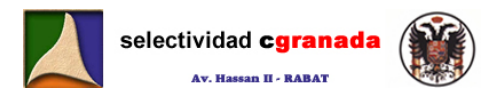

### **11.14.- Área de un triángulo.**

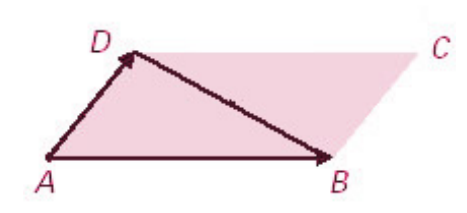

El área de un triángulo de vértices A,B y D, se calcula como la mitad del área del paralelogramo de vértices  $A,B,C \vee D$ .

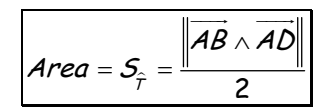

### **11.15.- Problemas**

1.- Hallar la distancia del punto P al plano determinado por los puntos A(1,0,1); B(0,0,1); C(1,2,0), siendo P en que la recta  $r:\frac{x-2}{2}=\frac{y-4}{3}=\frac{z-4}{-1}$ 3 4 2  $r:\frac{x-2}{2}=\frac{y-4}{3}=\frac{z-4}{-1}$  corta al plano  $\pi$ : 2x + y - z + 4 = 0

2.- Calcular la distancia entre las rectas  $r: \frac{x-2}{3} = \frac{y-2}{-1} = \frac{z+1}{4}$ 1 2 3  $r: \frac{x-2}{3} = \frac{y-2}{-1} = \frac{z+1}{4}$  y  $\overline{ }$  $\overline{a}$  $\frac{1}{1}$  $\lceil$  $= 8 +$ −=  $=5+$  $z = 8 + 2t$ y  $x=5+t$ s  $8 + 2$ 1 5 :

3.- Obtener las ecuaciones de los planos que son perpendiculares a la recta ⎩ ⎨  $\left\lceil \cdot \right\rceil$  $+z=$  $-2y+2z=$ 3  $\begin{cases} 3x-2y+2z=6 \\ x+z=3 \end{cases}$  $r:\begin{cases} 3x - 2y + 2z = 6 \ y \end{cases}$  y distan 3 unidades del punto P(-1,1,2). Calcular el seno del ángulo Hallar la distancia del punto P al plano determinado por los puntos A(1,0,1): B(0,<br>
1,2,0), siendo P en que la recta  $r: \frac{x-2}{2} - \frac{y-4}{3} = \frac{z-4}{-1}$  corta al pl<br>  $: 2x + y - z + 4 = 0$ <br>  $: 2x + y - z + 4 = 0$ <br>  $: 2x + y - z + 4 = 0$ <br>  $:$ 

formado por r y el plano coordenado OXY.

4.- Obtener el área del triángulo cuyos vértices son los puntos de intersección del plano  $\pi$ :  $2x + y + 3z = 6$  con los ejes coordenados.

5.- Calcular la distancia del punto P(1,-3,1) a la recta  $\overline{a}$ ⎨  $\left\lceil \cdot \right\rceil$  $+2y + z =$  $+y-2z= 3x + 2y + z = 1$  $\frac{x+y-2z=-3}{2}$  $x + 2y + z$  $r:\right\{x+y-z\}$ 

6.- Calcular las coordenadas del punto simétrico del (1,3,7) respecto de la recta dada por las ecuaciones  $x-1=y+3=\frac{z-4}{2}$ 

7.- Hallar el punto de la recta  $r : x = \frac{y+2}{2} = \frac{z-3}{-1}$ 2  $r: x = \frac{y+2}{2} = \frac{z-3}{-1}$  que equidista del punto A(1,2,1) y del origen de coordenadas.

8.- Consideramos los planos  $\pi$ : 2x + 5 = 0 y  $\pi$  = 3x + 3y - 4 = 0 iQué ángulo determinan ambos planos?. Hallar el plano que pasa por el origen de coordenadas y es perpendicular a los dos planos.

9.- Hallar el punto de la recta  $\overline{a}$  $z = 1 + 2t$ ⎪ ⎨  $\left($ = 3 – =  $y = 3 - t$  $x=t$  $r$  :  $\backslash\, {\mathsf y}$   $=$  3  $-{\mathsf t}^-$  cuya distancia al punto P(1,0,2) sea  $\sqrt{5}$ 

10.- Encontrar los puntos de ⎩ ⎨  $\int$  $-z=$  $+ y =$ 0  $\begin{cases} x+y=0 \\ x-z=0 \end{cases}$  $r:\begin{cases} x+y=0\ x-z=0 \end{cases}$  que disten  $\frac{1}{3}$  del plano  $\pi:2x-y+2z+1=0$ 

11.- Un cuadrado tiene uno de sus lados sobre la recta  $\overline{a}$ ⎨  $\left($  $-2y+2z=$  $+2y+2z =$  $2y + 2z = 0$  $\frac{3x+2y+2z=0}{2}$  $x$  – 2y + 2z  $r:\begin{cases} 3x+2y+2z=0 \\ 2z=0 \end{cases}$  y otro lado sobre

la recta  $s: \frac{x-3}{2} = \frac{y-1}{-1} = \frac{z+5}{-2}$ 1 1 2  $s:\frac{x-3}{2}=\frac{y-1}{-1}=\frac{z+5}{-2}$ . Calcula el área del cuadrado.

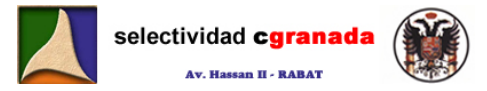

12.- Hallar el plano de la familia  $mx + y + z - (m+1) = 0$  que está situado a distancia 1 del origen.

13.- Explicar como se obtiene la perpendicular común a dos rectas que se cruzan. Obtener la perpendicular común a las rectas  $\overline{a}$ ⎨ ⎧ = = 0  $:\begin{cases} x = 0 \\ z = 0 \end{cases}$  $r:\begin{cases} y=0\\ y \end{cases}$  $\overline{a}$ ⎨ ⎧ = = 3  $\begin{cases} x = 0 \\ z = 3 \end{cases}$  $s$  :  $\big\{$   $x$ 

14.- a) Determinar la ecuación de un plano  $\pi$  pasando por el punto A(-1,-1,1) y siendo  $\vec{v}$ (1,-2,-1) un vector normal al mismo. b) Determinar las ecuaciones paramétricas de la recta s que se obtiene al cortarse el plano  $\pi$ :  $x - 2y - z - 2 = 0$  con el plano  $\pi$ :  $z = 1$  c) Determinar las ecuaciones paramétricas e la recta r que pasa por los puntos  $B(1,1,2)$  y  $C(1,-1,2)$ , d) Encontrar la posición relativa entre las rectas r y s de los apartados anteriores. e) Hallar un punto D de la recta r que esté a la misma distancia de los puntos B y C.

15.- Considera el triángulo que tiene por vértices los puntos  $A(1,1,2)$ ,  $B(1,0,-1)$  y  $C(1,-3,2)$ A) Razonar si es rectángulo. B) Calcular la recta r que pasa por B y es perpendicular al lado AC

C) Calcular la recta S que pasa por los puntos A y C. d) D es el punto de corte de r y s,

calcular el módulo de  $BD$ . E) Calcular la longitud del lado AC. F) Calcular el producto vectorial de los vectores AC y AB y comprueba que su módulo es igual a h·b, siendo h el módulo del vector BD y b la longitud del lado AC (calculados anteriormente).

16.- Consideramos los puntos A(2,1,2) y B(0,4,1) y la recta r:  $x = y - 2 = \frac{z - 3}{2}$ .

- a) Determinar un punto C de la recta que equidiste de los puntos A y B
- b) Calcular el área del triángulo ABC

# **11.16.- Soluciones:**

**1.- Hallar la distancia del punto P al plano determinado por los puntos A(1,0,1);**  B(0,0,1); C(1,2,0), si<mark>endo P</mark> en que la recta  $r:\frac{x-2}{2}=\frac{y-4}{3}=\frac{z-4}{-1}$ 3 4 2  $r: \frac{x-2}{2} = \frac{y-4}{3} = \frac{z-4}{-1}$  corta al plano  $\pi$  : 2x + y - z + 4 = 0 because parametrical contract and inclusion of the plane of the plane of the content and the section relation and the section relation of the land of the content and the content and the content of the content of the plane

Lo primero que vamos a hacer es calcular la ecuación del plano, para calcularla, necesitamos 2 vectores directores y un punto.<br>
a construction of a construction of a construction of a mail of a mail of a mail of a mail of a mail of a mail of a mail of a mail of a mail of a mail of a mail of a mail of a mail of a mai

Vamos a calcular los vectores AB, AC, AX, donde X es el punto(x,y,z) del plano: Résidence ESSAADA, entrée 7, 1er étage, Av. H

$$
AB = (-1,0,0)
$$
 037 20 47  
\n
$$
AC = (0,2,-1)
$$
  
\n
$$
AX = (x-1,y,z-1)
$$

Estos tres vectores han de ser coplanarios, y para ello tienen que cumplir que su producto, mixto sea cero.

$$
\begin{vmatrix} -1 & 0 & 0 \\ 0 & 2 & -1 \\ x-1 & y & z-1 \end{vmatrix} = 0 \implies (-2z+2) - (y) = 0 \implies -y - 2z + 2 = 0
$$

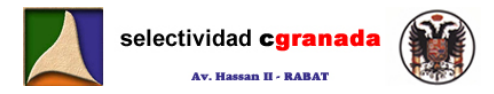

Por tanto la ecuación del plano pedido es:  $y + 2z - 2 = 0$ 

Lo siguiente es calcular P. Para ello escribimos la ecuación de la recta **r** en forma paramétrica, y la sustituimos en la ecuación del plano **<sup>π</sup>**

$$
r\begin{cases} x = 2 + 2\lambda \\ y = 4 + 3\lambda \\ z = 4 - \lambda \end{cases} \qquad \qquad \pi : y + 2z - 2 = 0
$$

 $2(2+2\lambda)+(4+3\lambda)-(4-\lambda)+4=0$   $\rightarrow$  4-4 $\lambda+4+3\lambda-4+\lambda+4=0$   $\rightarrow$  8 $\lambda+8=0$ 

De donde obtenemos  $\lambda = -1$ 

Si sustituimos  $\lambda = -1$  en la ecuación paramétrica de la recta, obtenemos el punto pedido:  $P(0,1,5)$ 

La distancia de un punto a un plano se calcula de la siguiente manera:

$$
d(P,\pi) = \frac{|ap_x + bp_y + cp_z + d|}{\|\vec{n}\|}
$$

Como P(0,1,5)  $y \pi : y + 2z - 2 = 0$ , sustituyendo, obtenemos:

De donde obtenemos 
$$
\lambda = -1
$$
  
\nSi sustituimos  $\lambda = -1$  en la ecuación paramétrica de la recta, obtenemos el punto pedido:  
\n $\sqrt{P(0,1,5)}$   
\nLa distancia de un punto a un plano se calcula de la siguiente manera.  
\n
$$
\frac{d(P,\pi) = \frac{|ap_x + bp_y + cp_z + d|}{\|\pi\|}}
$$
\n  
\nComo P(0,1,5) y  $\pi : y + 2z - 2 = 0$ , sustituyendo, obtenemos:  
\n
$$
d(P,\pi) = \frac{|ap_x + bp_y + cp_z + d|}{\|\pi\|} = \frac{|1+10-2|}{\sqrt{5}} = \frac{9}{\sqrt{5}} = \frac{9\sqrt{5}}{5}
$$
\n  
\n2. - Calcular la distancia entre las rectas  $r : \frac{x-2}{3} = \frac{y-2}{-1} = \frac{z+1}{4}$  y  $s : \begin{cases} x = 5+t \\ y = -1 \end{cases}$   
\nPara calcular la distancia entre dos rectas, lo primeiro que hay que hacer es ver la posi  
\nrelativa de ambas rectas.  
\n $r \begin{cases} P(2,2-1) \\ d\vec{r} = (3,-1,4) \end{cases} s \begin{cases} Q(5,-1,8) \\ d\vec{s} = (1,0,2) \end{cases}$   
\nVemos que sus vectores directores no son proporcionales, por tanto las rectas, o se cortas  
\nse cruzan. *Si se cortan, la distancia entre ellas es O, y si se cruzan la distancia se cal  
\nutilizando la expresión:*

Para calcular la distancia entre dos rectas, lo primero que hay que hacer es ver la posición relativa de ambas rectas.

$$
r\begin{cases} P(2,2-1) & S \ \overline{d} & Q(5,-1,8) \\ \overline{d}r & = (3,-1,4) \end{cases}
$$

Vemos que sus vectores directores no son proporcionales, por tanto las rectas, o se cortan o se cruzan. Si se cortan, la distancia entre ellas es 0, y si se cruzan la distancia se calcula utilizando la expresión:

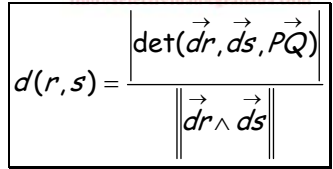

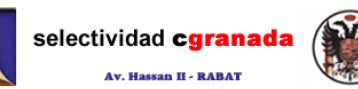

Si el rango de  $\vert$  $\overline{\phantom{a}}$  $\overline{\phantom{a}}$  $\overline{a}$ ⎠ ⎞  $\parallel$  $\lfloor$  $\lfloor$  $\mathsf I$ ⎝  $\big($  $\rightarrow$ → → PQ ds dr es 2, los vectores son coplanarios y las rectas se cortan, si el rango ⎞  $\big($ →

de  $\sqrt{2}$  $\overline{\mathfrak{g}}$  $\overline{\mathfrak{g}}$  $\overline{a}$ ⎠  $\parallel$  $\mathsf I$  $\mathsf I$  $\mathsf I$ ⎝ → → PQ ds dr es 3, entonces los vectores no son coplanarios y las rectas se cruzan.

$$
\begin{vmatrix} \n\frac{\partial}{\partial r} \\
\frac{\partial}{\partial s} \\
\frac{\partial}{\partial \varphi}\n\end{vmatrix} =\n\begin{vmatrix}\n1 & 0 & 2 \\
3 & -1 & 4 \\
3 & -3 & 9\n\end{vmatrix} = (-9 - 18) - (-6 - 12) = -27 + 18 = -9 \neq 0
$$
, Por tanto se cruzan.

Como se cruzan, calculamos  $\Vert dr \wedge d s \Vert = \Vert 3 \Vert - 1 \Vert 4 \Vert = \Vert - 2i - 2j + k \Vert = \sqrt{9}$ 201  $\wedge$  ds  $\| = \|3 - 1 - 4\| = |-2i - 2j + k|| =$ i jk dr  $\land$  ds

Y ahora calculamos la distancia:  $d(r,s) = \frac{1}{r} = \frac{1}{s} = \frac{1}{s} = \sqrt{9} = 3$ 9  $(r,s) = \frac{\left|\det(dr, ds, PQ)\right|}{\sqrt{2}} = \frac{9}{\sqrt{2}} = \sqrt{9} =$ ∧  $=$   $\frac{1}{\rightarrow}$   $\rightarrow$  $\rightarrow$   $\rightarrow$   $\rightarrow$  $dr \wedge ds$  $dr, ds, PQ$  $d(r,s$ 

**3.- Obtener las ecuaciones de los planos que son perpendiculares a la recta**  ⎩ ⎨  $\left\lceil \cdot \right\rceil$  $+z=$  $-2y+2z=$ 3  $\begin{cases} 3x-2y+2z=6 \\ x+z=3 \end{cases}$ zyx <sup>r</sup> **y distan 3 unidades del punto P(-1,1,2). Calcular el seno del ángulo**   $|\vec{ds}| = \begin{vmatrix} 3 & -1 & 4 \\ 3 & -3 & 9 \end{vmatrix} = (-9 - 18) - (-6 - 12) = -27 + 18 = -9 \neq 0$ , Por tanto se cruzan.<br>
mo se cruzan, calculamos  $||\vec{dr} \wedge d\vec{s}|| = \begin{vmatrix} x & 1 & 4 \\ 1 & 0 & 2 \\ 1 & 0 & 2 \end{vmatrix} = |-2i - 2j + k| = \sqrt{9}$ <br>
ahora calculamos la distancia

**formado por r y el plano coordenado OXY.** 

Para la ecuación del plano  $\perp$  a una recta, necesitamos el vector director de la recta:

$$
\overrightarrow{dr} = \begin{vmatrix} i & j & k \\ 3 & -2 & 2 \\ 1 & 0 & 1 \end{vmatrix} = \frac{(-2i + 2j) - (-2k + 3j) = -2i + 2j + 2k - 3j = (-2, -1, 2)
$$

Sea  $\vec{u} = (x, y, z)$  un vector perpendicular a la recta r, un haz de planos perpendiculares a esta recta viene dado por:  $\vec{u} \cdot \vec{dr} = 0 \implies (x, y, z) \cdot (-2,-1,2) = 0$ 

Por tanto el haz de planos es: 
$$
-2x - y + 2z + k = 0
$$

Si la distancia de P(-1,1,2) al plano es 3. Tenemos que age, Av. Hassan II, Rabat

$$
d(P,\pi) = \frac{|ap_x + bp_y + cp_z + d|}{\|\vec{n}\|} = \frac{|2-1+4+k|}{\sqrt{9}} = \frac{|5+k|}{3} = 3
$$

De donde:

 $|5 + K| = 9$  que al resolver obtenemos: K=4 y K= -14

Por tanto las ecuaciones de los planos pedidos son:

$$
\pi_1: -2x - y + 2z + 4 = 0
$$
  

$$
\pi_2: -2x - y + 2z - 14 = 0
$$

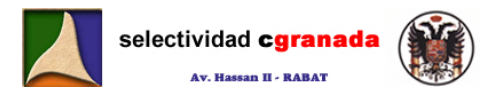

Como el punto P no pertenece a la recta (porque no cumple su ecuación), tenemos dos planos que están a una distancia de 3 unidades, uno por delante del punto y otro por detrás.

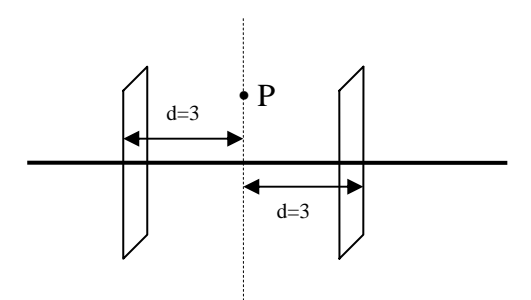

Para calcular el seno formado por una recta un plano utilizamos la ecuación:

$$
Sen(r,\pi) = |Cos(r,n_{\pi})| = \frac{\left|\frac{ds\cdot n_{\pi}}{ds\cdot n_{\pi}}\right|}{\left\|\frac{dr}{dr}\right\| \left\|\bar{n}\right\|} = \frac{\left|(-2,-1,2)\cdot(0,0,\lambda)\right|}{\sqrt{9}\cdot\sqrt{\lambda^2}} = \frac{2\lambda}{3\lambda} = \frac{2}{3}
$$

Donde el vector  $n_x = (0,0,\lambda)$  es el vector normal del plano OXY (Z=0). Si cogemos como vector normal el (0,0,1) ó (0,0,2) ….obtenemos el mismo resultado, de forma general utilizamos el vector  $n_{\pi} = (0,0,\lambda)$ .

**4.- Obtener el área del triángulo cuyos vértices son los puntos de intersección del plano**   $\pi$ :  $2x + y + 3z = 6$  con los ejes coordenados.

Para resolver este ejercicio de forma rápida escribiremos la ecuación del plano en forma segmentaria, ya que esta ecuación nos da los puntos de corte con los respectivos ejes.

$$
2x + y + 3z = 6 \qquad \Rightarrow \qquad \frac{2}{6}x + \frac{1}{6}y + \frac{3}{6}z = 1 \qquad \Rightarrow \qquad \frac{x}{3} + \frac{y}{6} + \frac{z}{2} = 1
$$

Por tanto los vértices del triángulo son m(3,0,0), n(0,6,0) y t(0,0,2).

Y ahora para calcular el área del triángulo utilizamos el módulo del producto vectorial. Sabemos que el área del paralelogramo formado por los vectores *mn* y *mt* vale el módulo de su producto vectorial, por tanto el área del triángulo formado por ellos es la mitad. Ira calcular el seno formado por una recta un plano utilizamos la ecuación:<br>  $\frac{Sen(r, \pi) = |Cos(r, n_{\pi})| = \frac{\overline{d}\overline{s} \cdot \overline{n_{\pi}}}{|\overline{d}r|| |\overline{n}|} = \frac{|(-2,-1.2)(0.0, \lambda)|}{\sqrt{9\cdot \sqrt{x^2}}} = \frac{2\lambda}{3\lambda} = \frac{2}{3}$ <br>
ande el vector  $n_{\pi} = (0.0, \lambda)$ 

$$
\boxed{S = \frac{1}{2} \left\| \overrightarrow{mn} \wedge \overrightarrow{mt} \right\| = \frac{1}{2} \left\| (12,6,18) \right\| = \frac{1}{2} \sqrt{504} = 3\sqrt{14}}
$$

**5.- Calcular la distancia del punto P(1,-3,1) a la recta**   $\overline{a}$ ⎨  $\int$  $+2y + z =$  $+ y - 2z = 3x + 2y + z = 1$  $\left[ \begin{array}{c} x + y - 2z = -3 \\ 3x + 2y = 3 \end{array} \right]$  $x$  + z y + z  $r:\mathcal{X}+Y-ZZ$ 

Para calcular la distancia de un punto a una recta, necesitamos el vector director de la recta y un punto de ella.

$$
dr = \begin{vmatrix} \hat{i} & \hat{j} & \hat{k} \\ 1 & 1 & -2 \\ 3 & 2 & 1 \end{vmatrix} = (i + 2k - 6j) - (3k - 4i + j) = 5\hat{i} - \hat{k} - 7\hat{j} = (5, -7, -1)
$$

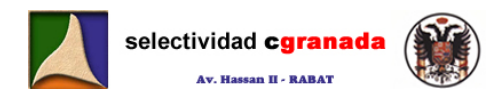

Para obtener un punto, resolvemos el sistema dando a z el valor 0, Z=0.

$$
\begin{cases} x+y=-3\\ 3x+2y=1 \end{cases} \Rightarrow \begin{cases} x+y=-3\\ 0-y=10 \end{cases} \Rightarrow y=10 \Rightarrow x=7
$$

Por tanto un punto de la recta es A(7,-10,0)

La distancia de un punto a una recta viene dada por: AP  $\land$  dr  $d(P,r$ ∧  $(\rho, r)$  =

$$
\overrightarrow{AP} = (7, -10.0) - (1, -3.1) = (6, -7, -1)
$$

$$
\vec{P} = (7, -10.0) - (1, -3, 1) = (6, -7, -1)
$$
\n
$$
\vec{AP} \wedge \vec{dr} = \begin{vmatrix} i & j & k \\ 6 & -7 & -1 \\ 5 & -7 & -1 \end{vmatrix} = \begin{vmatrix} i & j & k \\ 1 & 0 & 0 \\ 5 & -7 & -1 \end{vmatrix} = -1 \begin{vmatrix} j & k \\ -7 & -1 \end{vmatrix} = -(-j + 7k) = j - 7k = (0, 1, -7)
$$
\n
$$
\text{abora:}
$$
\n
$$
\begin{vmatrix} d(P, r) = \frac{|\vec{AP} \wedge \vec{dr}|}{\|\vec{dr}\|} = \frac{\sqrt{50}}{\sqrt{75}} = \sqrt{\frac{2}{3}}
$$
\n
$$
\text{- Calcular last coordinates del punto simétrico del } (1, 3, 7) respecto de la recta a r has ecuaciones x -1 = y + 3 =  $\frac{z - 4}{2}$   
\n
$$
\text{alculamos el plano perpendicular a r que contiene al punto A(1, 3, 7).}
$$
\n
$$
\text{a recllo hacer de l'actor director de la recta } dr = (1, 1, 2) \text{ por el vec-\nrependicular a la recta y que pasa por le punto (x-1,y-3,z-7)\n
$$
(1,1,2)(x-1, y-3, z-7) = 0 \Rightarrow \overline{x : x + y + 2z - 18} = 0
$$
\n
$$
\text{alculamos el punto de intersección de la recta r y el plano } \pi.
$$
\n
$$
\text{a recllo escritimos la recta r en forma paramétrica } r : \begin{cases} x = 1 + t \\ y = -3 + t \\ z = 4 + 2t \end{cases} \text{ la sustituimos el } \pi
$$
\n
$$
\text{a non } \pi.
$$
\n
$$
\text{a reclu de la recta r y el plano } \pi.
$$
\n
$$
\text{a } r + 1 + 3 + 4t - 18 = 0 \Rightarrow 6t - 12 = 0 \Rightarrow t = 2
$$
$$
$$

Y ahora:

$$
d(P,r) = \frac{\left\| \overrightarrow{AP} \wedge \overrightarrow{dr} \right\|}{\left\| \overrightarrow{dr} \right\|} = \frac{\sqrt{50}}{\sqrt{75}} = \sqrt{\frac{2}{3}}
$$

**6.- Calcular las coordenadas del punto simétrico del (1,3,7) respecto de la recta dada por las ecuaciones**  $x - 1 = y + 3 = \frac{z - 4}{2}$ 

Calculamos el plano perpendicular a **r** que contiene al punto A(1,3,7).

Para ello hacemos el producto escalar del vector director de la recta **dr=(1,1,2)** por el vector perpendicular a la recta y que pasa por le punto (x-1,y-3,z-7)

$$
(1,1,2)\cdot (x-1,y-3,z-7)=0 \Rightarrow \boxed{\pi : x+y+2z-18=0}
$$

Calculamos el punto de intersección de la recta r y el plano π.

Para ello escribimos la recta r en forma paramétrica  $\ket{r:\gamma=-3+t}$  y la sustituimos en el  $z = 4 + 2t$  $\mathbf{x} = \mathbf{1} + \mathbf{r}$ 

plano π.

 $1 + t - 3 + t + 8 + 4t - 18 = 0$   $\rightarrow$  6 $t - 12 = 0$   $\rightarrow$   $t = 2$ 

Y sustituyendo en la ecuación paramétrica obtenemos el punto deseado.

Punto de intersección de r y  $\pi$   $H = (3,-1,8)$ 

H es el punto medio entre A y su simétrico A'.

Para calcular el punto medio de un segmento utilizam

$$
mos: \cancel{H} = \frac{A+A'}{2}
$$

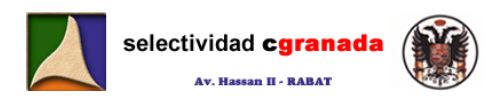

$$
A'=2H-A \blacktriangleright (6,-2,16)-(1,3,7)=(5,-5,9).
$$

Por tanto el punto simétrico del (1,3,7) es el punto  $A = (5,-5,9)$ 

**7.- Hallar el punto de la recta**  $r : x = \frac{y+2}{2} = \frac{z-3}{-1}$ 2  $r : x = \frac{y+2}{2} = \frac{z-3}{-1}$  que equidista del punto A(1,2,1) y **del origen de coordenadas.**

Lo primero es escribir la ecuación de la recta en forma paramétrica:  $\;$   $r$  $\overline{a}$  $\overline{a}$  $\overline{a}$  $:\mathbf{y} = -2 + 2t$  $\mathbf{x} = t$ = 3 –  $z=3-t$ 3

Un punto P, genérico de esta recta es:  $P = (t, -2 + 2t, 3 - t)$ 

Tiene que ocurrir que  $\|\overrightarrow{OP}\| = \|\overrightarrow{PA}\|$ 

−+−= tttOP )3,22,( y +−−−=+−−+−= ttttttPA )2,24,1()31,222,1( 44164162169844 ttttttttttt<sup>2</sup> <sup>2</sup> <sup>2</sup> <sup>2</sup> <sup>2</sup> <sup>2</sup> −++−++−+=−++−++ 2122613146 <sup>2</sup> <sup>2</sup> tttt +−=+− www.yoquieroaprobar.es

De donde  $8t - 8 = 0 \rightarrow \boxed{t = 1}$ 

Por tanto el punto P de la recta que equidista del origen y del punto A es:

$$
P = (1,0,2)
$$

**8. - Consideramos los planos**  $\pi$ : 2x + 5 = 0 y  $\pi$  = 3x + 3y - 4 = 0 *¿Qué ángulo determinan* **ambos planos?. Hallar el plano que pasa por el origen de coordenadas y es perpendicular a los dos planos.**

Para ver el ángulo que determinan dos planos, lo hacemos usando sus vectores normales:

$$
Cos(\pi,\pi') = \frac{n \cdot n'}{\sqrt{a^2 + b^2 + c^2 \cdot (\sqrt{a^2 + b^2 + c^2 \cdot \tan^2 \pi^2 a^2})}} = \frac{(2,0,0) \cdot (3,3,0)}{(2,0) \cdot (3,3,0)} = \frac{6}{2\sqrt{18}} = \frac{6}{6\sqrt{2}} = \frac{\sqrt{2}}{2} \implies \alpha = \frac{\pi}{4}
$$

Para que el plano sea perpendicular a ambos, su vector normal también lo tiene que ser.

$$
\vec{n}'' = \vec{n} \cdot \vec{n}' = \begin{vmatrix} \vec{i} & \vec{j} & \vec{k} \\ 2 & 0 & 0 \\ 3 & 3 & 0 \end{vmatrix} = 6\hat{k} \implies \text{De aquí que el vector } \vec{n}'' = (0,0,6) \implies \text{Entonces el plano que}
$$

buscamos es el plano: 6z+k=0, y como dice que pasa por el (0,0,0) entonces k=0  $\rightarrow$   $\boxed{z=0}$  es el plano pedido.

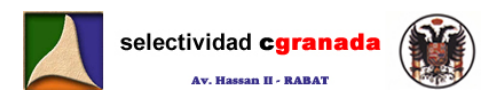

**9.- Hallar el punto de la recta**  r  $\Big\{ z = 1 + 2t \Big\}$ ⎪ ⎨ −= ty 3: **cuya distancia al punto P(1,0,2) sea** 5  $\left($  $x = t$ 

Un punto genérico de la recta es el (t,3-t,1+2t) como la distancia de un punto a una recta se calcula:

$$
d(P,r) = \frac{|\overrightarrow{AP} \wedge \overrightarrow{dr}|}{|\overrightarrow{dr}|} \quad \text{Lo prime } \overrightarrow{P} \text{ as a calculator, } \overrightarrow{AP(1-r, r-3, 2-2r)} \text{ y } dr(1,-1,2)
$$
\n
$$
|\overrightarrow{AP} \wedge \overrightarrow{dr}| = \begin{vmatrix} i & j & k \\ 1 & -1 & 2 \\ 1 & -1 & 2 \end{vmatrix} = |(-4\hat{i} + 2\hat{k})| = \sqrt{16 + 4} = \sqrt{20} = 2\sqrt{5} \text{ y } \text{ como } ||\overrightarrow{dr}|| = 2
$$
\n
$$
\text{atones a distance in all part of } \overrightarrow{AP} \text{ is a factor of } \overrightarrow{AP} \text{ is a factor of
$$

Entonces la distancia del punto a la recta es  $\sqrt{5}$ .

Por tanto si calculamos en punto de intersección entre la recta r y otra recta perpendicular que pase por P, tenemos el punto buscado.

Sea Q el punto (t,3-t,1+2t), y P(1,0,2) entonces el vector PQ=(t-1,3-t,2t-2), y el producto escalar PQ·dr=0 porque ambos vectores son perpendiculares.

 $PQ·dr=(t-1,3-t,2t-1)·(1,-1,2)=t-1+t-3+4t-2=0$   $\rightarrow 6t-6=0$   $\rightarrow t=1$ 

Por tanto el punto de la recta que está a una distancia  $\sqrt{5}$  del punto P es:  $|Q:(1,2,3)|$ 

10. - *Encontrar los puntos de* 
$$
r: \begin{cases} x + y = 0 \\ x - z = 0 \end{cases}
$$
 que disten  $\frac{1}{3}$  del plano  $\pi: 2x - y + 2z + 1 = 0$ 

Lo primero es ver cual es la posición relativa de la recta y el plano.

Escribimos La matriz M y M\*

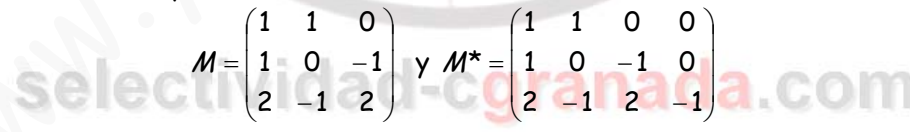

Rang(M)=3=Rang(M\*), Por tanto recta y plano son secantes. $\leftrightarrow$ 

Tienen que existir dos puntos de la recta a una distancia  $\frac{1}{3}$ del plano, uno por encima y otro

por debajo.

Escribimos la recta en forma paramétrica, para ello necesitamos el vector director y un punto:

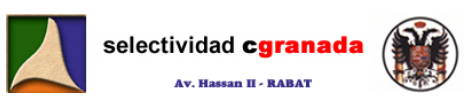

$$
dr = \begin{vmatrix} i & j & k \\ 1 & 1 & 0 \\ 1 & 0 & -1 \end{vmatrix} = -\hat{i} + \hat{j} - \hat{k} = (-1,1,-1)
$$
 Punto (si hacemos Z=0)  $\Rightarrow$  A(0,0,0) Por tanto  

$$
r : \begin{cases} x = -t \\ y = t \\ z = -t \end{cases}
$$

Un punto cualquiera de la recta es (-t,t,-t), pues calculamos la distancia de un punto a un plano y la igualamos a  $\frac{1}{3}$  . Y eso nos dará dos valores para t.  $\pi$  : 2x - y + 2*z* + 1 = 0

$$
d(P,\pi) = \frac{|ap_x + bp_y + cp_z + d|}{\|\vec{n}\|} = \frac{|-2t - t - 2t + 1|}{\sqrt{9}} = \frac{|-5t + 1|}{3} = \frac{1}{3} \implies |-5t + 1| = 1 \implies \begin{cases} t = 0 \\ t = \frac{2}{5} \end{cases}
$$

Por tanto los puntos situados a una distancia  $\frac{1}{3}$  del plano son  $\left(0,0,0\right)\gamma\left(\frac{-2}{5},\frac{2}{5},\frac{-2}{5}\right)$  $\left(\frac{-2}{5}, \frac{2}{5}, \frac{-2}{5}\right)$ ⎝ ⎛ −−  $(0,0,0)\gamma\left(\frac{-2}{5},\frac{2}{5},\frac{-2}{5}\right)$ 

**11.- Un cuadrado tiene uno de sus lados sobre la recta**   $\overline{a}$ ⎨  $\left\lceil \cdot \right\rceil$  $-2y+2z=$  $+2y+2z=$  $2y+2z=0$  $\frac{3x+2y+2z=0}{2}$  $x - 2y + 2z$  $r : \begin{cases} 3x + 2y + 2z = 0 \\ y \text{ otro lado} \end{cases}$ **sobre la recta**  $s: \frac{x-3}{2} = \frac{y-1}{-1} = \frac{z+5}{-2}$ 1 1 2 s: <mark>×−3</mark> = <mark>y−1</mark> = <u>z+5</u> . Calcula el área del cuadrado.  $(P,\pi) = \frac{|ap_x + bp_y + cp_z + d|}{|\pi|} = \frac{|-2t - t - 2t + 1|}{\sqrt{9}} = \frac{|-5t + 1|}{3} = \frac{1}{3} \Rightarrow |-5t + 1| = 1 \Rightarrow \begin{cases} r - 0 \ \pi - \frac{2}{5} \end{cases}$ <br>  $r$  tanto los puntos situados a una distancia  $\frac{1}{3}$  del plano son  $\left[\frac{(0,0,0)\sqrt{\frac{-2}{5},\frac{2}{5}-\frac{2}{5}}}\right]$ <br>

Lo primero que tenemos que hacer es ver la posición relativa de las rectas r y s:

Calculamos el vector director de la recta r:

$$
dr = \begin{vmatrix} i & j & k \\ 3 & 2 & 2 \\ 1 & -2 & 2 \end{vmatrix} = 8\hat{i} - 4\hat{j} - 8\hat{k} = (8, -4, -8)
$$
   
Si comparamos  $\overrightarrow{dr}$   $\overrightarrow{ds}$  vemos que  $\overrightarrow{dr} = 4\cdot\overrightarrow{ds}$ 

Por tanto las rectas r y s son paralelas.

Calculamos la distancia entre ellas, y el área del cuadrado será esa distancia al cuadrado.

Necesitamos un punto de s,  $A=(3,1,-5)$  ds= $(2,-1,-2)$  y un punto de r,  $P(0,0,0)$  por ser homogéneo el sistema. Calculamos el vector  $\overrightarrow{AP}$  = (-3,-1,5)

Résidence ESSAADA, entrée 7, 1er étage, Av. Hassan II, Rabat

$$
\overrightarrow{AP} \wedge \overrightarrow{ds} = \begin{vmatrix} 7 & \text{rel } 3 & \text{rel } 2 & \text{rel } 1 & \text{rel } 3 & \text{rel} 2 & \text{rel} 3 & \text{rel} 4 & \text{rel} 3 & \text{rel} 2 & \text{rel} 3 & \text{rel} 2 & \text{rel} 2 & \text{rel} 3 & \text{rel} 2 & \text{rel} 2
$$

Por tanto el área del cuadrado:  $\boxed{\mathcal{A} = \left(\sqrt{10}\,\right)^{\!2} = 10}$ 

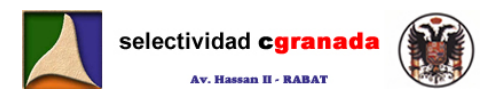

12.- Hallar el plano de la familia  $mx + y + z - (m + 1) = 0$  que está situado a distancia 1 **del origen.** 

$$
d(P,\pi) = \frac{|ap_x + bp_y + cp_z + d|}{\|\vec{n}\|} = \frac{|-(m+1)|}{\sqrt{m^2 + 2}} = \frac{m+1}{\sqrt{m^2 + 2}} = 1 \qquad \Rightarrow \qquad (m+1)^2 = m^2 + 2 \qquad \Rightarrow
$$
  

$$
m^2 + 2m - m^2 = 1
$$
  
De donde  $m = \frac{1}{2}$ 

Por tanto el plano de la familia es:

$$
\frac{1}{2}x + y + z - \frac{3}{2} = 0 \implies x + 2y + 2z - 3 = 0
$$

**13.- Explicar como se obtiene la perpendicular común a dos rectas que se cruzan. Obtener la perpendicular común a las rectas**  :  $\overline{a}$ ⎨  $\sqrt{2}$ = = 0 0 z  $r:\begin{cases} y=0\\ z=0 \end{cases}$  **y**  $s:\begin{cases} z \end{cases}$ ⎨  $\left($ = = 3  $\begin{cases} x = 0 \\ z = 3 \end{cases}$  $s:\Big\{x$ 

Para obtener la perpendicular común a dos rectas que se cruzan, lo primero es escribir las rectas en forma paramética:

Recta r:

$$
\vec{n_1} = (0,1,0)
$$
\n
$$
\vec{n_2} = (0,0,1)
$$
\n
$$
\rightarrow \vec{dr} = \begin{vmatrix} \hat{i} & \hat{j} & \hat{k} \\ 0 & 1 & 0 \\ 0 & 0 & 1 \end{vmatrix} = (1,0,0)
$$
\n
$$
\rightarrow \text{Si x=1} \rightarrow \text{Un punto de } r \text{ es el } P(1,0,0) \rightarrow \begin{cases} x = 1 + r \\ y = 0 \\ z = 0 \end{cases}
$$

Recta s:

13. - *Explicar como se obtiene la perpendicular común a dos rectas que se cruzan*  
\nObtener la perpendicular común a las rectas r
$$
y: \begin{cases} y=0 \\ z=0 \end{cases}
$$
\n23  
\nPara obtener la perpendicular común a dos rectas que se cruzan, lo primeiro es escribir las rectas en forma paramética:  
\nRectar:  
\n
$$
\vec{n_1} = (0,1,0)
$$
\n
$$
\vec{n_2} = (0,0,1)
$$
\n
$$
\vec{n_1} = (0,1,0)
$$
\n
$$
\vec{n_2} = (0,0,1)
$$
\n
$$
\vec{n_3} = (0,0,1)
$$
\n
$$
\vec{n_4} = (1,0,0)
$$
\n
$$
\vec{n_5} = \begin{cases} \hat{i} & \hat{j} & \hat{k} \\ 0 & 1 & 0 \\ 0 & 0 & 1 \end{cases} = (1,0,0)
$$
\n
$$
\vec{n_6} = (0,0,1)
$$
\n
$$
\vec{n_7} = \begin{cases} \hat{i} & \hat{j} & \hat{k} \\ 0 & 0 & 0 \\ 0 & 0 & 1 \end{cases} = (0,-1,0)
$$
\n
$$
\vec{n_8} = (0,-1,0)
$$
\n
$$
\vec{n_9} = (0,-1,0)
$$
\n
$$
\vec{n_1} = (1,0,0)
$$
\n
$$
\vec{n_2} = (0,0,1)
$$
\n
$$
\vec{n_1} = (1,0,0)
$$
\n
$$
\vec{n_2} = (0,0,1)
$$
\n
$$
\vec{n_3} = \begin{cases} \hat{i} & \hat{j} & \hat{k} \\ 0 & 0 & 1 \\ 0 & 0 & 1 \end{cases} = (0,-1,0)
$$
\n
$$
\vec{n_1} = (1,0,0)
$$
\n
$$
\vec{n_2} = (0,0,1)
$$
\n
$$
\vec{n_3} = (0,-1,0)
$$
\n
$$
\vec{n_3} = (0,1,-1,0)
$$
\n
$$
\vec{n_3} = (0,1,-1,0)
$$
\n
$$
\vec{n_3} = (0,1,-1,0)
$$
\n
$$
\vec{n_3} = (0,1,-1,0)
$$
\

Obtenemos un punto genérico de cada una:

 $A \in r$ ;  $A(1 + r, 0, 0)$  $B \in S$ ;  $B(0,1-\lambda)$ 

Hallamos las componentes del vector  $\overrightarrow{AB}$ ;  $\overrightarrow{AB} = B-A = (-1-t,1-\lambda,3)$ 

Y este vector tiene que ser perpendicular al vector director de r  $\overrightarrow{dr}$  y al vector director de s  $\overline{ds}$ .

$$
\vec{dr}\cdot\vec{AB}=0
$$
\n
$$
\vec{ds}\cdot\vec{AB}=0
$$
\n
$$
\begin{array}{ccc}\n(1,0,0) \cdot (-1-t,1-\lambda,3) = 0 & -1-t = 0 & t = -1 \\
\hline\n\vec{ds}\cdot\vec{AB} = 0 & (0,-1,0) \cdot (-1-t,1-\lambda,3) = 0 & -1+\lambda = 0 & \lambda = 1 \\
\text{where } \lambda \text{ is the same value, } \lambda = 1\n\end{array}
$$

Si sustituimos en las rectas r y s, obtenemos los puntos: A(0,0,0) y B(0,0,3), ya tenemos dos puntos de la recta, como  $\overrightarrow{AB}$  =  $B$  –  $\mathcal{A}$  = (0,0,3) , la recta perpendicular es:  $\left. r^{\cdot}\right\}$   $\mathcal{y}$  = 0  $\bar{z} = 3t$  $\chi = 0$ 

**14.- a) Determinar la ecuación de un plano** <sup>π</sup> **pasando por el punto A(-1,-1,1) y siendo**   $\vec{v}$ (1,-2,-1) un vector normal al mismo.

Creamos un haz de planos paralelos de la forma: X-2Y-Z+K=0

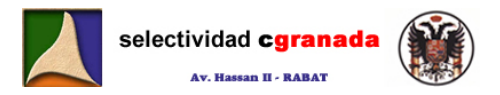

Y calculamos que plano del haz pasa por ese punto, sustituyendo el punto en el haz de planos paralelos.

$$
-1-2(-2)-1+k=0 \rightarrow -1+4-1+k=0 \rightarrow k=-2 \rightarrow \pi: x-2y-z-2=0
$$

**b) Determinar las ecuaciones paramétricas de la recta s que se obtiene al cortarse el plano**  $π : x - 2y - z - 2 = 0$  con el plano  $π' : z = 1$ 

Si sustituimos  $\pi$ <sup>'</sup>:  $z = 1$  en el plano  $\pi$ :  $x - 2y - z - 2 = 0$ , obtenemos la recta  $r$ :  $x - 2y = 3$ 

Que es la forma general de la ecuación de una recta, si operamos tenemos:  $y = \dfrac{x - 3}{2}$ 

La forma paramétrica de r: 
$$
\begin{cases} x = 3 + 2t \\ y = t \\ z = 1 \end{cases}
$$

Si lo hacemos de la forma habitual; calculamos el vector director de r:  $|\hat{z} - \hat{z}| = |\hat{z}|$ i j k

$$
\vec{dr} = \begin{vmatrix} 1 & 0 & 0 \\ 1 & -2 & -1 \\ 0 & 0 & 1 \end{vmatrix} = (-2,-1,0)
$$

Y para calcular un punto, z=1, y=0, x=3; por tanto la recta r tiene por ecuaciones paramétricas:

$$
r: \begin{cases} x = 3 - 2t \\ y = -t \\ z = 1 \end{cases}
$$

**c) Determinar las ecuaciones paramétricas e la recta r que pasa por los puntos B(1,1,2) y C(1,-1,2)** 

Calculamos el vector  $\overline{BC} = C-B = (0,-2,0)$ , y con el vector y un punto (1,1,2) escribimos las paramétricas: r:  $\boxed{z=2}$  $\overline{y} = 1 - 2t$  $\left\lceil \right\rceil$  $x=1$ 

**d) Encontrar la posición relativa entre las rectas r y s de los apartados anteriores:** 

forma paramétrica de r: 
$$
y = t
$$

\n10 **hacemos de la forma habitual: calculamos el vector director de r:**

\n2 = 1

\n10 **0** 1

\n10 **0** 1

\n11 **0** 0 1

\n12 **1 1 1 1 2 1 2 1 2 1 2 1 2 2 1 2 2 2 2 2 2 2 2 2 2 2 2 2 2 2 2 2 2 2 2 2 2 2 2 2 2 2 2 2 2 2 2 2 2 2 2 2 2 2 2 2 2 2 2 2 2 2 2 2 2 2 2 2 2 2 2 2 2 2 2 2 2 2 2 2 2 2 2 2 2 2 2 2 2 2 2 2**

Por tanto las rectas r y s SE CRUZAN.

 **e) Hallar un punto D de la recta r que esté a la misma distancia de los puntos B y**   $\mathcal{L}$ 

Un punto genérico de la recta r es el (3-2t, -t, 1), calculamos los vectores  $\overrightarrow{BD} \vee \overrightarrow{CD}$ :

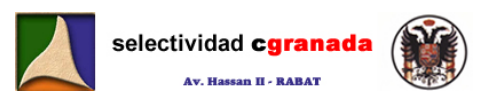

 $BC = (2 - 2t,1-t,-1)$ *BD* = (2−2*t*,−1−*t*,−1)<br>—– iguales.

$$
\|\overrightarrow{BC}\| = \|\overrightarrow{BD}\| \implies \sqrt{4+4t^2-8t+1+t^2+2t+1} = \sqrt{4+4t^2-8t+1-2t+t^2+1}
$$
  
4+4t<sup>2</sup>-8t+1+t<sup>2</sup>+2t+1=4+4t<sup>2</sup>-8t+1-2t+t<sup>2</sup>+1 \implies t=0

Por tanto el punto buscado es el (3,0,1)

**15.- Considera el triángulo que tiene por vértices los puntos A(1,1,2), B(1,0,-1) y C(1,-3,2)** 

**a) Razonar si es rectángulo:** 

El triángulo es rectángulo si alguno de estas parejas de vectores es ortogonal:

1, -3, 2)  
\na) Razonar si es rectángulo:  
\ntriángulo es rectángulo si alguno de estas parejas de vectores es ortogonal:  
\n
$$
\frac{\overrightarrow{AB}}{|\overrightarrow{BA}|} = (0,-1,-3), \overrightarrow{AC} = (0,-4,0)
$$
\n
$$
\frac{\overrightarrow{AB} \cdot \overrightarrow{AC}}{|\overrightarrow{CA}|} = (0,1,3), \overrightarrow{BC} = (0,-3,3)
$$
\n
$$
\frac{\overrightarrow{BA} \cdot \overrightarrow{BC}}{|\overrightarrow{CA}|} = (0,1,3), (0,-3,3) = 6
$$
\n
$$
|\overrightarrow{CA} \cdot \overrightarrow{CB}| = (0,4,0), (\overrightarrow{CB}) = (0,3,-3)
$$
\n
$$
\frac{\overrightarrow{CA} \cdot \overrightarrow{CB}}{|\overrightarrow{CA} \cdot \overrightarrow{CB}|} = (0,4,0), (0,3,-3) = 12
$$
\n
$$
\frac{\overrightarrow{CA}}{|\overrightarrow{CA}|} = (0,4,0), (\overrightarrow{C},3,-3) = 12
$$
\n
$$
\frac{\overrightarrow{CA}}{|\overrightarrow{CA}|} = (0,4,0), (\overrightarrow{C},3,-3) = 12
$$
\n
$$
\frac{\overrightarrow{CA}}{|\overrightarrow{CA}|} = (0,4,0), (\overrightarrow{C},3,-3) = 12
$$
\n
$$
\frac{\overrightarrow{CA}}{|\overrightarrow{CA}|} = (0,4,0), (\overrightarrow{C},3,-3) = 12
$$
\n
$$
\frac{\overrightarrow{CA}}{|\overrightarrow{CA}|} = (0,4,0), (\overrightarrow{C},3,-3) = 12
$$
\n
$$
\frac{\overrightarrow{CA}}{|\overrightarrow{CA}|} = (0,4,0), (\overrightarrow{C},3,-3) = 12
$$
\n
$$
\frac{\overrightarrow{BC}}{|\overrightarrow{AC}|} = (0,4,0), (\overrightarrow{C},3,-3) = 12
$$
\n
$$
\frac{\overrightarrow{BC}}{|\overrightarrow{AC}|} = (0,4,0), (\overrightarrow{C},3,-3) = 12
$$
\n
$$
\frac{\overrightarrow{BC}}{|\overrightarrow{AC}|} = (0,4,0), (\overrightarrow{C},3,-3) = 12
$$
\n
$$
\frac{\overrightarrow{BC}}{|\overrightarrow{AC}|} = (0,4,0), (\overrightarrow{C},3
$$

b) **Calcular la recta r que pasa por B y es perpendicular al lado AC.**

Calculamos las ecuaciones paramétrica<mark>s de la recta AC.</mark>  $r$ : $\sqrt{y}$ =1-4t, un punto genérico de  $z = 2$  $\chi = 1$ 

la recta es el G (1,1 - 4t,2). Si calculamos el vector que une el punto genérico y el punto B:

 $\overrightarrow{GB} = B - G = (0.4t - 1, -3)$ , este vector y el vector de la recta son perpendiculares, por tanto:

$$
\overrightarrow{GB}\cdot\overrightarrow{dr} = (0,4t-1,-3)\cdot(0,-4,0) = 0 \implies -16t+4 = 0 \implies t = \frac{1}{4}
$$

Por tanto el vector  $\overrightarrow{GB} = (0,0,-3)$ 

Y la ecuación de la recta que pasa por B y es perpendicular a AC, es:  $\,r$  :  $\bar{z} = -1 - 3t$  $\frac{1}{2}$ ⎨  $\chi = 1$ = y 0

 **c) Calcular la recta S que pasa por los puntos A y C:** 

$$
\begin{array}{c|c}\n1.037201221 & 6 & 037204 \\
\hline\n\end{array}
$$
\n
$$
5:\begin{cases}\nx = 14 \cdot \text{granda.com} \\
y = 1 - 4\lambda \\
z = 2\n\end{cases}
$$

# **a) D es el punto de corte de r y s, calcular el módulo de** BD

Como ambas rectas están en paramétricas, igualamos las paramétricas para obtener el punto de corte entre ellas. ⎪ ⎨  $\int$  $=1-$ =  $0 = 1 - 4$  $1=1$  $\lambda \rightarrow \lambda = \frac{1}{4}$ ;  $t = -1$   $\rightarrow$  El punto de corte es el (1,0,2)

**Matemáticas Curso intensivo Julio-Septiembre de 2008 © Raúl G.M. 172**

 $\overline{\mathcal{L}}$ 

−−=

 $2 = -1 - 3t$ 

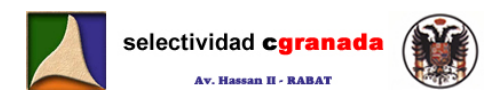

$$
\overrightarrow{BD} = D - B = (1,0,2) - (1,0,-1) = (0,0,3) \qquad \qquad \rightarrow \qquad \left| \overrightarrow{BD} \right| = \sqrt{9} = 3
$$

**b) Calcular la longitud del lado AC:** 

La longitud del lado AC es el módulo del vector  $\overrightarrow{AC}$ ;  $\left\|\overrightarrow{AC}\right\| = \sqrt{16} = 4$ 

**c) Calcular el producto vectorial de los vectores AC y AB y comprueba que su módulo es igual a h·b, siendo h el módulo del vector BD y b la longitud del lado AC (calculados anteriormente)**

$$
\overrightarrow{AC} \wedge \overrightarrow{AB} = \begin{vmatrix} \hat{i} & \hat{j} & \hat{k} \\ 0 & -4 & 0 \\ 0 & -1 & -3 \end{vmatrix} = (12,0,0) \qquad \rightarrow \qquad \left\| \overrightarrow{AB} \wedge \overrightarrow{AC} \right\| = 12 \; ; \qquad h \cdot b = 4 \cdot 3 = 12
$$

16.- Consideramos los puntos A(2,1,2) y B(0,4,1) y la recta r: x = y −2 =  $\frac{Z-3}{2}$ 

 **a) Determinar un punto C de la recta que equidiste de los puntos A y B** 

Escribimos r en forma paramétrica:  $r:\frac{1}{y}=2+t$  , un punto genérico de ella es el  $\Big\{ z = 3 + 2t \Big\}$  $\mathbf{x} = t$ 

G(t,2+t,3+2t).

Si calculamos los vectores  $\overrightarrow{AG}$  y  $\overrightarrow{BG}$ , como los puntos A y B están a la misma distancia, el módulo de estos vectores ha de ser el mismo.

$$
\overrightarrow{AG} = G - A = (t, 2 + t, 3 + 2t) - (2, 1, 2) = (t - 2, 1 + t, 1 + 2t)
$$
  

$$
\overrightarrow{BG} = G - B = (t, 2 + t, 3 + 2t) - (0, 4, 1) = (t, t - 2, 2 + 2t)
$$

$$
\overrightarrow{AC} \wedge \overrightarrow{AB} = \begin{vmatrix} \hat{i} & \hat{j} & \hat{k} \\ 0 & -4 & 0 \\ 0 & -1 & -3 \end{vmatrix} = (12,0,0) \rightarrow \boxed{AB \wedge AC} = 12; \quad h \cdot b = 4 \cdot 3 = 0
$$
\n5. - Consideramos los puntos A(2,1,2) y B(0,4,1) y la recta r:  $x = y - 2 = \frac{z - 3}{2}$   
\na) Determinar un punto C de la recta que equidiste de los puntos A y B  
\nciribimos r en forma paramétrica:  $r: \begin{cases} x = t \\ y = 2 + t \\ z = 3 + 2t \end{cases}$ , un punto genérico de ella es  
\n $\begin{cases} x = t \\ z = 3 + 2t \end{cases}$   
\ncalculamos los vectores A6 y B6, como los puntos A y B están a la misma distancia  
\n6dulo de estos vectores ha de ser el mismo.  
\n $\overrightarrow{AB} = \overrightarrow{B} - \overrightarrow{A} = (t, 2 + t, 3 + 2t) - (2, 1, 2) = (t - 2, 1 + t, 1 + 2t)$   
\n $\overrightarrow{B} = \overrightarrow{B} - \overrightarrow{B} = (t, 2 + t, 3 + 2t) - (0, 4, 1) = (t, t - 2, 2 + 2t)$   
\n $\overrightarrow{[AC]} = \overrightarrow{[BC]}$   
\n $\sqrt{(t-2)^2 + (1 + t)^2 + (1 + 2t)^2} = \sqrt{t^2 + (t-2)^2 + (1 + 2t)^2}$   
\n $(t-2)^2 + (1 + t)^2 + (1 + 2t)^2 = t^2 + (t-2)^2 + (1 + 2t)^2$   
\n $t^2 + 4 - 4t + 1 + t^2 + 2t + 1 + 4t^2 + 4t = t^2 + t^2 + 4 - 4t + 1 + 4t^2 + 4t$   
\ne donde:  
\n $6t^2 - 2t + 6 = 6t^2 - 3t + 5$   
\nr tanto el punto que está a la misma distancia, a x. Bassan II, Rabat  
\nb) Calculate e fárea del triángulo ABC

De donde:

 $6t^2-2t+6=6t^2-3t+5$   $t=-1$ 

Por tanto el punto que está a la misma distancia de A y B es el (-1,1,1)

**b) Calcular el área del triángulo ABC** 

El área del triángulo ABC se calcula como:

$$
S_{ABC} = \frac{1}{2} \left\| \overrightarrow{AB} \wedge \overrightarrow{AC} \right\| = \frac{1}{2} \begin{vmatrix} \hat{i} & \hat{j} & \hat{k} \\ -2 & 3 & -1 \\ -3 & 0 & -1 \end{vmatrix} = \frac{1}{2} \left\| (-3,1,9) \right\| = \frac{1}{2} \sqrt{9+1+81} = \frac{1}{2} \sqrt{91} = \frac{\sqrt{91}}{2}
$$

**© Raúl González Medina 2008.**

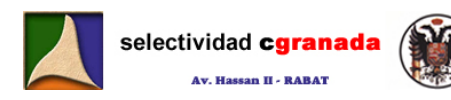

# **Tema 12: IDEA DE PROBABILIDAD**

### **1.- Experimentos aleatorios**

Un experimento se llama aleatorio cuando se conocen todos los posibles resultados del mismo, pero no puede predecirse cuál de ellos se producirá en una experiencia correcta. Son ejemplos de experimentos aleatorios: lanzar una moneda al aire, extraer un naipe de la baraja, lanzar un dado, etc.

En un experimento Aleatorio: "Sabemos lo que puede ocurrir, pero no lo que va a ocurrir."

### **2.- Espacio muestral**

Conjunto de todos los resultados que se pueden obtener en un experimento aleatorio. Si lanzamos una moneda al aire, caben dos posibilidades C y +. El espacio muestral asociado a esta experiencia es  $E = \{C, +\}$ . Al lanzar un dado caben seis posibilidades, por tanto el espacio muestral es E={1,2,3,4,5,6}. **spacio muestral**<br>
Conjunto de todos los resultados que se pueden obtener en un experimento deator<br>
lanzamos una moneda al aire, caben dos posibilidades C y +. El espacio muestral asociac<br>
ta experiencia es E={C,+}. Al la

### **3.- Sucesos**

Se llama suceso a cualquier subconjunto del espacio muestral E. Los sucesos se simbolizan por las letras A,B,C.... Si E es un conjunto con n elementos hay 2<sup>n</sup> posibles sucesos.

#### **3.1 Tipos de Sucesos:**

- Sucesos Elementales: Formados por un solo elemento, A{C}, B{+},
- Suceso Seguro: Es el que siempre ocurre, es todo el espacio muestral.
- Suceso Imposible: Es el que nunca ocurre, se representa por  $\phi$ .

#### Ejemplos:

El suceso de obtener, al lanzar un dado, un número igual o menor que 6 es A={1,2,3,4,5,6}.

El suceso de obtener, al lanzar un dado, un número superior a E es el suceso imposible  $^{\varphi}$ .

• Suceso contrario u opuesto de A: Es el que se verifica para todos los resultados que no verifican A. Se simboliza por  $A$  ó por  $A<sup>c</sup>$ .

#### Ejemplo:

El suceso contrario del suceso " Obtener un número par al lanzar un dado" es  $A^c = \{1,3,5\}$  ya que  $A = \{2,4,6\}$ .

- Sucesos incompatibles o excluyentes: los sucesos A y B son incompatibles si su realización simultánea es imposible, es decir si no pueden ocurrir a la vez. En particular dos sucesos contrarios son incompatibles.
- Sucesos Compatibles: Los sucesos A y B son compatibles si su realización simultánea es posible.

#### **3.2.- Operaciones con sucesos**

• Unión de dos sucesos A y B es el suceso que se realiza cuando uno al menos de los sucesos A y B se realiza. Se simboliza por  $A \cup B$ .

• Intersección de los sucesos A y B es el suceso que se realiza cuando A y B se

realizan de forma simultánea. Se simboliza por  $A \cap B$ .

#### Ejemplo:

selectividad cgranada Av. Hassan II - RABAT

Si A es el suceso "Obtener un número par" al lanzar un dado, y B el suceso "Obtener un múltiplo de tres" A = {2,4,6}:  $B = \{3, 6\}$ .

El suceso  $A \cup B = \{2, 3, 4, 6\}$  El suceso  $A \cap B = \{6\}$ .

Los sucesos A y B son compatibles si y sólo si  $A \cap B \neq \emptyset$ .

#### Ejemplos:

Si A es el suceso "Obtener un número par" al lanzar un dado, B el suceso "Obtener un múltiplo de 3" y C el suceso "Obtener un múltiplo de 5".  $A = \{2, 4, 6\}$ ;  $B = \{3, 6\}$ ;  $C = \{5\}$ 

$$
A \cap B = \{6\} \qquad A \cap C = \phi
$$

Los sucesos A y B son compatibles, mientras que los sucesos A y C son incompatibles.

Los sucesos  $A_1, A_2,..., A_n$  constituyen una partición de E si ninguno es el  $\phi$ , son incompatibles dos a dos y  $A \cup A \cup$  .........  $\cup A = E$ 

### **4.- Frecuencias**

Si se realizan n pruebas de un experimento aleatorio y el suceso A se presenta  $N_A$ , veces, se dice que la *frecuencia absoluta* del suceso A en las n pruebas es N<sub>A</sub>, y la *frecuencia* **relativa** que la simbolizaremos por fr(A), se calcula:

$$
f_r(A) = \frac{N_A}{n}
$$

Ejemplo:

Se lanza un dado 10 veces, obteniendo los siguientes resultados 5, 2, 1, 1, 3, 2, 6, 4. 3, 1. Si el suceso A es "Obtener un número impar", A={5,1,1,3,3,1} la frecuencia absoluta de A es N<sub>A</sub> = 6, mientras que la frecuencia relativa es:

$$
f_r(A) = \frac{N_A}{n} = \frac{6}{10} = 0,6
$$

#### **5.- Probabilidad**

Una probabilidad P es una aplicación en el intervalo [0,1] que satisface las tres propiedades siguientes. Para todo suceso A:

Si A,,A,,.....A, son suscesos de <mark>E inc</mark>ompatibles dos a dos:  $P(A \cup A) \cup ...... \cup A_{n}) = P(A) + P(A) + ...... + P(A_{n})$  $P(\mathcal{A})\,{\geq}\,0$  $P(F) = 1$ btener un múltiplo de 5". A=(2,4,6); a=(3,6):  $\angle$  An C -  $\phi$ <br>
sucesos A y B son compatibles, mientros que los sucesos A y C son incompatibles.<br>
sucesos A<sub>1</sub> A<sub>2</sub>,......A<sub>n</sub> constituyen una partición de E si ninguno es e

P(A) se leerá probabilidad del suceso A, o simplemente probabilidad de A.

La asignación de probabilidades a los sucesos de un experimento aleatorio suele hacerse considerando las frecuencias relativas de los sucesos elementales en un número elevado de pruebas.

#### Ejemplo:

Se lanza 100 veces un dado trucado cuyas caras están numeradas con los números 1,2,3,4,5 y 6, obteniendo los siguientes resultados:

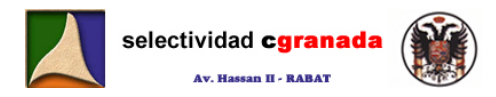

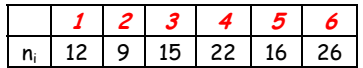

Asignando a cada suceso elemental una probabilidad igual a su frecuencia relativa, se tendrá:

$$
P(1) = \frac{12}{100} \quad P(2) = \frac{9}{100} \quad P(3) = \frac{15}{100} \quad P(4) = \frac{22}{100} \quad P(5) = \frac{16}{100} \quad P(6) = \frac{26}{100}
$$

La probabilidad del suceso A "obtener número impar" es:

 $P(A) = P(1,3,5) = P(1) + P(3) + P(5) = \frac{12}{100} + \frac{15}{100} + \frac{16}{100} = \frac{43}{100}$ 

De la definición de probabilidad se deduce las siguientes propiedades.

Las probabilidades de dos sucesos contrarios suman uno:  $P(A) + P(\overline{A}) = 1 \Rightarrow P(A) = 1 - P(\overline{A})$ La probabilidad del suceso imposible es cero  $P(\phi) = 0$ Para cualquier suceso A,  $0 \le P(A) \le 1$ Para dos sucesos cualesquiera A y B:  $P(A \cup B) = P(A) + P(B) - P(A \cap B)$ be la definición de probabilidad se deduce las siguientes propiedades.<br>
signionidades de dos sucesos contrarios suman uno:  $P(A) + P(\overline{A}) = 1 \Rightarrow P(A) = 1 - P(\overline{A})$ <br>
probabilidad del suceso imposible es cero  $P(\phi) = 0$ <br>
ra cualquie

Si los sucesos A<sub>1</sub>, A<sub>2</sub>…….,A<sub>n</sub> constituyen una partición de E:  $P(A) + P(A) +$ ……. +  $P(A_n) = 1$ 

### **6.- Sucesos equiprobables ( Regla de Laplace)**

En una experiencia aleatoria en que todos los casos posibles son igualmente probables, la probabilidad de un suceso A es :

$$
P(A) = \frac{\text{número de casos favorables}}{\text{número de casos posibles}}
$$

iii Atención *i!!!* Para poder aplicar la regla de Laplace es imprescindible que todos los casos posibles sean igualmente probables. Esto, que suele suceder en los juegos de azar sencillos no es siempre cierto, ni mucho menos.

En el caso del tratamiento médico, el espacio muestral, sólo consta de dos sucesos: E = {éxito, fracaso}

Al aplicar la regla de Laplace resultaría:  $P(\acute{e}xito) = P(fracaso) = \frac{1}{2}$ , lo que manifiestamente es falso como acredita el 95% de éxito constatado.

**7.- Probabilidad condicionada** 

Sean dos sucesos del mismo experimento aleatorio, tales que P(B)> O. Se llama **probabilidad condicionada de A respecto de B** a la probabilidad de que se realice A sabiendo que se ha realizado B y se simboliza por P(A/B).

Matemáticamente:

$$
P(A \mid B) = \frac{P(A \cap B)}{P(B)}
$$

Matemáticas Verano 2008 © Raúl G.M. 176

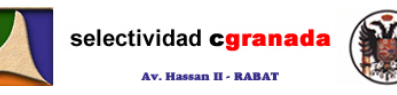

El valor P(A/B) se refiere a un suceso ya realizado, por lo que a P(A/B) se le da el nombre de probabilidad de B a posteriori de A , en contraposición al valor de P(A) se da el nombre de probabilidad a priori de A ,es decir, antes de hacer ninguna prueba y saber si se ha realizado o no.

 De forma similar, **probabilidad condicionada de B respecto de A**, es la probabilidad de que se realice A sabiendo que B ya ha ocurrido.

$$
\mathcal{P}(\mathcal{B} \mid \mathcal{A}) = \frac{\mathcal{P}(\mathcal{A} \cap \mathcal{B})}{\mathcal{P}(\mathcal{A})}
$$

Si A y B son sucesos de probabilidad no nula, y despejamos de ambas la probabilidad de la intersección, obtenemos:

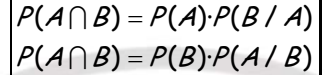

que recibe el nombre de Teorema de la probabilidad Compuesta ó Teorema de la intersección.

#### Ejemplo:

En un instituto, el 60% de los alumnos de COU estudian Matemáticas, y el 80% de los que estudian Matemáticas también estudian Física. Se elige al azar un estudiante de COU de dicho Instituto ¿Cuál es la probabilidad de que estudie matemáticas y Física? *A* y B son sucesos de probabilidad no nula, y despejamos de ambas la probabilidad d<br>
errección, obtenemos:<br>  $\frac{P(A \cap B) = P(A)P(B \mid A)}{P(A \cap B) = P(B)P(A \mid B)}$ <br>
ue recibe el nombre de *Teorema de la probabilidad Compuesta* ó *Teorema* 

Sea M el suceso "Estudiar Matemáticas"; F el suceso "estudiar Física"; por el Teorema de la probabilidad compuesta:

$$
P(M \cap F) = P(M) \cdot P(F / M) = \frac{60}{100} \cdot \frac{80}{100} = 0,48
$$

Por tanto, el 48% de los alumnos de COU de dicho Instituto estudian ambas asignaturas.

Si A y B son dos suceso<mark>s incom</mark>patibles:  $P(A/B) = \frac{P(\phi)}{P(B)} = 0$ 

#### **8.- Sucesos independientes**

Dos sucesos A y B son **independientes,** si el resultado de uno no influye en el resultado del otro. Matemáticamente dos sucesos son independientes:

$$
P(A)\cdot P(B)=P(A\cap B)
$$

De esta definición y del teorema de la probabilidad compuesta, resulta que los sucesos A y B son independientes si y sólo si:

$$
\rho(A/B) = \rho(A)
$$

$$
\rho(B/A) = \rho(B)
$$

Ejemplo: Calcula la probabilidad de que al extraer 3 cartas, con reemplazamiento, de una baraja española, sean todas copas.

Como la carta extraída se vuelve a introducir, los sucesos son independientes y la probabilidad buscada es:

$$
P(C_1 \cap C_2 \cap C_3) = P(C_1) \cdot P(C_2 \setminus C_1) \cdot P(C_3 \setminus C_1, C_2) = P(C_1) \cdot P(C_2) \cdot P(C_3) = \frac{10}{40} \cdot \frac{10}{40} \cdot \frac{10}{40}
$$

Matemáticas Verano 2008 © Raúl G.M. 177

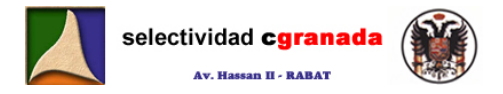

Donde Ci denota el suceso salir copas en la extracción número i.

# **9.- Cálculo combinatorio**

Cuando en la probabilidad de Laplace el número de casos favorables, ó el número de casos posibles, o ambos, es muy elevado, es conveniente recurrir al cálculo combinatorio que resumimos a continuación:

# **9.1.- Combinatoria:**

Se llama factorial de un número natural  $x$  y se representa por  $x!$  al producto de  $x$  factores consecutivos y decrecientes de x hasta 1.

 $x! = x\cdot (x-1)\cdot (x-2)$ ··························1

Ejemplos: 0! =1 por convenio,  $1! = 1$ ;  $2! = 2 \cdot 1 = 2$ ;  $3! = 3 \cdot 2 \cdot 1 = 6$   $4! = 4 \cdot 3 \cdot 2 \cdot 1 = 24$ 

### **9.2.- Variaciones ordinarias (sin repetición)**

Variaciones de n elementos tomados de m en m (m<n) son todos los grupos que se pueden formar con estas características:

- Un mismo elemento no puede aparecer repetido.
- Si los elementos se cambian de orden resulta un grupo distinto.
- Si se sustituye un elemento por otro resulta un grupo distinto.

El número de variaciones sin repetición se calcula mediante:  $V_{n}^{m} = \frac{n!}{(n-m)!}$ 

Ejemplo: ¿ Cuántas palabras de 3 letras se pueden formar con las cinco letras vocales (tengan o no sentido)?.

$$
Aqui n=5 y m=3, por tanto: V_5^3 = \frac{5!}{(5-3)!} = \frac{5!}{2!} = 5 \cdot 4 \cdot 3 = 60
$$

#### **9.3.- Variaciones con repetición**

Variaciones con repetición de n elementos, tornados de m en m, son todos los grupos que se pueden formar con estas características: maples:<br>  $x! = x(x-1)(x-2)$ <br>  $x! = x(x-1)(x-2)$ <br>  $x! = x(x-1)(x-2)$ <br>  $x! = 1$  por convenio,  $1! = 1: 2! = 2! = 2: 3! = 3 \cdot 2! = 6$  41 = 43 21 = 24<br> **2.**<br> **2.** Variationnes ordinarias (sin repetitión;<br>
Variaciones de n elementos tomados de

- Un mismo elemento puede aparecer repetido (Reposición).
- Si los elementos se cambian de orden resulta un grupo distinto.
- Si se sustituye un elemento por otro resulta un grupo distinto.

Su número se calcula mediante:  $RV_n^m = n^m$  , donde la R indica repetición.

Ejemplo: Si en el ejemplo anterior pudieran repetirse las letras ¿Cuantas palabras se podrían formar?

Aquí n=5 y m=3, por tanto:  $RV_5^3 = 5^3 = 125$ 

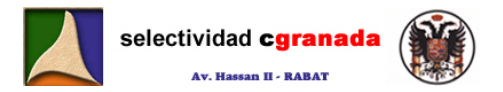

A las Variaciones de n elementos tomados de n en n (n = m) se las llama **permutaciones de n elementos** y su número se calcula mediante:  $P_n = n!$ .

Ejemplo: ¿ Cuántas palabras de 5 letras pueden formarse con las 5 letras vocales? P<sub>5</sub> = 5! = 5·4·3·2·1 = 120

# **9.4.- Combinaciones**

Combinaciones de n elementos, tomados de m en m  $(m \le n)$  son todos los grupos que se pueden formar con estas características:

- Un mismo elemento no puede aparecer repetido.
- Si los elementos se cambian de orden resulta el mismo grupo.
- Si se sustituye un elemento por otro resulta un grupo distinto.

Su número se calcula mediante:  $C_n^m = \frac{n!}{m!(n-m)!}$ 

Ejemplo: Si en una clase de 40 alumnos queremos formar grupos de 5 sin que importe el orden en que se elige a los componentes. ¿Cuántos grupos saldrían?.

$$
\mathcal{C}_{40}^{5} = \frac{40!}{5! \cdot 35!} = \frac{40 \cdot 49 \cdot 38 \cdot 37 \cdot 36}{5 \cdot 4 \cdot 3 \cdot 2 \cdot 1} = 658008
$$

En la mayoría de los problemas de combinatoria, la dificultad estriba en saber si hay que aplicar las fórmulas de variaciones, permutaciones o combinaciones, y para ello este esquema nos puede ayudar bastante:

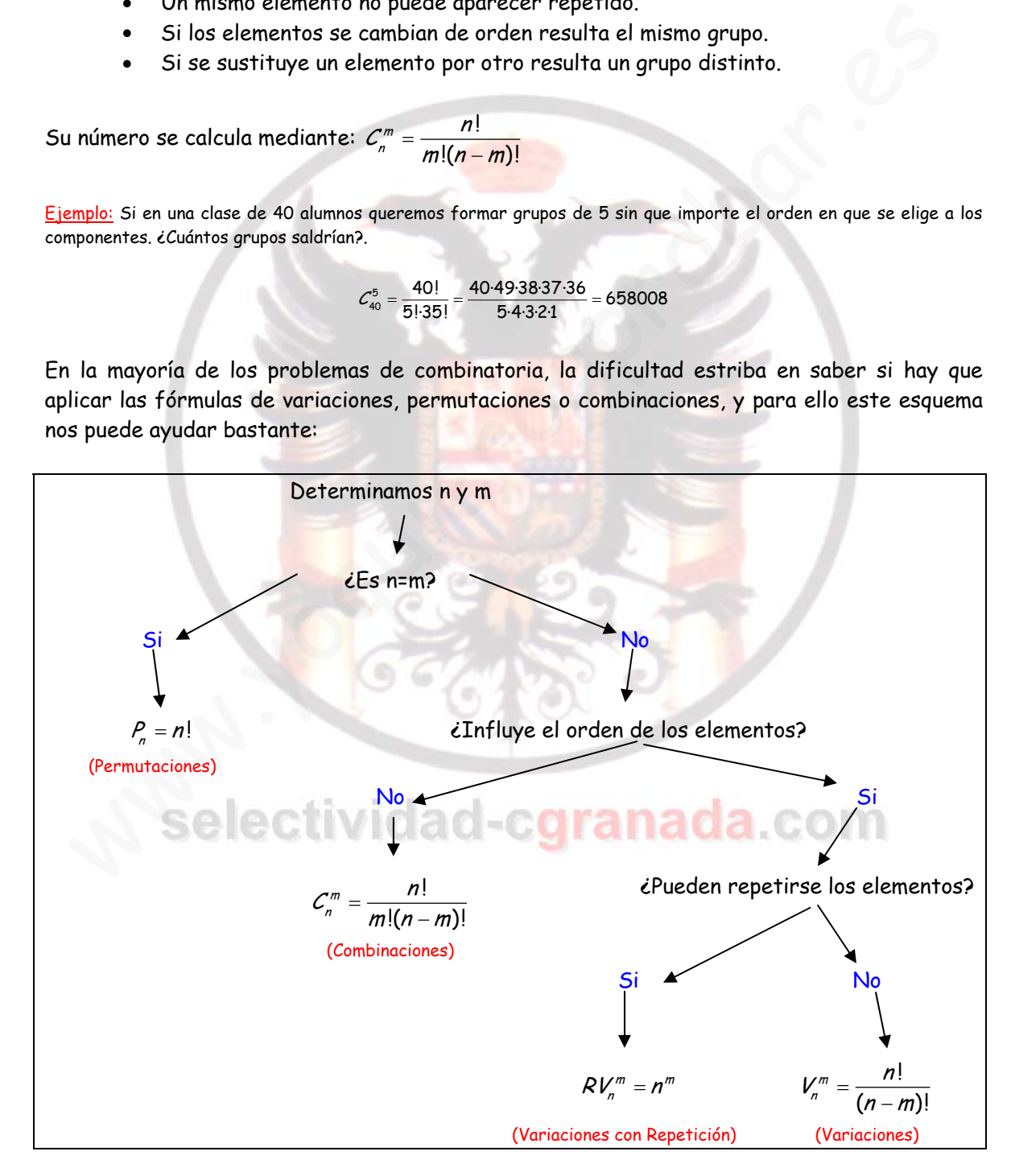
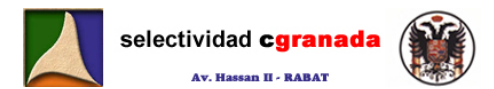

#### **10.- Experimentos Compuestos. Diagrama en Árbol:**

 Hay una serie de técnicas que ayudan a efectuar recuentos. La más práctica y sencilla es el diagrama en árbol, que permite representar de forma clara y ordenada el proceso que se sigue al ir contando los diferentes casos que pueden presentarse.

 Para la construcción de tal diagrama se partirá poniendo una rama para cada una de las distintas posibilidades, acompañada de su probabilidad. El final de cada rama parcial, constituye a su vez un nudo, del cual parten nuevas ramas, según las posibilidades del siguiente paso, salvo si el nudo presenta un posible final del experimento (nudo final).

Hay que tener en cuenta:

- En cada nudo, la suma de las probabilidades de todas las ramas que parten de él es igual a uno.
- La probabilidad de cada suceso se calcula multiplicando las probabilidades de cada rama.

Ejemplo: Un jugador lleva en su bolsillo dos monedas: una moneda con cara y cruz y otra con dos caras. Elige una de ellas ala azar y sale cara. ¿Cuál es la probabilidad de que haya elegido la moneda normal?.

Si representamos las distintas posibilidades en un diagrama en árbol, tenemos:

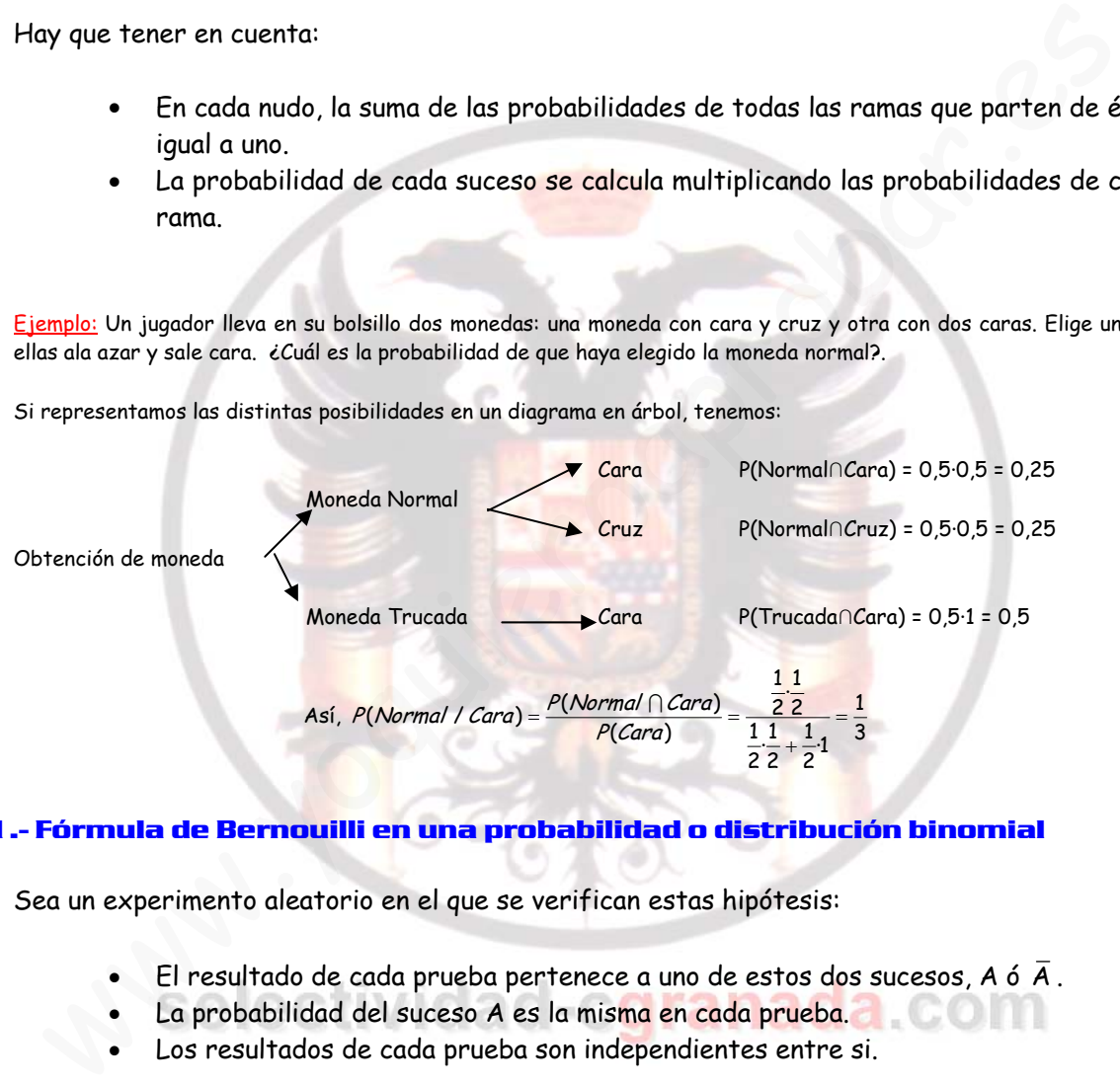

## **11.- Fórmula de Bernouilli en una probabilidad o distribución binomial**

Sea un experimento aleatorio en el que se verifican estas hipótesis:

- El resultado de cada prueba pertenece a uno de estos dos sucesos, A ó  $\overline{A}$ .
- La probabilidad del suceso A es la misma en cada prueba.
- Los resultados de cada prueba son independientes entre si.

Si p es la probabilidad del suceso A en cada sola prueba y q=1-p es la probabilidad del suceso  $\overline{A}$  en una sola prueba, la probabilidad de que el suceso A se presente exactamente x veces en n pruebas ( y no se presente en las n-x pruebas restantes ) es:

$$
P(x) = {n \choose x} p^x \cdot q^{n-x} = {n \choose x} p^x (1-p)^{n-x}
$$

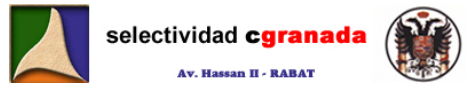

Ejemplo : Explica cuál es la fórmula de la probabilidad de que al lanzar 3 monadas bien construidas se obtengan x caras.

La Fórmula de Bernouilli.

Supongamos ahora que se han lanzado tres monedas bien construidas Se pide

a) Cuál es la probabilidad de obtener exactamente 1 cara:

$$
P(x = 1) = {3 \choose 1} \left(\frac{1}{2}\right)^1 \left(\frac{1}{2}\right)^2 = \frac{3!}{1! \cdot 2!} \left(\frac{1}{2}\right)^1 \left(\frac{1}{2}\right)^2 = \frac{3}{8}
$$

b) ¿Cuál es la probabilidad de obtener 3 caras?

$$
P(x = 3) = {3 \choose 3} \left(\frac{1}{2}\right)^3 \left(\frac{1}{2}\right)^0 = \frac{3!}{3! \cdot 0!} \left(\frac{1}{2}\right)^1 \left(\frac{1}{2}\right)^2 = \frac{1}{8}
$$

c) ¿Cuál es la probabilidad de obtener al menos 2 caras?

$$
P(x \le 2) = P(x = 2) + P(x = 1) + P(x = 0) = {3 \choose 2} \left(\frac{1}{2}\right)^2 \left(\frac{1}{2}\right)^1 + {3 \choose 1} \left(\frac{1}{2}\right)^1 \left(\frac{1}{2}\right)^2 + {3 \choose 0} \left(\frac{1}{2}\right)^0 \left(\frac{1}{2}\right)^3 = \frac{3}{8} + \frac{3}{8} + \frac{1}{8} = \frac{7}{8}
$$
  
0 lo que es lo mismo:  $P(3 \text{ caras}) = 1 - P(x = 3) = 1 - \frac{1}{8} = \frac{7}{8}$ 

d) Si sabemos que se ha obtenido un número impar de caras. Cuál es la probabilidad de que el número de caras sea 1?

12 30 3 3 1 1 1 1 31 41 ( ) ( 1) ( 3) 1 3 2 2 2 2 8882 <sup>P</sup> impar <sup>P</sup> <sup>x</sup> <sup>P</sup> <sup>x</sup> ⎛⎞ ⎛⎞ ⎛ ⎞⎛ ⎞ ⎛ ⎞⎛ ⎞ = =+ = = + =+= = ⎜⎟ ⎜⎟ ⎜ ⎟⎜ ⎟ ⎜ ⎟⎜ ⎟ ⎝⎠ ⎝⎠ ⎝ ⎠⎝ ⎠ ⎝ ⎠⎝ ⎠ 3 1· (1 ) 8 2 <sup>3</sup> (1 / ) () 8 <sup>1</sup> 2 <sup>P</sup> cara impar <sup>P</sup> Cara impar <sup>P</sup> impar <sup>=</sup> = = <sup>∩</sup> www.yoquieroaprobar.es

## **12.- ACTIVIDADES**

1.- Si A y B son dos sucesos tales que P(A)=0,6 y P(B)=0,7, calcular P(AUB) y P(A∩B), si sabemos que:  $P(A \cup B) \cdot P(A \cap B) = 0,4$ .

2.- Explica qué significa que dos sucesos A y B sean independientes. Se lanza un dado al aire y se consideran los sucesos A "Obtener múltiplo de 3", B "Obtener número par". Justificar si los sucesos A y B son o no son independientes.

3.- Dos sucesos A y B verifican  $P(A \cap B) = 0.3$ ,  $P(\overline{A}) = 0.4$ ,  $P(\overline{B}) = 0.5$ . Hallar  $P(A \cup B)$  y  $P(A \cap B)$ .

4.- En una ciudad hay 55% de mujeres y 45 % de hombres. El 60% de las mujeres y el 40% de los hombres padecen dolores de cabeza.

¿Cuál es la probabilidad de que una persona de esa ciudad sufra dolores de cabeza?.

- 5.- Sacamos al azar, tres cartas de una baraja española de 40 naipes. Calcular:
	- a) La probabilidad de que las tres cartas sean copas.
	- b) La probabilidad de que dos de las tres cartas sean ases y una rey.

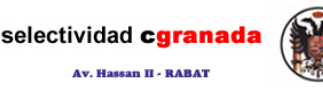

6.- Las tres bolas blancas y las cuatro bolas negras de una urna tienen la misma probabilidad de ser extraídas. Se sacan tres bolas sucesivas y con reemplazamiento.

- a) Hallar la probabilidad de que sean las tres del mismo color.
- b) La probabilidad de que aparezcan dos blancas y una negra.

7.- En una reunión se encuentran 4 matrimonios. Se eligen al azar cuatro personas. Calcular las siguientes probabilidades dando el resultado en forma de fracción irreducible.

a) Las cuatro personas son mujeres.

b) Dos hombres y dos mujeres.

8.- Una urna A contiene 3 bolas numeradas del 1 al 3, y otra B contiene 6 bolas numeradas del 1 al 6. La urna A tiene el doble de probabilidad de ser elegida que la urna B. Se elige una urna al azar y se extrae una bola.

a) Cual es la probabilidad de que sea una bola con el numero 1.

b) Si extraída la bola con el numero uno, ¿Cuál es la probabilidad de que sea de la urna A?.

9.- En una caja hay seis bolas rojas y cuatro blancas. Se extraen a la vez dos bolas al azar.

a) Describe el espacio muestral.

b) Obtener la probabilidad de cada suceso elemental.

10.- Una caja contiene 3 monedas. Una es corriente, otra tiene dos caras y la otra está cargada de modo que la probabilidad de obtener cara es 1/3. Se selecciona una moneda al azar y se lanza al aire. Hallar la probabilidad de que salga cara. Under a content of constrained to the spherical part of the spherical of the spherical part of the spherical part of the spherical part of the spherical part of the spherical part of the spherical part of the spherical pa

11.- En una urna hay 5 bolas rojas, 3 bolas negras y dos bolas blancas. Al azar se extrae una bola y sin devolverla se extrae otra.

- a) Calcular la probabilidad de que ambas sean del mismo color.
- b) Calcular la probabilidad de que ambas sean de distinto color.

# **13.- Soluciones:**

**1.- Si A y B son dos sucesos tales que P(A)=0,6 y P(B)=0,7, calcular P(A** ∪ **B) y P(A** ∩ **B), si**  sabemos que:  $P(A \cup B) \cdot P(A \cap B) = 0.4$ .

Tenemos que como  $A \cap B \neq \emptyset$ , los sucesos son compatibles, por tanto:

$$
P(A \cup B) = P(A) + P(B) - P(A \cap B)
$$

Y como

$$
P(A \cup B) \cdot P(A \cap B) = 0,4
$$

Entonces:

$$
P(A \cup B) = 1,3 - \frac{0,4}{P(A \cup B)} \rightarrow (P(A \cup B))^{2} - 1,3P(A \cup B) + 0,4 = 0
$$

Resolviendo esta ecuación de segundo grado obtenemos:  $P(A\cup B) = \begin{cases} 0,5 \ 0,8 \end{cases}$  $\overline{\mathfrak{a}}$ ∪

Y si sustituimos en  $P(A \cup B) \cdot P(A \cap B) = 0,4$  obtenemos:  $P(A \cap B) = \begin{cases} 0,5 & \text{if } 0 \leq 0,8 \end{cases}$  $\overline{\mathfrak{a}}$ 

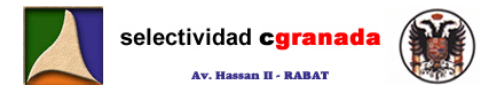

Como 
$$
P(A \cup B) > P(A \cap B)
$$
 Tenemos que:  $P(A \cup B) = 0,8$   $P(A \cap B) = 0,5$ 

**2.- Explica qué significa que dos sucesos A y B sean independientes. Se lanza un dado al aire y se consideran los sucesos A "Obtener múltiplo de 3", B "Obtener número par". Justificar si los sucesos A y B son o no son independientes.** 

Dos sucesos son independientes si el resultado de uno no influye en el otro.

El espacio muestral es: E={1,2,3,4,5,6}, el suceso A={3,6} y el suceso B={2,4,6}

E1 success 
$$
A \cap B = \{6\}
$$
  $P(A \cap B) = \frac{1}{6}$   
\nE1 success  $A \cup B = \{2,3,4,6\}$   $P(A \cup B) = \frac{4}{6} = \frac{2}{3}$   
\nFor tanto  $P(A) = \frac{1}{3}$   $\gamma$   $P(B) = \frac{1}{2}$   $\rightarrow$   $P(A) \cdot P(B) = \frac{1}{3} \cdot \frac{1}{2} = \frac{1}{6}$   
\nAsí que los successos son independientes porque dos successos son independientes si ocurre qu  
\n $P(A \cap B) = P(A) \cdot P(B)$   
\n*Das successa A y B verifican*  $P(A \cap B) = 0,3$ ,  $P(\overline{A}) = 0,4$ ,  $P(\overline{B}) = 0,5$ . *Ha*  
\n $P(A \cup B) \cdot P(A \cap B)$ .  
\nTenemos que  $P(A \cap B) = 0,3$  y que  $P(\overline{A}) = 0,4$ , por tanto  $P(A) = 1 - P(\overline{A}) = 1 - 0,4 = 0,6$   
\n $P(B) = 1 - P(\overline{B}) = 1 - 0,5 = 0,5$   
\nComo son process dependientes:  $P(A \cup B) = P(A) + P(B) - P(A \cap B) = 0,6 + 0,5 - 0,3 = 0,8$   
\n $P(A \cup B) = 0,8$   $P(A \cap B) = \frac{P(A \cap B)}{P(B)} = \frac{0,3}{0,5} = 0,6$   
\nEn una ciudad hay 55% de mujeres y 45 % de hombres. El 60% de las mujeres y  
\n40% de los hombres padecen dolores de cabeza.  
\nRepresentamos en una tabla:  
\nDolor de Cabeza 18 33 51  
\nSindolor de Cabeza 27 22 49

Así que los sucesos son independientes porque dos sucesos son independientes si ocurre que:

$$
P(A \cap B) = P(A) \cdot P(B)
$$

**3.**- Dos sucesos A y B verifican  $P(A \cap B) = 0.3$ ,  $P(\overline{A}) = 0.4$ ,  $P(\overline{B}) = 0.5$ . Hallar  $P(A \cup B)$  y  $P(A \cap B)$ .

Tenemos que  $P(A \cap B) = 0,3$  y que  $P(\overline{A}) = 0,4$ , por tanto  $P(A) = 1 - P(\overline{A}) = 1 - 0,4 = 0,6$  y  $P(B) = 1 - P(\overline{B}) = 1 - 0.5 = 0.5$ 

Como son procesos dependientes:  $P(A \cup B) = P(A) + P(B) - P(A \cap B) = 0,6 + 0,5 - 0,3 = 0,8$ 

$$
P(A \cup B) = 0.8
$$
  $y$   $P(A/B) = \frac{P(A \cap B)}{P(B)} = \frac{0.3}{0.5} = 0.6$ 

**4.- En una ciudad hay 55% de mujeres y 45 % de hombres. El 60% de las mujeres y el 40% de los hombres padecen dolores de cabeza.** 

**¿Cuál es la probabilidad de que una persona de esa ciudad sufra dolores de cabeza?.**  Representamos en una tabla:

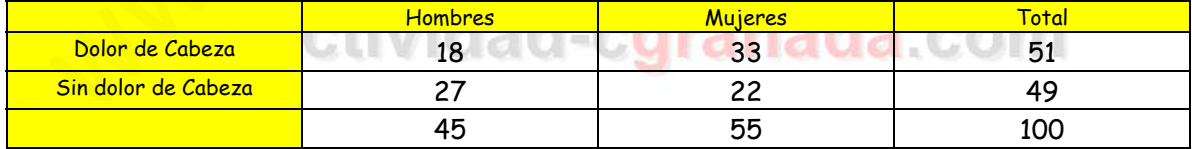

La probabilidad de que una persona de la cuidad sufra dolor de cabeza es:  $\rm \rho_{\rm color} = \frac{51}{100}$  = 0,51

También lo podemos calcular como:

$$
P_{\text{Dolor}} = P(\text{Mujer} \cap \text{Dolor}) + P(\text{Hombre} \cap \text{Dolor}) = \frac{55}{100} \cdot \frac{60}{100} + \frac{45}{100} \cdot \frac{40}{100} = \frac{51}{100} = 0.51
$$

- **5.- Sacamos al azar, tres cartas de una baraja española de 40 naipes. Calcular: a) La probabilidad de que las tres cartas sean copas.** 
	- **b) La probabilidad de que dos de las tres cartas sean ases y una rey.**

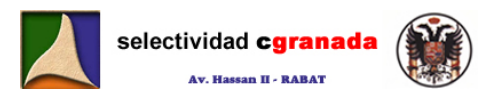

a) En una baraja española hay 10 cartas de copas.

La Probabilidad de que la primera sea copas es  $\frac{10}{40}$ , la probabilidad de que la segunda sea copas es:  $\frac{9}{39}$ , y la probabilidad de que la tercera también lo sea es:  $\frac{8}{38}$ Si sacamos tres cartas la probabilidad de que las tres sean copas:  $P_{Copas} = \frac{10}{40} \cdot \frac{9}{39} \cdot \frac{8}{38} = 0,012$ 

b) En la baraja española hay 4 reyes y 3 ases.

Podemos obtener el suceso A={(R,A,A), (A,R,A), (A,A,R)}

Entonces la probabilidad de obtener 2 Ases y 1 Rey es:

 $\frac{3.48}{40.39.38} = 0,0024$ 38  $\frac{4}{40}$  $\frac{3}{39}$  $\frac{4}{38}$ 38  $\frac{4}{40}$  $\frac{4}{39}$  $\frac{3}{38}$ 38  $P(A) = \frac{4}{40} \cdot \frac{4}{39} \cdot \frac{3}{38} + \frac{4}{40} \cdot \frac{4}{39} \cdot \frac{3}{38} + \frac{4}{40} \cdot \frac{3}{39} \cdot \frac{4}{38} = \frac{3.48}{40.39 \cdot 38} =$ 

**6.- Las tres bolas blancas y las cuatro bolas negras de una urna tienen la misma probabilidad de ser extraídas. Se sacan tres bolas sucesivas y con reemplazamiento. a) Hallar la probabilidad de que sean las tres del mismo color. b) La probabilidad de que aparezcan dos blancas y una negra.** 

a) Tenemos 7 bolas en una urna en la que extraemos las bolas con reemplazamiento.

Vamos a hacer un esquema en árbol:

Sabemos que la probabilidad de que sea blanca es 3/7 y la de que sea negra es 4/7.

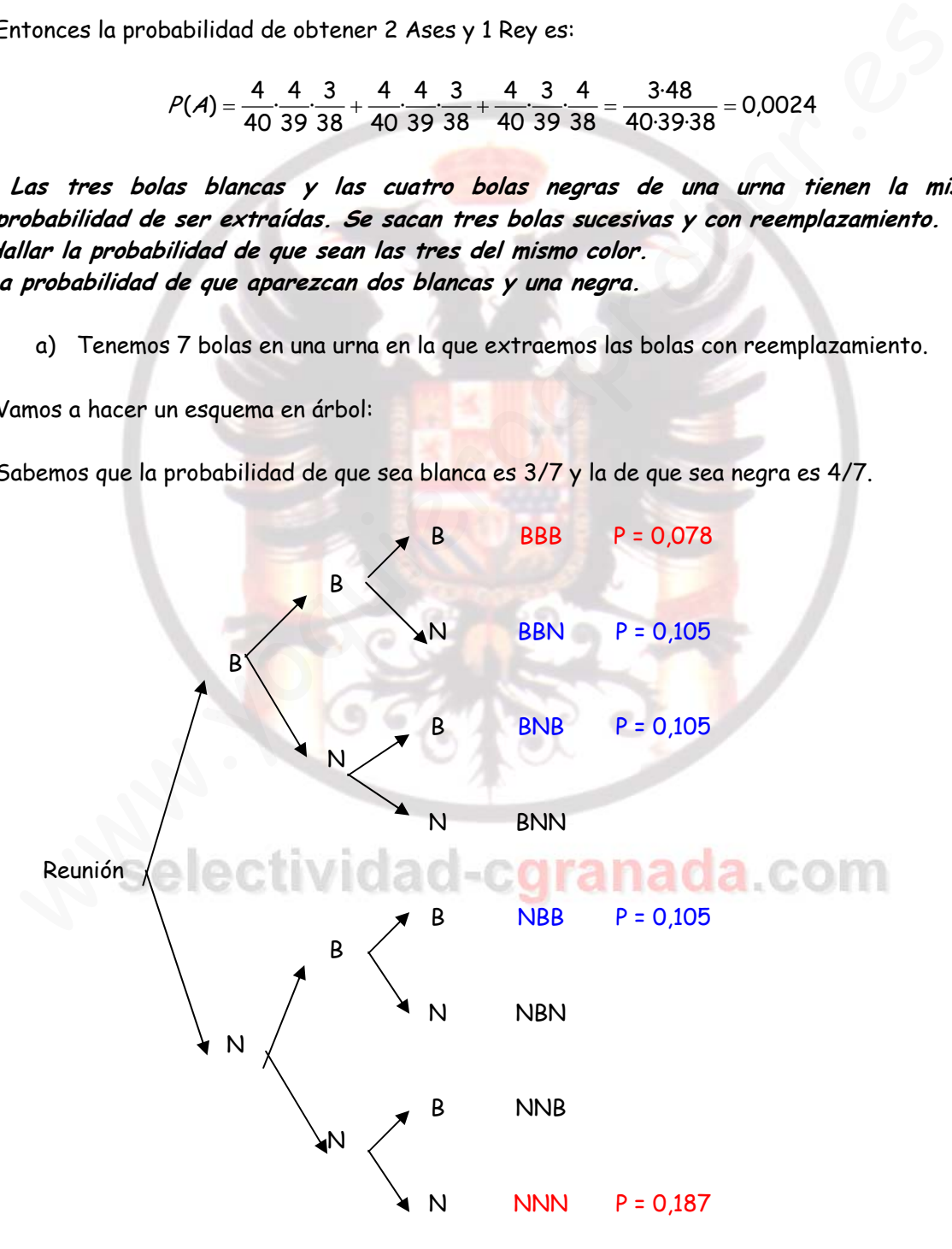

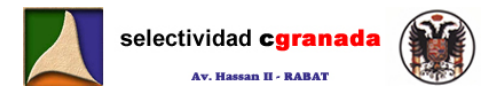

Por tanto la probabilidad de que las tres bolas sean del mismo color es:

$$
P(XXX) = P(BBB) + P(NNN) = 0.078 + 0.187 = 0.265
$$

Y la probabilidad de que sean 2 blancas y una negra es:

$$
P(2B,N) = P(BBN) + P(BNB) + P(NBB) = 3.0,105 = 0,315
$$

- **7.- En una reunión se encuentran 4 matrimonios. Se eligen al azar cuatro personas. Calcular las siguientes probabilidades dando el resultado en forma de fracción irreducible.**
- **a) Las cuatro personas son mujeres.**

**b) Dos hombres y dos mujeres.** 

A) Tenemos 4 hombres y 4 mujeres: Si hacemos una árbol:

La Probabilidad de que las 4 sean mujeres es:

$$
P(MMMM) = \frac{4}{8} \cdot \frac{3}{7} \cdot \frac{2}{6} \cdot \frac{1}{5} = \frac{24}{1680} = 0.0143
$$

b) La probabilidad de que sean 2 hombres y dos mujeres es:

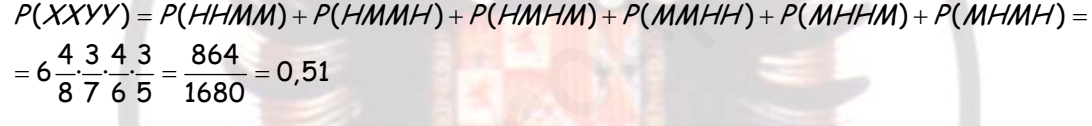

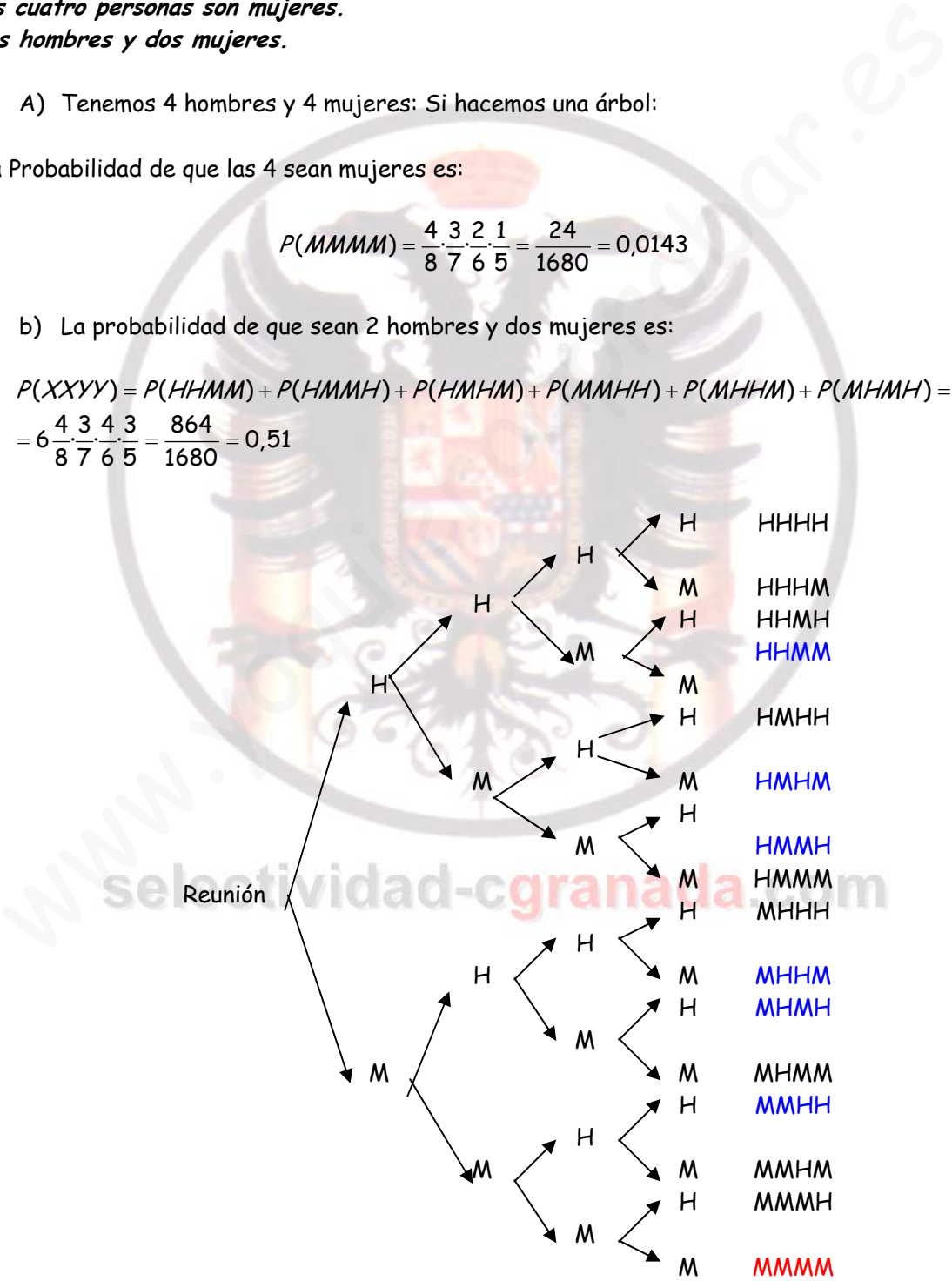

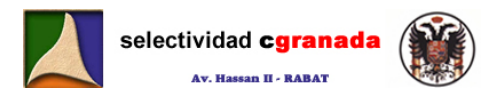

**8.- Una urna A contiene 3 bolas numeradas del 1 al 3, y otra B contiene 6 bolas numeradas del 1 al 6. La urna A tiene el doble de probabilidad de ser elegida que la urna B. Se elige una urna al azar y se extrae una bola.** 

**a) Cual es la probabilidad de que sea una bola con el numero 1.** 

**b) Si extraída la bola con el numero uno, ¿Cuál es la probabilidad de que sea de la urna A?.** 

a) La probabilidad de que la bola sea una bola con el número 1 es:

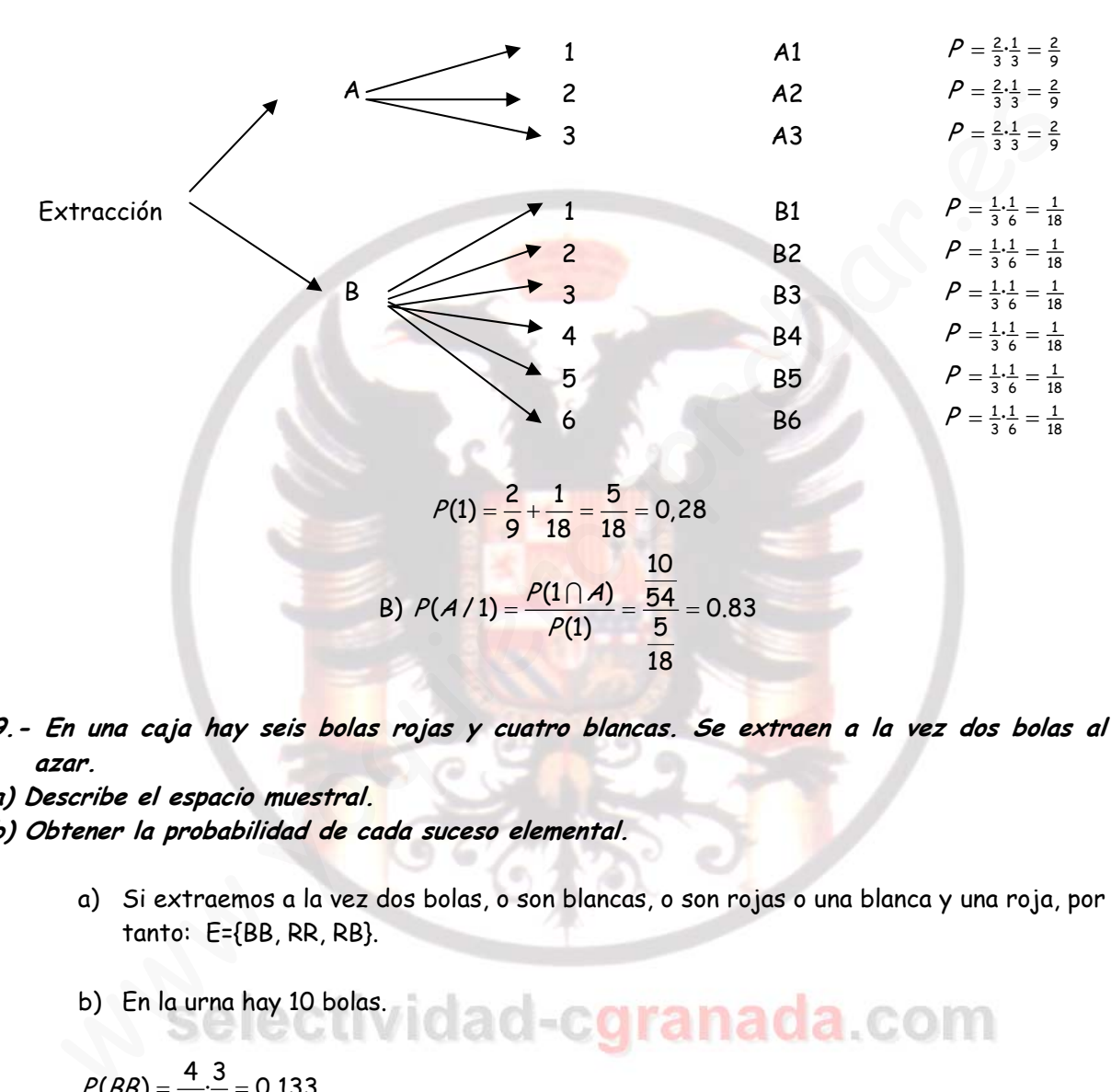

- **9.- En una caja hay seis bolas rojas y cuatro blancas. Se extraen a la vez dos bolas al azar.**
- **a) Describe el espacio muestral.**
- **b) Obtener la probabilidad de cada suceso elemental.** 
	- a) Si extraemos a la vez dos bolas, o son blancas, o son rojas o una blanca y una roja, por tanto: E={BB, RR, RB}.

18

b) En la urna hay 10 bolas.

$$
P(BB) = \frac{4}{10} \cdot \frac{3}{9} = 0.133
$$
  

$$
P(RR) = \frac{6}{10} \cdot \frac{5}{9} = 0.33
$$
  

$$
P(Roja - Blanca) = P(RB) + P(BR) = 2\frac{6}{10} \cdot \frac{4}{9} = 0.52
$$

**10.- Una caja contiene 3 monedas. Una es corriente, otra tiene dos caras y la otra está cargada de modo que la probabilidad de obtener cara es 1/3. Se selecciona una moneda al azar y se lanza al aire. Hallar la probabilidad de que salga cara.** 

Matemáticas Verano 2008 © Raúl G.M. 186

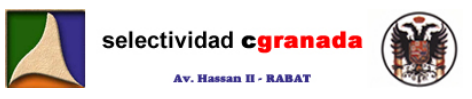

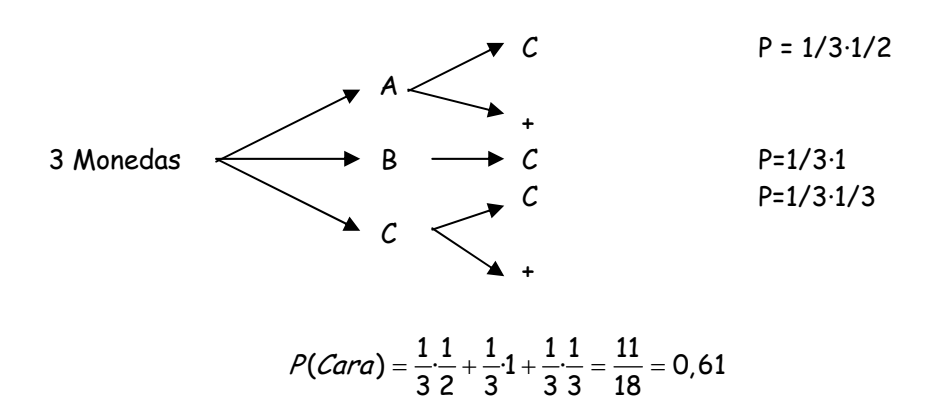

- **11.- En una urna hay 5 bolas rojas, 3 bolas negras y dos bolas blancas. Al azar se extrae una bola y sin devolverla se extrae otra.** 
	- **a) Calcular la probabilidad de que ambas sean del mismo color.**
	- **b) Calcular la probabilidad de que ambas sean de distinto color.**

$$
P(XX) = P(RR) + P(BB) + P(\text{NN}) = \frac{5}{10} \cdot \frac{4}{9} + \frac{2}{10} \cdot \frac{1}{9} + \frac{3}{10} \cdot \frac{2}{9} = \frac{28}{90} = \frac{14}{45} = 0.311
$$

La probabilidad de que sean de distinto color es el caso contrario a que sean del mismo color:

$$
P(XY) = 1 - P(XX) = 1 - 0,311 = 0,688
$$

**Junio 2000:** 

**Una urna contiene 15 bolas blancas y 10 negras. Se realiza la extracción simultánea de dos bolas de la urna. ¿Cuál es la probabilidad de que las dos bolas sean negras? ¿Cuál es la probabilidad de que tengan el mismo color?.**  En una urna hay 5 bolas rejas, 3 bolas negras y dos bolas blancas. Al azar se exi<br>a bola y sin devolverla se extrae otra.<br>Calcular la probabilidad de que ambas sean de distinto color.<br>Calcular la probabilidad de que ambas

$$
P(NN) = 0.15
$$

$$
P(XX) = P(BB) + P(NN) = 0.35 + 0.15 = 0.50
$$

**Septiembre 2000:** 

**Cual es la probabilidad de que en un grupo de 5 personas, nacidas en la misma semana, haya dos exactamente que nacieron el jueves.** 

Utilizaremos la fórmula de la distribución binomial de Bernoulli:

$$
P(X) = {n \choose x} P^x \cdot q^{n-x} = {n \choose x} P^x (1-P)^{n-x}
$$

Tenemos que el numero de aciertos es 2. (X=2) y que son 5 personas:

**P=1/7 1-P=6/7** 

$$
P(X=2) = {5 \choose 2} P^2 (1-P)^3 = \frac{5 \cdot 4}{2} (0,14)^2 \cdot (0,86)^3 = 0,12
$$

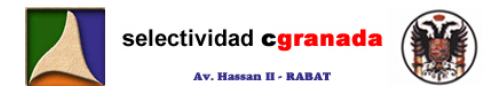

**Escogidas 5 personas al azar, ¿Cuál es la probabilidad de que al menos dos de ellas hayan nacido en el mismo dia de la semana?** 

P[Ninguna coincidencia] = 1·P[2ª en dist. dia que la 1ª]·………·P[5ª dist. Día de la 1ª,2ª,3ª y 4ª]=  $=1\cdot\frac{6}{7}\cdot\frac{5}{7}\cdot\frac{4}{7}\cdot\frac{3}{7}=\frac{360}{2401}=0,15$ 

Por tanto P[Alguna coincidencia] = 1- P[Ninguna coincidencia] = 1 - 0,15 = 0,85

# **Septiembre 2001 & Junio 2003:**

**Hallar la probabilidad de un suceso, sabiendo que el cuadrado de esta probabilidad menos el cuadrado de la del suceso contrario es 0,3.** 

> $P(A)^2 - (1 - P(A))^2 = 0,3$  $P(A)^2 - P(\bar{A})^2 = 0,3$  $P(A)^2 - 1 - P(A)^2 + 2P(A) = 0,3$  $2P(A) = 1,3$  $P(A) = \frac{1,3}{2} = 0,65$

**Septiembre 2002:** 

**En la urna A hay 2 bolas blancas y 3 negras, y en la urna B hay 3 bolas blancas y a negras. Una persona elige una urna y extrae una bola. Calcular el valor de a para que la probabilidad de que la bola extraída sea blanca sea 0,5.**  allar la probabilidad de un suceso, sabiendo que el cuadrado de esta probabilidad de la del suceso contrario es 0, 3.<br>  $P(A)^2 - P(\overline{A})^2 = 0.3$ <br>  $P(A)^2 - (1 - P(A))^2 = 0.3$ <br>  $P(A)^2 - 1 - P(A)^2 + 2P(A) = 0.3$ <br>  $P(A) = \frac{1.3}{2} = 0.65$ <br>
enbre 20

 $P(B) = \frac{1}{2} \cdot \frac{2}{5} + \frac{1}{2} \cdot \frac{a}{3+1} = \frac{1}{2}$ 

 $\frac{2}{5} + \frac{3}{3+a} = 1$ 

2 a =

En la urna B hay 2 bolas blancas.

**Junio 2004:** 

**Calcular la probabilidad de que un número de 4 cifras, tomadas del 0 al 9, no contenga ningún 5.** 

 $P(5)=0.1$  1-P(5)=0.9

Probabilidad de ningún cinco: N° de éxitos = 0:  $P(X = 0) = \binom{4}{0} P^0 (1 - P)^4 = (0,9)^4 = 0,65$ 

## **Septiembre 2004**

**En una caja hay cien bolas, numeradas del 1 al 100. Se extrae una bola. Calcular la probabilidad de que el número de la bola extraída sea: a) múltiplo de tres. b) múltiplo de cinco.** 

**c) múltiplo de tres, sabiendo que es múltiplo de cinco.** 

a) Sea A el suceso multiplo de 3, A={3,6,9,12,15,18,21,24,27,30,33,36,39,42,45,48,51,54,57, 60,63,66,69,72,75,78,81,84,87,90,93,96,99}

$$
P(A) = \frac{33}{100} = 0,33
$$

b) Sea B el suceso multiplo de 5 B={5,10,15,20,25,30,35,40,45,50,55,60,65,70,75,80,85,90, 95,100}

$$
P(A) = \frac{25}{100} = 0,25
$$

C) Calculamos  $A \cap B = \{15,30,45,60,75,90\}$   $\rightarrow$   $P(A \cap B) = 0,06$ 

$$
P(A/B) = \frac{P(A \cap B)}{P(B)} = \frac{0.06}{0.25} = 0.24
$$

**Junio 2005** 

**Se lanza un dado dos veces. Calcular las probabilidades de los siguientes sucesos:** 

**a) Que la suma de las caras sea 3.** 

**b) Que la suma sea menor o igual que 9.** 

a) Para que la suma sea tres, tenemos que obtener 1 en la primera tirada y 2 en la segunda, ó 2 en la primera tirada y 1 en la segunda.

$$
P(Suma = 3) = \frac{1}{6} \cdot \frac{1}{6} + \frac{1}{6} \cdot \frac{1}{6} = \frac{2}{36} = \frac{1}{18}
$$

b) Para que la suma sea menor o igual que 9:

Tenemos 30 casos en los que la suma de los dos dados es menor o igual que 9, como la probabilidad de cada caso es 1/36.

$$
P(Suma \le 9) = 30 \cdot \frac{1}{36} = \frac{30}{36} = 0.83
$$

**Junio 2007** 

**Se elige al azar un número de 8 cifras, ¿Cuál es la probabilidad de que el número elegido presente únicamente cuatro dígitos distintos?.**   $P(A) = \frac{26}{100} = 0.25$ <br>
Calculamos  $A \cap B = \{15,30,45,60,75,90\}$   $\rightarrow$   $P(A \cap B) = 0.06$ <br>  $P(A \cap B) = \frac{P(A \cap B)}{P(B)} = \frac{0.06}{0.25} = 0.24$ <br> **2005**<br> **E** la suma de las caras sea 3.<br>
Que la suma de las caras sea 3.<br>
Que la suma sea me

 $\overline{\textsf{Casso}}$  Posibles: 10 números y usamos 8 con repetición:  $\textit{RV}^8_{\textup{10}}$  = 10 $^8$ 

<u>Casos Favorables:</u> 10 números y usamos 4 sin repetición:  $V_{10}^4 = \frac{10!}{6!} = 5040$ 

Probabilidad de que tenga 4 dígitos:  $P(A) = \frac{5040}{10^8} = 5,04 \cdot 10^{-5}$ 

Matemáticas Verano 2008 © Raúl G.M. 189

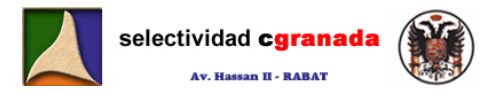

## **Septiembre 2007**

**Dados diez puntos del plano tales que no hay 3 alineados, se nombra a cuatro de ellos con las letras A,B,C,D. De todos los triángulos que se pueden dibujar con ese conjunto de puntos se elige uno. ¿Cuál es la probabilidad de que el triángulo elegido tenga rotulado todos sus vértices con letras?** 

Posibles triángulos con 10 puntos:  $C_{10}^3 = \frac{10!}{3!7!} = 120$ 

Posibles triángulos cuyos vértices esten marcados con letras:  $\mathcal{C}_4^3 = \dfrac{4!}{3!4!} = 4$ 

Probabilidad de que los triángulos esten rotulados:  $P(A) = \frac{4}{120} = \frac{1}{30}$ 

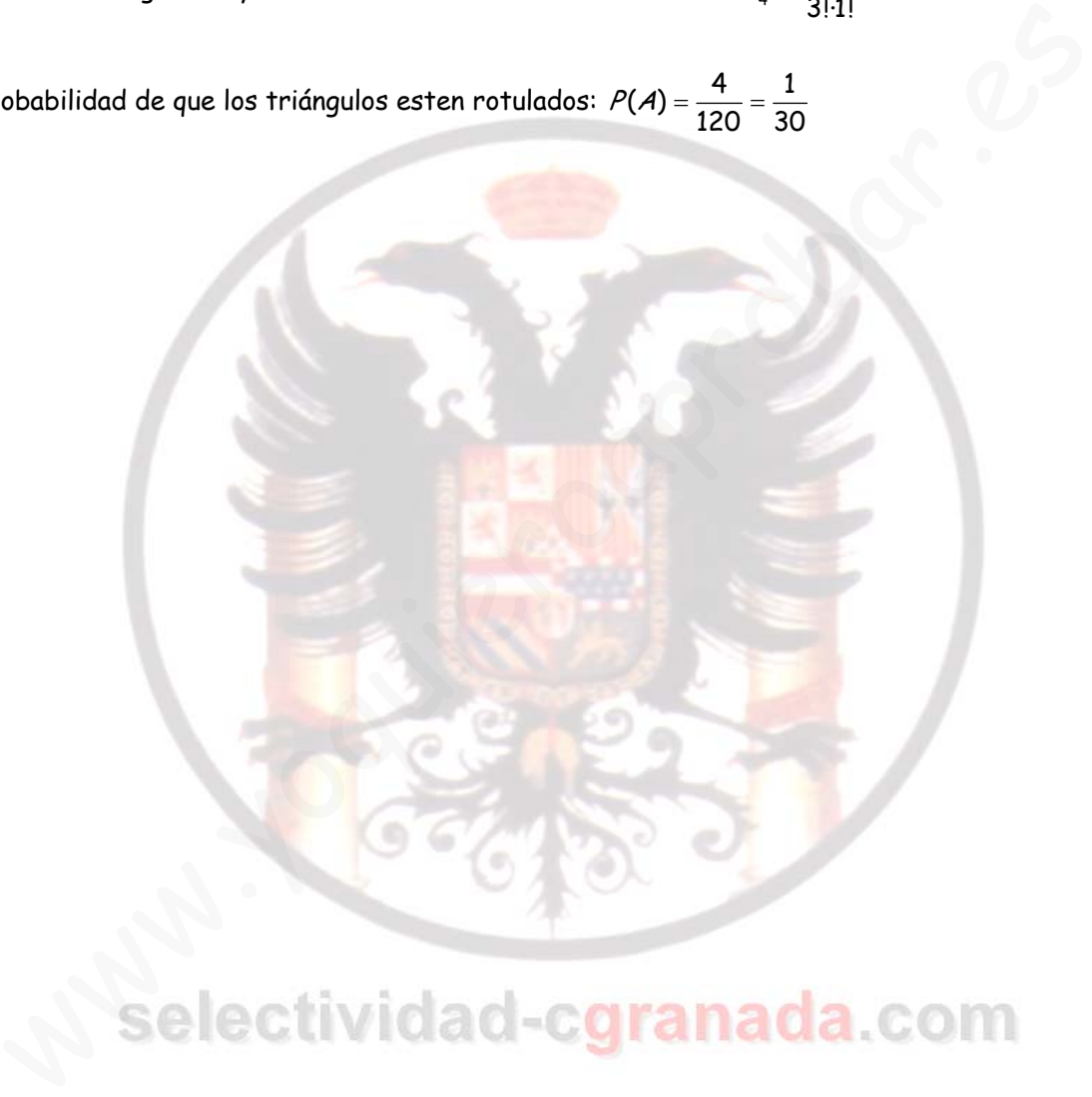